HARLAND W. FLAGG<br>216 TEEMONT STREET<br>DOSTON 16, MASS.<br>Telephone Liberty 2 0348

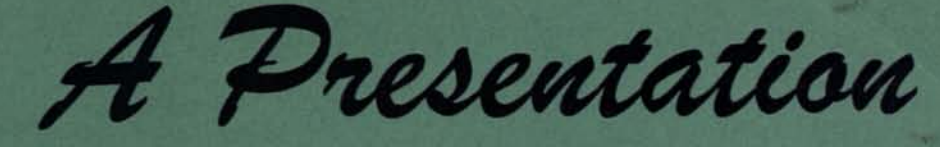

### **ESPECIALLY PREPARED**

**FOR** 

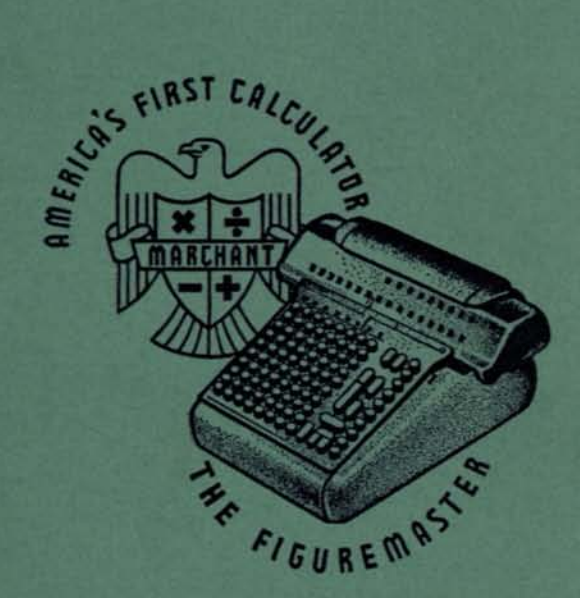

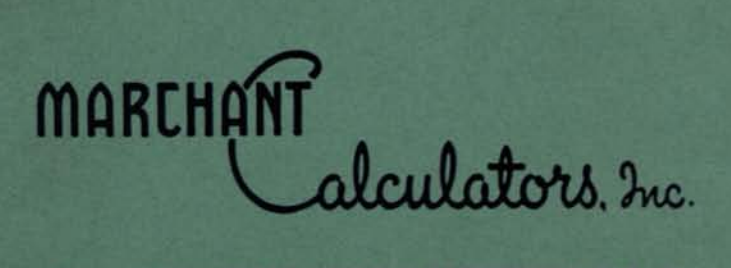

**Sales and Service Available Throughout the World** ... As Near to You as Your Telephone

Home Office: OAKLAND 8, CALIFORNIA, U.S.A.

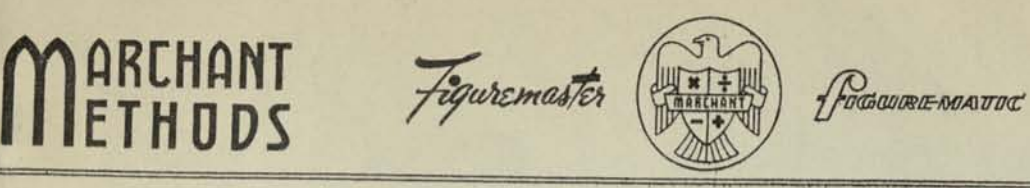

MM-413 INDEX

# *INDEX OF MARCHANT METHODS AND TABLES*

#### *relating to*

# *BASIC AND STATISTICAL MATHEMATICS*

### BASIC ARITHMETICAL OPERATIONS:

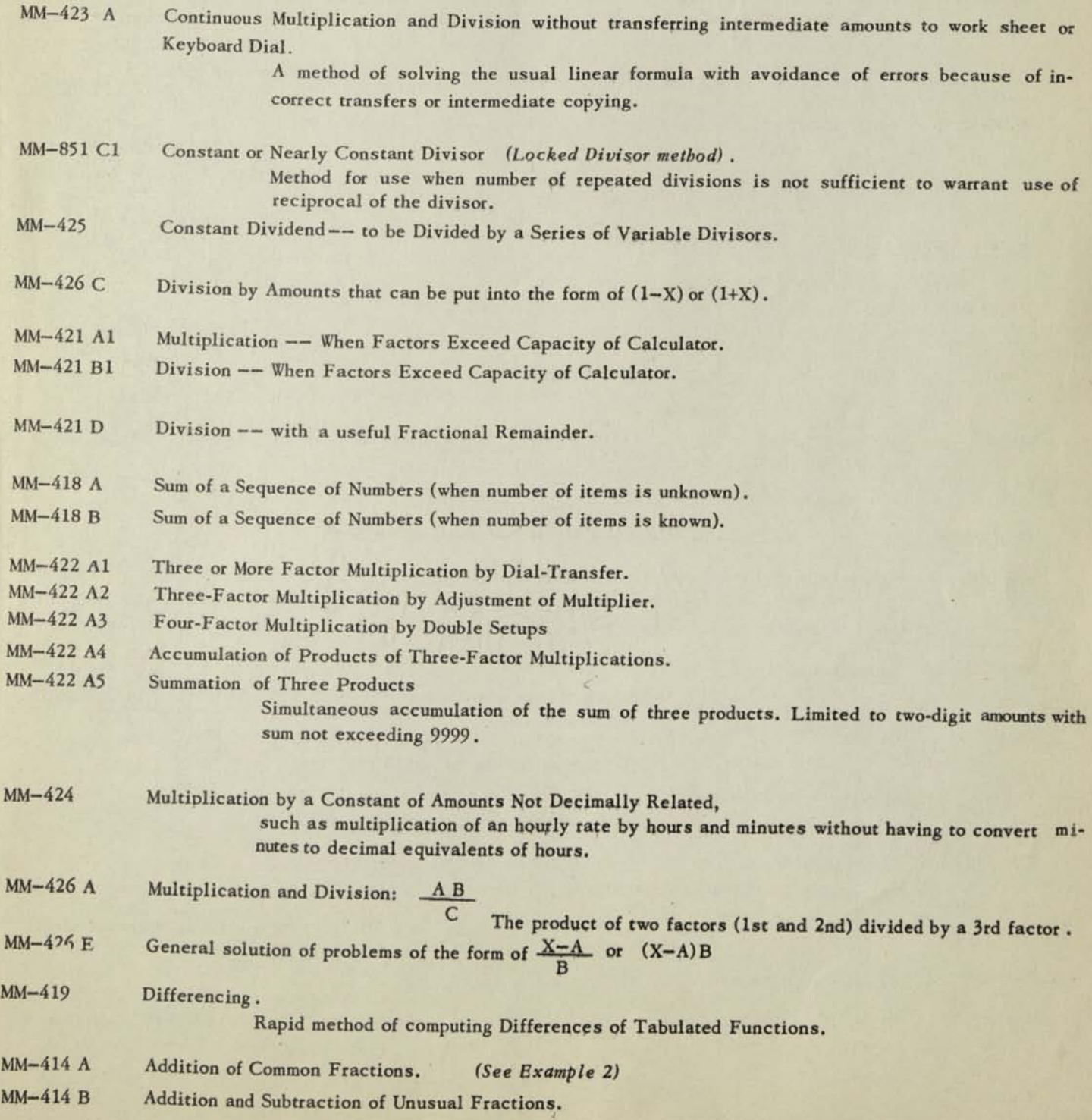

MM—413 Page 2

#### CONVERSION:

- MM-415 A Conversion of Decimal Equivalent to Nearest Common Fraction.
- MM-415 B Conversion of Decimal Equivalent to Selected Common Fraction. A rapid method employed in determining simple and compound gear ratios. An improvement on the usual "continuing fraction" process.
- MM-415 D Conversion Tables and their Use. Describes method of producing tables in critical form for converting an amount expressed in one unit to its equivalent in another unit to within a desired bound of error of the new unit.
- MM-863 B Conversion Illustrated by Exact-Time Calculations. Shows method of wide application for adding and subtracting amounts of varying unit ratios to each other and converting the total to least common denominator.

ROOTS AND POWERS:

Marchant Square Root Tables:

- T-82 A Square Root to five significant digits: Table No. 82 - divisor factors (short-cut three step process).
- T-81 Square Root to six significant digits: Table No. 81 - divisor factors (short-cut three-step process).
- T-80 Square Root to eight significant digits: Table No. 80 - divisor factors.
- MM-430 B1 Extracting Square Root without use of a Table.
- MM-430 B2 Square Root by Successive Odd Numbers. Though this method has been superseded by that using our Tables, a description of the method is desirable for historical purposes.
- MM-430 B3 Square Root by Iteration from Slide-Rule Approximation. Obtains a 5 or 6-figure root upon one application of the method.
- T-68 Table: Cube Root to 5 Places, with Extension to 9 Places. Short-cut three-step process using divisors.
- T-222 Table: Fifth Root to 5 Places. Short-cut three-step process using divisors.
- MM-432 B Approximation Method for Extraction of Any Root. Application of Marchant to the Method in Preface to Barlow's Tables. NOTE: INASMUCH AS TABLES 82A, 81, 80, 68 AND 222 PROVIDE COMPLETE<br>Divisors for squawe, cube, and fifth roots, respectively, this method<br>Is only interesting as a guide to obtaining higher roots than the 5th.
- MM-433 To Raise Decimal Fraction to an Odd Power.
- $MN-430$  F Solving Equations Containing $\sqrt{N}$  in Numerator or Denominator Without Having to Evaluate $\sqrt{N}$ . Uses Table 56 Square Root Coefficients.

#### **GEOMETRY:**

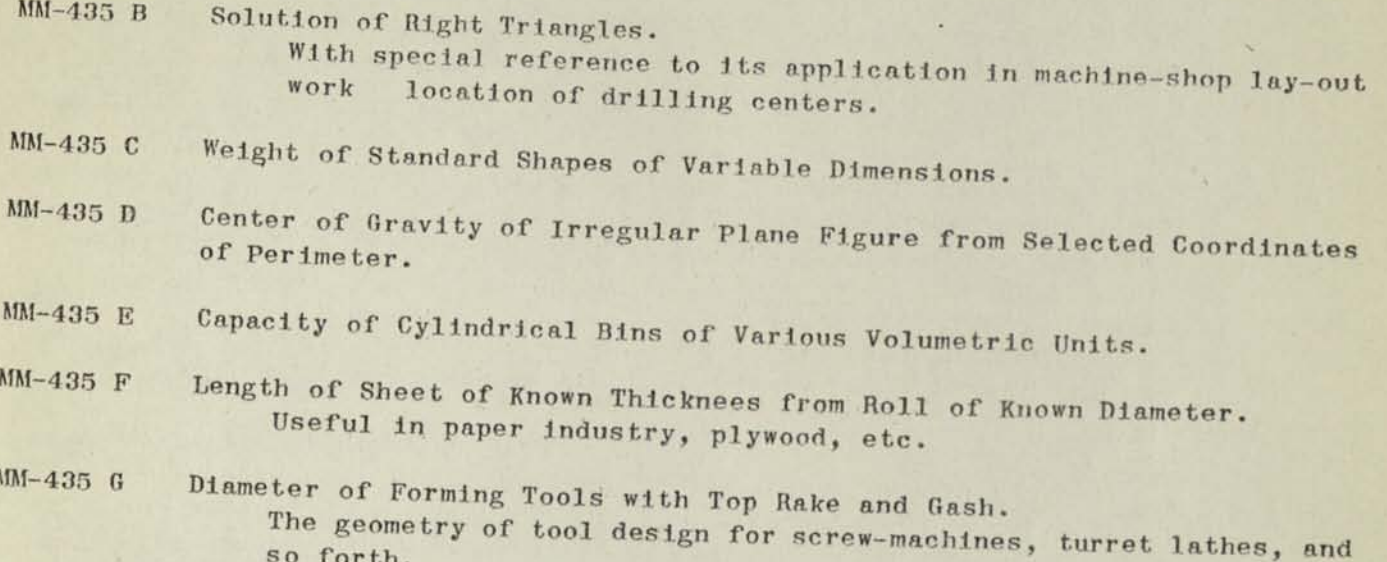

# TRIGONOMETRIC TABLES:

so forth.

 $T-99$ Seven-Place Natural Sines, Cosines, Tangents and Cotangents Table: with Increments to Seconds, by Charles E. Sharp, Jr. (Price 25 cents) Based upon Benson's Tables (after correction). Tangents above 45° (and Cotangents below 45<sup>0</sup>) are obtained by computing Reciprocal of Tangent of Complementary Angles (and similarly for Cotangent).  $T-192$ Table: Seven-Place Table of Natural Cosines with the Argument in Natural Sines, by R. A. Davis. Argument Interval  $(.001) - 0$  to 1.000 Also useful for problems in the form of  $y = 1 - x^2$  $T-193$ Six-Place Table of Radians with the Argument in Natural Sines, Table: Argument Interval  $(.001) - 0$  to 1.000

#### ALGEBRAIC EQUATIONS:

MM-434 B 1 A Short Method of Evaluating Determinants and Solving Systems of Linear Equations with Real or Complex Coefficients, by Prescott D. Crout, Ph.D.

Reprint of paper presented at A.I.E.E. Summer Convention June 16 20, 1941.

A distinct advance in this field. Also shows short-cut when equations are symmetrical, as in certain applications of Statistical Method.

- MM-434 B 2 Notes on Merchant Calculator Application to the Crout Method of Solving Simultaneous Equations (see MM-434 Bl.) Gives schematic outline and calculating pattern.
- MM-434 C Evaluation of a Polynomial. Special adaptation of the method of synthetic substitution to the Marchant so that no copying of ihtermediate results is required.
- MM-434 D Blrge-Vieta Method of Finding a Real Root of Rational Integral function. An exceedingly useful method which greatly simplifies the usual processes to accomplish this result and also provides superior accuracy control. This method was developed as a result of investigation by Dr. Raymond T. Birge, Ph.D., professor of Physics and Chairman of Department, University of California.
- MM-434 F Setting up an Approximating Polynomial of Degree "n" from equidistant Tabulated Values of a Function.

A basic application for use when it is desired to express experimental or approximate values in algebraic form. Solving such an equation by the Birge-Vieta Method (see MM-434D) provides means of inverse interpolation. The equation resulting from application of this method is also helpful in identifying the natural laws which govern experimentally determined values, etc.

- MM-434 H How Many Figures for the Answer? Computing procedure for obtaining the Probable Error or Standard Deviation of a function when the Probable Errors or Standard Deviations of its elements are known.
- MM-434 J The Nogrady Method of Solving Cubic Equations. Shows application of Marchant to procedure described in the monograph, "A New Method for the Solution of Cubic Equations," by Henry A. Nogrady.

#### INTERPOLATION: MM-413

or MM-437 E4.

T-228 MM-439 G MM-439 El Direct Interpolation - Straight-Line and Curvilinear. A complete explanation, with short-cut method, showing use of Dessel or Everett Central Difference Formulas, the Comrie "Throw-Back,"etc. Includes curve of Bessel and Everett 2nd Difference Coefficients. Method takes into account 4th Differences up to 1000.  $MN-439$  E 2 Appendix to  $MN-439$  E 1, giving elementary mathematical basis of the method. MM-439 E 3 Appendix to MM-439 E 1, giving elementary mathematicalbasis of the method. MM-439 D Direct Curvilinear Interpolation with LaGrange Coefficients. With Table of Rutledge-Crout Exact 5-Point Coefficients. Table: 7-Place LaGrange 5-Point Interpolation Coefficients for values of p from 0 to 2, with. Argument to 0.001. (Price 13 Cents.) Direct Curvilinear Interpolation, Assuming Constant Second Differences. A build-up method from increments of sub-divisions with adjustment at pivotal points. A rapid method under conditions that warrant its use . MM-439 II Inverse Curvilinear Interpolation -- Short-Cut Method Includes Effect of 2nd Differences Only. Using Bessel'b Central Difference Formula. MM-439 J 1 Inverse Curvilinear Interpolation and Finding of Roots of Tabulated Function. The Comrie "Two-Calculator" Method; Using Bessel's Central Difference Formula. NOTE: See also MM-489J2,MM-434D, MM-434F, and MM-439K for alternate methods of Inverse Curvilinear Interpolation.<br>MM-439 J 2 Curvilinear Interpolation with Ungeuel Interpretation. Curvilinear Interpolation with Unequal Intervals of Argument. "Divided Difference" method using LaGrange-Newton formula. MM-439 K The A. C. Aitken Method of Curvilinear Interpolation. For equal or unequal intervals of the argument. NUMERICAL INTEGRATION AND SOLUTION OF DIFFERENTIAL EQUATIONS: MM-437 B 1 Area Below Curve for Fractional Portion of Distance between Equidistant Ordinates, Original contribution for simplifying approximate integration of continuous function with limits not an integer. Assumes constant third differences.. Includes curve of coefficients. (Useful in ship and tank design, etc.) MM-437 B 2 Area Below. Curve when End Section has Different Spacing from that of Balance of Sections. Similar to MM-437 Bl, except that it relates to unequal spacing of ordinates in end section, as compared with spacing in adjacent sections. Includes curve of coefficients. (Useful in ship and tank design, etc.) MM-437 D Moment of Inertia of Sections Composed of Rectangular Areas. A systematic work-sheet for computing the constants of structural shapes. MM-437 E 3 Milne Method of Integration of Ordinary Differential Equations. Complete explanation and systematic work-sheets for this popular method. Includes much heretofore unpublished information.<br>WM-437 E 4 Appendix to above relating to 2nd order counting intimeters Appendix to above relating to 2nd-order equations without any term of first order. MM-437 E 5 Supplement to MM-437 E 4, showing coefficients of 7-9-11 point formulas. MM-437 E 1 Milne-Method Starting Values for applying MM-437 E 3. MM-437 E 2 Taylor-Series Method for obtaining starting values for applying MM-437 E3

#### MM—413 Page 6

#### STATISTICAL METHOD, AND LEAST SQUARES.

MM-441 A Summations in Statistical Method. "•>••••

A full explanation of short-cut self-proving methods for obtaining the various kinds of summations used in Statistical Method. (MM-441B should also be used in connection with this.)

> aobuf

- $MM-441$  B Summations of  $X^2$  and/or  $(UX^2)$  or  $X^3$ . This also provides means of accumulating products of three-factor multiplication when number of digits in all three factors does not exceed 10.
- **MM-441** C Summations for Linear Multiple Correlation. Short-cut method for cases of two or more independent variables. (To be used in connection with MM-441A.)
- $MM-441$  D Summations of X, XY and XY<sup>2</sup>. A special simplified method.
- **MM-442** Summation of Factors of the Type of  $\frac{AB}{K}$  when A, B, and K are Variable.
- **MM-444 A** Pearson Correlation Coefficient. With formula especially adapted to calculator computation. Also see MM—444 A1 and MM—444 A2 .
- MM-415 A Standard Deviations -- Data Grouped by Class Intervals. A rapid method of obtaining this value when scores are grouped by tallies.
- **MM-446** Linear "Least Squares" Line of Regression and Coefficient of Regression, A short-cut method for solving the most usual form of Least Squares problem. (Should also be considered in the light of MM-441 A3.)
- A1M-447 Hansen-Ahlberg Method of Extending Parabolic Curves. A method based upon constant 2nd differences for rapidly extrapolating any second-degree function.
- **MM-**448 Precision of Measurements of Equal Importance and Weight. Most probable value, probable error of mean, and probable error of a single measurement.
- **MM—SQC2 Statistical Quality Control Methods covering specific examples from Marchant booklet, Form No. SQC-1.**

 $(12.1733)$ 

OCHOUDRIE-NOAITOC

 $MM-423A$ 

CONTINUOUS MULTIPLICATION AND DIVISION WITHOUT MANUAL TRANSFERRING OF INTERMEDIATE AMOUNTS TO WORK SHEET OR TO KEYBOARD DIAL

Whereas Marchant's Keyboard Dial directly adjacent to and in perfect **REMARKS:** alignment with the Middle Dial offers no difficulty in transferring intermediate products to the Keyboard Dial, especially when it can be double checked by reverse multiplying by "1" to clear Middle Dial to ciphers, there still arise special conditions where it is better to transfer the intermediate amounts to the Upper Dial instead of to the Keyboard Dial. This is particularly true when the product of a series of multiplications is to be divided by the product of another series of multiplications.

EXAMPLE: 525.2 x 623.2 x 8162.9 x .3762 x .87432 189.3 x 422.5 10987.8

*Figuremaster* 

OPERATIONS: Decimals: Upper Dial 4, Middle Dial 9, Keyboard Dial 5. Use 10 Column Marchant.

- (1) Set up 525.2 in Keyboard Dial and multiply by 623.2.
- (2) Clear Keyboard Dial, set up in Keyboard Dial the first divisor, 189.3, and divide.
- (3) Clear KeyboardDial, set up in Keyboard Dial 8162.9, and with Manual Counter Control toward the operator, multiply by the amount that appears in the Upper Dial, reducing it to ciphers.
- (4) With Manual Counter Control away from the operator, change Keyboard Dial to read 2nd divisor (422.5) and divide.
- (5) With Manual Counter Control toward the operator, change Keyboard Dial to read .3762, and multiply by the amount that appears in the Upper Dial, reducing it to ciphers.
- (6) With Manual Counter Control away from the operator, clear Keyboard Dial, change Keyboard Dial to read "1." and divide.
- (7) With Manual Counter Control toward the operator, change Keyboard Dial to read .87432 and multiply by the amount that appears in the Upper Dial, reducing it to ciphers. 10987.8 appears in Middle Dial.
- NOTE: Permitting remainders of the divisions to remain in the Middle Dial produces a more nearly correct result than if they are cleared.

This method is of greatest benefit when there are two less division factors than multiplication factors. If there are no division factors it is better to transfer the intermediate results to the Keyboard Dial, and if it is thought necessary, double check by reverse multiplying by "1,"

Figuremaster FOCHOUTRE NOATOC  $MM-851C$ PERCENTAGE PRORATION - - with LOCKED DIVISOR Per cent Dept. Expense to Total **Formula:**  $\Lambda$ 126  $7.298$ B 309 Each Amount =  $%$  to Total  $17.88$  $\mathbf{C}$ 362  $20.95$ D 553  $32.00$ E 378 Division Clear-Return away  $21.88$ 1728 100.00% (Carriage in Position 1)  $\mathbf{1}$ LOCK CLEAN Total in right of Keyboard Dials:  $0,0028$ Set Keyboard Dials DECIMAL left of this amount  $\mathbf{r}$ Touch TAB KEY directly below left-hand figure of divisor 5 5 4 3 2 0 To let the decimal point "find itself" divide 1728 by 1728 make Keyboard Dials read: 1 7 2 8 1 7 2 8 and 1) Add; 2) Subtract; 3) Line-up and Divide  $\begin{array}{c} \text{Upper} \\ \text{mais} \end{array} \begin{array}{c} \begin{array}{ccc} \text{on} \\ \text{on} \end{array} & \begin{array}{ccc} \text{on} \\ \text{on} \end{array} & \begin{array}{ccc} \text{on} \\ \text{on} \end{array} \end{array}$  $\overline{c}$ Enter each amount in Keyboard Dials left of decimal point....then 1) add, 2) subtract, 3) line-up and divide: Touch. Answer appears in Upper Dials correctly pointed off:-Let remainders accumulate  $\frac{3}{2}$ (Upon completion, Middle Dials show all zeros . . thus proving each amount was correctly entered in calculator.)

Printed in U.S.A.

PROFESSION U. L.A.

Percentages =  $100.00\%$ .. thus proving the copied answers are correct.

June, 1952

 $(over)$ 

Note: When individual amounts are in Dollars and Cents, drop the cents and round up the dollars when cents equal  $50¢$  or more - (do not round up total figure).\*

To carry out percentages to more decimal places in Upper Dials, move Keyboard Dials decimal point marker one place left for each additional decimal place desired in the Upper Dials answer.

\* Model EFA, 8 column capacity, will easily accomodate a proration wodel EFA, 8 Column capacity, which a 5 digit total. Therefore, when the dollars are 3 or 4 **figure** amounts, it is safe to drop the cents and use only the dollar figures. If, however, the amounts are small (for example, \$1.23 or \$20.25) enter the entire amount, and set the decimals as described in this method.

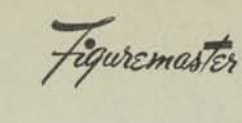

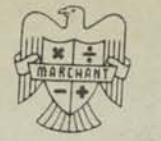

FOGGWARDE-MOATOC

 $MM - 425$ 

Model 10 EFA

### CONSTANT DIVIDEND TO BE DIVIDED BY A SERIES OF VARIABLE DIVISORS

This problem appears in various forms. The principles used, as shown here, may be adapted to

Of course, if a table of Reciprocals is available, it is possible to solve such problems by multiplying the constant dividend by the reciprocal of each of the variable divisors.

EXAMPLE:

 $389.7 \div 2.648 = 147.2$  $389.7 \div 4.13 = 94.4$  $389.7 \div 11.402 = 34.2$  $389.7 \div 7.6 = 51.3$ 

OPERATION:

Set decimals: Keyboard Dial 8 and 1; Upper Dial 2; Middle Dial 10. Set Tab Key No. 5.

(1) To lock Constant Dividend (389.7) in Keyboard Dial, around 1st decimal, hold down LOCK OR CLEAR Key while entering the figures.

Touch Tab Key No. 10 to shift Carriage into Position 10. With the Carriage in Position 10, touch Add Bar. Dividend now appears in Middle Dial

(2) Lightly touch Tab Key No. 1 to shift Carriage to Position 5.

Enter first Variable Divisor (2.648) in Keyboard Dial around 8th decimal; touch Division

Quotient appears in Upper Dial (147.16; copy as 147.2)\*

(3) Now shift Carriage into Position 10; touch Add Bar to enter dividend; touch Tab Key No. 1 to re-position Carriage.

Enter next Variable Divisor (4.13) in Keyboard Dial around 8th decimal; touch Division Quotient appears in Upper Dial (94.4).

(4) Continue, as above, for remaining problems in the example.

\* The slight increase in the divisor because the dividend remains at right of Keyboard Dial while division is taking place does not affect 5 digit accuracy of the quotients. In the application of this method, however, the possibility of this must be con-

> Consult your Marchant Representative for other MARCHANT-METHODS which may be applied to your figurework.

35

# **MARCHANT - SHERES METHODS** MATHEMATICS

*MATHEMATICS Aug. i g<sup>4</sup> i* 

#### DIVISION BY AMOUNTS THAT CAN BE PUT INTO THE FORM OF  $(1 - X)$  OR  $(1 + X)$

*REMARKS:* 

It is sometimes desirable to divide an amount by  $\{i - X\}$  or  $\{i + X\}$  using *the method of Summation of Series., instead of subtracting or.adding X from*  or to "<sup>2</sup>", and resetting the amount as a divisor. This occurs first when *it is difficult to obtain a suitable decimal setting on the calculator*  for using the ordinary process, second, when  $(z - X)$  is a constant divi*sor; and third, when X is the principal known factor and it is. inconvenient to use its complement. This latter consideration applies only for the case of dividing by* $(1 - X)$ . An example is in Marchant Method MM-157. *Problem C.* 

*OUTLINE:*  The principle of this method is the relationship:

(a) 
$$
\frac{A}{1 - X} = A(1 + X + X^{2} + X^{3} + \dots x^{n-1})
$$
  
(b) 
$$
\frac{A}{1 + X} = A(1 - X + X^{2} - X^{3} + \dots + X^{n-1})
$$

CASE A: DIVIDING BY  $(1 - X)$ 

- *EXAMPLE:*  129.25  $\overline{1 \cdot 0.0312}$  = 133.41247
- *OPERATIONS:* Decimals; Upper Dial 5, Middle Dial 10, Keyboard Dial 5. Use anyMarchant model.
	- $(i)$  Set up in Keyboard Dial 1.0312 and multiply by 129.25.
	- (2) Clear the "1" at left of decimal in Keyboard Dial so it reads .0312, and multiply from left to right by such amount as will cause Upper Dial to read same as Middle Dial when multiplication has been completed.

In this case, shift to 6th position and increase Upper Dial figure from 9 to 3 by multiplying by 4; shift to5th position and increase it from 2 to 4 by multiplying by 2; shift to 4th position and reduce it from 5 to1 by reverse multiplying by 4; shift to 3rd position and mul. tiply by 2; shift to 2nd position and multiply by 4; shift to 1st position and multiply by 7.

*NOTE: This operation is extremely simplei Once in awhile multiplication will cause a Middle Dial figure to increase at left of the one being copied. In such cases, shift to right and build up corresponding Upper. Dial by "i"* 

133.41247 appears in both Upper and Middle Dials.

*MM-i 79 Page 2* 

CASE B: DIVIDING BY  $(1 + X)$ 

# $\frac{129.25}{1 + 0312} = 125.33941$

*OPERATIONS:* Same decimals as Case A, Manual Counter Control toward operator.

- (!) Set up in Keyboard Dial 129.25 and add into Middle Dial.
- (2) Clear Upper Dial, set up in Keyboard Dial .0312 and reverse multiply from left to right by the amount that appears in Middle Dial so that upon completion, the Upper and Middle Dials read the same.

The procedure is similar to that described in step 2 of Case A.

**125.33941** appears in Upper and Middle Dials.

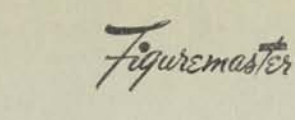

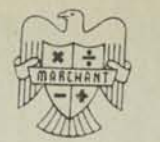

Fogbore Matoc

**MM-421A1** 

# MULTIPLICATION OF LARGE FACTORS

It is not often that problems beyond the capacity of the calculator must be solved. However, when it is necessary, apply the following method.

EXAMPLE:

) ARCHANT<br>I ethods

Assume only an 8-column Marchant is available and the problem is:  $98,765,432,155 \times 87,687 = 8,660,444,449,375,485$ 

Note that the product above is also the accumulated sum of the following individual products, which are both within the capacity of the calculator:

(a)  $98,765,432,000 \times 87,687$  or  $98,765,432 \times 87,687,000 = 8,660,444,435,784,000$  $(b)$  $155 \times 87,687$ 13,591,485 8,660,444,449,375,485

**OPERATION:** 

Set Decimals at "O" in all dials. Enter 98,765,432 in Keyboard Dial, and multiply by 87,687,000 Clear Upper and Keyboard Dials only. Enter 87,687 in Keyboard Dial, and multiply by 155. Answer appears in Middle Dial 8,660,444,449,375,485

Refer to MM-422 A2 for other examples containing larger factors.

Refer to MM-421 B1 for discussion of division factors which exceed the capacity of the calculator.

Consult your Marchant Representative for other MARCHANT-METHODS which may be applied to your figurework.

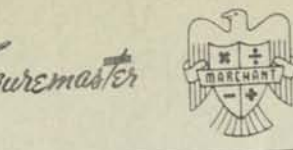

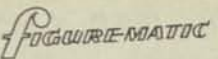

**MM-421 B1** 

#### **DIVISION-WHEN FACTORS EXCEED CAPACITY OF CALCULATOR**

If the *dividend* has more digits than the number of columns of the proceed as follows: Marchant, as in the following example,

*EXAMPLE:* 

**ARCHflNT** 

**ETHODS** 

1345678912343 = 5736863 234567

(1) With the Carriage in Position 1, use a 10-coulmn Marchant. Enter the nine digits<br>at the right of the dividend in the Keyboard Dial (678912345), and touch the Add Bar.

Shift Carriage to Position 10, and enter the digits remaining at Keyboard Dial; touch Add Bar. (Middle Dial now shows 1345678912345) the left (1345) in the right of

**(2) Enter divisor ( 2345«7 ) in Keyboard Did.** Touch **Division Key.**  Answer appears in Upper Dial ( 5736863 ) •

.*Rule for decimal points* is Keyboard Dial + Upper Dial = Middle Dial. Therefore, in the case of large factors, which cannot both be placed around the same pre-set decimal, determine the answer decimal point as follows: M

Note: If the *dividend* has more digits than number of columns of the Marchant, division can also be<br>Note: If the *dividend* has more digits than number of columns of the Marchant, divisor and adding the accomplished by *splitting the dividend* into two parts, dividing each by the divisor and adding the respective quotients.

> 12345678912345 123456  $\frac{12345678910000}{123456} + \frac{2345}{123456}$ 123456^ 123456

*Refer to M M -421A1 for discussion of multiplication when factors exceed capacity of the calculator.* 

55

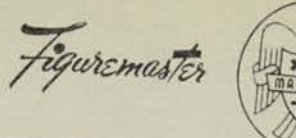

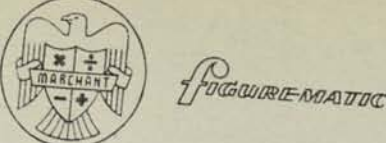

10 EFA

# DIVISION WITH A USEFUL FRACTIONAL REMAINDER

**EXAMPLE I:** 

There are occasions when it is desired to have the fractional part of a quotient remain in true fractional form rather than in decimal form.

For example, let's say a wholesale grocery ships a total of 1813 cans in assorted case and broken case lots, and wants to determine the number of full cases shipped as well as the number of cans left over

from the last full case. Assume 36 cans to a case.

Move the "Division Clear-Return" lever away from you before dividing.

Divide in the usual manner, with the dividend in the Middle Dial, enter the Divisior in the Keyboard Dial, and touch the Division Key (or "Line-up" and Division Keys, depending upon the particular problem).

It is sometimes desirable to obtain remainder in units, as above, and also in decimal form as it may be needed for multiplying by another factor.

For example, determine how many bushels and pounds, and bushels and pounds expressed as a decimal fraction, there are in 13,849 pounds of Shelled Corn, each bushel containing 56 pounds.

In this case, set decimals to correspond to the number of decimals required for the quotient, and after the quotient has been obtained as far as the decimal point, touch STOP Key while division is proceeding in the dial immediately left of Middle Dial decimal.

13,849 lbs. Shelled Corn = 247 bu., 17 lbs. or 247.303 bu.

Set decimals: Keyboard Dial 2, Upper Dial 3, Middle Dial 5. Division Clear-Return lever away from operator. Carriage in position 4.

Operation:

35

(1) Enter number of pounds (13849.) in Middle Dial around decimal. Enter "Ibs. per bu." (56.) in Keyboard Dial.

Touch Line-up and Division Keys simultaneously:

When Active Dial Indicator (orange arrow) points to the Dial  $(2)$ left of Upper Dial decimal (in this example, Position 4), touch

Number of bushels (247.) appears in Upper Dial. Number of pounds (17.) appears in Middle Dial.

(3) Now continue the division by touching Stop and Division Keys so that Upper Dial does not clear:

> Hold down the Stop Key while touching Division Key by a rolling motion of two fingers (touch STOP Key; touch DIVISION Key; then release STOP; release DIVISION).

Number of bushels with remainder expressed as a decimal fraction (247.303) appears in Upper Dial.

 $MM-418A$ 

*I* 

#### **SUM OF A SEQUENCE OF NUMBERS**

Figuremaster

**Remarks:** A much used control-figure in accounting and tabulating-machine **prac**tice is the sum of a series of numbers that are in sequence. For example, a batch of cards will have serial numbers punched in sequence. The sum of these serial numbers is entered into the accounting machine and as the cards are run, the amount of each serial is subtracted from the control-figure. If no cards are missing, the control-figure reduces to ciphers, regardless of the arrangement of the cards.

POGGUIRE NOATOC

In terms of the highest serial number (a) and lowest serial number (b), the number of cards (n) is  $a - b + 1$ . The sum of all serial numbers of

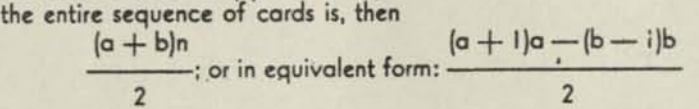

# Example: Find the sum of all serial numbers from 51207 to 51468, sinclusive.

#### **GENERAL METHOD FOR ALL CONDITIONS**

**Operations:** Decimals: Upper Dial 0, Middle Dial 2, Keyboard Dial 2.

- (1) Set up in Keyboard Dial a number that is one higher than Highest Serial (51469) and multiply by Highest Serial (51468).
- (2) Change Keyboard Dial to read a number that is one lower than the Lowest Serial (51206) ana reverse-multiply by Lowest Serial (51207). Number of items less I (261) appears in Upper Dial.
- (3) Change Keyboard Dial to "2" and divide. Sum of all Serials (13,450,425) appears in Upper Dial.

#### **SPECIAL METHOD FOR SERIALS NOT EXCEEDING 100,000, WITH LESS THAN 1000 ITEMS**

**Operations:** Decimals: Upper Dial 6 and I, Middle Dial 10 and I, Keyboard Dial 9, 4, and 0. Division-Clear Lever away from operator. No. 7 Tab Key and Non-Shift Key down on any 10-column Marchant.

- (1) With carriage in 7th position, set up Lowest Serial Number (51207) at 4th Keyboard-Dial decimal and subtract.
- (2) Similarly, set up'Highest Serial Number (51468) and multiply by I.
- Number of Items less I (261) appears in Middle Dial. Copy to work as 262. (3) Reverse-multiply by 2, which converts Middle-Dial amount to  $-(a+b)$
- .. 9999897325.
- (4) Change Keyboard Dial to read "2" at 9th decimal and Number of Items (262) at "0" decimal and multiply by f.\* Then depress Division Key.

Sum of all Serials (13,450,425) appears at 1st Middle-Dial decimal.

**(\*) If row of 9'i at left of Middle Dial is not eliminated with multiplication by I, continue to multiply by I until they clear.** 

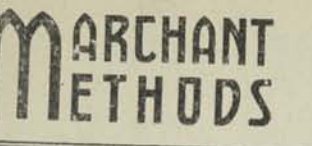

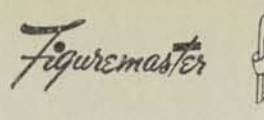

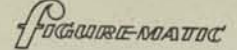

 $MM-418B$ 

#### **SUM** OF SEQUENCE  $A$  $OF$ **NUMBERS** WHEN GIVEN NUMBER OF ITEMS IN THE SEQUENCE

**REMARKS:** Marchant Method. MM-418A showed means of obtaining the sum of a sequence of numbers when the number of items in the sequence is unknown. When the number of items is known, the process may be shortened by applying the method below. Sums of sequences of numbers are required for control purposes in certain systems of accounting.

- **EXAMPLE:** Find the sum of the 262 serial numbers from 51207 to 51468, and check the correctness of the number of items.
- OPERATIONS: Decimals: Upper Dial 4 and 1, Middle Dial 6 and 3, Keyboard Dial 5 and 2. No. 9 Tab Key down on 10 column Marchant.
- With carriage in 9th position, set up Number of Items (262) at 2nd Key.  $(1)$ board-Dial decimal, and multiply by Highest Serial (51468).
- Move Manual Counter Control toward the operator, tap Clear-Tab Key only,  $(2)$ which shifts carriage to 9th position without dial clearance, and multiply by Lowest Serial (51207).

One Less than Number of Items (261) appears in Upper Dial

(3) Miove Manual Counter Control away from the operator, Clear-Tab Keyboard Dial only, which shifts carriage to 9th position, set up "2" at 5th Keyboard-Dial decimal, and divide.

Sum of all Serials (13,450,425) appears at 1st Upper-Dial decimal

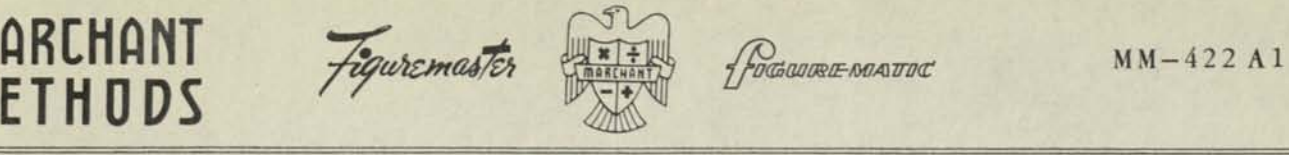

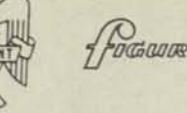

#### **THREE OR MORE FACTOR MULTIPLICATION BY DIAL-TRANSFER**

*EXAMPLE:* Steel figuring:  $16$  I-Beams each  $15^{19}$ " long @ 7.7 lbs. per ft. =  $1940.4$  lbs. *Calculation is: 16* x *15.75* x 7.7 = *1940.4* 

*SET DECIMALS:* Keyboard Dial 5, Upper Dial 4, Middle Dial 9. Set Tab Key No. 5 .

#### *OPERATION:*

**METHODS** 

(1) Carriage in Position 6.

Enter first factor (16.) in keyboard Dial around decimal, and enter second factor (15.75) in *Automatic*  Multiplier Keyboard around Upper Dial decimal. Middle Dial shows product of above (252.).

(2) Clear Keyboard Dial and copy Middle Dial amount (252.) into Keyboard Dial around pre-set decimal. Clear-TABUpper and Middle Dials only:

Carriage has returned to Position 5, so enter third factor (7.7) in Multiplier Keyboard.

Answer appears in Middle Dial (1940.4).

#### (3) *MODIFICATION* of Step 2 above:

If desired, instead of clearing the Middle Dial amount, multiply by "*one whole number less"* than the actual multiplier. (In this example, by 6.7 instead of 7.7 )

However, because the first method described in Step 2 above offers *complete dial proof* of multiplier entry, it is the preferred method.

NOTE: If using Figuremasfer Model AB10FA, see MM—422 B for application of this type problem.

*Consult* **your** *Merchant Representative for Other MARCH ANT-METHODS which may be applied to your figurework.* 

**25 PRINTED IN U.S.A.** 

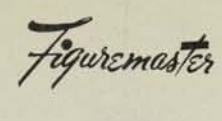

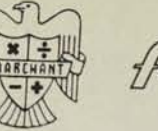

D.

# THREE-FACTOR MULTIPLICATION BY ADJUSTMENT OF MULTIPLIER

When the sum of the number of digits in all three factors does not exceed the number of keyboard columns, three-factor multiplication may be performed by a modified form of dial-transfer, from Middle Dial to Upper

EXAMPLE:

**NAKLHANT**<br>IETHODS

 $16 \times 15.75 \times 7.7 = 1940.4$ 

The sum of the figures in the three factors is less than ten. Therefore, this method can apply to a 10-column model Marchant.

#### OPERATION:

(1) Pre-set decimals as follows:

Keyboard Dial decimals are set to accomodate the first factor at left, and the second factor at right of Keyboard Dial. (For above example, at 8 and 2.)

Set Upper Dial decimal for the sum of the decimal places in second and third factors. (For above example, at 3.)

Middle Dial decimals are set at total of Keyboard and Upper Dials. (For above example, at 11 and 5:  $3 + 8 = 11$  and  $3 + 2 = 5$ .)

(2) Enter first factor (16.) at left, and second factor (15.75) at right of Keyboard Dial around pre-set

Enter factor (7.7) in Automatic Multiplier Keyboard around Upper Dial decimal. (Middle Dial now shows 121.275 around 5th decimal, as the product of  $15.75 \times 7.7$ )

(3) Clear second factor (15.75) from Keyboard Dial, without disturbing first factor (16.).

Use Multiplier Keys to change Upper Dial reading from 7.7 to the amount at right of Middle Dial, 121.275, using "Neg. X" Key when necessary.

> When Upper Dial shows 121.275, Middle Dial shows product of the three factors (1940.4 at 11th decimal).

NOTE: This method is useful in case one of the three factors is a Constant. In such case, the Constant is considered the first factor, and is locked in the Keyboard Dial where it remains as successive multiplications are performed.

Also see Marchant Method MM-422 A3 for application of another similar problem.

**MM-422 A3** 

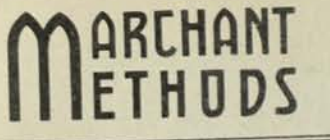

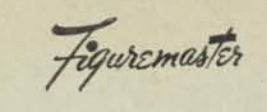

*•j^O(&,(U10SE-MJA vac:* 

# **MULTIPLICATION of FOUR-FACTORS BY DOUBLE SETUPS**

This method offers the advantage of entering all four factors in succession, One additional multiplication then completes the work. *Use a 10-column Marchant.* 

EXAMPLE: Steel figuring: 18 pcs. Angles  $4'' \times 4'' \times \frac{1}{2}''$ , 19<sup>, 9</sup>" long @11.1 lbs. per ft. @ \$4.37 Cwt. = *\$172.44* 

Calculation is:  $(18 \times 19.75) \times (11.1 \times .0437) = 172.4424$ 

SET DECIMALS: Keyboard Dial 8, 6, 2; Upper Dial 8, 4; Middle Dial 16, 10, 6.

#### *OPERATION:*

(1)

Enter *first factor* (18 .) in Keyboard Dial around 8th decimal. Enter *second factor* (19.75) in Automatic Multiplier Keyboard around 8th Upper Dial decimal. Product of above appears in Middle Dial (355.5) around 16th decimal.

(2) Clear Keyboard Dial only. Enter third *factor* (11.1) in Keyboard Dial around 2nd decimal. Enter *fourtb /actor* (4.37 Cwt. = .0437) in Multiplier Keyboard around 4th Upper Dial decimal.

Product of above appears in Middle Dial (.485070) around 6th decimal. *Note* the amount in left of Middle Dial (355.5) still remains in view.

(3) Now multiply these two amounts together (355.5 \* .485070):

Clear Upper and Keyboard Dials. Copy amount from right of Middle Dial into Keyboard Dial (.485070) around 6th decimal.

*Note* amount at left of Middle Dial (355.5) on work sheet. Clear Middle Dial.

Now enter this amount (355.5) in Multiplier Keyboard, around 4th Upper Dial decimal.

Answer (172.4424) appears in Middle Dial around 10th decimal.

RULE for determining the decimal setting for other problems similar to above example:

- (a) The left-hand Keyboard, Upper and Middle Dials decimals should be set as far to the left as possible, but allowing enough room for the multiplication of the first and second factors.
	- (b) The right-hand Keyboard, Upper and Middle Dials decimals should be set as far to the right as possible, but allowing enough room for the multiplication of the third and fourth factors.
	- (c) Set the decimals for multiplying the two Middle Dial amounts after they appear. Always try to use the decimals already provided for this last multiplication.

Note: *Also* see MM-422 A 1, A 2 *for application of other similar problems.* 

*Consult your Marchant Representative for other MARCH ANT-METHODS which ma\ be applied to your figurework.* 

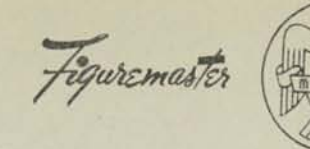

**DGWRE MATOC** 

Model 10 EFA

# ACCUMULATION OF PRODUCTS OF THREE-FACTOR MULTIPLICATIONS

There are two common ways of accumulating products of three-factor multiplications. However, they are limited in that the sum of the digits in the three amounts cannot exceed ten, and the figures must be related decimally.

For example: The products of  $3.02 \times 14.9 \times 12.32$  may be accumulated to the products of  $1.80 \times 5.7 \times 5.46$ . However, it could not be accumulated to the product of .0056  $\times$  1.2  $\times$  450., even though the latter problem has only six significant figures.

EXAMPLE: A shoe manufacturer credits his inventory with the amount resulting from the accumulation of threefactor products applying to each item of the invoices. A typical case follows:

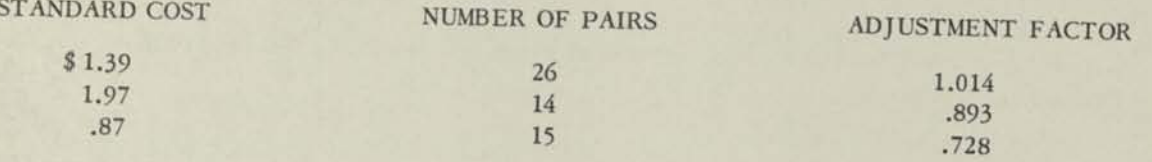

ADJUSTED TOTAL COST OF GOODS SOLD =  $$70.78$ 

Calculation is:  $(1.39 \times 26 \times 1.014) + (1.97 \times 14 \times .893) + (.87 \times 15 \times .728) = 70.78$ 

#### METHOD A:

Set decimals: Keyboard Dial 2, Upper Dial 9 and 0, Middle Dial 11 and 2.

- Enter first factor (1.39) in Keyboard Dial around 2nd decimal. Enter second factor (26.) in Automatic  $(1)$ Multiplier Keyboard so it appears around "O" Upper Dial decimal.
- $(2)$ Change Keyboard Dial to read same as Middle Dial (36.14). Touch Neg. X Key to negatively multiply by "1", thus clearing Middle Dial at right.
- Shift Carriage to Position 10. Enter third factor (1.014) in Multiplier Keyboard around 9th Upper Dial  $(3)$

First three-factor product (36.65) appears in Middle Dial around 11th decimal. Clear Upper and Keyboard Dial. Shift Carriage to Position 2.

(4) Repeating Steps 1, 2, 3 above for each of the next items. The final total (70.78) appears in Middle Dial around 11th decimal.

METHOD B: (see other side)

#### MM-4 2 2 A4

#### *METHOD B :*

Set Decimals: Keyboard Dial 9 and 2, Upper Dial 2 and 0, Middle Dial 11 and 2.

 $(1)$ Enter first factor (1.39) in Keyboard Dial around 2nd decimal. Enter second factor (26.) in Multiplier Keyboard, around "O" Upper Dial decimal.

Product (36.14) appears in Middle Dial around 2nd decimal.

**(2)**  Clear Upper and Keyboard Dials. Enter third factor (1.014) with *right-hand figure reduced by* "1" in Keyboard Dial around 9th decimal, and fill in with 9's the Keyboard Dial to the right. (Keyboard Dial now shows 1.0139999.99) \*

With Carriage in Position 4, enter amount appearing in Middle Dial (36.14) in Multiplier Keyboard. First three-factor product (36.65) appears in Middle Dial around 11th decimal. Clear Keyboard and Upper Dials.

(3) Repeat Steps 1 and 2 above for each of the next items. The final total (70.78) will appear in Middle Dial around 11th decimal.

#### *\*BRIDGE OF 9's :*

To understand the "bridge of 9's" theory - note the left-hand part of the Keyboard Dial entry in Step 2, above example — 1.0139 .

This is quite close to 1.014 . The more 9's that are affixed, the closer it will be. With the six 9's in this case, it is so close to 1.014 that it may be considered the same as 1.014, insofar as the left-hand Middle Dial amount is concerned.

What happens at the right end of the Middle Dial ?

Consider the row of 9's by itself, and assume that the Keyboard Dial left of the decimal is filled with 9's (..999999.99). If this amount is multiplied by 36.14, the answer is 99999963.86, the complement of **36.14 .** 

What happened is this: An accumulative multiplication was performed in Step 2 at the right end of Middle Dial. The 36.14 that was already in the Middle Dial had its complement 99999963.86 accumulated to it.

Thus, the sum shows all zeros, because *36.14added to 99999963.86* (whichequals aminus 36.14), is zero. This then, saves the operation of negatively multiplying by  $17 -$  step 2, Method

> *Consult your Merchant Representative for other MARCH ANT-MET HODS which may be applied to your figurework.*

*I* 0 2 6 6 4 3 6 8

**PREHANT** *Figuremester* **Figuremester** *Pressure Commence AM-422A5* 

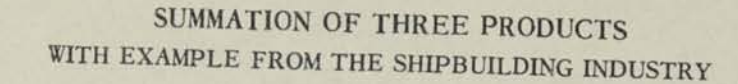

Obtaining the sum of two products by means of a single Keyboard and Upper Dial entry is well-known Merchant Application when the number of figures In the factors does not exceed three (see MM-441 A). The method described herein extends this process to find*z a is sum of three products*, but the number of figures in and the sum of the three products cannot exceed 9999. The and the sum of the three products cannot exceed 9999. The figures of the factors of any product also must bear the same relation to decimal point as do corresponding figures of the factors of the other products.

#### *EXAMPLE;*

A Progress-Report Summary from the shipbuilding industry shows that the budgeted per cent that each section of the work when fully completed bears to the total when fully completed is in accordance wtth Column A of the table shown below. At the date of the report, the per cent of each section that is completed is shown In Column B. Find the weighted per cent of completion of the ship as a whole.

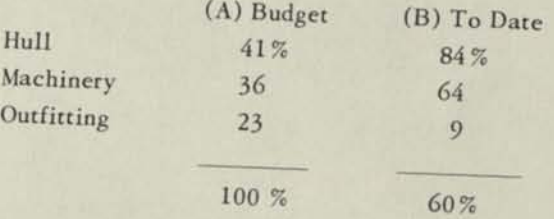

#### *OPERATION:*

*Set Decimals.-*

35

Keyboard Dial 10, 6, and 2; Upper Dial 10, 6, and 2; Middle Dial 12. Enter Budget Percentages (as ratios) from left to right in Keyboard Dial (.4100.3600.23), and multiply by the "To Date" Percentages in opposite order (.0900.6400.84).

Weighted Per cent Complete to Date (.5955, written as 60%) appears at *right* of Middle Dial decimal.

> *Consult your Morchont Representative for other MARCH ANT-METHODS which may be applied to your fiqurework.*

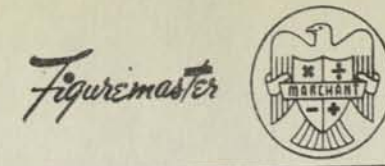

**METHODS** 

**ETHODS** 

*{fin •0(Gai/08IE-M}AW0<C* 

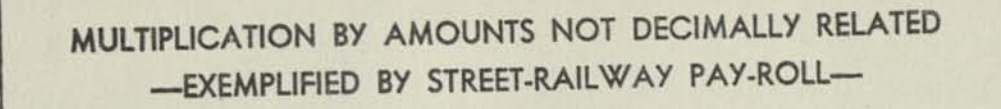

Remarks: When amounts expressed as feet and inches, hours and minutes, pounds and ounces, etc., are used as a factor of a multiplication, it is customary to convert them to terms of one unit or the other. This often requires consulting a table of decimal equivalents and entering the amount as a whole number with a lengthy decimal fraction. However, in cases where one factor is a constant, time often may be saved by multiplying by the unconverted amounts in the manner outlined below.

Example: Street-Railway time cards show hours and minutes worked daily at two rates: 75 and 83 cents per hour. Semi-monthly hours and minutes for each are obtained by adding hours and minutes and converting to nearest total hours and minutes by use of Marchant Method MM863B.The cards are then sorted according to rate. One such case in the 83 cts. per-hr. group shows 95 hrs., 55 minutes. What is Total Pay?

Operations: Upper Dial 6 and 0, Middle Dial 8,\* Keyboard Dial 8 and 2.

Preliminary: For group with pay at .83 per hr., set up Earnings per Min. (.0138) at 8th Keyboard-Dial decimal, and Earnings per Hr. (.83) at 2nd Keyboard-Dial decimal, arrd lock as constant.

- (1) With carriage in 8th position, multiply by hours (95).
- (2) Shift to 2nd position and multiply by minutes (55).

Total Pay (79.61) appears in Middle Dial. The figures at extreme left and right of Middle Dial may be ignored.

(3) Clear-tab Upper and Middle Dials and repeat for next case.

After finishing all cases for .83 per hr., change Keyboard-Dial constant for next rate and repeat for that group.

\* Decimal markers placed at 5 and 11 of Middle Dial will be helpful in setting-off the answer for quick recognition.

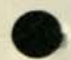

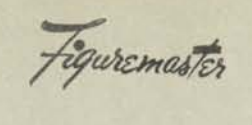

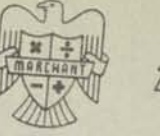

DESCURE DOATOC

 $MM-426A$ 

# SIMULTANEOUS DIVISION AND DIFFERENTIAL MULTIPLICATION

# SPECIAL METHOD

The Product of Two Factors (1st and 2nd) Divided by a 3rd Factor

REMARKS

This method is particularly suited to cases where the difference be tween 2nd and 3rd factors is easily known or is a part of the problem. The 2nd factor is not set on the Keyboard. Only the difference between it and the grd factor is so set. The method is reasonably well adapted

The limitations of this method are:  $i$  The number of digits of the first factor cannot exceed the full keyboard capacity less the number of digits in the 3rd factor; (2) The quotient of the first factor divided by 3rd factor cannot be carried to more digits than the capacity of the keyboard less the sum of the number of digits in 3rd factor and the number of digits in the difference between 2nd and 3rd factor; that is to say, the quotient cannot belonger than the intermediate U's in

EXAMPLE

A dealer in metals inventories the finished product at cost or market whichever is lower. This requires adjustment of inventory at market"

Lot 46 Zinc \$68512.95 based on Market 4.95 per Cwt. What is inventory

OPERATIONS: Decimals: Upper Dial 7 and 0, Middle Dial 9 and 2, Keyboasd Dial 9

Set up in Keyboard Dial the Prior Market Value (68512.95) at 2nd decimal  $(1)$ and with carriage in 1st position multiply by 1 " Shift to 8th posi

This places the Prior Market Value in Middle Dial written around 9th

(2) Set up in Keyboard Dial at 9th decimal the Prior Market Price (4.95) and at 2nd decimal the Prior Market Price minus Current Market Price  $(4.95 -$ 4.73 equals .22). See Note B if there is an increase instead of a

- (3) Line up and Divide. Current Market Price (65467.03) appears in Middle Dial at 2nd decimal. If it is desired to know the number of Cwts the Upper Dial shows it
- NOTE A Applying the above to the general problem see Remarks. it is noted that ist factor equals 68512.95. 2nd factor equals 4.73. 3rd factor equals 4.95 It will be recognized that the Middle Dial at right develops:

Page 2

$$
A - \left(\frac{A}{C} \times (C - B)\right) \text{; which equals } \frac{A \times B}{C}
$$

- NOTE B: If in Operation No. 2 the Current Market Price is an increase, such as say  $5$  14 per Cwt. the amount set up at 2nd decimal is  $(4.95 - 5.14$  equals 99981 and in order that the 9's will not affect the correctness of the division the right hand digit of the Prior Market Price is reduced by "1" Keyboard then reads  $4$  9499999 81.
- When it is necessary to find the difference in value for a fraction of a Cwt., or other unit. the division may be carried to the number of decimal NOTE C places required for accuracy to it.

In the example above if prior value were \$68514.27. pre set decimals at Upper Dial 2 and 9 Middle Dial 4 and 11. Keyboard Dial 2 and 9.

Proceed as above and in Operation No. 3 depress the Stop Key when recording of the 5th significant digit of the quotient starts. Then proceed as follows

- Copy the value indollars (65469) to Work Sheet and re start the division.  $(4)$
- Then a second glance at the Middle Dial shows .1928 and the record is completed by writing .19 to the right of the dollars and if desired also  $(5)$ noting from the Upper Dial the number of pounds, 1384126, or 13841.26 Cwt. worth \$65469.19.
- NOTE D: Short first factors may often be set up at left and right of Keyboard Dial and a single addition enters them both into Middle Dial.
- If the first factor is not entered in Middle Dial at right hand decimal. the actual gain or loss will be shown instead of the new total provided NOTE E losses are entered in complementary form the same as gains.

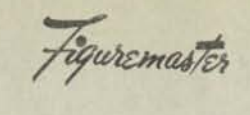

**MARCHANT** 

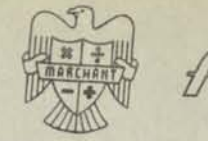

POGOURE NONTEC

MM-426E

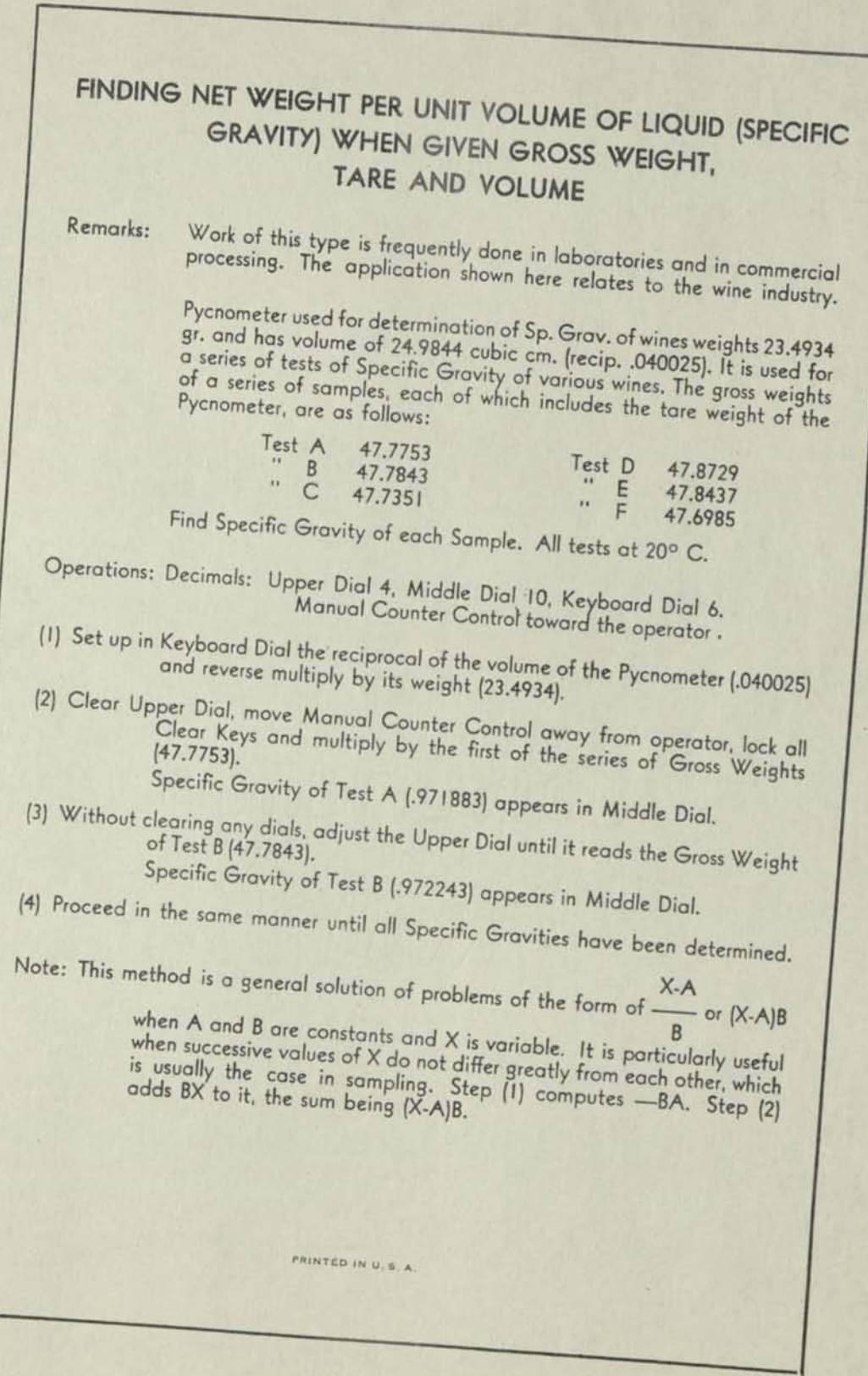

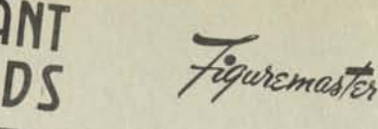

DEBOUTE DOATOC

 $MM-419$ 

# **REMARKS:**

# DIFFERENCING

Many users have occasion to prepare tables for temporary or permanent use. Table preparation is also a constant task inscientific institu tions The most powerful plan of checking the correctness of the usual table is by taking the difference between the successive amounts. thus producing "first differences " Any lack of uniformity in the original data, or errors of transcription, will usually appear by inspection of the "first differences " The first differences may also be sub jected to the same analysis, thus producing "second differences " Errors usually show in bold relief by a lack of reasonable uniformity

Also whenever it is desired to make exact "curvilinear interpolations" using The Comrie End Figure Process, or direct multiplication by Bessellian or Everett coefficients, an essential part of the work is

EXAMPLE

obtaining the first. second. third. and higher "orders" of differences In the preparation of Marchant Table 52B, it is desired to check the accuracy of the final work as transcribed to the printer's copy by the

Sufficient values to illustrate the principle are shown below with.

their first differences obtained by this method and also their second differences obtained by inspection:

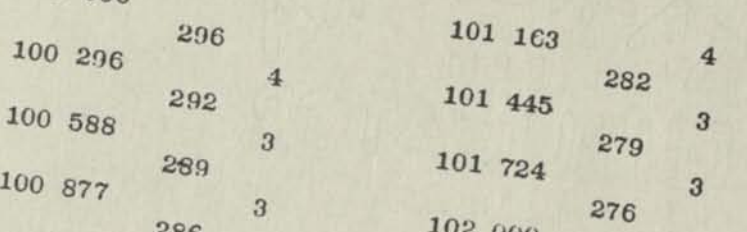

OPERATIONS

PRELINIWARY Divide the table into two convenient sections, preferably parallel vertical columns if there be such, otherwise let the sections be the upper and lower halves of a single column table. Decimals: Upper Dial 0, Middle Dial 5 and 0, Keyboard Dial 5 and 0.

- 
- 

- (1) Set up at 5th Keyboard Dial decimal a reasonable number of digits of the highest amount in first section (877) and at "0" decimal a reasonable number of digits of the highest amount in the second section (2000) (2) Set up in Keyboard Dial the corresponding next lesser amounts (588 and
- Copy differences (289) and (276) from Middle Dial. (3) Clear Middle Dial and touch Add Bar.
	-

(4) Set up in Keyboard Dial the next lesser amounts (296 and 1445) and reverse Copy differences (292 and 279) from Middle Dial Repeat Operations Nos. 3 and 4 with the successively lesser amounts, thus  $651$ 

PRINTED IN U. S.A.

#### Table 52B

PIECE-WORK OR PRODUCTION BONUS OVERTIME ADJUSTMENT FACTORS<sup>\*</sup> BY  $\frac{1}{4}$  HOURS *42 Hour Base With Time and One -Half for Overtime* 

**•** 

**•** 

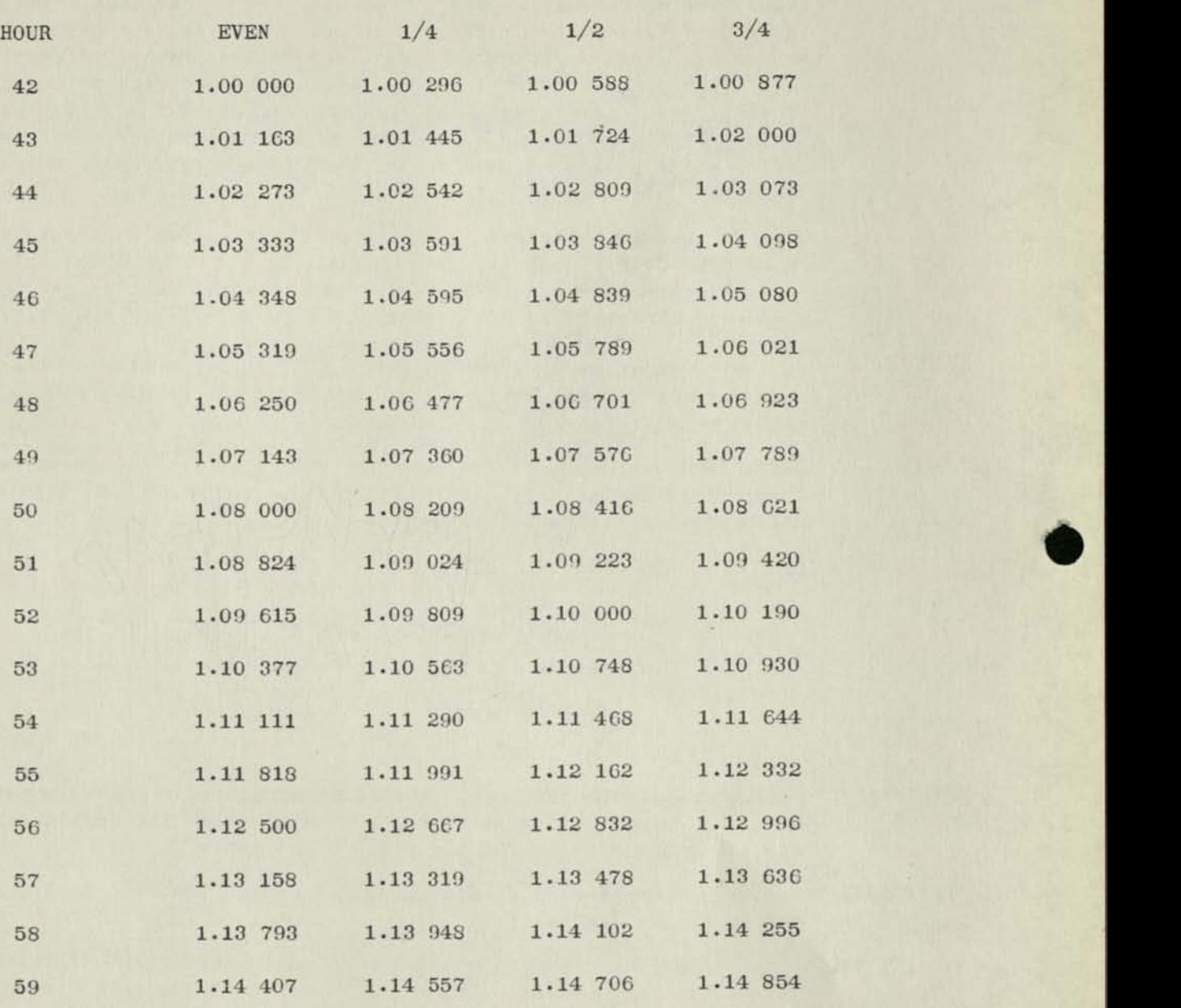

*\*NOTE: These factors are also satisfactory in adjusting for overtime the Total Earnings at Regular Hourly Rate of Pay for Total Hours Worked.* 

 $MM-414A$ 

# **COMPOUND ADDITION AND CONVERSION**

#### EXAMPLE 1:

It is often necessary to reduce to lowest terms amounts which are not related decimally, such as feet and inches, dozens and pieces, gross and dozens, etc. These can be added simultaneously and the inches converted to feet, pieces to dozens, dozens to gross, etc.

Example: Yards Feet Inches

15  $\overline{5}$  $\overline{4}$ 17  $\overline{2}$ 11 30 9 17  $7$ 

62 yd., 24 ft., 31 in-or 70 yd., 2 ft., 7 in.

Figuremaster

Decimals set at: Keyboard Dial 0,3,6

**Upper Dial**  $\mathbf{0}$ Middle Dial 0,3,6 NOTE: The decimal setting depends upon circumstances and is therefore subject to alteration depending upon the range of factors used.

DEGOODELE MATOC

- 1. With the Carriage in Position 1, add the Yards, Feet, and Inches simultaneously:
	- a. Enter in Keyboard Dials:  $1\ 5.0\ 0\ 5.0\ 0\ 4.$  and touch Add Bar.
	- b. Continue for remaining items.
	- c. Middle Dials show total:  $62.024.031$ .
- 2. Enter the complements\* of yards, feet, and inches in Keyboard Dials:
	- a. Enter the complement of 12 (the number of inches in one foot) in the Keyboard Dials directly below the total number of inches shown in the Middle Dials. Also enter a "9" between the "88" and the decimal point at the left-so that each subtraction of 12 inches will increase the number
	- b. Enter the complement of 3 (number of feet in one yard) in the Keyboard Dials directly below the total number of yards shown in the Middle Dials. Also enter "99" to join this to the decimal at

Keyboard Dials now read: 0 0.9 9 7.9 8 8

- 3. Add so the Keyboard Dials do not clear: With Non Shift Key down, use Multiplier Key "1."
	- a. Add once. (Notice that the number of inches is reduced by 12; the number of feet is reduced by 3 and increased by 1; the number of yards is increased by 1.)
	- b. Watchingonly the dials containing the number of inches, add until a figure appears which is less
- 4. Clear "988" from Keyboard Dials.

 $25$ 

Now watching only the dials containing the number of feet, add until a figure appears which is less

5. Middle Dials show 7 0.0 0 2.0 0 7. Record answer as a total of 70 yards, 2 feet, 7 inches.

\*The complement of a number is the difference between that number and the next higher power of 10; i.e., complement of 12 is 88 (100-12); of 3 is 7 (10-3).

# ADDITION OF COMMON FRACTIONS

This method is useful when it is not desired to refer to decimal equivalent tables. It is based upon the fact that mental estimation of conversions of  $1/2$ ,  $1/4$ ,  $1/8$ , etc. to 16ths, 32nds or 64ths is extremely easy.

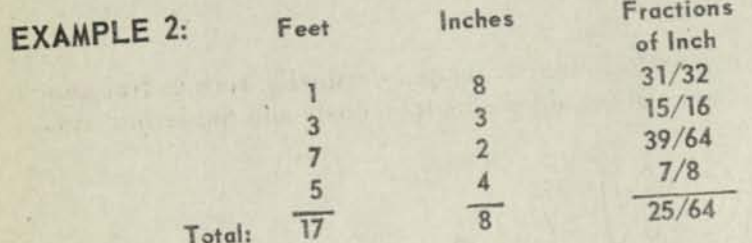

#### **OPERATIONS**

Decimal Setup, on 10-column model: Keyboard Dial 0, 5, 8; Middle Dial 0, 5, 8. Carriage in Position 1. Note that the smallest fractional unit is 64ths, so all fractional parts of one inch will be entered as if they were 64ths.

Enter successively in Keyboard Dial the amounts as feet, inches and 64ths. Enter the feet around 8th decimal, inches around 5th decimal and 64ths at 0 decimal (as shown below),  $(1)$ and touch Add Bar after each complete Keyboard Dial entry:

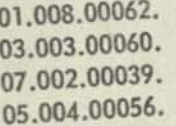

Upon completion of above, 16.017.00217 appears in Middle Dial.

Enter complement of 64 (99936) in Keyboard Dial at 0 decimal. Touch Multiplier Key "1" until "fractions of an inch" section (.00217.) is reduced to a figure below 64. (After three such multiplications, the "fractions" section reads .00025.)  $(2)$ 

- Enter complement of 12 (988) in Keyboard Dial at 5th decimal. Touch Multiplier Key "1" until "inches"
- section (,020.) is reduced to a figure below 12.  $(3)$ (After one such multiplication, the "inches" section reads 8.) Middle Dial now reads 17.008.00025; written as 17 feet, 8-25/64 inches.

If a multiplication proceeds too far, as indicated by 9's appearing in Middle Dial, negatively multiply NOTE: to restore proper amount.

> **Consult your Marchant Representative** for other MARCHANT-METHODS which may be applied to your figurework.

algod azam and im

**ENGINEERING 2** 

**BASIC APPLICATIONS** August, 1950

Model FA

ARCHANT<br>ETHODS

ADDITION AND SUBTRACTION OF UNUSUAL FRACTIONS

POGODRE-MATOC

EXAMPLE:

 $2/37$  plus  $7/9$  minus  $5/7$ 

Figuremaster

To find: Total .//75

OPERATIONS: Decimals: Keyboard Dials O. Tabulator Key #6 down.

- (1) With carriage in 6th position, enter numerator of first fraction (2) Keyboard Dials at O decimal. Touch Add Bar. Enter denominator of first fraction (37) in Keyboard Dials at 0 decimal. Touch Division Key. Decimal equivalent of first fraction (.05405) appears in Upper Dials automatically pointed off by Division Symbol.
- (2) Anter mumerator of second fraction (7) in Keyboard Dials at 0 decimal. Touch Add Bar and then Subtract Bar. Enter denominator of second fraction (9) in Keyboard Dials at 0 decimal. With Step Key depressed touch Division Key, releasing Stop Key first. Decimal equivalent of the sum of the first two fractions (.83182) appears in Upper Dials.
- (3) With Manual Upper Dials Control toward operator, enter mumerator of third fraction (5) in Keyboard Dials at 0 decimal. Touch Add Bar and then Subtract Bar. Enter denominator of Third fraction (7) in Keyboard Dials at O decimal. With Stop Key depressed touch Division Key, releasing Stop Key first. Total of the three fractions (.1175) appears in Upper Dials automatically pointed off by Division Symbol.

# **MARCHANT**

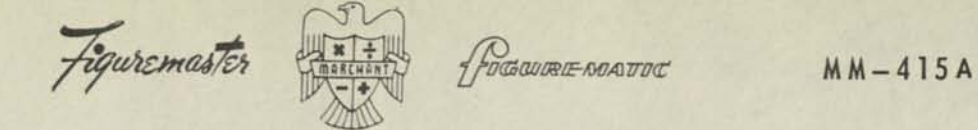

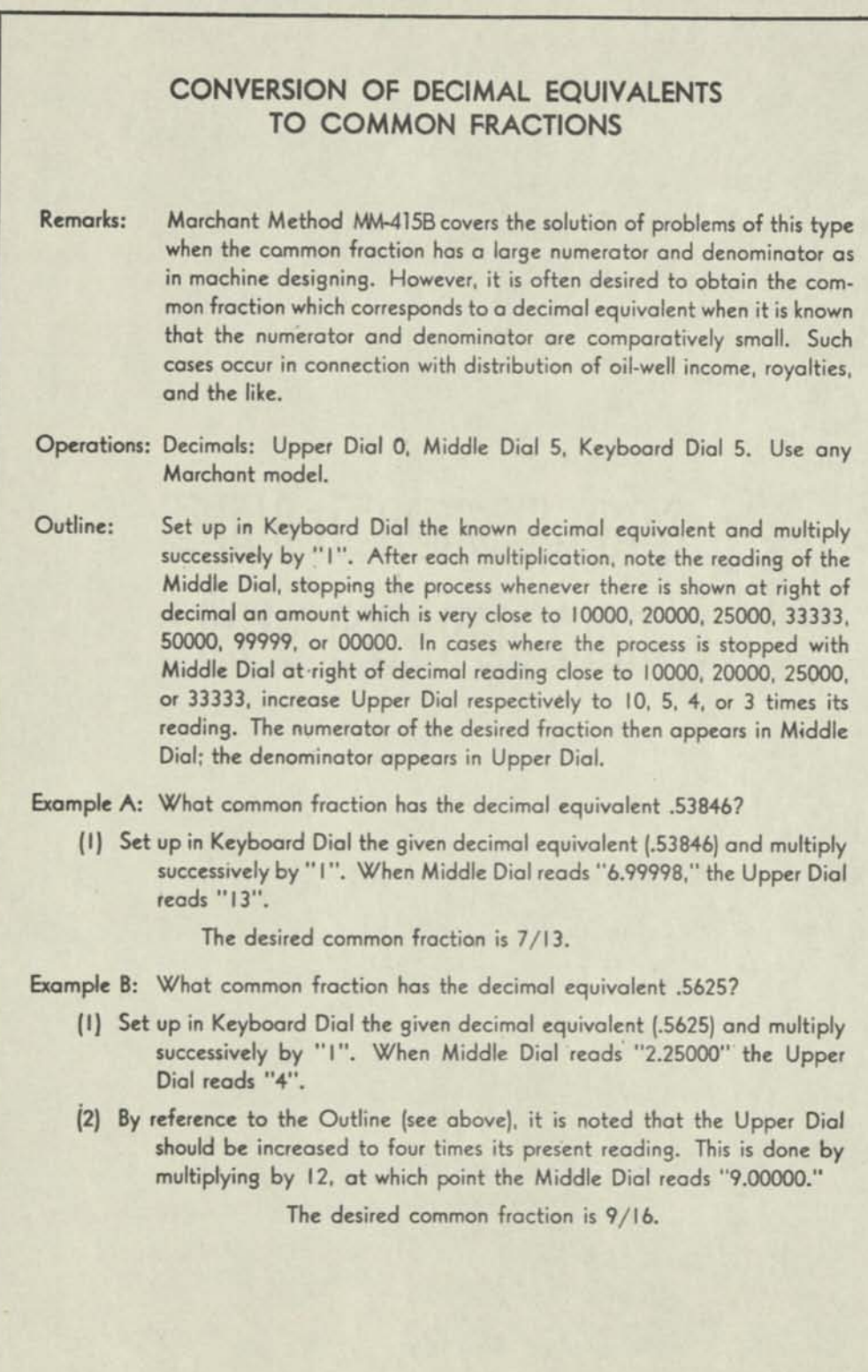

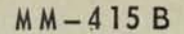

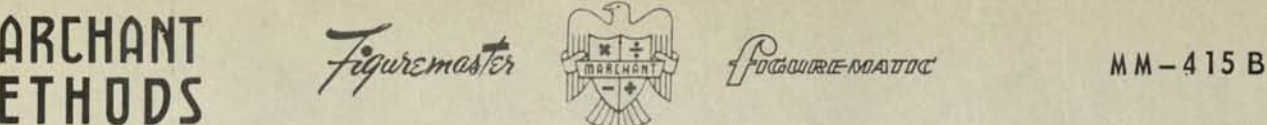

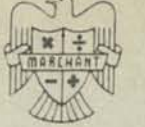

#### **MACHINE DESIGNING**

#### **SIMPLE AND COMPOUND GEAR RATIOS**

#### *REMARKS:* **Because of gears having teeth, it is obvious that exact gear ratios in machine designing must be common fractions. It is often desired to determine what common fraction is within the allowable error of the desired decimal speed ratio and yet have the numerator and denominator of the fraction (which represent teeth of the gear) of such amount that gears may be constructed having such number of teeth within the limits of available space. Sometimes this requires compound gearing. The method shown herein greatly simplifies the calculation as compared with the usual methods.**

#### *EXAMPLE:* **It is desired to convert a speed ratio of .1991^6 to a common fraction gear ratio so that the number of teeth of the largest gear is within .003 of the theoretical number of teeth that would produce the exact speed ratio of .199146**

#### *OPERATIONS:* **Decimals: Upper Dial 8 and 0, Middle Dial 16 and 8, Keyboard Dial 8. Use any 10 column Marchant.**

**O**<sub>PR</sub> *PRELIMINARY:* **Obtain reciprocal of .199146, which is 5«02144156** 

> *NOTE:* **If the decimal portion of the reciprocal is below 1/2 or .500, proceed as in Section A, below. If it is above 1/2 or .500, proceed as in Section B, below:**

**In the example, the procedure to be followed is that of Section A.** 

#### *SECTION A*

- **(1) Set up "1" in Keyboard Dial and with carriage in 9th position add into Middle Dial.**
- **(2) Set up the decimal portion of the reciprocal of the desired ratio (.02114:156) and divide, stopping division after one or two digits appear after decimal.**

Upper Dial shows 46.6. Copy it to report as a whole number only **(46.), as "largest multiplier." Do not "round-up" the whole numbe r.** 

**(3) Clear Upper and Middle Dials, complete the reading in the Keyboard Dial by setting up a "5" in 9th column, so it now reads (5^02l44l56) and**  multiply at "0" decimal by the whole number ( $\mu$ 6.) copied from Step 2.

> **The first trial common fraction appears with numerator in Upper Dial and denominator in Middle Dial as 46/230.98631176. It will be observed that the largest gear varies about .014 from 231, which is not close enough.**

 $(h)$  Increase the Upper Dial reading by 1, making it read  $47$ .

The second trial common fraction is 47/236.00775332, which is not close enough.

(5) Increase the Upper Dial reading by the largest multiplier (46), making it read 93.

> The third trial common fraction is 93/466.99406508, which is not close enough.

(6) Increase the Upper Dial reading by  $1$ , making it read  $9\mu$ .

The fourth trial common fraction is  $9\nmid/472.01550664$ , which is not close enough.

(7) Increase the Upper Dial reading by the largest multiplier  $(46)$ , making it read 140.

> The fifth trial common fraction is  $1\mu$ 0/703.001313 $\mu$ , which is close enough.

### *NOTE:* If the amount in the Middle Dial that is at right of decimal is slightly below "1", the Upper Dial amount is to be increased by 1. If it is slightly above "1", do not multiply by 1, but again multiply by the largest multiplier (46).

This principle is better illustrated if the above case be modified so that the reciprocal of the speed ratio is 5.21144156. In this case the largest multiplier is 4. The successive readings of the Upper Dial in this case are:

4, 5, 9, 10, 14, 15, 19, 23, 24, 28, 29, 33, 34, 38, 42, 43, 47, 48, 52, 53, 57, 61, 62, 66, 67, 71, 75, 76, 80, 81, 85, 86, 90, *9b,* 95, 99, 100, *10b,* 105, 109, 113, 114, 113, 119, 123, 127, 128, 132, 133, 137, 138, 142, 146, 147, 151, 152, 156, 157, 161, 165, 166, 170, 171, 175-

The gear ratio is thus 175/912.002273 --- which is close enough.

It will be observed that  $1$  and  $\mu$  do not always alternate as multipliers; thus, in the above two multiplications by  $\mu$  take place from 157 to 165 and similarly elsewhere in the succession.

This is explained by noting that the first multiplication builds up the Middle Dial to an amount that is somewhat below a whole number. The next multiplication by "1" builds it to an amount that is slightly above a whole number. After this has occurred another multiplication by the "largest multiplier" may bring the Middle Dial amount either just below a whole number or just above a whole number. If it builds it to just above a whole number it is of no avail to multiply by "1", so multiplication is again made by the largest multiplier in the hope that the next Middle Dial reading will be sufficiently close to a whole number to be acceptable.

#### *section B*

An example to illustrate this case, as referred to in "Preliminary" on Page 1, is as follows:

**EXAMPLE:** 

Convert speed ratio of .21032472 into common fraction so that the number of teeth in the largest gear is within .003 of the theoretical number of teeth that would produce the exact speed ratio.

Page 2
PRELIMINARY: Obtain reciprocal of .21032472, which is 4.75455286

- (1) The decimal portion of the reciprocal is above  $1/2$  or .500 so its complement is obtained by subtracting .75455286 from 1.00000000, it being .24544714
- (2) Proceed as in Steps 1 and 2 of Section A, obtaining the reciprocal of . 24544717 as 4. plus (neglecting decimal remainder), copying to report as "largest multiplier."
- (3) Clear all dials. Set up in Keyboard Dial the reciprocal of the speed ratio  $(4.75455286)$  and multiply at "0" decimal by the largest multiplier  $\mu$ . The first trial common fraction is 4/19.01821144 --- which is not close
- (4) Increase the Upper Dial reading by 1, making it read 5.

The second trial common fraction is 5/23.77276430 --- which is not close

Increase the Upper Dial reading by the largest multiplier  $(4)$ , making it  $(5)$ 

The third trial common fraction is  $9/42.79097574$  --- which is not close

It will now be observed that the decimal portion of the Middle Dial reading (.79097574) is far from the allowed error and that increasing the reading to  $9 + 1$  or 10 will not alter it. A multiplication by "1" is only effective if the right-hand portion of the Middle Dial reading is slightly above "O" such as .0045, etc. This being the case, continue to multiply by 4 until a number is reached at which the decimal portion of Middle Dial reading is just above ciphers. This is 57.

Middle Dial now reads 271.00951302 so multiply by "1", which causes Middle Dial to read 275.76406588

Continue multiplying by  $\mu$ , until 110 is reached. Middle Dial reads 523.00081460, which is close enough.

The desired gear ratio is thus 110/523.

See Reverse Side for Information Relating to Compound Gearing.

 $(over)$ 

### Page 4 **COMPOUND GEARING**

ge 4<br>
COMPOUND GEARING<br>
It will be observed that the gear ratios found in this Method have more teeth than<br>
ordinarily could be accommodated on gears of ordinary size and pitch. This does<br>
not make the ratios impossible to ordinarily could be accommodated on gears of ordinary size and pitch. This does<br>not make the ratios impossible to use because there is ordinarily provision for not make the ratios impossible to use because there is connound gearing that correspond compounding the gearing. To determine the ratios for compound gearing that correction to those of any simple gear ratio, it is necessary to refer to a table of primes.

Applying this to the three examples herein, we have:

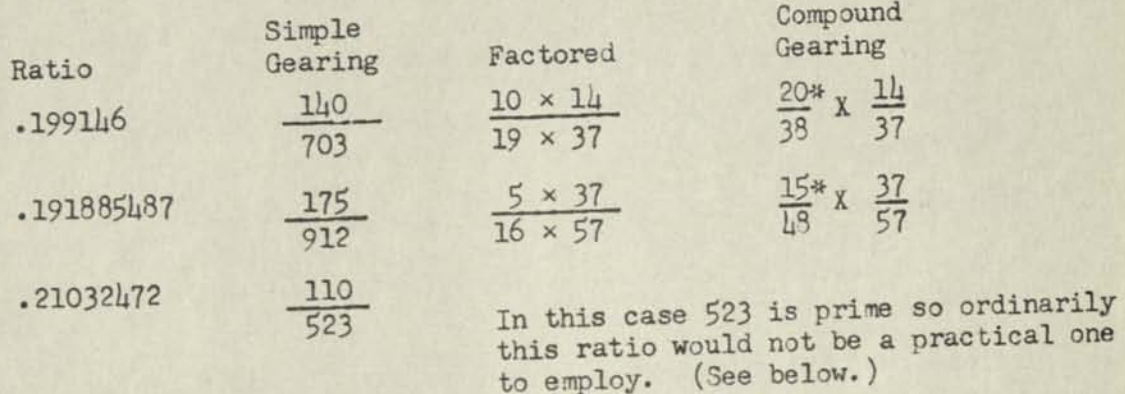

(\*) The actual gear ratios are made multiples of the common fraction in these cases as 10 and 5 tooth pinions are ordinarily not entirely satisfactory.

### *INVERSE COMPOUND GEARING*

INVERSE COMPOUND GEARING<br>Examination of Case 3 above shows that the ratio 110/523 provides a large gear which is well within the limit of error of .003. Actually it is within .0008146 of one tooth in being exactly correct. This being the case, we have remaining an allowable error of  $.003 - .0008146$  equals  $.0021834$ . Before dropping 110/523 as a possibility due to the 523 being prime, it is advisable to explore it further to see if by compounding we can secure four gears which will produce the ratio within the liof error. It is found that this cannot be done by direct compoun e ratio within the limit<br>compounding but the following inverse compound gear ratio is usable; to wit:

 $X \frac{83}{69}$  equals  $\frac{1328}{621}$  equals .2103262591 (recip. 4.75451807)  $\frac{1}{77}$   $\frac{1}{82}$  equals 6314

Multiplying this by the 110 tooth value gives as the other gear 522.996938, which is seen to be only .003012 departure from 523-

Problems of this sort are solved by taking the decimal equivalent of the ratio of is seen to be only .003012 departure from 523.<br>Problems of this sort are solved by taking the decimal equivalent of the ratio. The pair of practical sized gears that most nearly equals the required ratio. The pair of pract the pair of practical sized gears that most nearly equals the required ratio. Then take the largest pair of gears that may be accommodated and which differ by only one tooth from each other. Multiply their ratio by the ratio of the first trial pair. Repeat for other pairs. Then take another practical ratio and apply the same process. Try the combinations which differ by 1 tooth both to increase as<br>well as to decrease ratios. After a few trials it is usually easy to observe the<br>trend. Works on gearing show decimal equivalents (and sometime well as to decrease ratios. After a few trials it is usually easy to observe the trend. Works on gearing show decided common ratios in the encountered in practice.<br>such equivalents) for all common ratios likely to be encountered in cases when either Such tables greatly assist the final exploration of the ratio in cases when either term of the common fraction as determined in this method is prime.

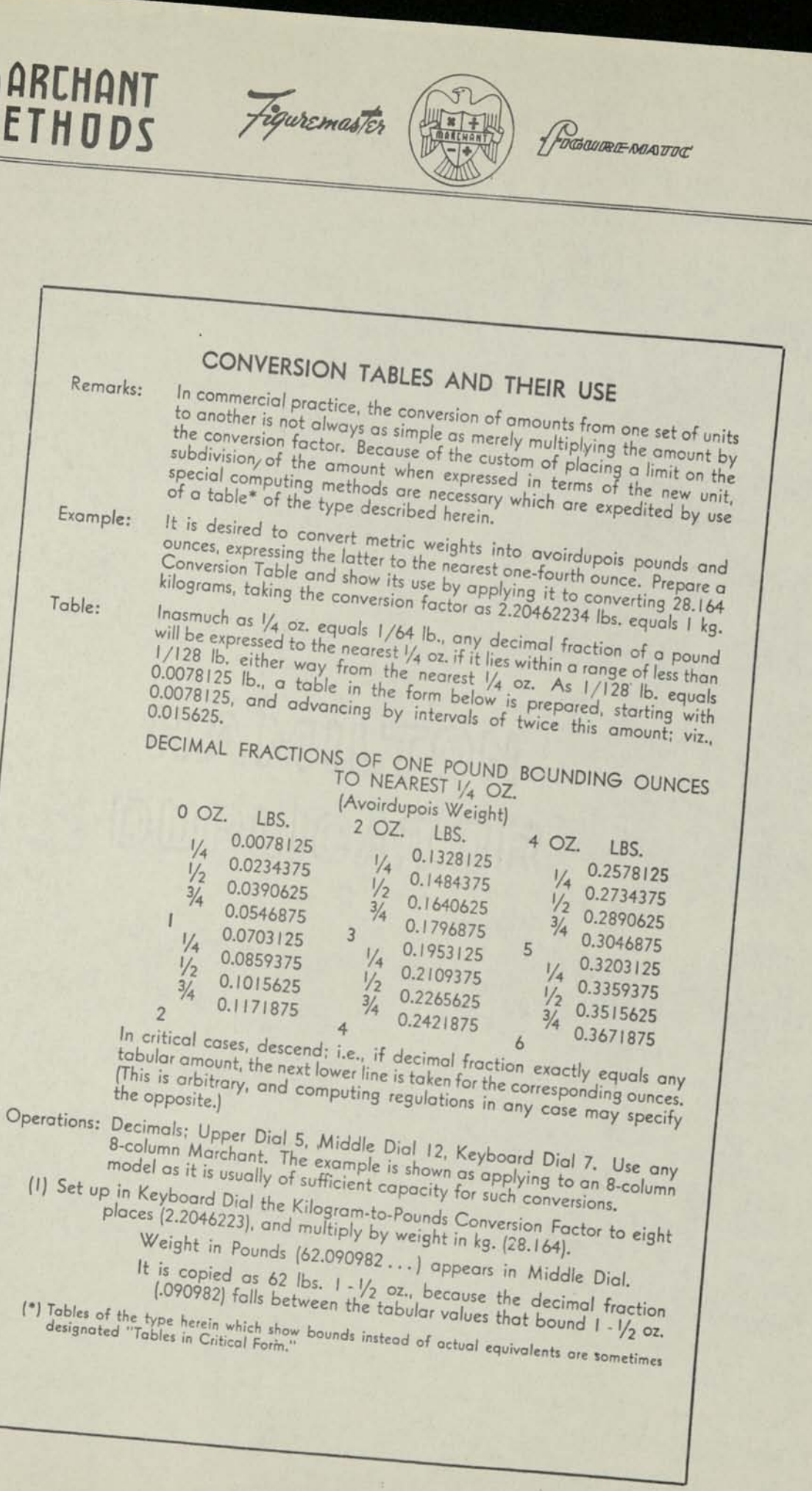

 $MM-415D$ **Mathematics** 

MM-863B

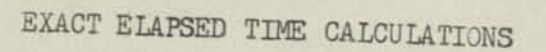

Calculation of exact elapsed time as indicated from cards stamped "in-and-out" either by time clocks or time stamps is a frequent task.

POGOURE NOATOC

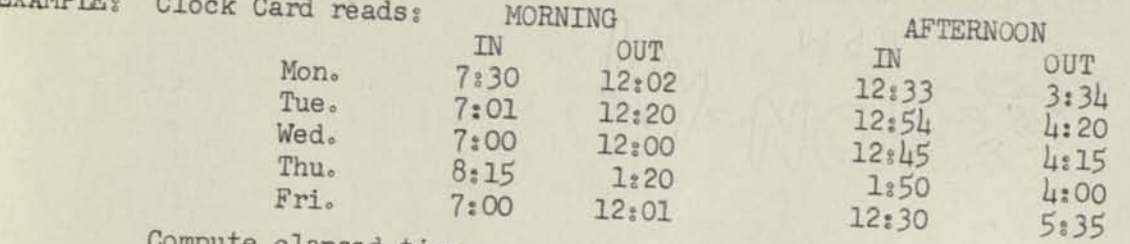

Figuremaster

pmpute elapsed time.

### **OPERATION:**

**DVALORE** 

Decimal setup: Both Keyboard Dial and Middle Dial decimals at 0 and 5. Carriage in Position 1.

Enter hours around 5th Keyboard Dial decimal and minutes around the "0" decimal.

Example: Enter 7:30 in Keyboard Dial as 7.00030.

### (1) MORNING:

Subtract each of the starting times shown under the column headed "IN". Add each of the stopping times shown under the column headed "OUT".

Note: Stopping times that extend into the afternoon hours should be entered with a "12." added to the clock hour reading.

Example: 1:20 is entered as 13:20

Upper Dial shows all zeros, which is proof that as many stopping times have been entered as starting times.

Middle Dial shows 24.99997. (Do not clear.) Continue ...

(2) AFTERNOON:

Subtract each of the starting times.

Note: Regard a 12 o'clock starting time as "O" hours.

Example: 12:33 is entered as 0.33 (By this plan a starting time of 1:50 is entered as 1:50)

Add each of the stopping times.

Upper Dial shows all zeros; Middle Dial shows 43.99889.

Note: When upon completion the minutes are greater than 60, enter the complement of 60 in the Keyboard Dial as: .99940

Touch Repeat-Neg. x Keys\*; then watching the Middle Dial figures at right of the 5th decimal, tap the Multiplier Key "1" until Middle Dial shows 60 or less.

(In this example, until Middle Dial shows 42,00009. or, 42 hours,

If minutes are less than 60, the reading is correct as hours and minutes.

\*On Model ADX, hold down Neg. x Key.

PRINTED IN U.S.A.

**TABLE FOR OBTAINING SQUARE ROOTS** 

# **TO FIVE SIGNIFICANT DIGITS**

OPERATION: Clear-return control towards operator; Carriage in seventh position; Number 7 Tab Key depressed.

N = Number whose root is desired.

1. Beginning at extreme left of Keyboard Dial, enter N and touch Add Bar.

2. Beginning at extreme left of Keyboard Dial, enter Column B number and touch Add Bar.

3. Beginning at extreme left of Keyboard Dial, enter Column C number and touch Division Key.

The square root of N appears in Upper Dials, accurate to five digits.

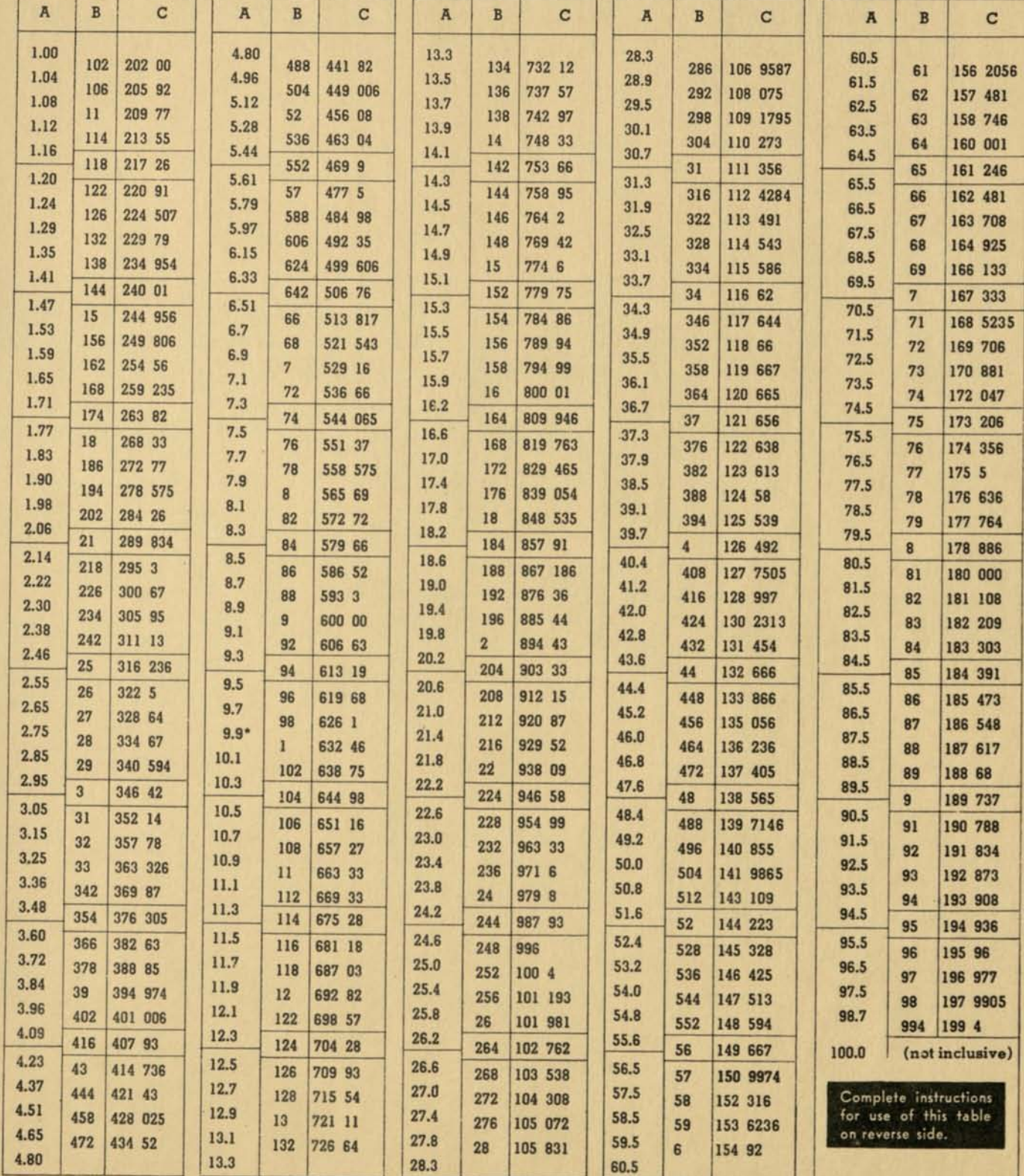

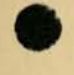

FOR SQUARE ROOTS OF NUMBERS FROM 9 9 TO. BUT NOT INCLUDING. 10 ENTER N IN STEP 1 BEGINNING IN NEXT TO LEFTMOST KEYBOARD DIAL INSTEAD OF IN LEFTMOST DIAL.

COPYRIGHT 1952. MARCHANT CALCULATING MACHINE CO.. OAKLAND. CALIFORNIA. U. S A

**TABLE 82A** PRINTED IN U.S.A.

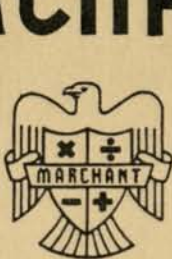

# **mARCHANT**

### **TABLE FOR OBTAINING SQUARE ROOT TO FIVE SIGNIFICANT DIGITS USING 8 OR 10 COLUMN MARCHANT**

If N (the number whose root is desired) is greater than 100 (Example A) or less than I (Example B), move the decimal point by steps of two digits to the left or to the right any even number of places required to arrive at a number between I and 100. In Column A of the table, note between which numbers N then lies, and use the values in Columns B and C listed in the line between those numbers.

- EXAMPLES: A. Find Square Root of 5467.8 (N). Move decimal point to left so N reads 54.678. This lies between the Column A values 54.0 and 54.8 and therefore we use Column B value 544 and Column C value 147513.
	- B. Find Square Root of .006492 (N). Move decimal point to right so N reads 64.92. This lies between the Column A values 64.5 and 65.5 and therefore we use Column B value 65 and Column C value 161246.
- OPERATION: Clear-return control towards operator; Carriage in seventh position (Active Dial Indicator pointing to Upper Dial No. 7); Number 7 Tab Key depressed.

Using Example A above,

- 1. Beginning at extreme left of Keyboard Dial, enter N (54.678) and touch Add Bar.
- 2. Beginning at extreme left of Keyboard Dial, enter Column B number (544) and touch Add Bar.
- 3. Beginning at extreme left of Keyboard Dial, enter Column C number (14751 3) and touch Division Key.

The square root of N (73.94466) appears in Upper Dials, accurate to five digits and with an error of less than 5 in the sixth digit.

If N is greater than I, point off the root to give one digit to the left of the decimal in the root for each pair of digits to the left of the decimal in N, counting any odd digit at the left of N as a pair. (For instance, if N has five digits before the decimal, this is two pairs and one odd digit and is to be counted as three pairs, thus giving three digits before the decimal in the root.)

If N is less than I, point off the root so that the first significant digit in the root is preceded by one zero to the right of the decimal for each pair of zeros immediately following the decimal in N, not counting odd zeros. (For instance, if there are five zeros immediately following the decimal in N, this is two pairs and an odd zero and is to be counted as two pairs, thus giving two zeros following the decimal in the root.)

### **RAPID METHOD FOR 6-PLACE and 8-PLACE SQUARE ROOTS**

When six place or eight place accuracy is required, your Marchant Representative will supply Tables for obtaining these square roots by means of a simple Marchant operation.

# MARCHANT

**Table for Obtaining** 

## **Square Roots** to **Six Significant Digits**

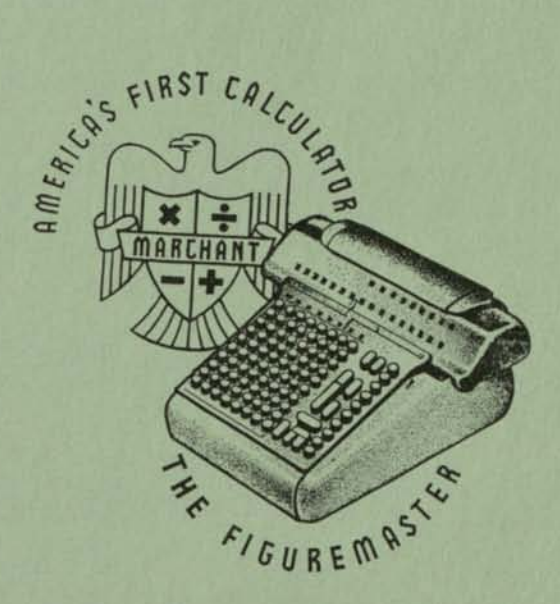

TABLE No. 81

# MARCHANT CALCULATORS. INC.

Home Office: OAKLAND 8, CALIFORNIA, U.S.A.

Sales Offices and Manufacturer's Service Stations Give Service Everywhere

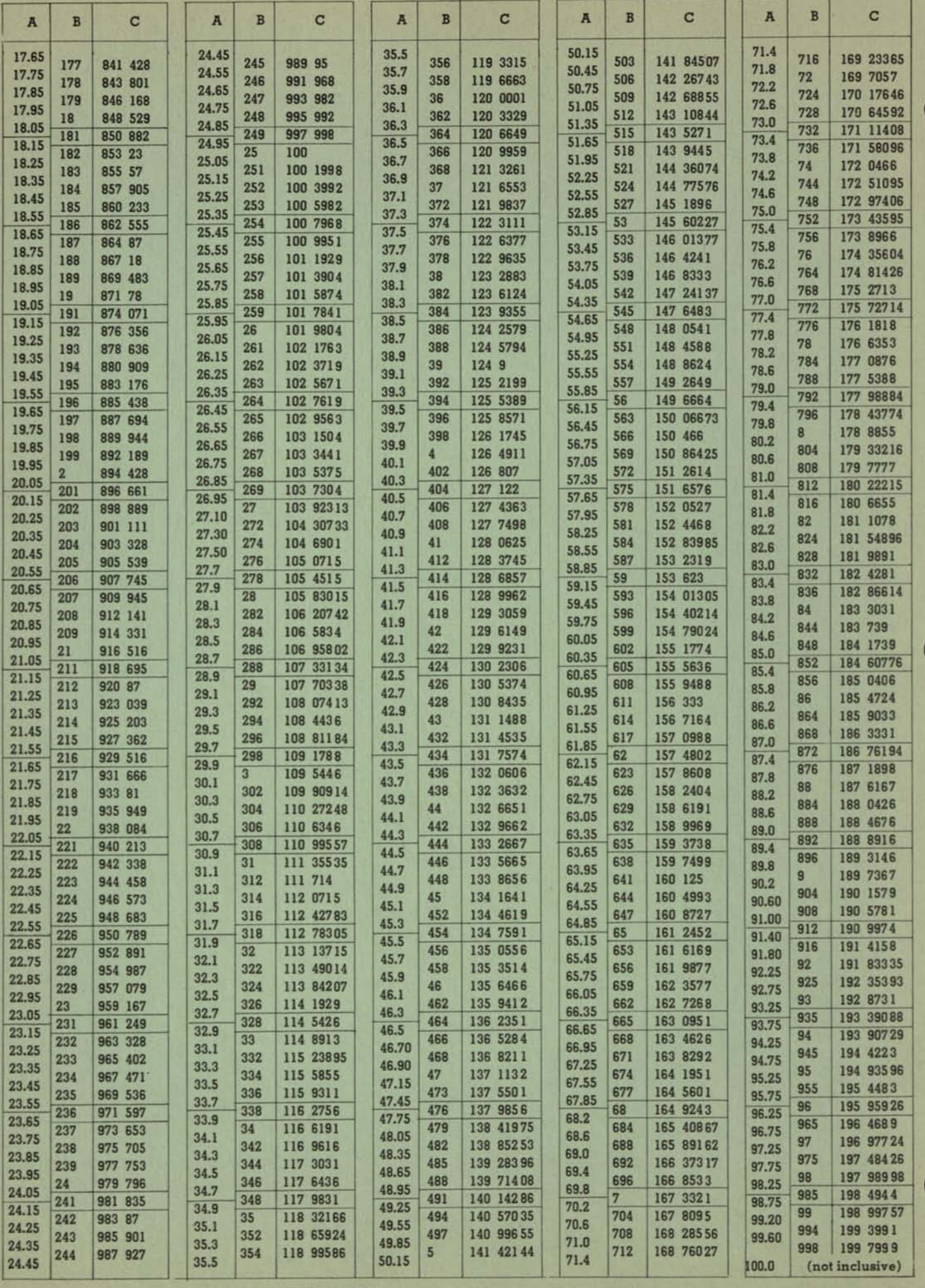

*I OXk 6>HS (> 8"* 

ABBREVIATED INSTRUCTIONS I. With carriage in 8th position and beginning 2. all entries at extreme left of keyboard: 3.

Enter N and fouch Add Bar.<br>Enter Column B value and touch Add Bar.<br>Enter Column C value and touch Division Key.

TABLE 81

# MARCHANT

**Table of Factors for Square Roots to Eight Significant Digits** 

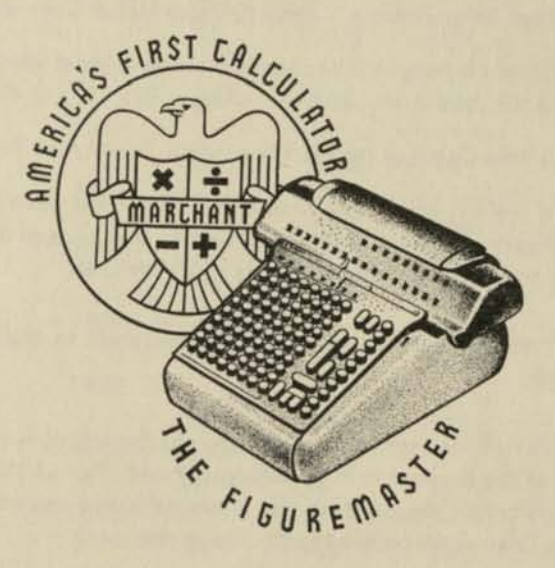

**MARCHANT CALCULATING MACHINE COMPANY** *Home Office: OAKLAND 8, CALIFORNIA, U. S. A.* 

*Sales Offices and Manufacturer's Service Stations Give Service Everywhere* 

### RAPID METHOD FOR 5-PLACE and 6-PLACE SQUARE ROOTS

When five or six place accuracy is sufficient, your Marchant Representative will supply simple Tables for obtaining square roots by means of a single automatic Marchant operation.

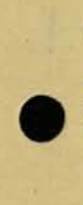

for method of calculating 10 Figure Roots. See reverse side hereof

**DIVISORS** SQUARE ROOT For Calculating Square Root to 5 Significant Figures

For Speed, Accuracy and **MARCHAN** Ease of Operation

See reverse side hereof

for detailed applica-

tion to Marchant

Calculator

397<br>388<br>792

617<br>887

 $\circ$ 

 $\frac{711}{217}$ 

748 | 9  $\circ$ 

6 511 

o.

1841 946

o

 $\frac{1}{4}$ 

 $\overline{1}$ 

Col.

Col.

Col.

Col.

≺

**Col. 2** 

 $Col.1$ 

∢

 $00 - 202$ 

019 901

**S255** 

 $205 - 384$ 

 $389 - 692$ 

**L6** 

 $\frac{11}{4}$ 

 $\sim$ 

Ġ

35.416

 $\ddagger$ 

o  $\sigma$ 

**iso** 

Table intervals are so arranged that the root calculated by the method below differs from the true root by less than 5 in the sixth significant figure. Rounding up of the fifth figure of true and calculated root may lead to occasional errors of "I" in the fifth figure of the calculated rounded - up five - figure root as compared with that of the true counded-up five-figure root. 812 181<br>823 184 716 974  $\overline{121}$  $\overline{\mathbf{c}}$ Col. **BO1**  $701 - 999$ 624 944  $\frac{8}{2}$ Col. 1 **PZI**  $\frac{1}{8}$ ∢  $\overline{31}$  $\overline{88}$  $rac{1}{8}$ 

# MARCHANT METHOD

 $\overline{5}$ 

171<br>200

 $\circ$ 

 $\bullet$ 

54 066

**I68** 

354<br>363<br>372

759<br>857<br>507<br>507

 $-169$ 

247 |

o  $\circ$  $\bullet$  $\sigma$ 

**D91** 

ە

 042 727<br>099 296

**PO** 

OUTLINE: To find the square<br>root of any number N, select<br>from Col. A the number nearest<br>from Col. A the number nearest<br>digits of N. Add this number to<br>digits of N. Add this number to<br>digits. Digity the this is significant<br>

The root is shown as the quotient<br>of the preceding division, there<br>being one digit of root, each<br>way from decimal, for each pair<br>of digits in the number whose root is desired

> 000 666

**127**<br>588

\$84

**S2** 

 $\frac{1}{2}$ 

16#

**L61** 

**SI** 

**SS368** 

ó Ġ G  $\bullet$ 

ó

\$\$

 $\frac{071}{078}$ 

6 112

416 609

**台の年** 

316 625

969 925

 $426:$ 

243<br>268<br>292

 $\overline{53}$ 

259<br>263<br>267

# Example:

Find the square root of 5331.172

Example:

622<br>922<br>577

 $\infty$ 

 $\overline{70}$ 

 $\frac{115}{000}$ 

074 652

724<br>753

**en** 

 $\overline{311}$ 

'53'31.17'20, so divisor is

selected from Col. 2.

Point off into pairs, thus:

Find the square root of .0005331172 Point off into pairs, thus:

.00'05'33'11'72, so divisor is selected from Col. 1. The root is

The root is

039<br>071<br>102

736 308 |<br>762 978 |<br>789 459 |

 $\infty$ 

734 959 

178<br>18181

815 757

 $\overline{6}$ 

4604346/10631172

which is pointed off as .023089 equals 23089...

**I SEE OVER)** 

COPYRIGHT 1941 MARCHANT CALCULATING MACHINE COMPANY, OAKLAND, CALIF., U. B. A.

which is pointed off as 73.015

168<br>876

<br>184

821 347

 $\infty$ 

778 489

 $\frac{4}{2}$  $\frac{3}{2}$  $\frac{5}{2}$ 

374<br>379

652<br>653

 $\overline{401}$ 

equals 73015...

1456022/10631172

**PRINTED IN U. S.** 

**TABLE 56** 

### **MARCHANT METHOD**

*This method of extracting square root by use of a table of divisors (or of multipliers, if reciprocals of divisor factors are used) is a concise, practical method of extracting square roots accurate to any desired number of significant figures developed from the well-known principle according to which an approximate root may be converted to one that is of a greater degree of accuracy. (See Barlow's Tables, 1935 Edition, Page XI, Introduction, by L. H. Comrie, M.A., Ph.D.)* 

o

 $\sigma$  $\sigma$ 宋 ننا  $\sigma$  $\infty$ 

> *The table on the reverse side (and its corresponding table of reciprocals for use as multipliers when the multiplication process is more desirable) is so far as known the first and only published table of its type, with the exception of the similar Table of Cube Root divisors published and copyrighted by Marchant Calculating Machine Company, April, 1940. The development of these tables is distinctly a new and useful adjunct to the calculating art because of the extreme ease with which divisions (or multiplications) may be made by modern calculating machines. The method and tables represent original work of the staff of Marchant Calculating Machine Company.*

### COPYRIGHT NOTICE

The notice of copyright, on the reverse hereof, reserves all rights to the reproduction of this table. Permission is hereby given for the reproduction thereof only upon indication of the copyright owner by printing adjacent to the table, "Copyright 1940 Marchant Calculating Machine Company" using type as large as the figures of the table.

### DETAILED MARCHANT OPERATIONS—FIVE-FIGURE ROOT

*EXAMPLE:* Find the square root of 5331.172.

Use any model of "Silent-Speed" Marchant Calculator.

- (1) With carriage in 6th position, set up at extreme left of Keyboard Dial the number whose root is desired (5331.172), setting it up without regard to decimal (5331172), and add.
- (2) Set up at extreme left of Keyboard Dial the number in Col. A (530) which is nearest to the left-hand three digits of the number whose root is desired, and add.

The Middle Dial shows a number that is approximately twice the number whose root is desired.

(3) Point off into pairs the number whose root is desired, beginning from decimal point (53 31.17 20), from which it is noted that the left-hand group (53) contains two\* figures. Set up at extreme left of Keyboard Dial the number that appears in Col. 2 at right of 530 (1 456 022), clear Upper Dial\*\* and divide.

As there is one figure of the root for each group of two, each way from decimal, Upper Dial shows root of 73.015 to five significant figures.

### DETAILED MARCHANT OPERATIONS—CONVERTING FIVE-FIGURE ROOT INTO ONE OF TEN FIGURES

(Based upon Method given in Barlow's Tables, 1935 Edition)

*OPERATIONS:* On any 10-Column Marchant, set decimals at Upper Dial 8, Middle Dial 14, Keyboard Dial 6.

- (1) Assuming that the five figure root of the above example is to be expanded to one of ten figures, set up in Keyboard Dial the five-figure root 73.015 and with carriage in 9th position multiply by 2.
	- Twice the Five-Figure Root appears in Middle Dial (146.030). Copy to report.
- (2) Clear Upper and Middle Dials and multiply by the Five-Figure Root (73.015).
- (3) Shift to 9th position, change Keyboard Dial to read the number whose root is desired (5331.172) and add.
- (4) Set up in Keyboard Dial the divisor copied from Step 1 (146.030), clear Upper Dial\*\* and divide.
	- The Ten-Figure Root appears in Upper Dial as 73.01487519  $+100/146$ , which is written as 73.01487520.

**•If the left-hand group contained one digit, such as if the number were 533.1172, the divisor would have been taken from Col. 1 (4 604 346), the root being 23.089.** 

- **••Clearance of Upper Dial is not necessary on Marchants which are equipped with automatic clearance of Upper Dial in division.**
- **NOTE: The decimal setting for other roots may vary, and sometimes the Marchant Upper Dial shows only 9 digits, but the 10th digit may be estimated by reference to the remainder fraction. (See Marchant Instruction Book, 1940 Edition, Page 35.)**

### *MARCHANT CALCULATORS, inc.*

Flome Office: Oakland, Calif., U. S. A. *Sales Agencies and Manufacturers Service Stations Give Service Everywhere* 

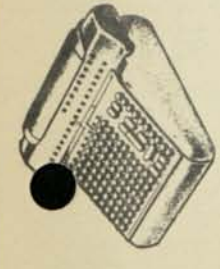

# SQUARE ROOT MULTIPLIERS

For Calculating Square Root to 5 Significant Figures

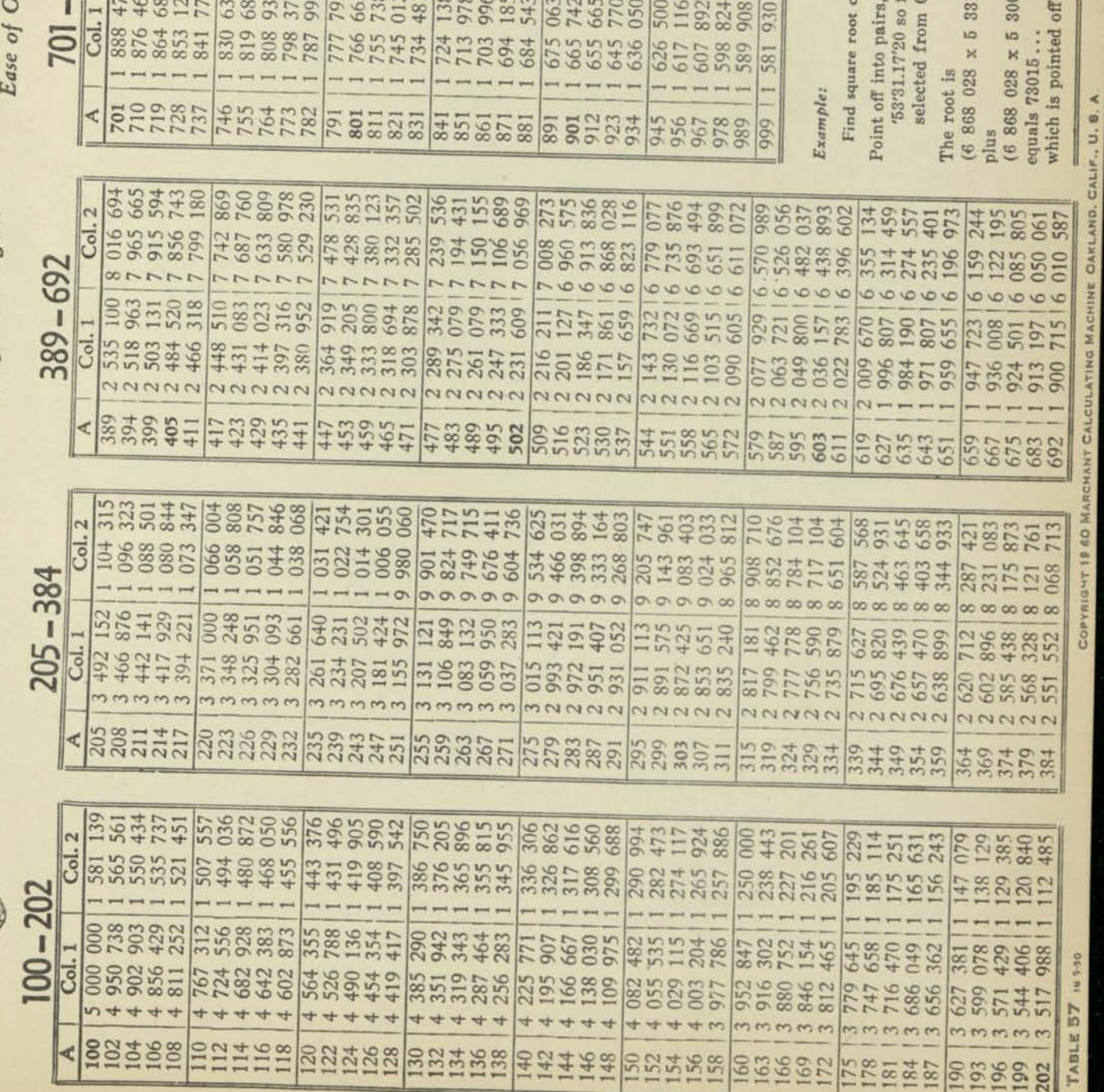

MARCHANT

For Speed, Accuracy and beration

coo

that the root calculated by the<br>method below differs from

Table intervals are so arranged

fifth figure of the calculated<br>rounded-up five-figure root as<br>compared with that of the true<br>rounded-up five-figure root.

MARCHANT METHOD

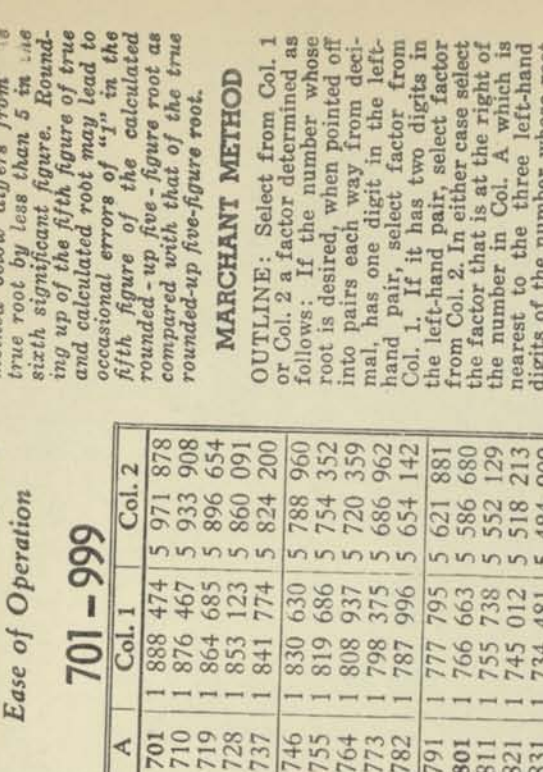

root is desired, when point whose<br>into pairs each way from def-<br>mal, has one digit in the left-<br>hand pair, select factor from<br>Chand pair, select factor from<br>the left-hand pair, select factor from<br>the left-hand pair way dig the number previously selected<br>from Col. A. In this second<br>multiplication, the multiplier is<br>entered in the Upper Dial in the<br>position occupied by the three<br>left-hand digits of the previous OUTLINE: Select from Col. 1<br>or Col. 2 a factor determined as<br>follows: If the number whose The factor so selected is then set up in the Keyboard Dial of the calculator and multiplied by the Upper Dial only is cleared and the factor is again multiplied by number whose root is desired. multiplier; that is to say, the second multiplier is regarded as being followed by ciphers so it is as long as the first multiplier. The root is shown in the Middle root, each way from decimal, for<br>each pair of digits in the num-<br>ber whose root is desired. Dial, there being one digit of Find square root of .0005331172 Point off into pairs, thus: The root is Example: 5 235 673 075 506 483 992 606 +8+ C I 203 014 538 446 769 600 924 728 501 f 5331.172 326 452 420 388 357 297 267 143 113 084 055 002 027 actor is thus: 172) 'ol. 2.

 $m_{m}$ 

 $\sqrt{2}$ 

**<u>In in in in</u>** 

 $\sqrt{2}$ 

.00'05'33'1172, so factor is selected from Col. 1.

 $(2\ 171\ 861\ x\ 5\ 331\ 172)$ 

 $(2\ 171\ 861 \times 5\ 300\ 000)$ plus

which is pointed off as .023089 equals 23089 ...

as 73.015

000)

PRINTED IN U. S. A.

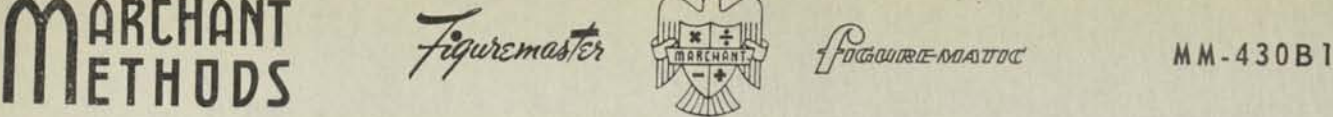

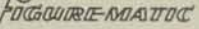

### **SQUARE ROOT**

*without using a chart* 

*Example: Find the square root of 780 to five decimal places.* 

- (1) Move Manual Counter Control toward operator. Division Clear-Return lever away from operator.
- (2) Since the root is desired to five decimal places, point off five decimal places in the Upper Dial, five in the Keyboard Dial, and ten in the Middle Dial.
- (3) Line up Keyboard Dial and Middle Dial decimals (Carriage in Position 6). Immediately to the left' of the Keyboard Dial decimal, enter 780. Touch Add Bar and then the Subtract Bar. Point off the 780in periods of two figures each, beginning at the decimal point ('07'80).
- (4) Since 780 contains two "periods" before the decimal place, we must start in the second place to the left of the Keyboard Dial and Upper Dial decimals; namely, Carriage in Position 7 and the first number entered in the seventh Keyboard Dial.
- (5) Since the largest digit whose square may be subtracted from 07 is 2, enter 2 in the seventh Keyboard Dial. Touch the **Neg.** X Key and "2" Multiplier Key.
- (6) Increase the Keyboard Dial entry by 2, which brings it to 4, and checks as twice the Upper Dial figure.
- (7) Above this 4, the Middle Dial reads 38. 4 will go into 38 nine times, but annexing 9 to 4 makes 49 (almost 50) and 50 goes into 380 only seven times. Therefore, our divisor is 47 (see note). Annex 7 to the right of the 4 set up. (Keyboard Dial then shows 47.)

*NOTE:* If operator should make an incorrect estimate, the simplest method of correction is to add back the amount just subtracted by again touching the same Multiplier Key (but this time without the **Neg**.X Key).

- (8/ Touch the **Neg**.X Key and "7" Multiplier Key to multiply negatively by the 7 estimated above.
- (9) Repeat Steps 6, 7, and 8 until a total of four digits are determined.
	- (a) Step 6 repeated. Increase the 47 Keyboard Dial entry by 7, bringing the Keyboard Dial reading to 54 which checks as twice the 27 appearing in the Upper Dial.

Step 7 repeated. Immediately below 51 in the Middle Dial, we see 5+ in the Keyboard Dial, which will evidently be contained nine times. Therefore, annex 9 to the right of the entry, making the Keyboard Dial read 549.

Step 8 repeated. Touch the **Neg**.X Key and "9" Multiplier Key to multiply negatively by the 9 thus estimated.

(b) Step 6 r epeated. Increase the 549 Keyboard Dial entry by 9, making Keyboard Dial read 558, which checks as twice the 279 in Upper Dial.

Step 7 repeated. Now 558 in the Keyboard Dial is immediately below 1590 in Middle Dial. As  $5\frac{1}{2}$  goes into 16 a little less than three times, we estimate the next digit as 2 and annex this figure to the right of the set up, making the Keyboard Dial read 5582.

MM-430B 1

(c) If the operator is absolutely certain that the figure just estimated is correct he may skip the following "Step 8 repeated" and proceed directly to "Step 10". However, it is the safer practice to complete Step 8.

Step 8 repeated. Touch the Neg. X Key and "2" Multiplier Key to multiply negatively by the 2 thus estimated.

As four digits have now been determined in the Upper Dial, proceed directly to Step 10.

(10) Restore Manual Counter Control to normal position (away from operator), and touch the Stop and Division Keys so as to prevent clearance of Upper Dial. The Marchant will automatically complete the calculation.

The Upper Dial reads 27.92848. This is the required root.

### CHECK

(11) Clear the first three digits from the Keyboard Dial and copy the last three digits from Upper Dial, making the Keyboard Dial read .02848. With Carriage in Position 3, touch "Repeat-Neg. X" Key - and then touch in succession the 8, 4, and 8, Multiplier Keys, restoring the last three Upper Dials to zero. The remainder in the Middle Dial now reads .0000048896. (Release "Repeat-Neg. X" Key.) Copy the first three digits from the Upper Dial, making the Keyboard Dial read 27.92848. Clear Upper Dial and square the Keyboard Dial entry. Middle Dial reads 780, the figure we started with, thus proving the root correct.

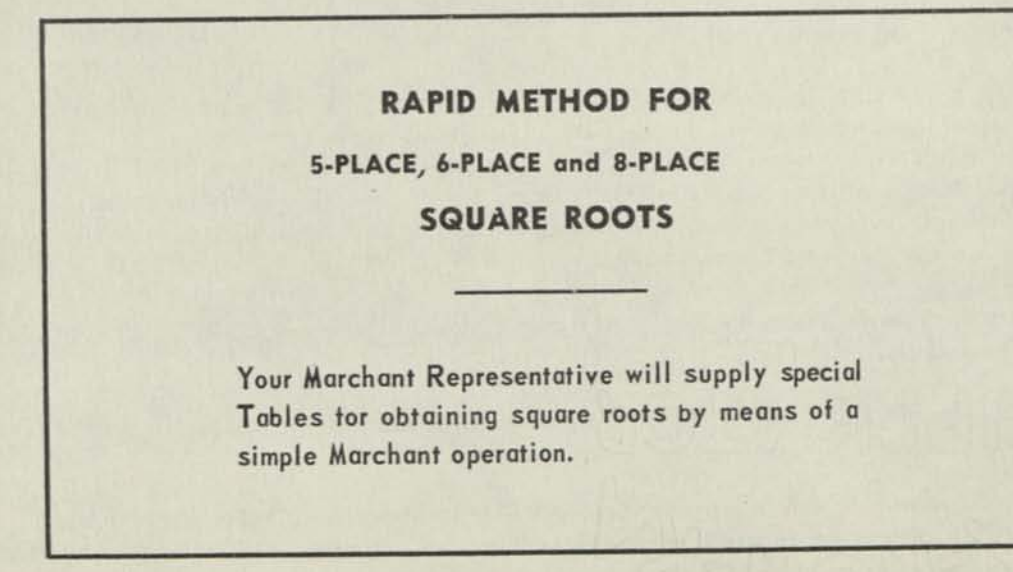

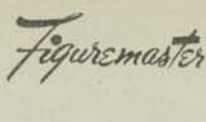

**GUIRE NOATOC** 

MM-430B2

### **EXTRACTING SQUARE ROOT** "SUCCESSIVE ODD NUMBER METHOD" USING SEMI-AUTOMATIC MARCHANT

Example: Find the square root of 780 to 5 decimal places.

- (1) Since the root is desired to five decimals, point off five decimal places in Upper Dial, five in Keyboard Dial, ten in Middle Dial. Move Manual Counter Control toward operator.
- (2) Line up Keyboard Dial and Middle Dial decimals (Carriage in Position 6). Immediately to the left of the Keyboard Dial decimal, enter 780. Touch Add Bar and then the Subtract Bar. Point off the '780 in periods of two figures each, beginning at the decimal point ('07'80.)
- (3) Since 780 contains two "periods" before the decimal place, we must start in the second place to the left of the Keyboard Dial and Upper Dial decimals; namely, Carriage in Position 7 and the first number entered in the seventh Keyboard Dial.
- (4) Enter the digit "1" in 7th Keyboard Dial and subtract it from the amount in the Middle Dial by touching Short-Cut Bar. Enter the next higher odd number (3) and touch Short-Cut Bar, continuing to subtract successively the larger odd numbers 5, 7, 9, 11, 13, etc., until no more subtractions can be made without causing 9's to appear at left of Middle Dial.

NOTE A: In this case it is evident that if the "3" in Keyboard Dial is changed to a "5" the subtraction would cause an "overdraft of  $9's$ ", so the process is stopped after subtracting the "3".

NOTE B: Be sure to touch Short-Cut Bar a sharp tap so it makes only a single subtraction. By keeping the eye on the Upper Dial while touching the Bar it can be noted whether more than one subtraction is counted.

- (5) Change the Keyboard entry to the even number (4) which is just one larger than the last odd number subtracted. Shift carriage one position to the left (to 6th Position).
- (6) Enter the digit "1" in the next column to the right of those previously used in the Keyboard Dial, and subtract by touching the Short-Cut Bar. Change the " $1$ " to a " $3$ " and subtract by touching the Short-Cut Bar, and similarly change 3 to 5 and subtract, 5 to 7 and subtract, 7 to 9 and subtract, change 49 to 51 and subtract, 51 to 53 and subtract. It is evident that at this point any further subtraction will cause an overdraft, so increase the 53 to the next higher even number (54) and shift carriage one position to the left (to 5th position).
- (7) Enter the digit  $"1"$  in the next column (5th) to the right of those used previously in the Keyboard Dial and subtract by touching Short-Cut Bar, and continue subtracting after increasing the set-up to the next higher odd number, as before, until after 9 subtractions, Keyboard Dial reads 557, and one further subtraction would produce an overdraft. Increase the entry to 558 and shift to 4th position.
- (8) Enter the digit " $1$ " in the next column (4th) to the right of those used previously in the Keyboard Dial and subtract by touching the Short-Cut Bar, and continue to subtract successive odd numbers until after two subtractions it is evident that further subtraction would cause an overdraft.

NOTE: Four digits of the root have now been determined (27.92), which is more than half the required number of digits. Therefore, proceed to step 9,

MM-430B2

(9) Increase the right hand digit of the Keyboard entry by "1" to the nearest higher even number (5584). Move Manual Counter Control away from the operator and touch the Stop and Division Keys so as to prevent clearance of Upper Dial.

Upper Dial reads 27.92848, which is the required root.

### CHECK

(10) Clear Keyboard Dial, and enter the additional digits of the root that were determined by the division (.00848). Using Short-Cut Bar and multiplying "from the right", reduce the "848" in last three Upper Dials to ciphers. The remainder in the Middle Dial now reads .0000048896. Copy the four left hand digits from Upper Dial, making the Keyboard Dial read 27.92848. Clear Upper Dial and square the Keyboard Dial entry.

### **RAPID METHOD FOR**  5-PLACE, 6-PLACE and 8-PLACE **SQUARE ROOTS**

Your Marchant Representative will supply special Tables for obtaining square roots by means of a simple Marchant operation.

*\* 

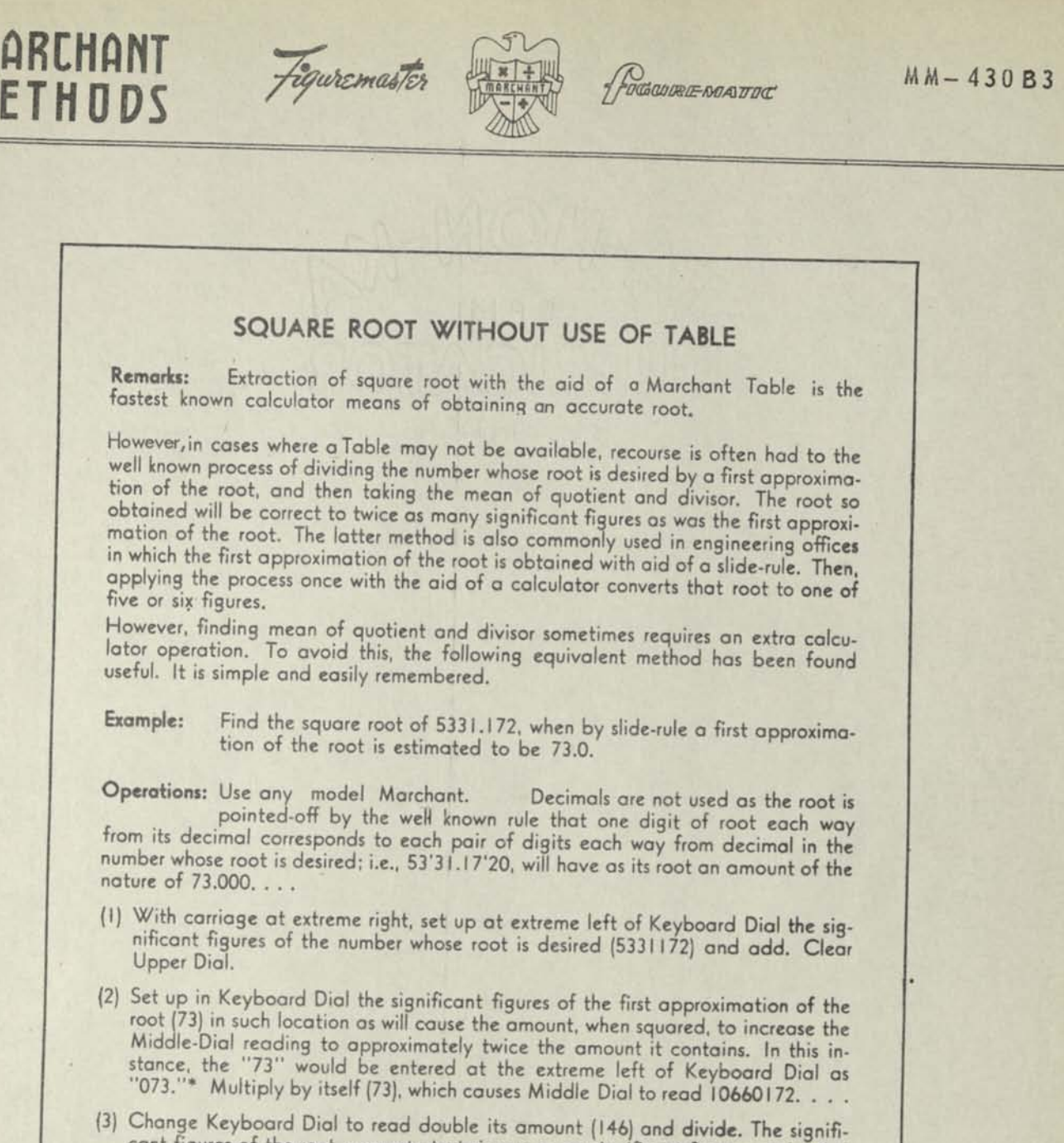

- cant figures of the root, accurate to twice as many significant figures as the first approximation, appear in Upper Dial. It is pointed off by the usual rule as 73.0149, assuming that the first approximation was correct to three significant figures.
- (\*) Under any condition, the entry will be either at the extreme left of Keyboard Dial, or displaced one column to the right, as in this instance.
- Mathematical Note: If *N* is the number whose root is desired and *e* the absolute error of the first approximation of its root, then the absolute error of the second approximation of the root is,<br>closely  $\epsilon^2/2N$ <sup>16</sup>

Similarly, if  $r$  is the relative error of the first approximation of the root, then the relative error of the second approximation of the root is, closely *r 2 /2.* 

*RAPID ME I HOD FOR 5—PLACE, 6—PLACE and 8—PLACE SQUARE ROOTS* 

*Your Marchant Representative will supply simple Tables for obtaining square root.* 

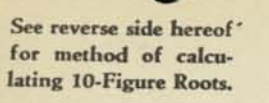

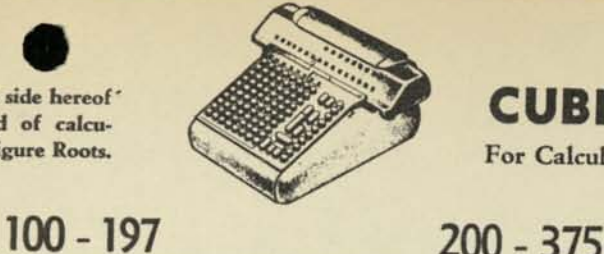

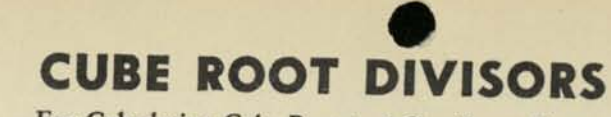

**For Calculating Cube Root to 5 Significant Figures** 

**380 - 703** 

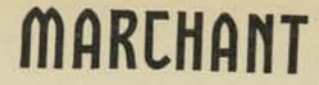

*For Speed, Accuracy and* 

See reverse *side* hereof for detailed application to Marchant Calculator

*Ease of Operation* 

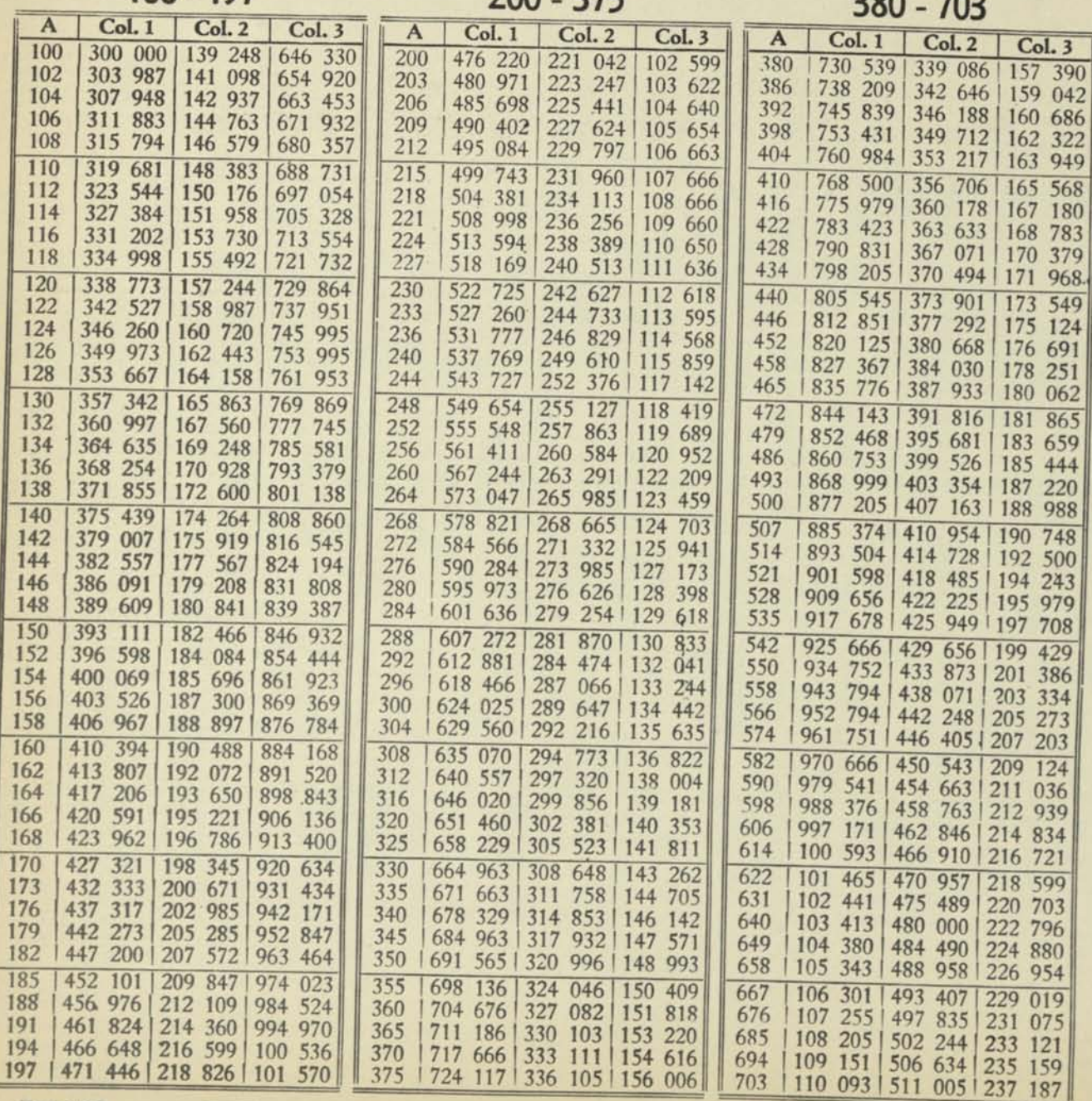

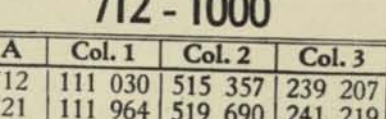

**712-1000** 

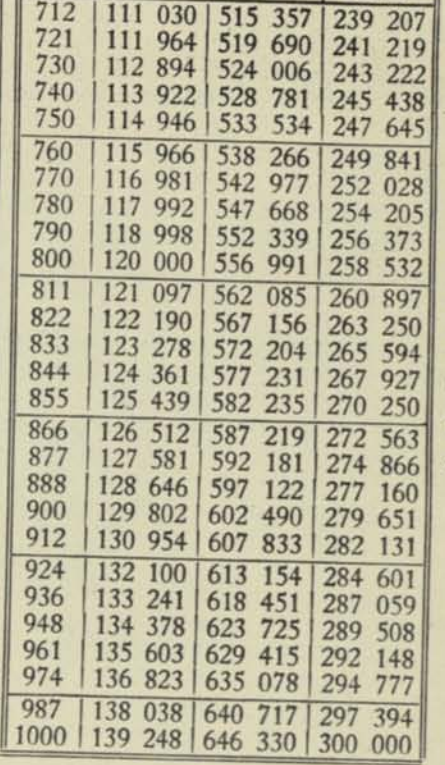

*Table intervals are so arranged that the root calculated by the method below differs from the true root by less than 5 in the sixth significant figure. Rounding of the fifth figure of true and calculated root may lead to occasional errors of "1" in the fifth figure of the calculated rounded fivefigure root as compared with that of the true rounded five-figure root.* 

See reverse *side for*  Extension to 10-Figure Root

### **MARCHANT METHOD**

**OUTLINE; To find the cube root of any number N, select from Col. A the number nearest to the three left significant digits of N. Add twice this number to N, lining up first significant digits. Divide this sum by the factor in Col. 1, 2, or** 3 **according to whether there are 1, 2, or 3 digits in the left group of digits of N after it has been pointed of in groups of three digits each way from decimal.** 

**The root is shown as the quotient of the preceding division rounded to five figures, there being one digit of root, each way from decimal, for each group of significant digits in the number whose root is desired.** 

PRINTED IN U. S. A. **SEPTENT IN A SECRETARY IN A SECRETARY OF LARGE SIDE FOR EXAMPLES and Detailed Instructions.** 

TABLE 68

This method of extracting cube root by use of a table of divisors (or of *multipliers, if reciprocals of divisor factors are used) is a concise, practical method of extracting cube roots accurate to any desired number of significant figures. It is based upon a well-known principle according to which an approximate root may be converted to one that is of a greater degree of accuracy. (See Barlow's Tables, 1935 Edition, Page XI, Introduction, by L. J. Comrie, M.A., Ph.D.)* 

*The table on the reverse side was first published in April 1940 and is so*  far as known the first and only published table of its type. The method *and table represent original work of the staff of Marchant Calculating Machine Company.* 

### COPYRIGHT NOTICE

The notice of copyright, on the reverse side hereof, reserves all rights to the reproduction of this table. Permission is hereby given for the reproduction thereof only upon indication of the copyright owner by printing adjacent to the table, "Copyright 1940 and 1944 Marchant Calculating Machine Company," using type as large as the figures of the table.

### MARCHANT OPERATIONS—FIVE-FIGURE CUBE ROOT

EXAMPLE: Find the cube root of 65324.74.

o z  $\overline{C}$ «N  $\mathbf{r}$ Oo  $\sigma$ OQ.

Use any model of "Silent-Speed" Marchant Calculator.

- (1) With carriage in 6th position, set up at extreme left of Keyboard Dial the significant figures of the number whose root is desired (6532474), and add.
- (2) Set up at extreme left of Keyboard Dial the number in Col. A (649) which is nearest to the left-hand three digits of the number whose root is desired, and multiply by 2.

The Middle Dial shows a number that is approximately three times the number whose root is desired.

(3) Point off into groups of three digits the number whose root is desired, beginning from decimal point (65'324.740'), from

which it is noted that the left-hand group (65) contains two\* figures. Set up at extreme left of Keyboard Dial the number that appears in Col. 2\* at right of 649 (484490) and divide.

Upper Dial shows 402742 which rounds to 40274 as five significant figures of the root. As there is one figure of the root each way from decimal for each group of three figures each way from decimal in the number whose root is desired, the cube root is 40.274 which is correct to five significant figures; i.e., the error in the 6th figure is less than 5.

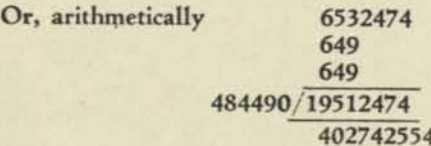

which rounds to five figures as 40.274.

### **CONVERTING FIVE-FIGURE CUBE ROOT TO ONE OF TEN FIGURES**

- Rule: Divide the number whose ten-figure root is desired by the square of its five-figure cube root, noting the quotient to ten figures. Add twice the five-figure cube root to the left-hand five figures of this quotient. One-third of this sum will be the desired cube ropt accurate to ten significant figures; i.e., the error of the 11th digit will not exceed 5.
- EXAMPLE: Extend the above five-figure cube root to one of ten figures.

The square of the five-figure root is  $40.274^2 = 1621.995076$ 

65324.74/1621.995076= 40.27431462 40.274 40.274 3/120.82231462 40.27410487

**•If the left-hand group contained one digit, such as if the number whose root is desired were 6'532.48, divisor would have been taken from Col. 1, as 104380. If it contained three digits, such as if the number were 653'247.400' divisor would have been taken from Col. 3, as 224880.** 

### MARCHANT CALCULATORS. INC. Home Office: Oakland, Calif., U. S. A.

*Sales Agencies and Manufacturers Service Stations Give Service Everywhere* 

**OGCOORE NOATOC** 

 $T - 222$ 

eint adu

 $7.151$ 

### FIFTH ROOT

REMARKS: The table and its explanation submitted herein represent the work of Mr. Charles S. Larkey who has followed the principles exemplified in Marchant Tables 56 and 68 relating to square and cube root, respectively, to extend the method to the extraction of fifth roots. Mr. Larkey's manuscript is reproduced herewith without checking of the tabular amounts by us, but knowing as we do of his skill as a mathematician, we have complete confidence that his table will produce the desired results within the limit of accuracy set

### **OUTLINE**

The method described below enables one to obtain directly, by means of division, the fifth root of any number, correct to five significant figures.

TO OBTAIN FIFTH ROOT CORRECT TO 5 SIGNIFICANT FIGURES

Selection of Proper Number in Column of Table:

Figuremaster

Column N contains a sequence of numbers from 10,000 to 100,000. In finding the fifth root of a number, the number in Column N nearest the given number is selected, it being understood that the decimal point may be placed in any desired position in the tabular value in order to conform to the number whose

For example: The fifth root of 302.456 is desired. In Column N, 30,129 is the nearest number since it may be written 301.29 by moving the decimal point, and this value is nearer 302.456 than 305.10, the next greater value

Finding Column for Divisor:

First separate the number whose fifth root is to be found into periods of five digits each, beginning at the decimal point. In general, the number of digits in the first period is also the number of the Column for the divisor; but in case of a number entirely decimal, subtract the number of zeros immediately following the decimal point from five or a multiple of five such that the remainder is equal to five or less; this remainder is the Column number of the divisor.

Example: Thus if the given number is 12,453,575, dividing it into periods it becomes 124'53575, and Column 3 is to be used; whereas, if the number is 0.012453575, Column 4 is to be used.

Determining the Fifth Root to 5 Significant Figures:

Set the number whose root is to be found in the Middle Dials of the calculating machine with the carriage to the right for division. Set in Keyboard the nearest number from Column N as found above with the corresponding digits opposite those in the Middle Dial and multiply by four; then divide by the number appearing in Column 1, 2, 3, 4 or 5, as the case may be, from the selection as explained above. The quotient will be the fifth root of the number, correct to five significant figures.

### EXTENSION OF CALCULATION TO NINE SIGNIFICANT FIGURES

Divide the number whose nine-figure root is desired by the fourth power of the five-figure root already obtained, carrying the quotient to ten places. Add four times the five-figure root to this quotient and divide by five. The result will be the fifth root correct to nine significant figures.

### FORMULAS FOR CALCULATIONS

The operations described above may be expressed in formulas as follows:

$$
B_5 = \sqrt[5]{X} = \frac{X + 4N}{D}
$$

correct to five significant figures, and  
\n
$$
R_g = \sqrt[5]{X} = \frac{1}{5} \left( \frac{X}{R_g} \mathbf{I} + 4R_g \right)
$$

correct to nine significant figures, where X is the number whose root is sought, N is the nearest basic tabular number, and D is the indicated divisor from the table.

### **EXAMPLES**

### Example 1:

Find the fifth root of 12,403,570.

Writing this number in periods of five digits, it becomes 124'53575. The nearest corresponding value under N is 12,497, and since there are three digits in the first period, the divisor 237.911 from Column 3 is to be used. After adding four times 12497000 to 12453570, the Middle Dial reads 63441675. Dividing by 237.911, the root is found to be 26.246, the number of periods to the left of the decimal in the number determining the number of digits to the left of the decimal in the root.

To determine the root to nine places, square **26.246** by multiplying it by itself, and then square the result, thus obtaining the fourth power of the five-figure root. This gives 474,017.7888 which is contained in 12,453,575, 26.24469076 times, carrying to the full capacity of a 10-column machine. Set this quotient in the Middle Dial and add four times 26.24600000, causing the Middle Dial to read, 131.22869576. Divide by five, giving 26.2457392 as the value of the root correct to nine figures.

### Example 2:

Find the fifth root of 0.000120.

The nearest value of N is 12,497. Since there are three zeros after the decimal point, subtracting from five this leaves two for the number of the column for the divisor which is found to be 37.7064. Proceeding as in Example 1, the root is found to be 0.16572.

**FIFTH ROOT DIVISORS** 

### **FIFTR ROOT DIVISORS**

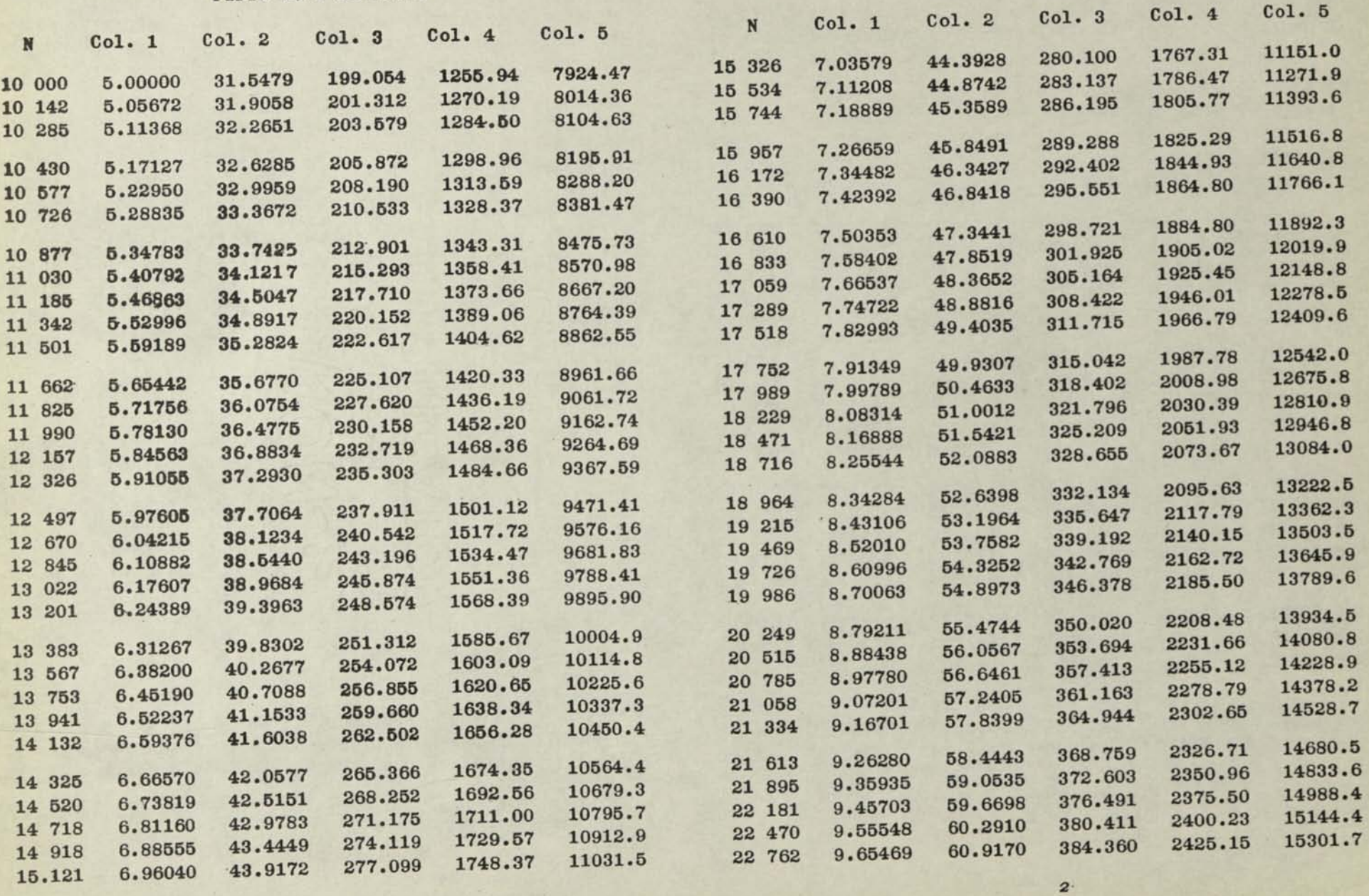

*1* 

Page 3

 $-2$ 

### **FIFTH ROOT DIVISORS**

### **FIFTH ROOT DIVISORS**

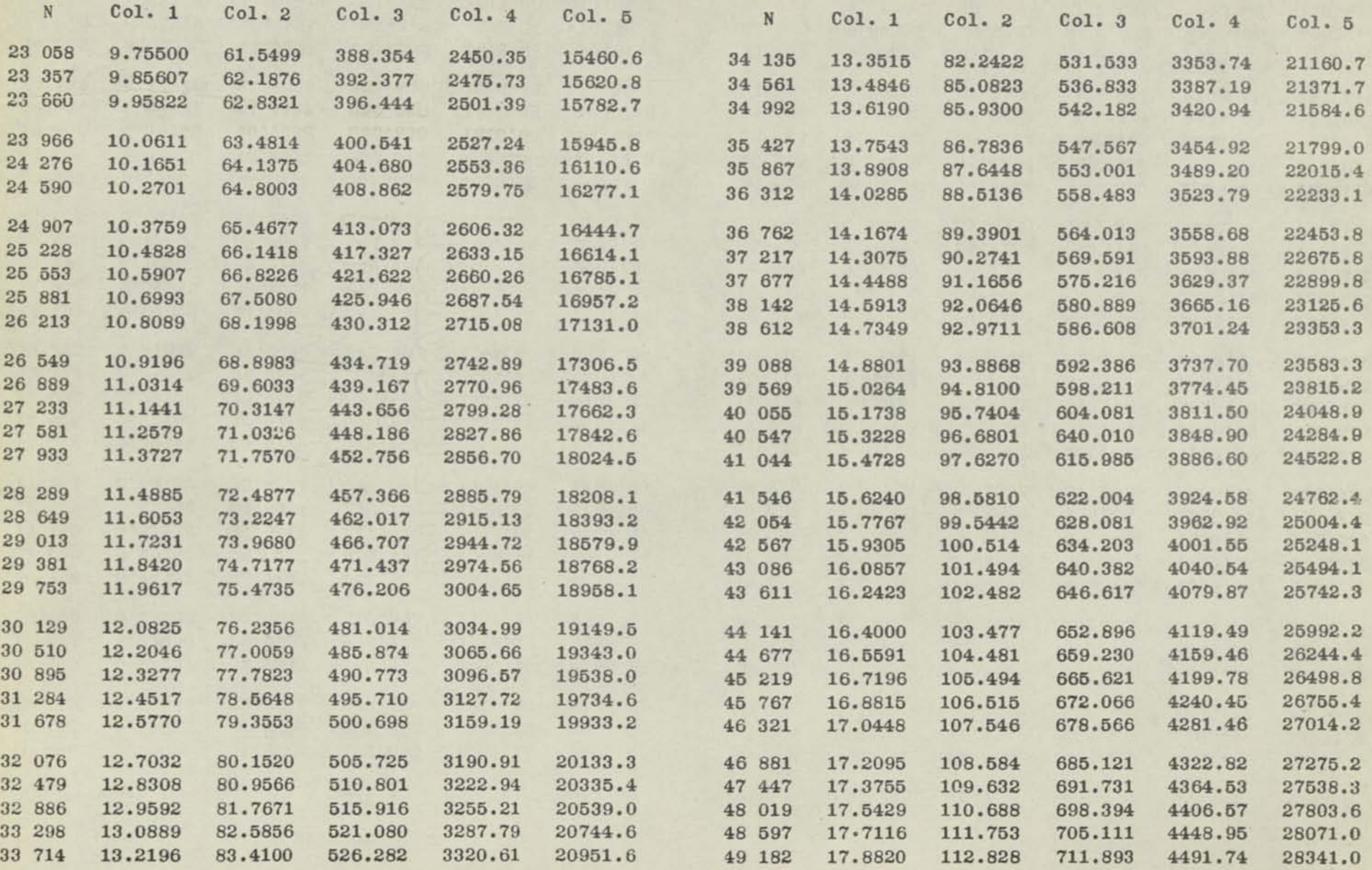

*3* 

 $\overline{4}$ 

### **FIFTH ROOT DIVISORS**

### FIFT'I ROOT DIVISORS

 $\boldsymbol{6}$ 

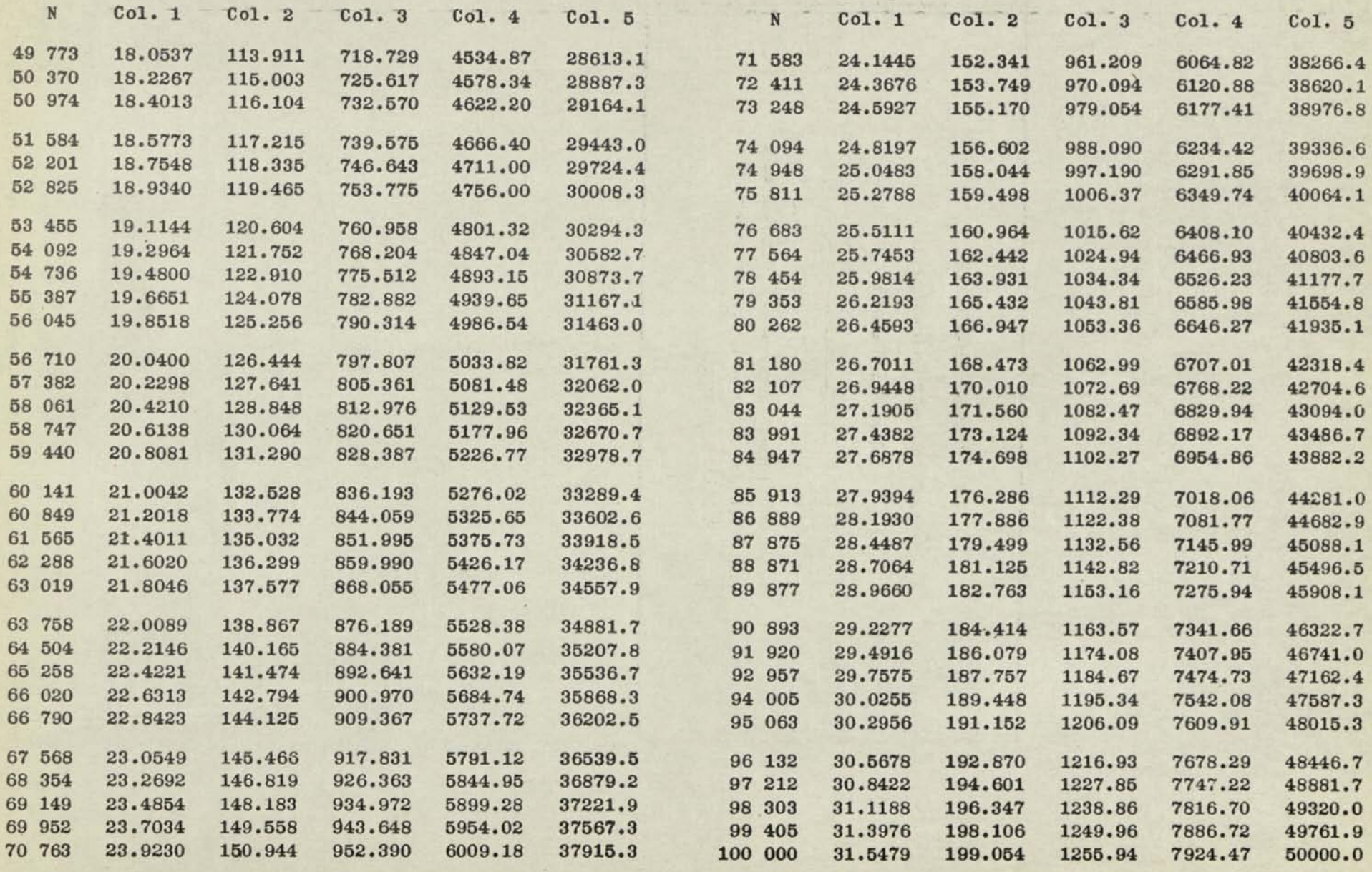

5

Page 5

 $\overline{\phantom{a}}$ 

 $\overline{\phantom{0}}$ 

### **RAPID METHOD FOR 5-PLACE, 6-PLACE and 8-PLACE SQUARE ROOTS**

Your Marchant Representative will supply special Tables tor obtaining square roots by means of a simple Marchant operation.

*figuremaster* **Financial** *formance MM-432B* 

### FIFTH ROOTS WITHOUT LOGARITHMS

*REMARKS:* 

**ITIETHODS** 

The Method herein is an adaptation of that proposed by L. H. Comrie, *M.A.. Ph.D. Managing Director. Scientific Computing Service Ltd Lhe Method herein is an adaptation of*<br>*M.A.. Ph.D. Managing Director, Scieni*<br>London, and lately Deputy Supt H M<br>method included *London, and lately Deputy Supt H M Nautical Almanac Office. The* method was disclosed to American audiences as a part of a series of ectures given by Dr. Comrie<br>n the United States. several years ago. It

### *EXAMPLEi*  Find the fifth root of 442.87 to four significant figures at right<br>of decimal.

### *PRELIMINARY:*  If Barlow's Tables, showing fifth powers of numbers from 1 to 09 is available, the method may be simplified because such a table obtains a first approximation of the root to two significant figures. It is assumed herein that Barlow's Tables is not available, so there are given below the fifth powers of certain numbers from 1 to 10, which Is the starting point of the calculation.

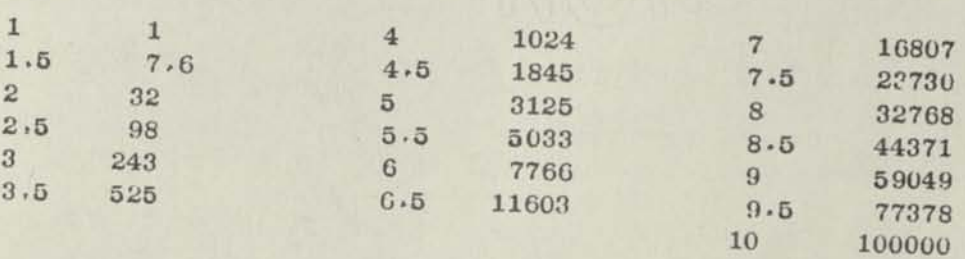

*OUTLINE:* 

The first step is to obtain by inverse straight line interpolation from the above table a first approximation of the root. By apply.. ing Marchant Method 439A2 the first approximation of the 5th root of 443 is 3.35. (In applying MM-439A2, the Upper Dial ratio of .709. etc., is divided by 2 because the table arguments are separated by .5)

This first approximation of the root  $(3.35)$  is then applied in a formula which produces the second approximation, as follows:

$$
X_2 \quad \text{equals} \quad \frac{1}{5} \left( \frac{N}{X_1^4} + 4X_1 \right)
$$

In this formula, N equals the number whose root is desired. we consider the number whose root is desired,<br>X<sub>1</sub> equals the first approximation of the root, and  $X_2$  equals the second approximation of the root,  $X_2$  equals the second approximation of the root.

The second approximation is then used just as if it were a first approximation, applying the same formula, thus producing a third approximation, and so on to any accuracy desired.

*OPERATIONS:* 

Decimals: Upper Dial 7, Middle Dial 14, Keyboard Dial 7. Use 10 column Model

*(1)* Set up in Keyboard Dial  $X_1$  (3.35) and multiply by  $X_1$  (3.35).

**MM—432 B** 

*Page 2* 

(2) Clear Upper and Keyboard Dials and transfer  $X_1^2$  (11.2225) from Middle Dial to Keyboard Dial. Clear Middle Dial and multiply by 11.2220

> $x_1^4$  (125.9445) appears in Middle Dial. Copy to work sheet to two more significant figure than there are in N, i.e., 125.9445

- *(3)*  Change Keyboard Dial to read N (442.87), shift to 8th position, clear Middle Dial and add.
- $(4)$  Set up in Keyboard Dial  $x^4$  (125.9445) as taken from Step 2, clear Upper Dial, and divide.

 $\frac{N}{X_1^4}$  (3.5163901) appears in Middle Dial.

- *(5)*  dear Keyboard and Middle Dials, transfer amount in Upper Dial (3.516390D to Keyboard Dial, shift to 8th position and add.
- *(6)*  Clear Upper Dial, set up in Keyboard Dial X, (3.35) and multiply by 4.

 $\frac{N}{\sqrt{N}}$  plus 4X. (16.9163901) appears in Middle Dial.  $x_1$ <sup>-</sup>

*<7>*  Change Keyboard Dial to read "5". **Divide.** 

x, Second Approximation of the root (3.383278), appears in Middle Dial.

- *(8)*  Using  $X_0$  as if itwere  $X_1$ , at a value of 3.383,  $X_3$  is found to be 3.3826+ $\cdot$
- (9) It is probable that the root is very nearly correct at 3.3826, so in obtain-<br>  $\frac{1}{2}$  is computed as in Step 2. ing data for the next approximation  $X^4$  is computed as in Step 2.

x 4 is 130.9189693 which is copied to work sheet as possibly it may be needed later.

(10) Change Keyboard Dial to read same as Middle Dial (130,918963) • Clear Uppe and Middle Dials and multiply by  $X_3$  (3.3826).

Middle Dial shows **Xg5** (442.847)

 $(11)$  To determine whether  $X_3$  is a close enough  $\cdots$ ;<br> $\cdots$ ,0005, which approximates the effect of multiply by .0005, which approximates the effect of 5 successive multiplications of 1 x 1 in that position.

Middle Dial shows that an increase of .001 in the root causes<br>its 5th power to become approximately 442.91, which is greater<br>than N (442.87), from which it is concluded that 3.3826 is the its 5th power to become approximately 442.91, which is greater root accurate to four places at right of decimal because 442.87 is nearer to 442-847 than it is to 442.912

**ETHODS** *<i>figuremater* (families) *fraa wax bookstrac* mM-U33

### TO RAISE A DECIMAL FRACTION TO AN ODD POWER

REMARKS: The interesting method submitted herein was developed by Miss Emily T» Hannan. It is made available to other computers by courtesy of the company by which she is employed, which has requested that its name be withheld, Though the method is simple, it exemolifies a unique Marchant operation; viz., the entry of a multiplier, a portion of which is negative, and a portion positive. Marchant is the only calculator that permits automatic multiplication of this type.

EXAMPLE: To find  $.975\mu$   $.28571\mu$ 

**METHODS** 

- OPERATIONS: Decimals; Upper Dial 7, Middle Dial 13, Keyboard Dial 6. Use any model of Marchant,
	- (1) Set up in Keyboard Dial the exponent (.285714) and, with carriage in 8th position, reverse multiply by the absolute value of the characteristic (-1) and then multiply by the decimal portion (mantissa) of the logarithm of  $.9754$  ( $.9891828$ ).

Mantissa of logarithm of .975 $\mu$   $\cdot$  28571 $\mu$  (.996909 $\mu$ ) appears in Middle Dial at right of decimal,

Characteristic of logarithm is indicated by the figure at left of Middle Dial decimal. In this case, it is "9", the characteristic is thus  $\overline{1}$ ,, and the entire logarithm is thus  $\overline{1}$ .9969094.

- NOTE: If figure at left of Middle Dial decimal is 8, 7, etc., the characteristic is correspondingly 2, 3, etc.
- (2) A table of logarithms shows that the amount which has logarithm of 1.99690914 is .99291,

### OTHER SAMPLE CALCULATIONS

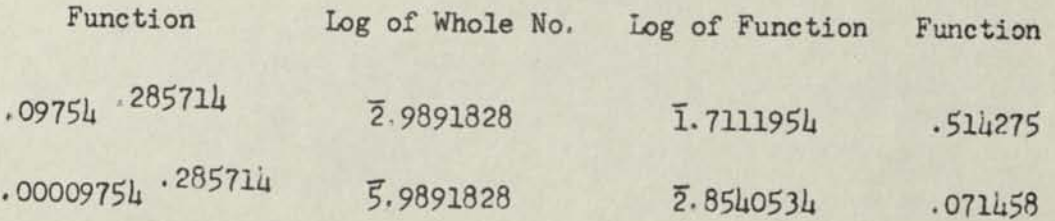

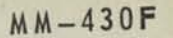

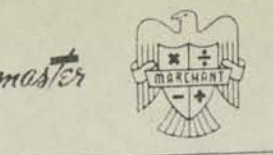

*•jjWXaOJJOSIE-MIA TTO<£* 

### EQUATIONS CONTAINING VN IN NUMERATOR OR DENOMINATOR

**(Particularly Useful When There Is Much Work of the Same Type)** 

*REMARKS: Because Marchant Tables 56 and 57 show values of*  $2\sqrt{A}$  *and*  $1/2\sqrt{A}$ *). respectively, when A is an amount that is close to N. it is not necessary sety, when A is an amount that is cluse with the numerator or.* parately to compute **V**N and record it is of this principle is in solving *denominator of equations. A frequent use of this principle is in solving formulas in Statistical Method.* 

OUTLINE:

**QRCHANT** 

**ETHODS** 

 $(1)$  If  $\sqrt{N}$  appears in NUMERATOR of an equation, such as  $X = B\sqrt{N}$ , it may be readily solved by the following transformation:

$$
X = \frac{BC (N + A_n)}{2VA_n} = BC (N + A_n) (1/(2VA_n))
$$

in which  $A_n$  is an amount taken\* from column A of marchant from columns 1 or 2 of Table 57, column 1 being seried<br>et left of decimal is odd, and column which  $A_n$  is an amount taken.<br>
nearest to N, and  $1/(2\sqrt{A_n})$  is the corresponding factor from columns 1<br>
2 of Table 57, column 1 being selected when the number of digits of N<br>
1eft of decimal is odd, and column 2 being s

(2) If  $\sqrt{N}$  appears in DENOMINATOR of any equation; such as,  $X = BC/\sqrt{N}$ , it may be readily solved by the following transformation:

$$
X = \frac{BC (2V_{n})}{(N + A_{n})}
$$

in which  $A_n$  is an amount taken\* from column A of Marchant Table 56 which is nearest to  $N$ , and  $2VA<sub>n</sub>$  is the corresponding the number of digits of  $N$  at 2 of Table 56, column 1 being selected when it is even. left of decimal is odd, and column 2 being selected when it is even.

It will be observed that the factors also may be used in a reverse manner. **from the above-suggested transformations; thus** 

mon  $BC(N + A_m)$  may be divided by 2  $VA_n$  taken  $(3)$  If  $\sqrt{N}$  appears in NUMERATOR, BC  $(N + A_n)$ 

from Table 56, and  $(4)$  **If VN** appears in DENOMINATOR, BC may bedivided by  $(N + A_n) (1/(2\sqrt{A_n}))$ in which  $1/2\sqrt{A_n}$  is taken from Table 57.

See "Pointing Off Decimals" on *next page.* 

*NOTE A:* In any case  $\sqrt{N}$  is correct to within 5 in its 6th significant figure, so accuracy of the final result must be considered as subject to this limitation.

*MOTE B;*   $\frac{1}{10}$  it is best to use in any in-Which of the various transformations it is best to use it annumstance depends upon the nature of the problem, principally the num-<br>ber of factors, their length, etc. If the problem can be adapted to<br>dividing by only a single factor, as in examples 2 and 3, the work is facilitated considerably. In such cases the NUMERATOR is compu-<br>ted first. Without clearing Middle Dial, the single factor divisor<br>over) and Division Key depressed. is set up and Division Key depressed.

If the DENOMINATOR has more than one factor, it is advisable to compute it first, then after computation of NUMERATOR, the DENOMINATOR may be set up from the work sheet without clearing the NUMERATOR from the Middle Dial.

### POINTING' OFF DECIMALS

Inasmuch as it is desirable to have all multiplication and division factors entered into the Marchant with respect to pre-set decimals, it is important to point off the decimal in  $A_n$ ,  $2\sqrt{A_n}$  from Table 56, and  $1/(2\sqrt{A_n})$  from Table 57 as the case may be. This is easily done by those having familiarity with usual computing methods. Exampies are as follows:

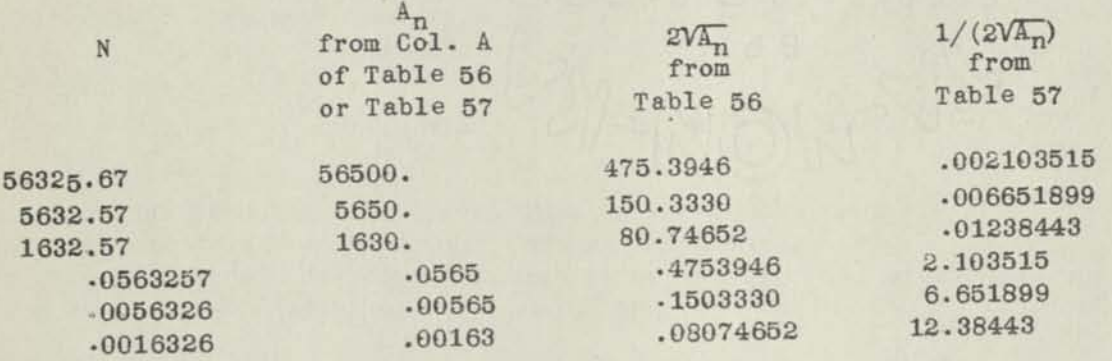

### EXAilPLE

The formula for  $r_{xy}$  of MM- $1$ ,  $1/4$ , after computing the denominator prior to extracting square root, is:

> $(5 \times 35751) - (433 \times 405)$ xy V12054160

Use transformation No. 2 (see page I).

*OPERATIONS:* Upper Dial 3, Middle Dial 5, Keyboard Dial 2. Use any 10 column Marchant.

- $(1)$  Set up in Keyboard Dial 35751 and multiply by 5.
- (2) Clear Upper and Keyboard Dials, set up 433 in Keyboard Dial, and with Manual Counter Control toward the operator, reverse multiply by 405.
- Dial. Clear Middle Dial and with Manual Counter Control away from the operator, multiply by 2V12000000 (6928.203), taking it from Col. 2 of Table 56 at right of "120". (3) Clear Upper and Keyboard Dials, and transfer 3390 from Middle Dial to Keyboard<br>Dial. Clear Middle Dial and with Manual Counter Control away from the<br>operator, multiply by 2V12000000 (6928.203), taking it from Col. 2 o
- (24054160), and divide.

 $r_{xy}$  (.976) appears in Upper Dial

*NOTE:* The remainder fraction 97/240 that appears in Middle and Keyboard<br>Dials, being less than one-half, the right-hand digit of the above is not rounded up.

*Submitted by:* Lawrence Boyd, *llewark. N. J•* 

*'o&aotrstBMAs voce* MM-435 B

### **SOLUTION OF RIGHT TRIANGLES Location of Drilling Centers**

*REMARKS: In machine shop layout work, particularly m connection with layout of drilling jigs, it is often necessary to locate centers of holes when they are not indi*cated on the drawing in the manner necessary for use with layout tools or boring machines. Obtaining the proper dimensions for such cases is easily done with *the aid of a Marchant Calculator.* 

- *MOTE: In all cases as described below, the words "distance between holes" signify distance between their centers.*
- *CASE I:*  Linear Location

ETHODS

**ETHDDS** 

Given all dimensions shown, to find X:

In sketch (not to scale), the location of hole A is known by dimensions that permit its center to be easily located on the work. Hole B, on the other hand, is located only by its vertical distance from A and its actual distance (on the slope) from A. For proper layout of the work with the facilities at hand, it is necessary to know the horizontal distance of hole B from hole A.

Figuremaster

What is the horizontal distance of hole B from hole A to within  $\frac{1}{2}$  of 1/1000 inch?

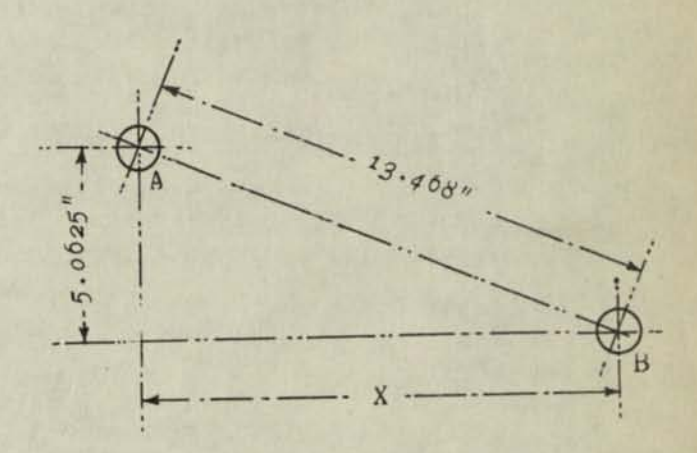

Obviously, it is necessary to find the distance "X". This is done by solving the right triangle when given its hypotenuse (13.468) and the length of one side; thus,  $X = \sqrt{13.468^2 - 5.0625^2}$ 

### *CASE II:*

This case is similar to Case I, except that hole B is located only by its actual distance (on the slope) from A, and by the angle that the center-line connecting both holes bears from the horizontal.

What are the horizontal and vertical distances of hole B from hole A to within  $\frac{1}{2}$  of 1/1000 inch?

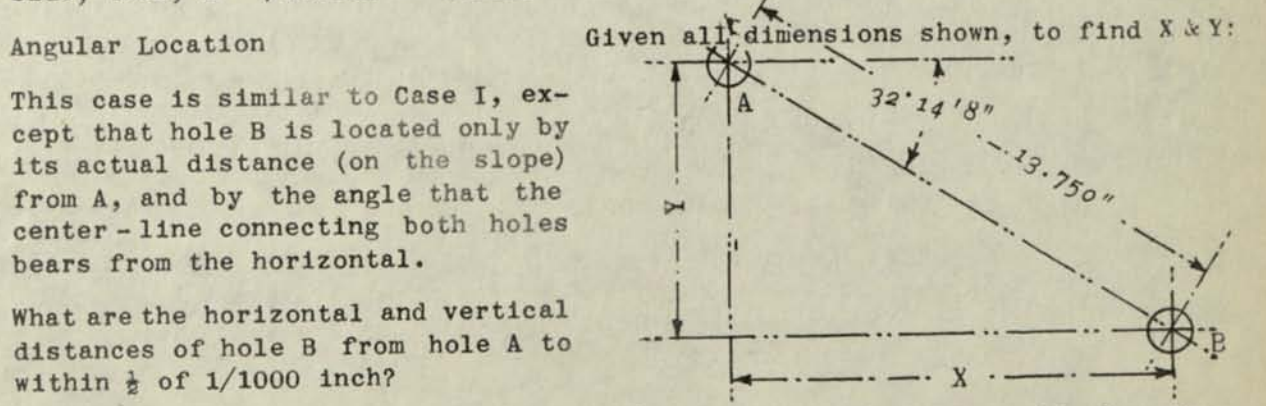

Obviously, it is necessary to find distances "X" and "Y", respectively; thus,

 $X = \sin (90 - 32'14'8'') \times 13.750; Y = \sin 32'14'8'' \times 13.750$ <br>(over)

### *Page 2*

In this case, the holes A' and B are located with reference to each other by their vertical and horizontal distances .

What is the distance between the two holes to  $\frac{1}{1000}$  inch?

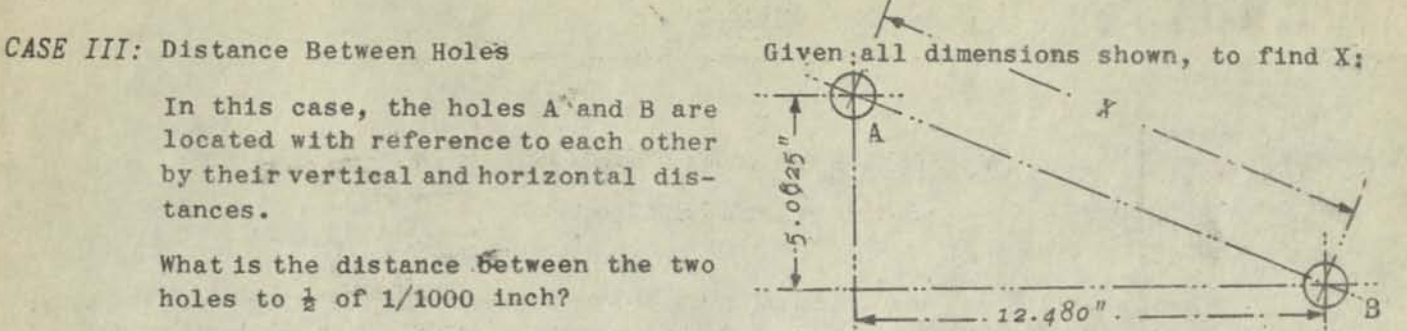

Obviously, it is necessary to find the hypotenuse X when given the two sides of the right triangle; thus,  $X = \sqrt{12.480^2 + 5.0625^2}$ 

It is assumed that extracting square root by Marchant Method as outlined on Marchant Table No. 56 and obtaining angular functions from tables of Marchant Method MM-99 are understood.

### MARCHANT METHOD FOR CASE I

Use any Marchant 8-column M or D model with decimals as follows: Upper Dial 6, Middle Dial 11, and Keyboard Dial 5. In all cases, set the decimals as far toward the left as will accomodate the factors in order that a 5 figure square root may be obtained without the necessity of re-setting any part of the problem.

- *fiJ* Set up 13.468 in Keyboard Dial and multiply by 13.468.
- *(2)* Clear Upper and Keyboard Dials only, set up 5.0625 in Keyboard Dial, move Manual Counter Control toward the operator, and reverse multiply by 5.0625. Move Manual Counter Control away from operator.
- (a) Clear Upper and Keyboard Dials only, shift to 7th position, set up in Keyboard Dial nearest number to 155.758, etc. that appears in Col. A of Table 56 (156.) and addt

Middle Dial now reads 311.758, etc., but it need not be separately noted.

- *(4)* It should now be noted that the'square root will contain two whole numbers (at left of its decimal), so carriage is shifted to 8th position so the root will appear properly pointed off by Upper Dial Decimal.
- **(5)** Set up in Keyboard Dial the proper Square Root Divisor (2497999) that appears in Col. 1 adjacent to Col. A, so that left-hand figure of divisor is directly below left-hand figure of Middle Dial amount. The divisor from Col. 1 is selected because the number of which the root is desired (155.758 etc.) has one figure in the left-hand "period" when 155 is separated into periods of two figures beginning at decimal point; thus 1'55'. Depress Division Key.

Distance "X" (12.480) appears in Upper Dial. This value is correct to 5 places; that is to say, the error of 6th figure does not exceed 5, so it satisfies the conditions of the problem; viz., the amount is correct to within  $\frac{1}{2}$  of 1/1000 of an inch.

*NOTE: Not more ttian* **5** *figures of Upper Dial amount may be used, but the 5th figure should be increased by "1" if the 6th figure is* **"5" or** *over. If a 5-figure*  root does not provide the desired accuracy, convert to a 9-figure root by *method described on reverse side of Marchant Table* **56..** 

### MARCHANT METHOD FOR CASE II

Use any Marchant 8-column M or D model with decimals as follows: Upper Dial 4, Middle Dial 11, Keyboard Dial 7. The desired accuracy requires use of not more than 6 places of the trigonometric function, but inasmuch as the tables of Marchant Method MM-99 provide 7 places, such values will be used to avoid possibility of error in rounding off tabular values to six places.

- (1) Set up in Keyboard Dial sin 32.14' from table of MM-99 (.5333685) and, with carriage in 5th position, add into Middle Dial.
- Set up in Keyboard Dial (at extreme right) the increment for 8 seconds corres- $\left( 2\right)$ ponding to 32'15' (328), and add.
- Set up in Keyboard Dial the amount that appears in Middle Dial (.5334013), clear  $\left( 3\right)$ Upper and Middle Dials, and multiply by 13.750. Distance Y (7.334...) appears in Middle Dial. Copy it as 7.334."

- Clear all dials, set up in Keyboard Dial 90° in terms of degrees, minutes, and  $(4)$ seconds; thus, 8.9059060 (the decimal between 8 and 9 has no significance), shift to ist position, and add.
- Similarly, set up 32'14'8" in Keyboard Dial; thus, 3.2014008 and subtract, thus  $(5)$ producing complement of  $32.14'8''$  (57.45'52").
- (6) Clear all dials, shift to 5th position, set up in Keyboard Dial sin 57°46'
- Set up in Keyboard Dial (at extreme right) the increment for 52 seconds corres- $(7)$ ponding to 57'45' (207) and subtract.
- Set up in Keyboard Dial the amount that appears in Middle Dial (.8458623), clear  $(8)$ Upper and Middle Dials, and multiply by 13.750.

Distance X (11.6306...) appears in Middle Dial. Copy it as 11.631."

MARCHANT METHOD FOR CASE III

Same decimal setting as for Case I.

- Set up 12.480 in Keyboard Dial, and multiply by 12.480.  $(1)$
- Clear Upper and Keyboard Dials only, set up 5.0625 in Keyboard Dial, and multi- $\left( 2\right)$
- Clear Upper and Keyboard Dials only, shift to 7th position, set up nearest num- $\left( 3\right)$ ber to 181.3... from Col. A of Table 56 (181), and add.
- Shift to 8th position, set up in Keyboard Dial the proper Square Root Divisor  $(4)$ (2690725) so that left-hand figure of divisor is directly below left-hand figure of Middle Dial amount, and divide.

Distance "X" (13.4677...) appears in Upper Dial. Copy it as 13.468", as

It is noted that this problem is the reverse of that of Case I.

*{fod 'UdCWOSlE-MJAi vacC* **MM-435 C** 

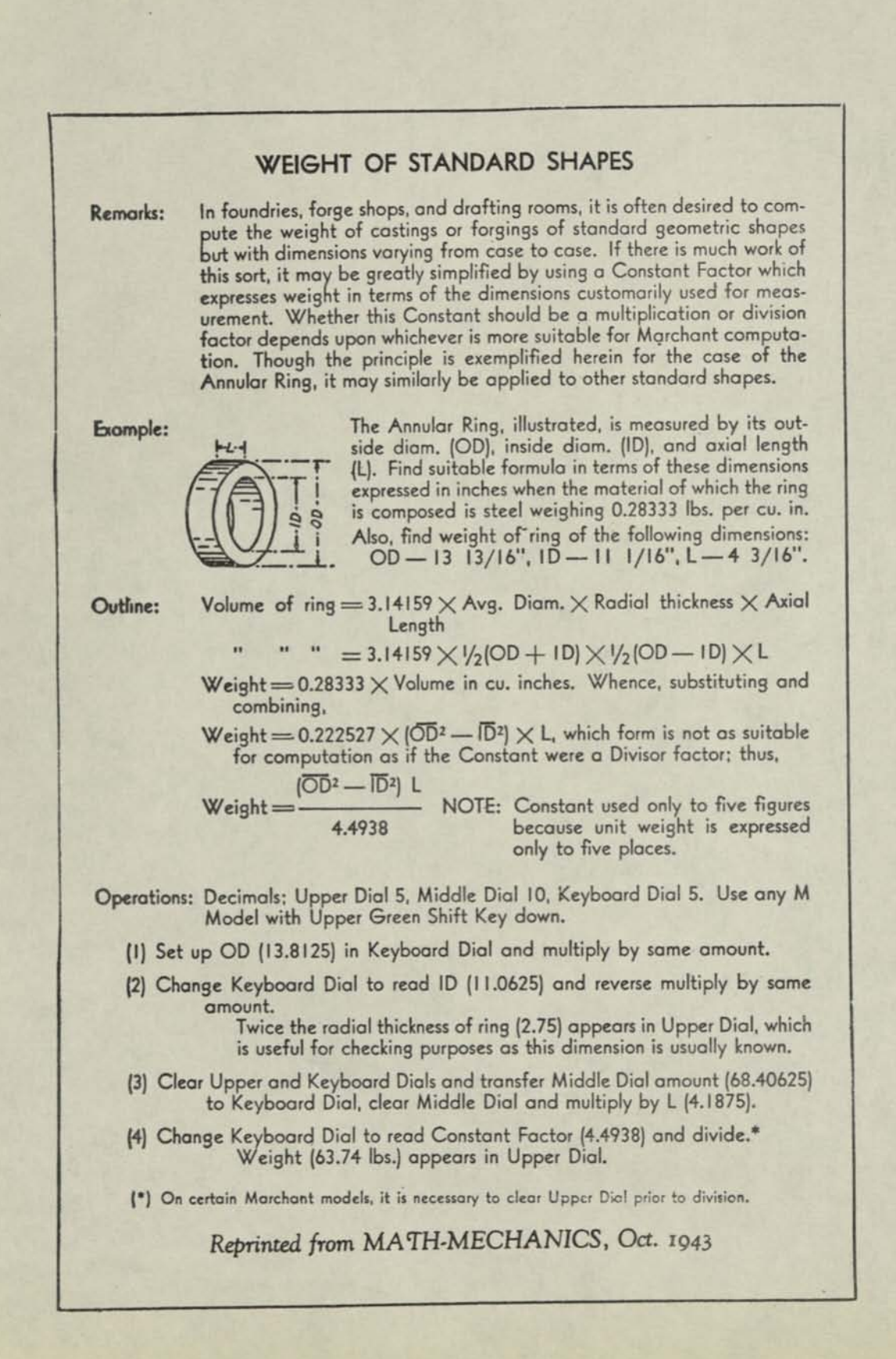

**METHODS ETHDDS**  Figuremaster

PRINTED IN U. S A.

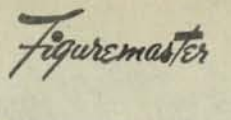

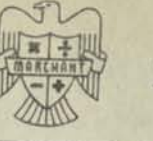

DOGOUDRIE-NOADDOC

 $MM-435D$ 

### CENTER OF GRAVITY OF AN IRREGULAR PLANE FIGURE

This method obtains the coordinates of the center of gravity in terms of **REMARKS:** the coordinates of selected points on the perimeter.

OUTLINE:

Assume the area outlined below. Sectionalize it into vertical strips of equal width; the more strips, the greater accuracy. Draw center-lines of each strip and extend them to a horizontal base-line (OX). Number the points of intersection of center-lines and base as 1, 2, 3, etc. These represent the scale of x-distances (departures) and numerically indicate the departure of each center-line. Draw OY perpendicular to OX and mark on it a scale of distances which need not be the same scale as that along the x-axis (though in this case it is the same).

Next, find the average mid-point of the top and bottom of each strip and tabulate their coordinates according to the respective scales of OX and OY. The small diagrams at right show how to estimate the mid-point in *cases* of curvature of the perimeter.

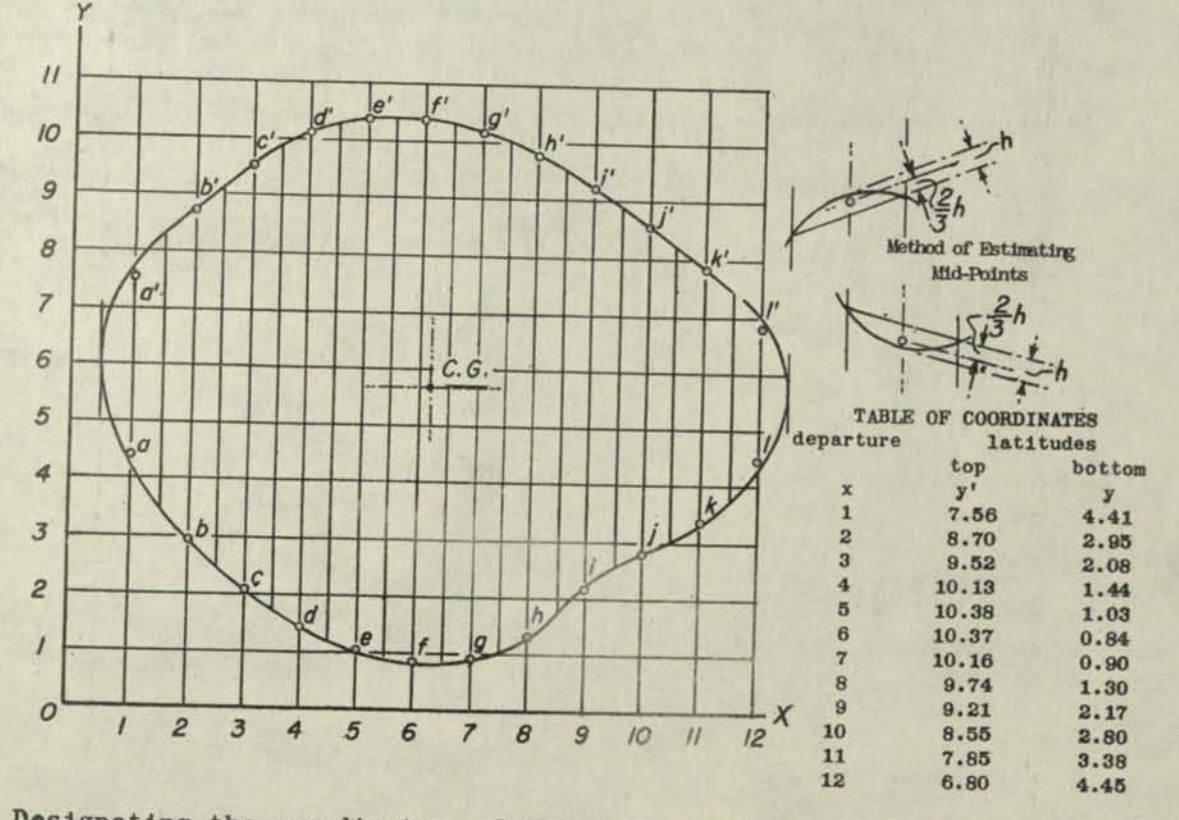

Designating the y-ordinates of point  $a'$  as  $y'_{a'}$ , and of point a as  $y_{a'}$ , and so forth for the remaining lettered points, the center of gravity will lie on a horizontal line having a y-ordinate (latitude) as follows:

 $(y'_{a})^{8} + (y'_{b})^{8} + (y'_{c})^{8} + \dots + (y_{a})^{8} - (y_{b})^{8} - (y_{c})^{8} + \dots + (y_{a})^{8} + (y'_{c})^{8} + \dots + (y_{a})^{8} + (y'_{c})^{8} + \dots$
Page 2

The center of gravity also lies on a vertical line having an x-ordinate (departure) as follows, in which  $x_a$ ,  $x_b$ , etc., are the x-ordinates of the points a'a, b'b, etc.

**(2)** 

$$
\frac{x_a(y'_a - y_a) + x_b(y'_b - y_b) + x_c(y'_c - y_c) + \dots}{y'_a + y'_b + y'_c + \dots - y_a - y_b - y_c - \dots}
$$

The coordinates of the center of gravity are thus the latitude found by applying (1), and the departure found by applying (2).

*OPERATIONS:* Decimals: Upper Dial 3 and 0; Middle Dial 8 and 2; Keyboard Dial 8, 5, and 2. Upper Green Shift Key and No. 4 Tab Key down on 10-column Mseries Marchant, with Division-Clear Lever away from operator.

TO FIND DIVISORS OF (1) AND (2)

(1) With carriage in 1st position, set up  $y'_{a}$  (7.56) and  $y_{a}$  (4.41) at 8th and 2nd Keyboard-Dial decimals, respectively, and add. Similarly add each of the remaining pairs of y's.

> Sum of all y's (108.97) appears at 8th Middle-Dial decimal  $\binom{m}{1}$   $\binom{m}{2}$   $\binom{m}{3}$   $\binom{m}{4}$   $\binom{m}{4}$   $\binom{m}{4}$   $\binom{m}{4}$   $\binom{m}{4}$   $\binom{m}{4}$   $\binom{m}{4}$   $\binom{m}{4}$   $\binom{m}{4}$   $\binom{m}{4}$   $\binom{m}{4}$   $\binom{m}{4}$   $\binom{m}{4}$   $\binom{m}{4}$   $\binom{m}{4}$   $\binom{m}{4}$   $\binom{m}{4}$

(2) Touch Clear-Tab only (which shifts carriage to 4th position), set up righthand Middle-Dial amount (27.75) at 5th Keyboard-Dial decimal, and subtract.

Divisor for Formula (2) (81.22) appears at 5th Middle-Dial decimal

(3) Duplicate Middle-Dial amount (81.22) in Keyboard Dial directly below and add.

Divisor for Formula (1) (162.44) appears in Middle Dial

TO SOLVE FORMULA (1)

- (4) Clear all dials, set up  $y'_{a}$  (7.56) at 5th Keyboard-Dial decimal and multiply by same amount (7.56).
- (5) Clear-Tab Upper and Keyboard Dials only and similarly multiply  $y'_{b}$  (8.70) by itself, and so on for all other y's of the top mid-points.

Sum of squares **of y's of** upper mid-points (1005.25) appears in Middle Dial

(6) Move Manual Counter Control toward operator, set up y (4.41) at 5th Keyboard-Dial decimal and reverse-multiply by same amount (4.41), and perform similar multiplications for all other y's of the lower mid-points.

Numerator of Formula (1) (922.66) appears in Middle Dial

(7) Move Manual Counter Control away from operator, change Keyboard Dial to read Divisor from Step (3) (162.44) and divide.

Y-ordinate of Center of Gravity (5.68) appears in Upper Dial

(continued on next page)

# TO SOLVE FORMULA (2)

(8) Clear dials, set up  $y'_{a}$  (7.56) and  $y_{a}$  (4.41) at 8th and 2nd Keyboard Dials, respectively, and multiply by the corresponding x-ordinate (1.) at the right-

**I** 

(8.70) and (2.95), and multiple to similarly set up so on for all values.  $\frac{1}{2}$  and  $\frac{1}{2}$  and  $\frac{1}{2}$  and  $\frac{1}{2}$   $\frac{1}{2}$  by the corresponding x-ordinate (8.70) and (2.95), and multiply by the corresponding x-ordinate (2.), and<br>so on for all values.<br>Sum of products of the y' values multiplied by the proper x-values<br>(693.54) appears at left of Middle Dial, and similarly for

values (187.31) at right of Middle Dial.<br>(10) Clear-tab Keyboard Dial (which shifts carriage to 4th position), set up righthand Middle-Dial amount (187.31) at 5th Keyboard-Dial decimal and subtract.<br>Numerator of Formula (2) (506.23) appears at left of Middle Dial

p Divisor from Step 2 (81.22) at 5th Keyboard-Dial decimal and divide.

dinate of Center of Gravity (6.23) appears in Upper Dial

MM-435 E

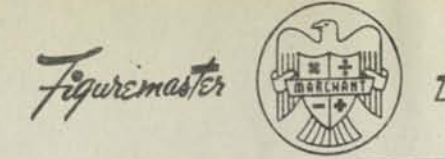

m **flRCHflNT ETHODS** 

*^JoGnOUasnrMA VO<C* 

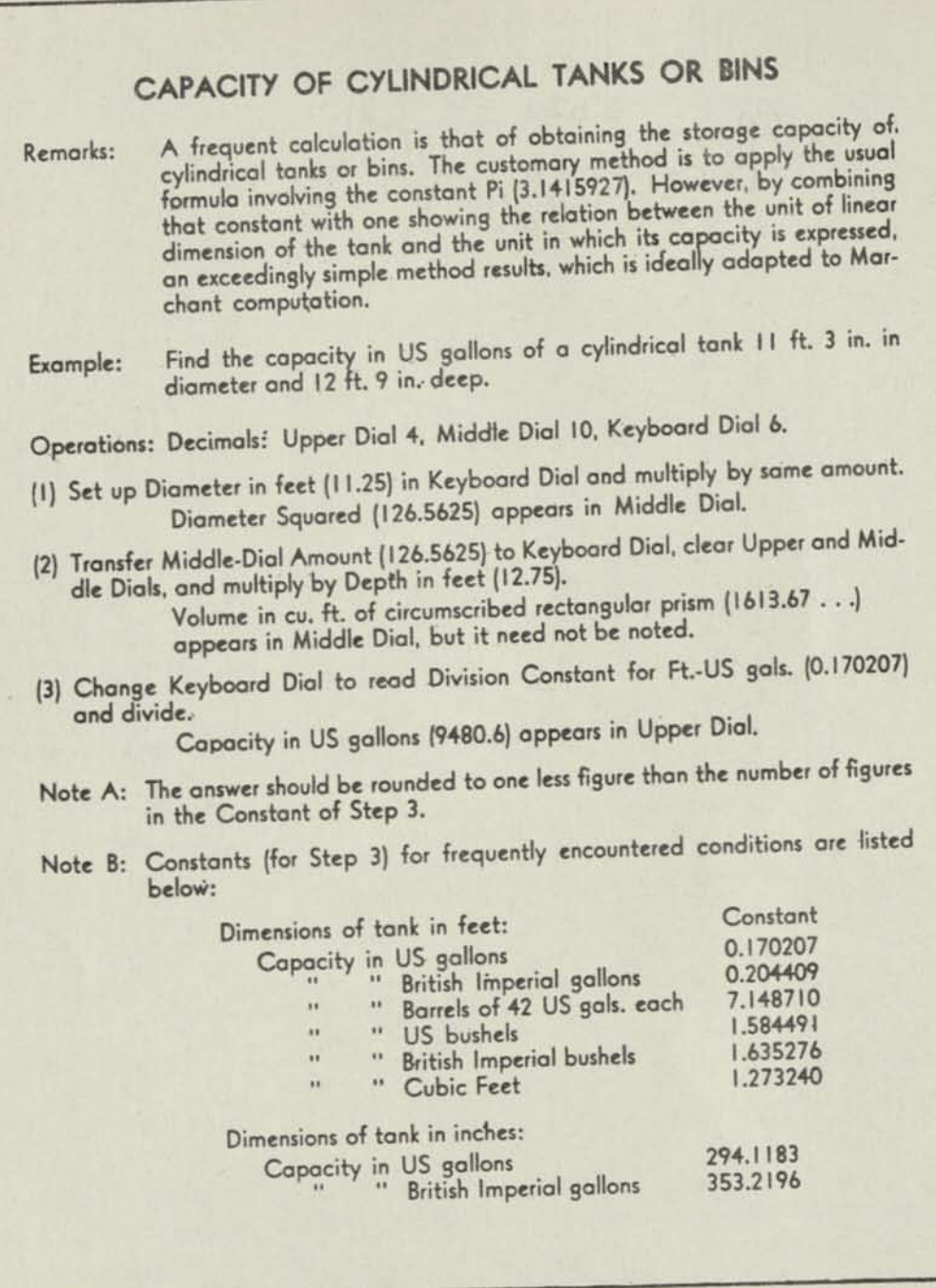

MM-435F

## LENGTH OF SHEETS OF KNOWN THICKNESS IN ROLLS OF KNOWN DIAMETER

REMARKS :

Figuremaster

**M ARCHITICAL** 

OUTLINE:

LINUVS

length of plywood obtainable from when rolls are dug into by grappling hooks of transportation of the depth of the greatest cut into the roll being known.

*{fm 'oaZtwosiE-MjAi Tract* 

EXAMPLE: the depth of the greatest cut into the roll being known.<br>A log 60  $3/8$ " diam» is to be "peeled" into  $1/7$ " thick plywood, the inner core (not usable) is  $12^n$  diam. How many linear feet of plywood

The net end area of the roll is divided by the net end area of unit length of plywood. Formula is

L = 
$$
\frac{3.14159 (D^2 - d^2)}{4 \times A}
$$
 or, in this case  $\frac{3.14159 (D^2 - d^2)}{4 \times 1/7 \times 12}$ 

In which "D" is outside diam., " $d''$  is inside diam., and "A" is area<br>of unit length of sheet in units used for measuring "D" of unit length of sheet in units used for measuring "0" and "d".<br>For convenience of computation, this formula for any sind "d". of unit length of sheet in units used for measuring "D" and "d".<br>For convenience of computation, this formula, for any given thickness<br>of sheet, is best put into the following form:

 $L = (D^2 - d^2)$  divided by  $\mu \times 1/7 \times 12$  $\frac{1}{3.11159}$ , as Divisor Constant (2.18270).

OPERATIONS: Decimals; Upper Dial 3, Middle Dial 8, Keyboard Dial 5, use any 10

- (1) Set up Outside Diameter (60.375) in Keyboard Dial and multiply by same amount.
- usually taken from table (114), and subtract.<br>usually taken from table (114), and subtract.  $(2)$
- (3) Set up Divisor Factor corresponding to thickness of sheet (2.18270) and

Length in feet (1604.04) appears in Middle Dial.

NOTE: If core has an unusual diameter, as would be the case in problems relating to damaged outer portions. paper (in which the "core diam." is the diameter of the<br>undamaged part of the roll), it is advisable to of the visable to deduct the square of the "core diam." hy many cation in Step 2, instead of using the procedure shown. cation in Step 2, instead of webmans of negative multipli-

ETHUDS Again *MALAWOD: MM-435G* 

# **DIAMETERS OF FORMING TOOLS HAVING TOP RAKE**

- *REMARKS: When a manufactured part has several diameters and it is desired to form it u>ith a single cutting tool which has tof rake (see Diagram) ft*  s desired to form it<br>
stam), it is necess-<br>
its cutting edges<br>
In most cases the<br>
a distance termed<br>
a distance termed<br>
ngement of work and
- *EXAMPLE:*  **1he** diagram shows dimensions of such a p<br>
forming tool. It is desired to know the art and the arrangement of work and which produce parts diameters of .150\*, .210\*, and .350\* respectively, when the tool diameter is 1.750\* forming the part diameter of .100\*; and cutting edge in this instance is on horizontal center line of the part. Other the tool diameter is 1.750" forming the part diameter of .100"; and cutting edge in this instance is on horizontal center line of the part. Other constants are Rake Angle 10", Gash below center .125".
- *OUT LIME:*  Stands are hake Angle 10°, Gash below center .125".<br>Before showing detailed Marchant Method, the arithmetic<br>below: This also provides a schematic outline for re<br>of the calculation:

**A) CONSTANTS FOR ANY TOOL-WORK COMBINATION:** 

HRLNHNI

 $r = .05$  **R**<sub>1</sub> = .875<sup>\*</sup> **E** = 10<sup>\*</sup> G = .125<sup>\*</sup> Sin **E** = .173648 Cos **E** = .984808 P' DERIVED CONSTANTS - WHICH DO NOT VARY FOR A PARTICULAR TOOL-WORK COMBINATION:

- **G.**
- $(1)$ *(a)*   $R_1^2$  =  $\frac{128}{.875}$  = .142857 **^rom**  S<sub>An-Cos</sub> Cos F = cos sin  $^{-1}$   $\frac{6}{R_1}$  = cos sin  $^{-1}$  .142857 = .989743 **bod MM-192** for **See Merchant Me-Sin-Cos Table.** 
	- *(3)*   $r \cos E = .05 \times .984808 = .0492404$

 $(4)$  $R_1 \cos F = .875 \times .989743 = .866025$ 

- $(5)$  $r \sin E = .05 \times .173648 = .0086824$
- **CALCULATIONS WHICH INVOLVE R:**

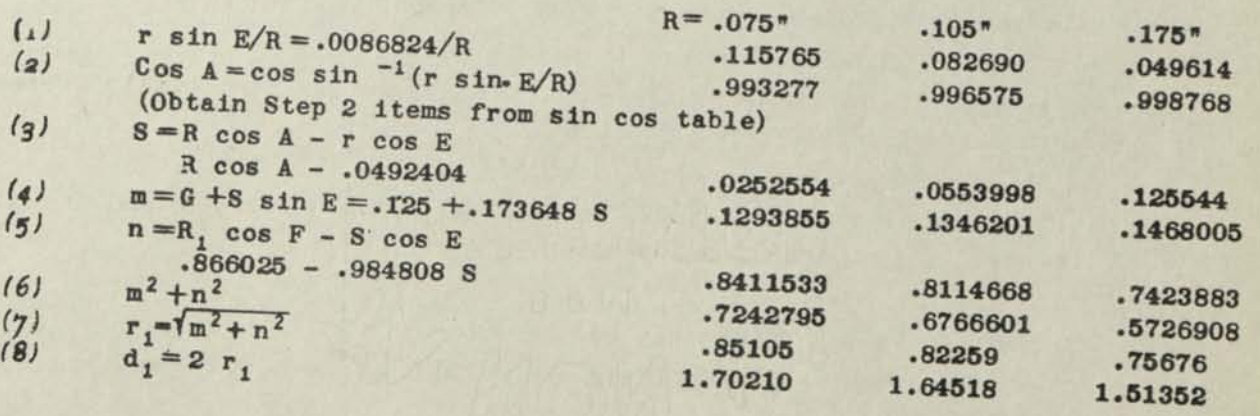

*( ove rj* 

# **MARCHANT OPERATIONS**

*DECIMALS:*  Upper Dial 7, Middle Dial 15, Keyboard Dial 8. Use 10-column Marchant-Upper Dial 7, Middle Dial 15, Keyboard Dial 6. We used; or if fewer decl. (If radii are less than 1, an 8 column Marchant may be used even if radi mal places are required, an 8 column Marchant may be used even if radii exceed 1.)

Step B1: G/R, Divide in accordance with Instruction Book.

- Step **B2:**  *(a)*  **. <sup>r</sup>" of anele whose sine is .142 Is**   $\frac{18}{20}$  motel .9898667. Set up this amount in Keyboard Dial, depress Add Bar, and then
	- *(b)*  depress Subtract Bar. **Subtract Bar.**  $\frac{1}{2}$  the **"Difference"** between the above cos and the one  $\frac{1}{2}$  one  $\frac{1}{2}$  and  $\frac{1}{2}$  the  $\frac{1}{2}$  and  $\frac{1}{2}$  and  $\frac{1}{2}$  and  $\frac{1}{2}$  flow. ter Control toward th next below (.000144), and with Manual Cou ter Control toward the operator,<br>reverse multiply by .857.<br>Cos F (.989743) appears in Middle Dial.

Steps B3, 4, & 5. Multiply in accordance with Instruction Book.

Step C1: Divide in accordance with Instruction Book.

Step C2: Obtain from Sin-Cos Table in a similar manner to Step B2.

Step C3: Multiply R by cos a from Step C2 and subtract .0492404.

Step C4:

- Set up in Keyboard Dial  $(.125)$  and add. Clear opper step 3  $(.0252554)$ . Set **up In** Keyboard Dial Set up in Keyboard Dial (.125) and add. Clear Upper Dial.<br>Set up in Keyboard Dial (.173648) and multiply by S from Step ... (.1293855) appears in Middle Dial. *(a) (b)* 
	-

hange its reading to  $.0553998$ . Without clearing Upper Dial, change

m (.1346201) appears in Middle Dial. *(c)* 

m (.1346201) appears<br>(d) Without clearing Upper Dial, change its reading to .125544.

m (.1468005) appears in Middle Dial.

- Step C5: **TMA I and Dial (866025)** and add. Clear Upper Dial
- m (.1468005) appears in Middle Diamer.<br>Set up in Keyboard Dial (.866025) and add. Clear Upper Dial.<br>The Manual Counter Control toward. Set up in Keyboard Dial (.984808) and, with Manual Counter Control toward  $(a)$ the operator, reverse multiply by S (.0252554).<br>n (.8411533) appears in Middle Dial.  $(b)$

n (.8411533) appears in Middle Dial.

(c) Without clearing Upper Dial, and with Reverse change its reading to S (.0553998).<br>n (.8114668) appears in Middle Dial.

 $n$  (.8114668) appears in Middle Dial.  $(0.8114668)$  and  $m$ ve Manual

*Id)* in a manner similar to above, obtain the Counter Control away from operator.

Step  $G$ :<br>(a) Set up .1293855 and multiply by .1293855.<br>(a) Set up .1293855 and multiply by .1293855. !b, Clear Upper and Keyboard Dials only; set up  $0.8411533$ .<br> $0.8411533$ .

 $m^2 + n^2$  (.7242795) appears in Middle Dial.

 $t_{m}$ <sup>2</sup> +  $n$ <sup>2</sup> (.7242795) appears in Middle Dial.<br>At this point it is recommended that its square root be obtained as follows:

## **Step C7:**

- (a) From Table 56, it is noted that the number in Col. A nearest to 724 is 728. **Set this up in Keyboard Dial as .728 and, with carriage in 8th position, de press Add Bar. Clear Upper Dial.**
- (b) Take Divisor (1 706 458) from Col. 2 at right of 728 and set it up in Key**board Dial as 1.706458 and divide.**

The **five Figure Root** (.85105) appears in Upper Dial.

**Repeat Steps C6 and C7 for the** other **values of r.** 

**Step 8j Doable the results of Step C7.** 

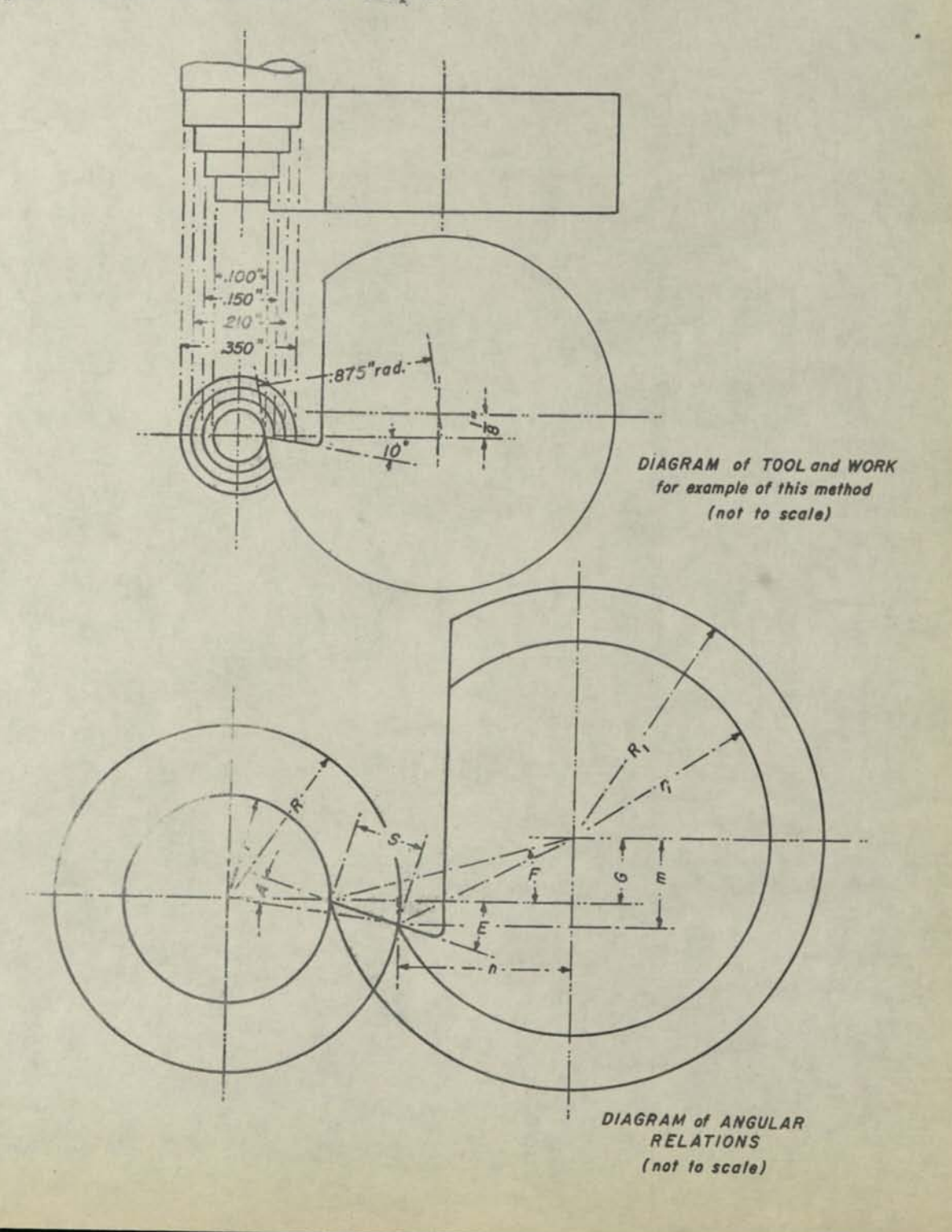

## TABLE 99

7

## **SEVEN-PLACE NATURAL TRIGONOMETRIC FUNCTIONS TO MINUTES WITH INCREMENTS FOR SECONDS**

### Copyright, 1939, by Charles E. Sharp, Jr.

## PREFACE

The modern calculating machine has given rise to the use of natural trigonometric functions, thereby largely superseding the use of tables of logarithmic trigonometric functions. The purpose of the tables presented herewith is to supply this need in a form that is brief, accurate, and easy touse with modern calculating machines.

The functions for each minute were copied from "Natural Trigonometric Functions" by Robert E. Benson, who has kindly permitted their use by the author. The increments for seconds were computed and arranged for easy reference by the author. Occasionally a maximum error of 1 in the seventh place is to be expected. The author will welcome the report of any greater error.

The "seconds" increments for tangents above 45<sup>0</sup> increase out of all proportion to those for sines  $0^0$  to  $90^0$ , and tangents  $0^0$  to  $45^0$ , and become quite unwieldy. Hence the functions in these tables have been confined to these sines and tangents. Cosines may be found as the sines of their complementary angles. For tangents above  $45^{\circ}$  the reciprocal of the tangent of the complementary angle is to be used. With the calculating machine this handling is simple.

Owing to the Merchant calculator having a separate dial which shows the keyboard set-up in straight line true figures, it is usually possible to avoid separate machine addition or the noting of the values for minutes and the seconds increments. This is possible because inmost cases the function is to be set up in the keyboard, and in such event it is recommended that the value for minutes be first set up so it appears "written" in the Marchant Keyboard Dial. The increment is then mentally added (or subtracted) by depression of the keyboard keys for the desired terminal total thus altering the Keyboard Dial reading; that is to say, the keyboard and the Keyboard Dial become the "scratch pad" for this adjustment.

Charles E. Sharp, Jr.

**Published by MARCHANT CALCULATORS, INC. Oakland, California** 

## INTRODUCTION

In the following tables each page comprises 5 degrees of angle. The upper half gives the function minute by minute. In this table, the symbol A' indicates minutes from 0 to 30. Functions in this group are to be read down, in the left half of the double column for each degree. The symbol B' indicates minutes from 30 to 60. Functions in this group are to be read up, in the right half of the column.

The lower half of the page gives the increment for seconds corresponding to the given function. The symbol A" indicates seconds from 0 to 30, reading down. The symbol B" indicates seconds from 30 to 60, reading up. The zones over which the increments apply are 15 minutes in width; i.e., successive columns designate such angular intervals as  $7^{\circ}-15'$ ,  $7^{\circ}-30'$ ,  $7^{\circ}-45'$ , etc. In cases where there is forements apply are 15 minutes in width; i.e., successive columns designate<br>angular intervals as  $7^0$ -15',  $7^0$ -30',  $7^0$ -45', etc. In cases where there is<br>ference greater than 1 in the right hand digit of adjacent hor a difference greater than 1 in the right hand digit of adjacent horizontal increments the increment should be adjusted slightly to correspond with what it would be if there be imagined a vertical column headed with the actual minutes of the function. This can usually be done by inspection.

It is important to note that the increment for  $A<sup>n</sup>$  is the same value as that for 60- $A<sup>n</sup>$ . For example, the increment for 7" is the same as that  $A<sup>n</sup>$  $60 - A$ ". For example, the increment for  $7$ " is the same as that for  $53$ ". However, the one for  $A''$  is to be added to the "minute" function, while the one for B" is to be subtracted from the function for the next higher minute. For compactness the increments are listed as whole numbers. Actually they are the right hand terminals of seven place decimal fractions as shown in the examples.

READING FUNCTIONS FROM KNOWN ANGLES

### SINES

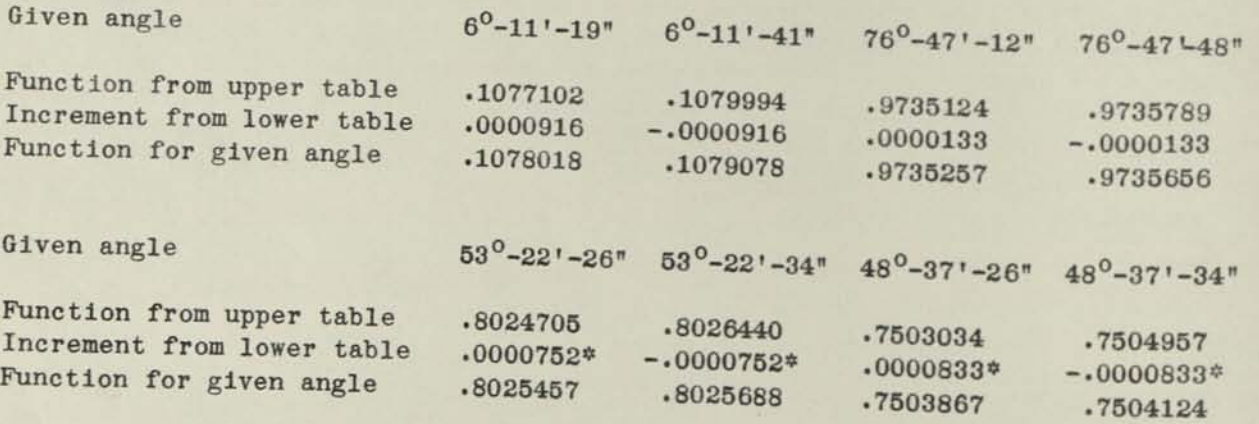

*(\*) The increments are adjusted downwards from the value* in the 30' and 45' column respectively *because the minutes of the function are between those forwhich columns of increments are com-*

### TANGENTS

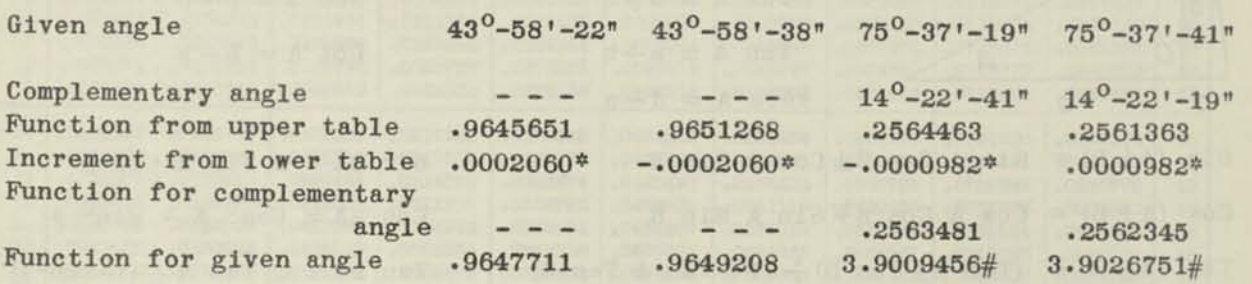

*(\*) The increments are slightly adjusted (See note under "sines").* 

*(#) The eighth significant figure is not reliable, but it is more significant than rounding off the jth digit.* 

READING ANGLES FROM KNOWN FUNCTIONS

**SINES** 

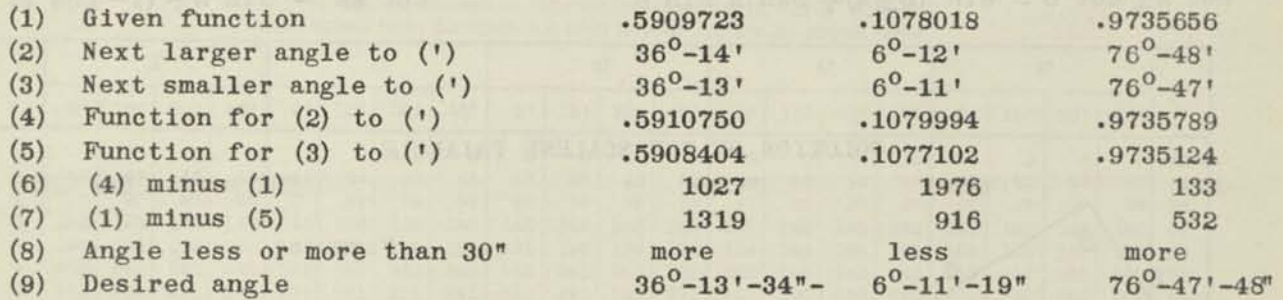

*NOTE: If (6) is greater than (7), column (8) is "less," and vice versa.* If (1) is clearly closer to either (4) or (5), step 7 or 6 re*spectively can be eliminated.* 

### TANGENTS

If the tangent is less than 1.0000000 read in a similar manner to the above for sines.

If the tangent is greater than 1.0000000, obtain its reciprocal (divide 1.0 by it), and read angle corresponding to the reciprocal as if the latter were a tangential function. The complement of this angle is the desired angle.

*MM gg Page 4* 

# TRIGONOMETRIC RELATIONSHIPS

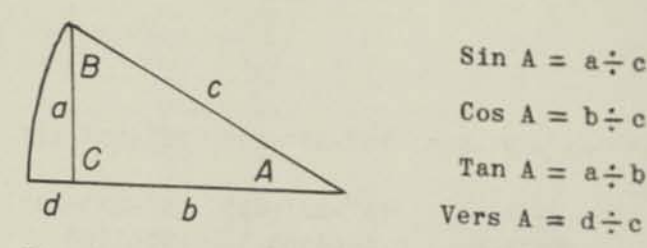

Sin  $A = a \div c$  $Cos A = b \div c$ Tan  $A = a \div b$ 

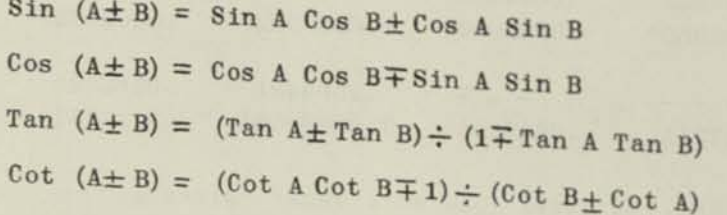

Cosec  $A = c \div a$ Sec  $A = c \div b$  $\cot A = b - a$ 

Sin *2A - 2* Sin A Cos A Cos  $2A = Cos^2 A - Sin^2 A$ Tan 2A = 2 Tan A  $\div$  (1-Tan<sup>2</sup>A) Cot 2A =  $(Cot<sup>2</sup> A-1) \div 2Cot A$ Vers  $2A = 2 S1n^2 A$ 

Sin A $\pm$  Sin B = 2 Sin  $\frac{1}{2}$ (A $\pm$ B) x Cos  $\frac{1}{2}$ (A $\mp$ B) Cos  $A + Cos B = 2 Cos \frac{1}{2}(A+B) \times Cos \frac{1}{2}(A-B)$ Cos B - Cos A = 2 Sin  $\frac{1}{2}$  (A + B) x Sin  $\frac{1}{2}$  (A - B) Tan  $A \pm$  Tan  $B =$  Sin  $(A \pm B)\div$ Cos A Cos B Cot  $A \pm$  Cot  $B =$  Sin  $(B \pm A) \div$  Sin A Sin B

Sin  $\frac{1}{2}A = \sqrt{(1 - \cos A) \div 2}$ Cos  $\frac{1}{2}A = \sqrt{(1 + \cos A)^2}$  2 Tan  $\frac{1}{2}A = \sin A \div (1 + \cos A)$ Cot  $\frac{1}{2}A = \sin A \div (1 - \cos A)$ 

# SOLUTION OF THE SCALENE TRIANGLE

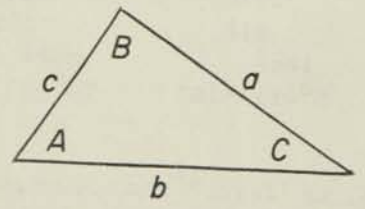

Given Sought

- a, b, c A
- 

Formulas

$$
\begin{cases}\n\cos A = (c^2 + b^2 - a^2) \div 2bc \\
s = (a + b + c) \div 2 \\
\sin \frac{1}{2}A = \sqrt{(s-b)(s-c) \div bc}, & \cos \frac{1}{2}A = \sqrt{\frac{s(s-a)}{bc}} \\
\tan \frac{1}{6}A = \sqrt{(s-b)(s-c) \div s(s-a)}\n\end{cases}
$$

a» A, B b, c c, b, A a, C  $b = a \sin B \div \sin A$  c = a Sin C  $\div$  Sin A Tan  $C = (c \sin A) \div (b - c \cos A)$ 

 $a = \sqrt{b^2 + c^2 - 2bc \cos A}$ 

## FUNCTION FOR EACH MINUTE SIN O<sup>o</sup>-

For first half (0' to 30') of each degree read DOWN in column marked A'<br>For second half (30' to 60') of each degree read LIB in column marked B'

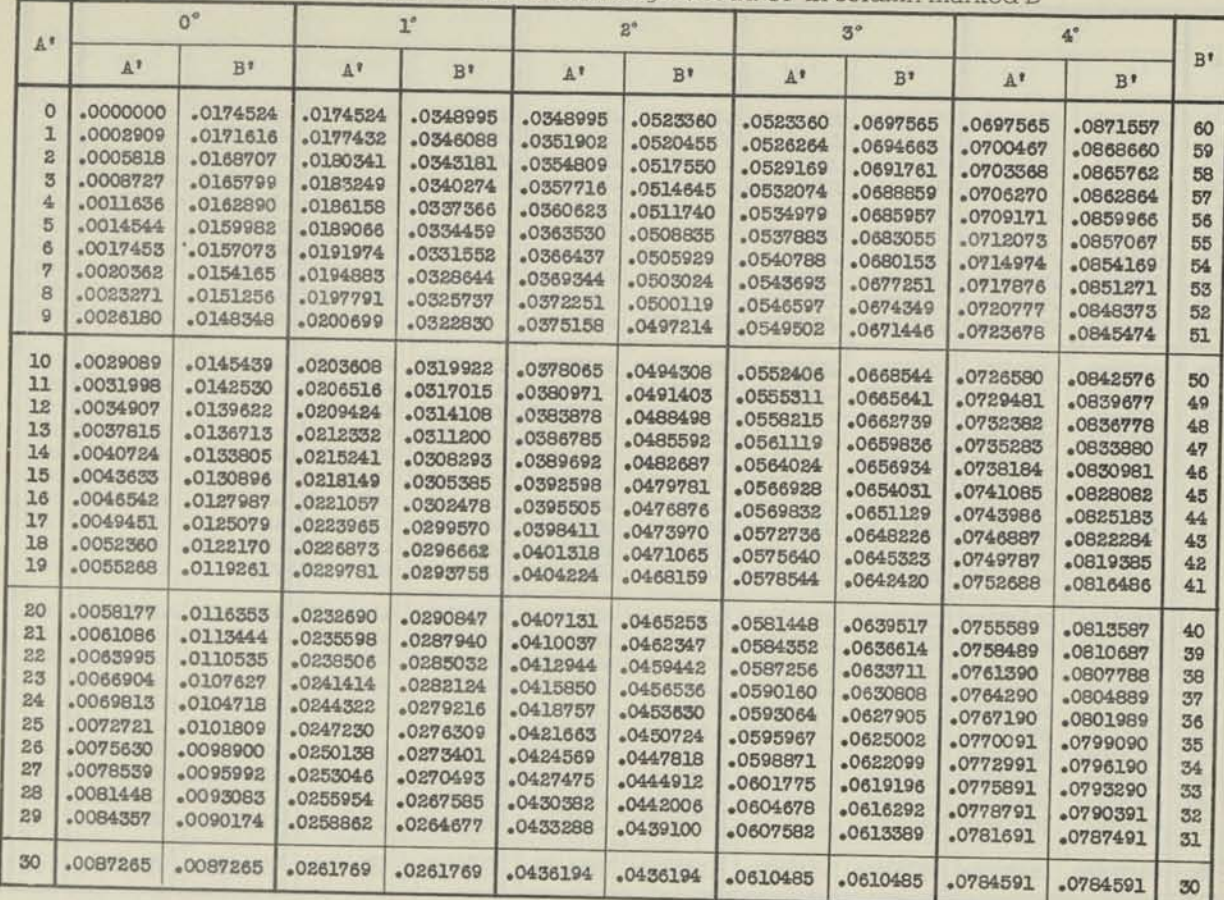

## **INCREMENT FOR SECONDS**

For A" add increment to function in above table. For B" subtract increment from function for next higher minute in above table.

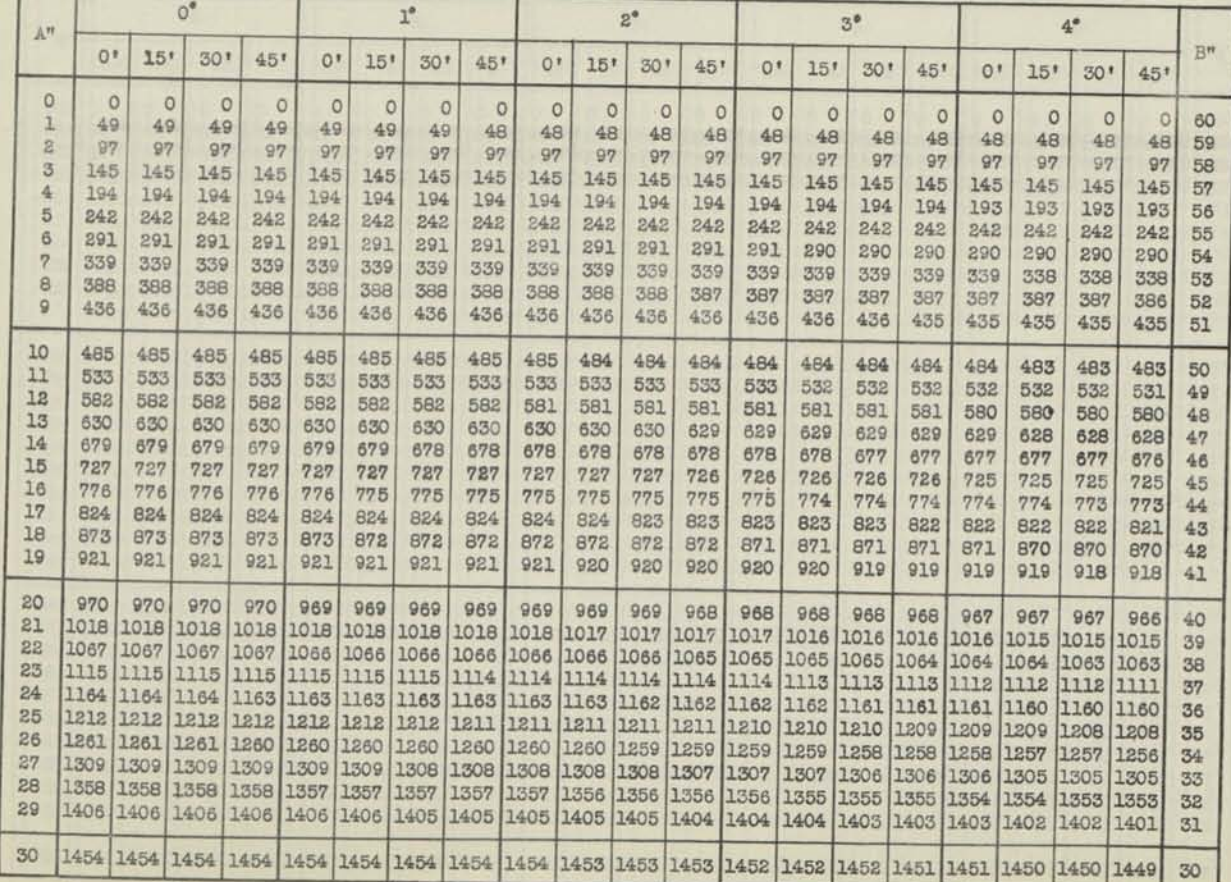

Copyright 1939 by Charles E. Sharp, Jr. Printed in U.S.A. Published by Marchant Calculating Machine Company

**SIN 5°-10°** 

**FUNCTION FOR EACH MINUTE**<br>For first half (0' to 30') of each degree read DOWN in column marked A'<br>For second half (30' to 60') of each degree read UP in column marked B'

 $\bullet$ 

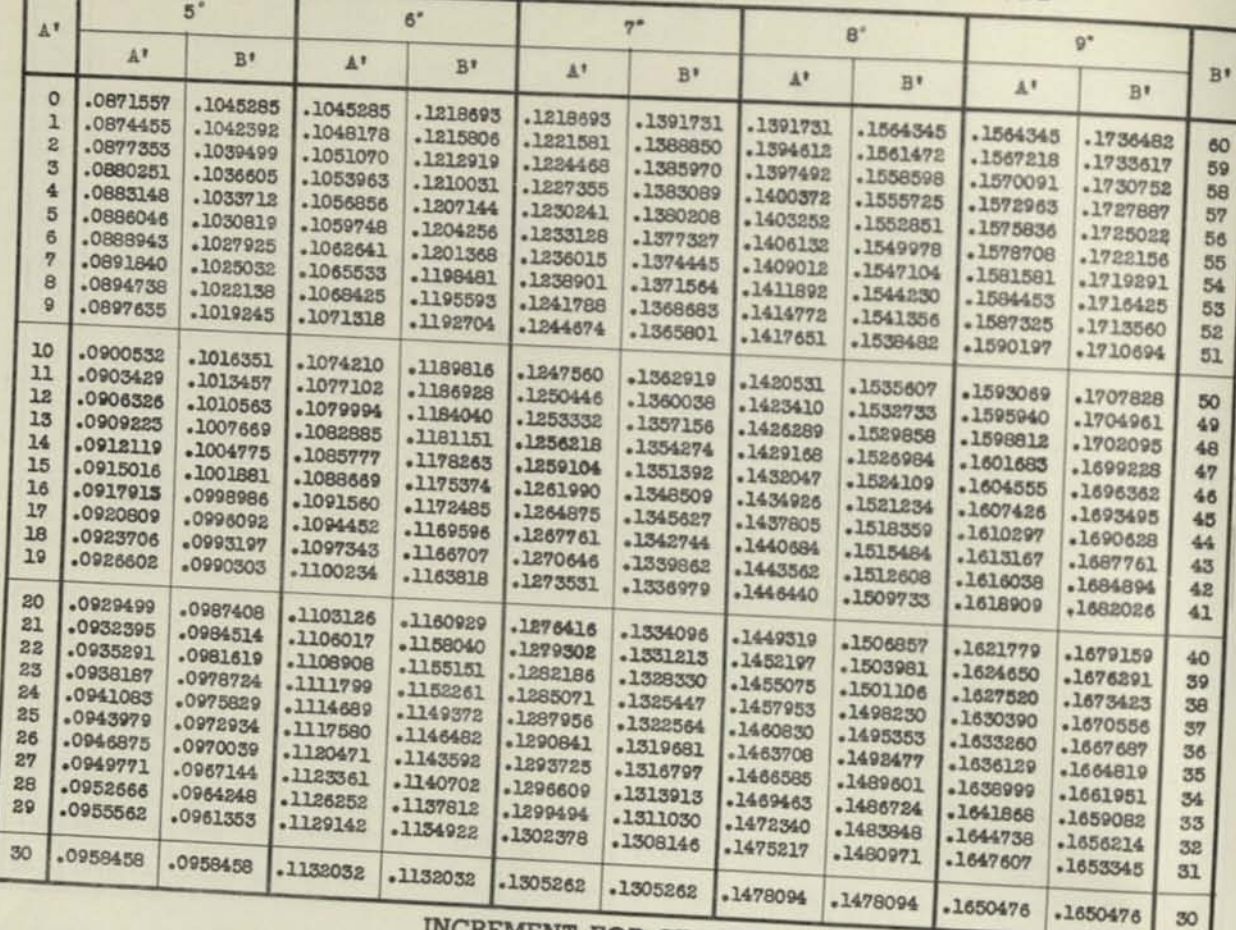

## **POR AWARD INCREMENT FOR SECONDS**

function in above table. For B" subtract for next higher minute in above table.

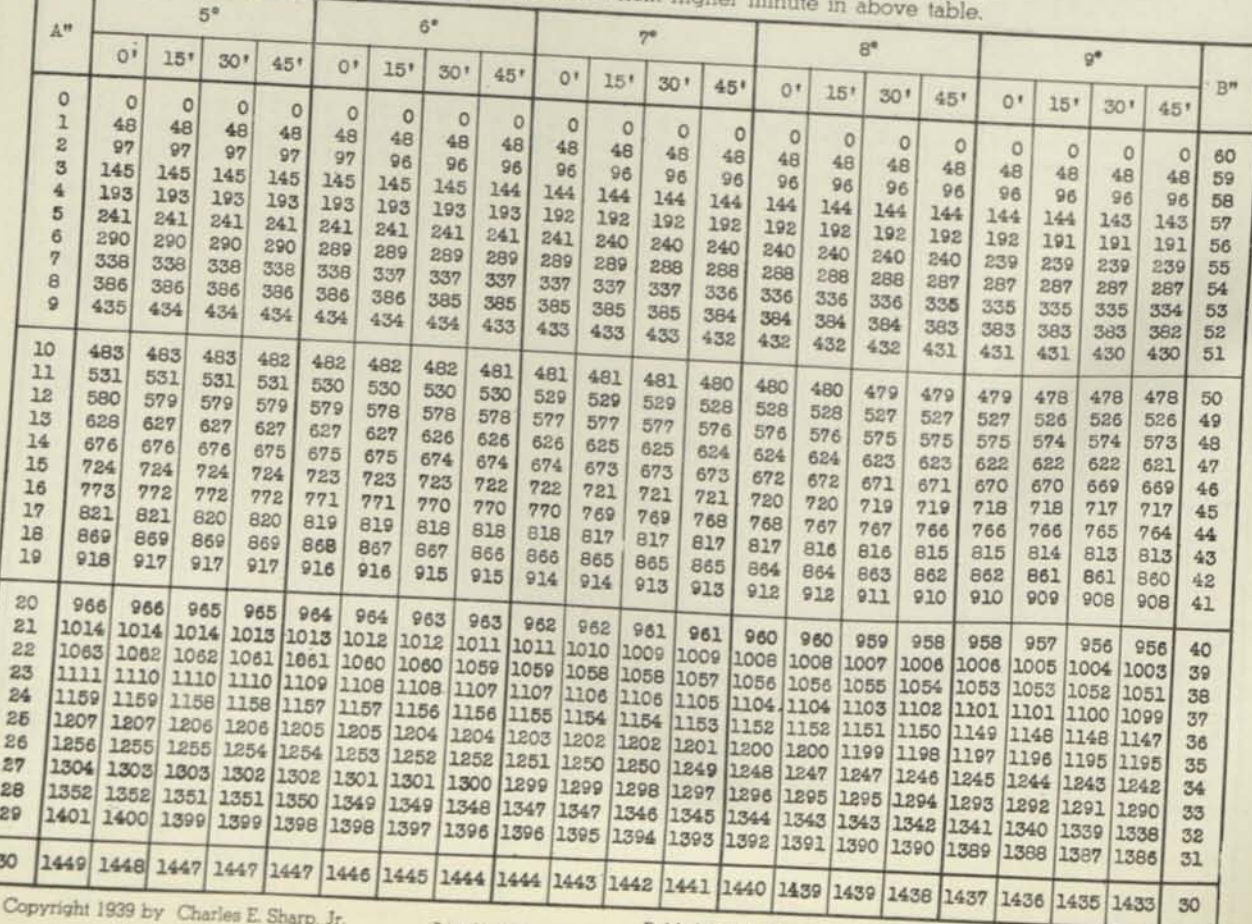

Copyright 1939 **by Charles E. Sharp, Jr.** 

Printed in U.S.A.

## FUNCTION FOR EACH MINUTE

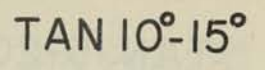

For first half (0' to 30') of each degree read DOWN in column marked A'<br>For second half (30' to 60') of each dogree read DOWN in column marked A'

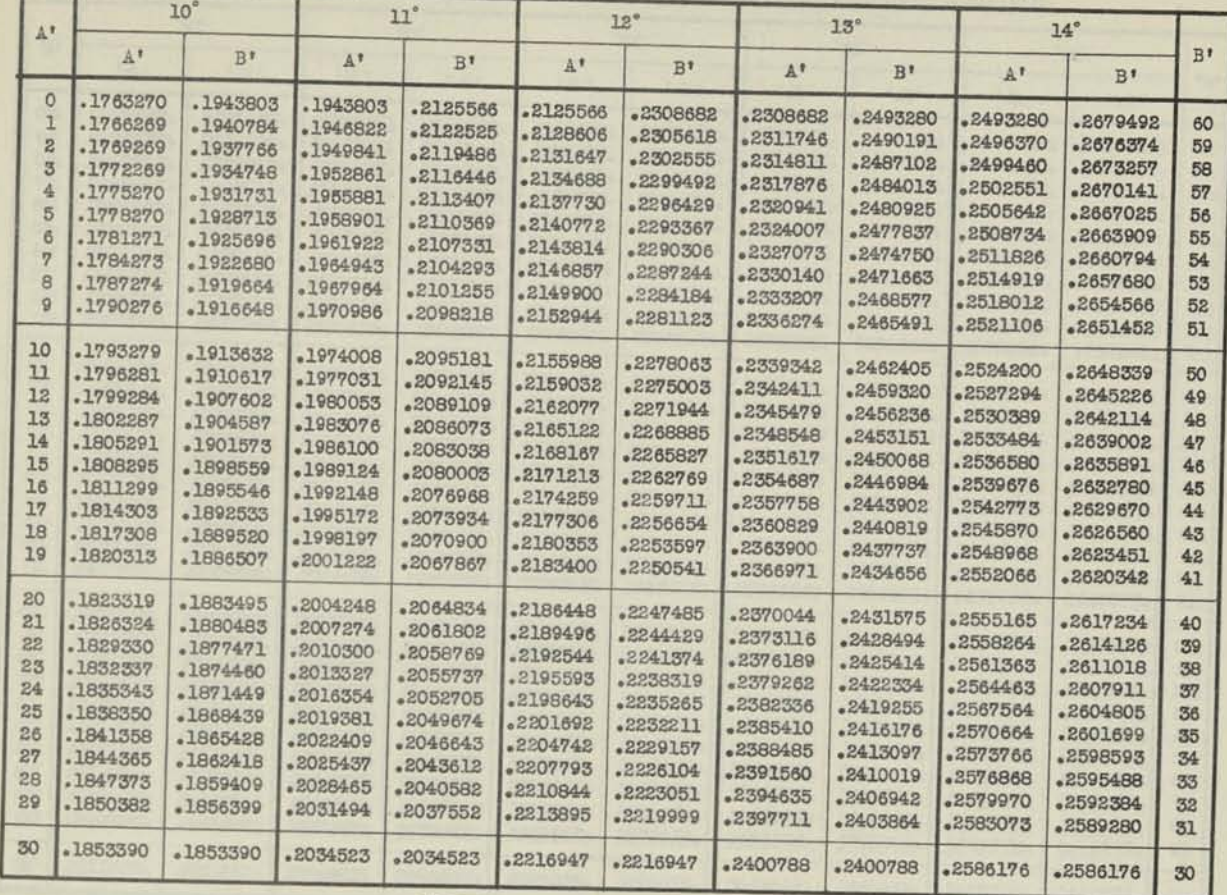

## **INCREMENT FOR SECONDS**

For A" add increment to function in above table. For B" subtract increment from function for next higher minute in above table.

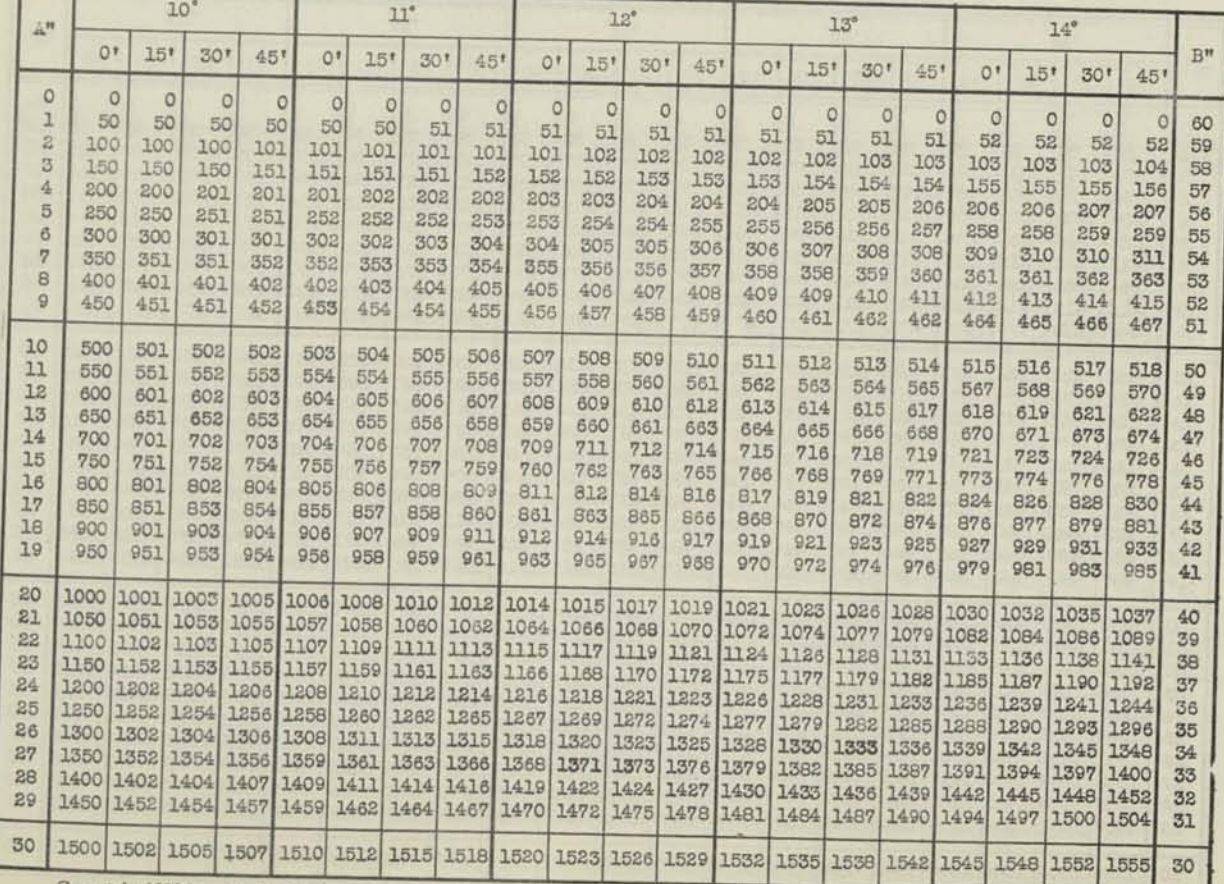

Copyright 1939 by Charles E. Sharp, Jr. Printed in U.S.A. Published by Marchant Calculating Machine Company

## TAN 15-20° **FUNCTION FOR EACH MINUTE**

**For first half** (0' **to** 30') **of each degree read** DOWN **in column mi For second half** (30\* **to** 60') **of each degree** read Uf .

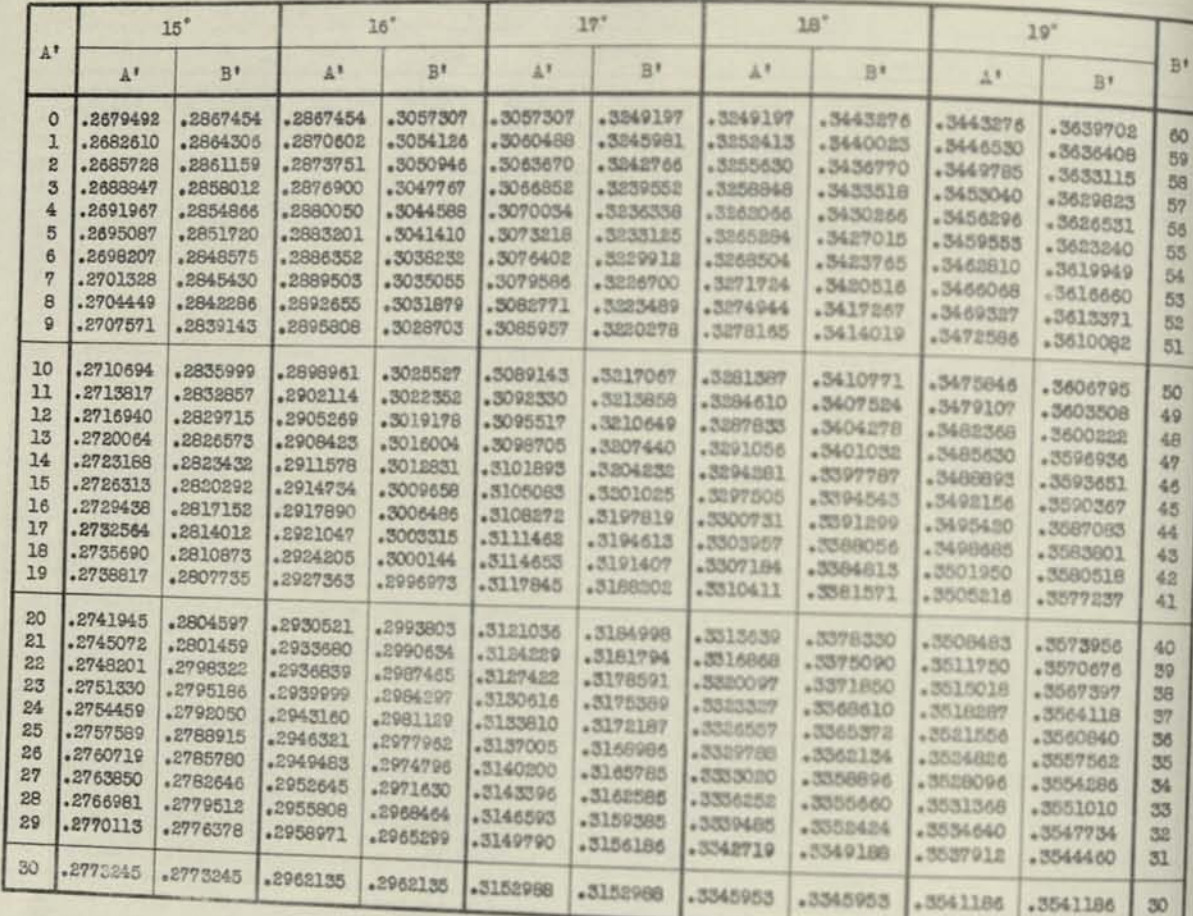

## **INCREMENT FOR SECONDS**

**ror A" add in**  increment from

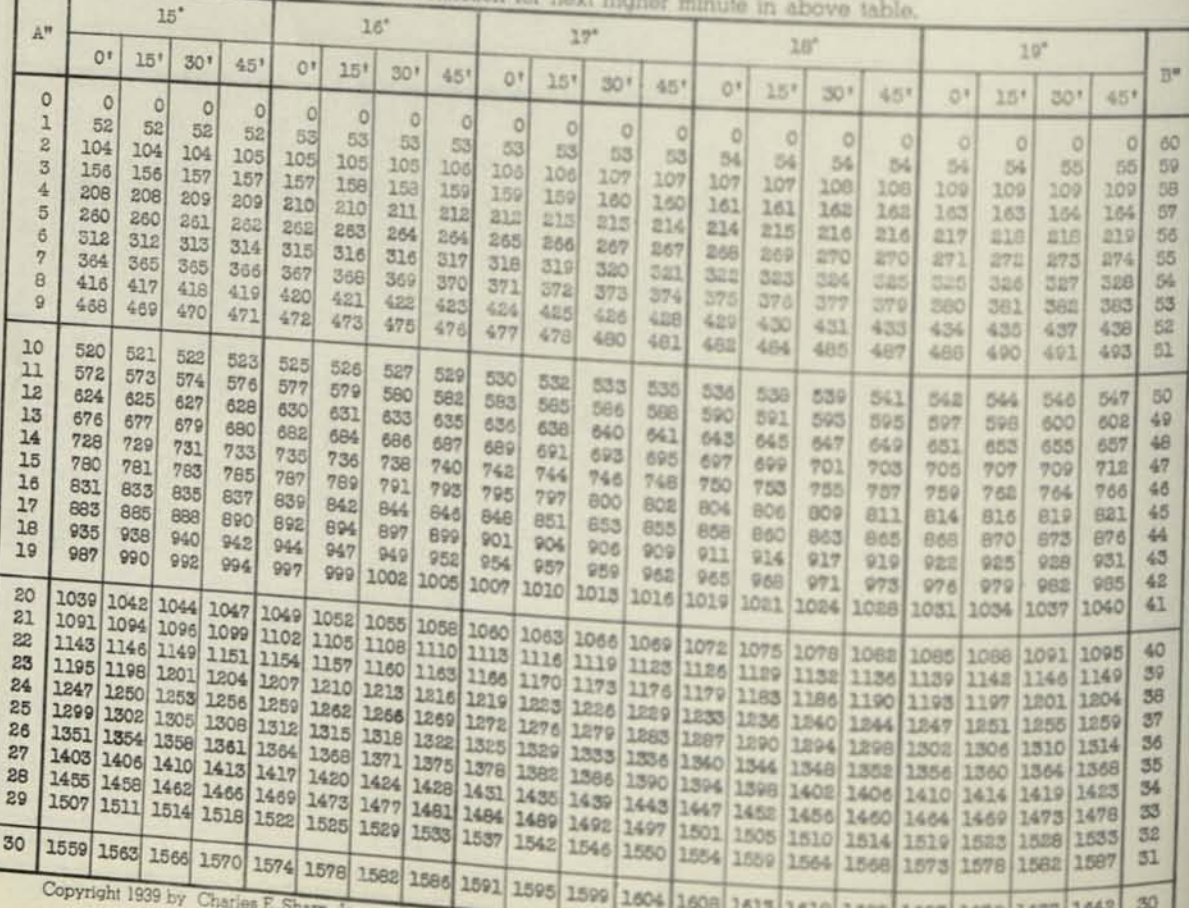

Phone in U.S.A.

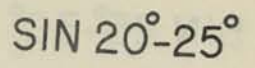

**FUNCTION FOR EACH MINUTE**<br>For first half (0' to 30') of each degree read DOWN in column marked A'<br>For second half (30' to 60') of each degree read UP in column marked B'

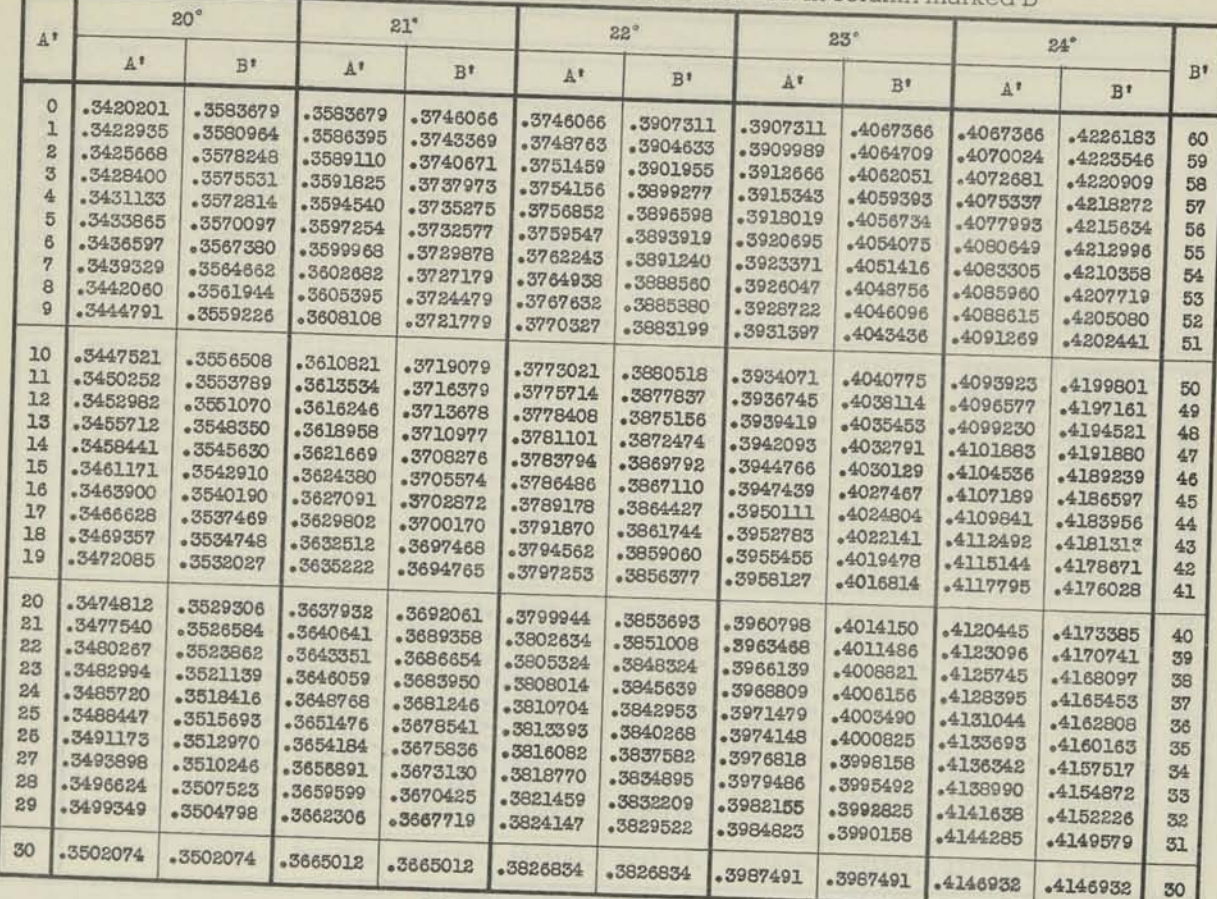

**INCREMENT FOR SECONDS**<br>
For A" add increment to function in above table. For B" subtract<br>
increment from function for next higher minute in above table.

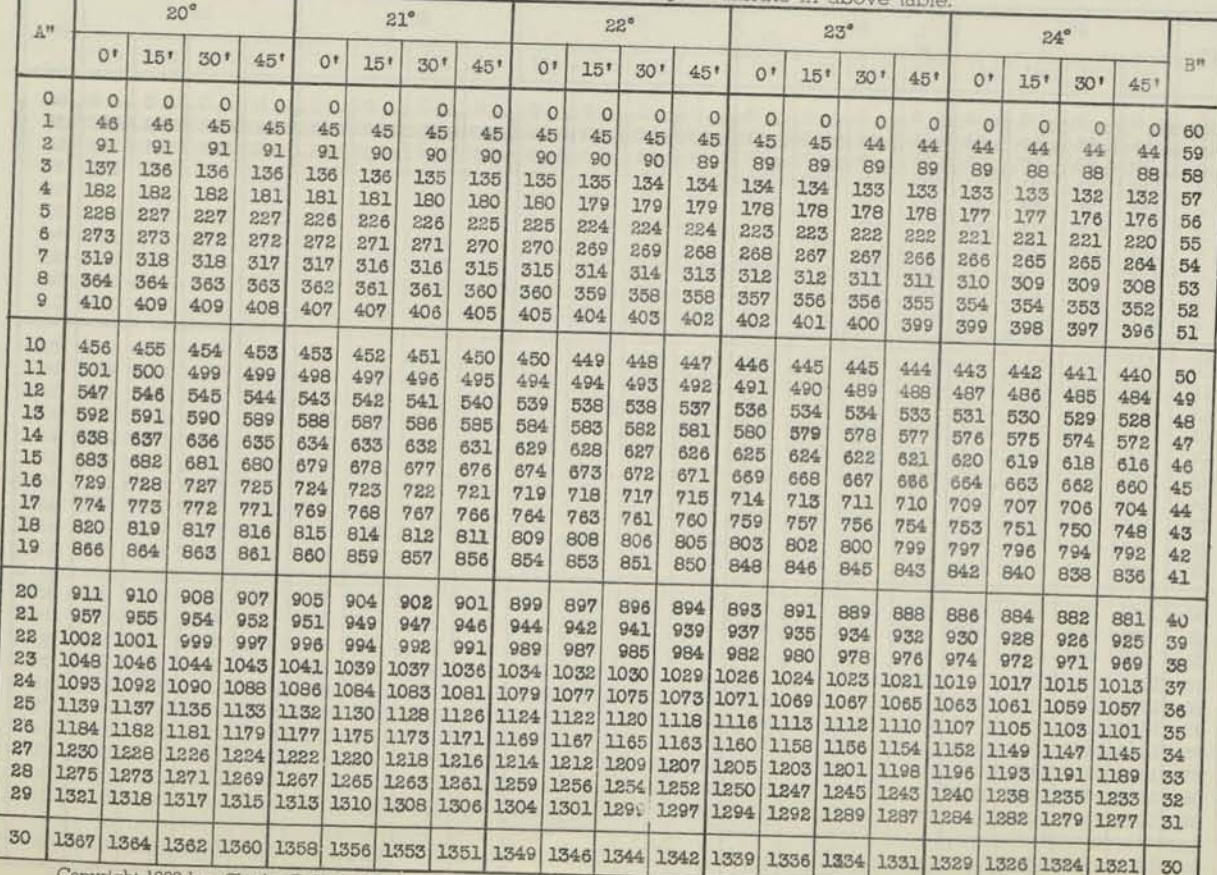

Copyright 1939 by Charles E. Sharp, Jr.

Printed in U.S.A. Published by Marchant Calculating Machine Company

# SIN 25<sup>°</sup>-30<sup>°</sup> FUNCTION FOR EACH MINUTE

**For first half (0' to 30') of each degree read DOWN in column marked A' For second half (30' to 60') of each degree read UP in column marked B'** 

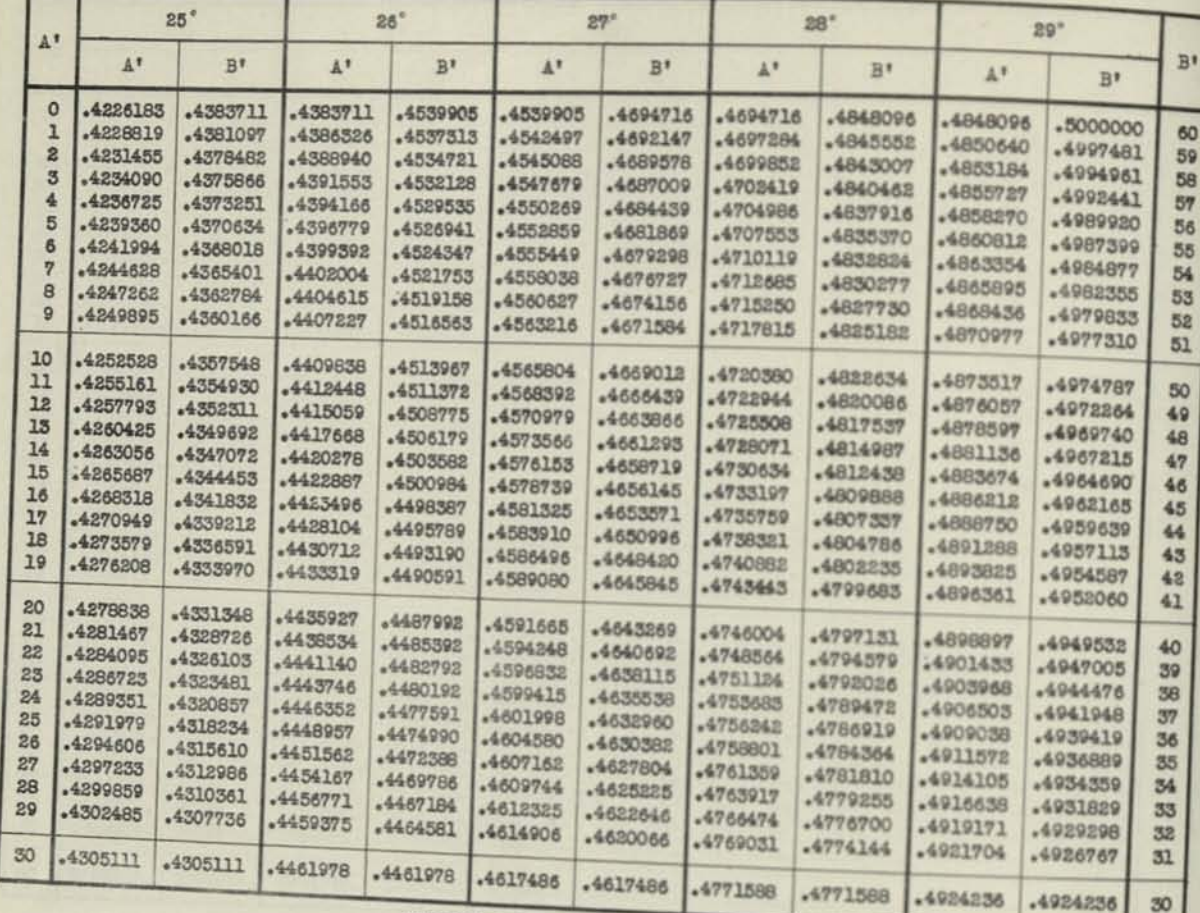

**For A"** add increment to function in above table. For **A**<sup>2</sup> increment from the state of  $\frac{1}{2}$ 

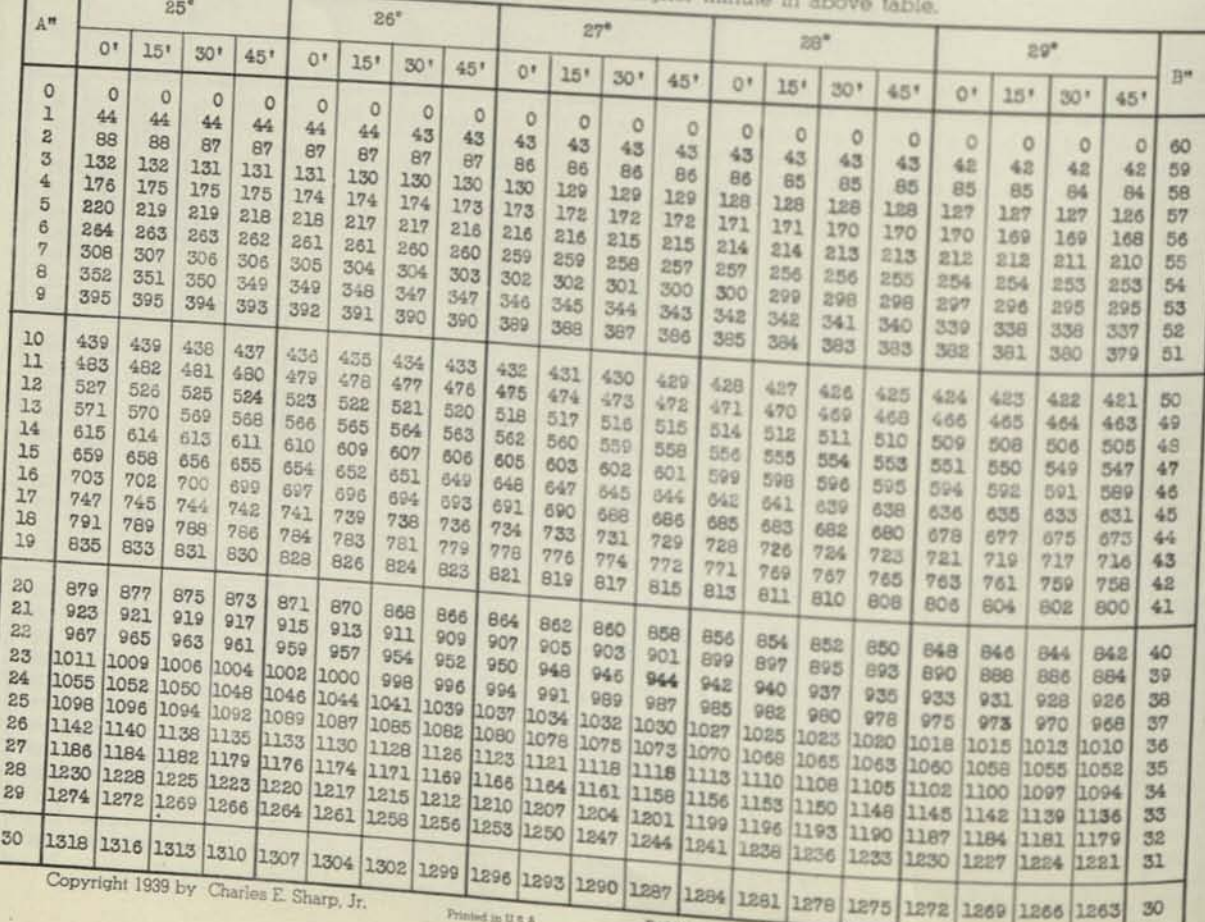

Printed in U.S.A.

Machine Company

# **SIN 30-35'**

# **FUNCTION FOR EACH MINUTE**

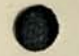

For first half (0' to 30') of each degree read DOWN in column marked A'<br>For second half (30' to 60') of each degree read UP in column marked B'

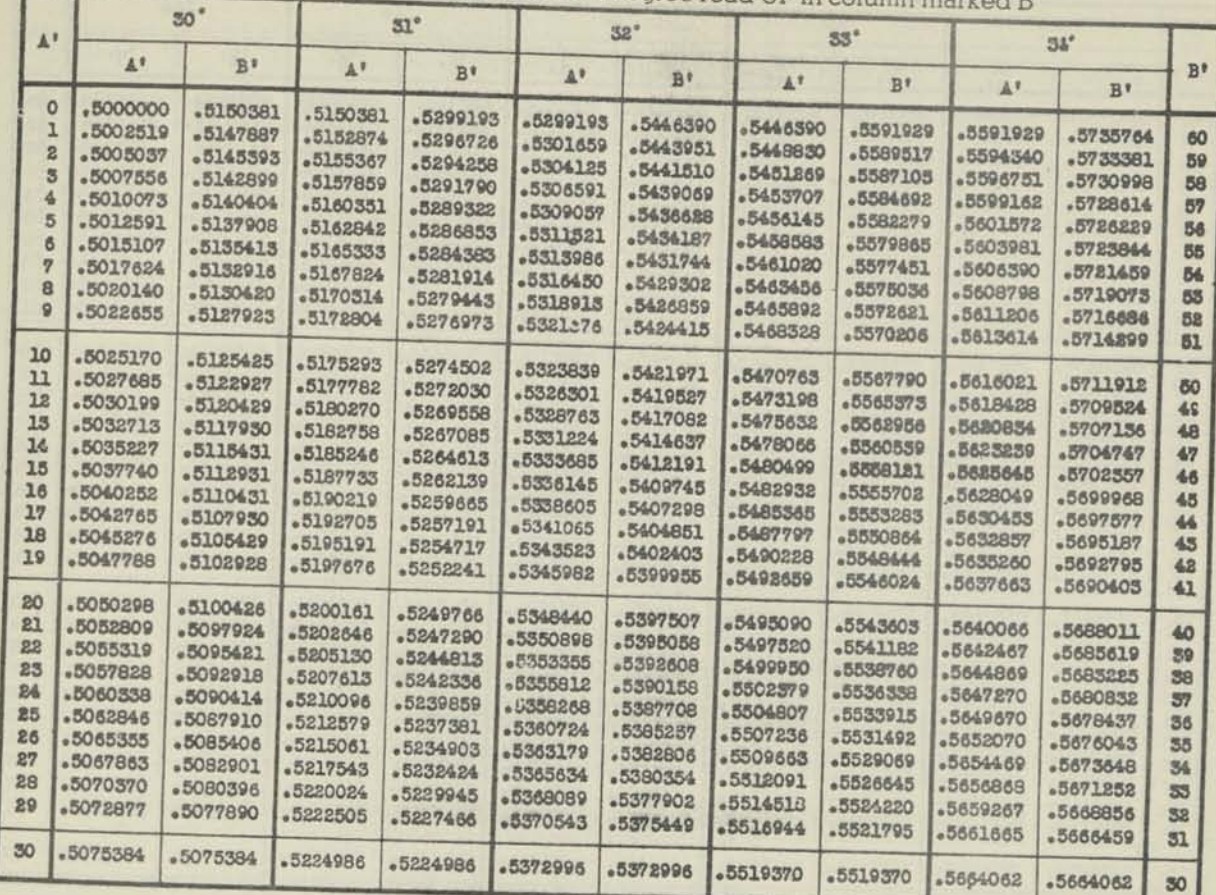

### INCREMENT FOR SECONDS

J- or A add increment to function in above table. For B" subtract increment from function for next higher minute in above table.

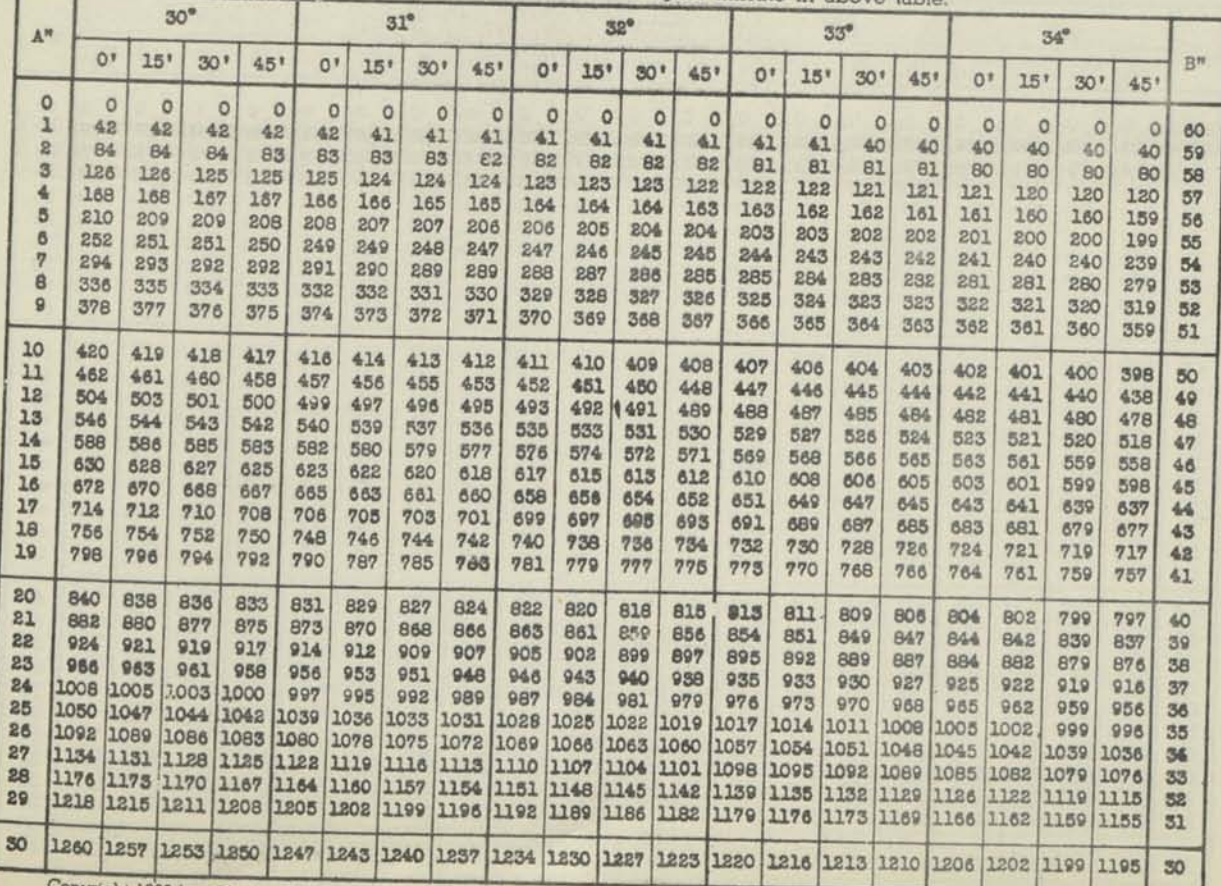

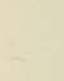

Copyright 1939 by Charles E. Sharp, Jr.

Printed in U.S.A. Published by Marchant Calculating Machine Company

## SIN 35-40° **FUNCTION FOR EACH MINUTE**

For first half (0' to 30') of each degree read DOWN in column marked A For second half (30' to 60') of each degree read UP in column marked B

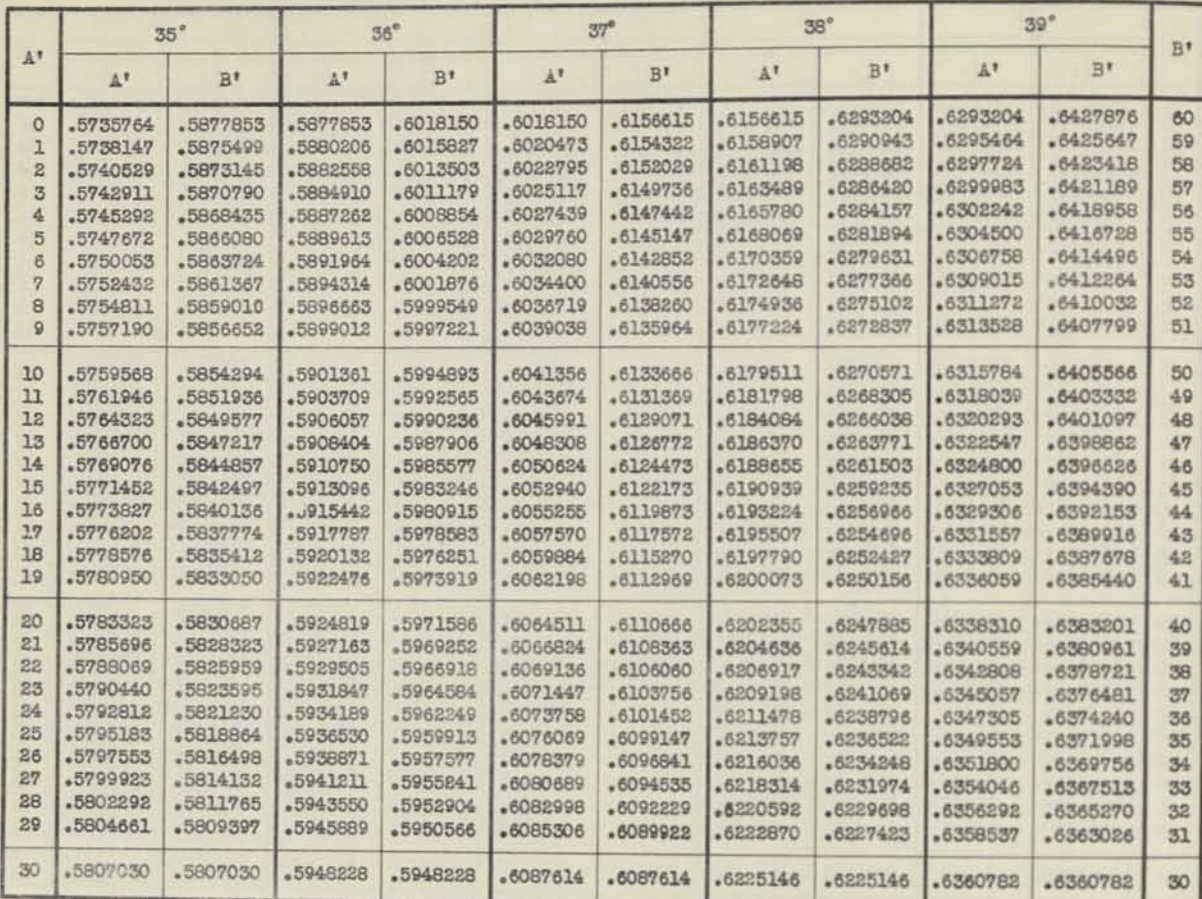

For A" add increment to function in above table. For B" subtract increment from function for next higher minute in above table

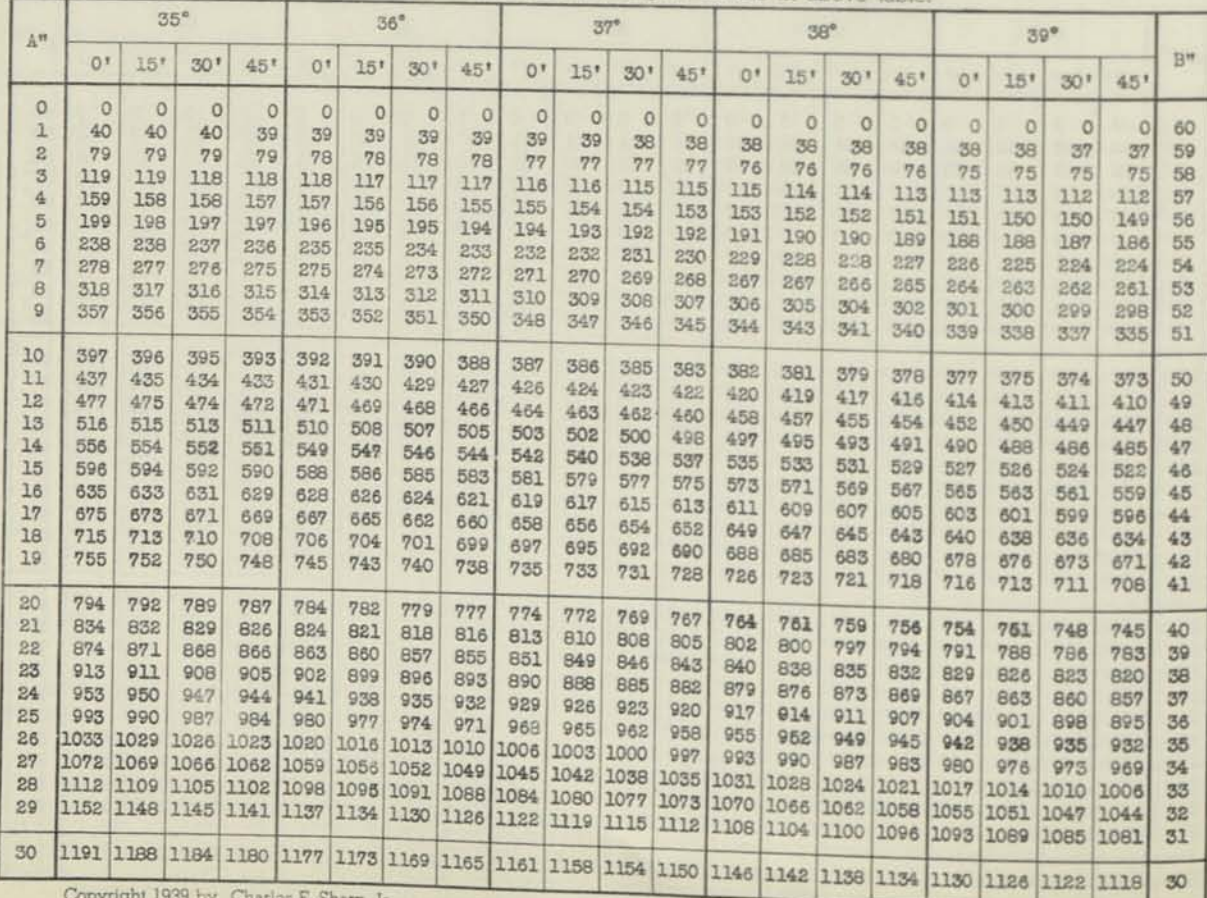

Copyright 1939 by Charles E. Sharp, Jr.

Printed in U.S.A.

# FUNCTION FOR EACH MINUTE SIN 40°-45°

For first half (0' to 30') of each degree read DOWN in column marked A' For second half (30' to 60') of each degree read UP in column marked B'

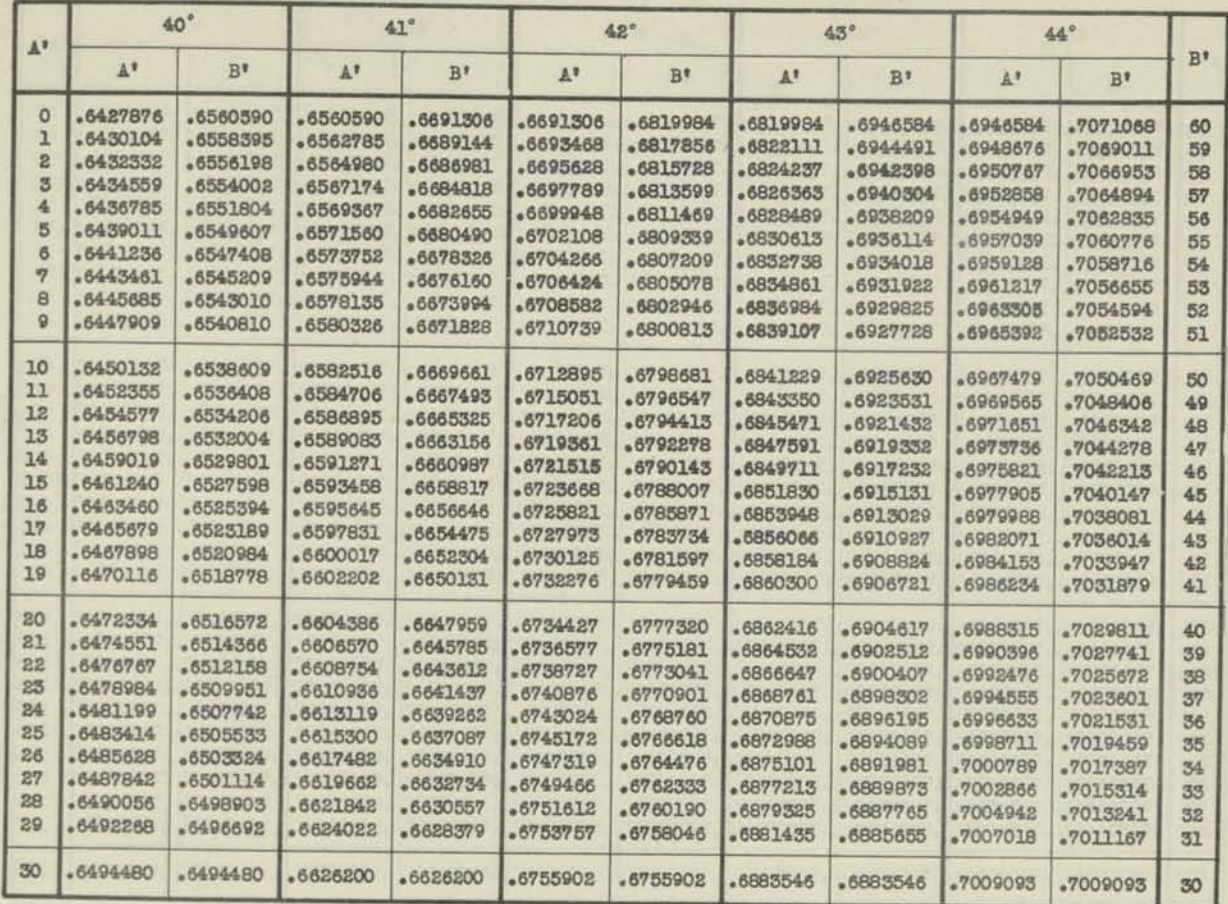

**INCREMENT FOR SECONDS** 

For A" add increment to function in above table. For B" subtract increment from function for next higher minute in above table.

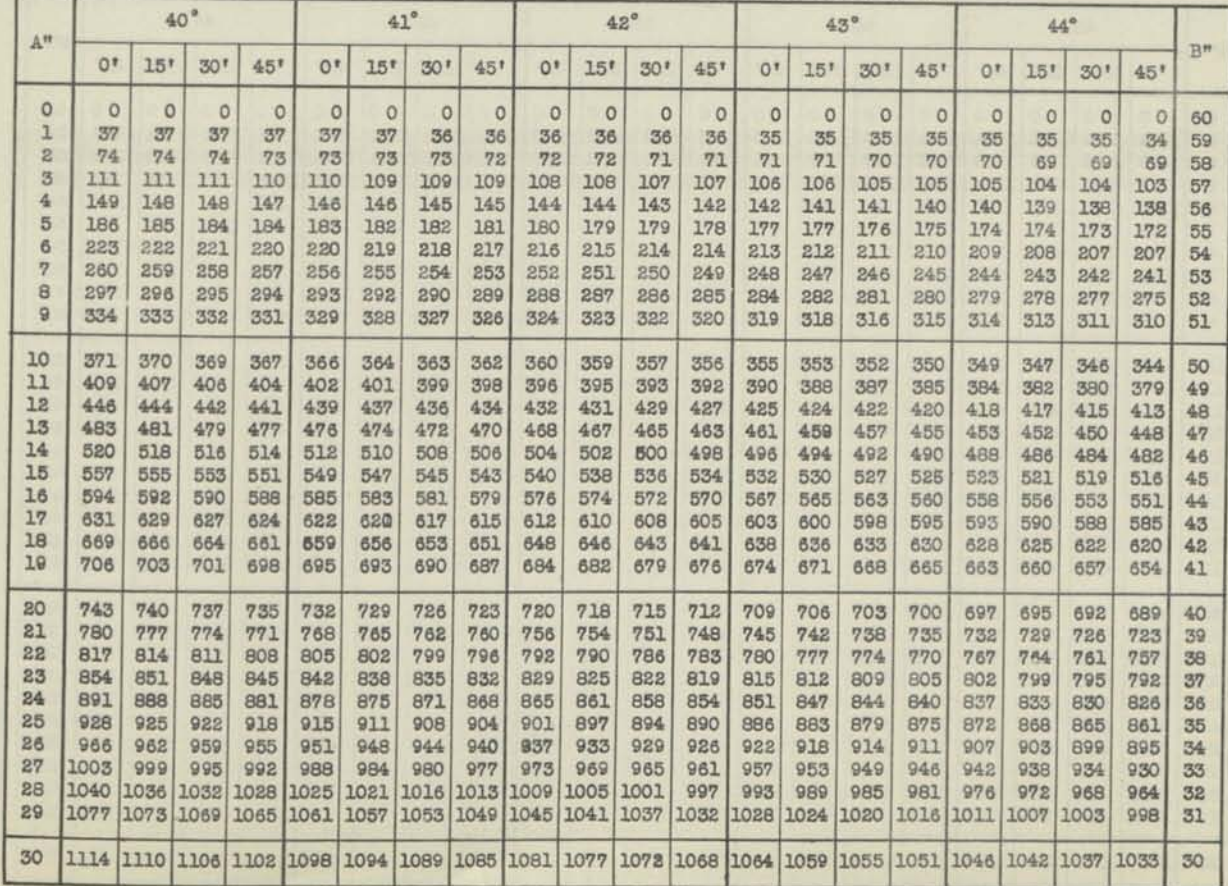

Copyright 1939 by Charles E. Sharp, Jr. Printed IN U.S.A. Published by Marchant Calculating Machine Company

## SIN 45<sup>°</sup>-50<sup>°</sup> FUNCTION FOR EACH MINUTE

For first half (0' to 30') of each degree read DOWN in column marked A' For second half (30' to 60') of each degree read UP in column marked B'

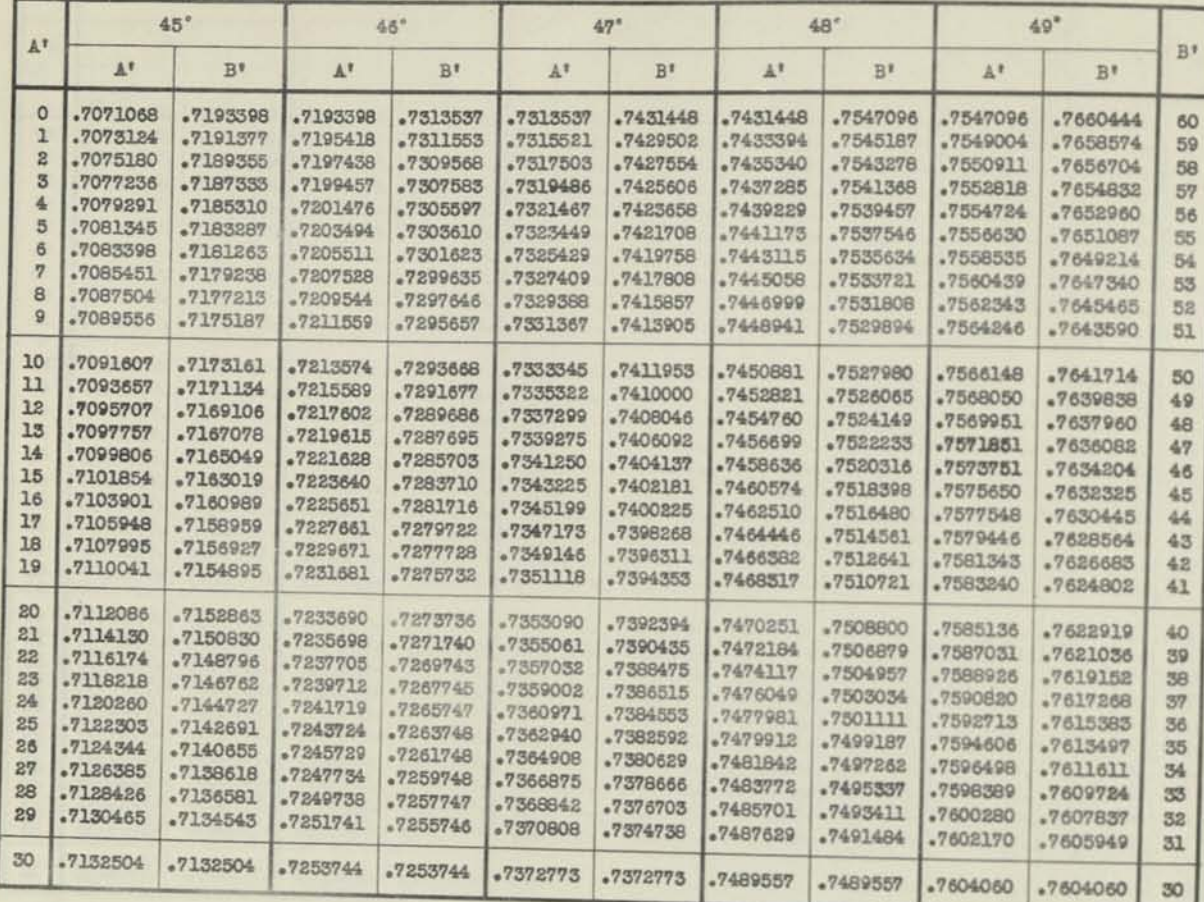

j or A add increment to function in above table. **For B"** subtract increment from function for next higher minute in above table

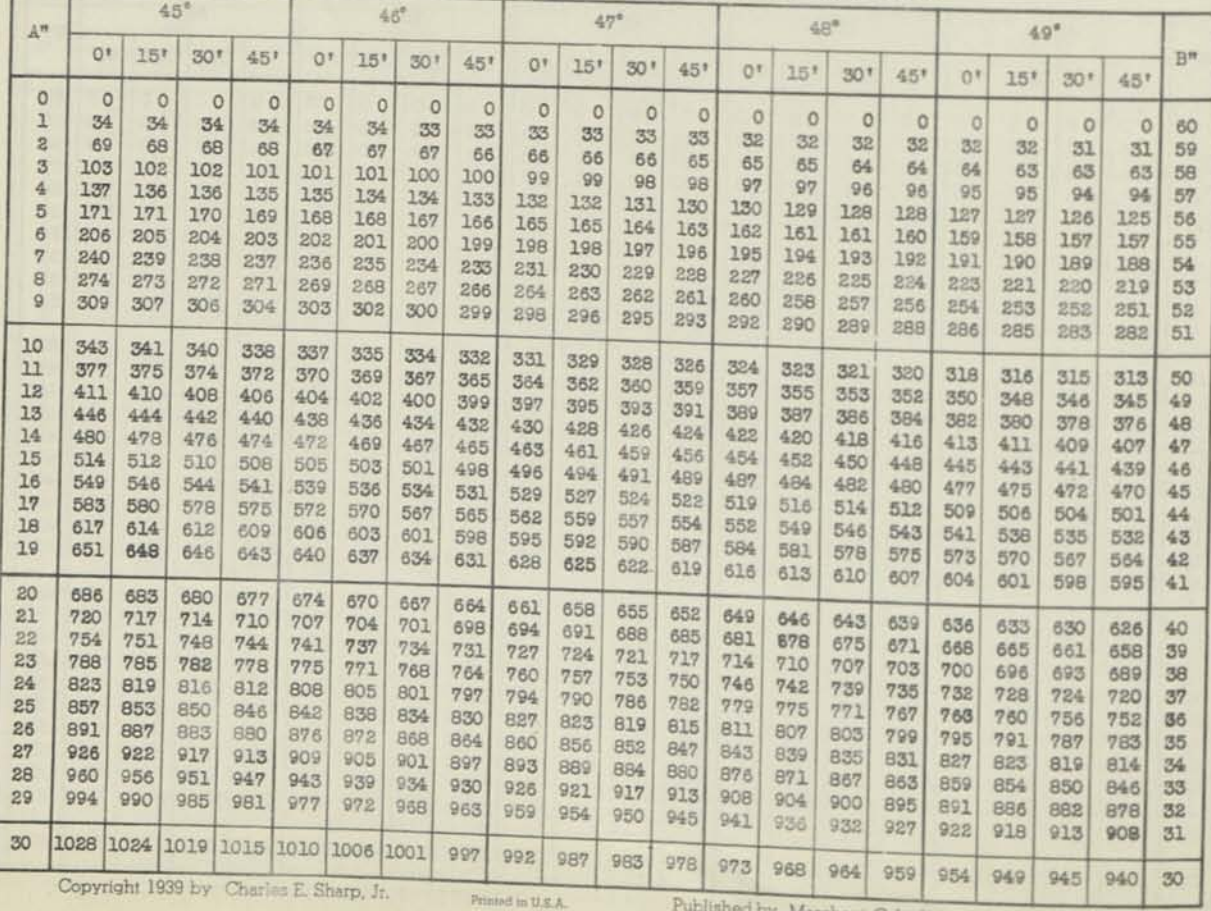

Copyright 1939 by Charles E. Sharp, Jr.

## *FUNCTION FOR EACH MINUTE*

SIN 50°-55°

For first half (0' to 30') of each degree read DOWN in column marked A'<br>For second half (30' to 60') of

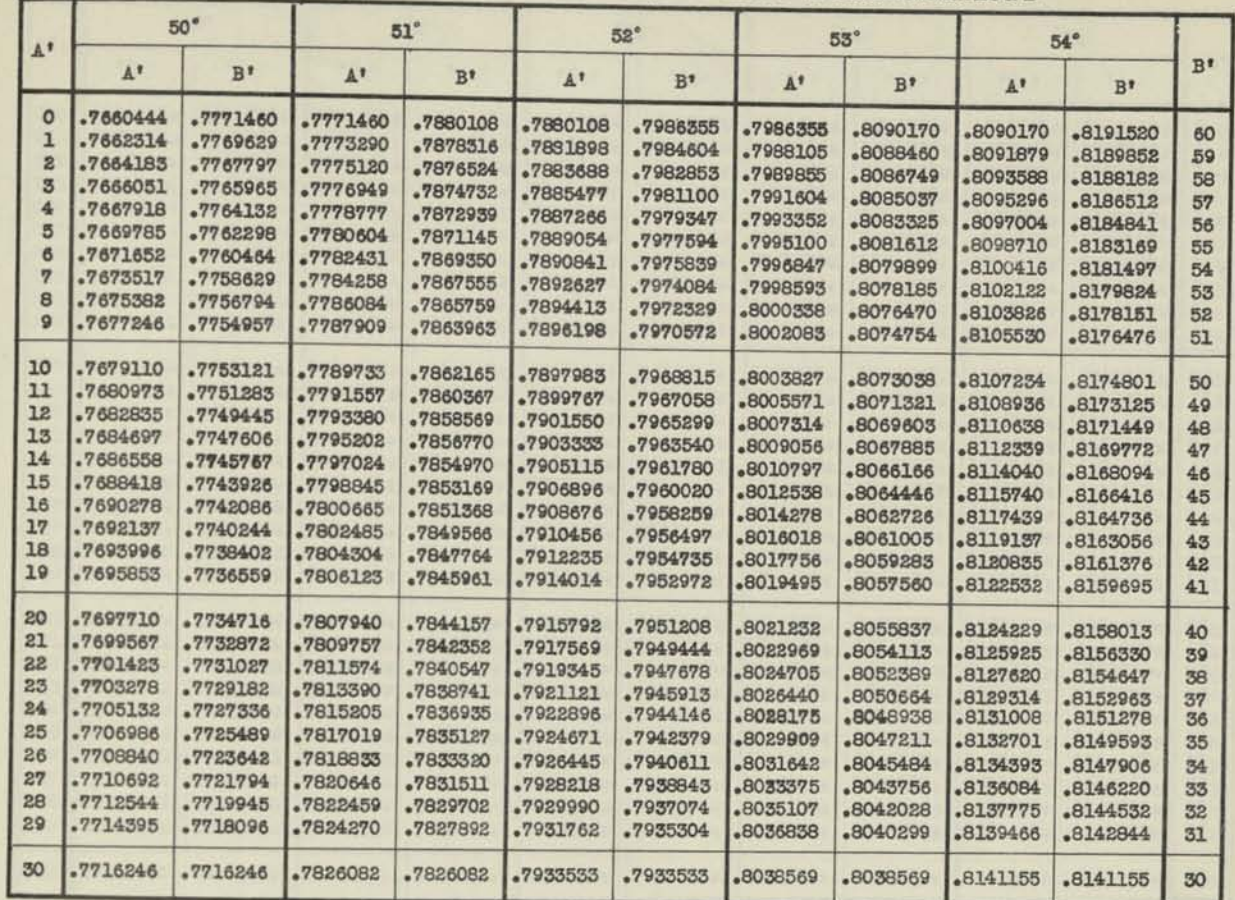

**INCREMENT FOR SECONDS** 

For A" add increment to function in above table. For B" subtract increment from function for next higher minute in above table.

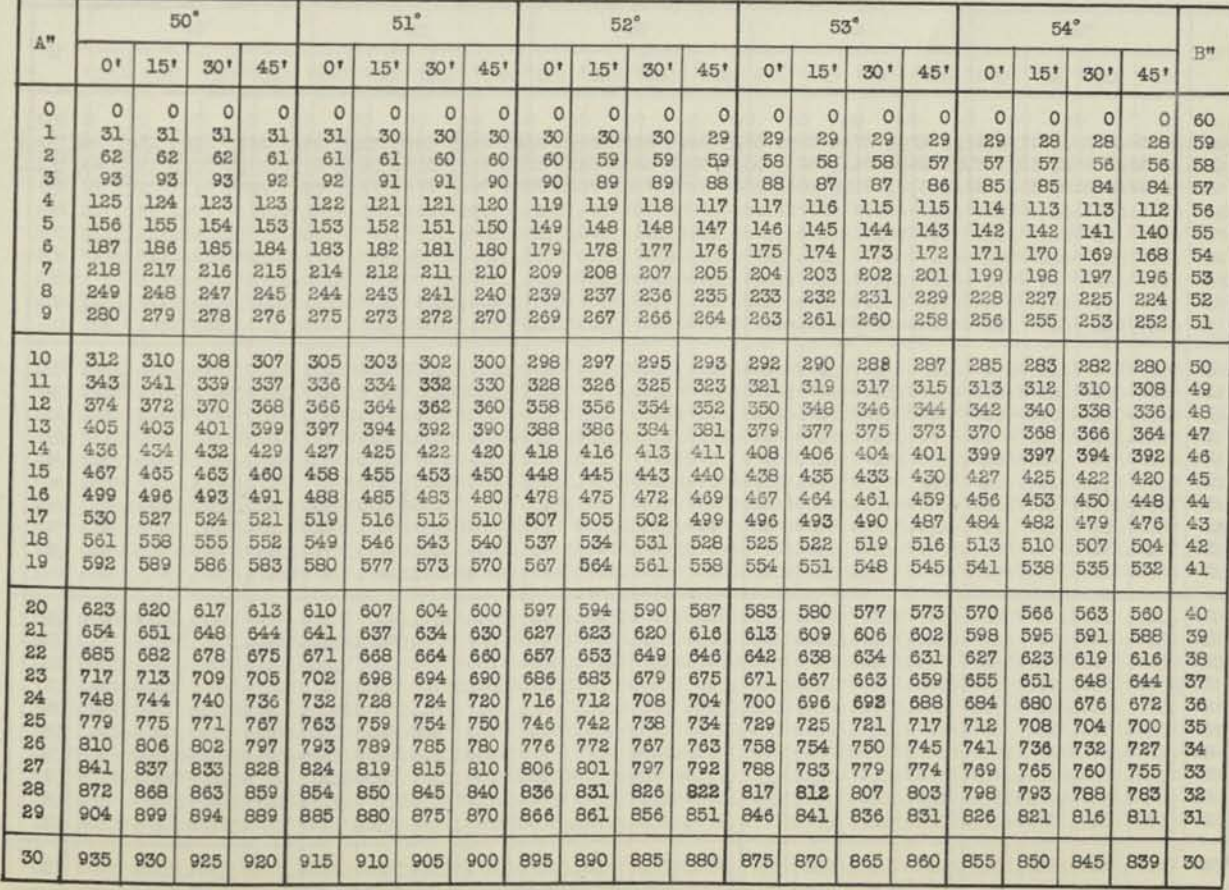

Copyright 1939 by Charles E. Sharp, Jr. Printed in **U.S.A**. Published by Marchant Calculating Machine Company

# SIN 55<sup>°</sup>-60<sup>°</sup> **FUNCTION FOR EACH MINUTE**

For first half (0' to 30') of each degree read DOWN in column marked A' F or second half (30' to 60') of each degree read UP in column marked B'

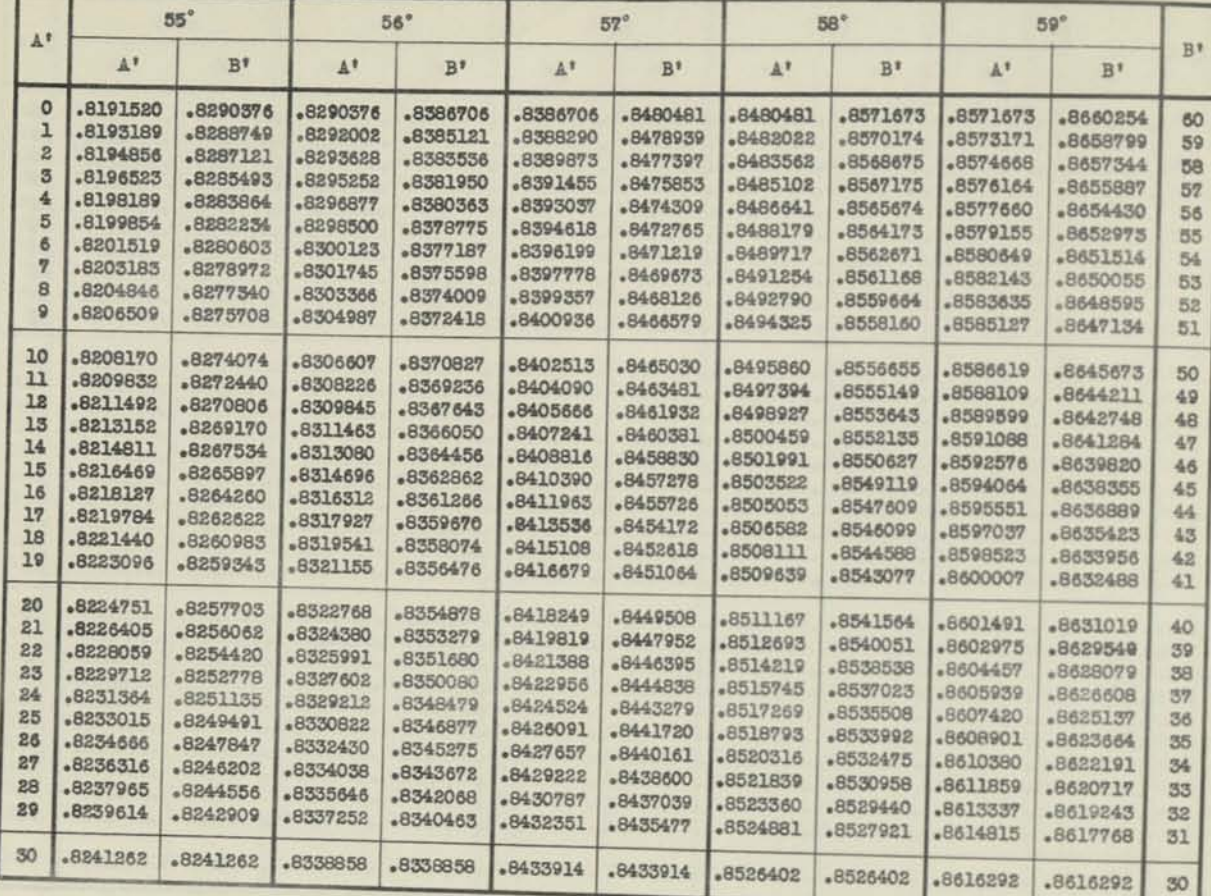

# INCREMENT FOR SECONDS

**INCREMENT FOR SECONDS**<br>For A" add increment to function in above table. For B" subtra of A add increment to function in above table. For B" subtract<br>ncrement from function for next higher minute in above table

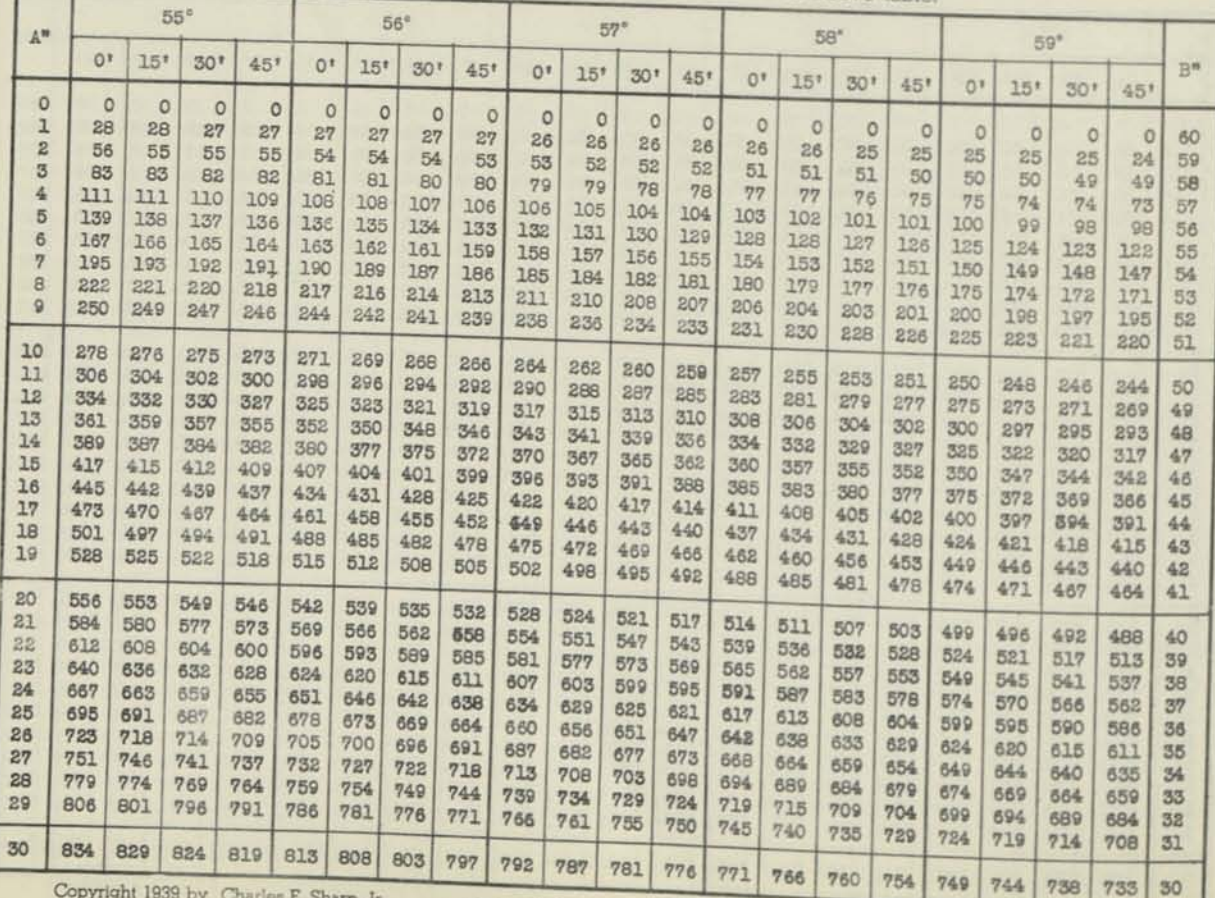

Copyright 1939 **by Charles** E. Sharp, Jr.

Printed in U.S.A.

**Published by Marchant Calculating Machine Company** 

 $\parallel$ 

# FUNCTION FOR EACH MINUTE SIN 60-65°

For first half (0' to 30') of each degree read DOWN in column marked A' For second half (30' to 60') of each degree read UP in column marked B'

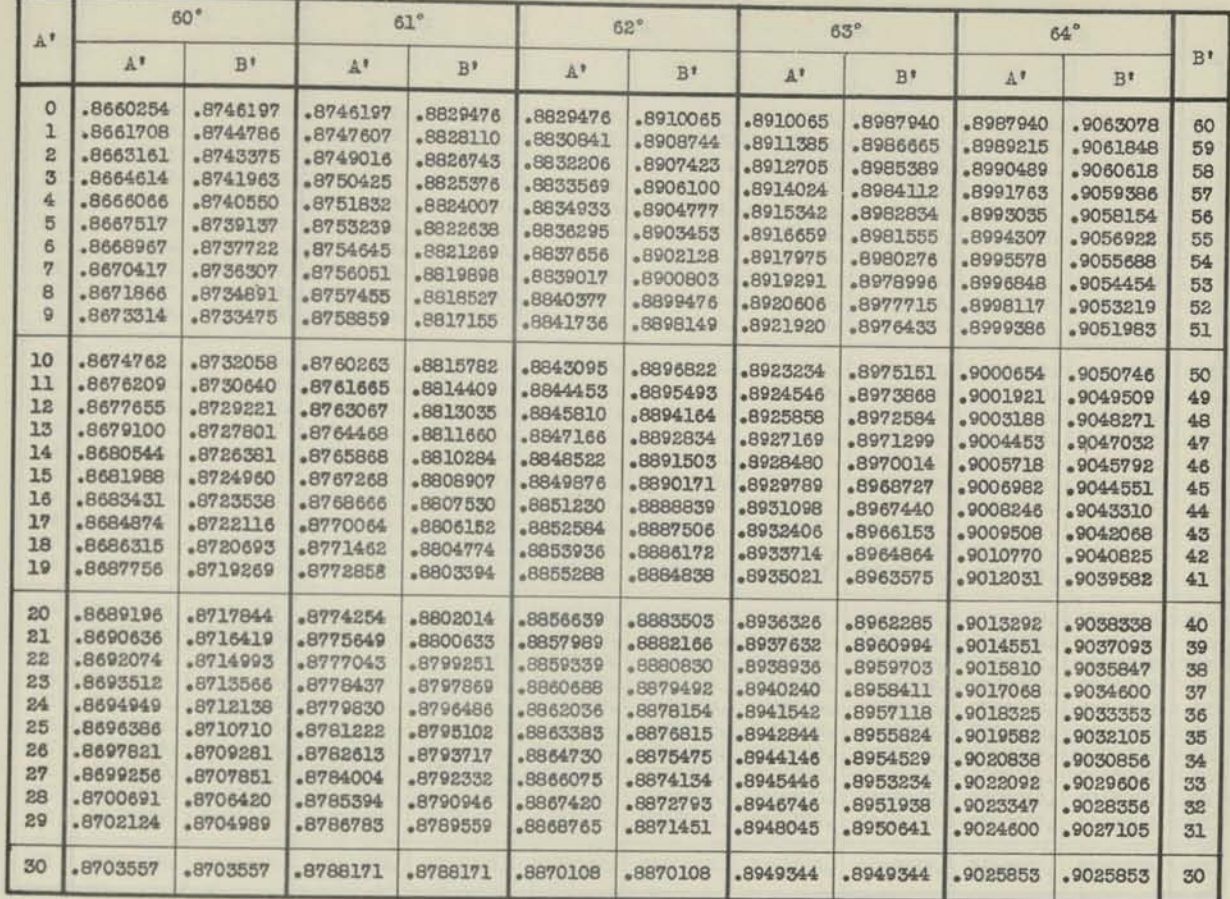

### **INCREMENT FOR SECONDS**

For A" add increment to function in above table. For B" subtract increment from function for next higher minute in above table.

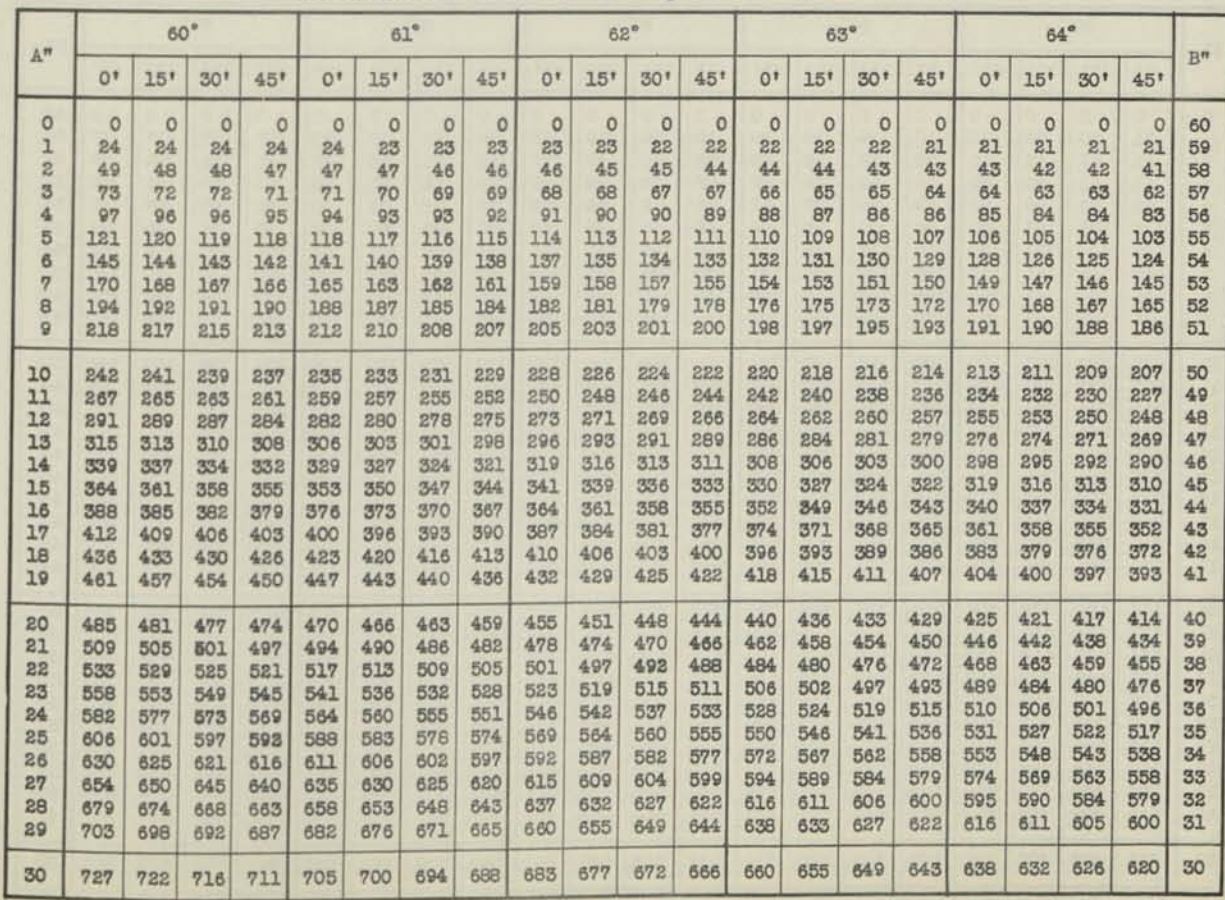

1

Copyright 1939 by Charles E. Sharp. Jr. Printed in U.S.A. Published by Marchant Calculating Machine Company

## **SIN 65°-70° FUNCTION FOR EACH MINUTE**

For first half (0' to 30') of each degree read DOWN in column marked A'

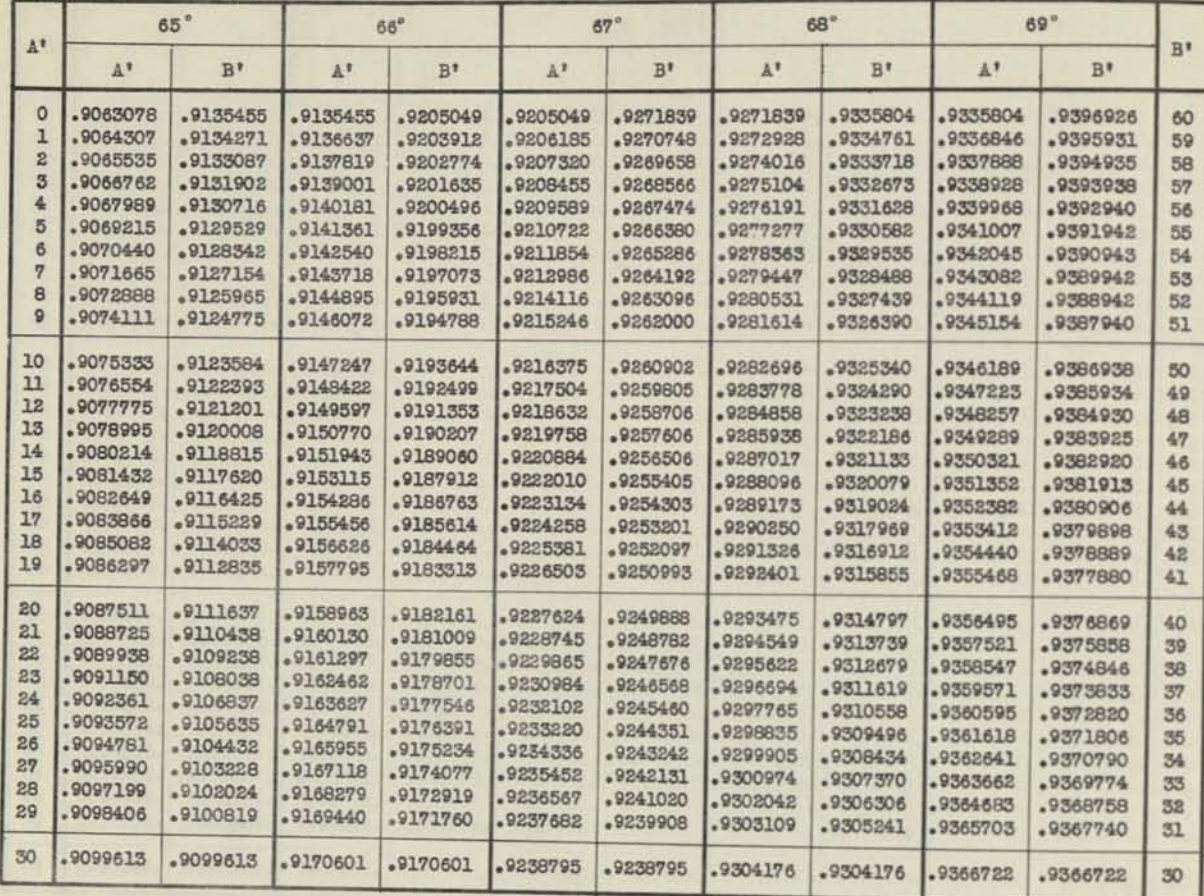

for A add increment to function in above table. For B" subtract increment from function for next higher minute in above table.

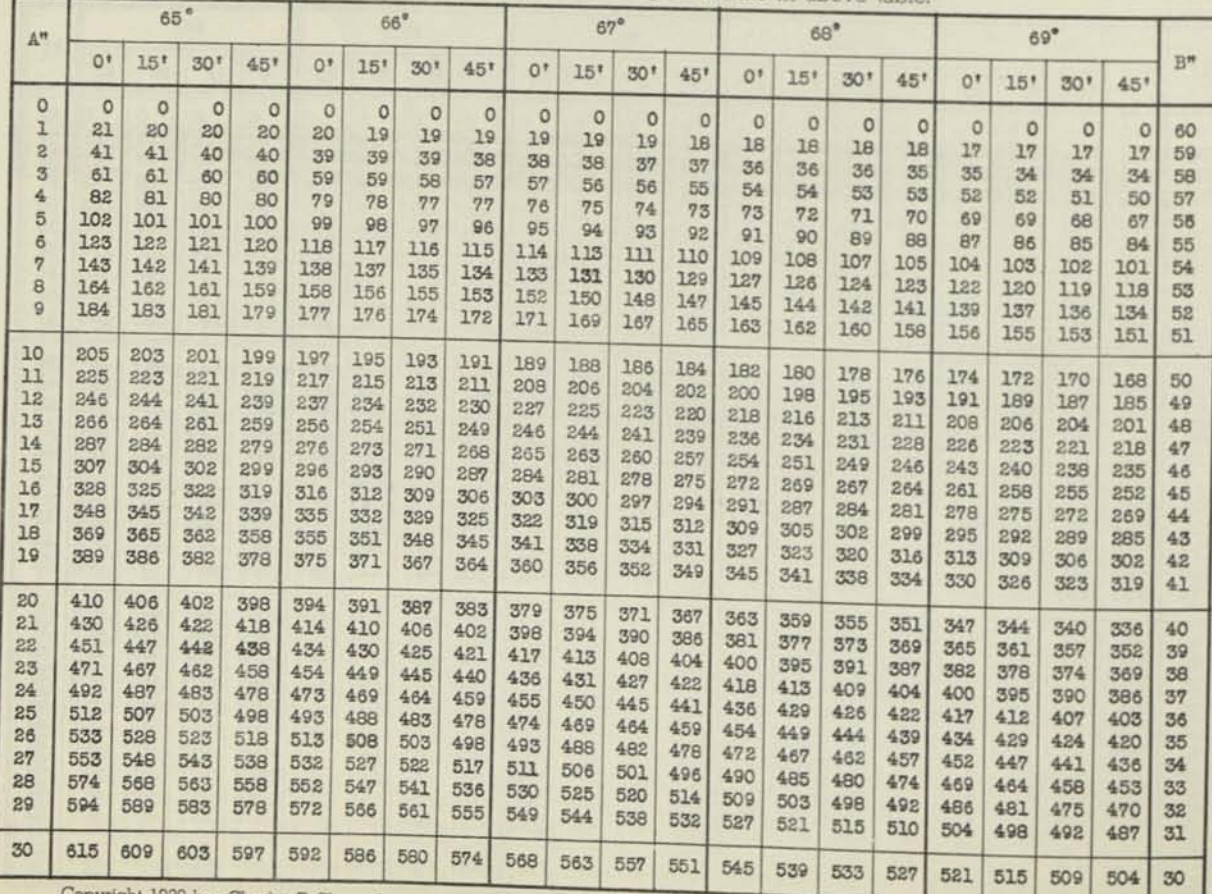

Copyright 1939 by Charles E. Sharp, Jr.

# FUNCTION FOR EACH MINUTE SIN 70<sup>°</sup>-75<sup>°</sup>

For first half (0' to 30') of each degree read DOWN in column marked A' For second half (30 to 60) of each degree read UP in column marked B'

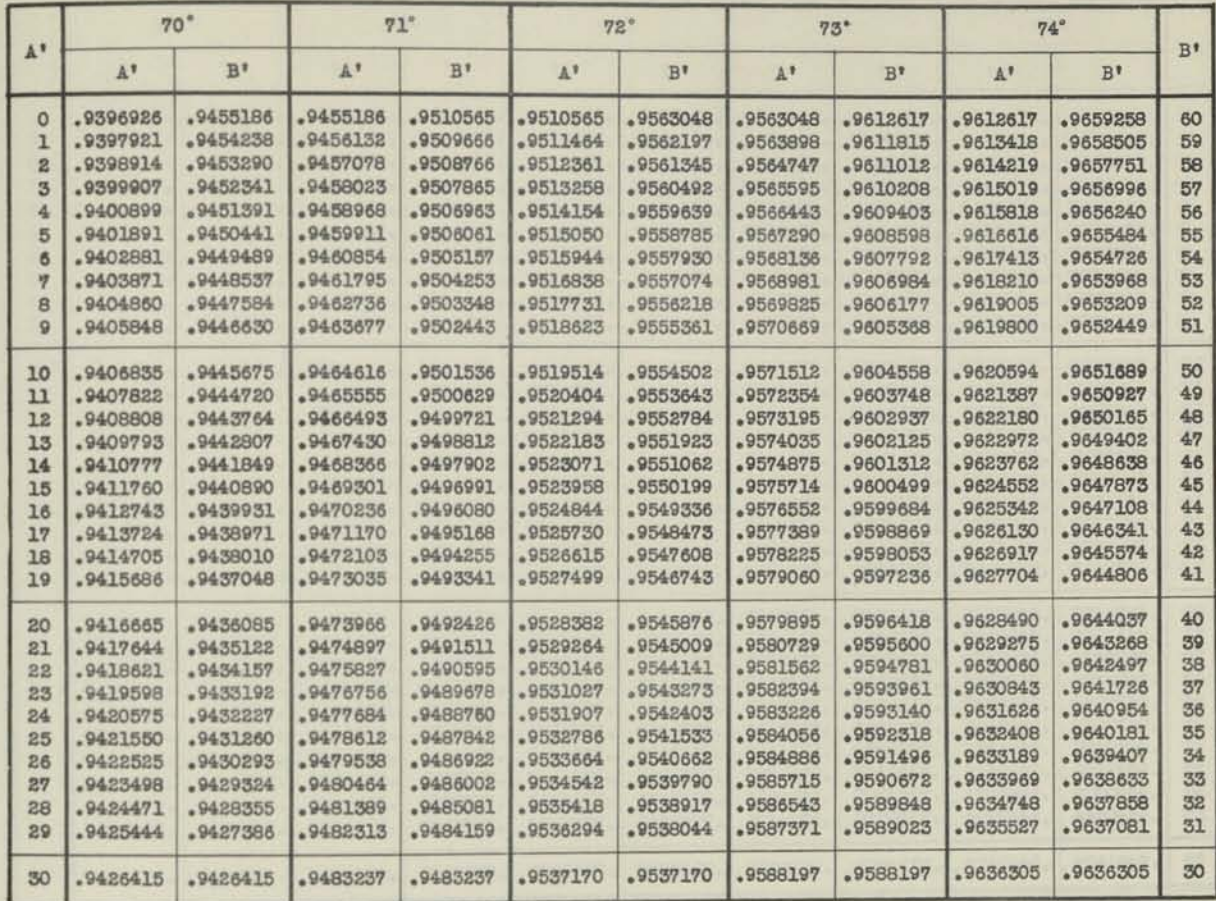

### **INCREMENT FOR SECONDS**

For A" add increment to function in above table. For B" subtract increment from function for next higher minute in above table.

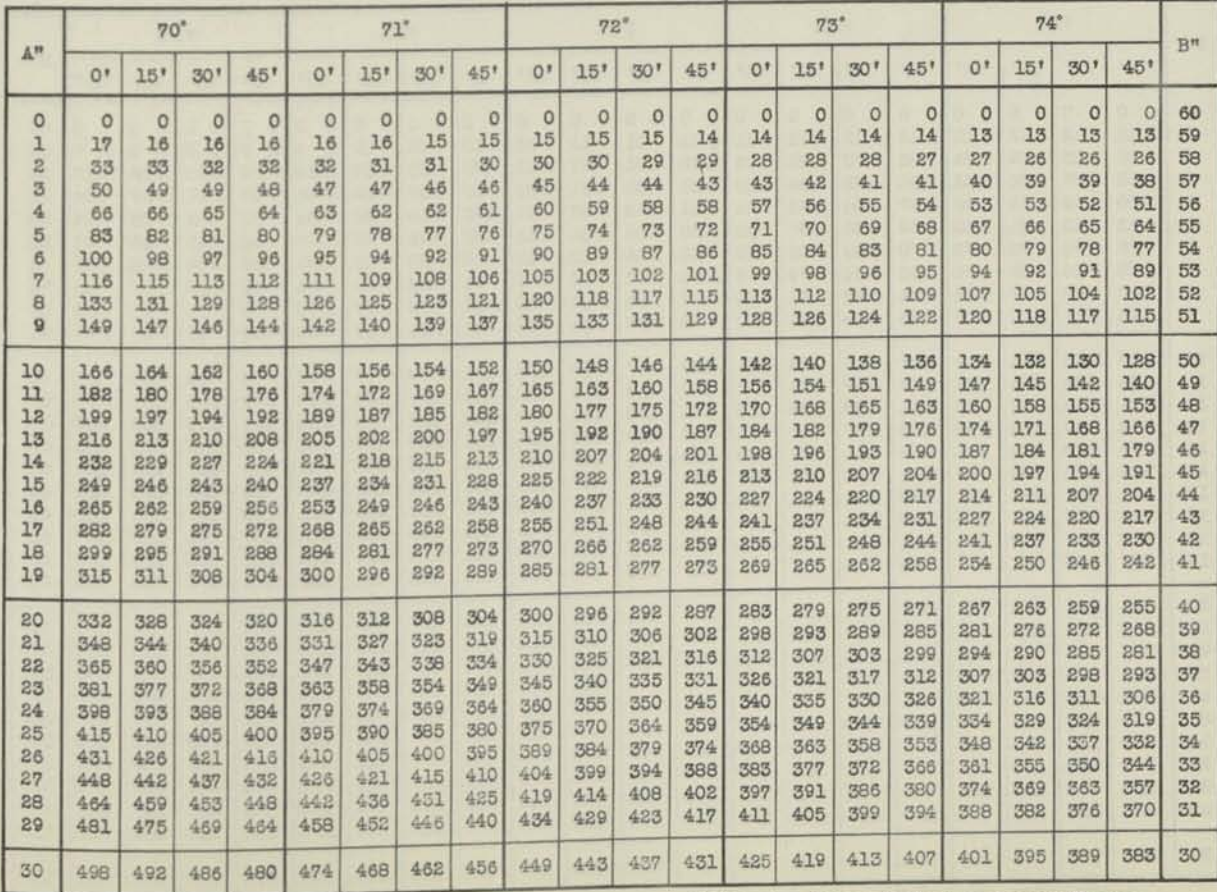

Copyright 1939 by Charles E. Sharp, Jr. Printed in U.S.A.

# SIN 75<sup>°</sup>-80<sup>°</sup> **FUNCTION FOR EACH MINUTE**

For first half (0' to 30') of each degree read DOWN in column marked A'<br>For second half (30' to 60') of each degree read UP in column marked B'

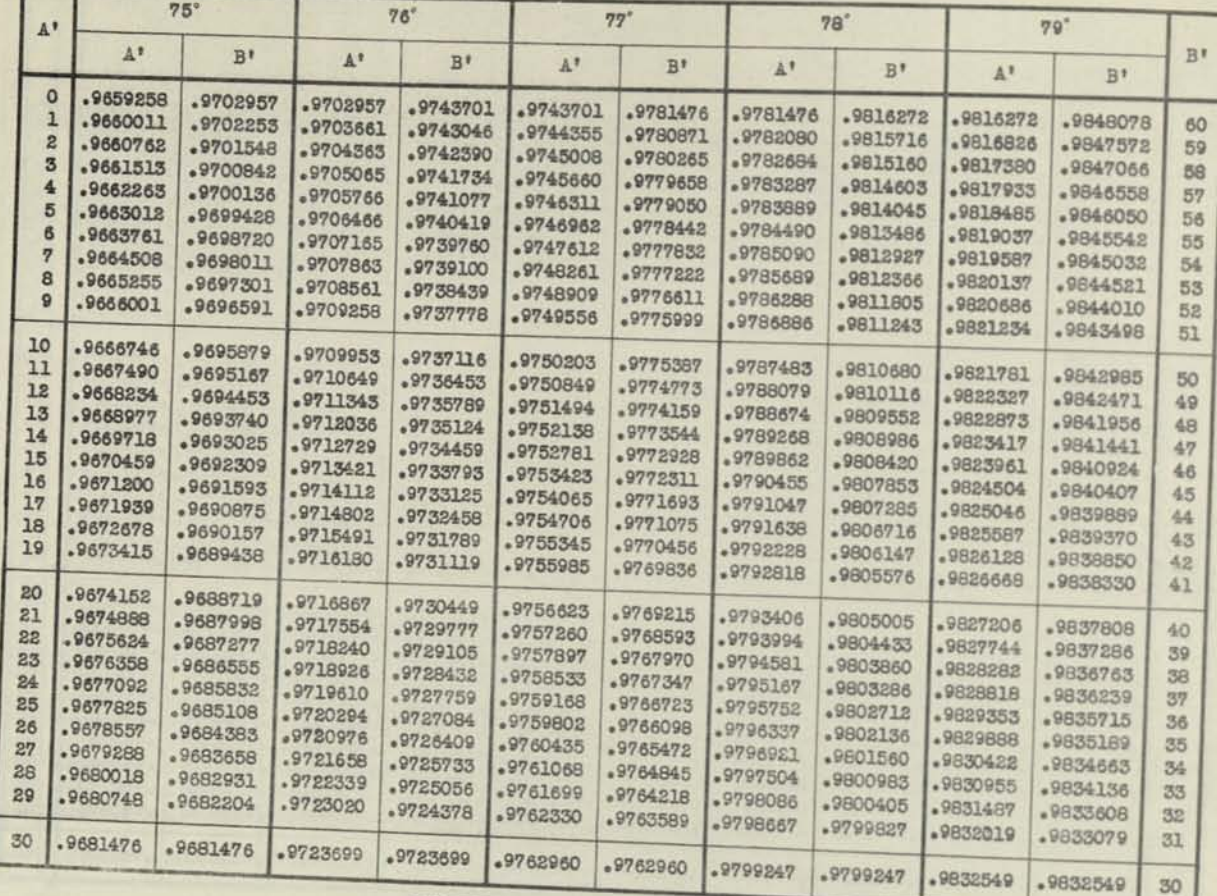

# NCREMENT FOR SECONDS

For **A**" add inco increment from function in above table. For B" s

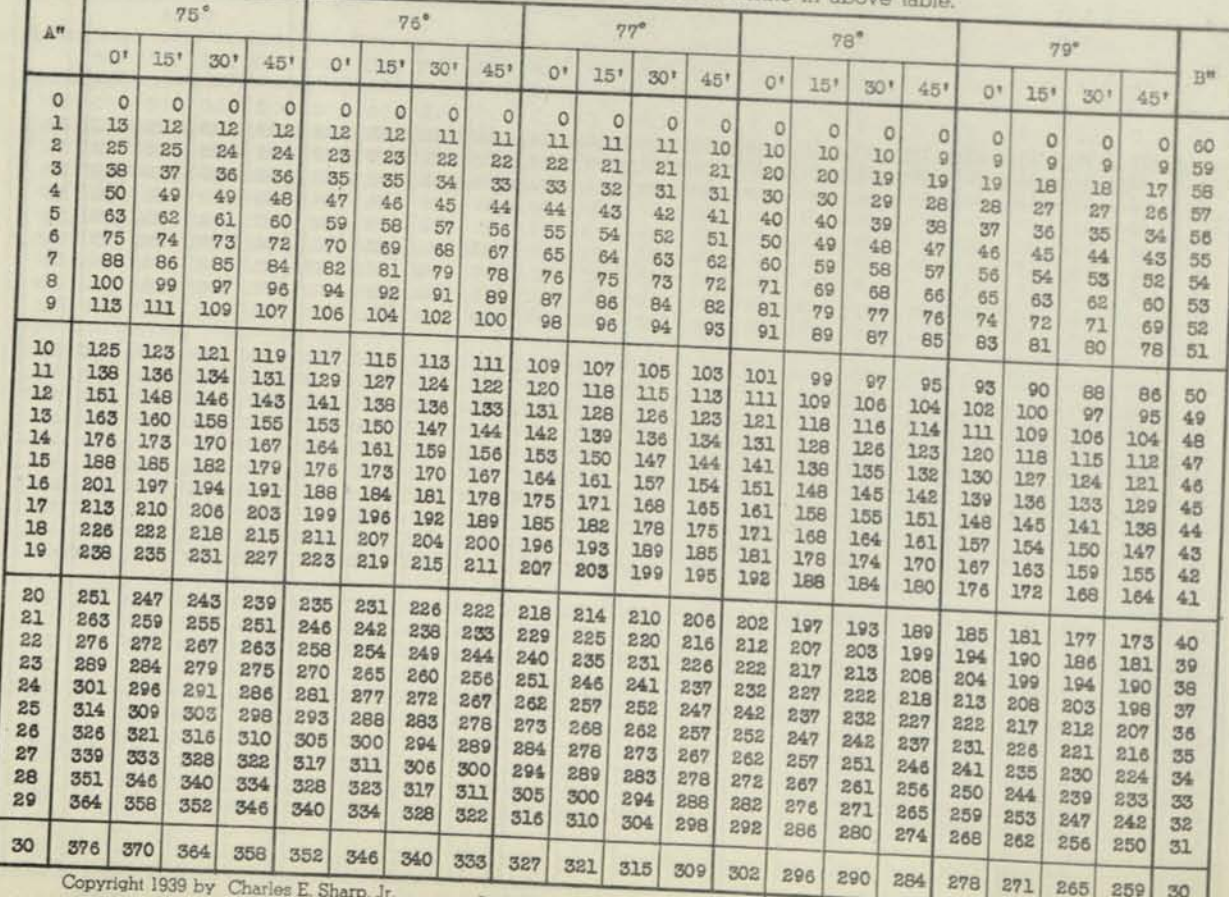

Printed in U.S.A. Published by Marchant Calculating Machine Company

**FUNCTION FOR EACH MINUTE**<br>
For first half (0' to 30') of each degree read DOWN in column marked A' SIN 80-85°<br>
For second half (30' to 60') of each degree read UP in column marked A'

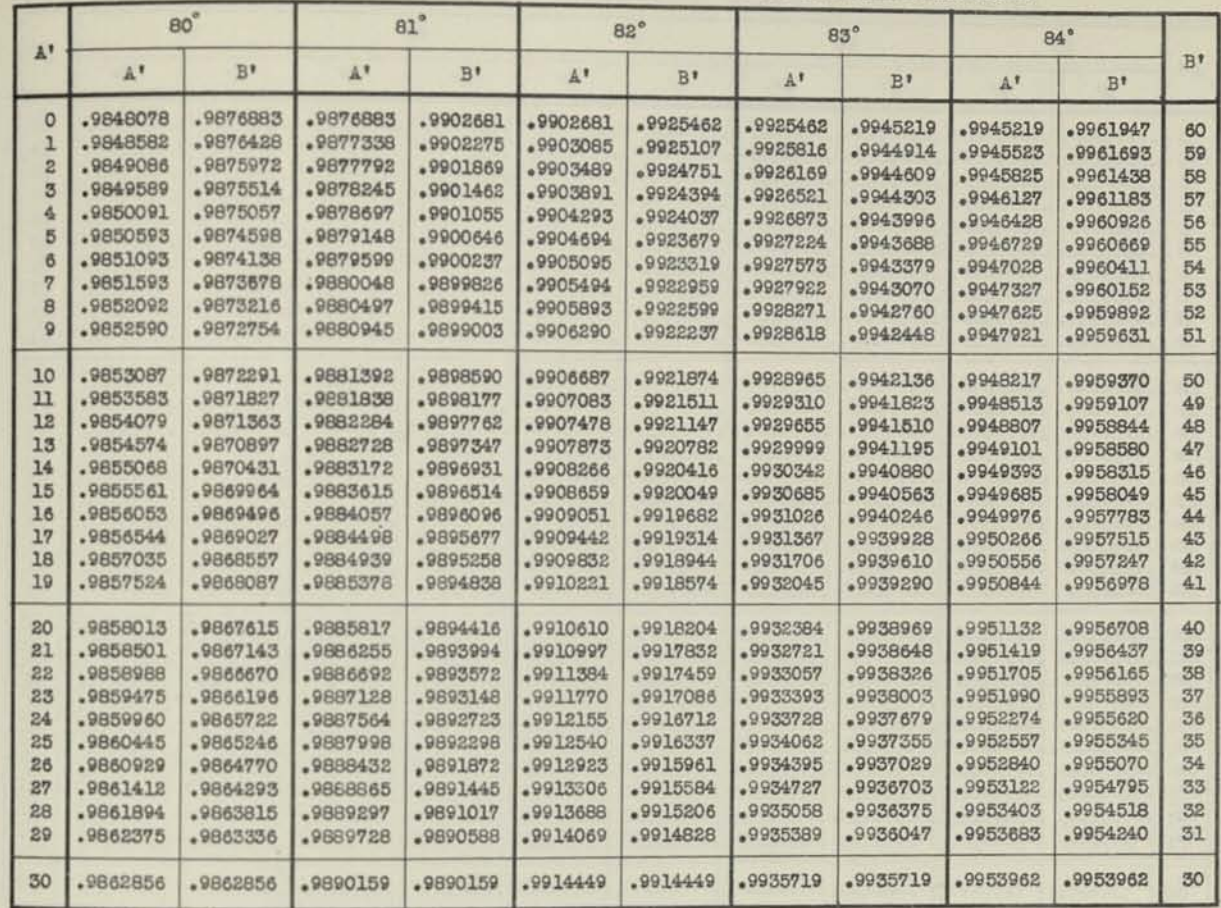

## **INCREMENT FOR SECONDS**

For A" add increment to function in above table. For B" subtract increment from function for next higher minute in above table.

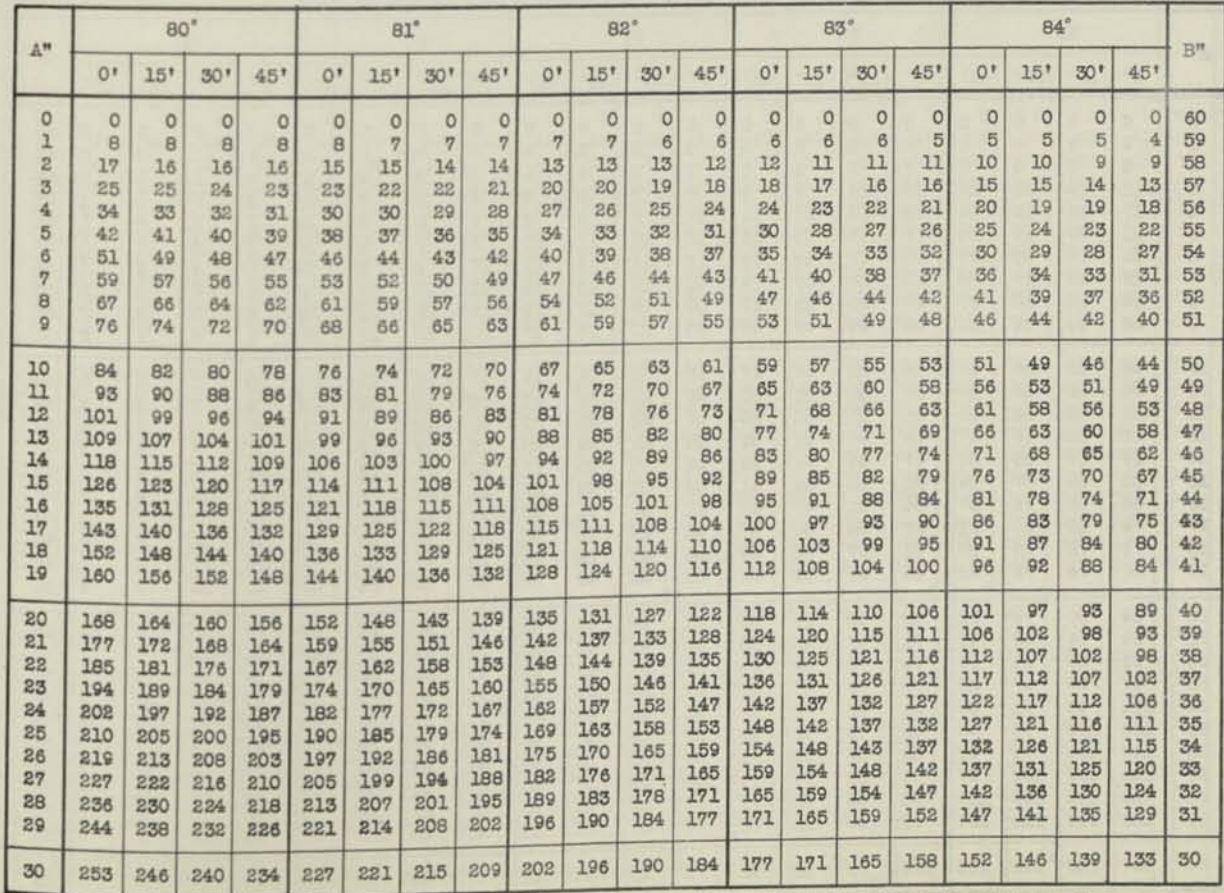

Copyright 1939 by Charles E. Sharp, Jr. Primed in U.S.A.

# SIN 85<sup>°</sup> 90<sup>°</sup> **FUNCTION FOR EACH MINUTE**

For first half (0' to 30') of each degree read DOWN in column marked A'<br>For second half (30' to 60') of each degree read UP in column marked B'

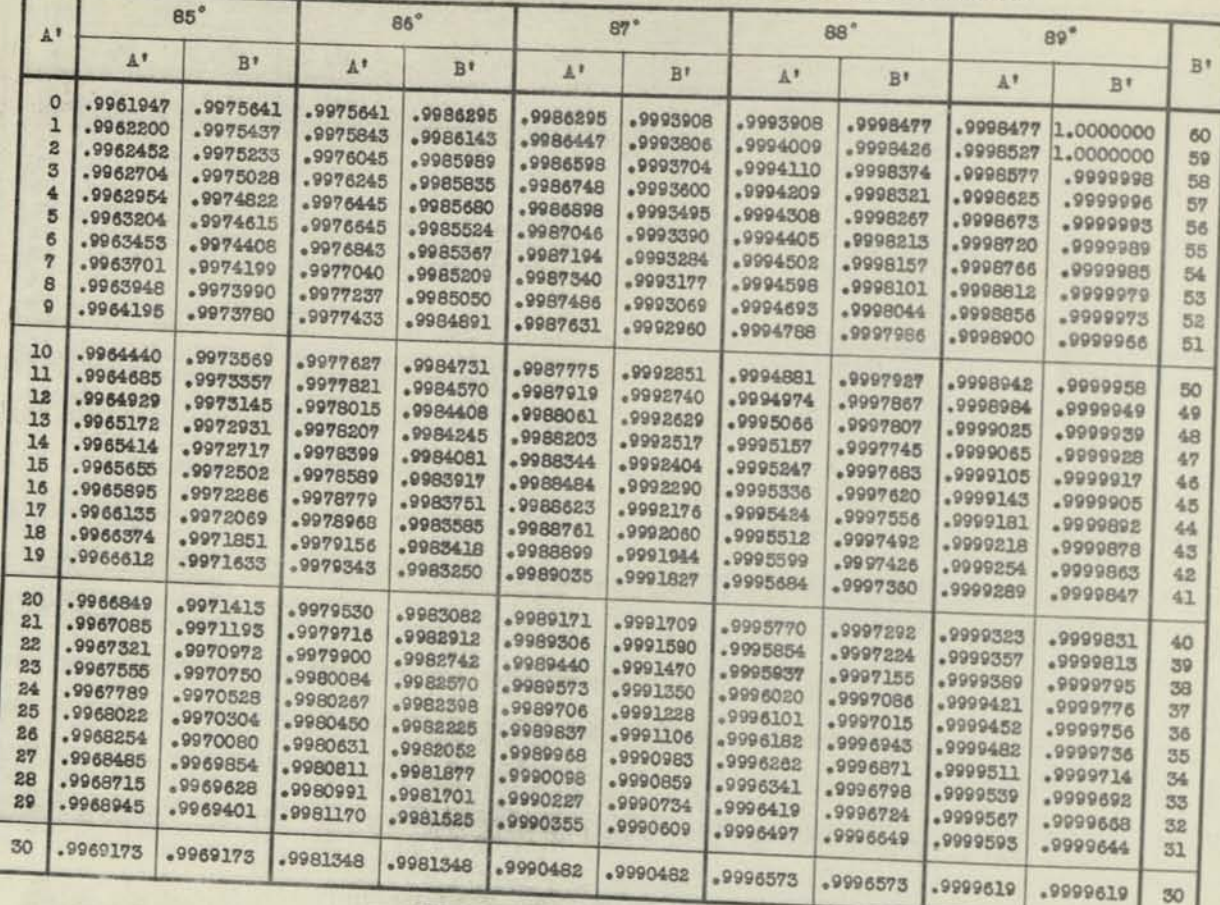

### **Por A"** and **INCREMENT FOR SECONDS**

increment from function in above table. For B" subtract increment from function for next higher minute in above table

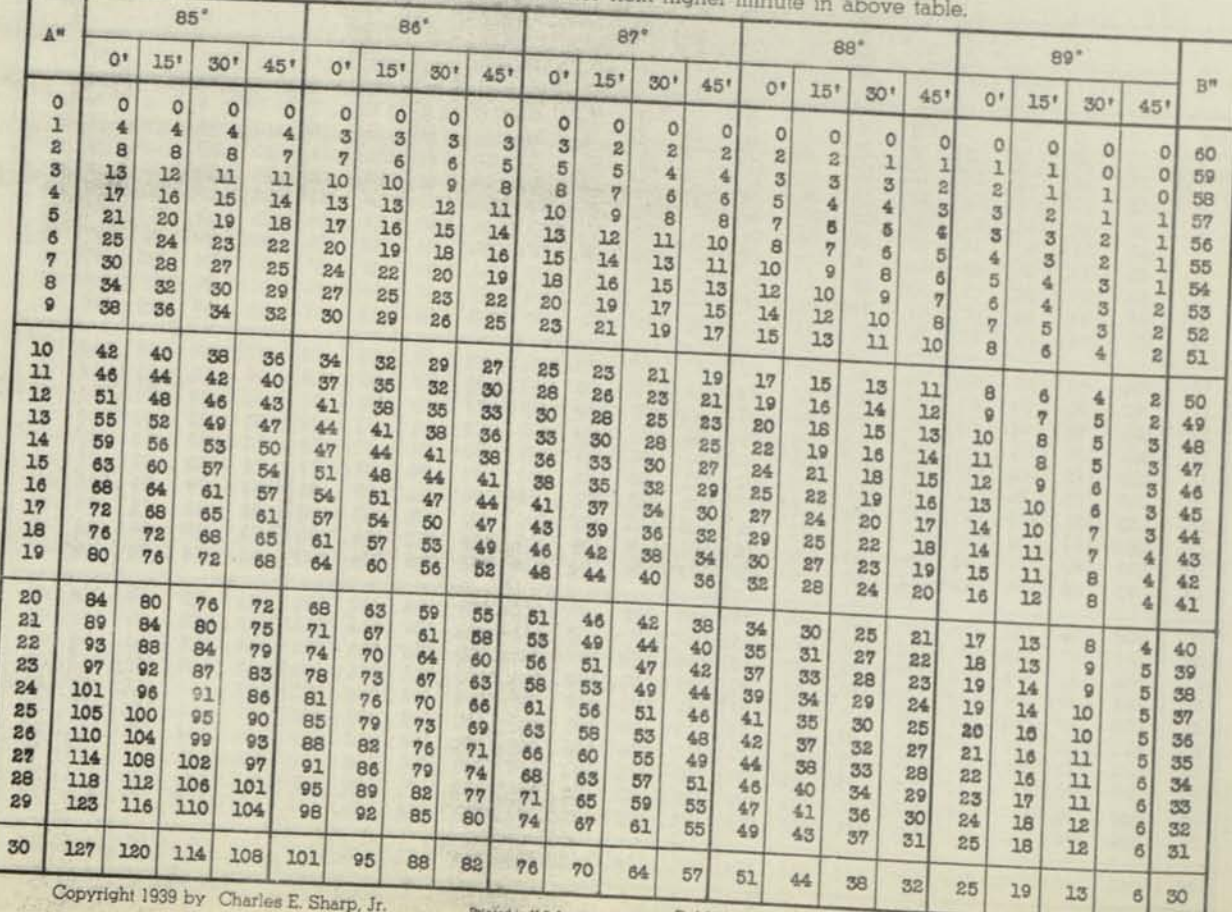

 $med$  in U.S.A.

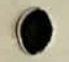

**FUNCTION FOR EACH MINUTE**<br>For first half (0' to 30') of each degree read DOWN in column marked A' **TAN O**-

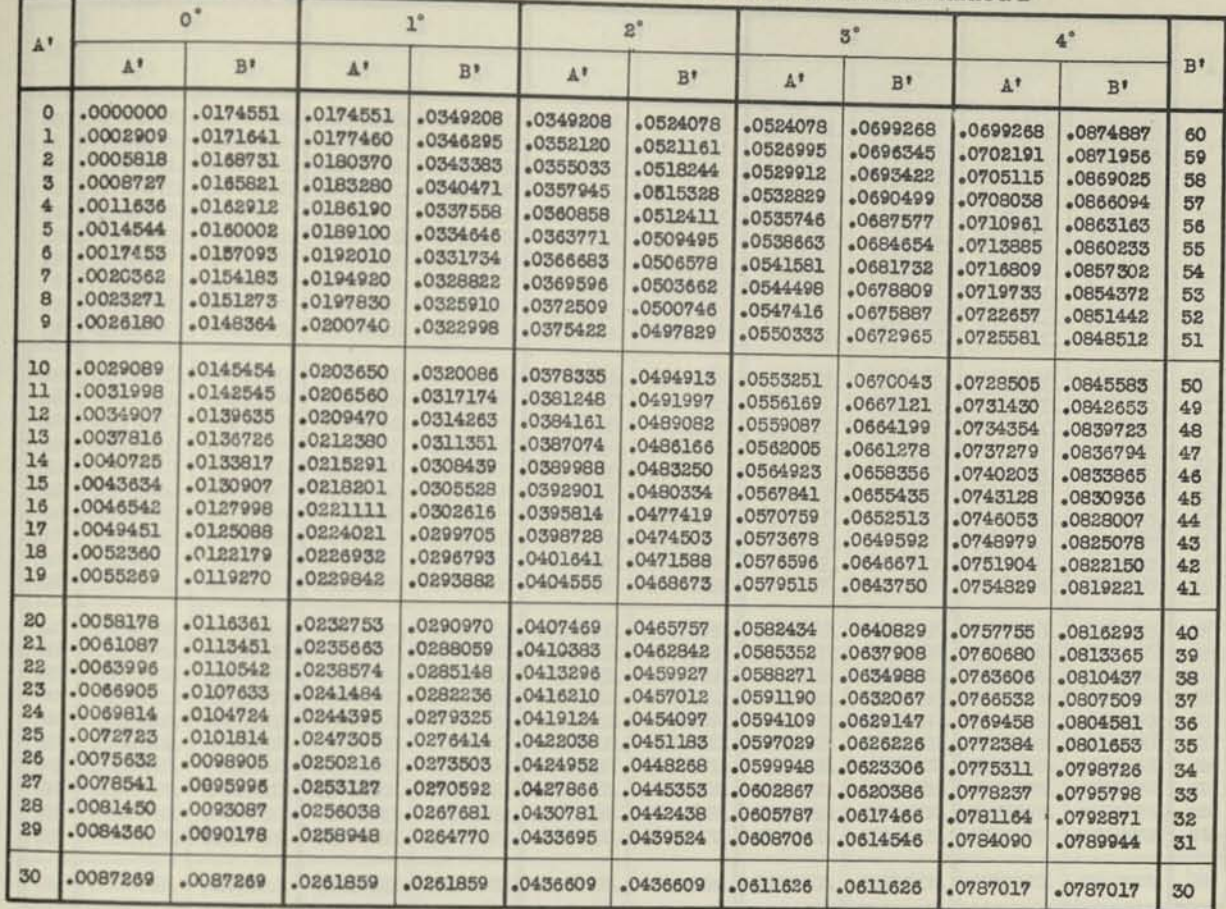

## **INCREMENT FOR SECONDS**

For A" add increment to function in above table. For B" subtract increment from function for next higher minute in above table.

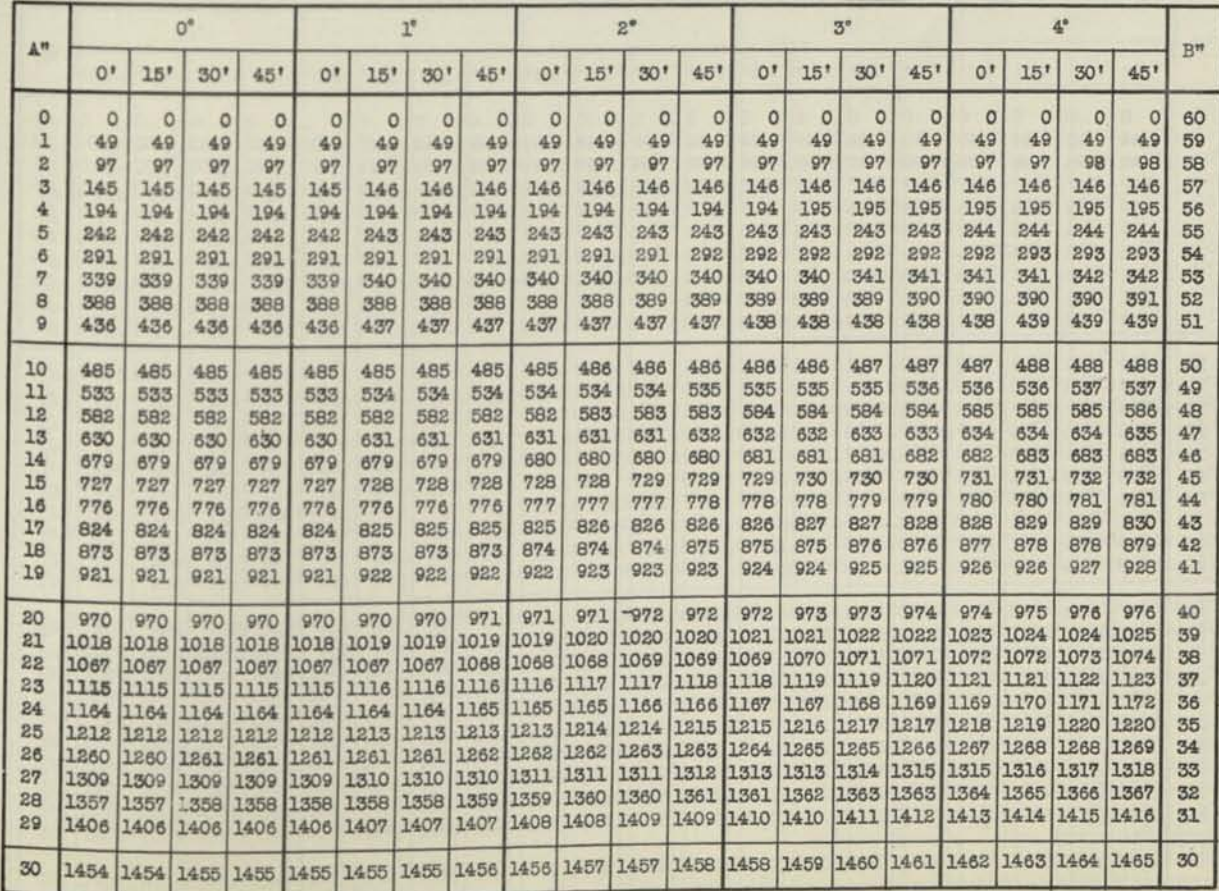

Copyright 1939 by Charles E. Sharp, Jr. Printed in U.S.A. Published by Marchant Calculating Machine Company

# **TAN 5-!0° FUNCTION FOR EACH MINUTE**

For first half (0' to 30') of each degree read DOWN in column marked A' or second half (30 to 60') of each degree read UP in column marked B'

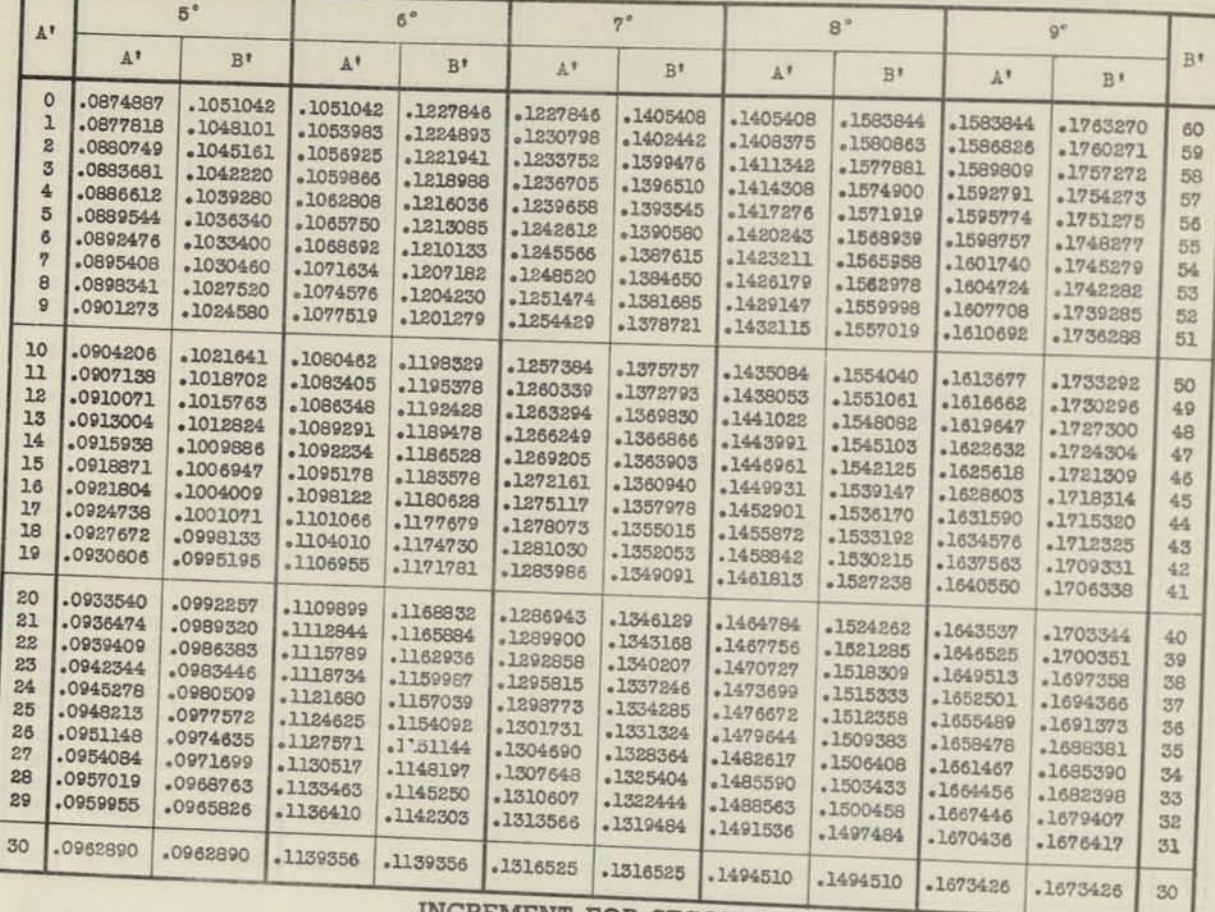

**INCREMENT FOR SECONDS**<br>For A" add increment to function in above table For R" subtract increment from function for next higher minute in above table.

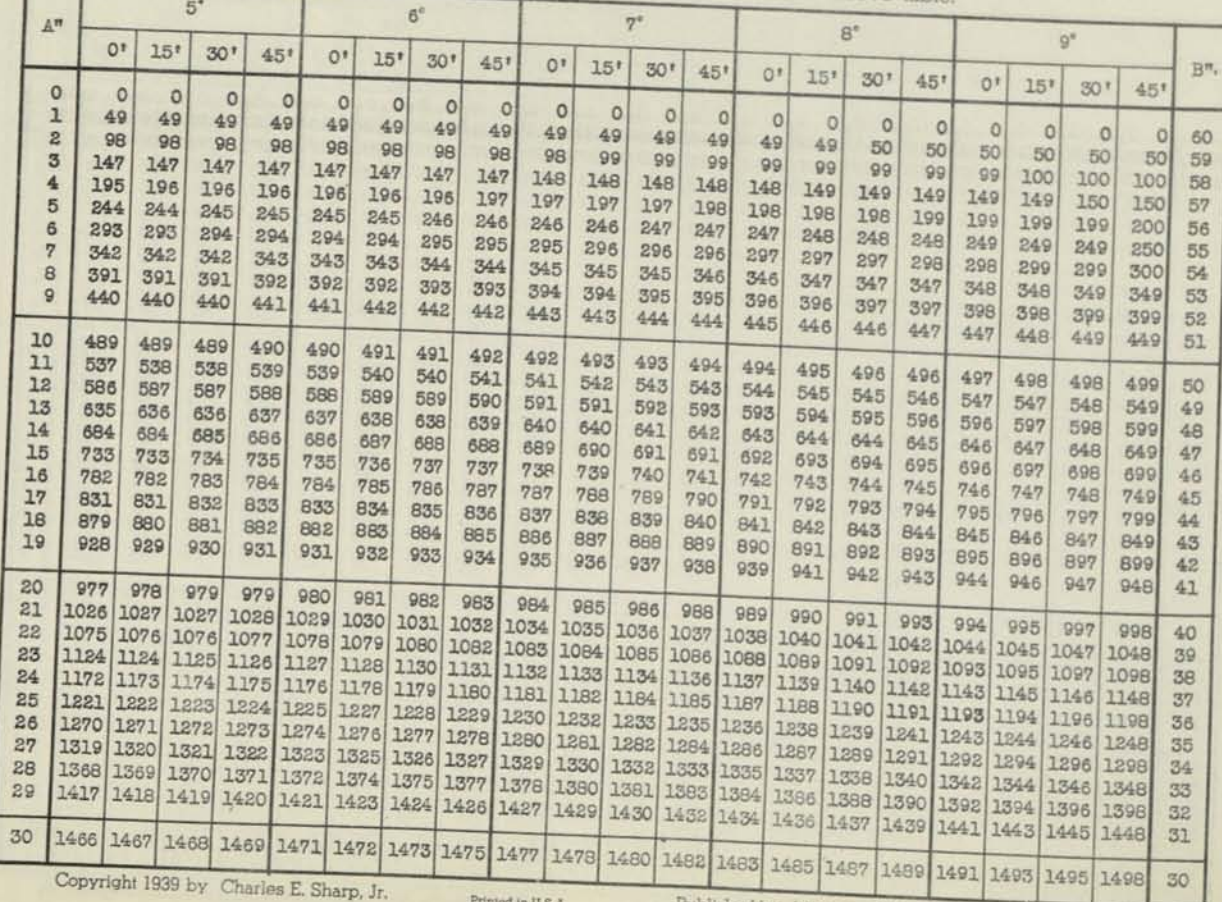

Copyright 1939 by Charles E. Sharp. Jr.

Printed in U.S.A.

## **FUNCTION FOR EACH MINUTE**

SIN 10°-15°

For first half (0' to 30') of each degree read DOWN in column marked A'<br>For second half (30' to 60') of each degree no WW in column marked A'

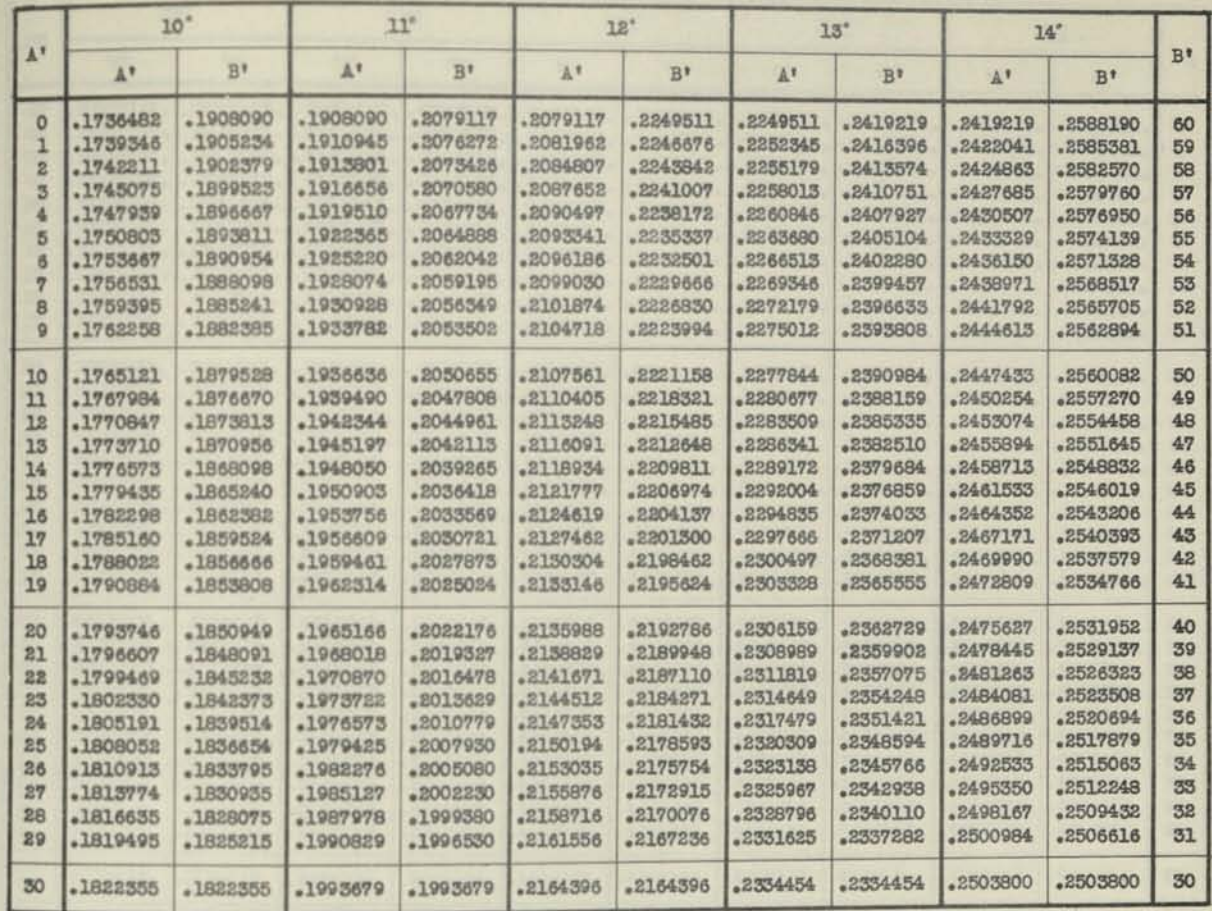

### **INCREMENT FOR SECONDS**

For A" add increment to function in above table. For B' subtract increment from function for next higher minute in above table.

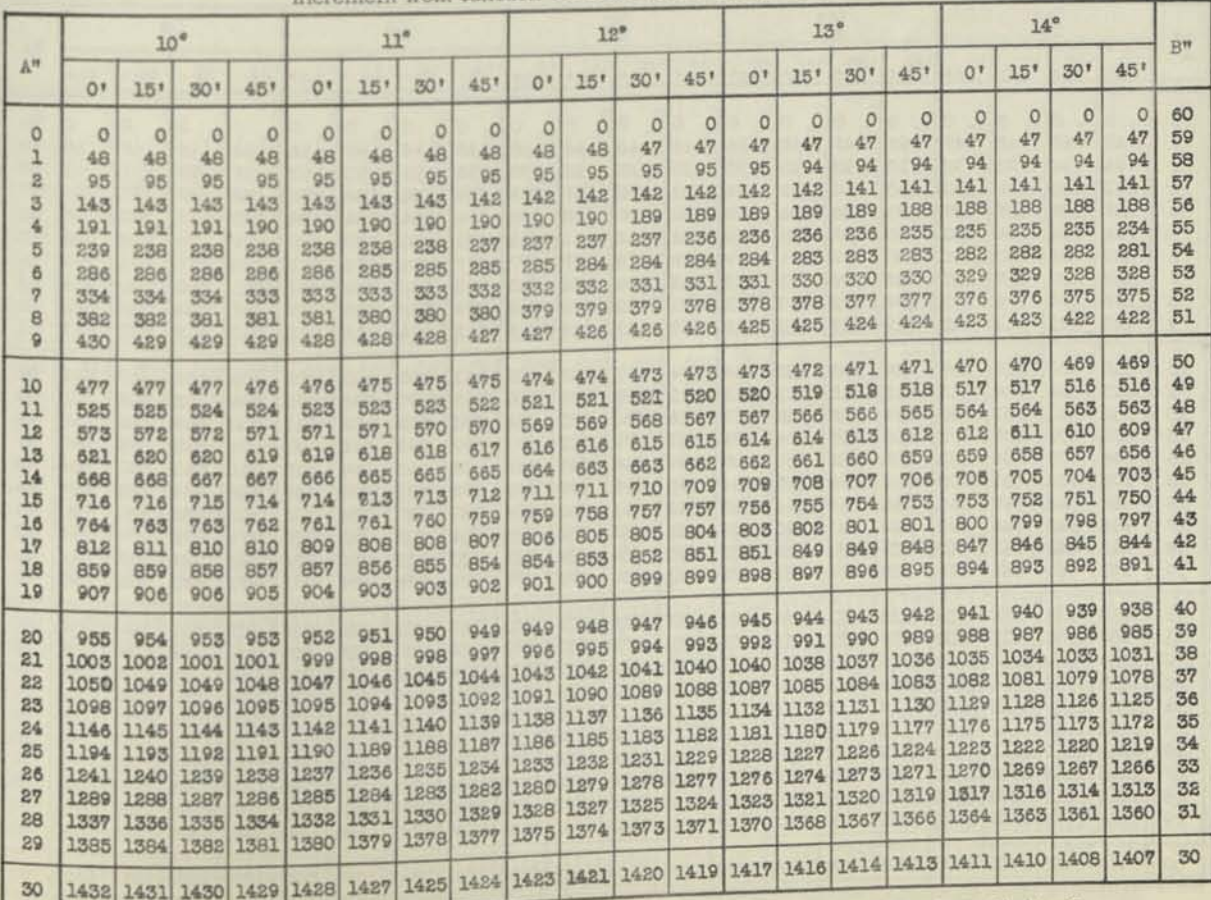

Convright 1939 bv Charles E. Sharp. Jr. Printed in U.S.A.

# **SIN 15-20'**

# FUNCTION FOR EACH MINUTE

For first half (0' to 30') of each degree read DOWN in column marked A'<br>For second half (30' to 60') of each degree read UP in column marked B'

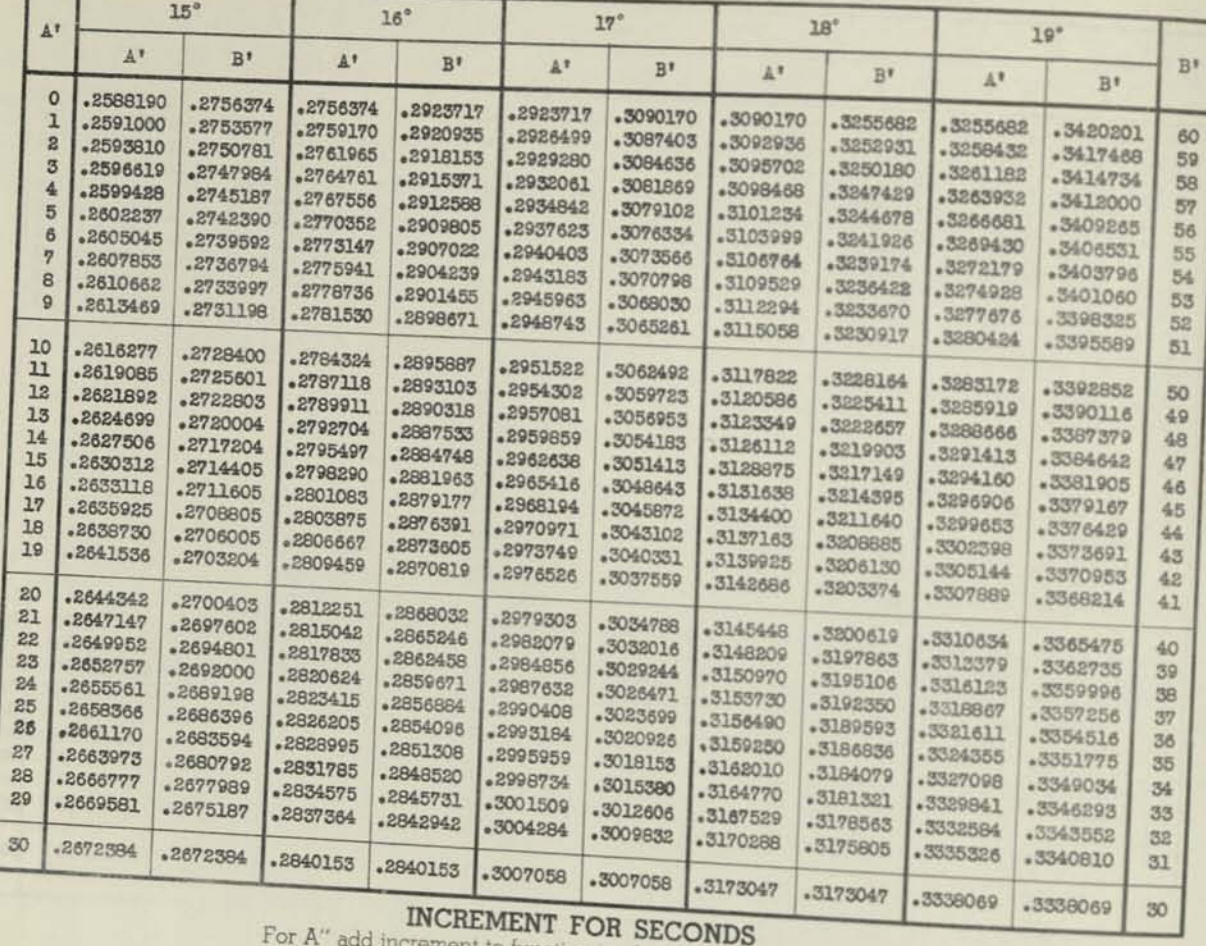

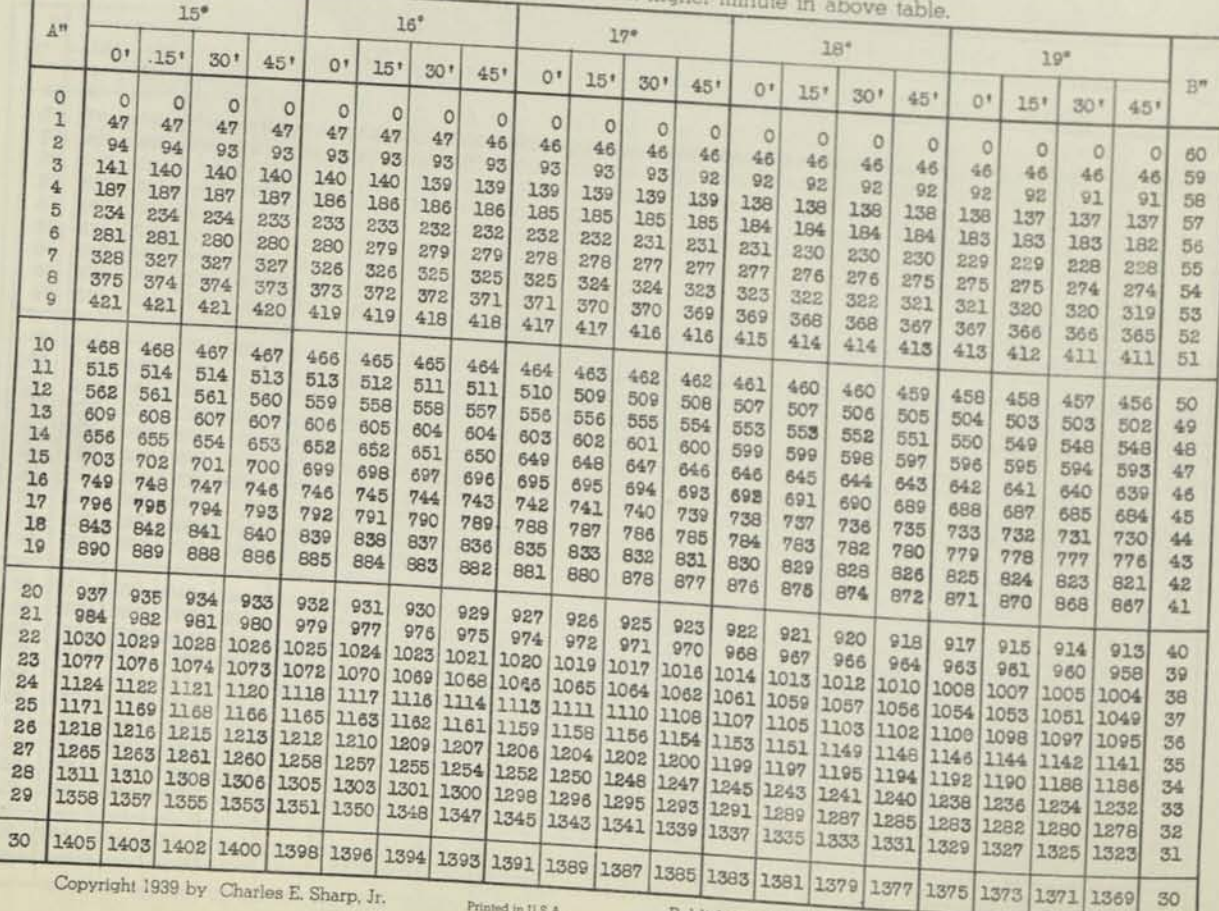

by Charles E. Sharp, Jr.

Printed in U.S.A.

# **FUNCTION FOR EACH MINUTE**<br>For first half (0' to 30') of each degree road DOWN to an **TAN 20°-25**

For second half (30' to 60') of each degree read IID in coll

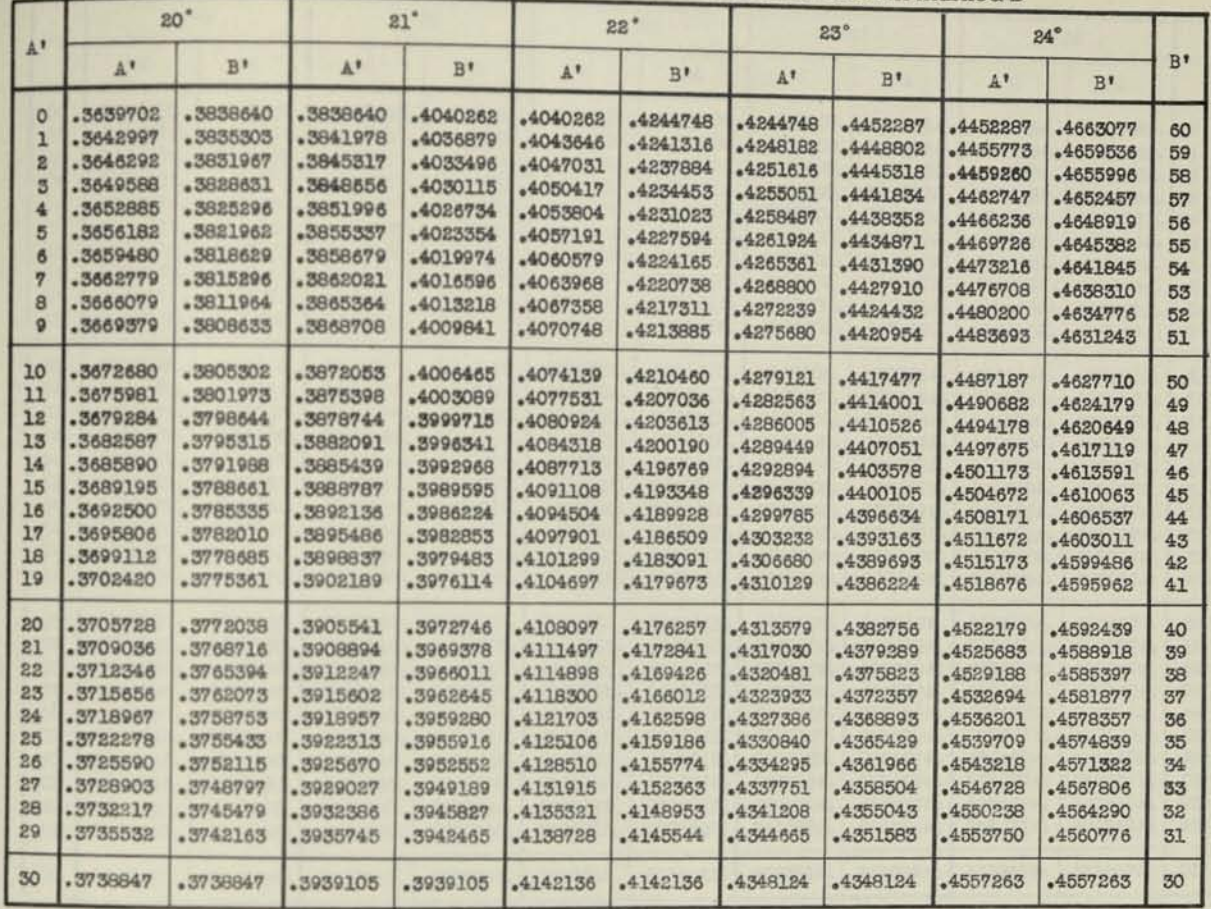

### **INCREMENT FOR SECONDS**

For A" add increment to function in above table. For B" subtract increment from function for next higher minute in above table.

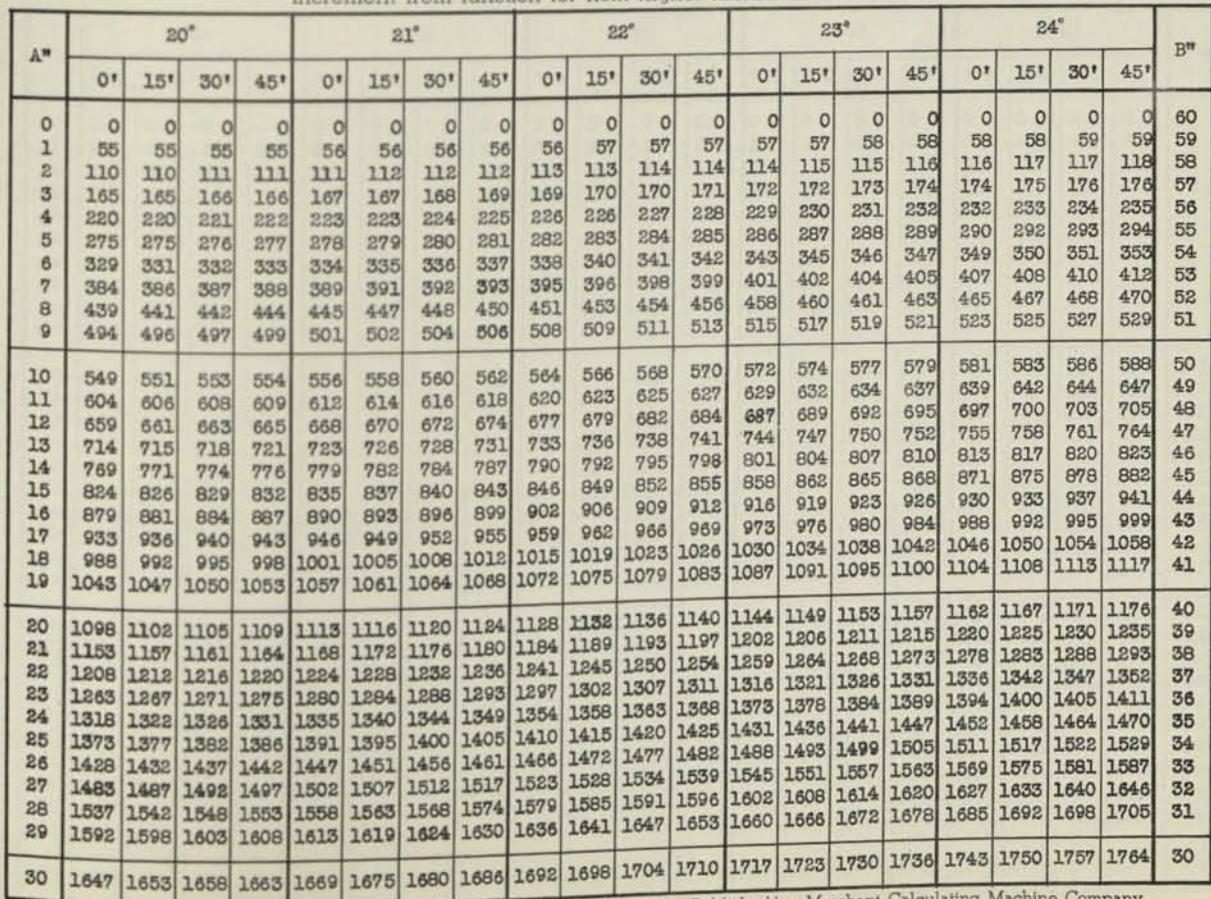

Copyright 1939 by Charles E. Sharp, Jr. Printed in U.S.A.

Published by Marchant Calc

# TAN 25-30'

# **FUNCTION FOR EACH MINUTE**

For first half (0' to 30') of each degree read DOWN in column marked  $A'$ <br>For second half (30' to 60') of each degree read UP in column marked B'

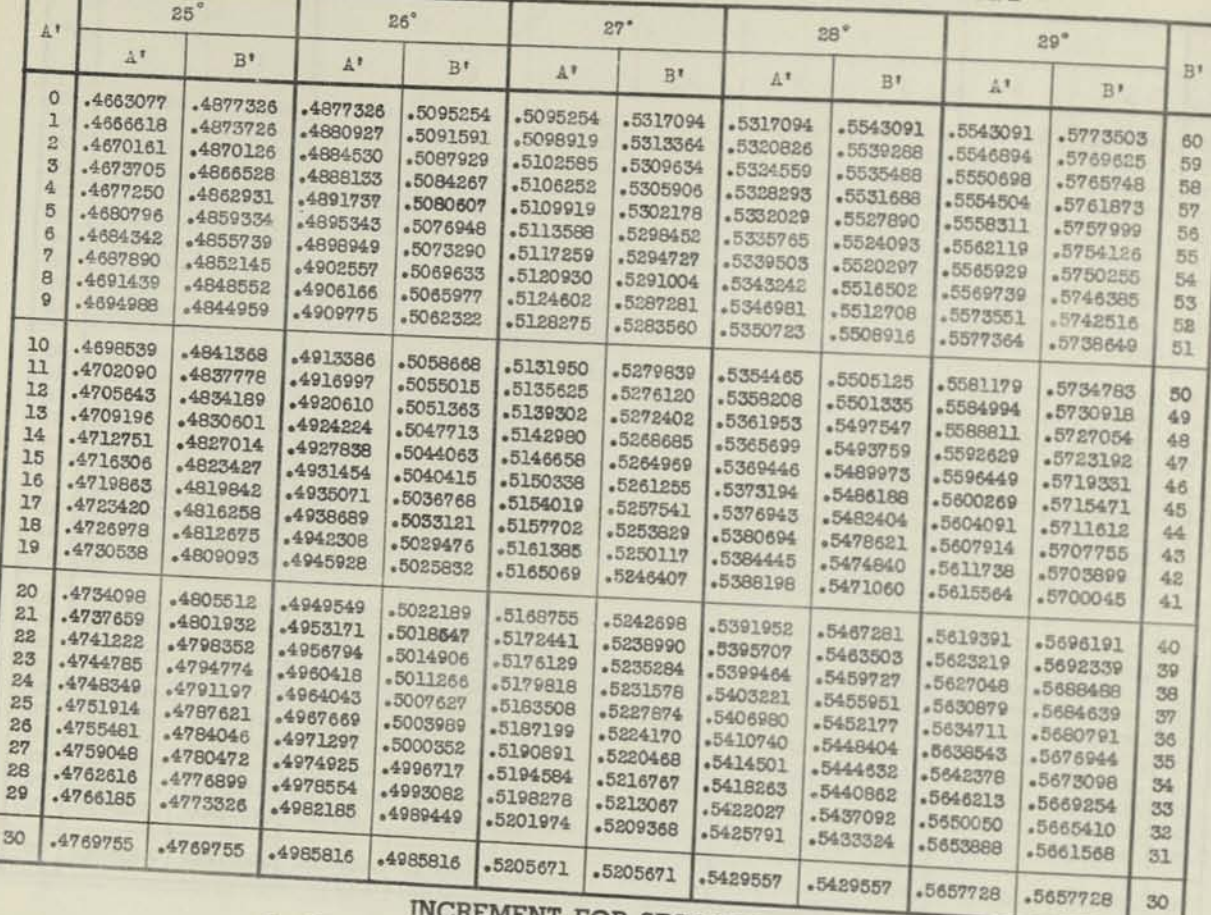

For A" add increment to function in above table. For A" add increment to function in above table. For  $26^*$ 

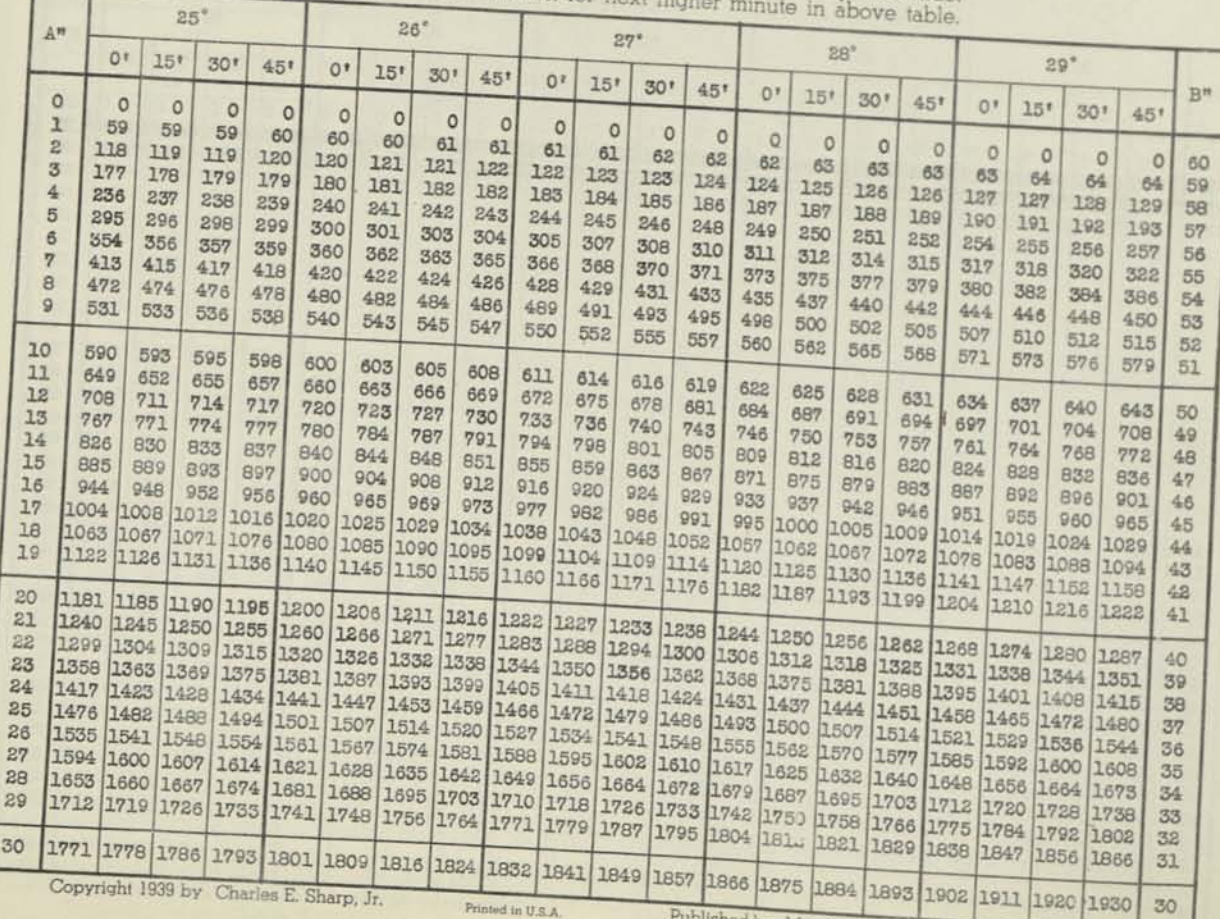

Published by Marchant

FUNCTION FOR EACH MINUTE<br>For first half (0' to 30') of each degree read DOWN in column marked A' For second half (30' to 60') of each degree read UP in column marked B' For second half (30' to 60') of each degree read UP in column marked B' **marked** *B* 

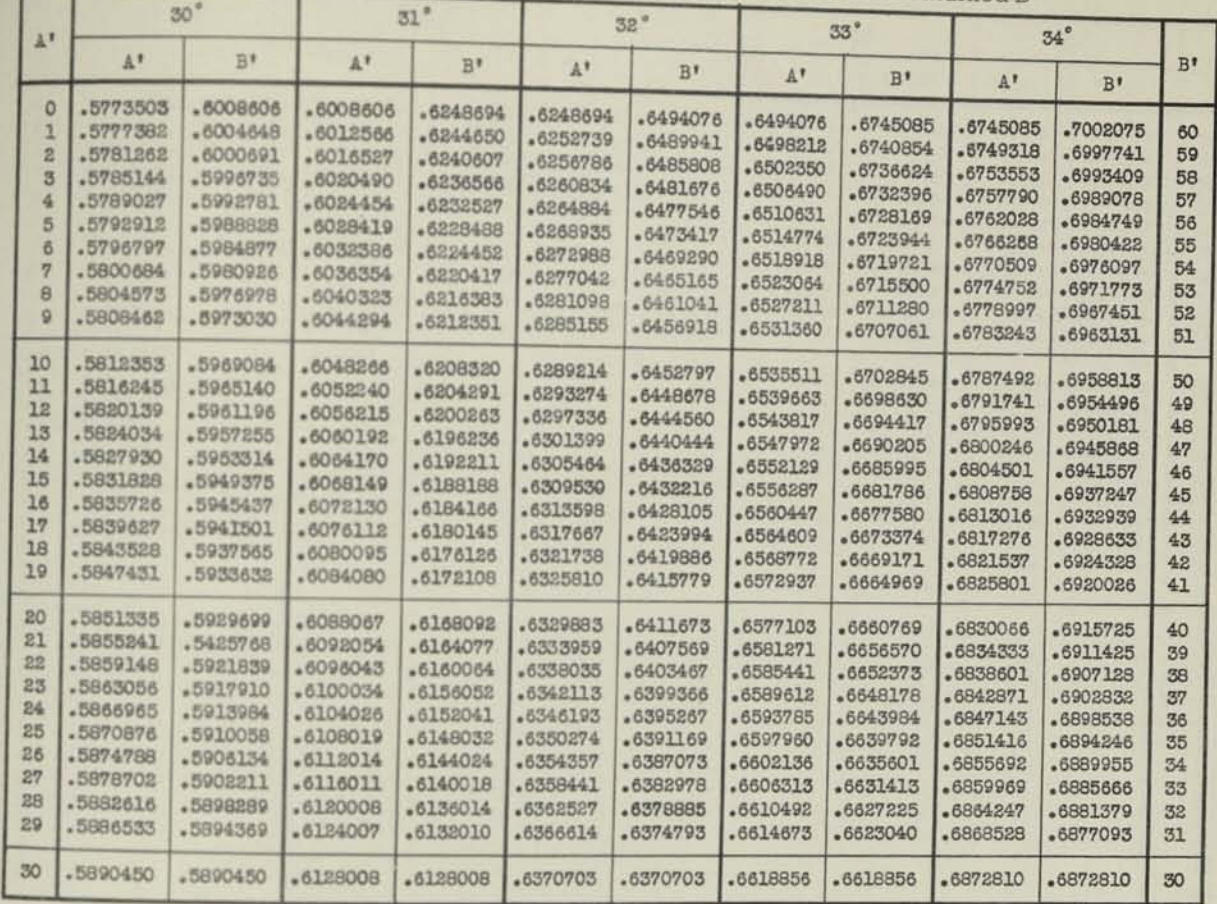

### **INCREMENT FOR SECONDS**

For **A" add** increment to function in above table. For B" subtract increment from function for next higher minute in above table.

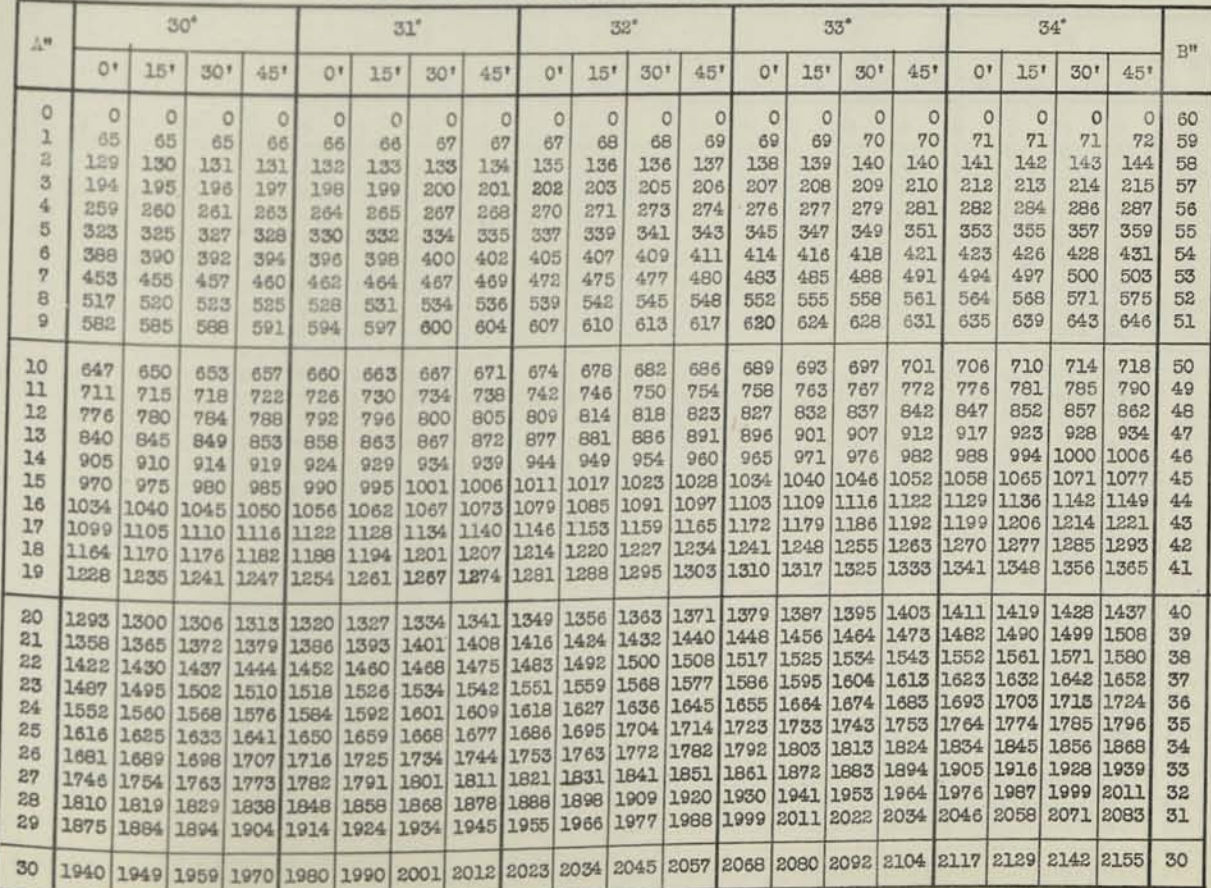

Copyright 1939 by Charles E. Sharp, Jr. Printed in U.S.A.
## TAN 35°-40°

## **p <sup>f</sup> . ., FUNCTION for each minute**

**FUNCTION FOR EACH MINUTE**<br>For first half (0' to 30') of each degree read DOWN in column marked A<br>For second half (30' to 60') of each degree read UP in column marked B'

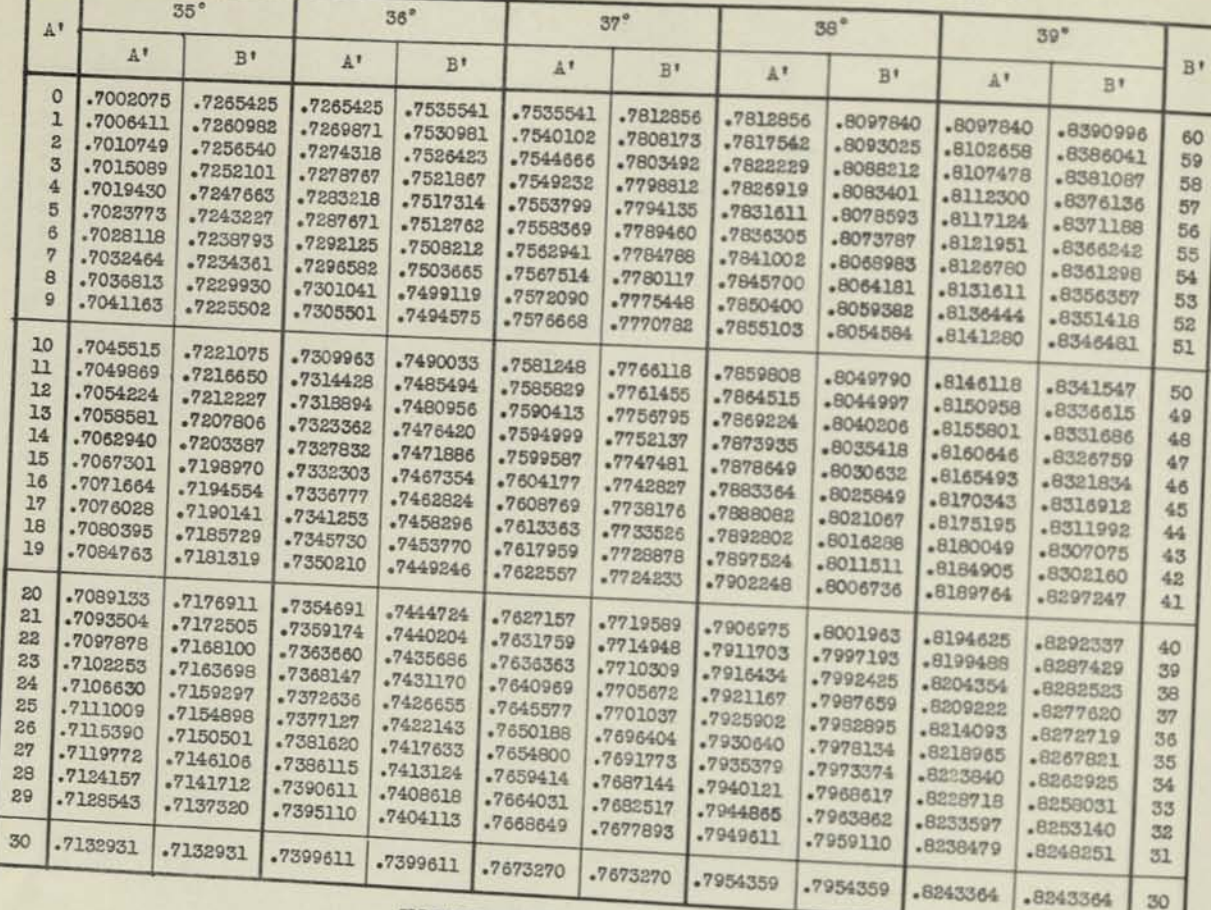

### For A" add increment to **ENT FOR SECONDS**

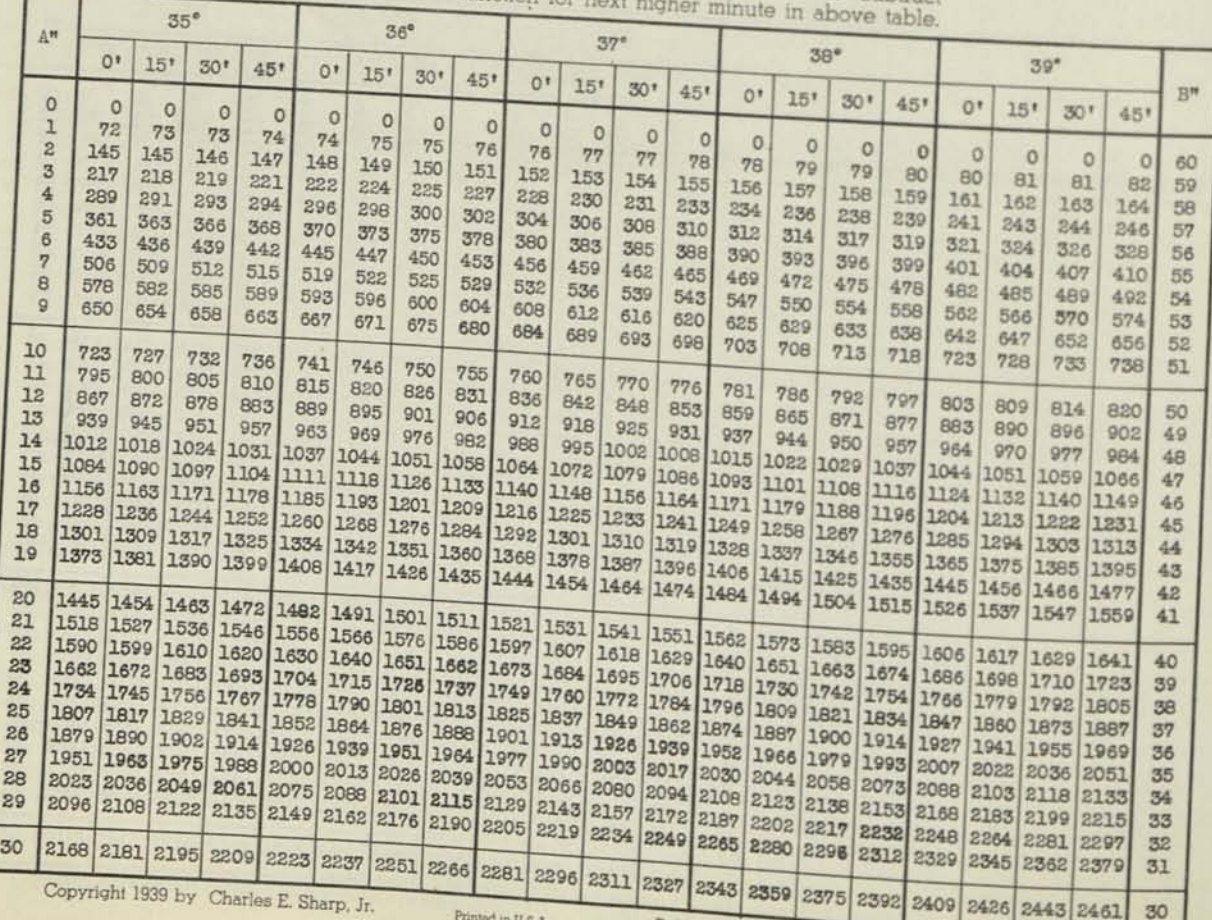

Printed in U.S.A.

Copyright 1939 by Charles E. Sharp, Jr.

**FUNCTION FOR EACH MINUTE**<br>For first half (0' to 30') of each degree read DOWN in column marked A' **TAN 40°-45°**<br>For second half (30' to 60') of each degree read UP in column marked B'

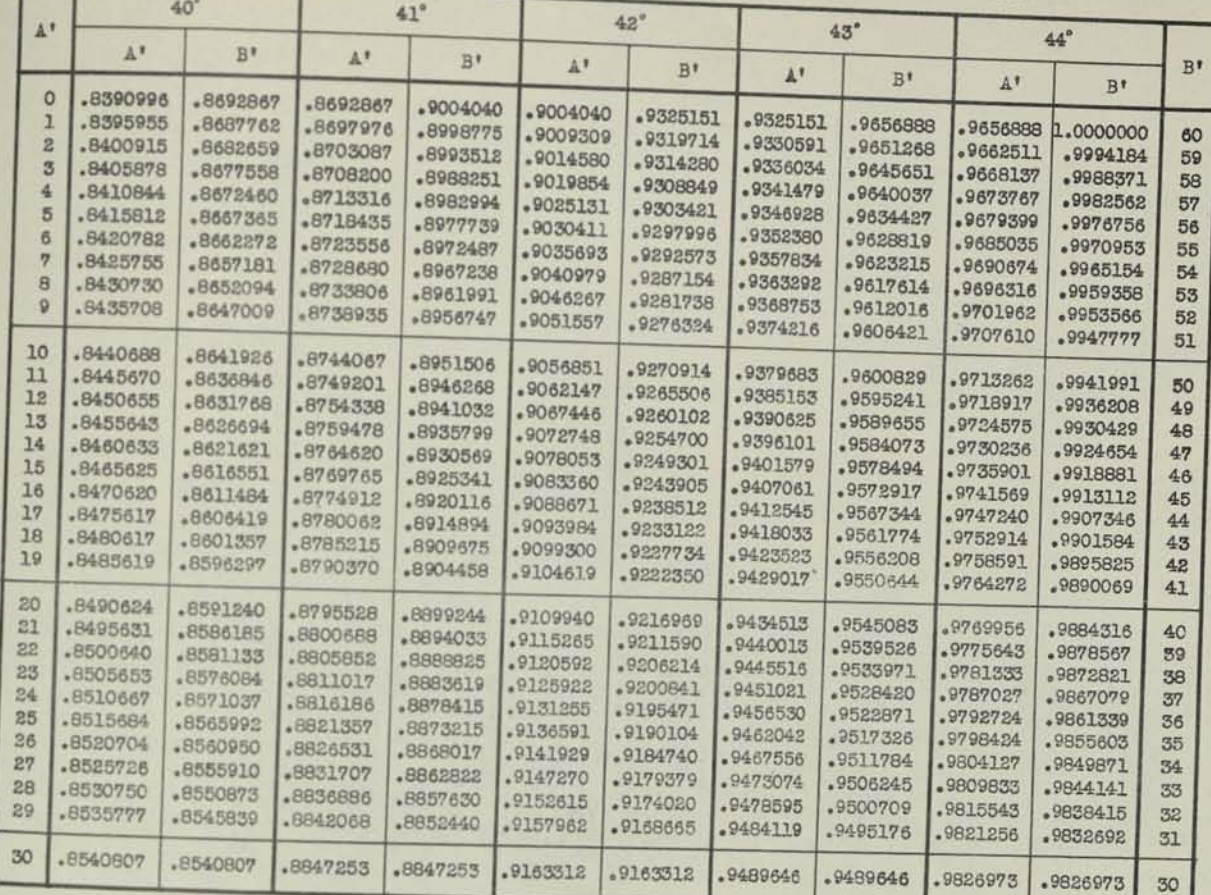

### **INCREMENT FOR SECONDS**

For A" add increment to function in above table. For B" subtract increment from function for next higher minute in above table.

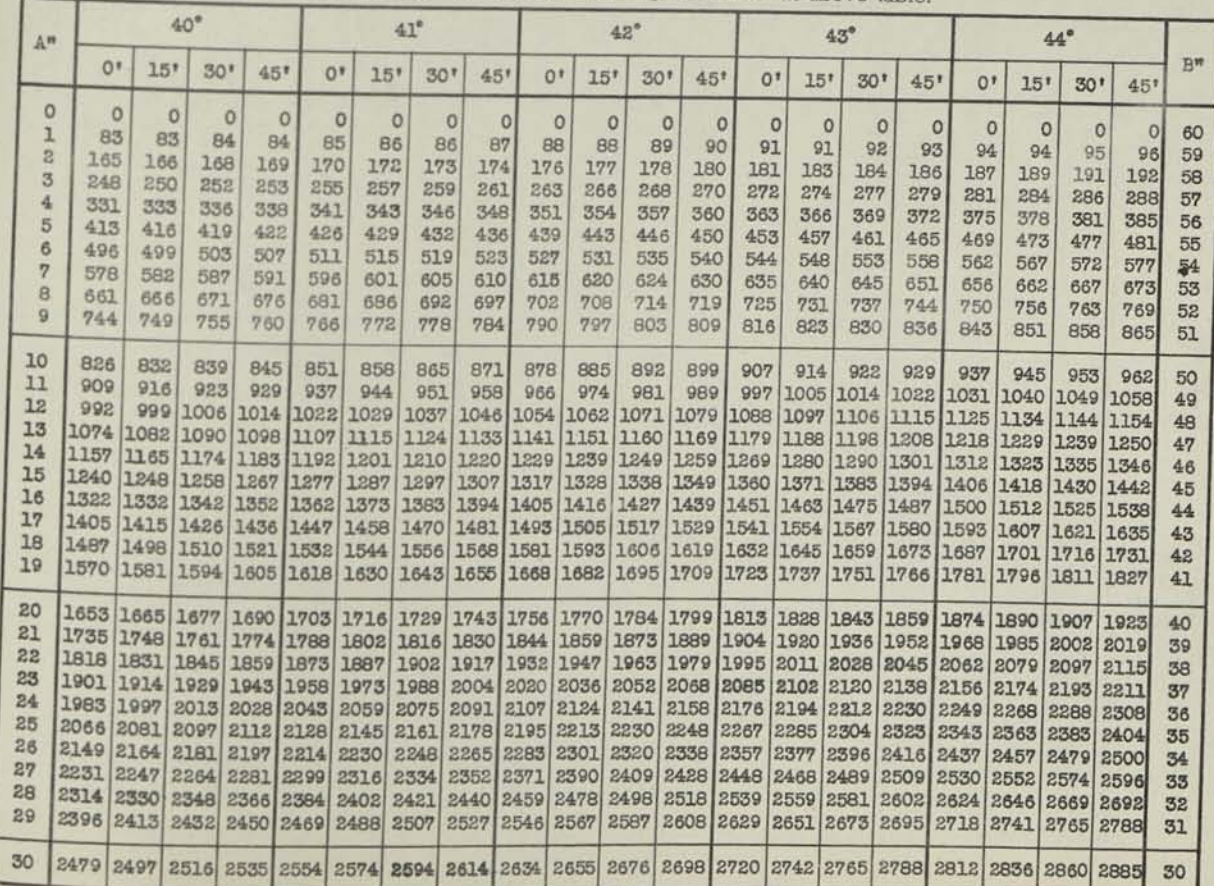

Copyright 1939 by Charles E. Sharp, Jr. Printed in U.S.A. Published by Marchant Calculating Machine Company

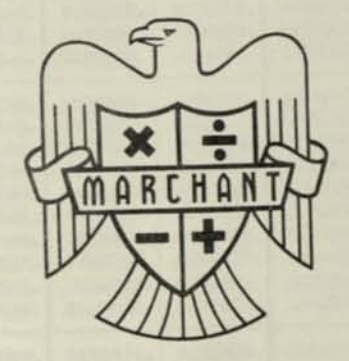

To order, request TABLE 99

Price 25 Cents Printed in U.S.A.

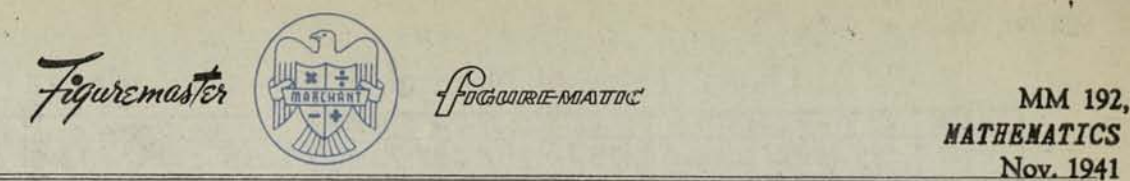

**ARCHANT** 

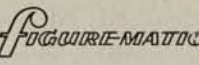

Nov. 1941

## R. A. Davis' Table of Natural Sines and Cosines Page 1

By permission of the author, we are privileged to supply this table as a part of our series of Marchant Methods.

*The table is useful for the solution of many problems involving angles because it enables quick determination of the cosine when the sine is given (or vice-versa), without the necessity of determining the angle. It is also useful for solving problems that may be expressed in the form*  $\sqrt{1-x^2}$ , *because sin a* + cos *a* = 1.

The range in which straight-line interpolation provides last-place accuracy (subject to rounding-off errors) is:

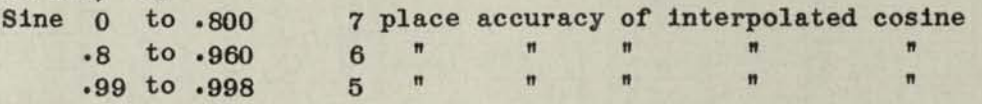

*In the higher ranges of the table, interpolation by Merchant Method MM-64 or MM—i8g will Provide seven place accuracy.* 

### DIRECT INTERPOLATION

A rapid method of straight-line interpolation is illustrated in the following example:

Find the cosine corresponding to  $sin = 0.2394725$ .

Decimals: Upper Dial 4, Middle Dial 11, Keyboard Dial 7.

- (1) Set up in Keyboard Dial the cosine corresponding to the angle whose sine is .240 (.9707729) and multiply by the ratio that the desired interpolate is "on the way" toward .240 (.4725)•
- *(2)* Change Keyboard Dial to read the cosine corresponding to the angle whose sine is .239 (.9710196) and, without clearing any dials, multiply by such amount as will cause Upper Dial to read 1.0000 (In this case the multiplier is .5275). The desired interpolate (.9709030) appears in Middle Dial.

### INVERSE INTERPOLATION

Find the sine corresponding to  $cos = 0.9709030$ .

- *(1)* Inspection of table shows that the desired sine lies between .239 and .240. Set up in Keyboard Dial the cosine (9710196) corresponding to the lower value of these sines (.239) and, with carriage in 5th position, depress Add Bar.
- *(2)* Set up in Keyboard Dial the difference (.0002467)• Clear Upper Dial and, with Manual Counter Control toward the operator andbyusing reverse multiplication, build up the Upper Dial until the Middle Dial is reduced to the cosine to which it is desired to interpolate (.9709030).
	- Upper Dial shows the four figures that are to be annexed to the lower value of the sine (.4725). The desired sine is thus, 0.2394725.

On M models this process is most easily performed if the Non-Shift Key is depressed. Successive depressions of the No. 1 key of the Single Row Keyboard with carriage in4th position will soon cause the Middle Dial to show an amount which is slightly less than the desired amount. Next, multiply by "1", then shift to 3rd position and repeat, etc. COPYRIGHT 1941

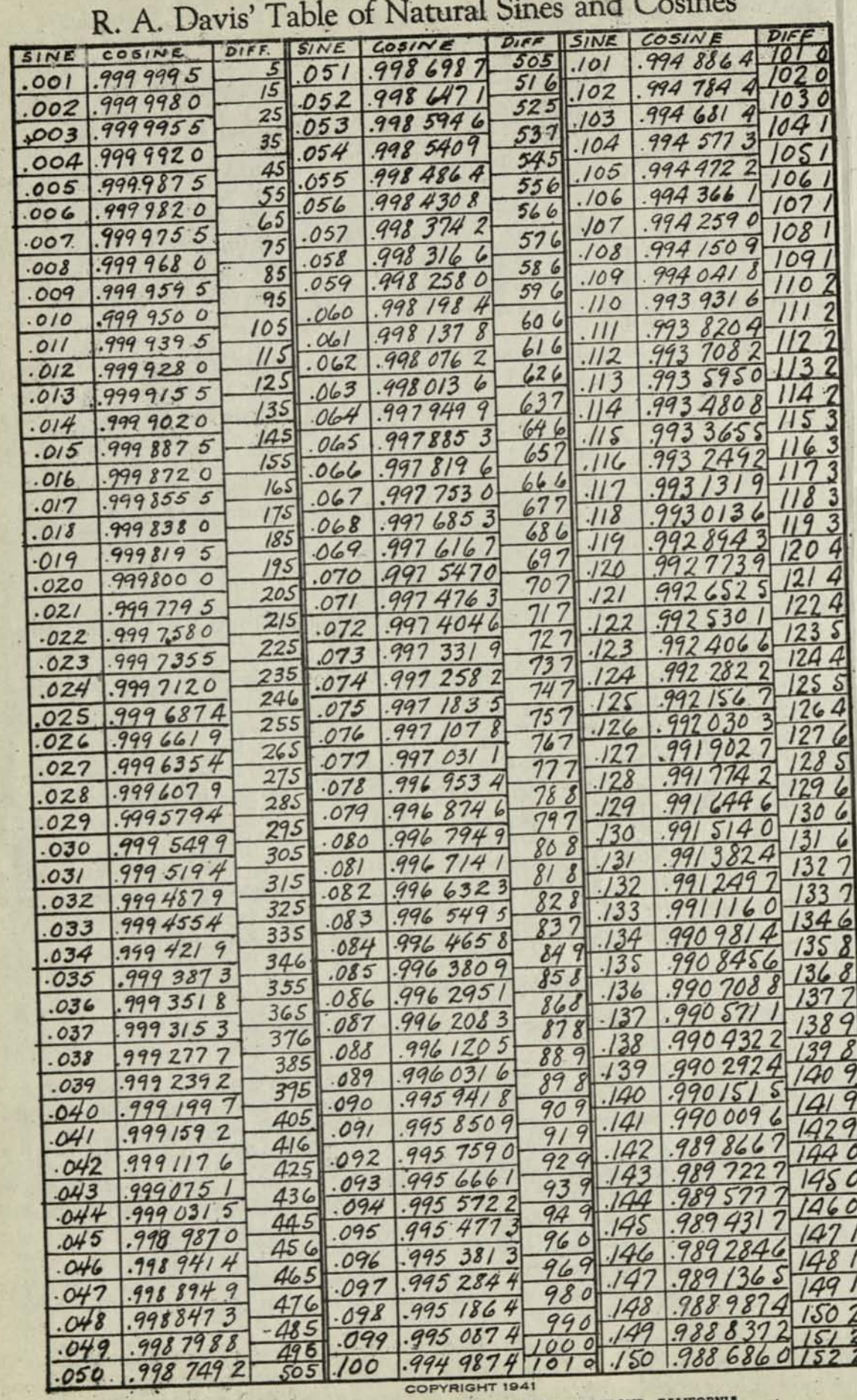

 $\mathbf{F}$  $\sim$ 

**%** 

**I** 

MARCHANT CALCULATING MACHINE COMPANY

PRINTED IN U. S. A.

OAKLAND. CALIFORNIA

 $\omega_{\rm L}$ 

R. A. Davis' Table of Natural Sines and Cosines

| SINE  | COSINE                                 | DIFF.                      | SINE             | COSINE                |                                 | DIFF.        |                  | <b>SINE</b>            |          | COSINE                                | DIFF.                 |                  |
|-------|----------------------------------------|----------------------------|------------------|-----------------------|---------------------------------|--------------|------------------|------------------------|----------|---------------------------------------|-----------------------|------------------|
| .151  | 988 533 8                              | 1822                       | 201              | 979                   | 591                             | z            | 2047             | .251                   | 967      | 98                                    | 258                   |                  |
| 152   | 988 380 5                              | 1533                       | 202              | 979                   | 385 5                           | 2057         |                  |                        |          |                                       | 259                   | $\boldsymbol{q}$ |
| .153  | 988<br>2262                            | 1543                       | 203              |                       | 178                             | 2068         |                  | 252                    | 967      | 727                                   | 2609                  |                  |
| 154   | 0709<br>988                            | 1553                       |                  |                       | 970                             |              | 2078             | 253                    |          | 967466                                | 262                   |                  |
| . 155 |                                        | 1564                       | 204              |                       |                                 | 2089         |                  | 254                    |          | 967 204 2                             | 263                   |                  |
|       | .987<br>9145                           | 1574                       | 205              | 978                   | 762                             |              | 2100             | 255                    |          | 966941                                | 2643                  |                  |
| .156  | .987<br>757                            | 1585                       | 206              | 978                   | 5520                            | 211          |                  | 256                    |          | .9666768                              | 2654                  |                  |
| 157   | 987<br>598<br>6                        | 1595                       | 207              | 978                   | 3409                            | 212          |                  | 257                    | 966411   |                                       |                       |                  |
| 158   | 987<br>439                             | 1605                       | 208              | 978                   | 128                             | 213          | $\boldsymbol{z}$ | .258                   | .966     | $\boldsymbol{q}$<br>144               | 266<br>5              |                  |
| .159  | 987<br>218<br>6                        | 1616                       | 209              | 97                    | 915                             | 214          | $\boldsymbol{z}$ | 259                    | .965     | 8773                                  | 267                   |                  |
| .160  | .987<br>0                              | 1626                       | 210              | 97                    | 701                             |              |                  | 260                    |          | .9656086                              | 268                   |                  |
| 161   | .986<br>954                            |                            | 211              |                       | 486                             | 215          | $\overline{3}$   | 261                    |          | 965 338 8                             | 269                   |                  |
| .162  | .986<br>790 8                          | 1636                       | $\boldsymbol{z}$ |                       | 269                             | 2164         |                  | .262                   |          | 965 067 9                             | 270                   |                  |
| 163   | 986 626                                | 164.7                      | 13               | 9,                    | 052                             | 217          | 5                | .263                   |          | 964 795 8                             | 272                   |                  |
| 164   | 986460<br>$\mathbf{3}$                 | 1658                       | 4                |                       | 8.3                             | 2/85         |                  | 264                    |          | 964 522                               | 273                   |                  |
| .165  | 986 293<br>6                           | 1667                       | 15               | 976                   | 614                             | 2196         |                  | 265                    |          | 964 248<br>$\boldsymbol{\mathcal{A}}$ | 274                   |                  |
| 166   | .986<br>8<br>125                       | 1678                       | 2K               |                       | 373                             | 220          |                  |                        |          |                                       | 275                   |                  |
| .167  | 985956                                 | 163                        |                  | $\pi$ .               | 71                              | 221          | 8                | . 266                  | .963 973 | $\mathcal O$                          | 276<br>5              |                  |
|       | .985                                   | 16                         | 217              | 776                   | 6                               | 222          | 8                | 267                    | 963696   | 5                                     | 277                   |                  |
| 168   | 787<br>O                               | 7.                         | $z_{\cdot}$      | 9<br>75               | 948                             | 2239         |                  | 268                    | 963418   | 9                                     | 278                   |                  |
| .169  | .985<br>616                            | $\frac{2}{\sqrt{2}}$       | 21 <sup>c</sup>  | 475                   | 9<br>724                        | 2250         |                  | 269                    | .963140  | $\boldsymbol{z}$                      | 279                   |                  |
| .170  | .985 444.                              | 73                         | 220              | 75                    | 4.99<br>$\boldsymbol{q}$        | 2261         |                  | 270                    | .962 860 | $\overline{3}$                        |                       |                  |
|       | 985 271                                | 1740                       | 221              | 975                   | 273<br>8                        |              |                  |                        | 962      | $\overline{3}$<br>579                 | 281                   |                  |
| .172  | 985<br>097<br>$\mathcal O$             |                            | 222              | 975                   | 046                             | 227          |                  | z                      | 62       | 3<br>297                              | 282                   |                  |
| 173   | 8<br>.984<br>921                       | 175                        | 223              | 974                   | 818                             | 2283         |                  | г<br>73                | 962014   | $\mathcal O$                          | 283                   |                  |
| . 174 | 984<br>745                             | 176                        | 224              |                       | 589                             | 229          |                  | 24                     | 961      | 729                                   | 284                   |                  |
| .175  | 984 568                                | 3<br>'77                   | 225              | 974                   | 358 8                           | 230          | $\overline{3}$   | $\overline{\cdot}$     | .961444  |                                       | 285<br>5              |                  |
| .176  | 390<br>984                             | 178<br>$\boldsymbol{z}$    | 226              | 974                   | 3<br>127                        | 231          | 5                | 2/6                    | 961      | 6<br>157                              | 286 6                 |                  |
|       | 984<br>210                             | $\overline{3}$<br>179      | 227              | 973                   | 894<br>$\overline{\mathcal{S}}$ | 2325         |                  |                        | 960      | 9<br>869                              | 287                   |                  |
| 178   | 030<br>984                             | 1804                       | 228              | 973                   | 661                             | 2337         |                  | ۷<br>8                 | 960      | 581                                   | 288 8                 |                  |
| 179   | 983<br>849                             | 181<br>$\overline{4}$      | 229              | 973                   | 4264                            | 2347         |                  |                        |          |                                       | 2900                  |                  |
| .180  | 983<br>666 6                           | 5<br>182                   | 230              |                       | 190                             | 2358         |                  | ۷                      | .960     | 291                                   | 291                   |                  |
| .181  | 483<br>983                             | 1835                       |                  | 973.                  |                                 | 2368         |                  | 280                    | 960      | 0000                                  | 2922                  |                  |
|       |                                        | 1846                       | 231              | 972                   | 953<br>8                        | 2380         |                  | 28                     | 959      | 707                                   | 2934                  |                  |
| 182   | 983<br>298<br>$\mathcal{S}_{0}$        | 1856                       | 232              | 972                   | 8<br>7/5                        | 239          |                  | .282                   | 959      | 414                                   | 294 5                 |                  |
| 183   | 983<br>112                             | 1867                       | 233              | 972                   | 476                             | 240          |                  | 283                    | .959     | 119                                   | 6                     |                  |
| .184  | 982<br>926<br>$\boldsymbol{z}$         | 187                        | 34               | 972                   | 2366                            | 241          | $\boldsymbol{z}$ | 284                    | 958      | $\mathcal{Z}$<br>824                  | 295                   |                  |
| .185  | 5<br>738<br>982                        | 1888                       | 235              |                       | 9954                            | 2423         |                  | 285                    | .958     | 5275                                  | 2968                  |                  |
| 186   | $\overline{7}$<br>982<br>549           | 8<br>189                   | 236              | 971                   | 753                             | 2434         |                  | 286                    | 958      | 229<br>6                              | 2979                  |                  |
| .187  | 3599<br>982                            | 9                          | 23               | 971                   | 509                             |              |                  | 28                     | 957      | 930<br>6                              | 299 O                 |                  |
| .188  | 982<br>169<br>$\mathcal{O}$            | 190                        | 238              | 971                   | 2652                            | 2445         |                  | 288                    | 957      | 630 4                                 | 300 2                 |                  |
| 189   | 981<br>977<br>$\prime$                 | 9<br>191                   | 239              | 97                    | 019<br>6                        | 2456         |                  | 289                    | 957      | 329                                   | $\overline{3}$<br>301 |                  |
| 90    | 981<br>784                             | 1930                       | 240              | 970                   | 9<br>772                        | 246          | $\tau$           | 290                    | 957      | 0266                                  | 302 5                 |                  |
| 91    | 981<br>5900                            | 194                        | 241              | 970                   | 525                             | 247          | 8                | 291                    | 956      | 723                                   | 303 5                 |                  |
| 192   | 9<br>981<br>394                        | 1951                       | 242              | 970                   | 276<br>$\mathcal{Z}$            | 2488         |                  |                        |          |                                       | 3048                  |                  |
| 93    | $\overline{\mathcal{E}}$<br>198<br>981 | 196<br>$\overline{\prime}$ | 243              | 970                   | 026<br>$\boldsymbol{\beta}$     | 2500         |                  | 292                    | 956      | 418<br>$\overline{3}$                 | 3059                  |                  |
| 94    | 981<br>0015                            | 197<br>$\mathfrak{Z}$      |                  |                       |                                 | 251          |                  | 293                    | 956      | 1124                                  | 3070                  |                  |
|       |                                        | $\overline{3}$<br>198      | 244              | 969                   | 775<br>$\overline{z}$           | 252          |                  | 294                    |          | 955 805 4                             | 308<br>$\prime$       |                  |
| 95    | 980<br>803<br>$\overline{z}$           | $\overline{3}$<br>199      | 245              | 969                   | 523                             | 2533         |                  | 95<br>$\boldsymbol{z}$ | 955      | 3<br>497                              | 3094                  |                  |
| 196   | 6039<br>980                            | 4<br>200                   | 246              | 969                   | 8<br>269                        | 254 3        |                  | 296                    | 955      | 9<br>187                              | 310                   |                  |
| 197   | 4035<br>980                            | 5<br>201                   | .247             | 969                   | 5<br>015                        | 255          | $\mathfrak{s}$   |                        | 954      | 5<br>877                              | 4                     |                  |
| 198   | 980<br>2020                            | 2025                       | 248              | 968                   | 760<br>$\mathcal{O}$            |              |                  | $\mathscr{E}$          | 954      | 9<br>565                              | 311<br>6              |                  |
| 199   | 979<br>999<br>5                        | 203<br>6                   | 249              | 968                   | 5<br>503                        | 256 5<br>257 |                  | 299                    | 954      | 253                                   | 8<br>312              |                  |
| .200  | 979<br>795                             | 204                        | 250              | 968                   | 8<br>245                        | 258          |                  | 300                    | .953     | 939<br>$\mathbf{z}$                   | 313<br>9<br>315       |                  |
|       |                                        |                            |                  | <b>COPYRIGHT 1941</b> |                                 |              |                  |                        |          |                                       |                       |                  |

MARCHANT CALCULATING MACHINE COMPANY

OAKLAND, CALIFORNIA

PRINTED IN U. S. A.

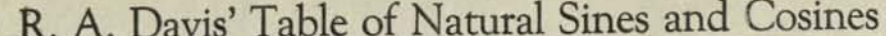

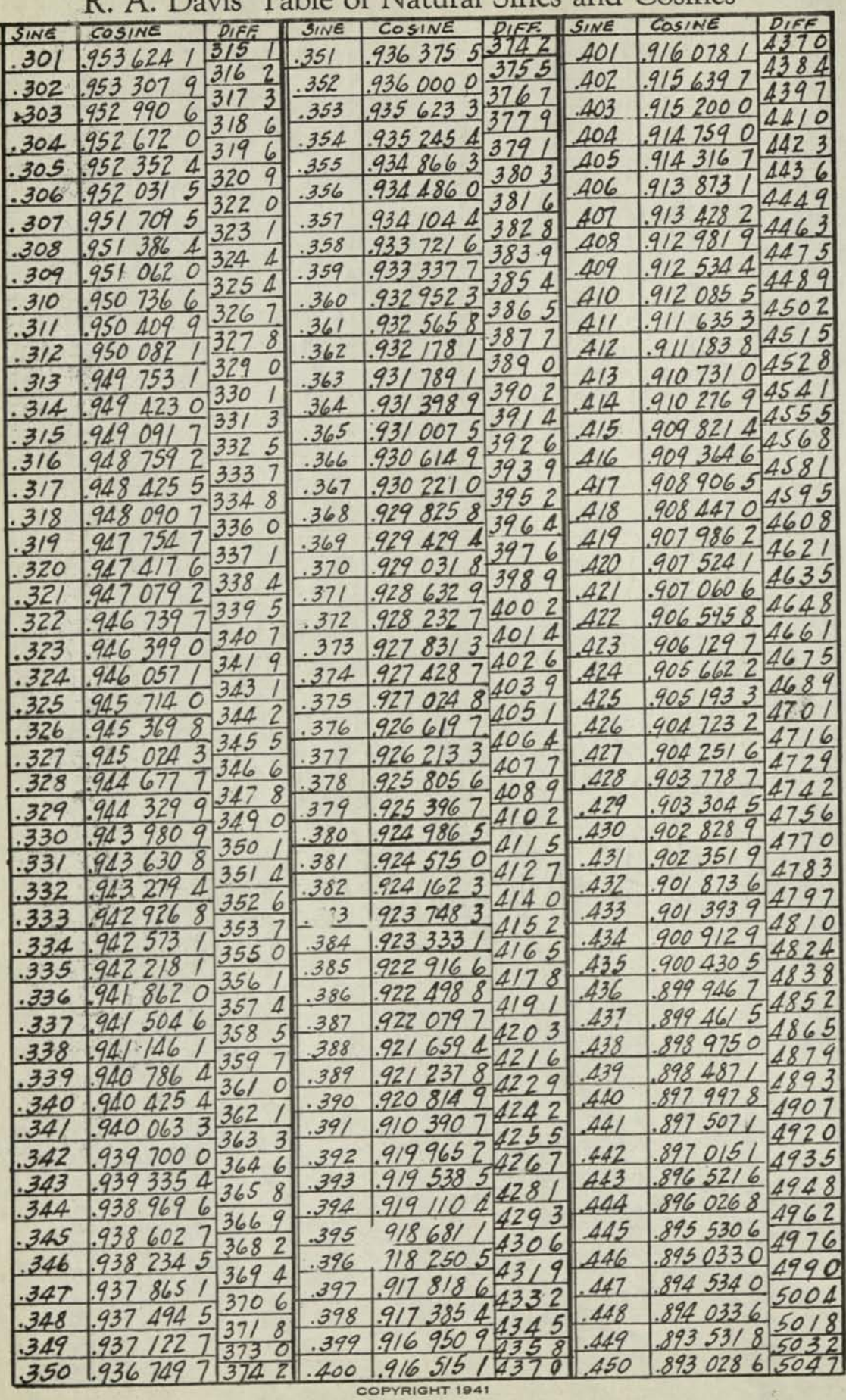

MARCHANT CALCULATING MACHINE COMPANY

PRINTED IN U. S. A.

OAKLAND, CALIFORNIA

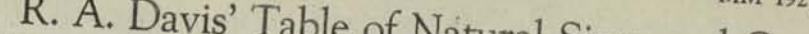

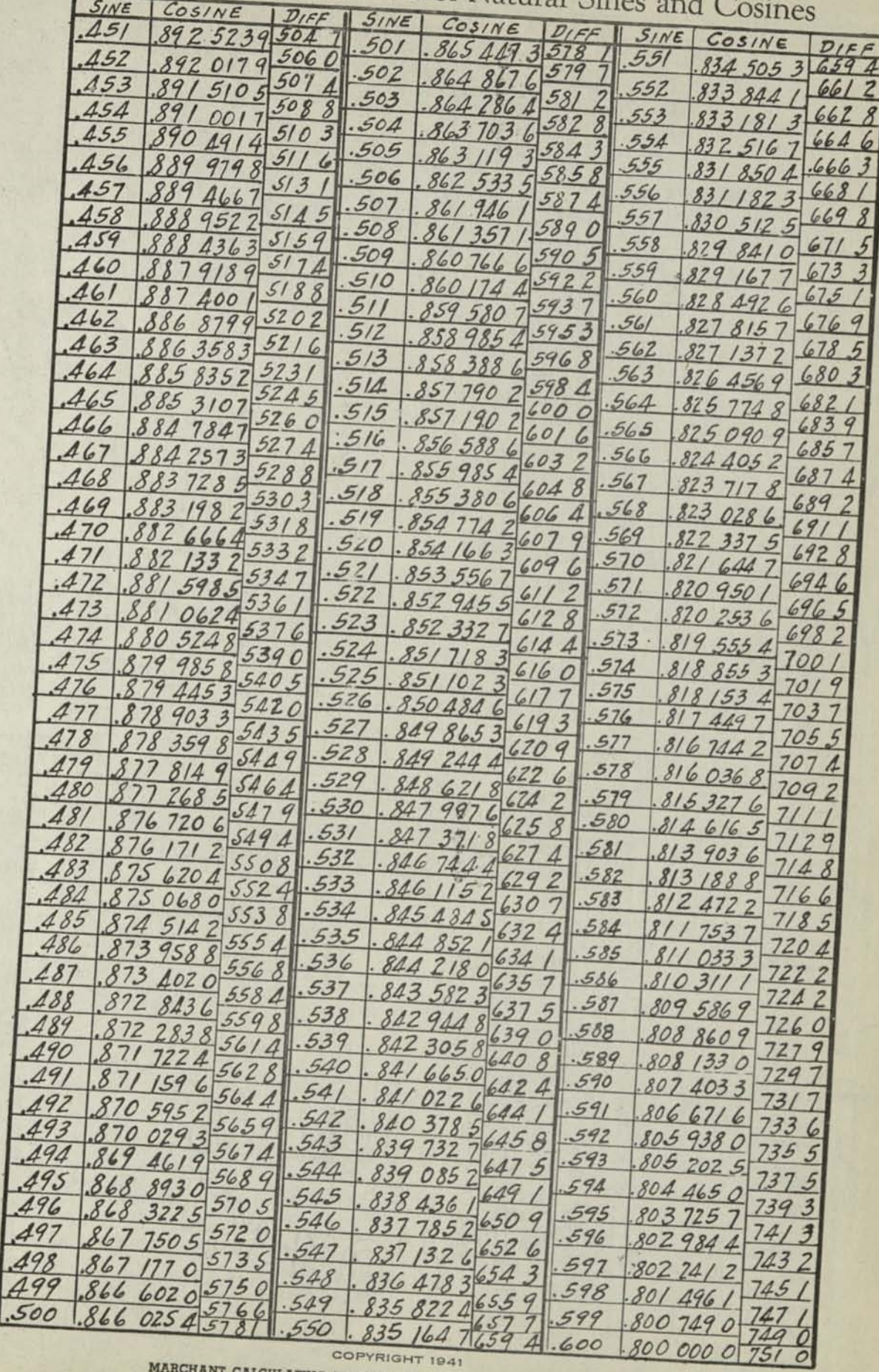

COPYRIGHT 1941 MARCHANT CALCULATING MACHINE COMPANY OAKLAND, CALIFORNIA

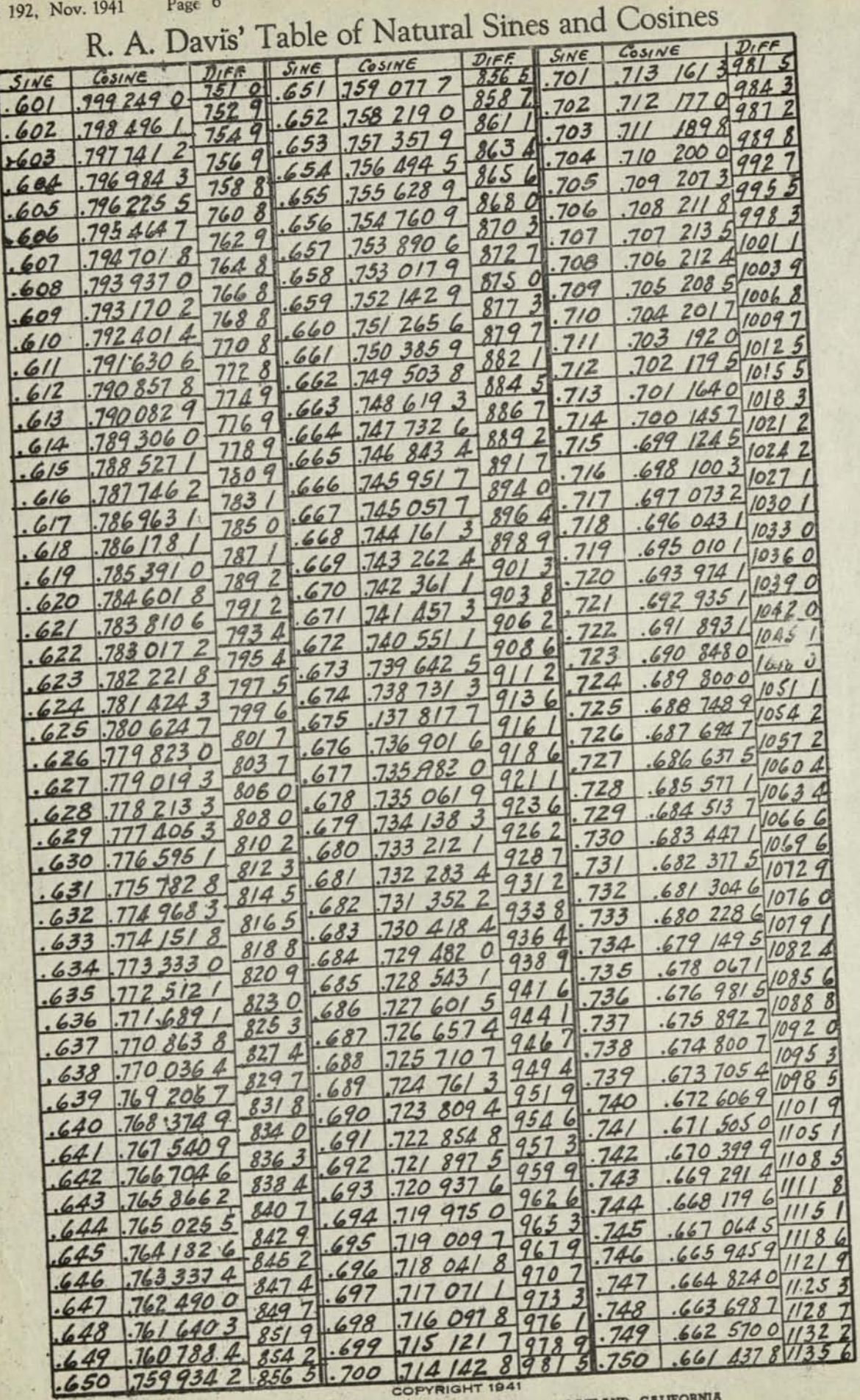

MARCHANT CALCULATING MACHINE COMPANY

۹

o)

OAKLAND, CALIFORNIA

**MM** 

R. A. Davis' Table of Natural Sines and Cosines

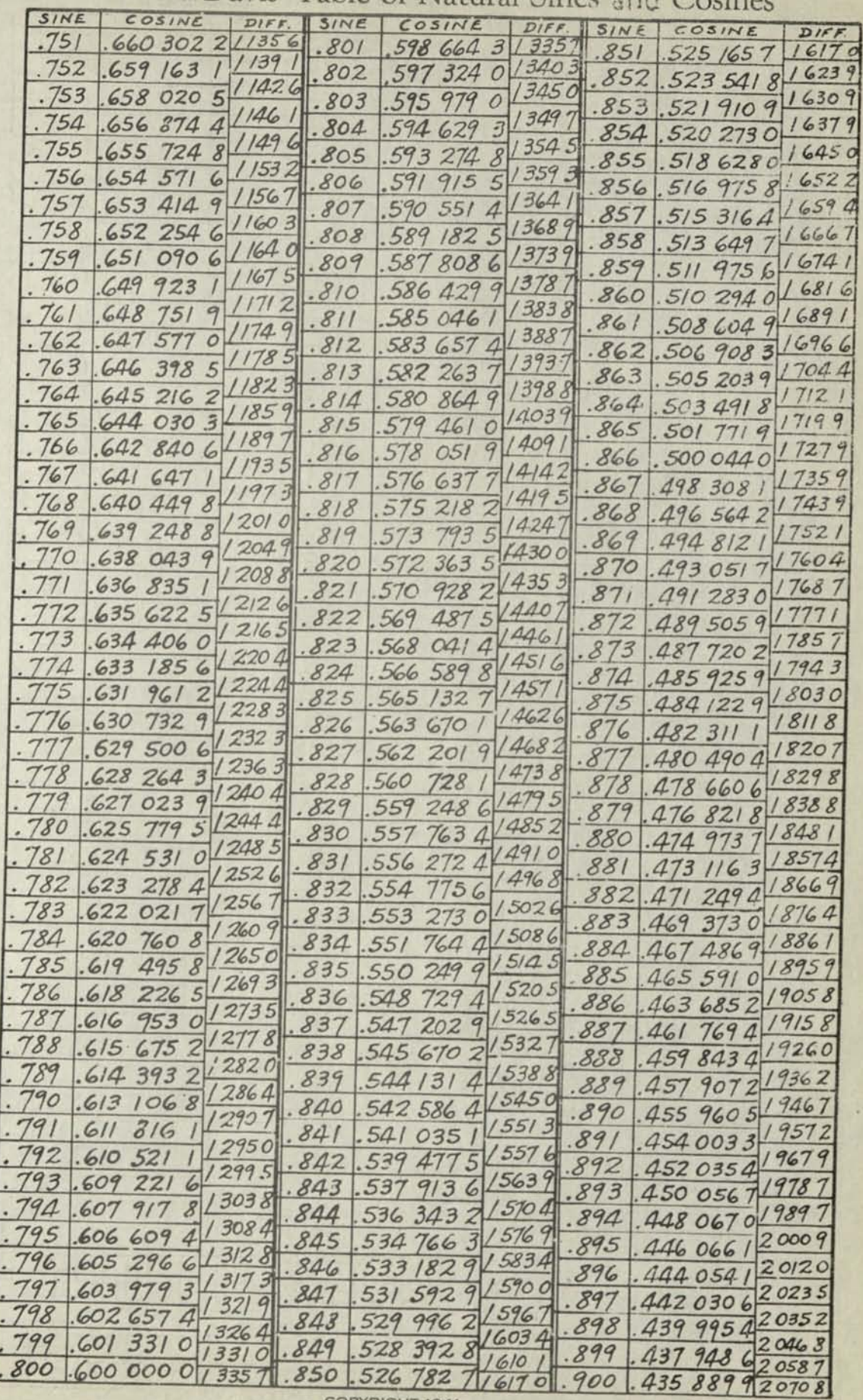

COPYRIGHT 1941

MARCHANT CALCULATING MACHINE COMPANY OAKLAND, CALIFORNIA

PRINTED IN U. S. A.

R. A. Davis' Table of Natural Sines and Cosines

| 5INE           | COSINE                                                                                                    | DIFF. |           | SINE COSINE                | DIFF.  |  |  |  |  |  |
|----------------|----------------------------------------------------------------------------------------------------|-------|-----------|----------------------------|--------|--|--|--|--|--|
| .901           | .433819120708                                                                                                    |       |           | $.951$ .309190930590       |        |  |  |  |  |  |
| .902           | .431736020831                                                                                                    |       | .952      | .306098030929              |        |  |  |  |  |  |
|                |                                                                                                    |       |           |                            |        |  |  |  |  |  |
| .903           | .429640520955                                                                                                    |       |           | 302 970 3 3 1277           |        |  |  |  |  |  |
| .904           | 427 532 5 2108 0 .953                                                                                                    |       |           | $-954$ . 299 806 6 3 163 7 |        |  |  |  |  |  |
| .905           | .425411621209                                                                                                    |       | .955      | $.2966058$ 32008           |        |  |  |  |  |  |
|                |                                                                                                    |       |           |                            |        |  |  |  |  |  |
| .906           | .423277721339                                                                                                    |       | .956      | .293366732391              |        |  |  |  |  |  |
|                | .421130621471                                                                                                    |       |           | .290087932788              |        |  |  |  |  |  |
|                | $.908$ $.418970221604$ $.957$                                                                                                    |       |           |                            | 33197  |  |  |  |  |  |
|                |                                                                                                    |       |           | $.958$ .286 768 2          | 33621  |  |  |  |  |  |
|                | .416796121741                                                                                                    |       |           | .2834061                   |        |  |  |  |  |  |
|                | $.910$ . 414 608 3 21878. 959<br>$-412406422019 - 960.2800000$                                                                                    |       |           |                            | 34061  |  |  |  |  |  |
| .911           |                                                                                                    |       |           |                            | 34516  |  |  |  |  |  |
|                | .410190222162                                                                                                    |       |           |                            | 34990  |  |  |  |  |  |
| .912           |                                                                                                    |       | .962      | 273 049 4 3 548 0          |        |  |  |  |  |  |
| .913           | $.4079596$ 22306                                                                                                    |       |           |                            |        |  |  |  |  |  |
| .914           |                                                                                                    |       |           |                            | 35992  |  |  |  |  |  |
|                | $-405714222454$ $-9632695014$                                                                                                    |       |           |                            |        |  |  |  |  |  |
| .915           | $-403453822604 - 764.2659022$                                                                                                    |       |           |                            |        |  |  |  |  |  |
| .916           | $-401178322755 - 9652262249936523$                                                                                                    |       |           |                            |        |  |  |  |  |  |
|                | $-398887222911 - 966$ 258 5420                                                                                                    |       |           |                            | 37656  |  |  |  |  |  |
| .917           |                                                                                                    |       |           | 2 306 8 . 967 . 254 776 4  | 38262  |  |  |  |  |  |
|                |                                                                                                    |       |           |                            |        |  |  |  |  |  |
|                | $-919$ 394 257 5 23229 $-968$ 250 950 2<br>$\frac{391}{9184} \frac{969}{470} \cdot \frac{769}{470} \cdot \frac{247}{260} \cdot \frac{38895}{200}$ |       |           |                            |        |  |  |  |  |  |
|                | .389562623558.970.2431049                                                                                                    |       |           |                            |        |  |  |  |  |  |
| .92c           |                                                                                                    |       |           |                            |        |  |  |  |  |  |
| .921           | .3871899237.971                                                                                                    |       |           | .239079540254              |        |  |  |  |  |  |
| .922           |                                                                                                    |       |           | $.972$ 234 980 940986      |        |  |  |  |  |  |
|                |                                                                                                    |       |           |                            |        |  |  |  |  |  |
|                | $.924$ 382 392 5 24074 .973 230 805 1 4175 8                                                                                                    |       |           |                            |        |  |  |  |  |  |
|                |                                                                                                    |       | 24254.974 |                            |        |  |  |  |  |  |
|                | 925.3799671                                                                                                    |       | .975      | 222 204 9 4 3431           |        |  |  |  |  |  |
|                |                                                                                                    |       |           |                            |        |  |  |  |  |  |
| .926           | .377523524436<br>.372580224811.977.213239345312                                                                                                   |       |           | $.976$ . 217 770 5 4 434 4 |        |  |  |  |  |  |
|                | $.927$ . 375 061 3 2462 2                                                                                                    |       |           |                            |        |  |  |  |  |  |
| .928           | $.3700797$ $2.5005$ $.778$ $.208604946344$                                                                                                    |       |           |                            |        |  |  |  |  |  |
|                | 367 559 5 2520 2 .979 203 860 2 4 7447                                                                                                    |       |           |                            |        |  |  |  |  |  |
| .929           |                                                                                                    |       |           |                            |        |  |  |  |  |  |
| .930           | .362458325609.981.194007749898                                                                                                    |       |           | .198997548627              |        |  |  |  |  |  |
| .931           | .365019225403                                                                                                    |       |           |                            |        |  |  |  |  |  |
|                |                                                                                                    |       |           |                            |        |  |  |  |  |  |
| .932           |                                                                                                    |       |           |                            |        |  |  |  |  |  |
| .933           |                                                                                                    |       |           |                            |        |  |  |  |  |  |
| .934           | $\frac{.3624583}{.3578764226034}$ . 182.188880951268<br>.359876426034.983.183605652753.<br>357 273 0                                              |       |           |                            |        |  |  |  |  |  |
|                |                                                                                                    | 26253 | .984      | 1781685                    | 56142  |  |  |  |  |  |
| .935           | .354 647 7                                                                                                    |       | .985      | .1725543                   |        |  |  |  |  |  |
| .936           | .3520000                                                                                                    | 26477 | .986      | $.166$ 745 3               | 58090  |  |  |  |  |  |
| .937           | 349 3294                                                                                                    | 26706 |           |                            | 60250  |  |  |  |  |  |
|                |                                                                                                    |       | 987       | .160 720 3                 | 62664  |  |  |  |  |  |
| .938           | 346 635 3 2 694 1                                                                                                    |       | 988       | .1544539                   |        |  |  |  |  |  |
| .939           | 3439171                                                                                                    | 27182 | .989      | .1479155                   | 65384  |  |  |  |  |  |
| .940           | 3411744                                                                                                    | 27427 |           |                            | 68481  |  |  |  |  |  |
|                | 338 406 6 2 767 8                                                                                                    |       | .990      | .1410674                   |        |  |  |  |  |  |
| .941           |                                                                                                    |       | .991      | .133861972055              |        |  |  |  |  |  |
| .942           | 335 612 9 2 7937                                                                                                    |       | 992       | .126 2379                  | 76240  |  |  |  |  |  |
| .943           | 332 792 7 2820 2                                                                                                    |       | .993      | $.118$ 1144                | 81235  |  |  |  |  |  |
|                | 329 945 5 2 847 2                                                                                                    |       |           |                            | 87343  |  |  |  |  |  |
| .944           |                                                                                                    |       | 994       | .109380<br>$\prime$        |        |  |  |  |  |  |
| .945           | 327 070 3 2875 2                                                                                                    |       | .995      | 8749<br>.099               | 95052  |  |  |  |  |  |
| .946           | 324 166 6                                                                                                    | 29037 | .996      | $\overline{z}$<br>.089 353 | 105217 |  |  |  |  |  |
|                |                                                                                                    | 29330 |           |                            | 119516 |  |  |  |  |  |
| .947           | 321 233 6                                                                                                    | 29633 | 997       | .0774016                   |        |  |  |  |  |  |
| .948           | 318 270 3                                                                                                    |       | 998       | 063 2139                   | 141877 |  |  |  |  |  |
| .949           | 315 276                                                                                                    | 9942  | 999       | $.044$ 710 2               | 185037 |  |  |  |  |  |
|                |                                                                                                    | 30262 |           |                            | 447102 |  |  |  |  |  |
| .950           | 312249930590                                                                                                    |       |           | $1.000$ ,000 0000          | ×      |  |  |  |  |  |
| COPYRIGHT 1941 |                                                                                                    |       |           |                            |        |  |  |  |  |  |

MARCHANT CALCULATING MACHINE COMPANY OAKLAND, CALIFORNIA

PRINTED IN U. S. A.

 $102564368$ 

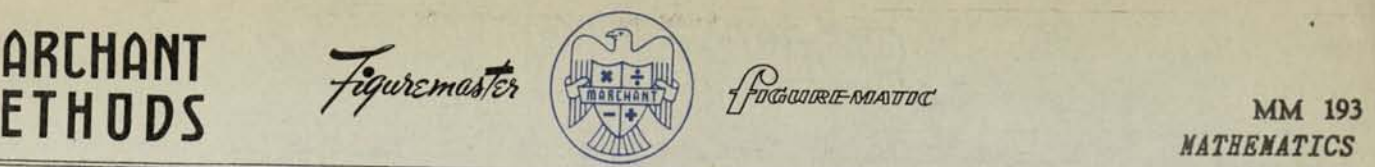

**M ETHODS** 

Nov. 1941

## R. A. Davis' Table of Natural Sines and Radians Page 1

*By permission of the author, we are privileged tosupply this table as a part of our series of Marchant Methods. The table shows lengths of arcs measured in terms of the radius for*  angles which have the tabulated sines; for example, if the radius of a circle is 10 ft., *the length of arc that subtends an angle whose sine is .643 is .698409 x 10., or 6.98409 Jt. It will be seen that the amounts in the columns headed "Arc-Rad" are measures of the angles expressed in Radians (an angle of 1 radian has its arc equal to its radius).* 

The range in which straight-line interpolation provides last-place accuracy (subject to rounding-off errors) is:

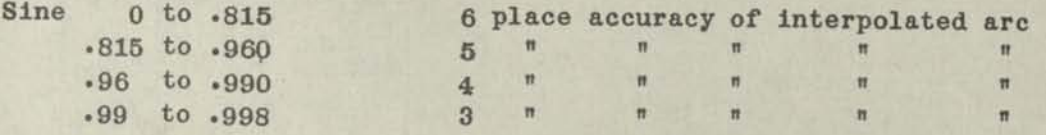

*In the higher ranges of the table, interpolation by Marchant Method MM~64 or MM~x8g will provide six place accuracy.* 

### DIRECT INTERPOLATION

A rapid method of straight-line interpolation is illustrated in the following example:

Find the length of arc (if radius is 1) of the angle whose sine is .738463.

Decimals: Upper Dial 3, Middle Dial **9,** Keyboard Dial **6.** 

- (l) Set up in Keyboard Dial the radians corresponding to sine **.739** (.831585) and multiply by the ratio that the desired interpolate is"on the way" toward **.739(.463).**
- *(a)* Change Keyboard Dial to read the radians corresponding to sine **.738** (.830102) and, without clearing any dials, multiply by such amount as will cause Upper Dial to read 1.0000 (in this case, the multiplier is **.537).**  The desired arc (.830789) appears in Middle Dial.

### INVERSE INTERPOLATION

Find the sine corresponding to length of arc (if radius is 1) which is .830789.

- (l) Inspection of table shows that the desired sine lies between .738 and **.739.** Set up in Keyboard Dial the radians corresponding to the lower value of these sines (.830102) and, with carriage in 4th position, depress Add Bar.
- *(a)* Set up in Keyboard Dial the difference (.001483). Clear Upper Dial and, by multiplication, build up the Upper Dial until the Middle Dial reads the length of arc (radians) to which it is desired to interpolate (.830789)•

Upper Dial shows the three figures that are to be annexed to the lower value of the sine (.463). The desired sine is thus .738463.

On M models this process is most easily performed if the Non-Shift Key is depressed. Successive depressions of the No. 1 Key of the Single Row Keyboard with carriage in 3rd posi tion will soon cause the Middle Dial to show an amount which is slightly greater than the desired amount. Next, reverse multiply by "1", shift to 2nd position and repeat, etc. COPYRIGHT 1941

R. A. Davis' Table of Natural Sines and Radians

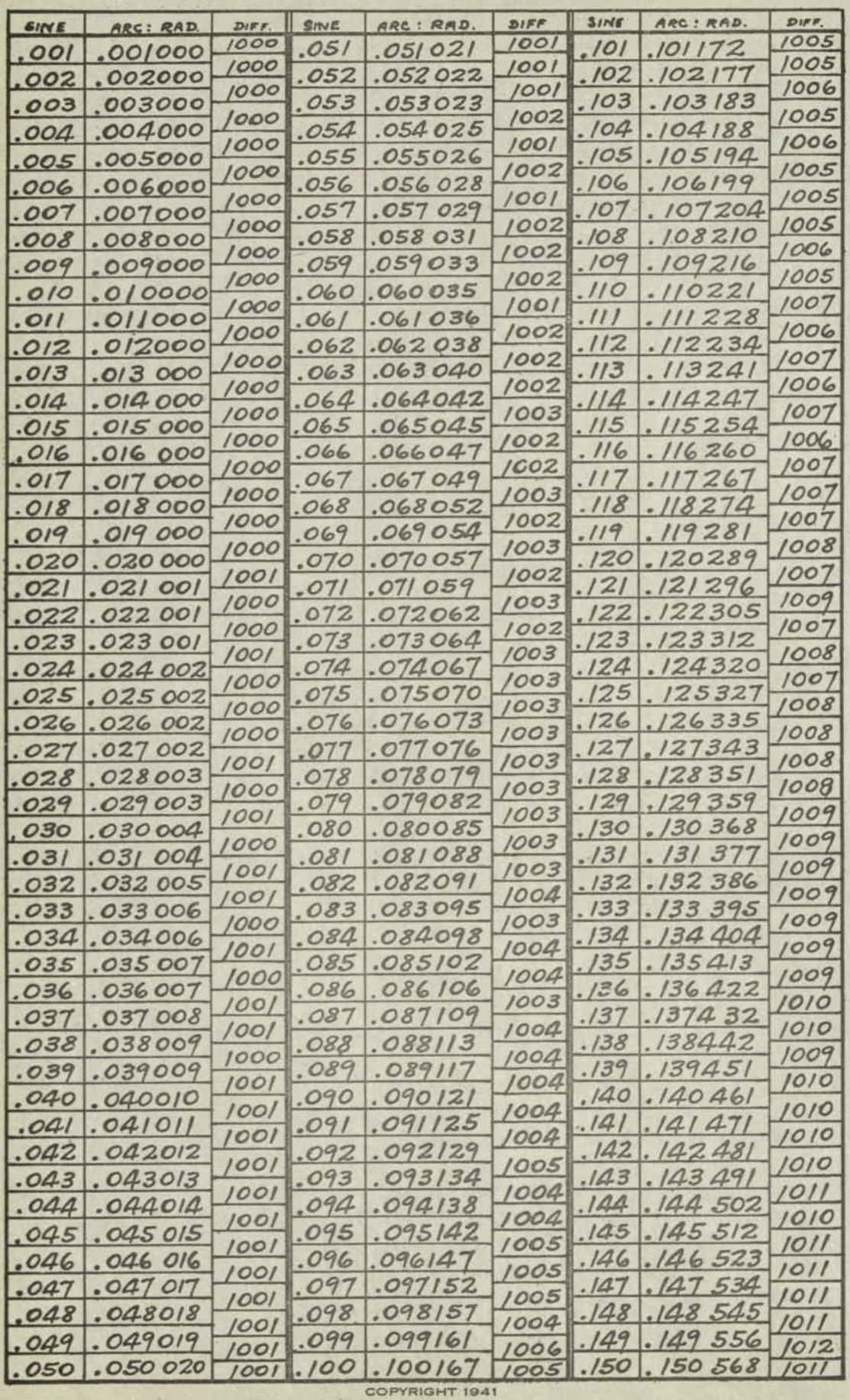

MARCHANT CALCULATING MACHINE COMPANY OAKLAND, CALIFORNIA

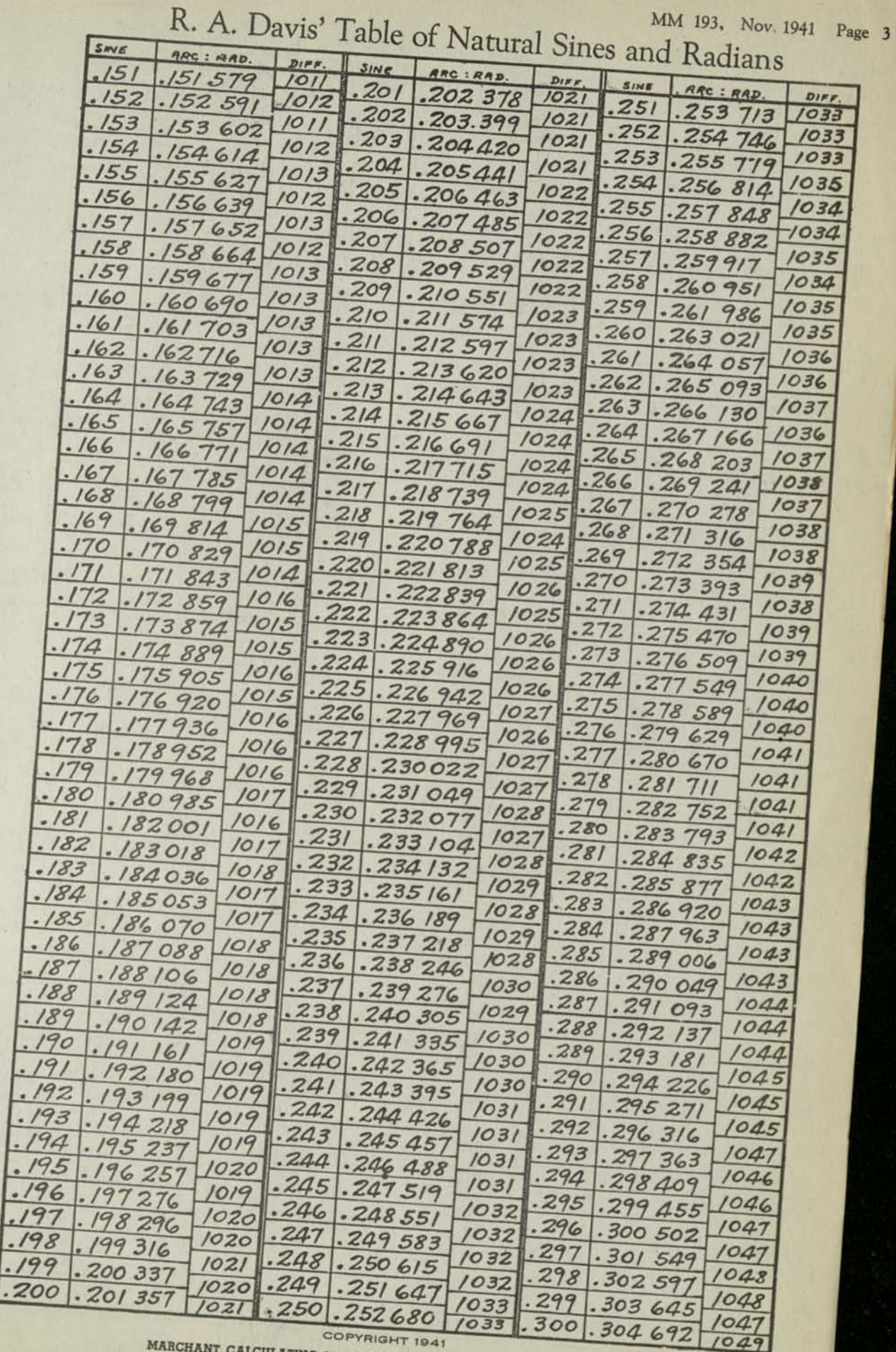

ī

COPYRIGHT 1941 MARCHANT CALCULATING MACHINE COMPANY

PRINTED IN U.S.A.

OAKLAND, CALIFORNIA

 $.304692$ 

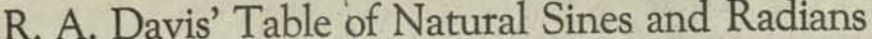

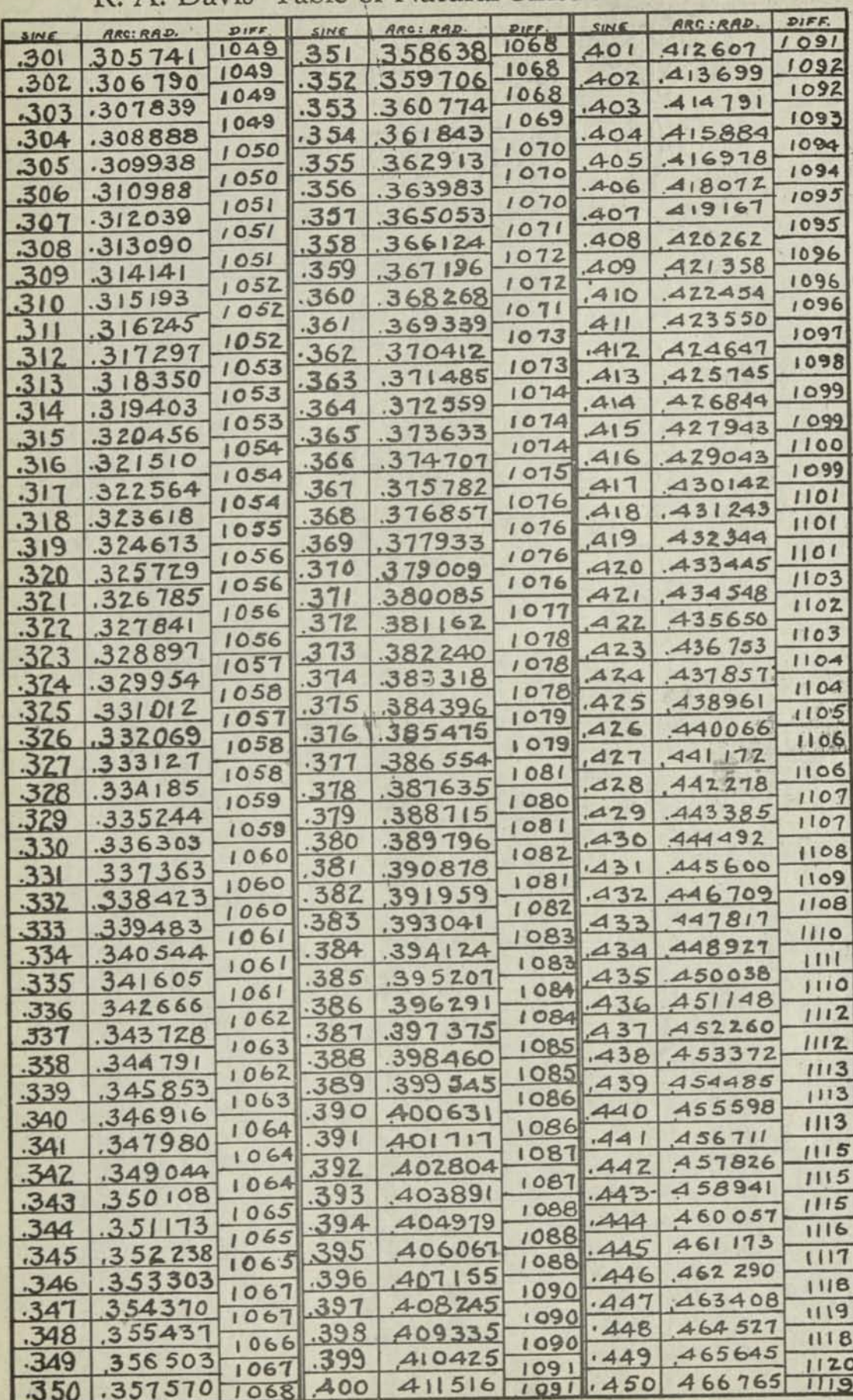

COPYRIGHT 1941

MARCHANT CALCULATING MACHINE COMPANY

PRINTED IN U. S. A.

OAKLAND, CALIFORNIA

R. A, Davis' Table of Natural Sines and Radians

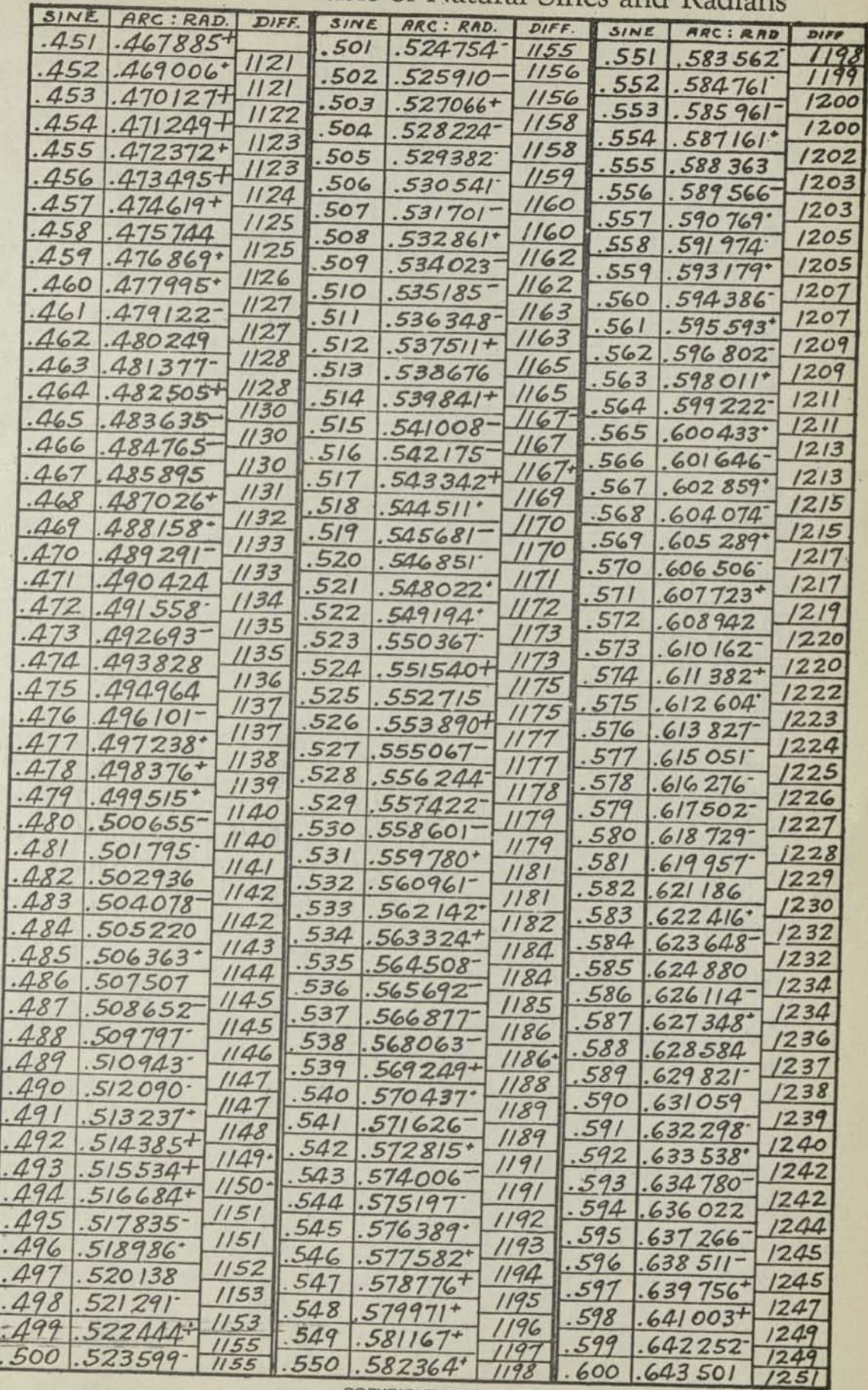

COPYRIGHT 1941 MARCHANT CALCULATING MACHINE COMPANY

PRINTED IN U.S.A.

OAKLAND, CALIFORNIA

R. A. Davis' Table of Natural Sines and Radians

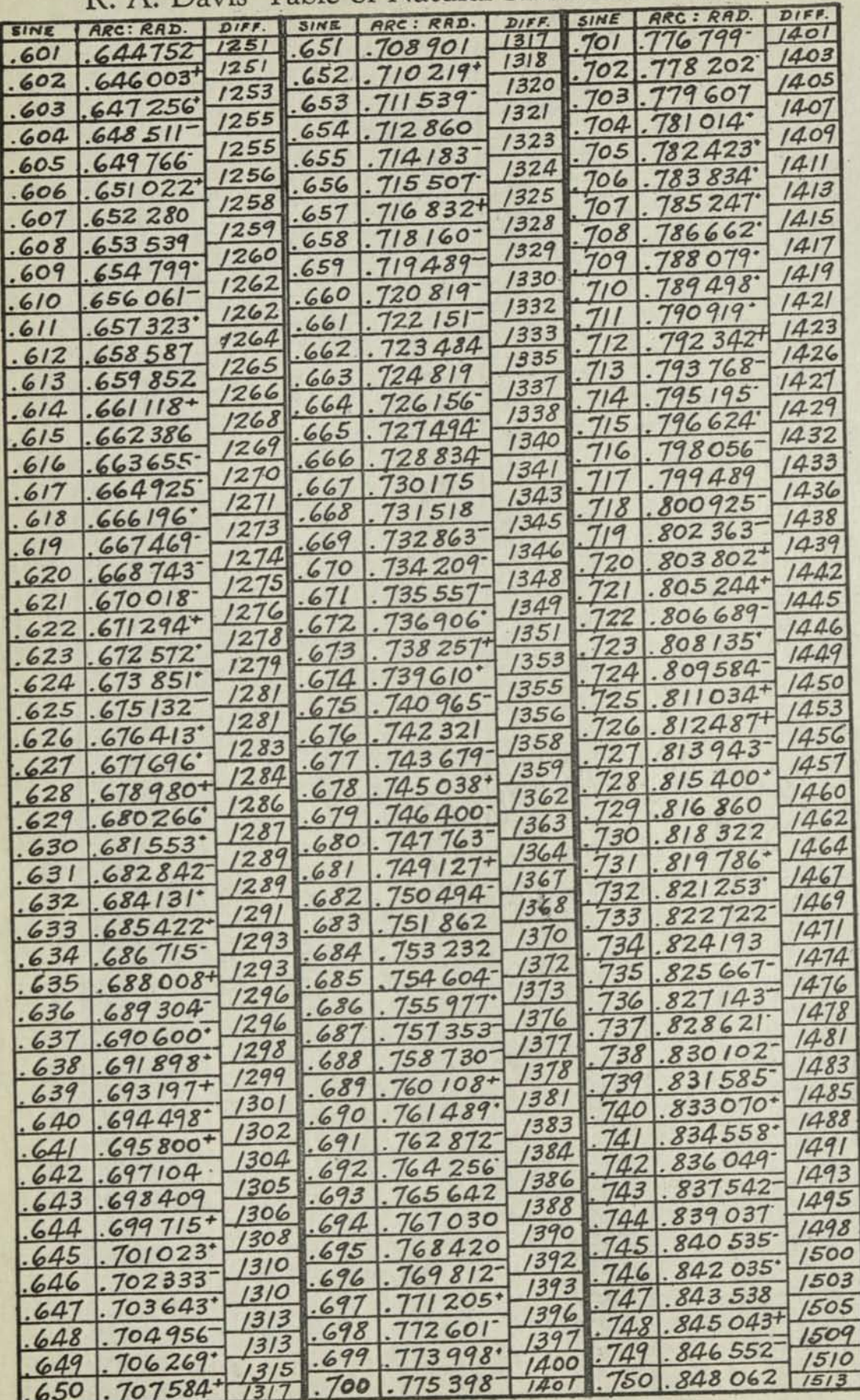

COPYRIGHT 1941

MARCHANT CALCULATING MACHINE COMPANY OAKLAND. CALIFORNIA

PRINTED IN U. S. A.

R. A. Davis' Table of Natural Sines and Radians

| SINE             |                       |        | SINE | ARC: RAD.            |            |      |                        |              |
|------------------|-----------------------|--------|------|----------------------|------------|------|------------------------|--------------|
| 751              | 849575                | 15   3 | 801  | 928964               | 669        |      |                        |              |
|                  | 752<br>851091'        | 1516   | 802  | 930636               | 6          | 851  | 887                    | 1902<br>1907 |
|                  | $852609+$<br>753      | 5/8    | 803  |                      | 6          | 852  | $794 -$                | 1913         |
|                  | 754<br>854130+        | 1521   |      | .932312              | 680        | 853  | .021707-               |              |
|                  | 755<br>855 654        | 1524   | 804  | 933992               | 683        | 854  | .023626                | 1919         |
| 756              |                       | 1526   | 805  | $935675+$            | 688        | 855  | 1.025551               | 1925         |
|                  | $857/80+$             | 1529   | 806  | 937363               |            | .856 | 1.027482               | 1931         |
| 757              | 8587091               | 532    | 807  | 939054               | (69)       | 857  | 1.029420               | 1938         |
| 758              | $860241 +$            | /535   | 808  | 940 750              | 1696       | 858  | $1.031363+$            | 1943         |
| 759              | 861776                |        | 809  | 942449               | 1699       | 859  | $1.033313+$            | 1950         |
| 760              | 863313                | 1537   | 810  | 944152               | 03         | 860  | 1.035 270              | 1957         |
| 761              | 864853                | 1540   | 811  | $945859+$            | 0          | .861 | 1.037 233              | 1963         |
| 762              | 866 396               | 543    | 812  | 947571-              |            | 862  |                        | 1969         |
| 763              | 867942                | '546   | 813  | 949286               | 5          |      | 1.039 202*             | 1976         |
| 764              | 869490                | 548    | 814  | 951006               | $z$ o      | .863 | $1.041178+$            | 1983         |
| 765              | $041*$<br>871         | 1551   | 815  | 952729               | 23         | .864 | $1.043$ $(6)$          | 1989         |
| 66               | 872596                | 555    | 816  |                      | 28         | .865 | $1.045150+$            | 1997         |
| 767              | 874153                | 1557   |      | 954457               | 32         | .866 | 1.047147               |              |
| 768              | $875712+$             | 1559   | 817  | 956189               | '36        | .867 | $1.049150*$            | 2003         |
| 769              |                       | 1563   | 818  | $.957925+$           | 74         | .868 | $1.051160+$            | 2010         |
|                  | $275+$<br>877         | 1566   | 819  | 959666               | 745        | .869 | 1.053178-              | $2018 -$     |
| 70               | 878841'               | 1569   | 820  | 961411               |            | .870 | 1.055202               | 2024         |
|                  | 880410                | 572    | 821  | $963160+$            | 749        | .871 | 1.057234               | 2032         |
| $\boldsymbol{z}$ | 881982                |        | 822  | 964914               | 754        | 872  | $1.059273+$            | 2039         |
| $\mathcal{E}$    | 883556+               | 574    | 823  | 966672               | 1758       | 873  | 1.061320               | 2047         |
| 74               | $885134$ <sup>+</sup> | 1578   | 824  | 968435               | 763        | 874  | 1.063374               | 2054         |
| 5                | 886715                | 1581   | 825  | .970202              | 6          | .875 |                        | 2062         |
| 16               | 888 299               | 1584   | 826  | 971974               |            |      | 1.065436               | 2069         |
|                  | 889886                | 1587   | 827  | $973750+$            |            | 876  | 1.067505*              | 2078         |
| 778              | 891476                | 590    | 828  |                      |            | 8    | 1.069583               | 2085         |
|                  | $893069+$             | 593    |      | 975 532              | 85         | 878  | 1.071668               | 2093         |
| 80               | 894<br>666            | '5     | 829  | $.977317*$           |            | 87   | 1.073761               |              |
| 781              |                       | 599    | 830  | 79108                | '95        | 880  | 1.075862               | 2101         |
|                  | $896265+$             | 603    | 831  | 980903               | 1800       | 88   |                        | $2110 -$     |
| 782              | 897868                | 1606   | 832  | 982703               |            | 882  | $1.080089+$            | 21           |
| 783              | 899474                | 1610   | 833  | 984508               | 1805       | 883  | 1.082216               | $2127 -$     |
| 784              | 901084                | 612    | 834  | 986318               | 1810       | 884  | 1.084351               | 2135         |
| 785              | 902696                |        | 835  | 988133               | 8/5        | 885  | 1.086494*              | 2143         |
| 86               | .904312               | 1616   | 836  | 989953               | 1820       | 886  | .088646*               | 2152         |
| 787              | $905931$ *            | 619    | 837  | $778 -$              | 1825       | 887  | $.090807$ <sup>+</sup> | 2161         |
| 788              | 907554                | 1623   | 838  | 993608               | 1830       | 888  | $.092977+$             | 2170         |
| 789              | $.909180 -$           | 1626   | 839  | 995443               | 835        |      |                        | 2180         |
| 790              | 910809                | 1629   | 840  | $997283*$            | 840        | 889  | $.095157$ <sup>-</sup> | 2188         |
|                  | 912442                | 1633   | 84.1 | 999129               | 1846       | 890  | 097345                 | 2198         |
| 792              | 914078                | 1636   | 842  |                      | 1851       | 891  | 099543*                | 2207         |
| 793              | 915718                | 640    | 843  | 000980               | 1856       | 892  | $750+$<br>01           | 2218         |
| 794              | 361<br>917            | 1643   |      | 002836*              | 1862       | 893  | $103968-$              |              |
| 795              | $19008 -$             | 1647   | 844  | 1.004698             | 1867       | 894  | 106194                 | 2226         |
| 96               |                       | 650    | .845 | 1.006565'            | 1873       | 895  | 08432                  | 2238         |
|                  | 20658                 | 1654   | 846  | 1.008438             | 1878       | 896  | 0678.                  | 2246         |
|                  | 922312                | 4657   | 847  | $010316+$            |            |      | 2935.                  | 2257         |
| 798              | $923969*$             | 661    | 848  | 012200*              | 884        | .898 | 15203                  | 268          |
| 799              | 925 630+              | 1665   | .849 | 014090               | 890<br>895 | 899  | 481                    | 2278         |
| 800              | $927295$ <sup>+</sup> | 669    | 850  | 015985               | 902        | 900  | 1.119770               | 2289         |
|                  |                       |        |      | <b>COPYRIGHT 194</b> |            |      |                        | 2299         |

MARCHANT CALCULATING MACHINE COMPANY OAKLAND, CALIFORNIA

PRINTED IN U.S.A.

**BO** 

阪

# R. A. Davis' Table of Natural Sines and Radians

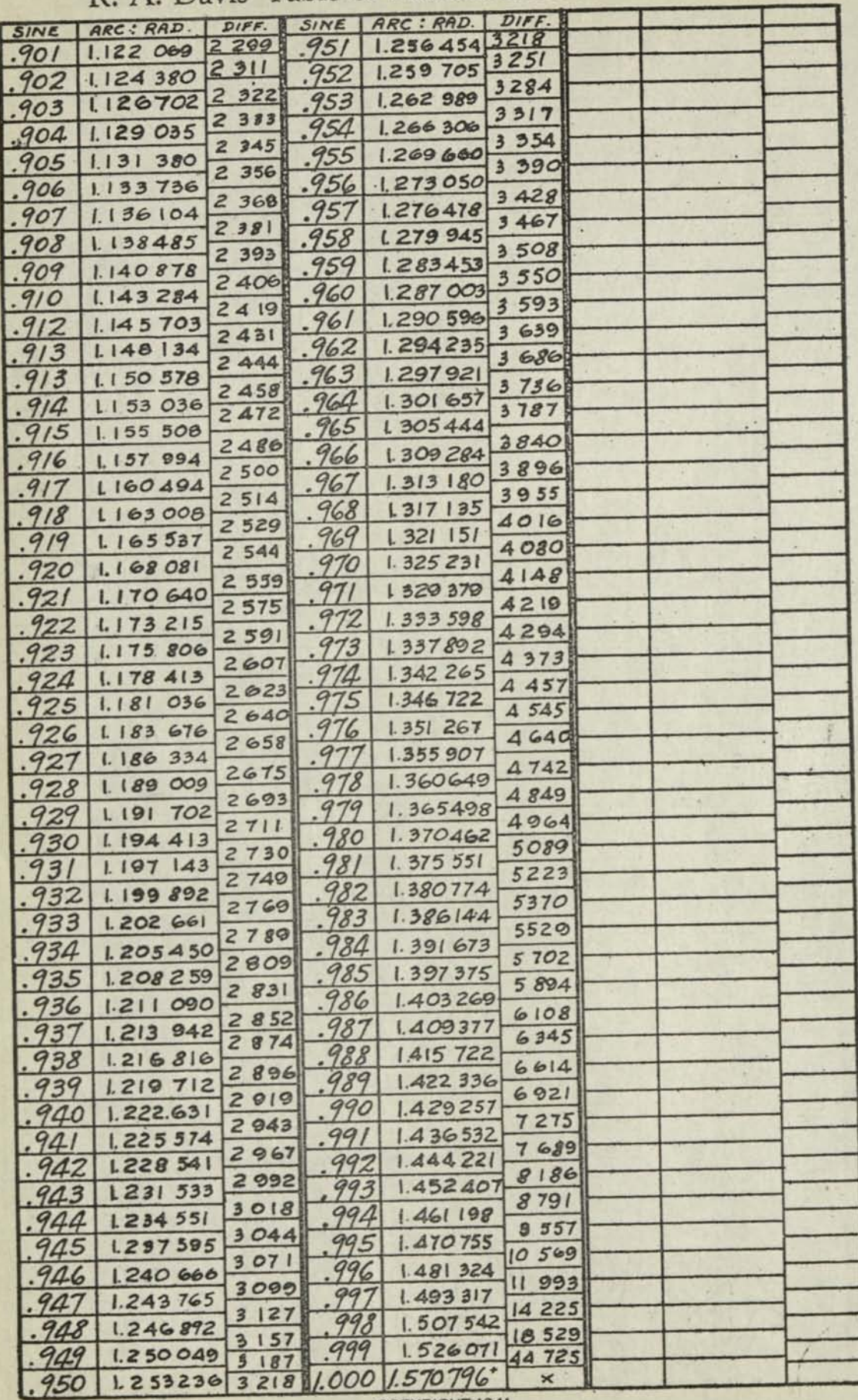

COPYRIGHT 1941

MARCHANT CALCULATING MACHINE COMPANY

PRINTED IN U.S.A.

OAKLAND. CALIFORNIA

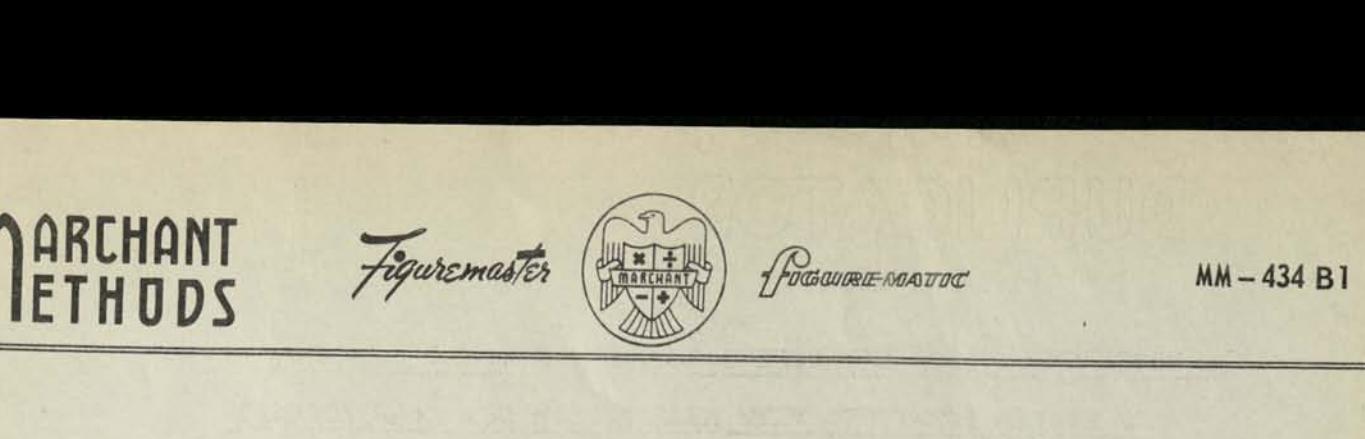

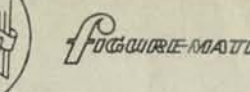

A SHORT METHOD FOR EVALUATING DETERMINANTS AND SOLVING SYSTEMS OF LINEAR EQUATIONS WITH REAL OR COMPLEX COEFFICIENTS

by Prescott D. Crout, Ph. D. Assistant Professor of Mathematics Massachusetts Institute of Technology Cambridge

A paper presented at the A.I.E.E. Summer Convention Toronto, Ontario, Can., June 16 - 20, 1941

Published 1S41, by the American Institute of Electrical Engineers 33 West 39th Street, New York, N. Y.

FOREWORD by MARCHANT CALCULATING MACHINE COMPANY

By permission of the author and publishers, we are privileged to issue this highly significant and valuable paper as a part of our Marchant Methods series.

In addition to the applications mentioned in the author's introduction, examples similar toNo. 4 on page 5 are frequently found in the field of Statistical Method.

It will be noted that each element of the calculation is obtained as a result of one continuous calculator operation comprising a series of positive or negative summations of products, with or without final division. This being the case, it is obvious that calculators selected for this work should preferably conform to the following specifications:

- (1) Multiplication and division, either positive or negative, with accumulation when desired.
- (2) Complete capacity carry-over in both product and counting registers.
- (3) Straight-line figure proof of entry of multipliers, multiplicands, dividends anddivisors; and particularly thatboth multiplier and multiplicand shall be visible for permitting check of correctness of entry of the multiplication factors at each step of the continuous process.
- (4) Positive decimal control, assuring no uncertainty in the entry of amounts with reference to decimal or in the pointing off of the intermediate and final products or quotients.

**####** 

*The within paper, as. published, included a Mathematical Appendix containing the mathematical foundation of the method, and also consideration of complex equations*  whose symmetrical elements are conjugate. This appendix is not reprinted herein.

### A SHORT METHOD FOR EVALUATING DETERMINANTS AND SOLVING SYSTEMS

### OF LINEAR EQUATIONS WITH REAL OR COMPLEX COEFFICIENTS

### Prescott D. Crout

1. Introduction. The purpose of this paper Is to describe without proof a short method for solving arbitrary systems of linear algebraic equations, and evaluating determinants, the quantities involved being either real or complex. The cases considered are

1, Arbitrary systems with real coefficients, which occur in obtaining stresses in structures, in solving systems of linear differential equations with constant coefficients (transient problems), etc,

2, Symmetrical systems with real coefficients, which occur with direct current networks, undamped vibration, deflections in structures, least square processes, Ritz' method, etc,

3, Symmetrical systems with complex coefficients, which occur with alternating current networks, and forced vibration with dissipation,

Ij.. Arbitrary systems with complex coefficients, which occur in certain vibration problems involving gyroscopic action.

5. Systems involving two sets of variables, which occur when the currents in a network are to be found for a variety of impressed voltages, also in the approximate solution of integral equations arising in electric field problems.

The work of solving a system of equations (or evaluating a determinant) is largely concentrated in the determination of an "auxiliary matrix", and is roughly half that required by a matrix multiplication. The process is particularly adapted for use with a computing machine, for each element Is determined by one continuous machine operation (sum of products with or without a final division). The setting down of this matrix and of the final solution i3 the only writing required by the process. The work involved is cut almost in half if the given equations (or determinant) is symmetrical, as very often happens. A "check column" can be carried along If desired.

The amount of work required to obtain a solution is considerably less than that required by Gauss' method<sup>1</sup>, even when there is symmetry and the coefficients are real, in which case Gauss' method has been considerably refined by Doolittle2, (Gauss' method is much shorter than

\* "Numerisches Rechnen", by Runge, p. **65.** 

<sup>2</sup> "Practical Least Squares", by Leland, p. 40.

### a solution by determinants.)

The method as given is applicable to m equations in n unknowns, there being no restriction on the rank of the matrix of the coefficients,

 $\frac{2}{\text{the}}$  Description of the Method. Let the given system of equations be specified by its given matrix, thus

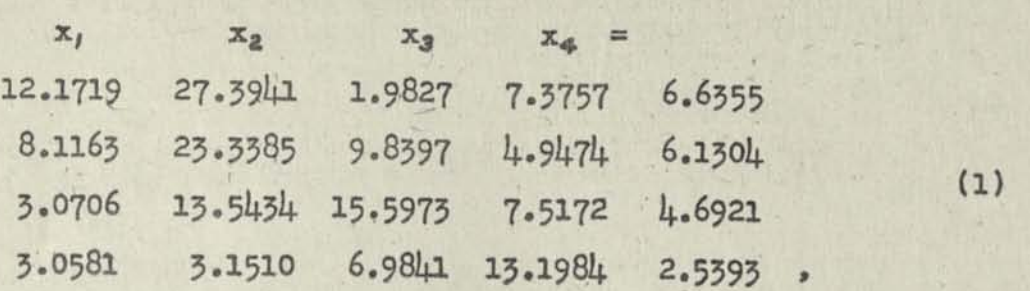

the first equation being  $12.1719x_1 + 27.3941x_2 + 1.9827x_3 + 7.3757x_4 =$ 0.6355. The solution requires the formation of one matrix and a set of final results; thus we have an auxiliary matrix

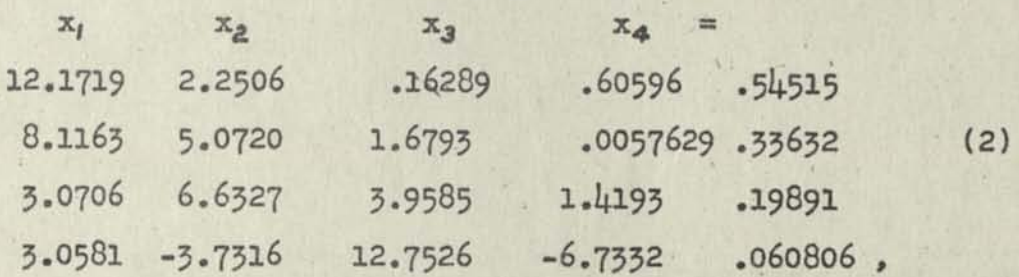

and a final matrix

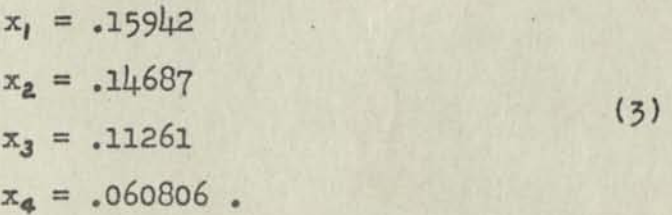

3 A matrix is a rectangular array of numbers, or elements. Those elements which have the same row and column index form the principal diagonal, which slopes down to the right starting with the element in the upper left corner. The diagonal element of any element to the right of the principal diagonal is that element of this diagonal which lies in the same row as the given element. The diagonal element of any element below the principal diagonal is that element of this diagonal which lies in the same column as the given element.

Since<sub>A</sub> modern computing machine gives in one continuous operation a sum or difference of products with or without a final division, we see that each element of the auxiliary matrix is given by a single machine operation.<sup>5</sup>

The procedure for obtaining the one-columned final matrix from the auxiliary matrix is contained in the following rules.

1. The elements are determined in the following order: last, next to last, second from last, third from last, etc.

2. The last element is equal to the corresponding element in the last column of the auxiliary matrix.

3. Each element is equal to the corresponding element of the last column of the auxiliary matrix minus the sum of those products of equant of the auxiliary matrix and corresponding elements alaments in its row in the auxiliary matrix and corresponding elements in its column in the final matrix which involve only previously computed elements.

We see that in forming products only those elements of the auxiliary matrix are used which lie to the right of the principal diagonal and to the left of the last column. The calculations made in obtaining (3) &re

R3C1 .11261 = .19891 -1.4193 ..060806

R2C1 .14687 = .33632 - 1.6793 • .11261 - .0057629 • .060806

R1C1 .15942 = .54515 - 2.2506 • .14687 - .16289 • .11261 - .60596 • .060806.

It may be noted that each element of the final matrix is given by a single machine operation.

It is not necessary but is strongly recommended that the values of the unknowns, which compose the final matrix, be substituted in each of the given equations, the result being a number of checks equal to the number of equations. Since the satisfaction of these checks guarantees the unknowns, which compose the linal matrix, be substituted the situation of the solutions. Since the satisfaction of these checks guarantees the correctness of the solution, it is not necessary to check the calculations first of the four checks obtained from  $(1)$  and  $(3)$  is

12.1719 - .1591+2 + 27.39I+1 •• 11+687 + 1.9827-.H26l + 7.3757'.060806=6.6355.

Evidently each check requires but one machine operation.

The above method is applicable as described to n equations in n unknowns. The only writing involved is that required in recording the auxiliary matrix and the final matrix.

s In carrying out 3uch an operation it is not necessary to foresee whether the result is positive or negative.

6 Since in solving a given set of equations only a limited number of

5. Systems Having Symmetrical Coefficients. If there is symmetry, the work of computing the auxiliary matrix is cut almost in half by the fact that if the coefficients of the unknowns (or the elements of the given matrixjare symmetrical about the principal diagonal; each element of the auxiliary matrix below the principal diagonal gives, if divided by its diagonal element, the symmetrically opposite element above this diagonal.<sup>3</sup> Elements above the principal diagonal of the auxiliary matrix are thus obtained as by-products of calculations made in determining elements below this diagonal.

As an example the symmetrical set of equations

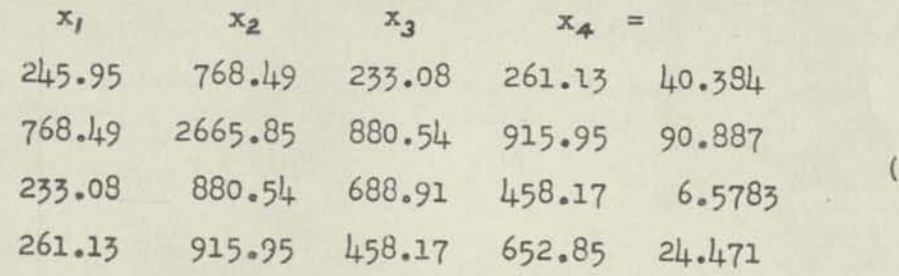

has the auxiliary matrix

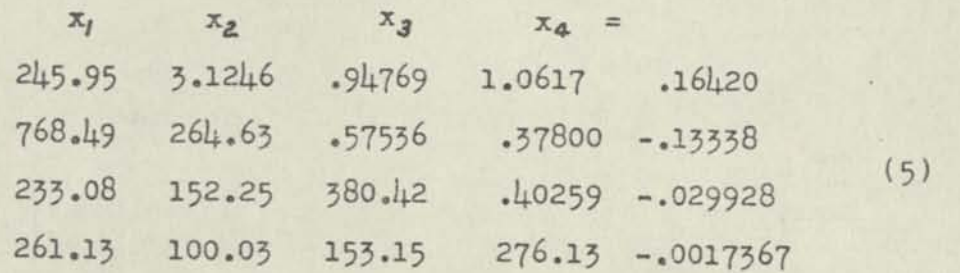

and the final matrix

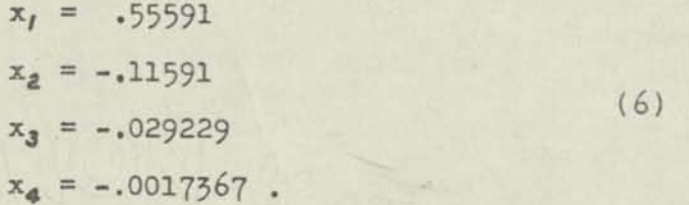

 $\lfloor$ <sub>1</sub> $\rfloor$ 

decimal places can be carried, the question arises as to how much the error accumulated during the course of the calculations affects the final results. An answer to this question cannot be given, since it depends upon whether or not the determinant of the system ia on the point of vanishing (or, more generally, upon whether the matrix is on the point of shifting rank). Nevertheless it will be mentioned that in solving each of six systems of four equations in four unknowns using a ten bank computing machine, the final checks showed the given equations to be satisfied except for errors numerically less than three units in the ninth digit. Also it is knowh (from a separate investigation) that the values (10) of the unknowns of the complex system (8) computed with a ten bank machine contain errors each of which is numerically smaller than four units in the tenth digit. Although no general statement can be made, it is believed that in the usual case the accuracy tends to remain high during the course of the calculations. In the auxiliary matrix the element in row 3 and column 4 is

 $(1 - 0)$ 

$$
\frac{1450.17 - 233.08 \cdot 1.0617 - 152.25 \cdot 37800}{380.42} = \frac{153.15}{380.12} = .40259
$$

the numerator 153.15 being recorded in the symmetrically opposite<br>position before the final division by the diagonal element 380.42 is The final matrix is obtained in the usual manner. carried out.

 $\underbrace{\frac{1}{4}}_{\text{determinant 1s}}$  Evaluation of Determinants. It is true that the value of a principal diagonal of the product of the elements which form the principal diagonal of the auxiliary matrix. The auxiliary matrix is compu being treated in the same manner as the coefficients of the x's before. The auxiliary matrix is square, since there is no column corresponding to the last column in (2); also, there is no final matrix.

As an example, the determinant composed of the first four columns of (1) has an auxiliary matrix composed of the first four columns of (2); hence the value of the determinant is (12.1719)(5.0720)(3.9585)  $(-6.7332) = -1645.4$ 

If the determinant is symmetrical about the principal diagonal, the work of evaluating it is cut almost in half because of the smaller amount of work required in computing the auxiliary matrix. (See Section 3.) For example, the determinant composed of the first four columns of  $(4)$  has an auxiliary matrix composed of the first four columns of The value of the determinant is hence  $(245.95)(264.63)(380.42)(276.13)$ <br>= 6.8368.109

column<sup>"</sup> may be written at the right of the given matrix, each element of this column being the sum of the elements of the corresponding row in the matrix. This column is now treated in exactly the same manner as the last column of the given matrix, the calculations being carried along with those for the other columns, and the result being the addition of corresponding "check columns" to the auxiliary matrix and the final matrix. The check columns thus obtained for (1), (2), and (3) are, respectively, 4

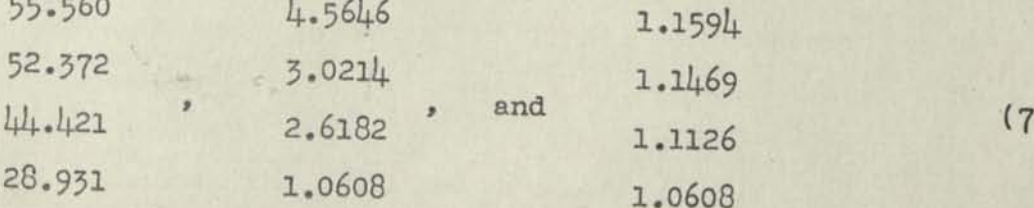

These columns provide checks at all stages of the computation, because 1. In the auxiliary matrix any element in the check column is equal to one plus the sum of the other elements in its row which lie to the right of the principal diagonal.

2. In the final matrix any element in the check column is equal to one plus the sum of the other elements in its row.

For example noting  $(2)$ ,  $(3)$ , and  $(7)$ , two of the checks are

 $1 + 1.6793 + .0057629 + .33632 = 3.0214$ 

 $1 + .11261 = 1.1126$ .

The above statements are true and the procedure the same for any number of equations and unknowns; also, for the evaluation of determinants, in which, however, only Statement 1 is applicable.

6 Improvement in Accuracy. Since the number of decimal places in the computations is limited, the values obtained for the unknowns are in the computations is limited, the variation are placed in the given equations general not exact. However, if they are placed in the given equations and the differences between the two sides are obtained, and if these differences are then inserted in place of the right hand sides of the given equations, the resulting equations have as their solution the corrections to the values first obtained. Noting that the above differ-<br>ences are obtained in applying the final checks (see Section 2), and that the auxiliary matrix for the modified equations is the same as that for the original equations except for the last column, it follows that **11** tne the original equations except for the inplying the final checks column of the differences obtained in applying the final checks annexed to the given matrix and then treated in the same manner as t last column, the corresponding column obtained in the final matrix is composed of the required corrections.

Since the problem of solving the modified equations is similar to the original problem, the above process may be repeated; thus the final checks on the corrections give data for another column in the given matrix, which leads to a column in the final matrix composed of correctlons to the first corrections, etc. In the usual case each application of this process increases the number of significant figures in the results by approximately the same number obtained with the original solution, the data in the given equations being considered exact.

Systems of Equations Having Complex Coefficients. Since the proofs which establish the above method do not require the quantities involved to be real, the method is applicable to complex equations. The only question is that of whether the required calculations can be easily performed on a computing machine.

Since  $(a+jb)(c+jd)=(ac-bd)+j(ad+bc)$ , we see that the real and imaginary parts of a sum of products of complex numbers are each a sum of products of real numbers, given by one machine operation. It follows of products of real numbers, given by one machine operation. It is not be that each element of the final matrix, and each element of the auxiliary trix which lies on or below the principal diagonal can be obtained by two machine operations one of which gives the real part, the other, the two machine operations one of which gives the real part, the other, the consists of two machine operations.

Each element of the auxiliary matrix which lies to the right of the principal diagonal is given by a sum of products with a final division.

7 In recording the computed values of these differences, as many **non**-vanishing digits should be kept as can be handled in the subsequent machine calculations.

-------------

The sum is first computed and recorded, after which the final division by the iagonal element  $A = a + jb$  is carried out as a separate multiplication  $/A = a/(a^2 + b^2)$  , Since the best form for recording the supplementary data depends upon how much of it there is, we shall consider separately the following two cases.

Symmetrical Equations. Noting Section 3 we see that if the coefficients in the given equations are symmetrical about the principal diagonal. the sum required for computing any element of the auxiliary matrix diagonal is already recorded as the symmetrically opposite element below this diagonal. It follows that only the last column of the auxiliary matrix requires separately recorded sums, which may be written in a right supplementary column. Data on the final multipliers 1/A may be placed in two left supplementary columns. (See **(9),)** In determining the auxiliary matrix the elements in any row which lie in the supplementary columns are determined just before those in that row to the right of the principal diag-

As an example the given set of four equations

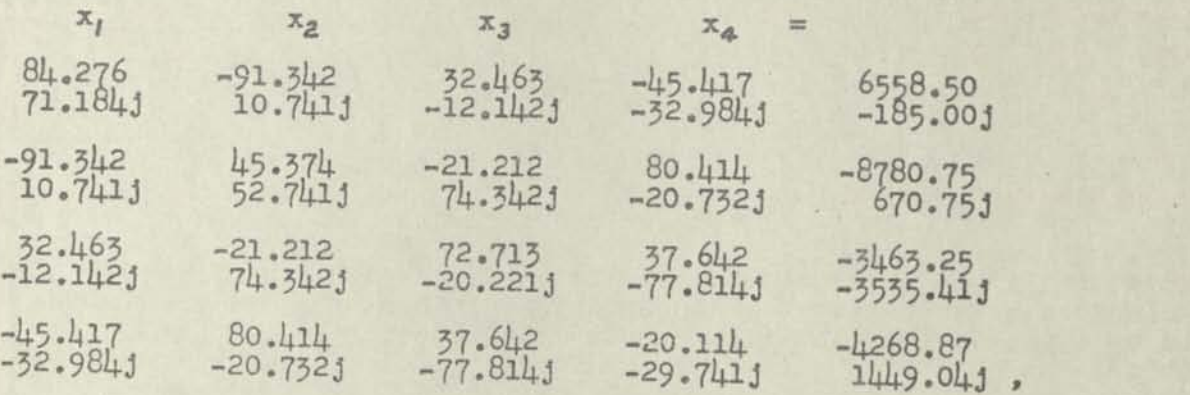

(8)

where the imaginary part of each element is written below the real part for compactness, has the auxiliary matrix

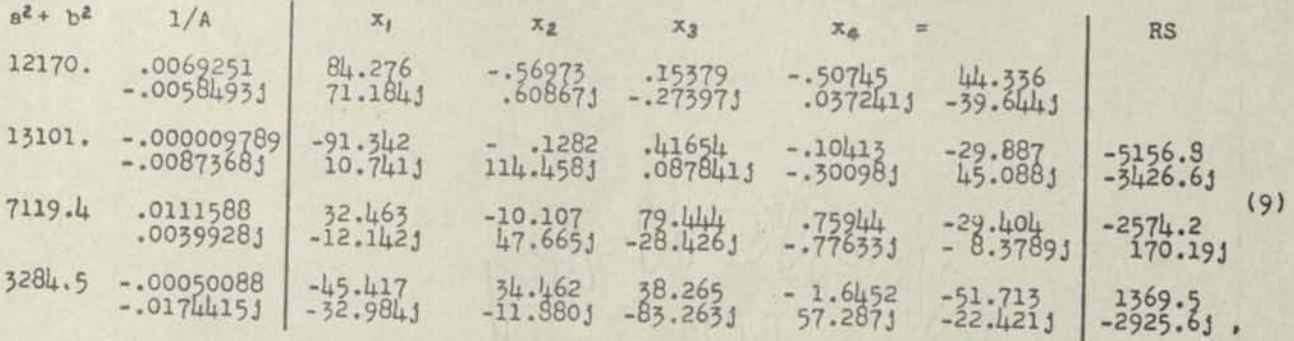

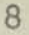

where the supplementary columns are partitioned off by vertical lines, and the final matrix6

$$
x_1 = 20.471
$$
  
\n
$$
x_2 = -42.652
$$
  
\n
$$
x_3 = 27.275
$$
  
\n
$$
x_4 = -51.715
$$
  
\n
$$
x_5 = -51.715
$$
  
\n
$$
x_6 = -51.715
$$

The following are typical calculations made in obtaining the above solution.<br>In each case the part computed is specified by "real" or "imag,", after which<br>the letters R, C, LS, and RS are used in place of "row", "column", matrix<sup>4</sup>

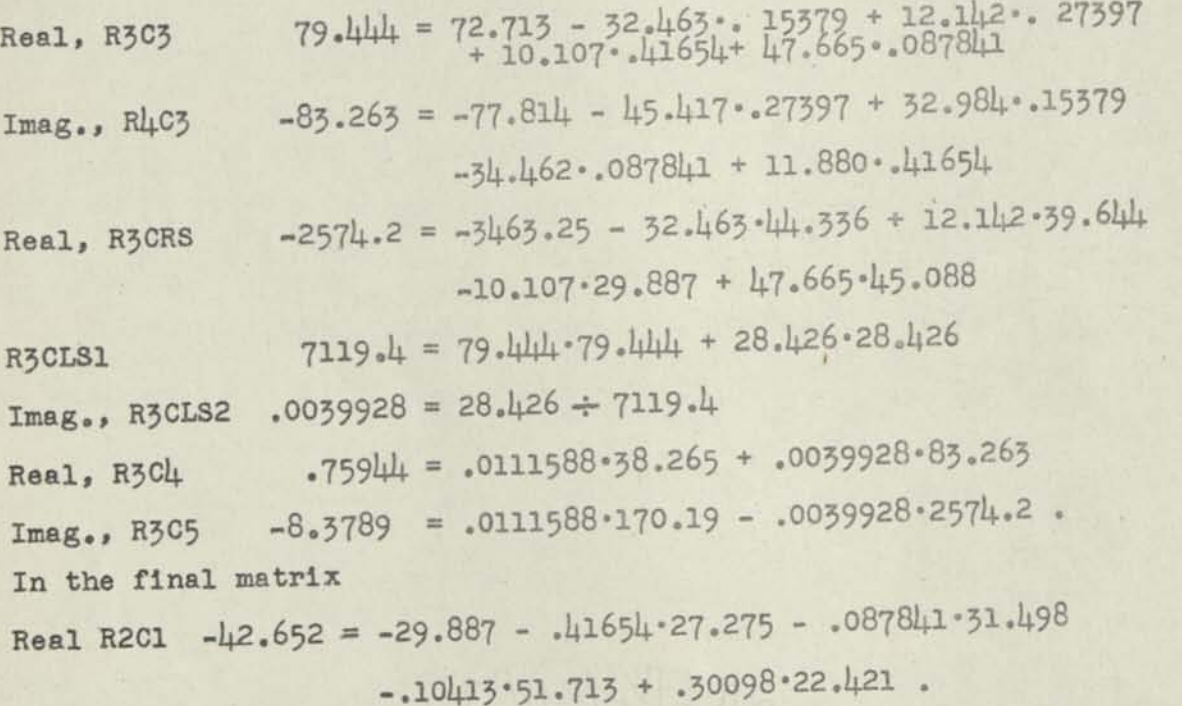

 $\frac{2.}{2}$  Non-symmetrical Equations. In the general case where there is no symmetry, and a sum must be recorded for every element of the auxiliary matrix to the right of the principal diagonal, the supplementary data may be recorded in a supplementary matrix having the same number of rows and columns as the auxiliary matrix. Each element to the right of the principal disgonal is the sum required in computing the corresponding element of the auxiliary matrix; the diagonal elements are the final multipliers  $1/A$ ; and values of  $a^2 + b^2$ may be placed in a left supplementary column.

Since to obtain any element of the auxiliary matrix or the final matrix a real and imaginary part must be obtained, and since the sums involved have twice as many terms as they would have in the case of real

 $(10)$ 

coefficients, we see that the work involved in solving a set of equations with complex coefficients is a little more than four times that required in solving a similar set with real coefficients.

The procedures just described under Case 1 and Case 2 can be used to obtain the square auxiliary matrix required in evaluating a determinant with complex elements. (See Section 4.)

A check column can be carried along if desired, the entries being complex. (See Section 5.)

8. Equations Involving Two Sets of Variables. If two sets of variables are involved, the above method may be used to obtain one set in terms of the other. For example the given set of equations<sup>4</sup>

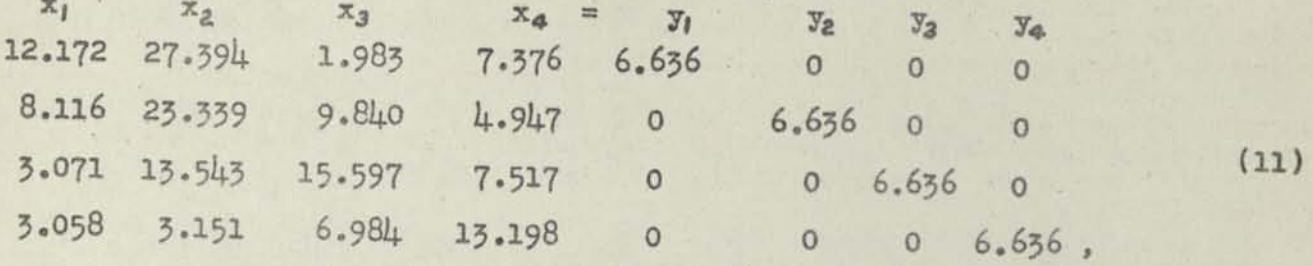

of which the first is  $12.172x_1 + 27.394x_2 + 1.983x_3 + 7.376x_4 = 6.636y_1$ , has the suxiliary matrix

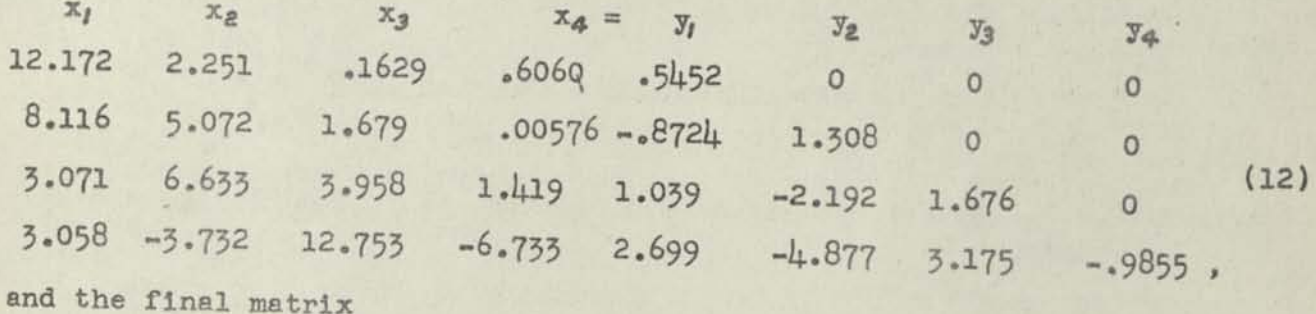

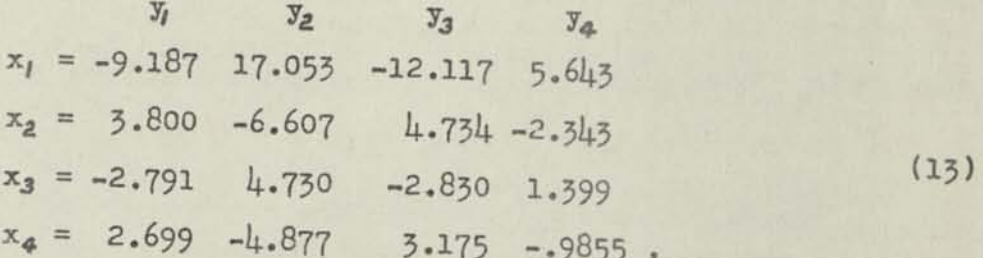

from which we see that  $x_1 = -9.187y_1 + 17.053y_2 - 12.117y_3 + 5.643y_4$ , etc.<br>Each y column of (11) is treated in the same manner as the last column of (1), the result being a corresponding column in the final matrix. Four final checks on each of these is obtained by equating the corresponding y to 1 and the other y's to 0, and substituting (13) in (11). If a check column is not used, it is desirable to finish one y column and apply the final checks before filling in the other y columns. (The calculations for each y column are independent of those for the others.) If a check column is

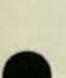

desired, the procedure and rules given in Section 5 are worded so as to apply to the present case, the y columns being included with the others. There is no restriction on the number of equations or the number of  $y'$ s.

**9» m Equations in n Unknowns. Unusual Cases. Let there be given m equations in n unknowns. These may be arbitrarily (in any order) labelled 1,2,..., m, and 1,2,..., n, respectively, and the above procedure followed as though the equations and unknowns were actually written in the orders indicated by the labels. We shall consider the rows and columns both numbered in the orders in which they are completed in the auxiliary matrix. In general these orders are those in which the equations and unknowns are actually written, so that the labels are superfluous; however, in determining the auxiliary matrix two unusual cases may arise, as follows.®** 

**l<sup>n</sup>completing a column the diagonal element is found to vanish, the (unlabelled) row chosen to be completed and labelled is one which has a non-vanishing element in this column.** 

2. If in completing a column all of the newly computed elements are found to vanish, that column is left unlabelled; but is (with its zeros) in its final form, and requires no further calculations.

The calculation of the auxiliary matrix is continued until either the rows or the unfinished x columns are exhausted, the total number of labelled rows and columns then being R. (R is the rank of the matrix of the coefficients in the given equations.) The m-R unlabelled rows and n-R unlabelled x columns will be called excess. Either, both, or neither of the quantities m-R and n-R may vanish, depending upon the given equations.

**The one column (or more if there are several y columns as in Section 8)arising from the right hand sides of the equations Is now completed, the procedure being identical with that used in completing the last labelled column. If in so doing the computed elements (which lie in excess rows) all vanish, the given equations are compatible; otherwise they are incompatible.** 

If the equations are found to be compatible, we next omit the excess rows (the equations corresponding to which are superfluous), and determine the final matrix from the remaining rows. Each excess column is treated like the last column, and contributes a column to the final matrix, in which It is labelled -x with the appropriate subscript. We thus obtain R unknowns as linear combinations of the others.

As an example, the given equations<sup>4</sup>

*Q*  These cases may also arise in evaluating a determinant. Should Case 1 occur, the sign of the product of the diagonal elements must be reversed If the number of Inversions of the row labels is odd; otherwise, left unaltered. Should Case 2 occur, the value of the determinant is zero.  $\alpha$ 

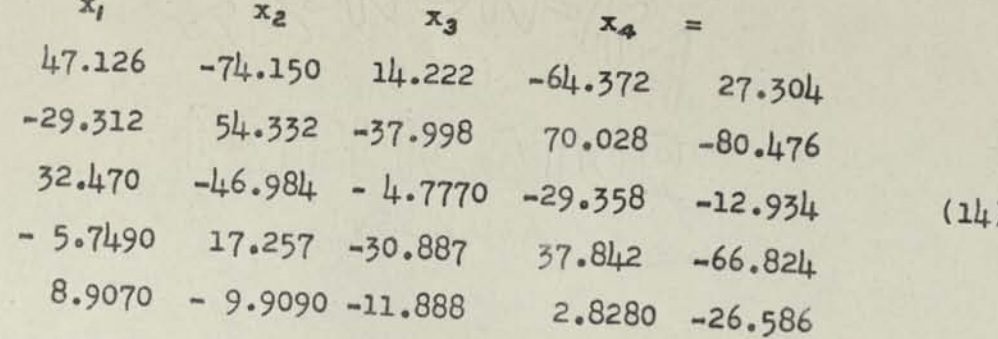

 $12$ 

have the auxiliary matrix

 $\sigma$ 

ŧ

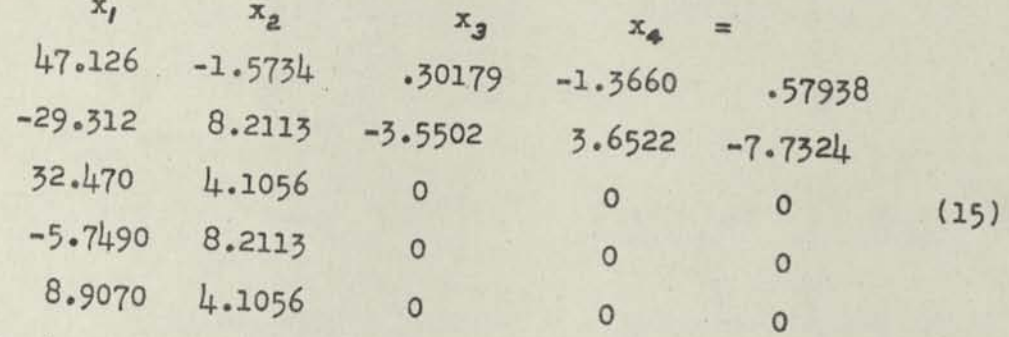

and the final matrix

 $-X<sub>3</sub>$  $-X<sub>4</sub>$  $x_1 = -5.2843$  4.3805 -11.5871  $x_2 = -3.5502$   $3.6522$  - 7.7324  $(16)$ 

The first unknown is  $x_1 = 5.2843x_3 - 4.3805x_4 - 11.5871$ . Since the two labelled rows and columns of the auxiliary matrix are in consecutive order, the labels are omitted, the excess rows and columns being clearly indicated by the block of zeros. Here  $R = 2$ .

m final checks can be obtained on each column of the final matrix by substituting the results in the given equations, the other columns in the final matrix and the corresponding columns in the given equations be-

If a check column is desired, the procedure and rules given in Section 5 are worded so as to apply to the present case. In addition it is true that in the auxiliary matrix those elements of the check column which lie in excess rows must vanish if the given equations are

If the given equations are homogeneous (right hand sides all zero ), all columns of the final matrix arise from excess columns of the auxiliary matrix. In those systems ordinarily met in stability and vibration problems

DOGOURLE NOATOC

 $MM - 434B2$ 

### NOTES ON USE OF THE MARCHANT CALCULATOR FOR SOLUTION OF SIMULTANEOUS EQUATIONS BY THE METHOD OF PRESCOTT D. CROUT AS DESCRIBED IN MARCHANT METHOD MM- 131Bl

Figuremaster

*Those who frequently use the Crput Method soon memorize the procedure for, selecting*  the proper-amounts for calculator entries, in accordance with the precise general*ized instrwtions given in Dr, Crout's. paper, However., when the process, is to be*  used infrequently, it is believed that a guide will beuseful for showing the manner. *of progressing with the calculation, aswell as. for. selection of the'amounts, at each stage of the work.* 

Such a guide for third and fourth order real matrices is shown on pages 3 and 4 res*pectively. Except where the amounts are the same in each matrix, the elements of the* auxiliary matrix are designated by "row" and "column," with lower case letters, whereas *those for. the given matrix are capitalized.* 

DECIMALS: For the computed elements to be accurate to as great a number of significant figures as possible, it is advisable to place the Middle Dial Decimal as far to the left as will bafely accomodate the largest whole number (at left of its decimal) that exists in the given matrix. The Upper Dial (or Keyboard Dial) Decimal should, likewise, be as far to the left as will barely accomodate the largest whole number (at left of its decimal) in the factor which is to be entered in the Upper Dial (or Keyboard Dial), and the decimal for the Keyboard Dial (or Upper Dial) factor is then set in accordance with the usual rule. There are a few instances, such as when terminal division isby amounts less than 1, in which this rule will need modification.

This plan requires that under most circumstances the Upper and Keyboard Dial Decimals must be re-set for each pair of amounts which are to be multiplied and simultaneously subtracted.

In applying this rule forgetther the auxiliary or final matrices, it is possible that at times there may not be sufficient capacity to accomodate the accumulation of products of negative expressions which, when subtracted, actually increase the amount of the first entry. In such cases, the eye should be kept upon the dial to be sure that the number that would normally appear in the dial that would be next at the left will not be lost.

Where extreme accuracy is not required, a single decimal setting often can be used which will accomodate all amounts that are likely to be entered in computing the auxiliary (or final) matrix. Such a setting would provide for accomodating the longest whole number likely to be entered in the Upper and Keyboard Dials respectively. The Middle Dial Decimal is then set to conform to these decimals.

CALCULATOR ENTRIES: In the guide shown on pages 3 and 4, the factors are selected **from** the matrix in the following order; the left-hand of any pair of factors to be subtractively multiplied is the one in the same row as the element being calculated, and the right-hand of the pair is the one in the same column. It is suggested that this same arrangement be used in calculating; viz, by entering the "row" factor in Keyboard Dial, and entering the "column"' factor in Single-Row Keyboard so it appears in the Upper Dial.

In computing the right-hand column of the auxiliary matrix, it is sometimes helpful to imagine that the elements of the corresponding-column of the given matrix are multiplied or divided by some power of 10.

### *Page 2*

EVAIUATING NEGATIVE AMOUNTS: When the Middle Dial shows an amount in its complementary or "negative" form; i.e., preceded by a succession of 9's, it may be converted to its "positive" form by duplicating the amount in the tary or "negative" form; i.e., preceded by a succession of 9's, it may be converted<br>to its "positive" form byduplicating the amount in the Keyboard Dial directly below<br>its Middle Dial position, preceding the Keyboard Dial Dial at right of as many ciphers as there are preceding 9's in the Keyboard Dial.<br> **PIUIDING A NEGATIVE NIBER:** In the evaluation of elements at right of principal

DIVIDING A NEGATIVE NUMBER: In the evaluation of elements are allegonal, a terminal division is necessary. If the Middle Dial amount prior to such division is in its negative form, a positive quotient is obtained by dividi

- negative number as follows:<br>(1) Set up the divisor in Keyboard Dial around pre-set decimal and shift carriage until its left-hand figure is directly below the Middle Dial figure<br>that is directly at the right of the succession of 9's.
	- *(a)*  that is directly at the right of the succession of 9's.<br>
	Multiply by any amount that will clear the 9's from left of Middle Dial.<br>
	(It is not necessary to multiply by the exact amount that will do so. (It is not necessary to multiply by the exact amount that will do so. An "over-multiplication" will do no harm.)
	- (3) Without clearing Upper Dial, move Manual Counter Control ator, and divide so that Upper Dial does not clear: Hold down the Stop Key while touching Division Key by a rolling motion of two fingers.

The quotient in positive form will appear in the Upper Dial.

READING ELEMENTS DIRECTLY FROM MATRIX: One of the important benefits of the Crout<br>Method is that intermediate copying to work sheet of all items except those of the Auxiliary Matrix is eliminated. This may be aided by using the device illustrated<br>below, which if made from an easily erasable celluloid material permits pencil check<br>marks to be placed upon the edges so that the particula Auxiliary Matrix is eliminated. This may be alded by doing meterial permits pencil check below, which if made from an easily erasable celluloid material element being entered is marks to be placed upon the edges so that the particular element being entered is positively identified. In using this device, the verbroad who helow the row from which of the column and the horizontal edge "R" is placed directly elements are to be read.

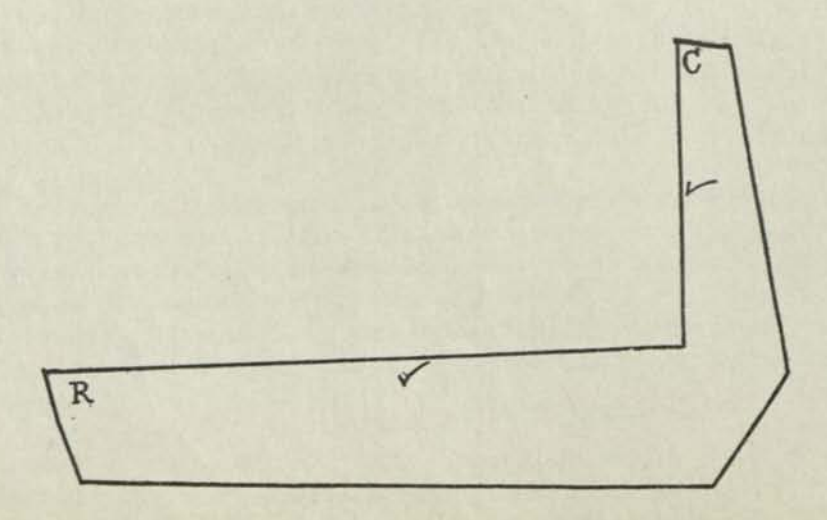

## **THIRD ORDER SIMULTANEOUS EQUATIONS**

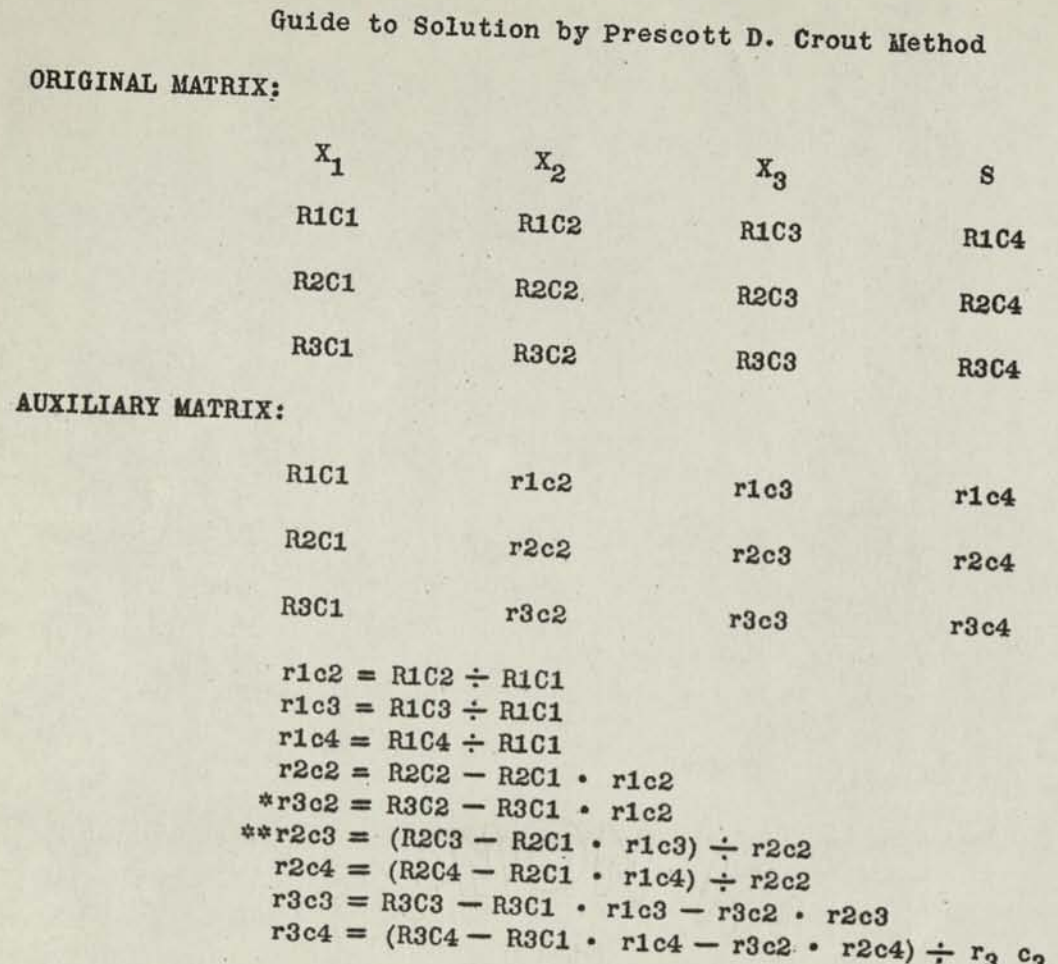

The final matrix is:

 $X_3 = r3c4$  $X_2 = r2c4 - X_3 \cdot r2c3$  $X_1 = r1c4 - X_3 \cdot r1c3 - X_2 \cdot r1c2$ 

- *(\*) If matrix is symmetrical, after, recording this element, setup the corre*  ponding diagonal element as a divisor, thus producing the symmetrical<br>opposite element above the diagonal.
- (\*\*) If matrix is symmetrical, this element is produced by dividing its symme*trically opposite element by the corresponding diagonal element.*

*(over)* 

AUX<sub>i</sub>

### FOURTH ORDER SIMULTANEOUS EQUATIONS

Guide to Solution by Prescott D. Crout Method - Marchant Method MM-434Bl ORIGINAL MATRIX:

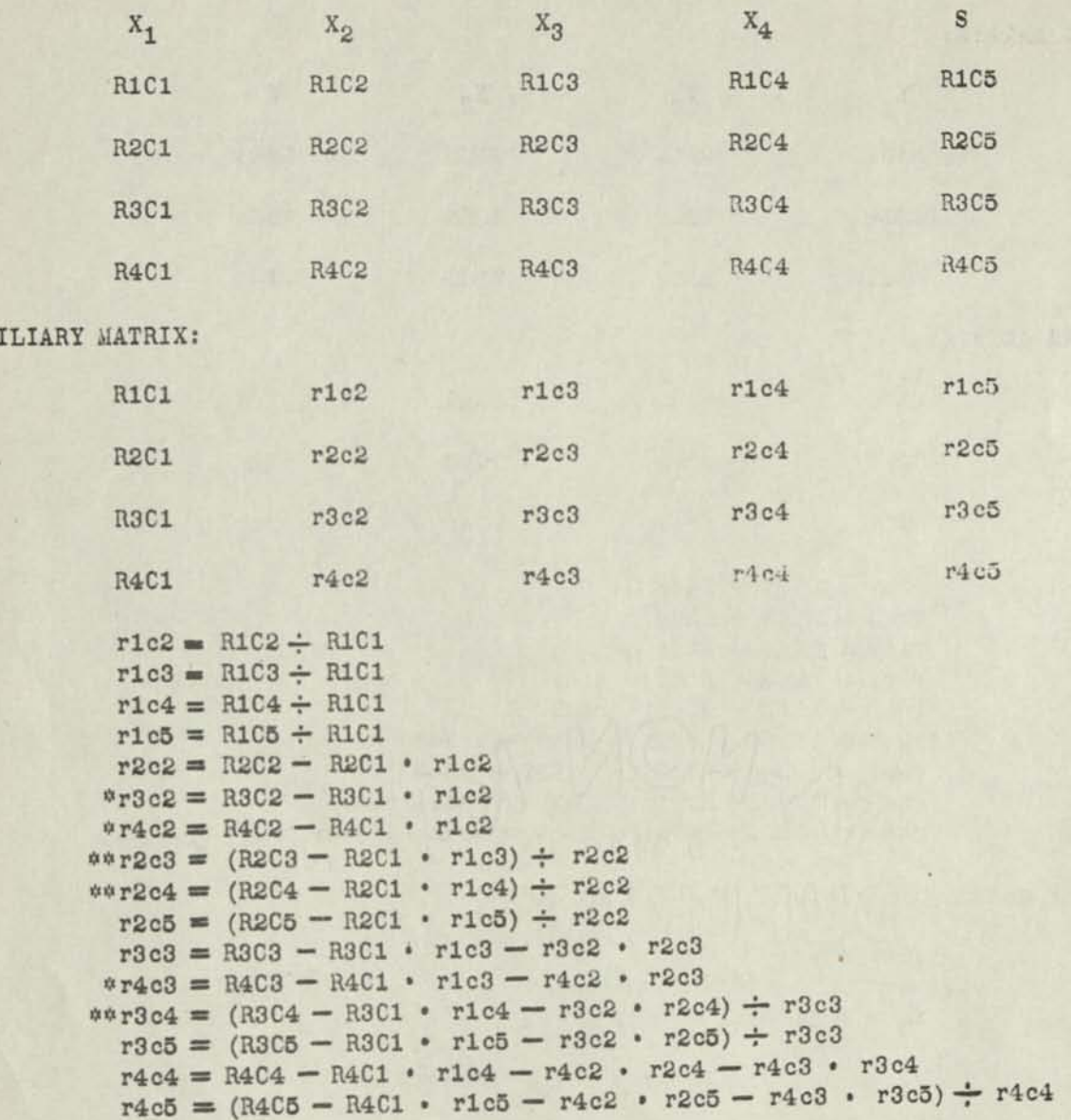

The final matrix is:

 $X_4 = r4c5$  $X_3 = r3c5 - X_4$  • r3c4  $X_2 = r2c5 - X_4 \cdot r2c4 - X_3 \cdot r2c3$  $x_1 = r1c5 - x_4$  • rlc4 –  $x_3$  • rlc3 –  $x_2$  • ric2

- *(•) If matrix is symmetrical, after recording this element, set ufithe corresponding diagonal element as a divisor, thus producing the symmetrically opposite element above the diagonal.*
- $($ \*\*) If matrix is symmetrical, this element is produced by dividing its symme*trically opposite element by the corresponding diagonal element.*

**MM-434 C** 

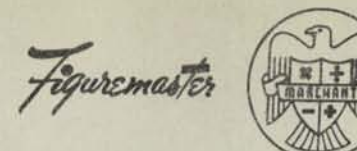

*•ffm v<Gaaost&MiAmi<c* 

### **EVALUATION OF A POLYNOMIAL**

Remarks:

**METHO** 

EINUVS

Workers in science and mathematics often must evaluate polynomials. The method to be described is that of synthetic substitution. A frequent use for this type of calculation is in the evaluation of a polynomial and its derivative (which is also a polynomial) when solving equations by iteration methods such as the Newton-Raphson, etc.

Outline:

A polynomial is an algebraic expression in the form  $y = A + BX + CX^2 + DX^3 + EX^4...$ 

in which X may have any numerical value, and A, B, . . . are constant numerical coefficients. The polynomial may be evaluated by merely substituting the desired value of X, and performing the multiplications and sums indicated. However, instead of forming a table of powers of X, and substituting their values in the expression, it is simpler to develop the function completely without need of transferring any amounts to work-sheet, or pre-computing a table of powers.

Example:

Evaluate  $5.146 + .312X - 2.495X^2 + 6.155X^3 + .876X^4$ when  $X = 1.417$ 

Operations: Decimals: Upper Dial 3, Middle Dial 8, Keyboard Dial 5, No. 4 Tab Key down.

- Set up coefficient of highest power (.876) in Keyboard Dial, and multiply by X (1.417), producing EX (1.24129) in Middle Dial.
- (2) Clear-Tab Upper and Keyboard Dials, which shifts carriage to 4th position, and set up coefficient of next highest power (6.155) in Keyboard Dial and add, pro-ducing D + EX (7.39629) in Middle Dial. <sup>P</sup>
- (3) Transfer Middle-Dial amount (7.39629) to Keyboard Dial, clear Upper and Middle Dials and multiply by X (1.417), producing  $DX + EX^2$  (10.48054) in Middle Dial.
- (4) Clear-Tab Upper and Keyboard Dials, set up coefficient of next highest power Clear-Tab Opper and Keyboard Dials, set up coefficient of next highest power<br>(2.495) in Keyboard Dial and subtract, producing  $-C + DX + EX^2$  (7.98554) in<br>Middle Dial.
- (5) Transfer Middle-Dial amount (7.98554) to Keyboard Dial, clear Upper and Middle Dials and multiply by X (1.417), producing  $-CX + DX^2 + EX^3$  (11.31551) in Middle Dial.
- Clear-Tab Upper and Keyboard Dials, set up coefficient of next highest power<br>(.312) and add, producing B CX + DX<sup>2</sup> + EX<sup>3</sup> (11,62751) in Middle Dial.
- (7) Transfer Middle-Dial amount (11.62751) to Keyboard Dial, clear Upper and Middle I ransfer Middle-Dial amount (11.62751) to Keyboard Dial, clear Upper and Middle<br>Dials and multiply by X (1.417), producing BX — CX<sup>2</sup> + DX<sup>3</sup> + EX<sup>4</sup> (16.47618)<br>in Middle Dial.
- (8) Clear-Tab Upper and Keyboard Dials, set up Constant term (5.146) and add producing the desired value of the polynomial (21.622) in Middle Dial.
- NOTE A: If any power of X is missing, such as would be the case in the above if the term "6 155 X<sup>3</sup> " were omitted, proceed as above except that the coefficient of X3 is regarded as zero.<br>In such a case, omit step 2, which adds the coefficient of X3. Step 3 in such a case pro-<br>duces only EX2, etc. duces only EX2, etc.
- NOTE B: If a negative amount is transferred from Middle Dial to Keyboard Dial (on omount preceded by 9's), the product of the subsequent multiplication will also be negative. In such he product is formed, sufficient extra 9's should be entered to fill Middle Dial with 9's substantially to its leftmost dial.
**GUIDRIE-NOALTOC** 

MM-434D

### THE BIRGE-VIETA METHOD

Equremaste

#### $\Omega$ <sup> $f$ </sup>

# FINDING REAL ROOTS OF RATIONAL INTEGRAL FUNCTION

PREFACE: Few realize the extent that classical mathematical methods have evolved under the control of the "parameter" (to use a mathematician's word) that penciland-paper shall be used in the calculations required by such methods. If the modern calculating machine had been available to the mathematicians of the Renaissance, it is possible that even such a familiar tool as the Briggs Logarithm might not have been developed. Certainly the art would have progressed along far different lines if from the start there had been available a machine that could multiply or divide as rapidly as one could enter amounts in a key-

> The disclosure herein is an interesting example of how an early method, which was discarded because it involved so much numerical computation that was "unfit for a Christian," to quote from a writer of that day, has now been found to possess decided advantages when compared with methods that displaced it. This is because present-day calculating machines remove the drudgery element which caused the method to be relegated to the shelf over 200 years ago.

> The method to which we refer was originally proposed by Francis Vieta (1540-1603). Raymond T. Birge, Ph.D., Professor of Physics and Chairman of the Department, University of California, is responsible for re-establishing it as a modern computing tool. Dr. Birge has noted that it possessed many advantages over the methods that have been developed to take its place (merely because of the excessive amount of pencil-and-paper work that it entailed).

> In applying the Vieta method to the modern calculating machine, Dr. Birge has reduced it to simple systematic procedure that permits speedy determination of the root under conditions of controlled accuracy.

USES OF THE BIRGE-VIETA METHOD: The method is ideal for finding a real root of the usual algebraic equation when rough approximation of the root is known, particularly if the equation is of higher degree than the second. It is also excellent for solving transcendental equations (those that involve logarithmic or trigonometric functions in combination with analytic functions), particularly when the equations are in such form that substitutions of odd amounts in the equations or in their first derivatives are difficult. Inasmuch as the usual problem of inverse curvilinear interpolation is one of finding the root when the value of the function is a given amount, it will be seen that the Birge-Vieta method is adapted to such work, assuming of course that the tabular values are first expressed as an Interpolation Polynomial of degree "n" that fits  $n + 1$  equidistant values of such tabulated function (See Marchant Method 434-F).

In the case of solving equations involving transcendental functions, tabular values are, likewise, obtained. An Interpolation Polynomial is then fitted to the values and then solved for the desired root. If, however, the equation has a simple first derivative and substitution of amounts in the original equation or its first derivative is not too difficult, the Newton-Raphson Method of obtaining the root is to be preferred.

*OUTLINE:*  It is assumed that the reader is familiar with the usual Horner Synthetic Division process which is described in most College Algebra texts. However, a Note is appended which describes this procedure in a way that will enable it to be understood by a computer who is not familiar with it. (See top of page 4).

> An algebraic statement of the sample computation is given. This is followed by detailed instructions for performing the work on a Merchant Silent-Speed calculator. An Appendix then states the particular advantages of the Birge-Vieta Method, as compared with methods that are ordinarily used for such work.

The symbolism of the Horner Method is employed insofar as possible.

*EXAMPLE:* Find correctly to nine figures the real root nearest to  $x = 1.0$  of the following equation:

 $y = g(x) = x^5 - x - 0.2$  (true value is 1.044 761 700<sub>07</sub>)

Assume  $x = +1 = p_1$  as first approximation of the root.

Transfer from g (x) to g'  $(x - p_1) = g'$   $(x - 1) = g'$  (u) Transfer factor,  $p_1 = +1$ . Apply Horner Shift for  $A_0$  and  $A_1$  (See Note A, Page 4).

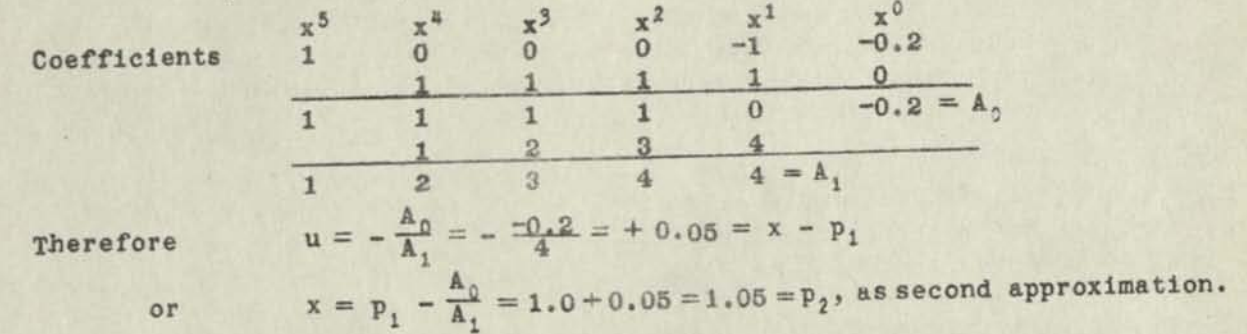

It will be noted that the above represents the first steps of an ordinary Horner synthetic division. Only  $A_0$  and  $A_1$  need be found.

II Transfer from  $g(x) = g''(x - p_2) = g''(x - 1.05) = g''(y)$ .

It is a characteristic of this method that the calculations need be carried only to the reliability that the ratio of the next coefficients (in this case,  $B_0$  and  $B_1$ ) is the reliability that the ratio of the next coefficients (in this case,  $B_0$  and  $B_1$ )<br>likely to have. A practical rule is to carry twice as many decimal places in all<br>sums and products used in obtaining  $B_0$  as there a sums and products used in obtaining  $B_0$  as there are decimal places in the transfer<br>factor. Hence, since 1.05 is the transfer factor, carry  $B_0$  calculations to four decimal places. We find, in this problem, three significant figures for  $B_0$ , and hence carry all calculations for  $B_1$  to at least three significant figures (it is really simpler to carry four and round off to three).

We now return to the original coefficients, an essential of the method, and one of Simpler to carry four and round off to three).<br>We now return to the <u>original</u> coefficients, an essential of the method, and one of<br>its best features from the viewpoint of accuracy control.<br> $P_2 = 1.05$  transfer factor.

 $p_2 = 1.05$  transfer factor.

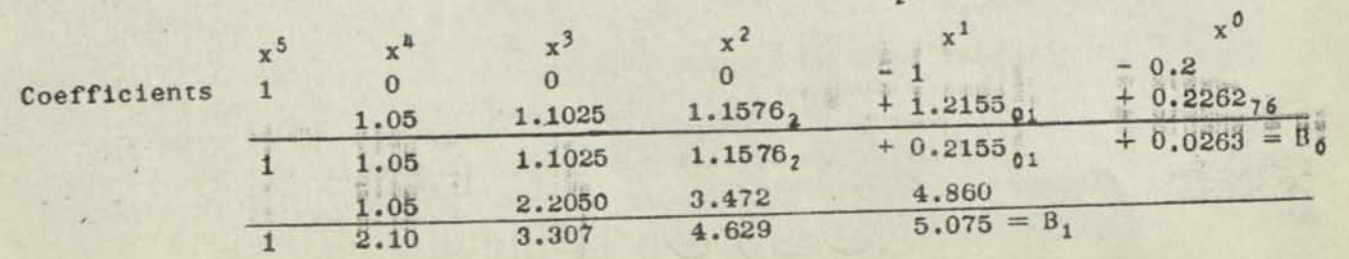

*Page* 2

By inspection  $v = -B_0/B_1$  will have two ciphers. Therefore, by rule given, the ratio should be correct to two significant figures.

 $v = -\frac{B_0}{B_1} = -\frac{+0.0263}{5.07} = -0.005187$ Therefore rounded to  $-0.0052$ 

It will be noted that four decimal places carried in the B<sub>0</sub> calculations were sufficient to give  $B_0$  to three significant figures, as is desired in order to be sure that  $B_0/B_1$  is correctly calculated to two significant figures (i.e., in addition to the two ciphers with which it starts).

 $-5$ 

 $x = p_2 - \frac{B_0}{B_1} = 1.05 - 0.0052 = 1.0448 = p_3$ , as second-<br>approximation.

III Transfer from  $g(x)$  to  $g''''(x - p_3) = g'''(x - 1.0448) = g'''(w)$  $P_3 = 1.0448$  transfer factor

As before, since there are four decimal places in  $v = -B_0/B_1$  or in  $p_3$ , the next transfer factor, we carry eight decimal places in getting  $C_0$ , i.e., close to full capacity of a ten-key calculator, so for simplicity the full ten-key capacity is utilized. Then from the  $C_0$  result, carry only six significant figures in computing  $C_1$ .

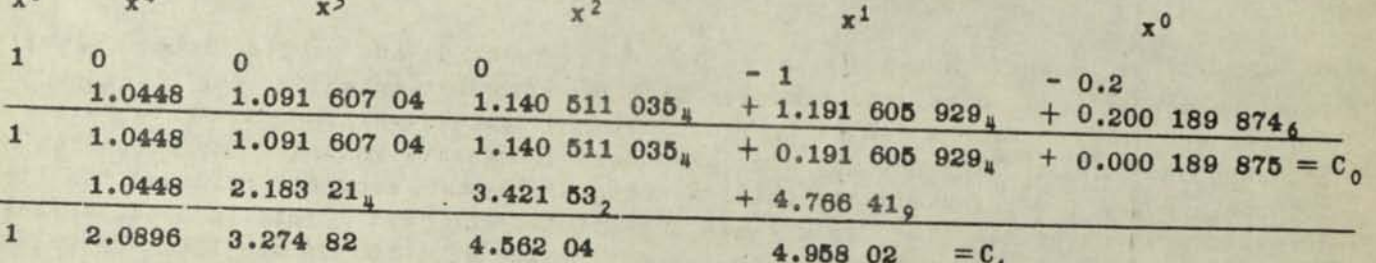

There will be four ciphers in  $C_0/C_1$ , therefore carry five or six significant figures.

Therefore 
$$
w = -\frac{C_0}{C_1} = -\frac{+0.000}{4.958} \frac{189}{02} = -0.000
$$
 038 296  $\sigma_u$ 

This ratio should be satisfactory to four significant figures. However, we retain five as this is to be the final approximation.

 $x = p_3 - \frac{C_0}{C_1} = 1.0448 - 0.000038296_{54} = 1.044761703_{46} = p_4$ Therefore

This root should be accurate to nine digits. It is seen that the error is 0.3 in the 9th digit.

A continuation of this process with transfer factor 1.044 761 703 gives  $D_0 = +0.000$ 000 014<sub>3</sub> and  $D_1 = C_1$  (closely enough) = 4.958

Therefore 
$$
- D_0/D_1 = -0.000\ 000\ 002\ 000\ p_5 = p_4 - D_0/D_1 = 1.044\ 761\ 700
$$

which is correct to ten figures.

An alternate continuation process is to use  $p_4 = 1.044$  761 7 as transfer factor and by double multiplication (see Marchant Method 421A) carry all products to full 20digit capacity of the calculator, thus producing  $p_5$  correct to 18 or 19 digits (1.044 761 700 075 552 795).

Note that the actual error in  $p_1$  is -0.045, in  $p_2$  is +0.0052, in  $p_3$  is +0.000 038, and in  $p_{\mu}$  is +0.000 000 003. Thus, each approximation is correct to about double the number of digits of its predecessor. This is a characteristic feature of the present method. For this reason, p<sub>5</sub> should be correct to about 18 digits.

# NOTE A - THE HORNER SHIFT

For those not familiar with the Horner Shift, the procedure is easily understood by reference to the calculation for  $B_0/B_1$  on Page 2, with factors manipulated as below:

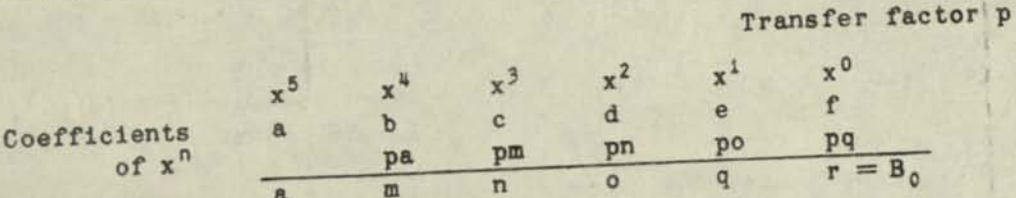

in which  $m = b + pa$ ,  $n = c + pm$ ,  $o = d + pn$ , etc. and similarly for the next row that produces B,.

# MATHEMATICAL BASIS OF METHOD

The Birge-Vieta process obtains the value of the function and of its first derivative when the approximate roots (the transfer factors) are substituted for "x." That part of the process which obtains  $A_0$ ,  $B_0$ ,  $C_0$ , etc., obtains successively more accurate values of the function, and  $A_0$ ,  $B_0$ , and  $C_0$ , etc. are these successive values. The step that obtains  $A_1$ ,  $B_1$ ,  $C_1$ , etc., similarly obtains successively more accurate values of the first derivative when the transfer factors are substituted for "x." This is done, however, not by duplicating the first step with respect to the equation of the first derivative of the function but by taking advantage of partial products and sums developed during the first step. This makes it unnecessary to set up the equation of the derived func-

The successive transfer factors may have the same or different signs. Under some conditions they may alternate in sign.

# COMBINING SUBSTITUTION METHODS WITH THE BIRGE-VIETA PROCESS

Inasmuch as  $A_0$ ,  $B_0$ ,  $C_0$ , etc are the values of the function when the transfer factor is substituted for "x," and A<sub>1</sub>, B<sub>1</sub>, C<sub>1</sub>, etc., are the first derivatives of the function with respect to "x" when the transfer factor is likewise substituted for "x," there will be cases in which the first two steps of the computation may be more easily done by taking advantage of these facts, using a Table of Powers for direct computation of these amounts. This plan reserves the Birge-Vieta process for cases in which direct substitution is not easy and where the first derivative also is not easy to compute, which by the premise at bottom of Page 1 is its indicated use, anyway. These conditions usually are met when the transfer factor exceeds three figures if a Table of Powers of three-figure amounts is available. It is met with two-digit transfer factors if a Table of Powers is not available, (assuming, of course, that the usual small powers of integers 1 to 9 are known).

A readily available table of "First Ten Powers of the Integers from 1 to 1000" is that of Works Project for Computation of Mathematical Tables, Table MT-1, Information Section, National Bureau of Standards, Washington, D. C.; price 50 cents.

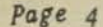

It happens that the example used to Illustrate this method is in such form that with the aid of a Table of Powers of three-figure amounts the results of the second section may be obtained somewhat faster by substitution. (The work of the first section is obviously merely a matter of inspection.)

As an example of this straight substitution, let us apply it to this second section. We first note that the powers of 1.05, to four decimals, are  $x^5 = 1.2763$  and  $x^4 = 1.2155$ , (these are the only powers needed for substituting in the equation or in its first derivative) .

From this, we have  $1.05^5 - 1.05 - 0.2 = 0.0263 = B_0$ 

and its first derivative

 $5 \times 1.05^{4} - 1 = 5.0775 = B.$ 

#### APPLICATION OF THE BIRGE-VIETA METHOD TO THE MARCHANT CALCULATOR

The skilled computer who prefers to add or subtract mentally, or who wishes to use auxiliary means for such addition or subtraction doubtless"would prefer to set up the transfer factor as a constant in the Keyboard Dial and multiply by the various factors as needed. The amounts are then entered on a work sheet exactly as shown in the above analysis .

Others will wish to perform all additions and subtractions on the Merchant. The detailed Marchant operations for this procedure, when applied to the calculation of  $p_{\mu}$ , are as follows:

*OPERATIONS:* Decimals: Upper Dial 9, Middle Dial 18, Keyboard Dial 9. Use any 10 column Model M Merchant with Upper Green Shift Key down.

> Inasmuch as the coefficient of  $x^5$  is 1.0, the calculator computation is started for development of the  $x^3$  column; thus,

(1) Set up 1.0448 and multiply by transfer factor (1.0448).

Copy 1.091 607 04 from Middle Dial to  $x^3$  column.

(2) As there is no amount to add to this, the normal adding step is skipped. Shift to 10th position, clear Upper and Keyboard Dials, and copy MiddleDial amount (1.091 607 04) into Keyboard Dial, clear Middle Dial and multiply by transfer factor (1.0448)•

Copy 1.140 511 035, from Middle Dial to  $x^2$  column.

- *(3)* Repeat Step **(2)** with Keyboard Dial setup of 1.140 511 035.
- *(4)* Clear Keyboard Dial, shift to 10th position, set up 1.0, and subtract. Copy 0.191 605 929, from Middle Dial to  $x^1$  column.
- *(5)* Repeat Step (2) with Keyboard Dial setup of 0.191 605 929.
- (б) Clear Keyboard Dial, shift to 10th position, set up 0.2) and subtract. Copy  $C_0$  (0.000 189 875) to  $x^0$  column.
- (y) Clear all dials, set up 1.0448) and multiply by 2.0.

Copy 2.0896 from Middle Dial to  $x^4$  column.

*(8)* Shift to 10th position, clear Keyboard Dial and transfer Middle Dial amount (2.0896) to Keyboard Dial, clear Upper and Middle Dials, and multiply by transfer factor (1.0448). *(over)* 

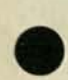

*(g)* Shift to 10th position, clear Keyboard Dial, set up 1.091 607 04, e J add.

Copy  $3.274$  82 from Middle Dial to  $x^3$  column.

- (*ic*) Transfer Middle Dial amount (3.274 82) to Keyboard Dial, clear Upper and Middle Dials, and multiply by transfer factor (1.0448)-
- (11) Shift to 10th position, clear Keyboard Dial, set up 1.140 511 035, and add.
- (12) Transfer Middle Dial amount (4.562 04) to Keyboard Dial, clear Upper and Middle Dials, and multiply by transfer factor (1.0448)-
- (ig) Shift to 10th position, clear' Keyboard Dial, set up 0.191 605 929, and add.

Copy 4,958 03 from Middle Dial as C..

- $(i_4)$  Clear dials, set up  $C_0$  (0.000 189 875) and add.
- (15) Set up C, (4.958 03) and divide.

 $- w = 0.000038296$  appears in Upper Dial.

- *(it)* Clear Middle and Keyboard Dials, shift to 10th position, set up 1.0448, and add.
- (17) Set up 1.0 and reverse multiply by Upper Dial amount that is at right of decimal (.000 038 296). reducing it to ciphers.

Root (1.044 761 704) appears in Middle Dial.

That the error is "4" in the 10th significant figure, whereas the analysis on Page 3 shows it to be "3," comes about because the Marchant does not drop off right-hand figures in producing 4.766 41, of Step (12). Slight variations of this sort from the analysis are to be expected. The root, however, is still accurate to 9 figures, which is all that this stage of the computation is expected to obtain.

The continuation of the process with transfer factor 1.044 761 704, if it is desired to go so far, may be done in the same manner as above.

Reference is made in the analysis to "double multiplication" with carrying all products to 20 digits. This is assisted by the means mentioned in Marchant Method  $\frac{1}{2}$ 1A, "Multiplication of Large Factors."

### APPENDIX — ADVANTAGES OF THE BIRGE-VIETA METHOD

Dr. Dirge gives the following reasons why the Vieta process, when adapted to a calculator, is to be preferred, as compared with the more commonly used Ruffini-Horner Method. These advantages are in addition to the extra speed of the Vieta process because of there being fewer steps.

(1) One always deals with the same original coefficients (which often contain relatively few significant figures), instead of with constantly new sets of coefficients, which inevitably get more complex, as in the R-H method.

(2) Any error in the calculation affects only the particular transfer being made, and can never affect the final result. The same thing is true for the Newton iteration method, and constitutes the greatest advantage of that method. Thus, due to an error, a certain approximation may be poorer than the preceding approximation, but this fact immediately shows up in the next approximation. In other words,  $P_1$   $P_2$   $P_3$  should constitute a series of numbers that rapidly settles down to a constant value, just as x. x<sub>2</sub> x<sub>3</sub> etc. in Newton's iteration method (for square roots, etc.) rapidly become constant.

But in the R-H method, any error makes the new function incorrect, and since we then proceed to get the root o the new function, the final result is necessarily incorrect. In other words, any such error carries through to the end. This advantage of the Vieta method over the R-H method can scarcely be overemphasized, and should be alone sufficient to make the R-H method completely obsolete.

In the Vieta method the transfer factors  $p_1$   $p_2$  etc., are all approximately the  $(3)$ same size, and since the original coefficients are always used (advantage (1), all corresponding products and sums appearing in successive Horner shifts are approximately the same. Hence we do not need to figure the position of the decimal point, after the first Horner shift has been made. This fact is of great advantage in avoiding errors, and it

(4) As already stated, one needs to calculate only the first two coefficients of each new function, whereas all coefficients must be calculated in the R-H method.

(5) In calculating these first two coefficients, we do not need, at first, to get the various sums and products to the final desired accuracy (as is necessary in the R-H me-

Page 7

FOCOLUMELE MATOC

# APPROXIMATING POLYNOMIAL FROM DIFFERENCE ARRAY (STIRLING METHOD)

Figuremaster

**REMARKS:** 

**FYAMPLE.** 

It is often desired to obtain an algebraic expression for a function that is determined by the relation that a series of tabulated amounts bears to corresponding values of the independent variable. When values of the latter are taken at equidistant points so that an array of differences may be set up, an equation in the form of an Approximating Polynomial may be readily obtained. If the nth difference of the array is constant, the Approximating Polynomial will represent the function correctly provided differences up to, and including those of the nth order are taken into account. If there are differences in the array which are of higher order than those taken into account, the Approximating Polynomial will approximate the function insofar as it can be done by a polynomial of degree "n".

Obtaining an Approximating Polynomial by means outlined herein provides the most rapid method of fitting an equation to non-periodic tabulated data of scientific and statistical computations. It is assumed that the data are "smoothed"; that is to say, the obvious errors of observation are eliminated as is the case when the tabulated values are taken from a curve or determined by least-squares methods. If functions appear in periodic form, the Approximating Polynomial found by the method herein is generally suitable only for showing one quarter-period (approximately) of the periodic function. Fourier Series analysis is generally employed for obtaining equations of periodic func-

OUTLINE: The Approximating Polynomial described herein has the form

1) 
$$
y = a_0 + a_1 u + a_2 u^2 + a_3 u^3 + \ldots + a_n u^n
$$

in which the "a" values are coefficients to be determined, and "u" represents the independent variable reduced to the initial condition that  $u = 0$  when  $y = a_0$ and that the difference between tabulated values of the independent variable, in terms of "u", is "1". For example, in the table showing the relation between x and y, below, the values of  $\pi u$ <sup> $\pi$ </sup> are shown in the middle column assuming that the 0 point of "u" is to be at  $x = 0.3$ . It is obvious that if an Approximating Polynomial in the form of (1) is obtained, it is easy to convert it to one that shows y as a function of x. This simple transformation is not discussed herein.

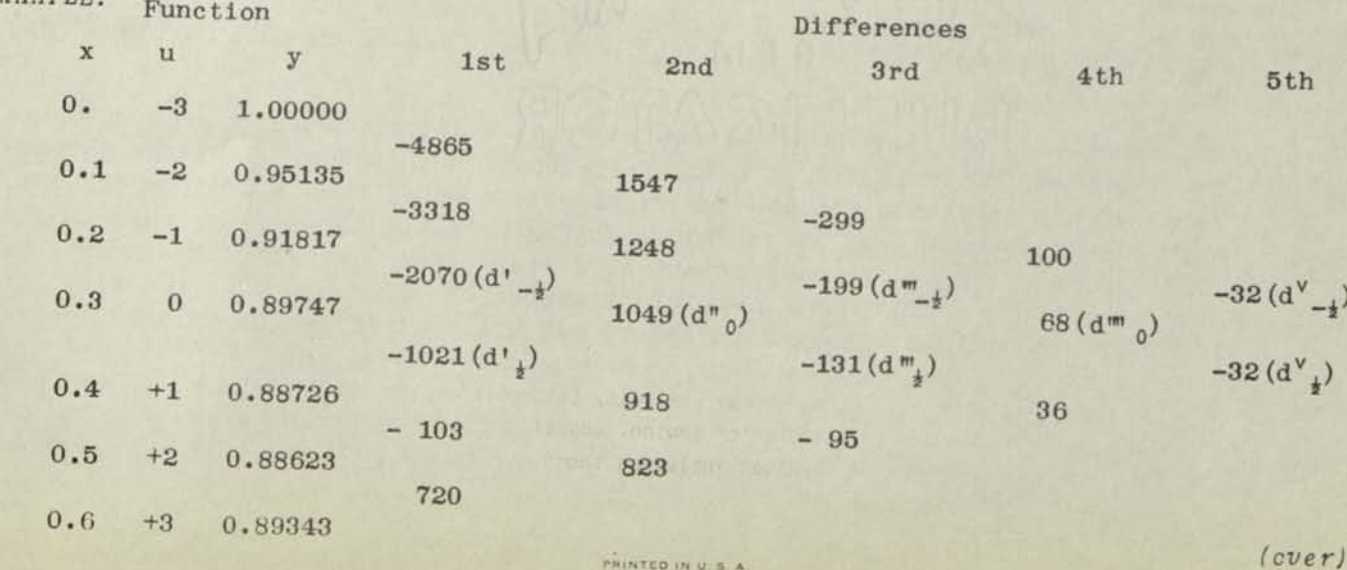

PRINTED IN U.S. A

The method exemplified herein will be applied to the tabulated values listed on the previous page which are shown with differences. An Approximating Polynomial is to be obtained in such form that it will show optimum accuracy in the vicinity of  $x = 0.3$ . This value is then chosen as the base point for obtaining the "a" coefficients, so "u" is set at 0 when  $x = 0.3$ .

The formula used is that of Stirling and is chosen because it is the easiest to apply. The Bessel formula\* gives somewhat more accurate results in the region that is half-way between the equidistant tabular values. This difference, however, is exceedingly slight so that rarely will it be advisable to go to this refinement. The Newton formula<sup>4</sup> is useful for obtaining an Approximating Polynomial when only the values at the top of a table are obtainable. even in this case the Stirling Method may be used if it is satisfactory to extrapolate probable differences upward from the known differences.

**In** the Approximating **Polynomial** (1), Page 1, the Stirling formulas for coefficients, up to consideration **of** 5th differences, are belows

(2) a, =  $\frac{1}{2}$  (d'<sub>-1</sub> + d'<sub>4</sub>) - 1/12 (d<sup>m</sup><sub>-4</sub> + d<sup>m</sup><sub>4</sub>) + 1/60 (d<sup>v</sup><sub>-3</sub> + d<sup>v</sup><sub>4</sub>)

(3) 
$$
a_2 = \frac{1}{2} d^n_0 - 1/24 d^{n} n_0
$$

- (4)  $a_2 = 1/12 (d^m_{-4} + d^m_{+}) 1/48 (d^v_{-4} + d^v_{+})$
- (5)  $a_{\mu} = 1/24 \text{ d}^{\text{nd}}$
- (6)  $a_5 = 1/240 \left( d^{\vee}{}_{-4} + d^{\vee}{}_{4} \right)$

The terms up to 4th differences appear in Scarborough: Numerical Mathematical Analysis, 1930 edition, Page 80. Those for 5th differences were supplied by courtesy of Dr. Raymond T. Birge, Professor of Physics, University of California, to whom we are also indebted for other helpful data in connection with this process.

The nomenclature of equations  $(2)$  to  $(6)$ , inclusive, applies to the preceding difference array and is further explained in Merchant Method MM-L89a. It will be noted that certain factors are repeated or bear simple ratios to others.

For ordinary computing, any terms that do not affect the final result in one place at the right of the one that is to be retained would be omitted. If values of the polynomial are desired close to the centering point, it is often Possible to shorten the work if advantage is taken of this principle. it is not possible to do this if 5-place accuracy is desired without uncertainty within the range  $u = -1$  to  $u = +1$ , because the maximum effect of the 5th difference is noted in coefficient  $a_3$  as 0.000 013 3 (see below) so it would affect 6th place by 13.

If accuracy to the number of places of the tabulated values is desired up to the limits of the values from which differences are taken; i.e., the extreme range of the tabulated values, the higher-order coefficients must be taken to more places than those of lower order. For example, at the extreme range of the table,  $u = \pm 3$ . As the coefficient  $a_5$  multiplies  $u^5$ , or 243, it is evident that  $a_5$  must be carried to a sufficient number of places so that the error of its right-hand digit when multiplied by 243 will not affect 6th place.

**(•) Scarborough: Numerical Matheiratleal Analysis, 1930 edit Ion, the Johns Hopkins Press, Pages 80-61, gives coefficients for Newton, Bessel, and St Irl Ing formulas up to and Including nth differences. Values Including those due to 8th differences will be supplied upon appl Icat Ion,** 

Page 2

Using these principles, the coefficients are obtained as follows;

 $a_1 = -0.015 455 - (-0.000 275) + (-0.000 011) = -0.015 191$  $a_2$  = +0.005 245 - 0.000 028 3 = +0.005 216 7  $a_3 = -0.000 275 - (-0.000 013 33) = -0.000 261 67$  $a_4$  = +0.000 028 33  $a_5 = -0.000\ 002\ 667$ 

The Approximating Polynomial, accordingly, is

 $(7)$ y = 0.89747 - 0.015191u + 0.0052167u<sup>2</sup> - 0.00026167u<sup>3</sup> + 0.000028333u<sup>4</sup> - 0.000002667u<sup>5</sup>

To show how closely this approximates the tabulated function, when u varies from -3 to +3, its values are computed to six places.

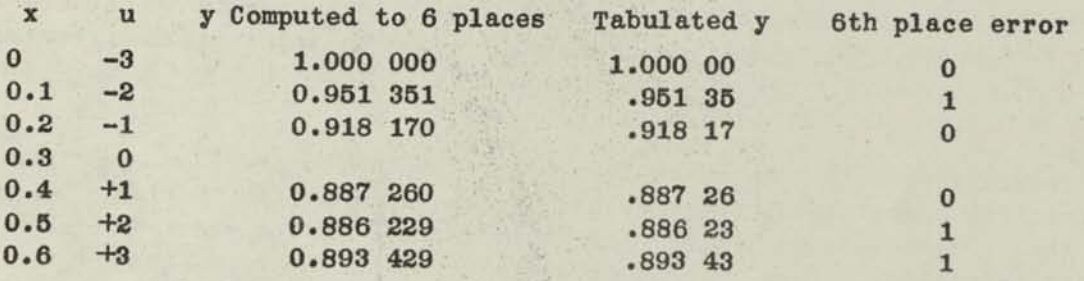

#### MARCHANT CALCULATOR APPLICATION

No exemplification of the details of Marchant application to this work is given because it embodies the simplest of calculator manipulation. Because work of this sort is usually infrequently done and because some of the factors of equations (2) to (6) inclusive are repetitions or bear simple numerical ratios to others, it is usually advisable to evaluate each factor individually, copying the amounts to work sheet and summing them afterwards. For these reasons, the accumulation of partial products is not recommended, though this procedure should undoubtedly be followed if there is a great volume of the work to be done.

In nearly all cases, except where it is desired to obtain an empirical formula (see below), it is usually satisfactory to use the function in terms of "u"} thus, for direct interpolation and related work the "x" is converted to the corresponding "u" before applying the formula, and in cases of inverse interpolation and the like, the "x" is obtained after the "u" has been found.

#### APPROXIMATION OF FUNCTIONS BY POLYNOMIALS

Polynomials of the type considered herein for the representation of a tabulated function have not been given the consideration in mathematical literature that their importance warrants. It is believed that this is due to the usual comparatively laborious process of setting them up by solving systems of linear equations, which has long been the conventional method of converting n tabulated values into a power series of degree n. Now that it is recognized that they are much more easily obtained from their difference arrays, more and more uses are certain to be found for them.

One principal use of these polynomials is to provide means of handling complicated analytical or transcendental functions in which substitution is difficult owing to the complexity of the terms. Equidistant values are established, sufficient to determine the Approximation Polynomial. A few intermediate values are obtained for a later check of the error. The Polynomial is then used in

place of the function for which it is a substitution. When given the "u" value, place of the function for which is the thirtion in the polynomial. When given the the "y" is obtainable by direct subsection by the Birge-Vieta Method (see Marchant "y" value. the "u" is easily obtained by the Birge-Vieta Method (see Marchant Method MM-434D).

The above-described procedure is particularly helpful in cases where the dif-<br>ferential or integral values of a complicated function are desired. Many of ferential or integral values of a complicated range of a contraction is often difficult. If these cannot be integrated directly and directly however, it is a simple matter the expression is approximated as a polynomial, however, it is a simple matter to obtain successive differential or integral forms and without the disconti-<br>nuities which use of the original expression might entail. A characteristic nuities which use of the original expression might cheese. of the Approximation Polynomial is that its graph

The use of these polynomials in cases of large volume of interpolation, such as in table preparation, is obvious, though in such instances the procedure of Marchant Method MM-439E1 should be compared. Inverse interpolation is easily handled by using the Birge-Vieta Method for solving for "y". (Compare also Marchant Methods MM-439J2, 439H, and 439J1.

The polynomials readily lend themselves to extrapolation provided it is under-<br>stood that the uncertainty of the result increases (sometimes rapidly) as one<br>leaves the region contained between the extreme values from which stood that the uncertainty of the result increases (sometimes rapidly) as one leaves the region contained between the excreme increasingly serious as the degree ences are tabulated. This effect of the polynomial increases.

The polynomials also provide a way of exploring the effect of the powers of the independent variable in cases of experimental tabulated data, thus leading directly to an empirical formula to express the relationships. Obviously, if the rectly to an empirical formula to express the relationship is large and those of other<br>coefficient of, say, the third power of x (not of u) is large and those of other<br>the experimenter will be on the lookout for influences powers are negligible, the experimenter will be on the room. Care must be taken that vary according to the cube of the independence of the polynomial as a working fornot to accept too literally the significance of the polynomial as a working formula, however, because an empirical formula should, if possible,<br>mula, however, because an empirical for baing in the form used. sical meaning or reasonable basis for being in the form used.

If the polynomial shows comparatively large coefficients of  $x$  (not of u) for y large coefficience<br>however, may generally be set up using certain powers, an empirical formula,  $\sum_{n=0}^{\infty}$  values of y corresponding to the tabuthose coefficients and powers only. The values of y corresponding to the tabu-<br>lated x's may then be computed from this new polynomial and compared with the<br>oniginal tabulated values. The residuals then may be considered a lated x's may then be computed from this new polynomial and compared with the original tabulated values. The residuals then may be considered as n values original tabulated values. The residuals has nowers that are to be retained in of another new polynomial containing only the powers that are not linear equathe proposed empirical formula. By solving these as a system of linear equations, applying least squares methods, a modification is obtained of the coefficients of the powers that are to be retained in the empirical formula. This modified formula then becomes the improved empirical formula.\*

The above-described procedure is the usual one of taking advantage of an ap-<br>The above-described procedure is the usual one of taking advantage of an approximating polynomial (power series) as a base for an empirical formula. An-<br>other case in which such a polynomial may be converted into a simplified empirical formula is that in which the successive coefficients follow a definite rical formula is that in which we which represents some other function such law, indicating a convergent series, which repro as an exponential, trigonometric, etc.

(\*) Steinmetz: Engineering Mathematics, 3rd Edition, McGraw-Hill publ. Co., Pages 215-16. See also Marchant MethodMM-434B2 and Marchant Method MM-434B1 (Page 7, Section 6). These relate to the Crout Method for solving such systems of equations.

**MM-434H** 

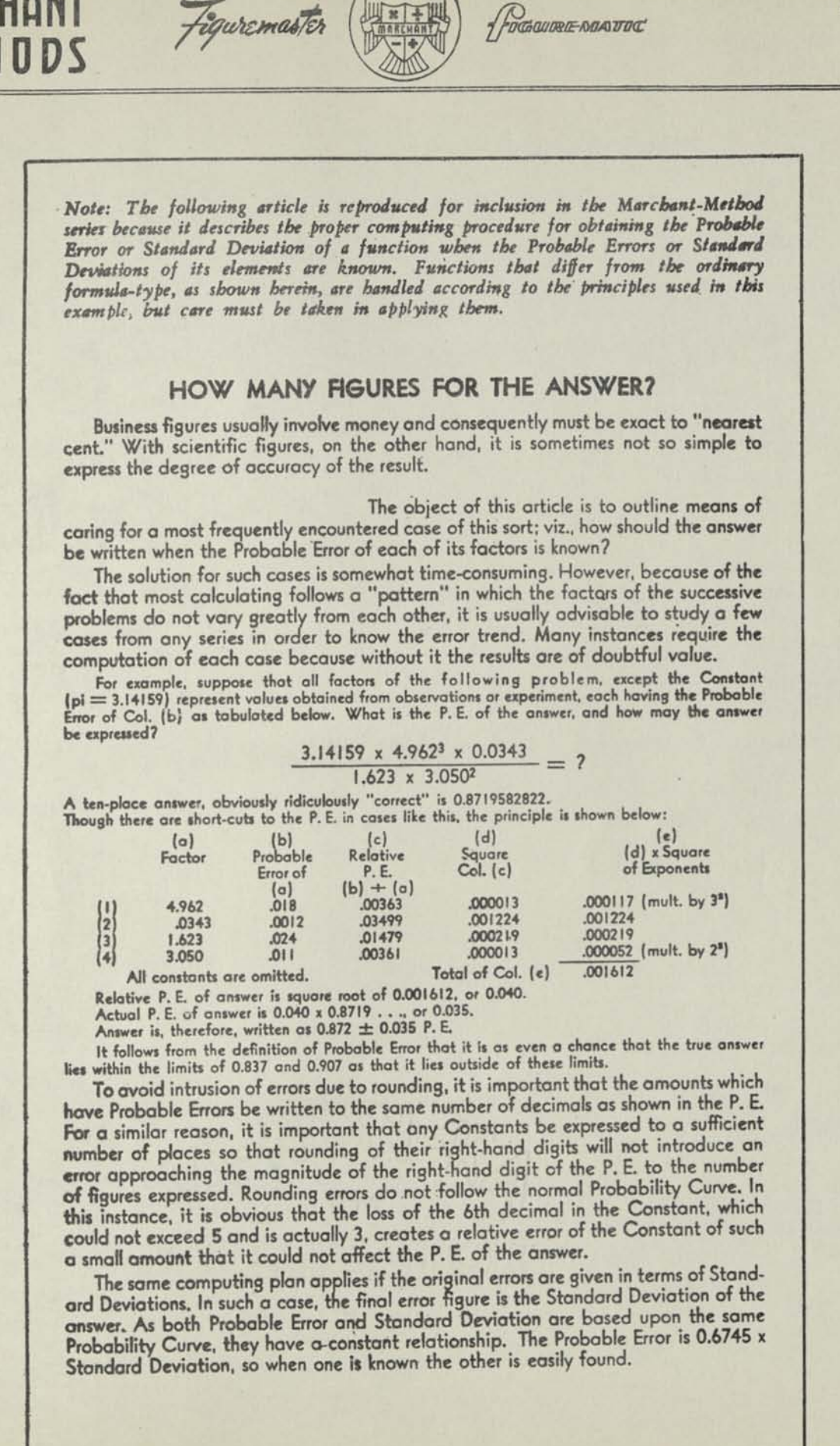

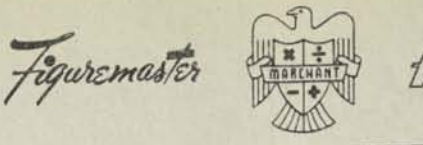

FOGGUIRE NOATOC

# NOGRADY METHOD FOR SOLUTION OF CUBIC EQUATIONS

The application of the Birge-Vieta Method (See MM-434D) to the solution of a cubic (third degree) equation gives the real root that is nearest to the first **REMARKS:** approximation. The work must then be repeated for other real roots. No imaginary roots are found. Special study has been given by Henry A. Nogrady\* to the problem of obtaining all roots of such equations, both real and imaginary. Complete exposition of the method is given in his monograph, "A New Method for the Solution of Cubic Equations."\* By aid of a table included in this book, the work is greatly simplified.

The description herein exemplifies the use of the Marchant calculator when applied to the general cubic equation having three real roots, or having one real root and two conjugate complex roots. Modification to fit cases of two real roots, one real and two non-conjugate complex roots, and three complex roots, as well as tests for recognizing in what classification any equation comes, is fully covered in the Nogrady monograph, which is assumed to be in possession of the reader.

#### The general cubic equation OUTLINE:

$$
(1) \quad ax^3 + bx^2 + cx + d = 0
$$

where a, b, c, and d are any numbers, is transformed into

$$
(2) \quad y^3 + py + q = 0
$$

by substituting

$$
(3) \quad \frac{3ac - b^2}{3a^2} = p \text{ and } \frac{2b^3}{27a^3} - \frac{bc}{3a^2} + \frac{d}{a} = q
$$

then becomes  $\left( 2\right)$ 

(d) 
$$
z^3 + nz + n = 0
$$

by substituting

$$
(5) \quad \frac{p^3}{q^2} = r
$$

If n is real, eq. (4) has at least one real root. Its value is tabulated in the Nogrady monograph as  $z_1$ . By substitutions not outlined herein, the other roots of  $(4)$  are

(6) 
$$
z_2 = \frac{z_1}{2} \left( -1 + \sqrt{\frac{z_1 - 3}{z_1 + 1}} \right)
$$
  
(7) and  $z_3 = \frac{z_1}{2} \left( -1 - \sqrt{\frac{z_1 - 3}{z_1 + 1}} \right)$ 

"A New Method for the Solution of Cubic Equations" by Henry A. Nogrady, 29 - 18 **Toylor And Detroit**, Nichigan. For sale by the author, price \$1.25 postpaid.  $($ **18987 SANTA BARBARA DRIVE** 

*Page 2* 

When  $z_1$ ,  $z_2$ , and  $z_3$  are found, the corresponding y's are found by multiplying the z's by the ratio q/p.

The corresponding x's are found by subtracting b/3a from the y's.

The computation is expedited if the following terms are evaluated in the order named:

named:<br>3a. 3ac. 3a<sup>2</sup>, 27a<sup>3</sup>, p, bc, q, b/3a, q<sup>2</sup>, n, q/p,  $(z_1 - 3)/(z_1 + 1)$ . Extract root of previous amount, and then evaluate the y's and x's. This listing of elements of the computation does not comprise the bettering of the table value of  $z_i$  (see Eq. 6).

#### EXAMPLE I

Find roots to 5 places of  $x^3 + 2x^2 + 10x - 3 = 0$ 

By substitutions outlined above

 $y^3 + 8.66667y - 9.07407 = 0$ 

and

 $z^3 + 7.90592z + 7.90592 = 0$ 

From Nogrady Table, Page XXIV, the nearest  $n = 7.911462$  for which the corresponding root  $z<sub>1</sub>$  is  $-0.906$ .

This value is improved to six figures by the following process:

2z 3 - n *NOTE: A four-figure value requires only*   $\ell$  81x-figure value of  $z_1 = \frac{z_1}{z_1}$  *linear interpolation except at* g<sup>z</sup>2 + n *certain extremes of table.* 

in which  $z_1 = -0.906$  and  $n = 7.90592$ ; or Six-figure  $z_1 = -0.905950$ 

from which  $z_2 = .45298 + 2.91919$  i and  $z_3 = .45298 - 2.91919$  i

**Multiplying** these z's by q/p, we have

 $y_1 = 0.94854; y_2 = -0.47427 + 3.05642$  i;  $y_3 = -0.47427 - 3.05642$  i

Subtracting b/3a, we have

 $x_1 = 0.28187; x_2 = 1.14094 + 3.05642 \t1; x_3 = 1.14094 - 3.05642 \t1$ 

The latter two roots, because of symmetry, are termed Conjugate Complex Roots. The symbol "1" indicates  $\sqrt{-1}$ .

OPERATIONS: Decimals; Upper Dial 6, Middle Dial 11, Keyboard Dial 5. Use any Marchant 8 or 10 column model.

> *HOTE:* Because the coefficients are simple integers, certain operations listed below normally would be omitted. For sake of completeness, however, they are *listed.* Whether a multiplication or division is positive or negative depends upon the sign of the factors and whether their product is to be added or sub*tracted. The procedure given below requires this obvious modification in the* case of examples that have different signs from the equation considered herein.

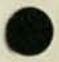

- $(1)$  Set up in Keyboard Dial "a"  $(1,00000)$  and multiply by 3. Copy "3a" (3.00000) from Middle Dial to Work Sheet.
- *(2)* Clear Upper and Keyboard Dials, transfer Middle Dial amount to Keyboard Dial, clear Middle Dial, and multiply by "c" (10.00000).

Copy "Sac" (30.00000) from Middle Dial to Work Sheet.

- (3) Clear Upper and Middle Dials, and multiply by "a" (1.00000). Copy "3a2" (3.00000) from Middle Dial to Work Sheet.
- *(4)* Clear Upper and Keyboard Dials, transfer Middle Dial amount to Keyboard Dial, clear Middle Dial, and multiply by "a" (1.00000).
- *(5)* Clear Upper and Keyboard Dials, transfer Middle Dial amount to Keyboard Dial, clear Middle Dial, and multiply by 9. Copy "27a<sup>3</sup>" (27.00000) from Middle Dial to Work Sheet.
- *(6)* Clear all dials, set up in Keyboard Dial "3ac" (30.00000), shift to 7th position, and depress Add Bar. Then depress Subtract Bar, set up "b" (2.00000) in Keyboard Dial, and reverse multiply by "b" (2.00000).
- *(7)* Change Keyboard Dial to read "3a2" (3.00000), and divide. Copy "p" (8.66667) from Upper Dial to Work Sheet.
- *(8)* Clear all dials, set up in Keyboard Dial "b" (2.00000), and multiply by "c"  $(10.00000)$ . Copy "be" (20.00000) from Middle Dial to Work Sheet.

*(9)* Clear Upper and Middle Dials and multiply by "b" (2.00000).

*(10)* Clear Upper and Keyboard Dials, transfer Middle Dial amount to Keyboard Dial, clear Middle Dial, and multiply by "2b" (4.00000).

> "2b3" (16.00000) appears in Middle Dial, but it need not be copied to Work Sheet.

- *in)* Change Keyboard Dial to read "27a3" (27.00000) and divide.
- *(12)* Clear Keyboard and Middle Dials, set up in Keyboard Dial "be" (20.00000), shift to 7th position, depress Add Bar and then depress Subtract Bar, change Keyboard Dial to read "3a2" (3.Q0000), moye Manual Counter Control toward the operator, and depress Division Key in the manner that will not cause Upper Dial to clear.
- **(13)** Clear Keyboard and Middle Dials, set up in Keyboard Dial "d" (3.00000), shift to 7th position, depress Add Bar, and then depress Subtract Bar, change Keyboard Dial to read "a" (1.00000), and inasmuch as "d" is negative the Manual Counter Control will be left as it was in Step 12; i.e., toward the operator. Depress Division Key In the manner that will not cause Upper Dial to clear. Move Manual Counter Control away from operator.

*NOTE: .It will now be observed, that Upper Dial shows a negative amount. This is evaluated as a positive amount and copied to Work Sheet as "q" (-9.07407).* 

*(14)* Clear all dials, set up "b" (2,00000), and, with carriage in 7th position, depress Add Bar.

*(15)*  Change Keyboard Dial to read "3a" (3.00000) and divide.

Copy "b/3a" (0.66667) from Upper Dial to Work Sheet.

*(16)*  Clear all dials, set up "q" (9.07407) and multiply by "q" (9.07407) .

Copy "q<sup>2</sup>" (82.33875) from Middle Dial to Work Sheet.

- *(17)*  Clear all dials, set up "p" (8.66667) and multiply by "p" (8.66667) .
- *(18)*  Clear Upper and Keyboard Dials, transfer Middle Dial amount to Keyboard Dial, clear Middle Dial, and multiply by "p" (8.66667).
- *(ig)*  Change Keyboard Dial to read  $"q^2"$  (82.33875) and divide. Copy "n" (7.90592) from Upper Dial to Work Sheet.
- (20) From Table of Nogrady Roots, Page XXIV, the nearest "n" is 7.911462 for which corresponding root  $"z$ ,  $"$  is  $-0.906$ .

*NOTE: The computation for improving this root t00.905950 by formula 8 is obvious. It is taken to* **5** *places as* **-0.90595.** 

*(21)*  Clear all dials, setup in Keyboard Dial "q" (9.07407) and, with carriage in 7th position, depress Add Bar. Change Keyboard Dial to read "0" (8.66667) and divide.

Copy "q/p" (1.04701) from Upper Dial to Work Sheet.

 $(22)$  Clear all dials, set up in Keyboard Dial  $\pi_{Z_1}$ -3" (3.90595) and with carriage in 7th position, depress Add Bar. Change Keyboard Dial to read " $z_1 + 1$ " (0.09405) and divide.

Copy  $(z,-3)/(z,+1)$  or  $(-41.53057)$  from Upper Dial to Work Sheet.

*(23)*  Extract Square Root of-41.53057 by a Marchant Table, producing a five-figure root of 6.4444 which is expressed as 6.4444 i, indicating that it is the square root of a negative number.

*NOTE: This square root may be improved, if desired, bo 6.44442 i.* 

(24) Clear all dials, set up in Keyboard Dial "z<sub>1</sub>/2" (0.45298) and multiply by square root from Step 23 (6.44442) .

> Copy coefficient of i (2.91919) from Middle Dial to Work Sheet, thus completing all figures from  $z_2$  and  $z_3$ .

 $(25)$  Clear all dials, set up in Keyboard Dial "q/p"  $(1.04701)$  and multiply by  $z_1$  $(0.90595)$  and the real and imaginary parts of  $z<sub>2</sub>$  and  $z<sub>0</sub>$  (0.45298) and (2.91919) producing

 $y_1$  (0.94854);  $y_2$  (-0.47427 +3.05642 i); and  $y_3$  (-0.47427 - 3.05642 i).

- (26) Clear all dials. With carriage in 7th position, set up y<sub>1</sub> (0.94854), and add. Set up "b/3a" (0.66667) and, with Non-Shift Key down, reverse multiply by 1. x, (0.28187) appears in Middle Dial.
- (27) Clear Middle Dial and touch Add Bar. Set up the real part of y<sub>2</sub> and y<sub>3</sub> (0.47427) and add, thus completing values for

 $x<sub>2</sub>$  (1.14094 + 3.05642 i)  $x_3$   $(1.14094 - 3.05642 1)$ 

#### **EXAMPLE II**

Find roots to 5 places of  $x^3 - 7x + 6 = 0$ 

This is in the form of  $y^3 + py + q = 0$ , so the operations following Step No. 15 **need only be done with certain obvious deletions. The outline is below:** 

 $n = p<sup>3</sup>/q<sup>2</sup> = -343/36 = -9.52778.$ 

From Table, nearest  $"n"$  is  $-9.516913$  for which  $z_1$  is  $-1.169$ . **This value is improved by** *(8)* **to** 

 $Z_1 = \frac{2 (-1.169^3) + 9.52778}{2} = \frac{6.33276}{2} = -1.16667$ **3 (-1.1692) - 9.52778 -5.42810**   $q/p = 6/-7 = -0.85714$  $\sqrt{(z_1 - 3)/(z_1 + 1)} = \sqrt{25} = 5$  $z_2 = -0.58333 + 4 = -2.333333$  $z_3 = -0.58333 \cdot -6 = 3.50000$  $x_1 = y_1 = -0.85714 \cdot -1.16667 = 1.$  $x_2 = y_2 = -0.85714 \cdot -2.33333 = 2.$  $x_3 = y_3 = -0.85714 \cdot 3.50000 = -3$ 

**The Merchant operations are similar to most of those following Step 16 of Example I.** 

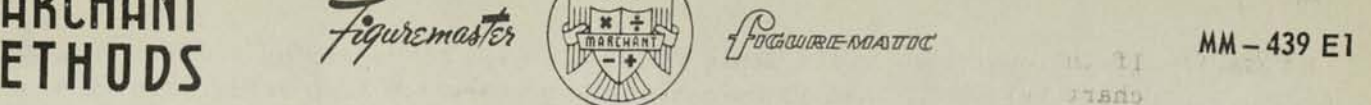

r oile ' *a baoo* 

isrio

 $/7710$ 

#### DIRECT INTERPOLATION AND SUB-TABULATION

(IF FOURTH DIFFERENCES DO NOT EXCEED 1000)

Those familiar with elementary mathematics of interpolation will have no difficulty in following the method outlined herein. For the benefit of others an Appendix (Marchant-Method MM-439E2) is provided which describes the notations and conventions of this process.

*REMARKS:* 

**M** ETHODS

*This method obtains intermediate values on a smooth curve connecting observed or calculated values. If the curve is that of a continuous function with a continuous derivative of the highest order of the differences that are taken*  into account in the process, the method also obtains intermediate values of *the function between calculated values within the limits of accuracy of the method. The process used in this method comprises the correction of the*  straight-line (direct proportion) interpolate to reflect the influence of *differences higher than the first. If there is a very large volume of subtabulation to be done, it is advisable to consider an alternative process according to which the interpolates are integrated from the higher order differences of the sub-divided intervals, using special modifications of certain accounting machines for the successive integration.* 

The methods herein accomodate all cases in which fourth differences do not exceed 1000, itbeing substantially necessary, however, only to use first and second differences for the computation. A limited amount of differencing to third and fourth orders is necessary at infrequent intervals merely to obtain their general range in order that a proper selection of method may be made from the choices herein, and to provide the "4th difference correction" of Example IV if 4th differences exceed 20. (See Appendix Marchant Method MM- $L39E3$ .

*Merchant Method MM-419 provides a rapid way of obtaining differences, though if a great deal of such work is to be done, it is suggested that the possibilities of certain accounting machines be. investigated for this purpose.* 

- *OUTLINE:*  This method describes:
	- *I* "Straight-Line" or "Direct Proportion" Interpolation. If accuracy is desired to the last place of the tabular values, this should not be used when second differences exceed 4.
	- *II*  "Second Difference" Interpolation.

If accuracy is desired to the last place of the tabular values, this should not be used if third differences exceed 60 or fourth differences exceed 20-

*III*  "Third Difference" Interpolation.

> If accuracy is desired to the last place of the tabular values, this should not be used if fourth differences exceed 20.

*IV*  "Fourth Difference" Interpolation, using the Comrie "Fourth Differenc e Throwback."

For use when fourth differences do not exceed 1000.

*ACCURACY:* If the chart of coefficients (Fig.l) is used for obtaining coefficients and chart values are read to the nearest cross-section line or mid-point thereof the maximum error of the reading of any coefficient will be.00025. In "Second Difference" Interpolation (see above). the sum of two adjacent second differences ismultiplied by the coefficient. Under this condition, second difference should nor exceed 1000 if the chart is to be used, provided accuracy is desired to last figure of table values. In "Third Difference"' and in "Fourth Difference" Interpolation (seeabove), each difference ismultiplied by the coefficient, so the differences may be as large as 2000 without the error exceeding 5 in the digit at the right of the table values. This assures "last place accuracy" as the term is generally understood.

> If tables of coefficients are available showing five significant figures with interpolation to six figures, second differences may be as high as 1,000.000. Where extreme accuracy is required and tables of coefficients are noi available, they maybe computed algebraically, the formulas being on the Chart (Fig. 1) ,

> The other limitations to largest difference that may be used as referred to in the preceding section, are inherent in the process, and should be observed regardless ofwhether coefficients are taken fromthechart or from tables.

#### INDEX OF METHODS

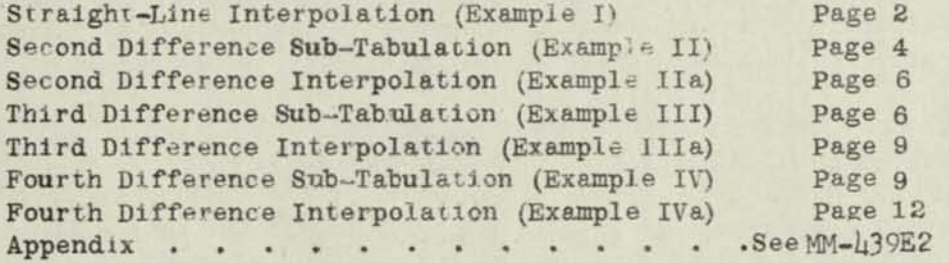

EXAMPLE I: STRAIGHT-LINE INTERPOLATION (Use when second difference does not exceed 4)

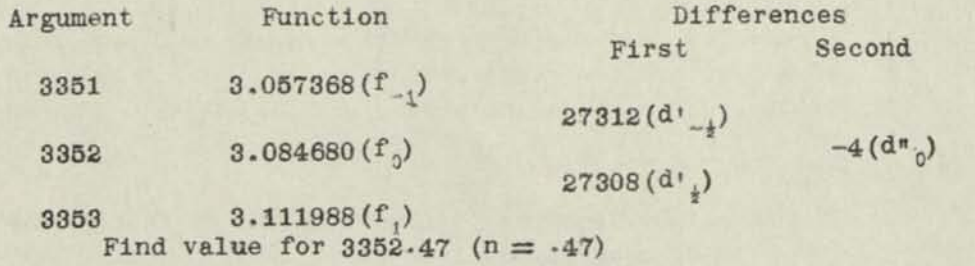

*OPERATIONS:* Decimals; Upper Dial 2, Middle Dial 8. Keyboard Dial ©. Non-Shift Key should be down.

- (1) Set up in Keyboard Dial f (3.084680) and add with carriage in 3rd position. Clear Upper Dial.
- (2) Set up in Keyboard Dial d'^(.027308) and as function is ascending, multiply by 1.0 and depress Upper Green Shift Key.

f<sub>j</sub> (3.111988) appears inMiddle Dial showing the function was properly differenced.

(3) Without entries or clearances, reverse multiply by 1, and then multiply byn(. **47) 1**   $f_n$  (3.097515) appears in Middle Dial.

"n" (-47) appears in Upper Dial,

*NOTE As* If this were a case of sub-tabulation in which it was desired to obtain a large number of intermediate interpolates, the Upper Dial would bebuilt up to the desired "n's" and upon completion would be increased to read  $1.0-$ Upper Dial is then cleared so a new series of "n's" may be started. "f." (3.111988) is then in Middle Dial where it becomes "f<sub>0</sub>" for sub-tabulation in the next interval 3353-3354. Under these conditions, Step (1) of the above method would be omitted.

> If function is descending; that is to say, becomes smaller as the argument increases, move Manual Counter Control toward the operator and keep it so for the entire series of operations, proceeding as follows for Steps **(2)** and (3);

- (2a) Set up d', and reverse multiply by 1.
- (3a) Multiply by 1 and then reverse multiply by n.
- *NOTE Bs* The Marchant Method series includes many special applications ofStraight-Line Interpolation, all ofwhich arebased upon theabove process. Mathematicians may be interested in MM-439B, which describes double interpolation between four corner values ofrow and column which surround the interpolate desired.

**INTERPOLATION OR SUB-TABULATION TAKING INTO ACCOUNT HIGHER DIFFERENCES** 

*REMARKS:* The general process is to calculate corrections to the "straight-line" or "direct proportion" interpolate  $(f_n + nd)_1$ . Whether this correction is positive or negative depends upon the signs of the differences; that is to say, the shape of the curve of the function. As a check of this, the computer should note the trend of the curve of the function as originally tabulated. If intermediate values should bebelow a straight-line connecting the tabulated points, the corrections are obviously negative, and vice-versa.

> In each of the cases considered below, anexample will be given ofsub-tabulation; that is to say, of obtaining a number of equally spaced intermediate amounts such as would be the case when preparing a table or in drawing a more accurate curve of a function. An example will also be given of finding a single fractional interpolate. The processes are similar, but there are slight alterations ofmethod which warrant their being separately considered.

> It must be remembered that it is possible to interpolate and sub—tabulate without differences by using formulas of LaGrange type (SeeMarchantMethod MM-li39D)» Whichever method should beused in any case will depend upon circumstances. in general, it may besaid that whenever the differences have been computed as a means of locating possible errors of the table values, the methods based upon differences as herein may be used to advantage. Methods based upon differences are also to be preferred when obtaining an interpolate to an odd fractional interval. The choice of method in other cases will depend upon a number of conditions, discussion of which is beyond the scope of this work.

**EXAMPLE II: SECOND-DIFFERENCE SUB-TABULATION (Use when 3rd difference does not exceed 60 and 4th does not exceed 20)** 

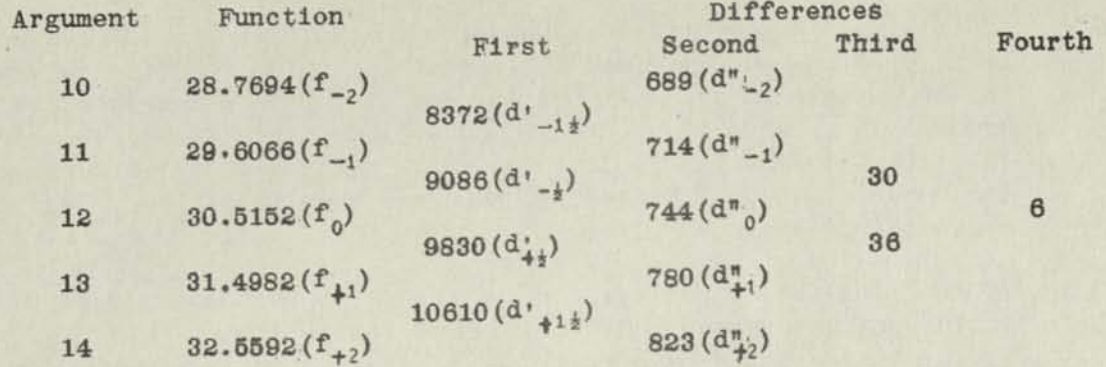

Sub-tabulate the above to tenths between arguments 12 and 13.

*NOTE: Only the first and second differences, are required for this, and succeeding examples, However, enough differencing to third and fourth orders is done to establish the fact that the example comes withm the limitations, of the method. Third and fourth differences.are also*  taken near the upper and lower parts of any table so that second and *first differences for the end intervals may be obtained by building up from fourth to third differences., a process of extrapolation.* 

*OPERATIONS:* **Decimals; Upper Dial 9 and 4, Middle Dial 14 and 9. Keyboard Dial 5.** 

Use any 10 column model Marchant. (The Keyboard Constant Device is desirable in the work of Part B.)

### *PART A: OBTAINING CORRECTIONS TO STRAIGHT-LINE INTERPOLATES FOR THE INTERVAL 12 TO*  $13 -$

- *(l i* **With carriage in 5th position, set up in Keyboard Dial d">0(.O744) and add.**
- **(2) Similarly set up d,,1(.0780) and add. d"<0-f d" , (.1524) appears in Middle Dial.**
- *I*<sub>3</sub> *Transfer Middle Dial amount (.1524) to Keyboard Dial, clear Upper anaMiddle* **Dials, and multiply in succession at 4th Upper Dial decimal by the Chart**  (Fig. 1) coefficient  $B''_{0+1}$ , taken from the middle curve for  $n = 0.1$ , 0.2, **..... 0.9, and tabulate results as follows;**

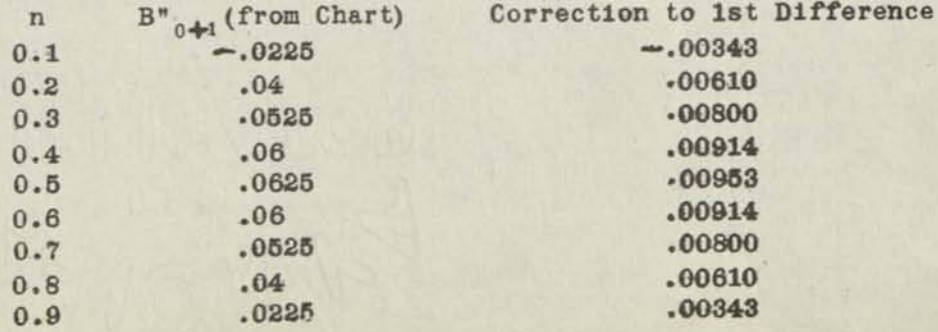

**It is noted that calculation need be made only to n=,5.** 

*Page 4'* 

PARR B° OBTAINING INTERPOLATES FOR THE SUB-TABULATION (Have Non-Shift Key depressed during this part of the work).

As the above corrections are negative, the corrections shown are negative and are to be deducted from the "straight-line", interpolates.

- $(4)$  Set up in Keyboard Dial at 5th decimal  $f_{0}(30.5152)$  and with carriage in 10th position, add into Middle Dial at 14th decimal,
- $(5)$  Similarly set up d'  $(0.9830)$  and multiply by 1. f, (31.4982) appears in Middle Dial, proving correctness of differen cing.
- *16)* Reverse multiply by 1, which restores  $f_0$  in Middle Dial.
- $(7)$  Clear Upper Dial. shift to 9th position, and multiply by first  $n(0.1)$ . Straight-line Interpolate for  $n = 0.1$  appears in Middle Dial (30.6135)<br>but it need not be separately noted.
- (8) Shift to 3rd position,\* set up at extreme left of Keyboard Dial correction for  $n = 0.1$  (343) taken from table obtained in Step 3. It now appears as  $.00343$ with reference to 12th (phantom) Keyboard Dial decimal. Reverse multiply by  $1.$

Interpolate for 12.1 (30-61007) appears in Middle Dial.

- *(9)* Multiply by 1 to restore Straight-line Interpolate (30-6135) in Middle Dial.
- (10) Clear correction (.00343) from left if Keyboard Dial.\*\* shift to 9th position, and multiply by  $0.1$ .
	- Straight-line interpolate for  $n = 0.2(30.7118)$  appears inMiddle Dial, but it need not be separately noted.
		- "n" (0.2) appears in Upper Dial as control counc.
- (11) Shift to 3rd position,\* set upcorrection for  $n = 0.2$  from Step 3(610) at extreme left of Keyboard Dial and reverse multiply by 1. Interpolate for 12.2 (30-70570) appears in Middle Dial.
- (12) Multiply by 1 to restore Straight-line Interpolate (30.7118).
- *(13)* Repeat Steps 10, 11, and 12 for all succeeding values, developing the interpolates below:

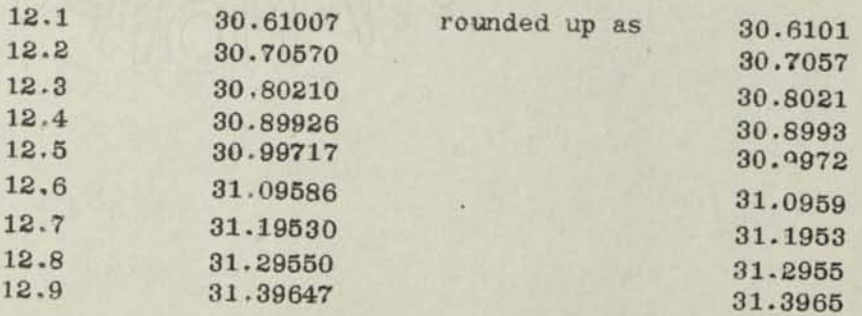

(14) Upon completion of the work, shift to 9th position, clear the correction for  $n = 0.9$  (.00343) from Middle Dial, \*\* and multiply by  $0.1$ .

Upper Dial will show 1.0, Middle Dial will show  $f_1(31,4982)$  which checks the work, provided the corrections were properly entered.

- ( $15$ ) Change Keyboard Dial to read d'<sub>1<sup>}</sup></sub> (10610) and continue as before to sub-tabulate in the 2nd interval.
- *(\*) A decimal marker may beset at Upper.Dial 2 to act as a guide for .this, position.*
- *(\*\*) Models with Keyboard Constant Device permit clearance by Keyboard Clear.Key of*  amounts at left of Keyboard Dial, without disturbing amounts set up in the *five right-hand columns of Keyboard Dial.*

**EXAMPLE** Ila: SECOND DIFFERENCE INTERPOLATION (Use when 3rd difference does not exceed 60 and 4th difference does not exceed 20)

In the table of Example II, interpolate for 12.626.

Using same decimal setting as for Example II, proceed as follows:

- (1) With carriage in 5th position, set up in Keyboard Dial  $f_0(30.5152)$  and depress Add Bar.
- (2) Set up in Keyboard Dial d' (.9830) and multiply\* by  $n(\sqrt{626})$ .
- $(3)$  Clear Upper and Keyboard Dials, set up in Keyboard Dial the sum of d"<sub>Q</sub> and d"<sub>j</sub> (.1524) and reverse multiply\*\* byB'<sub>0<sup>+1</sub></sup> (.0585)taken fromChart (Fig. 1) that</sub> corresponds to  $n = .626$ .

 $f_{.626}(31.1216)$  appears in Middle Dial.

Complement of B'(...9.9415) appears in Upper Dial. If it is desired to show this in true figures, move Manual Counter Control toward the operator.

- *(\*) jf first difference is negative, reverse multiply at this point,*
- *(\*\*) If second difference is positive reverse multiply. as.shown. If it is. negative, omit reverse.*

**EXAMPLE III:** THIRD DIFFERENCE SUB-TABULATION (Use when third difference exceeds 60, and fourth difference does not exceed 20)

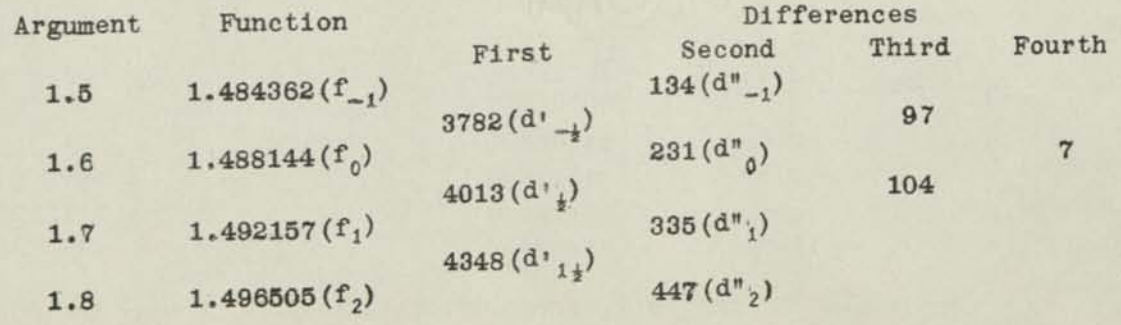

Sub-tabulate interval 1.6 to 1.7 to 20th's.

*Page 6* 

*OPERATIONS:* Decimals; Upper Dial 11 (phantom) and 4, Middle Dial 17, Keyboard Dial **13** (phantom) and 6. A decimal marker should also be placed between Middle Dials 11 and **10** as a guide for retention of desired figures of the answer. (The Keyboard Constant **Device** is desirable for Part **B.)** 

#### PART A: OBTAINING CORRECTION TO STRAIGHT-LINE INTERPOLATES FOR THE INTERVAL:

*NOTE: The process used for this part is a marked improvement over that which was included in the first edition of this method. Our attention was called to the* short-cut possibilities of this process by William H. Watkins, Senior Naval Ar*chitect and Supervisor of the Scientific and Test Groups, Design Section, Puget Sound Navy Yard.* 

> It is a characteristic of  $E_{0}^{n}$  and  $E_{1}^{n}$  (see Chart Fig. 1) that each is an invert of the other; viz.,  $E_{0}^{n}$  for n=.15, equals  $E_{1}^{n}$  for n=.85. When second differences are less than 1000, as in this case, it is possible to use double multiplication on **10** column Marchants as exemplified herein, thus reducing calculating time materially. When second differences exceed 1000, the multiplications to produce the corrections corresponding to  $E_{0}^{n}$  and  $E_{1}^{n}$  must be separately made.

- *(1)* Set up d"j (.000335) at extreme left of Keyboard Dial, with reference to phantom Keyboard Dial decimal at 13, and  $d''_b$  (.000231) with reference to 6th Keyboard Dial decimal, andlock in place as constant. Keyboard Dial reads 3350.000231.
- Prepare Columns **1,** *2,* and 3 of work sheet, as below. Column 2 is obtained by re-*(2)*  ference to Chart (Fig. 1), using upper curve for values of n to 0.5 and lower curve for values 0.5 to 0.95. Column 3 is the invert of Column 2.

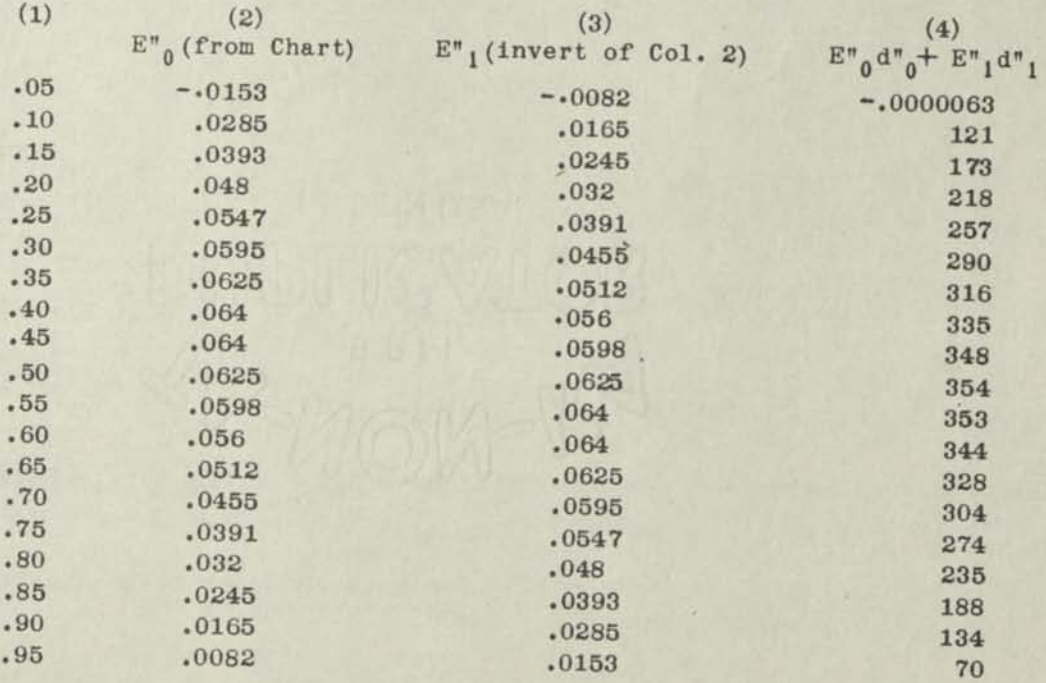

*(*3*)* Multiply Keyboard Dial set-up (see Step 1) by first E"Q **(.0153)** at 11th Upper Dialdecimal and by first  $E_{1}^{n}$  (.0082) at 4th Upper Dial decimal. Upper Dial now reads 153000.0082- Middle Dial reads 51.2550062.8130018942. Of these, only the central group (62813) is noted, it being read with reference to **17th** decimal as .0000063, equaling  $E_{0}^{n}d_{0}^{n}+ E_{1}^{n}d_{1}^{n}$ . Copy in Column 4.

- (4) Clear Upper and Middle Dials and repeat Step 3 for remaining intervals, thus completing Col. 4.
- *NOTE:* In some cases the values of  $E_{0}^{n}$  and  $E_{1}^{n}$  in the above, being read from Chart. differ slightly from the actual coefficients, but the results obtained are well *within the error limit assumed.*
- *PART B:* OBTAINING INTERPOLATES FOR THE SUB-TABULATION (Have Non-Shift Key down during this part of the work:)

Alter decimal setting to the following: Upper Dial 9 and 2, Middle Dial 15, Keyboard Dial 13 (phantom) and 6j

- (1) With carriage in 10th position, set up in Keyboard Dial at 6th decimal  $f_0(1.488144)$ and multiply by "1".
- (2) Change Keyboard Dial to read  $d'_{\frac{1}{2}}$  (.004013) and multiply by "1".

 $f_1$  (1.492157) appears in Middle Dial as proof that first difference is correct.

- (3) Reverse multiply by 1 to restore  $f_0$  (1.488144) in Middle Dial.
- (4) Clear Upper Dial, shift to 8th position, and multiply by .05.

Straight-line interpolate  $(f_0+nd'_{\nu})$  for n=0.05 appears in Middle Dial but it need not be separately noted (1.48834465)•

- (5) Shift to 3rd position, set up inKeyboard Dial at 13th (phantom) decimal, the correction from Col. 4 of work sheet, corresponding to n=0.05 (.0000063) and reverse multiply by 1.
	- *ROTE: The 6th Keyboard Dial decimal acts as a guide for entering this and*  subsequent similar amounts. The "3" of .0.000063 is directly at left *of Keyboard Dial decimal.*

Interpolate for 1.605 (1.488338) appears in Middle Dial.

- *(6)* Without shifting carriage, multiply by 1 to restore straight-line interpolate for  $n=0.05$  in Middle Dial (1.48834465).
- (7) Clear correction factor (.0000063) from Keyboard Dial at left, shift to 8thposition, and multiply by 0.05.

Straight-line interpolate for  $n=0.10$  appears in Middle Dial, but it need not be separately noted.

*(8)* Repeat Steps **5, 6,** and 7 for all succeeding values of n to 0.95, developing the interpolates, the first ten values of which are shown on the following page.

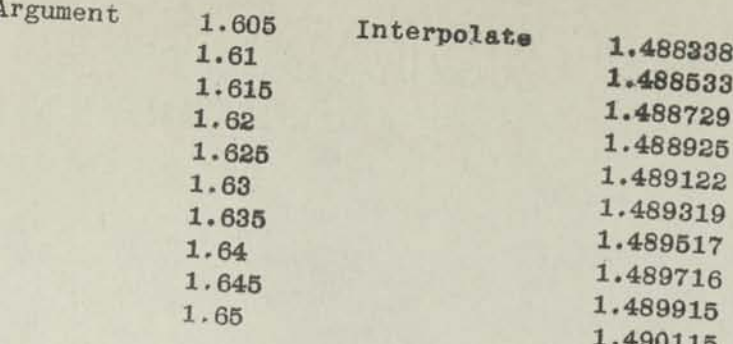

 $\mathcal{Q}$ 

Clear correction factor for  $n = 0.95$  (.0000070) from Middle Dial at left, shift

f. (1.492157) appears in Middle Dial. This proves the work, provided correction factors were properly entered from the work sheet.

EXAMPLE IIIa: THIRD DIFFERENCE INTERPOLATION (Use when 3rd difference does not exceed 60 and 4th difference does not exceed 20)

In the table of Example III. interpolate for 1.63357 using the same decimal

 $\left(\cdot\right)$ 

 $\mathbf{a}$  .

With carriage in 10th position, set up in Keyboard Dial  $f_{0}(1.488144)$  and de-

- Set up in Keyboard Dial d  $_1(.004013)$  and multiplys at 9th Upper Dial decimal by  $\left( z \right)$
- Clear Upper and Keyboard Dials, set up in Keyboard Dial  $d_{0}^{v}$  (.000231) and reverse  $\left(3\right)$ multiplyss at 9th Upper Dial desimal by E", taken from Chart (Fig. 1) that
- Clear Upper and Keyboard Dials. set up in Keyboard Dial  $d_{f}^{*}$  (.000335) and reverse  $\left( 4\right)$ multiply\*\* at 9th Upper Dial decimal by E", taken from Chart (Fig. 1) that Interpolate for 1.63357 (1.489460) appears in Middle Dial.

(\*) If first difference is negative, reverse multiply at this point

 $(**)$  If second difference is positive, reverse multiply as shown: if it is

**EXAMPLE IV:** FOURTH DIFFERENCE SUB-TABULATION (Fourth difference exceeding 20, but less than 1000)

The correction for straight-line interpolate is made without the necessity of computing 3rd or 4th differences, except to see if the example comes within the classification desired. Inasmuch as the coefficient for fourth differ. ences varies little for values of n between 0 and 1.0, the fourth difference, if exceeding 20 and less than 1000, may be "thrown-back" and taken into account by merely modifying the 2nd difference. If second differences used in the calculating are reduced by  $0.184$  X d<sup>m</sup><sub>0</sub> the fourth difference is accounted for if within the limits named. This fact was first brought to attention by Dr. L. J. Comrie. It is, therefore, designated as the Com-

Page o

Argument Function Differences<br>First Second Third First Second Third Fourth  $-2$  16.9(f<sub>-4</sub>)  $-150(d'-3k)$  $-1$  1.0(f<sub>-3</sub>) 140(d<sup>\*</sup><sub>-3</sub>)  $-10$  (d' $-2\frac{1}{2}$ ) 0 0(f\_0)  $20(d''_{-2})$  $10 (d' - 1)$ 1  $1.0(f_{-1})$  140 $(d''_{-1})$  $150 (d'_{-1/})$  360 2 16.0  $(f_0)$  500  $(d''_0)$  240 **650 (d'j^) 600**  3 81.0( $f_1$ ) 1100( $d''_1$ )  $1750 (d'_{14})$ 4 256.0 $(f_2)$ 

In the above tabulation of  $X^4$ , it is seen that 4thdifferences are +240. (They are, in fact, constant at this amount). We should, therefore, be able to interpolate any value of  $X^4$  correctly to tenths of units, whereas the value would not necessarily be correct to hundredths of units, as this would make  $d'''_{10}$ equal to 2400.

Sub-tabulate interval 2.0 to 3.0 to tenths.

*OPERATIONS.!*Decimals: Upper Dial 10 &4, Middle Dr.a? 11. Keyboard Dial 7 & 1- Use any 10-column Marchant. (The Keyboard. Constant Device is very desirable in the work of Part B.

## PART A: OBTAINING CORRECTION TO STRAIGHT-LINE INTERPOLATES FOR THE INTERVAL:

^l) Compute "modified'- differences, as follows: (Be sure 4th difference has proper sign.)

> $M_{0}$ = 50.0 - 0.184 x 24= 45.6  $M''_1 = 110.0 - 0.184 \times 24 = 105.6$

- *is*. Set up M"<sub>1</sub> (105.6) at 7th Keyboard Dial decimal and M"<sub>0</sub> (45.6) at 1st Keyboard Dial decimal, and lock as constant.
- (3) Prepare Columns 1, 2, and 3 of work sheet as below, as described in Step 2 of Example III:

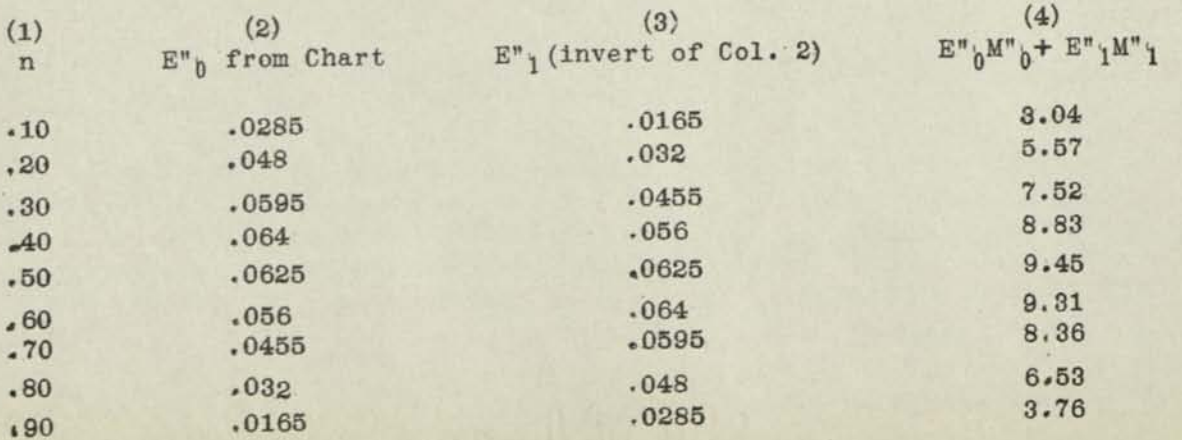

*Page i<sup>0</sup>*

- *(4)* Proceed as in Example III and multiply the Keyboard Dial set-up by E<sup>"</sup><sub>0</sub> of Col. (2) at left and by  $E_{1}^{n}$  of Col. 3 at right, thus completing Col. 4.
- *PART B:* OBTAINING INTERPOLATES FOR THE SUB-TABULATION (Have Non-Shift Key down during this part of the work).

Alter decimal setting to the following: Upper Dial 9 and 3, Middle Dial 11, Keyboard Dial 8 and 2.

- (1) With carriage in 10th position, set up in Keyboard Dial at 2nd decimal  $f_0(16.0)$ and multiply by 1.
- (2) Change Keyboard Dial to read  $d'_{\kappa}$  (65.0) and multiply by 1.

 $f_1(81.0)$  appears in Middle Dial asproof that first difference is correct.

- (3) Reverse multiply by 1 to restore  $f_0(16.0)$  in Middle Dial.
- *(4)* Clear Upper Dial, shift to 9th position, and multiply by 0.1.

Straight-line interpolate  $(f_0^+ \text{ nd'}_k)$  forn=0.1 (22.5) appears in Middle Dial, but it need not be separately noted.

(5) Shift to4th position, set up inKeyboard Dial at 8th decimal the correction from Col. 4 of work sheet corresponding to  $n=0.1$  (3.04) and reverse multiply by 1.

Interpolate for **2.1 (19.46)** appears in Middle Dial.

- *(6)* Without shifting carriage, multiply by 1 torestore straight-line interpolate for **<sup>n</sup>=0.1 (22.5) .**
- (j) Clear correction factor **(3.04)** fromKeyboard Dial atleft, shift togth position, and multiply by  $0.1$ .

Straight-line interpolate for **n=o.2** appears in Middle Dial, but it need not be separately noted.

*(8)* Repeat Steps 4, 5, and 6 for all succeeding values of n to **o.9>** developing the interpolates as below:

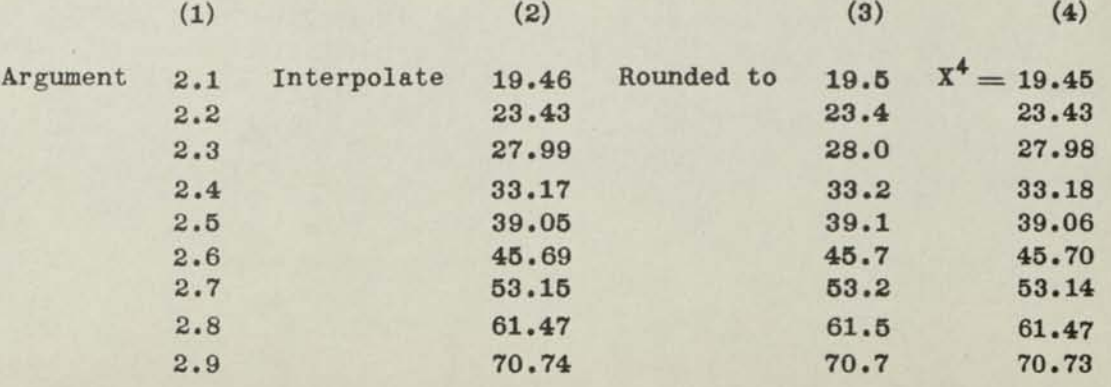

*NOTE: As this is an algebraic function which is easily calculated, the actual calculated amounts are shown in right-hand column f or comparison.* 

*(oner)* 

(*Q*) Clear correction factor for n= 0.9 (3.76) from Middle Dial at left, shift to 9th position, and multiply by 0.1.

 $f_1(81.0)$  appears in Middle Dial as proof (provided correction factors were properly entered from the work sheet).

*NOTE- The method produces, results accurate to the same number of decimals, as. used in the tabulated functions' in this case to 0.05. It will be observed, however, from comparison of Col. (2) and Col. (4) of Step* 8 that in this case the accuracy was within . 01. Inasmuch as the *limit of accuracy is approached as the fourth difference approaches* jooc *and the fourth difference m this, case is.240 it is. seen that the example supports the claim as.to accuracy, because if fourth difference were* 1000, the error would not exceed . 04.

**EXAMPLE IVa:** FOURTH DIFFERENCE INTERPOLATION (Fourth difference exceeding 20. but less than **1000)** 

In the table of Example IV, interpolate for 2.375 using the same decimal setting as for Part A of Example IV,

- (1) With carriage in 5th position, set up at 2nd Keyboard Dial decimal f (16.) and depress Add Bar. 100 and Reposard Dial decimal 100
- (2) Set up in Keyboard Dial d'  $(65.0)$  and multiply\* by n(.375).
- *(3)* Clear Upper and Keyboard Dials and set up in Keyboard Dial the modified second difference  $M_{0}^{*}(45.6)$  andreverse multiply\*\* by E", taken from Chart (Fig. 1) that corresponds to  $n = .375$   $(.0635)$ .
- (4<sup>1</sup> Clear Upper and Keyboard Dials and set up in Keyboard Dial the modified second difference  $M''$ , (105.6) and reverse multiply<sup>22</sup> by E", taken from Chart (Fig. 1) that corresponds to  $n = .375$  ( $.0538$ ). Interpolate for 2.375 (31.798) appears in Middle Dial and is written as 31.8-
- *( i If first difference is negative, reverse multiply at this point.*
- *(\*\*) If modified second difference is positive reverse multiply as shown: if it is negative, omit reverse.* 
	- *NOTE:* If  $E''$  and  $E''$  *had been calculated or taken from tables at more exact* values of .06347 and .05371 respectively, the interpolate would be *31 8090- The exact interpolate is 31.81665* • *The slight difference is due to the approximation occasioned by use of the Throw-Back but the result is well within the limit of accuracy of the method.*

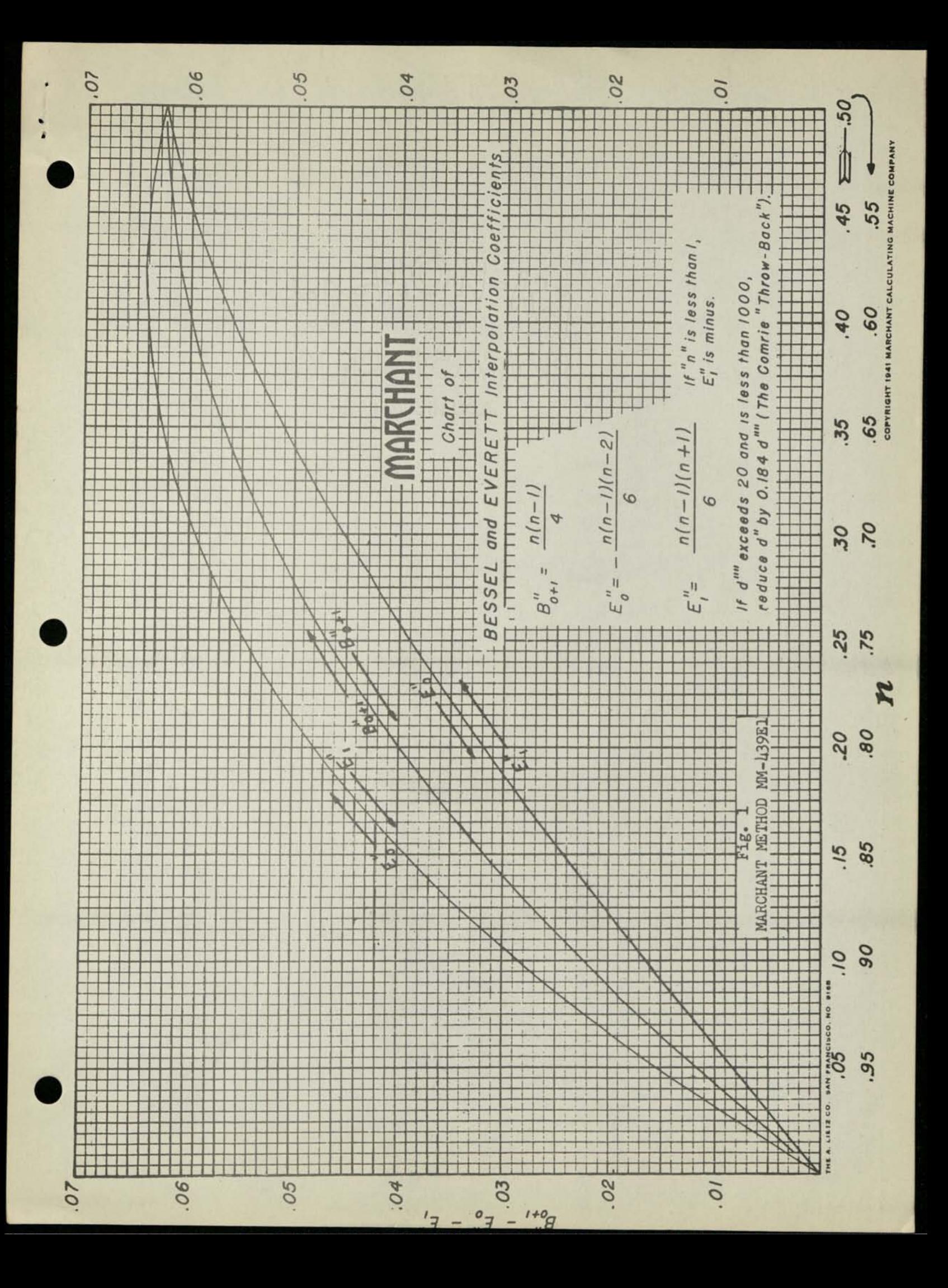

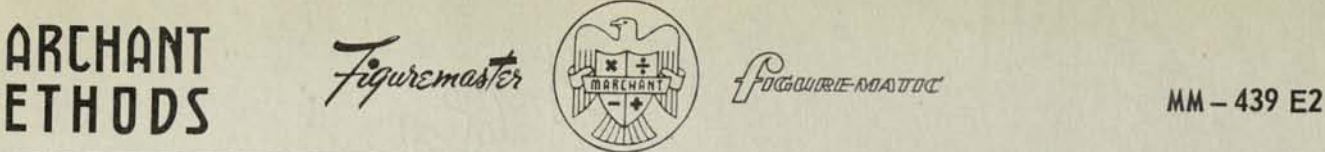

#### **DIRECT INTERPOLATION AND SUB-TABUIATION (IF FOURTH DIFFERENCES DO NOT EXCEED 1000) EXPLANATORY APPENDIX TO MARCHANT-METHOD MM-U39B1**

*As mentioned in MM-439E1, this Appendix is provided for those who require more information concerning, the basic principles of the methods exemplified in MM-439E 1.* 

#### **NOMENCLATURE**

The methods outlined in the examples are based upon what is known as Central Difference formulas. The nomenclature is;

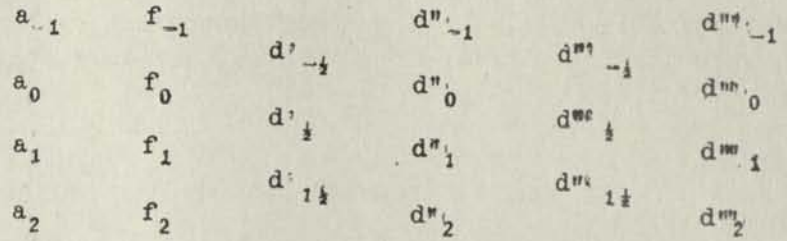

In which the column of "a" represents the table argument; i.e., the independent variable; the column of " $f$ " represents the functions of "a": i.e., the dependent variable. The successive differences are then shown in the other columns; i.e.,  $d'$  first difference,  $d''$ , second difference, etc.

This nomenclature differs from that used with descending or ascending difference formulas which have certain disadvantages for practical computing.

Any pair of tabular values, argument and corresponding function, may be selected as  $a_0$ and  $f_0$  All other values, as well as the pattern of differences, then assume the designation of the above nomenclature. Jf, for example, it is desired to sub-tabulate intermediate values in one interval, the upper tabular value becomes  $f_0$  and the lower value becomes  $f^{\prime}$  If it is then desired to sub-tabulate in the interval next below, the former  $f_i$  becomes the  $f_i$  for the second interval, etc.

#### **SIGNS**

The work will be somewhat expedited if the functions are listed as increasing'values as they progress from the top of the column toward the bottom; i.e., first differences are positive. Sometimes this is not convenient, in which case the instructions herein require obvious modification to obtain the correct "first difference" interpolate.

Care should be taken to see that the differences have the correct sign. In this nomenclature the columns are read downwards. If a positive amount added to the upper of a pair of tabular values, or differences, produces the lower of such pair, the resulting difference is positive, and vice-versa.

(a)  $-8$   $(f_{-2})$ <br> $d_{3}$  is  $+7$ , because  $-8 + 7 = -1$ 

 $- 8 (f_{-2})$ 

 $-1$  (f<sub>-1</sub>)

*EXAMPLES;* 

(b) 
$$
-1 \t (d2-\frac{1}{2})
$$
  
\n(c) 
$$
-1 \t (d2-\frac{1}{2})
$$
  
\n(d<sup>2</sup>-\frac{1}{2})  
\n(d<sup>2</sup>-\frac{1}{2})  
\n(e) 
$$
-1 \t (d2-\frac{1}{2})
$$
  
\n(e) 
$$
-1 \t (d2-\frac{1}{2})
$$
  
\n(f<sup>2</sup>-\frac{1}{2})  
\n(g<sup>2</sup>-\frac{1}{2})  
\n(g<sup>2</sup>-\frac{1}{2})  
\n(h<sup>2</sup>-\frac{1}{2})  
\n(h<sup>2</sup>-\frac{1}{2})  
\n(h<sup>2</sup>+\frac{1}{2})  
\n(h<sup>2</sup>+\frac{1}{2})  
\n(h<sup>2</sup>+\frac{1}{2})  
\n(i<sup>2</sup>+\frac{1}{2})  
\n(j<sup>2</sup>+\frac{1}{2})  
\n(k<sup>2</sup>+\frac{1}{2})  
\n(k<sup>2</sup>+\frac{1}{2})  
\n(l<sup>2</sup>+\frac{1}{2})  
\n(l<sup>2</sup>+\frac{1}{2})  
\n(l<sup>2</sup>+\frac{1}{2})  
\n(l<sup>2</sup>+\frac{1}{2})  
\n(l<sup>2</sup>+\frac{1}{2})  
\n(l<sup>2</sup>+\frac{1}{2})  
\n(l<sup>2</sup>+\frac{1}{2})  
\n(l<sup>2</sup>+\frac{1}{2})  
\n(l<sup>2</sup>+\frac{1}{2})  
\n(l<sup>2</sup>+\frac{1}{2})  
\n(l<sup>2</sup>+\frac{1}{2})  
\n(l<sup>2</sup>+\frac{1}{2})  
\n(l<sup>2</sup>+\frac{1}{2})  
\n(l<sup>2</sup>+\frac{1}{2})  
\n(l<sup>2</sup>+\frac{1}{2})  
\n(l<sup>2</sup>+\frac{1}{2})  
\n(l<sup>2</sup>+\frac{1}{2})  
\n(l<sup>2</sup>+\frac{1}{2})  
\n(l<sup>2</sup>+\frac{1}{2})  
\n

In making spot computations of 3rd and4th differences to determine which of the various methods herein should be used, it is Just as important to determine the sign of the fourth difference as it is to determine its amount, as obviously a negative fourth difference increases the second difference when producing the Modified Second Difference by using the Comrie Throw-Back (as in Examples IV and IVa).

#### **ABSOLUTE VALUES OF DIFFERENCES**

The explanation of designations such as "second difference not exceeding 1000," etc., is that it is customary to list the differences in the unit that comprises the righthand digit of the function; thus,

> 3.604825 (f ) 311 (d  $_{1}$ ) means that d'<sub>i</sub> is .000311 3.605136 (f )

An interpolation by the within processes consists of building up the function from a difference which is made up ofinoregents caused by the • alculated effects of second and higher differences on the first differences, thesehlgher differences are sometimes given with a greater number of figures so as to produce greater accuracy of a total. Partial products of these differences and their corresponding coefficients are, likewise, often carried out to one more place than desired in the total. As the Merchant Method does this automatically, there is  $n \times m$  much occasion to take advantage of this process in these methods. It does, however, explain why more digits are used in certain parts of the calculation than would appear to be required.

#### CHART AND FORMULAS

The Straight-line Interpolation of Example I is familiar to all computers.

In Example II, the Bessel Formula for Coefficients is used, as shown on the Chart. This disregards the effect of third and subsequent differences, consequently it should not be used when thind differences exceed 60. If this amount is exceeded, the third difference affects the accuracy of the digit at right of the one being retained by more than 5, which is unsatisfactory.

In Examples III and IV the Everett Formula for Coefficients is used, as shown on the Chart. This takes into account third differences, but does not require that third differences be tabulated. Example IV differs from III only in that the effect of fourth differences is taken into account. Fourth differences need not be considered if they are less than 20, because such a difference affects the digit at right of the one being retained by less than 5

The basic formula for Examples II and IIa is:  $f_n = f_0 + nd'_{\frac{1}{2}} + B''_{0+1}$   $(d^n_{0} + d'_{1})$ 

for **Examples** III and Ilia **is:** 

 $f_n = f_0 + nd$ ,  $f_n = f_n + nd$ 

and for Examples IV and IVa Is:

$$
f_n = f_0 + nd_{\frac{1}{2}} + E_{0}^{\prime} M_{\sigma}^{\prime} + E_{\sigma}^{\prime} M_{\frac{1}{2}}
$$

in which

 $M^{n}{}_{0} = d^{n}{}_{0} - 0.184d^{n}{}_{0}$ 

$$
M''_{\ \, \gamma} = d''_{\ \, \gamma} \ \sim 0184 d''''_{\ \, \gamma}
$$

EXACT VALUES OF COEFFICIENTS  $B^{\gamma}{}_{h+t}$ ,  $E^{\gamma}{}_{h}$  and  $E^{\gamma}{}_{s}$ .

Dwight's Mathematical Tables (McGraw-Hill Publishing Company, 1941), pages 184 and 185, shows these by arguments of n = .01, from n = 0 to n = 1.00.

(a) In column headed  $pC_2$  are values of 2 B"  $_{0+1}$ ; that is to say,

actual values of  $B_{0+1}^*$  for use in place of Chart readings are one-half of those shown in Dwight's Tables.

- (b) In column headed pC<sub>3</sub> are values of  $E_{b}^{n}$  if signs are changed.
- *(c)* The invert of column headed  $pC_3$ , shows values of  $E''$ , if signs are changed; that is to say, if there be added to Dwight's Tables a column of arguments which start  $n = .99$  alongside of the tabular argument for  $n = .01$ , etc., the column  $pC_3$  becomes a table of  $E_{1}$  with reference to the new argument column.

The following are calculated values of factors relating to the coefficients required for sub-tabulating to tenths:

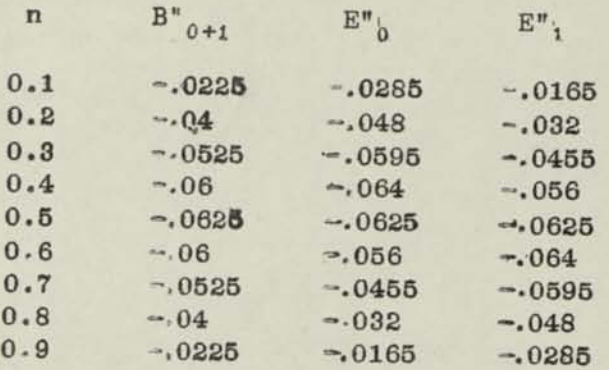

A comprehensive set of tables of various types of coefficients, together with a practical discussion of all phases of interpolation by Central Difference methods, is found in:

> "Interpolation and Allied Tables," reprinted from Nautical Almanac for 1937 with preface by L. J. Comrie

Published by: His Majesty's Stationery Office Adastral House, Kingsway, London W.C.2

This publication is recommended to all who have much of this work to do. It also discusses Inverse Curvilinear Interpolation using higher order differences.

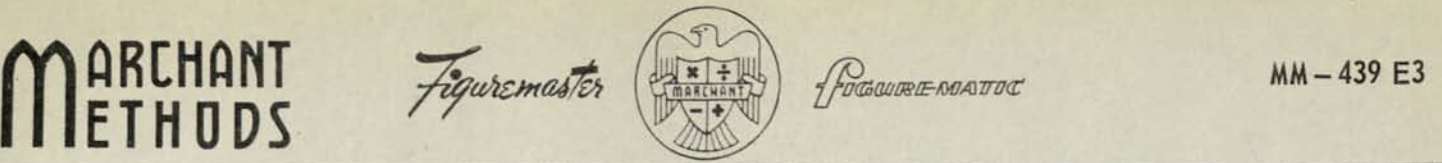

**DIRECT INTEHPOIATION** AND **SUB-TABULATION**  (IF FOURTH DIFFERENCES DO NOT EXCEED 1000)

EXPLANATORY APPENDIX TO MARCHANT-METHOD MM**-U39E1** 

**A NOTE ON OBTAINING 4TH DIFFERENCES FOR USE WITH "COWRIE THROW-BACK" IN EXAMPLE IV** 

*Reference was made tn the second paragraph of the 'Remarks' section, Page l, of Marchant Method MM-439E1. to the fact that in sub-tabulation it is not necessary to obtain*  third and fourth differences, except at infrequent intervals, and then only in order to obtain their general range as a guide to the selection of method or as a means of *obtaining the 4th difference correction of Example IV.* 

Inasmuch as a 4th difference must be known before the "4th difference correction" can be determined, it might appear that the statement is inconsistent, because obviously 4th differences will normally vary somewhat from interval to interval.

Actually, however, inordinary computing practice, it will be found that the 4th difference correction generally can be obtained without the necessity of completely tabulating the 3rd and 4th differences. This is because the large majority of functions which are tabulated to the number of places used in ordinary computing, - rarely more than 7 places - will have no great variation in 4th differences; that is to say, a small 5th difference.

By following the procedure below, the tabulation of 4th differences for every interval may usually be avoided.

A plan that does this is to obtain 4th differences at about every fifth or tenth interval and observe their trend, plotting thes graphically and obtaining the 4th differences for the intermediate intervals from the curve so drawn.

This will ordinarily give quite as accurate a 4th difference as would actual differencing at each interval, because the graphical method eliminates the error forced into the 4th difference due to rounding up of the right-hand digit of the tabulated function. Such round-ups can affect the right-hand digit of the 4th difference by as much as 8»

In considering the precision of this approximation, it is to be noted that in the computation of the interpolates only  $*0.184 \times 4$ th difference" is used. This is additional justification for the procedure of eliminating 4th differencing for every interval when the work falls within the class of Example IV.

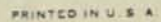

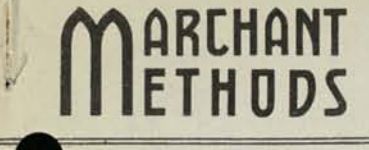

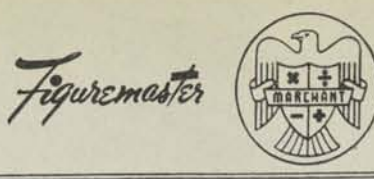

*{fid 'OdaOUOSIE-MA TWO:* 

MM- 439 D

#### CURVILINEAR INTERPOLATION BY LAGRANGEAN COEFFICIENTS Example, with Table, Supplied by and Reproduced by courtesy of George Rutledge, Ph.D., Professor of Mathematics Massachusetts Institute of Technology

*REMARKS* 

*In the preparation of scientific and mathematical tables it is customary to make observations or calculations only sufficlently close together to clearly show the trend of the function. Interpolation for in-between points may then be done by curvilinear interpolation" so that the points found fall on a smooth curve connecting the known values, These interpolated values are then included in the table After issuance of the table, the ordinary user employs "straight line" interpolation for intermediate values (see Marchant Methods 439A1, 439B, 439C, 439A2, 439A3), though when great accuracy is desired the "curvilinear" method will be used.* 

This method relates to "curvilinear interpolation" when given five equidistant points. Similar procedures enable interpolation to a closer degree when given 7 points, or up to 17, if desired. Further information is contained in the paper of Dr. Rutledge (with Prescott Crout), "Tables and Methods for Extending Tables for Interpolation Without Differences," Jour, of Math, and Phys., Vol. IX, No. 3, 1930.

Whereas the method herein refers to curvilinear interpolation without use of "differences" (see Marchant Method No. 419), the conclusion must not be drawn that interpolation by using differences is any less exact. Differencing has an advantage that it indicates errors in the tabulation from which the interpolation is made. Direct and Inverse Curvilinear Interpolation, using differences, is fully discussed in the works of Dr. L. H. Comrie, late Supt., H. M. Nautical Almanac Office and now Managing Director, Scientific Computing Service, Ltd., London, (List of references supplied upon application.)

*EXAMPLE* 

For  $"$ 

Let us assume that in preparation of a table of7 place logarithms, calculations are made as follows:

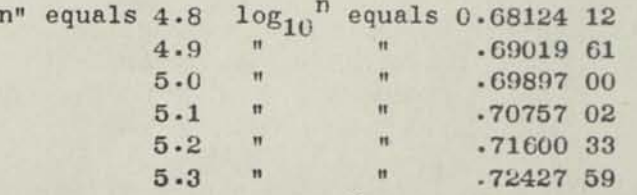

It is desired to interpolate for  $\log_{10}$ <sup>n</sup> for "n" equals 5.04 (as one step in the preparation of a more detailed table).

*NOTE 4s all values are knoiun, the solution to a known result clearly exemplifies the method.* 

*OUTLINE* 

By reference to the table of Rutledge Crout 5 point Lagrangean coefficients attached hereto, it will be observed that interpolation may be made forward from 5»0, with the interval (lambda) being 0.4, or it may be made backward from  $5.1$  with the interval being  $-0.6$ . The double computation is essential because it is only through agreement in the two results that any conclusion as to accuracy is justified.

The result desired is the algebraic sum of the products of the five logarithms and their respective "coefficients" as taken from the table for intervals  $0.4$  and  $-0.6$  respectively. The point from which interpolation takes place is the median.

*OPERATIONS:* Decimals: Upper Dial 7; Middle Dial 14; Keyboard Dial 7.

INTERPOLATING FORWARD FROM 5.0

In this case the median is 5.0 and the 5 points are  $4.8$ ,  $4.9$ ,  $5.0$ ,  $5.1$  and  $5.2$ .

- (1) Set up in Keyboard Dial value of function for 4.8 (.68124 12) and multiply by coefficient K<sub>2</sub> for interval .4 (.0224000).
- (2) Clear Upper and Keyboard Dials, set up in Keyboard Dial the value of function for  $4.9$  (.69019 61) and reverse multiply by coefficient K<sub>-1</sub> (-.15360 00).

 $(g)$  Proceed as above for the following multiplications:

 $K_0$  .69897 00 x .80640 00

K<sub>1</sub> .70757 02 x .35840 00

 $K_2$  .71600 33 x -.03360 00 (multiply in reverse)

Middle Dial shows Log<sub>10</sub> 5.04 equals 0.70243 05 plus.

(It may be noted that "straight-line" interpolation gives the erroneous value .70241 01)

INTERPOLATING BACKWARD FROM 5.1

In this case the median is  $5.1$ , and the points are  $4.9$ ,  $5.0$ ,  $5.1$ ,  $5.2$  and  $5.3$ .

4S the interpolation is backward, the coefficients for lambda e"ual to -.6 as Indi-**-**  cated by the bottom line of the table are used.

- **Set up in Keyboard Dial value of function for 4.9 (.69019 61) for interval -.6**  $(1)$
- and reverse multiply by coefficient  $K_{-2}$  (-.04160 00).<br>(2) Clear Upper and Keyboard Dials, set up in Keyboard Dial the value of function<br>for 5.0 (.69897 00) and multiply by coefficient  $K_{-1}$  (.58240 00).
- $(g)$  Proceed as above for the following multiplications:

 $K_0$  .70757 02 x .58240 00  $K_1$  .71600 33 x -.14560 00 (multiply in reverse)  $.72427 59 x .02240 00$  $K<sub>2</sub>$ 

Middle Dial shows  $Log_{10}$  5.04 equals 0.70243 06 minus.

Agreement may be expected (on the basis of error formulas) in this range to 7 places Agreement may be expected (on the basis of error formulas). It is used.\* With 10 place with an uncertainty of 1 in the final place if 7 place data is used.\* With 10 place with an uncertainty of 1 in the fordata we may expect (on the basis of the same error formulas) agreement in the for-<br>ward and backward interpolation to essentially 9 places. These error predictions and backward interpolation.

*NOTE:* Using a similar 7 point interpolation method and data from 10 place British 0.70243 05364 plus, with agreement to 10 places in forward and backward interpolating. Association Tables of logarithms, the value for 5.04 is found by this method to be

how that this error, when seven place data (\*) The Rutledge-Crout error form are used in this, part of the table, cannot exceed .00000 007.

*Page 2*
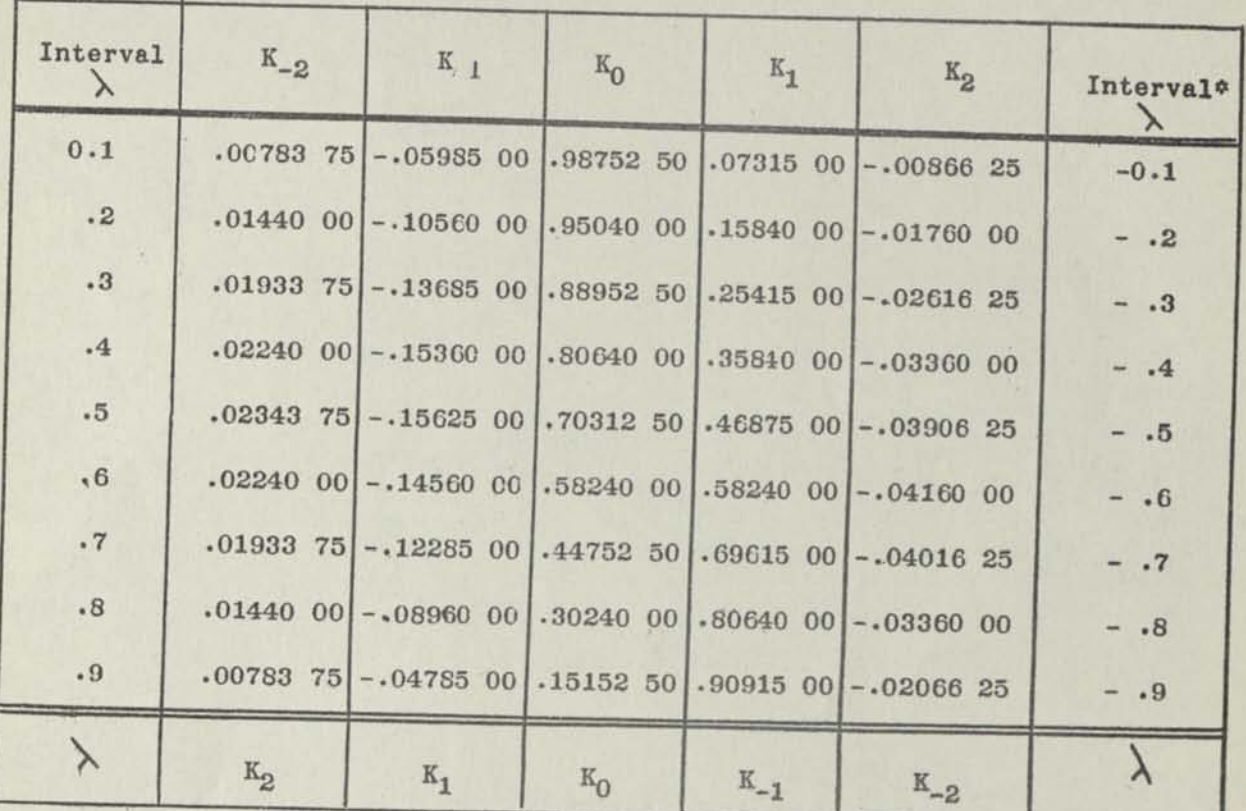

**RUTLEDGE CROUT FIVE POINT LAGRANGEAN COEFFICIENTS (Exact Values)** 

ŧ

 $\sim$ 

 $\mathbf{K}_{\text{1}}$  **C**  $\mathbf{K}_{\text{2}}$ ,  $\mathbf{K}_{\text{2}}$ ,  $\mathbf{K}_{\text{3}}$ ,  $\mathbf{K}_{\text{1}}$ ,  $\mathbf{K}_{\text{2}}$  for negative values of  $\lambda$  are indicated by the bot**tom line of this table.** 

Thus for  $\lambda$  equals -.6,  $K_{-2}$  equals -.0416000, etc.

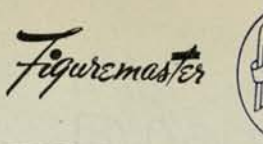

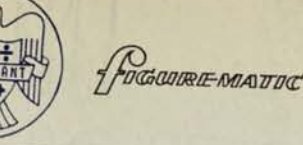

 $MM - 228$ **MATHEMATICS**  $Sept.$ , 1942

TABLE OF 5-POINT LAGRANGEAN INTERPOLATION COEFFICIENTS (From 0 to 2, Argument 0.001, 7-Place)

> An advance copy of a portion of a more extensive set of tables now in preparation

> > by the

MATHEMATICAL TABLES PROJECT

WORKS PROJECTS ADMINISTRATION

## for the

**CITY OF NEW YORK** 

sponsored by

NATIONAL BUREAU OF STANDARDS

## PREFACE

The tables reproduced herein were computed at the request of the Chief of Ordnance, U. S. Army (0.0. 063.2/33, July 24, 1940, from the Chief of Ordnance to Dr. Arnold N. Lowan, Project Supervisor for Works Projects Administration for New York City) by the project for "Computation of Mathematical Tables," O.P. 65-2-97-33, conducted by the Works Projects Administration for New York City under the sponsorship of the National Bureau of Standards, Dr. Lyman J. Briggs, Director.

These 5-Point Values were originally issued in June, 1941 for private distribution in the War Department. They have just been released for public reference, but inasmuch as the volume of tables which is to include these 5-Point Values will not be ready for some time, permission has been obtained to reproduce them in this Advance

From the Preface of the original privately circulated edition of these tables, signed by C. M. Wesson, Major General, Chief of Ordnance, we quote:

"Acknowledgment is made to Arnold N. Lowan, Ph. D., Murray Pfeferman, Milton Abramowitz, M.S.; Gertrude Blanch, Ph.D; Jack Laderman, M.A.; Jacob L. Miller, B.A.; Matilda M. Persily, B.A.; and Hyman Serbin, Ph.D., of the administrative and technical staff of the project, for their work in computing and editing this table. Further acknowledgment is made to Professor J.A. Shohat, Mathematics Department, University of Pennsylvania, and to Dr. L. W. Dederick of the Aberdeen Proving Ground, Maryland, for their many valuable suggestions."

Particular attention is directed to the "Introduction" written by Dr. Arnold N. Lowan, which appears on the following pages.

> Free of charge to members of any of the recognized Mathematical. Scientific, or Engineering Societies, to Public Libraries, and to the Faculty of Educational Institutions -

To others, Price 15 cents

## **BIBLIOGRAPHY OF TABUS**

- **Truman L. Kelley. The Kelley Statistical Tables. New York, Macmlllan Co. (1938). LagrangeanInterpolants. Cubic (four-point), [O(.OOl) 1;1QD]; Quintlc (slx-polnt), C0(.0l)l;10D] and Septic (elgit-point) E0(.1)9;11DJ.**
- **E. V. Huntington. Tables of Lagrangean Coefficients for Interpolating without Differences. Am. Acad. Arts & Sci., vol. 63(1929) pp. 421- 437. Cubic (four-point) Interpolants. Tables 3 and 3a; [Q(.0l)l] for Interpolating In main part of a table, and at the beginning or end, respectively. Quintlc (slx-polnt). Tables 5, 5a, 5b, [0(.Q1)1;8D] for Interpolating In main part of a table in first Interval, and In second Interval of a table, respectively. Tables 30a, 30 , 50a, 50b, 50 (cumulative): - short tables for continuous Interpolation at Intervals of 1/5, 2/5, 3/4, 4/5, 1.**
- **G. Rutledge. Fundamental Table for Lagrangean Coefficients. Jour. Math. & Phys., vol. 8 (1929) pp. 1-12.**
- **with P. Crout. Tables and Methods of Extending Tables for Interpolation without Differences. 1 bid, vol. 9 (1930) pp. 166-180. (Basic values for the computation of Lagrangean coefficients of various orders.)**
- **£ari Pearson (editor). Tracts for Computers. No. IX, Part I pp. 31- \$6. Cambridge Univ. Press, London (1920). Short tables of coefficients in the 4, 5, 6, 7, 8, 9, 10, 11-polnt Lagrangean for- EDIAE, with considerable expository material.**

write for a success the parties

 $3 - 20$ 

Eineberg Hunderung

 $\label{eq:1} \mathcal{L}=\frac{1}{2}\sum_{i=1}^{N-1}\frac{1}{2}\sum_{i=1}^{N-1}\frac{1}{2}\sum_{i=1}^{N-1}\frac{1}{2}\sum_{i=1}^{N-1}\frac{1}{2}\sum_{i=1}^{N-1}\frac{1}{2}\sum_{i=1}^{N-1}\frac{1}{2}\sum_{i=1}^{N-1}\frac{1}{2}\sum_{i=1}^{N-1}\frac{1}{2}\sum_{i=1}^{N-1}\frac{1}{2}\sum_{i=1}^{N-1}\frac{1}{2}\sum_{i=1}^{N-1}\frac{1}{2}\sum_{i=1}^{N-1}\frac{$ 

K0Q2S: The figures in the square brackets indicate the range, interval, and number of decimal places in the tabulated entries, *for* example: In Kelley's table, the cubic interpolants are given for n ranging from 0 to 1, at intervals of 0.001 to 10 decimal places.

 $NN - 228$ Page 2

### LAGRANGEAN INTERPOLATION FORMULA

(4) 
$$
f(x) = \frac{p(p^2-1)(p-2)}{24} f(a_{-2}) - \frac{p(p-1)(p^2-4)}{6} f(a_{-1}) + \frac{(p^2-1)(p^2-4)}{4} f(a_0)
$$
  

$$
- \frac{p(p+1)(p^2-4)}{6} f(a_1) + \frac{p(p^2-1)(p+2)}{24} f(a_2) + R_5
$$
 (4a) 
$$
R_5 = \frac{p(p^2-1)(p^2-4) p^5 f(5)}{120}
$$

In practice, the value of  $f^{(5)}(y)$  is sometimes difficult to determine. However, when the Interval h is relatively small, and the values of the function are known for several more adjacent (equally spaced) arguments,  $h^{5}f^{(5)}(y)$  may be estimated from the fifth differences of the entries in the region under consideration. Whenever  $R_5$  is relatively small, these fifth differences will generally not vary appreciably among themselves. In that case, the fifth difference corresponding to the argument a\_2, say, may replace  $h^5f^5(y)$ , if  $f(a_3)$  is known. In other words

$$
(4b)^* R_5 \sim \frac{p(p^2-1)(p^2-4)}{120} \left[-f(a_{-2})+5f(a_{-1})-10f(a_0)+10f(a_1)-5f(a_2)+f(a_3)\right]
$$

Formula  $(4)$ , with  $R_5$  omitted, is designated as the five-point Lagrangean interpolation formula, and the coefficients of  $f(a_k)$ ,  $k = -2, -1, 0$ , 1, 2, are tabulated in this volume to seven decimals. The values of p range from 0 to 2 at Intervals of 0.001. Specifically

$$
A_{-2} = p(p^{2}-1)(p-2)/24 ; A_{-1} = -p(p-1)(p^{2}-4)/6 ;
$$
  
\n
$$
A_{0} = (p^{2}-1)(p^{2}-4)/4 ; A_{1} = -p(p+1)(p^{2}-4)/6 ;
$$
  
\n
$$
A_{2} = p(p^{2}-1)(p+2)/24
$$

It should be noted that for every value of p,  $(A_{2}+A_{1}+A_{0}+A_{1}+A_{2})$  = 1 theoretically. Since the. entries in this table are rounded numbers, the sum of the five coefficients may occasionally differ from unity by as much as two units in the last decimal place.

### INTERPOLATION BY MEANS OF LAGRANGEAN COEFFICIENTS

The following examples will illustrate the application of formula (4). Let it be required to find  $x^8$  corresponding to  $x = 4.3239$  from a table listing  $x^8$  at intervals of 0.1.

\*The symbol  $\sim$  will be used to denote approximate equality.

### INTRODUCTION

**C. S. Dr. SHAVING** 

The general Lagrangean interpolation formula of degree (n-1) is expressible as follows:

(1) 
$$
f(x) = \frac{(x-a_2)(x-a_3)\dots(x-a_n)}{(a_1-a_2)(a_1-a_3)\dots(a_1-a_n)}f(a_1) + \frac{(x-a_1)(x-a_3)\dots(x-a_n)}{(a_2-a_1)(a_2-a_3)\dots(a_2-a_n)}f(a_2)
$$

$$
+ \dots + \frac{(x-a_1)(x-a_2)\dots(x-a_{n-1})}{(a_n-a_1)(a_n-a_2)\dots(a_n-a_{n-1})}f(a_n) + R_n
$$

$$
(2) R_n = \frac{(x-a_1)(x-a_2)\dots(x-a_n)}{n!}f^{(n)}(y).
$$

In the above expressions,  $a_1$ ,  $a_2$ , ...  $a_n$  are n arguments or points for which the values of  $f(x)$  are known, and  $f^{(n)}(y)$  is the n<sup>th</sup> derivative of  $f(x)$  at some point y in the interval enclosing the points  $a_1$ ,  $a_2$ , ... a<sub>n</sub> and x.

When  $f(x)$  is a polynomial of degree no higher than  $(n-1)$ , R<sub>n</sub> is identically zero. In the case where  $f(x)$  is a continuous function with n continuous derivatives, an approximate value of  $f(x)$  may be calculated from (1) by neglecting  $R_$ . In that case, an upper bound of the error in the approximation is obtainable by replacing  $f^{(n)}(y)$ , in (2), by the upper bound of the numerical value of the n<sup>th</sup> derivative in the range under consideration. Formula (1) is sometimes called an "n-point" interpolation formula, because the value of  $f(x)$  is made to depend on n given values of the function.

The Lagrangean formula may also be used for interpolation in a table where the points  $a_1$ ,  $a_2$ , ...  $a_n$  are uniformly spaced -- at intervals h, say. In that case formula (1) becomes considerably simplified. For the case when  $n = 5$ , let the five consecutive arguments be designated by  $a_{-2}$ ;  $a_{-1}$ ,  $a_{0}$ ,  $a_{1}$ ,  $a_{2}$ , and let

$$
(3) \t x = a_0 + ph.
$$

Replacing the above value of  $x$  in formulae (1) and (2), the following formulae are obtained when  $n = 5$ :

### -m-

### LAGRANGEAN INTERPOLATION FORMULA

Solution. The work may be conveniently arranged as follows:

 $p = .239$ 

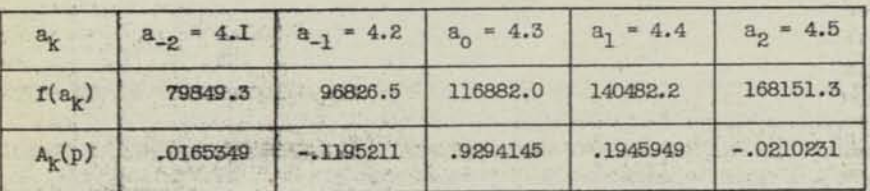

 $(5)$   $f(x) = (79849.3)(.0165349) - (96826.5)(.1195211) + (116882.0)(.9294145)$ 

 $+ (140482.2)(.1945949) - (168151.3)(.0210231) = 122181.4$ .

An upper bound of R<sub>5</sub> may be obtained either from (4a) or (4b). Using (4a), we have

$$
h^5f^{(5)}(y) < h^5f^{(5)}(4.5) < 6.2; \frac{p(p^2-1)(p^2-4)}{120} < 0.0075
$$

hence  $0 < R_E < (6.2)(0.0075) < 0.05$ 

When  $R_5$  is estimated from (4b),  $h^5f^{(5)}$  (y) may be replaced by the fifth difference of the entries in the region under consideration; the value of  $f(x)$  for another point in the region - say  $f(a_3)$  - is therefore needed. From a table of  $x^8$ , it is found that  $f(4.6) = 200476.1$ , and it may be verified that the fifth differences In this region are less than 6.4; hence the upper bound of R<sub>5</sub> previously obtained is verified from (4b). By direct computation,  $(4.3239)^8$  = 122181.41. The computed value is therefore correct In this Instance to seven significant figures. Rounding errors Inherent in the terms of (5) may sometimes occasion an error of somewhat more than a unit In the seventh significant figure of the computed value of  $f(x)$ , even when  $R_5$  is negligible; but this rounding error will generally be less than two units in the seventh significant figure of  $f(x)$ .

Sometimes It is required to Interpolate between the last two entries of a table, or between the first two entries. In that case, Interpolation must be made to depend on entries all of which are on one side of a<sub>o</sub> and a<sub>l</sub>. The problem of interpolating near the end of a table may be easily solved. For example, In the previous problem, let It be assumed that the table ends with  $x = 4.4$ . The points on which interpolation is made to depend are now as follows:  $a_{-2} = 4.0$ ;  $a_{-1} = 4.1$ ;  $a_0 = 4.2$ ;  $a_1 = 4.3$ ;  $a_2 = 4.4$ . As before  $x = a_0 + ph = 4.2 + 0.1239$  hence  $ph = 0.1239$  and  $p = 1.239$ . Since the coefficients corresponding to the above value of p are tabulated, the problem may be solved by the same method as before.

### LAGRANGEAN INTERPOLATION FORMULA

The problem of Interpolating near the beginning of a table remains to be considered. In the former example, let it be assumed that  $f(x)$  is known for the arguments  $4.3$ ,  $4.4$ ,  $4.5$ ,  $4.6$  and  $4.7$ . If the points are taken in the above order,  $a_0 = 4.5$  and  $x = a_0 - 1761$ ; hence  $p = -1.761$ . It may be readily verified that  $A_k$  (-p) =  $A_{-k}(p)$ ; that is, the coefficients A<sub>2</sub> and A<sub>2</sub> as well as A<sub>1</sub> and A<sub>1</sub> must be interchanged. One way of accomplishing this Is to reverse the order of the points as follows:

 $a_{-9} = 4.7$ ,  $a_{-1} = 4.6$ ,  $a_{0} = 4.5$ ,  $a_{1} = 4.4$ ,  $a_{9} = 4.3$ ,  $x = a_{0} - .1761$ , ph = -.1761 and since h is negative,  $p = 1.761$ . Hence the coefficients  $A_k$  may be found from this table. The actual work follows:

 $p = 1.761$ 

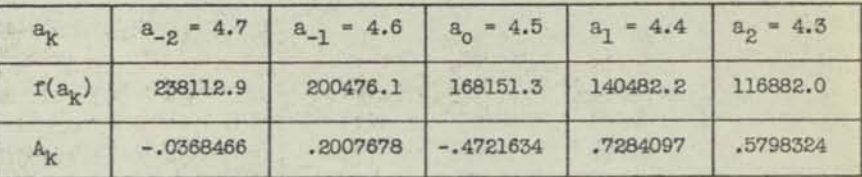

 $f(x) = -(238112.9)((0368466) + (200476.1)(.2007678) - (168151.3)(.4721634)$ 

+ (140482.2)(.7284097) + (116882.0)(.5798324)

### **= 122181.2 .**

The last place Is Incorrect by two units. This error Is partly due to the higher value of R5, arising from the larger value of p.

If p In formula (3) Is not a tabulated argument of this table, Interpolation for  $f(x)$  may be performed by one of the following two methods:

a. Interpolation for coefficients. Let  $F_{-1}$ ,  $F_0$ ,  $F_1$  be the values of any one of the five interpolants, corresponding to the arguments  $p_0-h$ ,  $p_0$ , and  $p_0$  + h. Let, further,  $F_p$  designate the value of the interpolant for the argument  $p = p_0 + th$ . The value of  $F_p$  may be determined as follows:

(6) 
$$
F_{D} = F_{O} + t(F_{1} - F_{O}) + \frac{1}{2}t(t-1) [F_{-1} - 2 F_{O} + F_{1}] .
$$

If the term involving  $\frac{1}{2}t(t-1)$  is neglected, the value of  $F_p$  will generally be correct to within two units In the sixth decimal place.

Example: Let it be required to find the coefficients A<sub>k</sub> corresponding to p = .2394762.

-vi-,

Solution:  $p_0 = .239$ ,  $p_0 + h = .240$ ,  $p_0 - h = .238$ ; t = .4762;  $\frac{1}{8}t(t-1) =$ 

### LAGRANGEAN INTERPOLATION FORMULA

-.137. With the aid of the tables of  $A_{\rm e}$ , the calculations may be conveniently arranged as follows:

 $p = .2394762$ 

|                                |              | $A_{-2}$  | $A_{-1}$    | $A_{\Omega}$             | $A_1$        | $A_{2}$      |
|--------------------------------|--------------|-----------|-------------|--------------------------|--------------|--------------|
| $p = .238$                     | $F_{-1}$     | .0164834  | $-.1191919$ | .9299971                 | .1936477     | $-.0209364$  |
| p 239                          | $F_{\alpha}$ | .0165349  | $-.1195211$ | .9294145                 | .1945949     | $-.0210231$  |
| $p = .240$                     | $F_1$        | .0165862  | $-.1198490$ | .9288294                 | .1955430     | $-.0211098$  |
| $C = F_0 - F_{-1}$             |              | .0000515  | $-.0003292$ | $-.0005826$              | .0009472     | $-.0000867$  |
| $D = F_1 - F_0$                | ۰            | .0000513  | $-.0003279$ | $-.0005851$              | .0009481     | $-.0000867$  |
| $D-C$                          | ۰            |           | .0000013    | $-.0000025$              | .0000009     |              |
| t D                            |              | .00002442 |             | $-.00015614-.00027862$   | .00045149    | $-.00004129$ |
| $\frac{1}{2}t(t-1)(D-C)=E$ =   |              |           |             | $-.00000018 + .00000034$ | $-.00000012$ |              |
| $F + tD+E = A_k(p) = .0165593$ |              |           | $-.1196774$ | .9291362                 | .1950463     | $-.0210644$  |

As a check on the accuracy of the computations, it may be verified that the sum of the coefficients  $A_k(p)$  is equal to unity. The value of the function may then be obtained by the method already Illustrated.

**b.** Alternative method. In the given example, the values of  $f(x)$ may be found for  $p = 0.239$ ,  $0.240$ , and  $0.241$  by the usual method. The results are as follows:

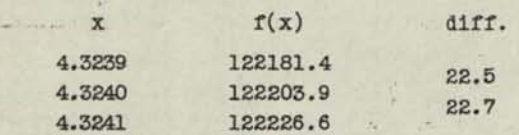

Since the first differences are almost constant, linear Interpolation for  $f(x)$  in the above values is adequate. The calculation follows:

 $f(4.32394762) = 122181.4 + .4762(22.5) = 122192.1$ 

If the first differences are appreciably different, a closer approximation to  $f(x)$  may be obtained with the aid of formula  $(6)$ , where now the  $F's$  refer to the function  $f(x)$  under consideration.

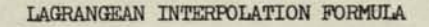

### ADVANTAGES OF THE LAGRANGEAN FORMULA

When adequate tables of Lagrangean interpolants and a calculating machine are at hand, Interpolation by means of the Lagrangean formula Is simple and expedient. The partial products  $A_k f(a_k)$  can be accumulated in the machine and the final result obtained with a minimum of subsidiary hand computations. This method Is particularly advantageous when Interpolation Is performed In a table which does not list differences. Several good tables of four-point interpolants are already available\* and it is hoped the present tables will give the Lagrangean formulae the greater prominence they deserve.

ARNOLD N. LOWAN

•See. Bibliography

*MN-228*<br>Page 6

TABLE OF LAGRANGEAN INTERPOLATION COEFFICIENTS

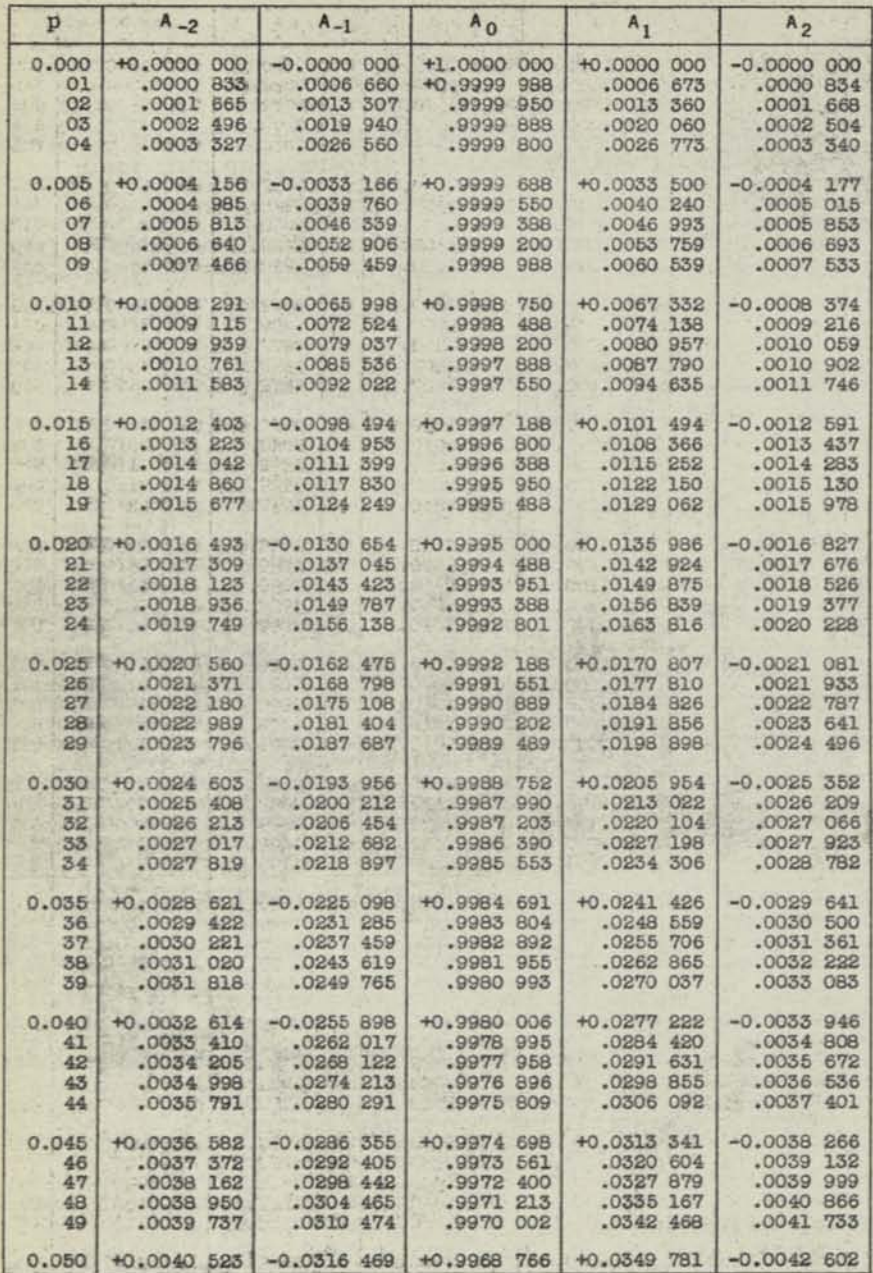

-1-

## TABLE OF LAGRANGEAN INTERPOLATION COEFFICIENTS

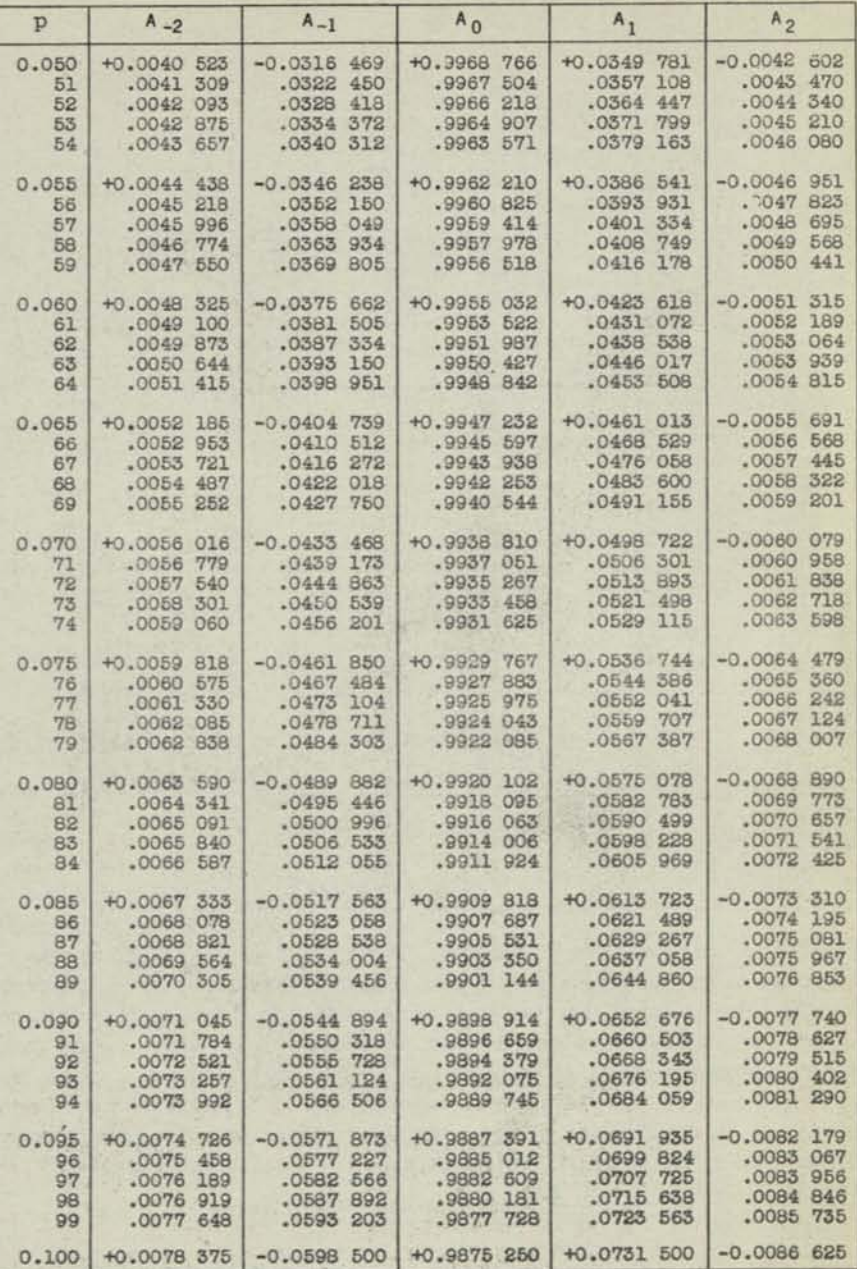

-2-

×

in 1

w

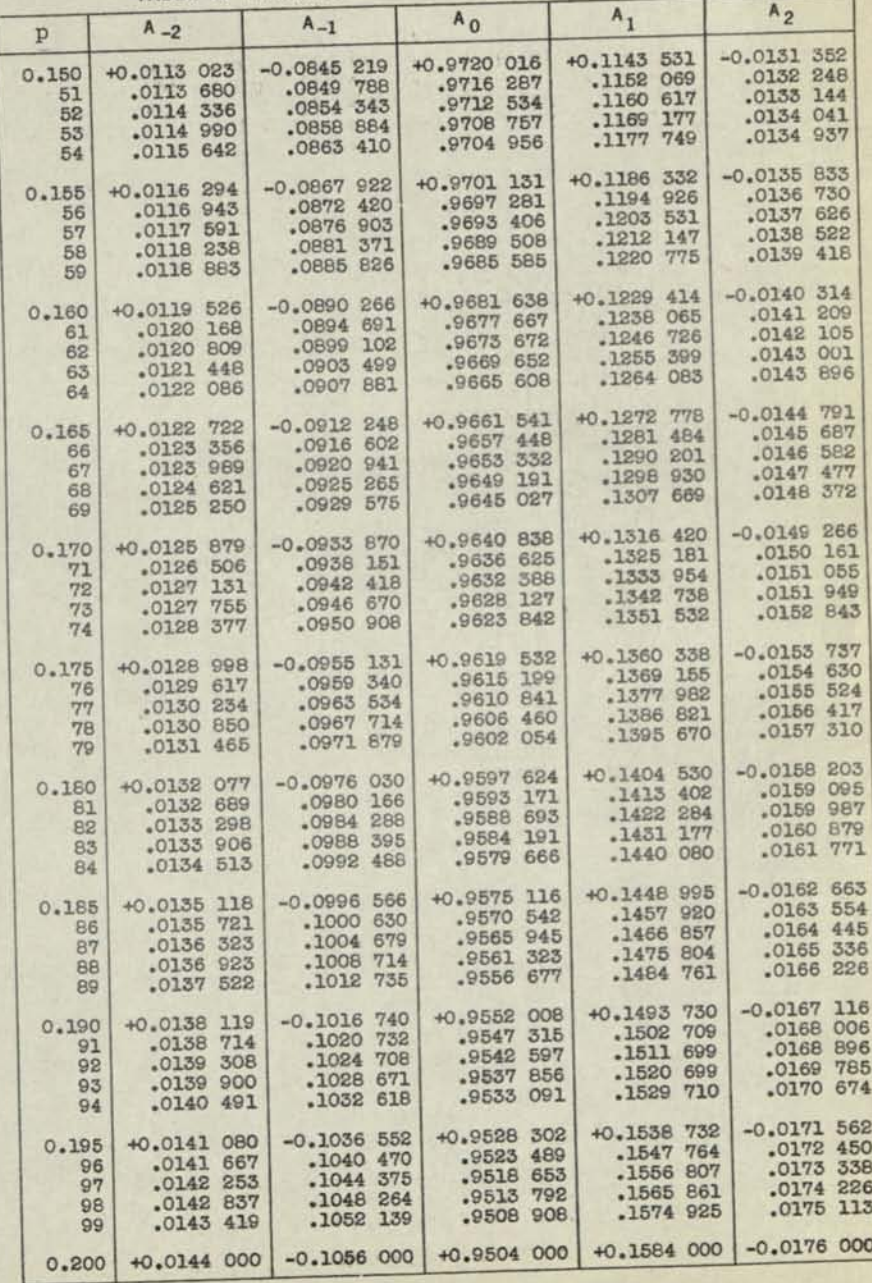

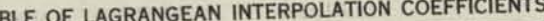

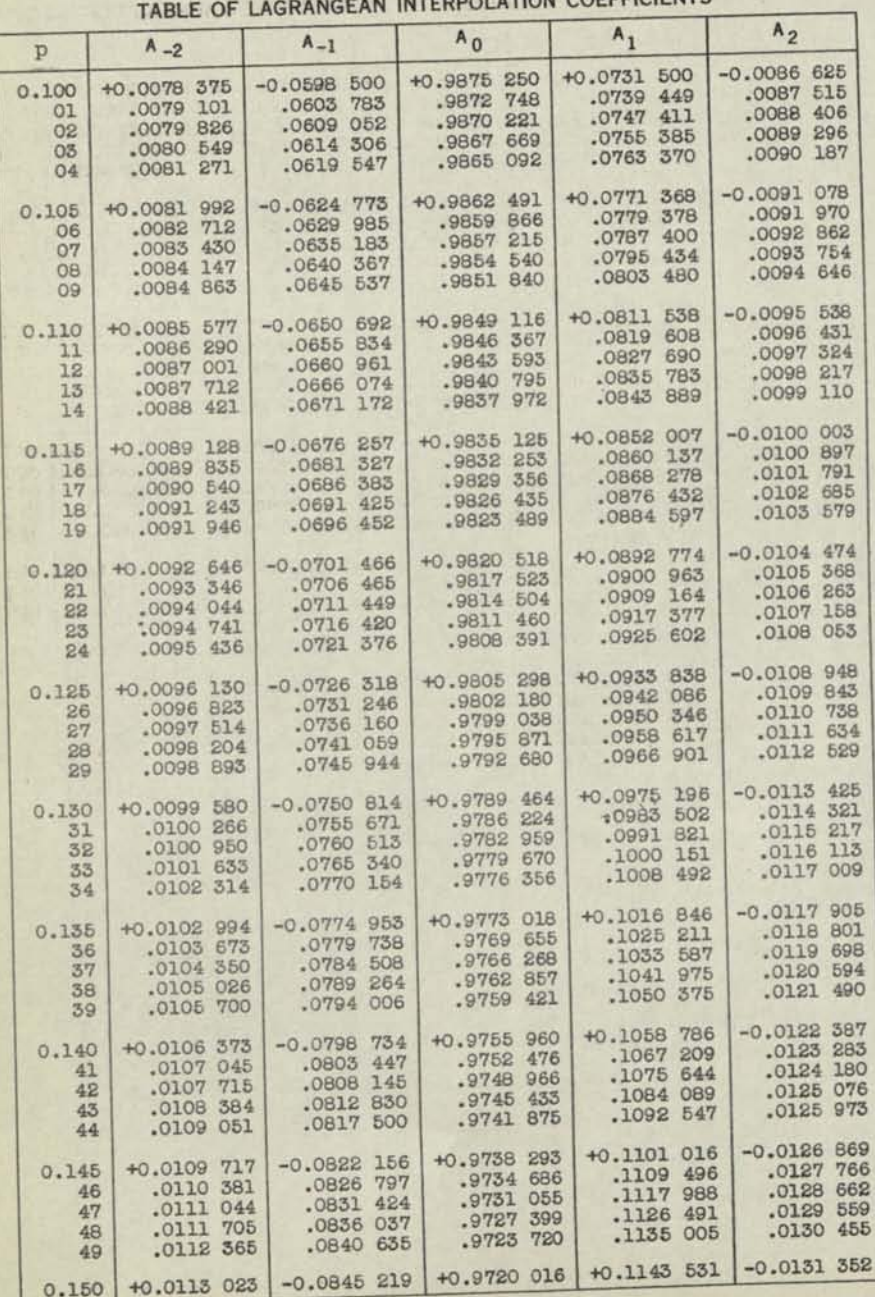

 $MN - 228$ Page 7  $-4-$ 

 $-3-$ 

 $\frac{NN-228}{Page 8}$ 

TABLE OF LAGRANGEAN INTERPOLATION COEFFICIENTS

 $\mathbb{R}^n$ 

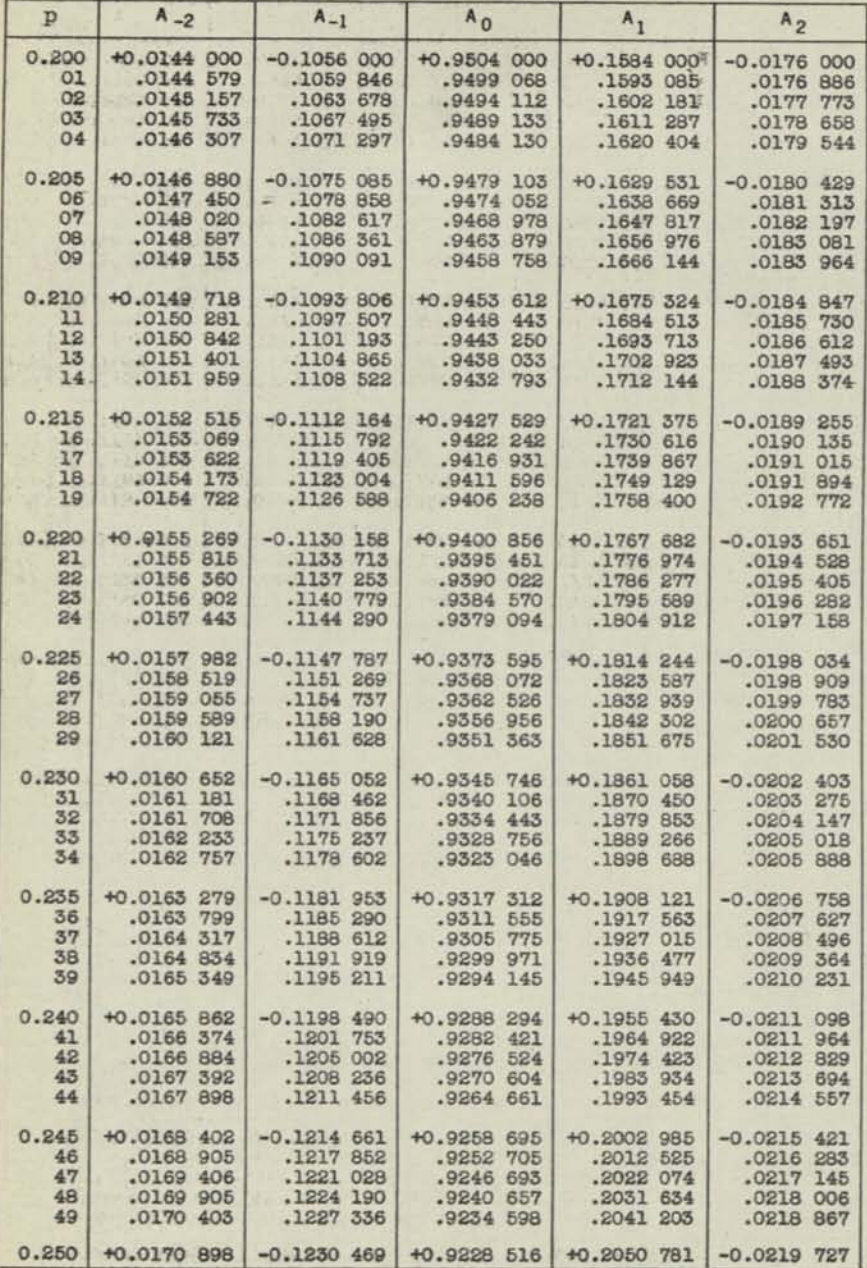

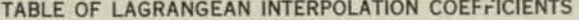

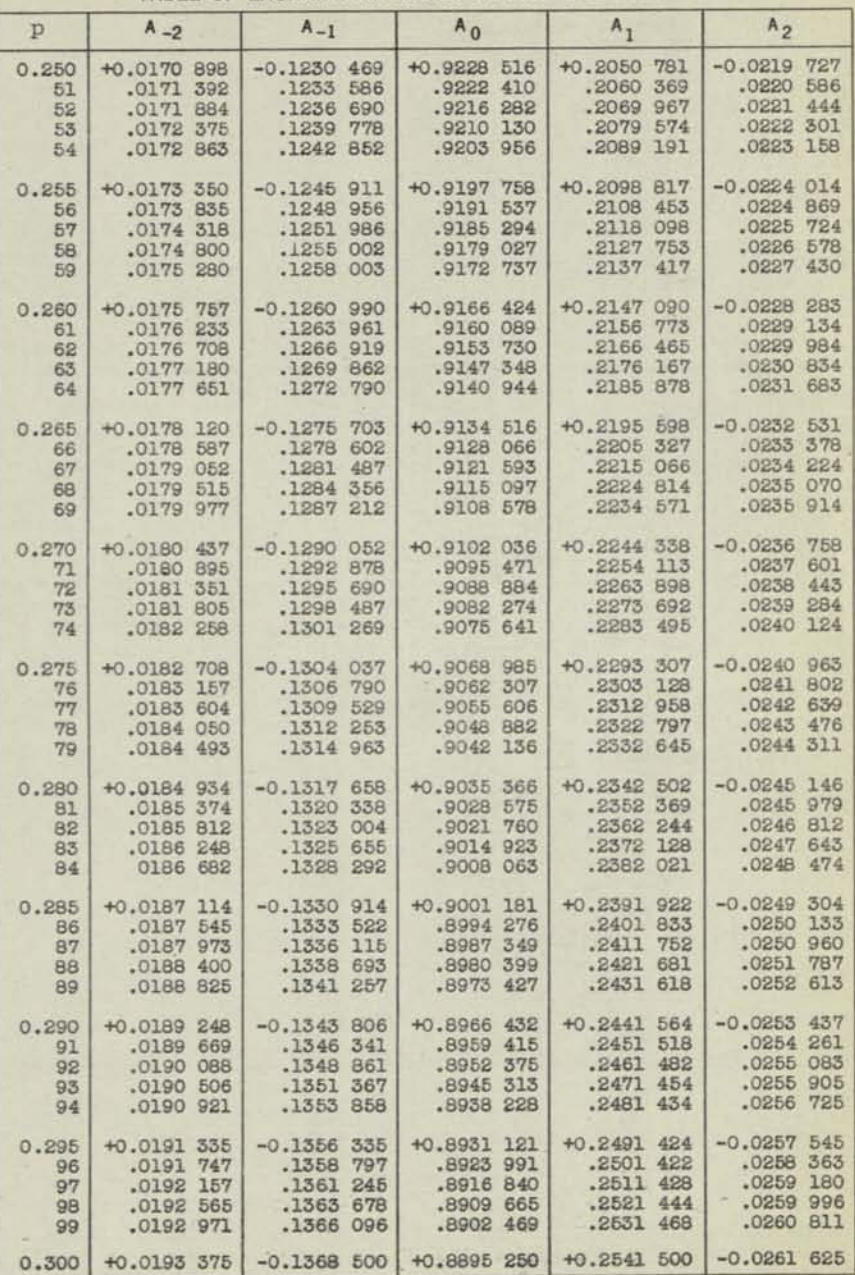

-6-

 $-5-$ 

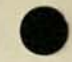

œ.

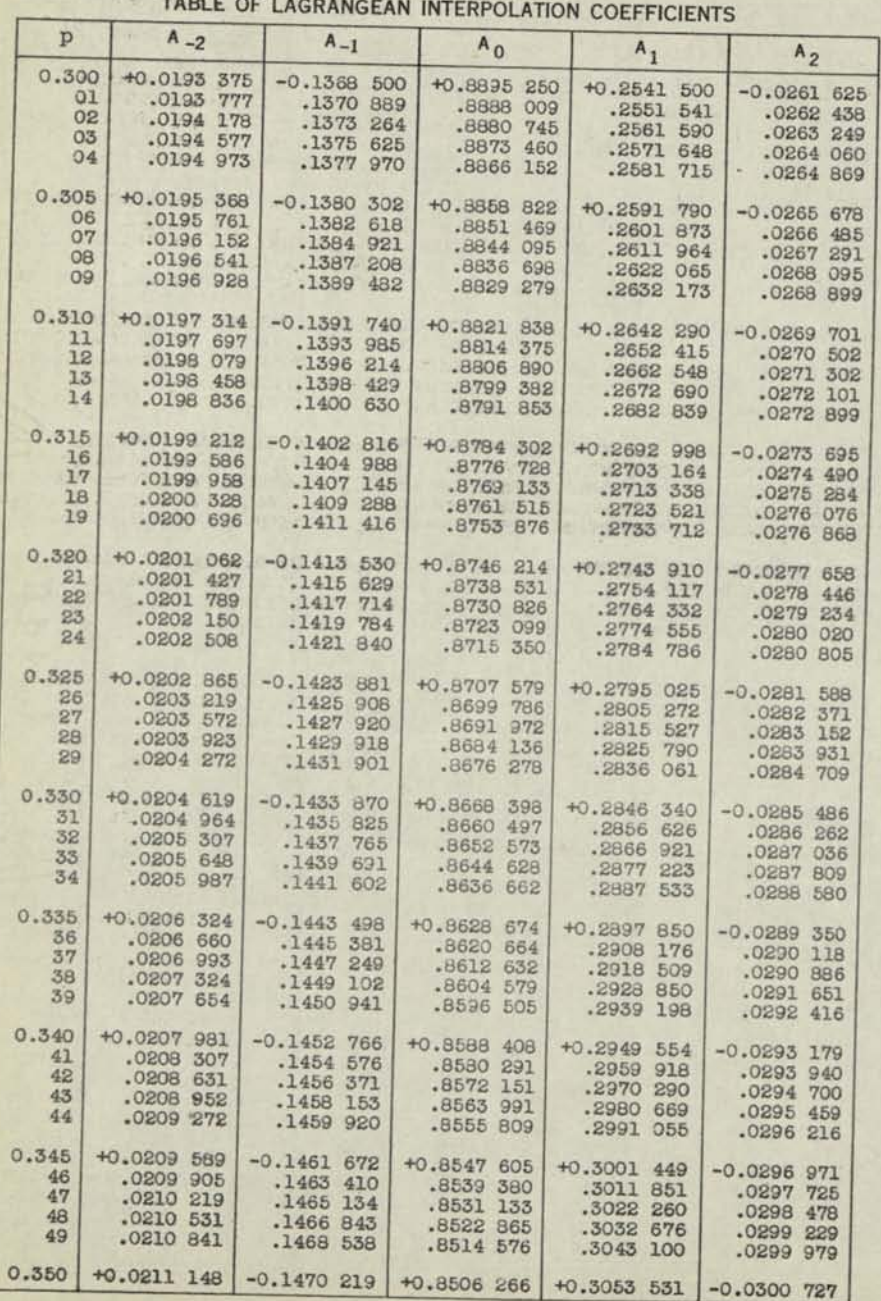

-7-

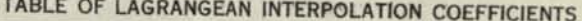

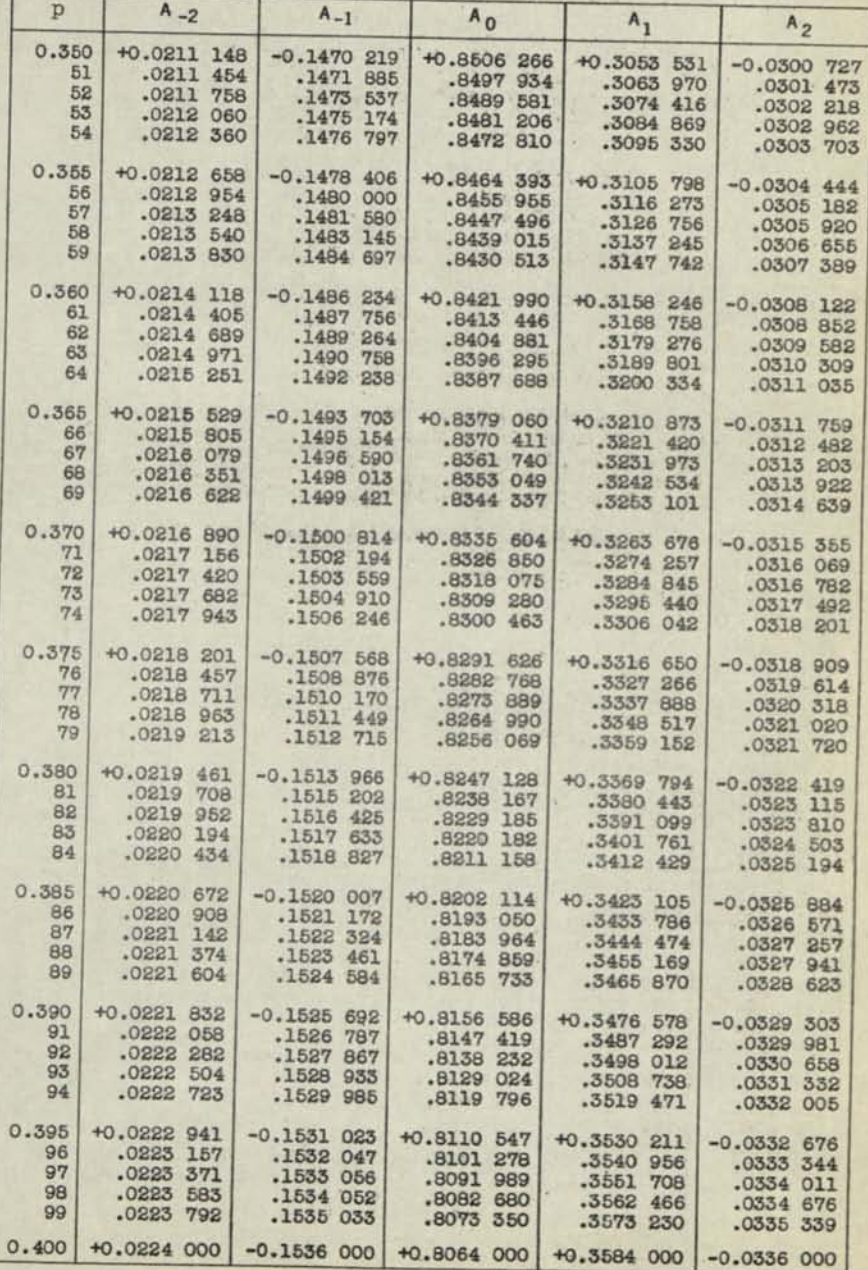

-8-

-as *a gt 9* 

*HM-2S8* 

×

**TABLE OF LAGRANGEAN INTERPOLATION COEFFICIENTS** 

| $\mathbf{p}$ | $A_{-2}$      | $A_{-1}$                  | $A_0$         | $A_{1}$     | A <sub>2</sub> |
|--------------|---------------|---------------------------|---------------|-------------|----------------|
| 0.400        | +0.0224 000   | $-0.1536000$              | +0.8064 000   | +0.3584 000 | $-0.0336000$   |
| O1           | .0224 206     | .1536 953                 | .8054 630     | .3594 776   | .0336669       |
| 02           | $.0224$ $409$ | .1537 892                 | .8045 240     | .3605 559   | .0337 316      |
| 03           | .0224611      | .1538 816                 | .8035 829     | .3616 347   | .0337 971      |
| 04           | $.0224$ 810   | .1539 727                 | .8026 399     | .3627 142   | .0338 624      |
| 0.405        | +0.0225 008   | $-0.1540623$              | +0.8016 948   | +0.3637 943 | $-0.0339275$   |
| 06           | .0225203      | .1541 506                 | .8007 477     | .3648 749   | .0339 924      |
| 07           | $.0225$ 397   | .1542 374                 | .7997 986     | .3659 562   | .0340 571      |
| OB           | .0225 588     | .1543 228                 | .7988 476     | .3670 381   | .0341 216      |
| O9           | .0225 778     | .1544 068                 | .7978 945     | .3681 205   | $.0341$ 859    |
| 0.410        | +0.0225 965   | $-0.1544894$              | $+0.7969394$  | +0.3692 036 | $-0.0342 500$  |
| 11           | $.0226$ 150   | .1545 706                 | .7959 823     | .3702 872   | .0343 139      |
| 12           | $.0226$ 333   | .1546 504                 | .7950 233     | .3713 714   | $.0343$ 776    |
| 13           | .0226 514     | .1547 288                 | .7940 622     | .3724 562   | .0344411       |
| 14           | .0226 694     | .1548 058                 | .7930 991     | .3735 416   | .0345043       |
| 0.415        | +0.0226 871   | $-0.1548$ 813             | $+0.7921$ 341 | +0.3746 275 | $-0.0345674$   |
| 16           | .0227046      | .1549 555                 | .7911 671     | .3757 141   | $.0346$ 302    |
| 17           | .0227219      | .1550 283                 | .7901 981     | .3768 012   | .0346 928      |
| 18           | $.0227$ 390   | .1550 996                 | .7892 271     | .3776 888   | .0347553       |
| 19           | .0227559      | .1551 696                 | .7882 542     | .3789 770   | .0348 175      |
| 0.420        | +0.0227 725   | $-0.1552$ 382             | +0.7872 792   | +0.3800 658 | $-0.0348$ 795  |
| 21           | .0227990      | .1553 055                 | .7863 023     | .3811 552   | $.0349$ $412$  |
| 22           | .0228 053     | .1553 711                 | .7853 235     | .3822 451   | $.0350$ 028    |
| 23           | .0228 214     | .1554 354                 | .7843 426     | .3833 356   | .0350641       |
| 24           | .0228 372     | .1554 984                 | .7833 599     | .3844 266   | .0351 253      |
| 0.425        | +0.0228 529   | $-0.1555600$              | +0.7823 751   | +0.3855 182 | $-0.0351862$   |
| 26           | .0228 683     | .1556 201                 | .7813 884     | .3866 103   | .0352469       |
| 27           | .0228 836     | .1556 789                 | .7803 997     | .3877 029   | .0353073       |
| 28           | .0228 986     | .1557 363                 | .7794 091     | .3887 961   | .0353676       |
| 29           | $.0229$ 135   | .1557 923                 | .7784 165     | .3898 899   | .0354276       |
| 0.430        | +0.0229 281   | $-0.1558$ 468             | +0.7774 220   | +0.3909 842 | $-0.0354$ 874  |
| 31           | $.0229$ $425$ | .1559 000                 | .7764 255     | .3920 790   | .0355470       |
| 32           | .0229 567     | .1559 518                 | .7754 271     | .3931 743   | .03560063      |
| 33           | .0229 707     | .1560 022                 | .7744 268     | .3942 702   | .0356665       |
| 34           | $.0229$ 845   | .1560 512                 | .7734 245     | .3953 666   | .0357244       |
| 0.435        | +0.0229 981   | $-0.1560$ 989             | +0.7724 203   | +0.3964 635 | $-0.0357830$   |
| 36           | .0230 115     | .1561451                  | .7714 141     | .3975 609   | .0358415       |
| 37           | .0230 247     | .1561 900                 | .7704 060     | .3986 589   | .0358 997      |
| 38           | .0230 377     | .1562 334                 | .7693 960     | .3997 574   | $.0359$ 577    |
| 39           | .0230 505     | .1562 755                 | .7683 841     | .4008 563   | $.0360$ 154    |
| 0.440        | +0.0230 630   | $-0.1563$ 162             | $+0.7673$ 702 | +0.4019 558 | $-0.0360$ 730  |
| 41           | $.0230$ 754   | .1563 555                 | .76635545     | .4030 558   | .0361302       |
| 42           | $.0230$ 876   | .1563 934                 | .7653 368     | .4041 563   | .0361 873      |
| 43           | .0230 995     | .1564 299                 | .7643 172     | .4052 573   | $.0362$ 441    |
| 44           | $.0231$ $112$ | .1564 650                 | .7632 957     | .4063 588   | .0363007       |
| 0.445        | +0.0231 228   | $-0.1564$ 988             | +0.7622 722   | +0.4074 608 | $-0.0363$ 570  |
| 46           | .0231341      | .1565 312                 | .7612 469     | .4085 633   | $.0364$ 131    |
| 47           | .0231 452     | .1565 622                 | .7602 197     | .4096 663   | .0364690       |
| 48           | .0231 561     | .1565 918                 | .7591 905     | .4107 698   | .0365246       |
| 49           | .0231666      | .1566 200                 | .7581 595     | .4118 737   | .0365 800      |
| Q.450        |               | $+0.0231$ 773 -0.1566 469 | +0.7571 266   | +0.4129 781 | $-0.0366$ 352  |

**TABLE OF LAGRANGEAN INTERPOLATION COEFFICIENTS** 

| p                             | $A - 2$                                                           | $A_{-1}$                                                                                                    | $A_0$                                                                                                    | $A_1$                                                                                                    | A <sub>2</sub>                                                                                                    |  |
|-------------------------------|-------------------------------------------------------------------|----------------------------------------------------------------------------------------------------|----------------------------------------------------------------------------------------------------|----------------------------------------------------------------------------------------------------|----------------------------------------------------------------------------------------------------|--|
| 0.450<br>51<br>52<br>53<br>54 | $.0232 076$<br>$.0232 173$                                        | $.1567$ 192<br>.1567 405                                                                                                    | $.7540$ 164<br>.7529 760                                                                                  | .4162 943<br>.4174006                                                                                                    | 4129 .0300 .0300 .03147<br>4151 884 .0367 447<br>0367 991<br>.0367 991<br>$.0368$ 533                                                              |  |
| 0.455<br>56<br>57<br>58<br>59 | +0.0232 267<br>.0232 360<br>.0232 450<br>.0232 539<br>.0232625    | $-0.1567605$<br>.1567791<br>.1567 963<br>.1568 267                                                                                                    | +0.7519 336<br>$.7508$ 893<br>$.7498$ 432<br>.1568 122 .7487 952<br>$.7477$ 454                           | +0.4185 074<br>.4207 224<br>.4218 305<br>.4229 392                                                                                                    | $-0.0369$ $072$<br>.4196 146 .0369 609<br>$.0370$ 143<br>.0370675<br>.0371204                                                                      |  |
| 0.460<br>61<br>62<br>63<br>64 | +0.0232 709<br>$.0232$ 792<br>.0232972<br>$.0232$ 950<br>.0233026 | $-0.1568$ 398<br>$.1568 515$<br>$.1568 619$<br>$.1568$ 709<br>$.1568$ 785                                                                                                    | +0.7466 936<br>$.7456$ 400<br>$.7445$ 846<br>.7435 273<br>.7424681                                        | +0.4240 482<br>.4251578<br>.4262678<br>$.4273$ $782$<br>.4284 890                                                                                                    | $-0.0371$ 731<br>$.0372$ 255<br>$.0372$ 776<br>.0373296<br>$.0373$ 812                                                                             |  |
| 0.465<br>66<br>67<br>68<br>69 | $+0.0233$ 100<br>.0233 241<br>.0233 309<br>.0233374               | $-0.1569$ 848<br>$.0233$ 171 .1568 897<br>.1568932<br>.1568954<br>.1568 962                                                                                                    | +0.7414 071<br>.7371445                                                                                   | +0.4296 004<br>7403 442 4307 121<br>7392 795 4432 343<br>7392 129 4329 369<br>7371 445 4340 499<br>$-4340$ 499                                                                                                    | $-0.0374$ 326<br>.0374 837<br>.0375.346<br>.0375 853<br>$.0376$ 356                                                                                |  |
| 0.470<br>71<br>72<br>73<br>74 | +0.0233 438<br>.0233 559<br>.0233671                              | $-0.1568956$<br>.0233 499 .1568 937<br>.1568 904<br>.0233 616 .1568 858<br>.1568 798                                                                                                    | $+0.7360$ 742<br>.7339 282<br>.7317 748                                                                   | +0.4351 634 -0.0376 857<br>4362 772 .0377 356 .7339 282 .4373 915 .0377 851<br>.4396214                                                                                                    | .0378344<br>.0378B35                                                                                                    |  |
| 0.475<br>76<br>77<br>78<br>79 | +0.0233 724<br>.0233775<br>.0233 824<br>.0233B71<br>.0233916      | $-0.1568$ 725<br>.1568 423<br>.1568 295                                                                                                    | $+0.7306954$<br>1568 638 7296 142 .4418 529<br>1568 537 .7285 311 .4429 692<br>$.7274$ 462<br>$.7263$ 595 | +0.4407 369<br>.4452 031                                                                                                    | $-0.0379$ 323<br>$\begin{array}{r cc} .4418 & 529 & .0379 & 808 \\ -4429 & 692 & .0360 & 290 \\ .4440 & 860 & .0380 & 770 \end{array}$<br>.0381247 |  |
| 0.480<br>81<br>82<br>83<br>84 | $+0.0233$ 958<br>.023399                                          | 0.0233 958 -0.1568 154 +0.7252 710 +0.4463 206 -0.0381 722<br>0.0233 999 .1567 999 .7241 807 .4474 386 .0234 038 .1567 830 .1567 830 .7230 886 .4485 589 .0234 074 .1567 649 .7219 947 .0234 108 .0234 108 .0234 108 .1567 453 . |                                                                                                    |                                                                                                    |                                                                                                    |  |
| 0.485<br>86<br>87<br>88<br>89 | $+0.0234$ 141<br>.0234249                                         | $-0.1567244$<br>.0234 171 .1567 022 .7187 021 .4530 340<br>.0234 199 .1566 786 .7176 010 .4541 543<br>.0234 225 .1566 537 .7164 981 .4552 749<br>.1566 274                                                                       | .7153 935                                                                                                 | +0.7198 015 +0.4519 142<br>.4563 958                                                                                                    | $-0.0384052$<br>.0384 510<br>.0384966<br>.0385418<br>.0385 867                                                                                     |  |
| 0.490<br>91<br>92<br>93<br>94 | +0.0234 271<br>.0234291<br>.0234308<br>.0234324<br>.0234338       | $.1565089$<br>$.1564760$                                                                                                    | .7109 570<br>.7098 434                                                                                    | $\begin{tabular}{c c c c c c c c} -0.1565 & 998 & +0.7142 & 870 & +0.4575 & 172 & -0.0386 & 314 \\ \hline ,1565 & 709 & .7131 & 788 & .4586 & 389 & .0386 & 758 \\ .1565 & 406 & .7120 & 687 & .4597 & 609 & .0387 & 199 \\ \end{tabular}$<br>.4608 833<br>.4620001 | .0387 637<br>.0388 073                                                                                                    |  |
| 0.495<br>96<br>97<br>98<br>99 | +0.0234 349<br>.0234.371<br>$.0234$ 374                           | $-0.1564416$<br>0234 358 .1564 060<br>.1563 307<br>.1562 910                                                                                                    | +0.7087 281<br>$.7053$ 715<br>.7042 491                                                                   | $+0.4631292$<br>7076 110 .4642 527<br>7064 921 .4653 765<br>.4665 007<br>.4676 252                                                                                                    | $-0.0388505$<br>.0388 935<br>L.<br>.0389 362<br>.0389 786<br>.0390 207                                                                             |  |
|                               |                                                                   | 0.500 +0.0234 375 -0.1562 500 +0.7031 250 +0.4687 500 -0.0390 625                                                                                                    |                                                                                                    |                                                                                                    |                                                                                                    |  |

**10-**

**-9-**

 $\sim 10$ 

 $\overline{\phantom{a}}$ 

×

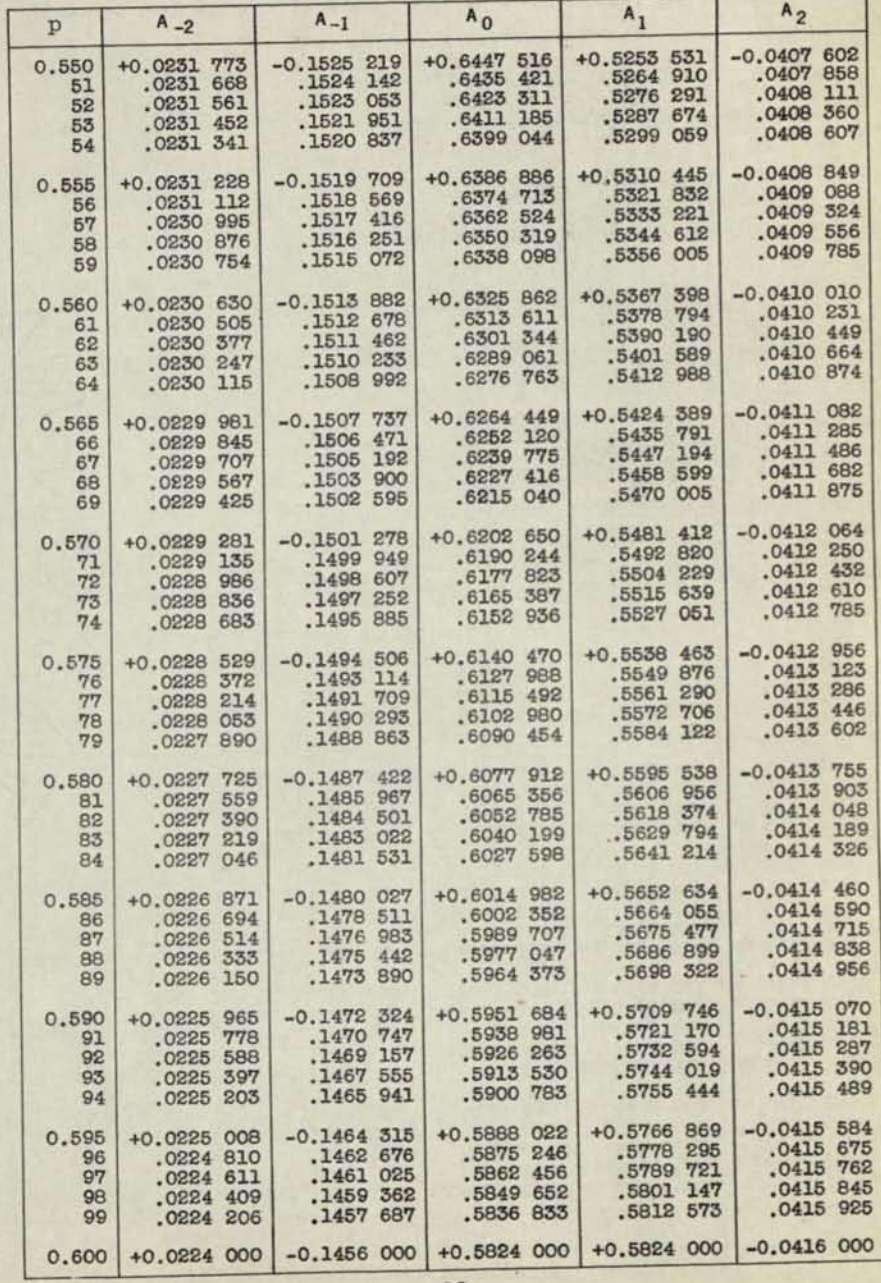

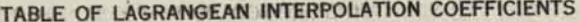

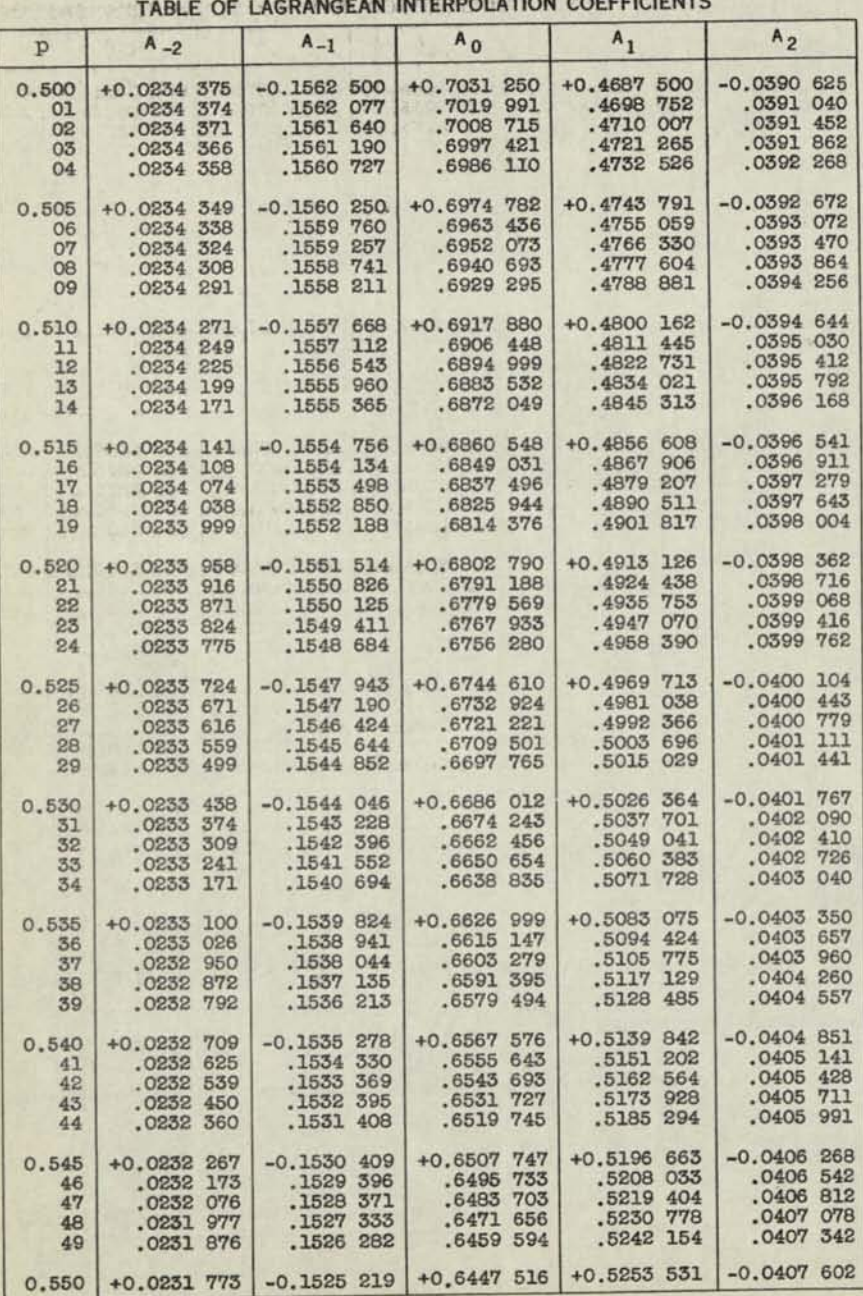

 $MN - 228$  $Page 11$  **-12-**

 $\frac{NN-aa8}{Page 12}$ 

**TABLE OF LAGRANGEAN INTERPOLATION COEFFICIENTS** 

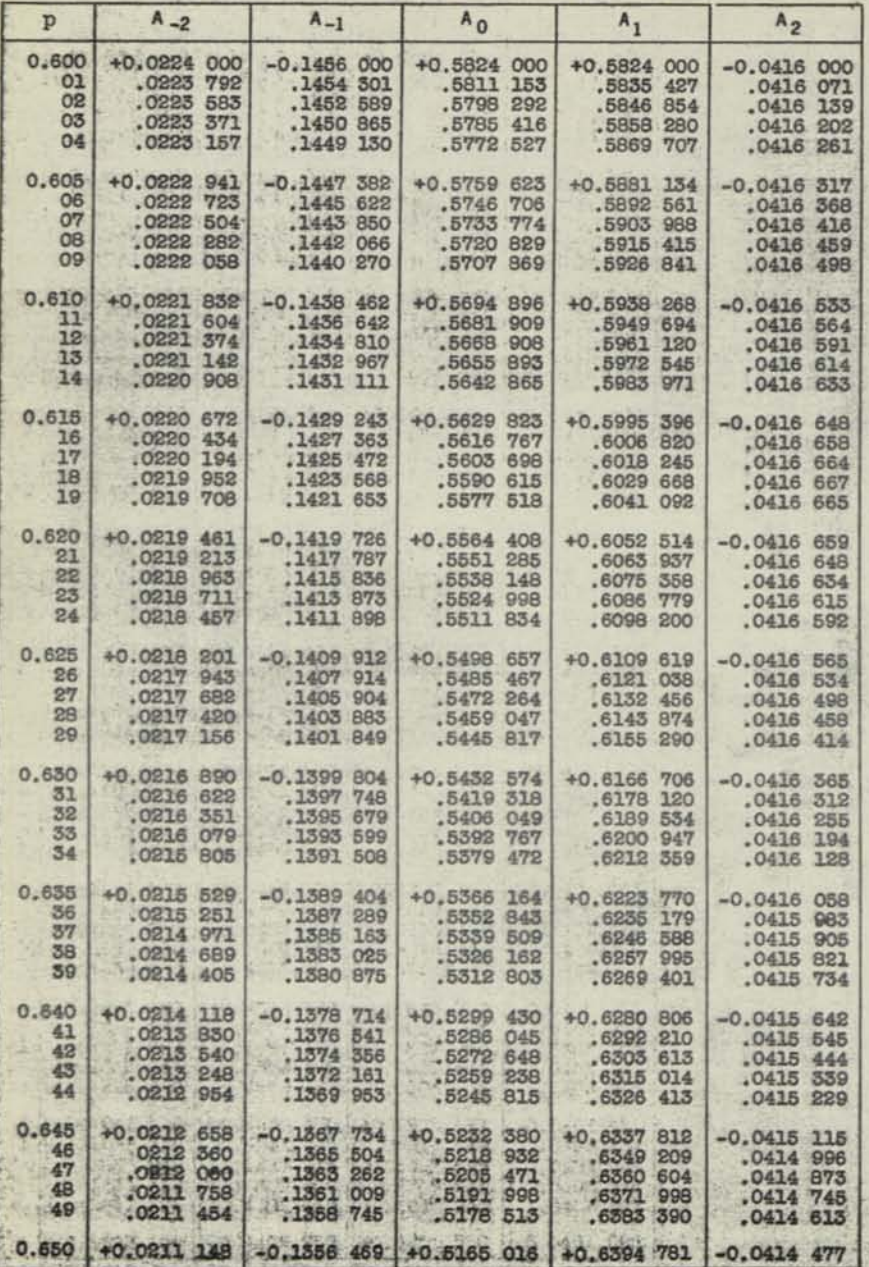

**TABLE OF LAGRANGEAN INTERPOLATION COEFFICIENTS** 

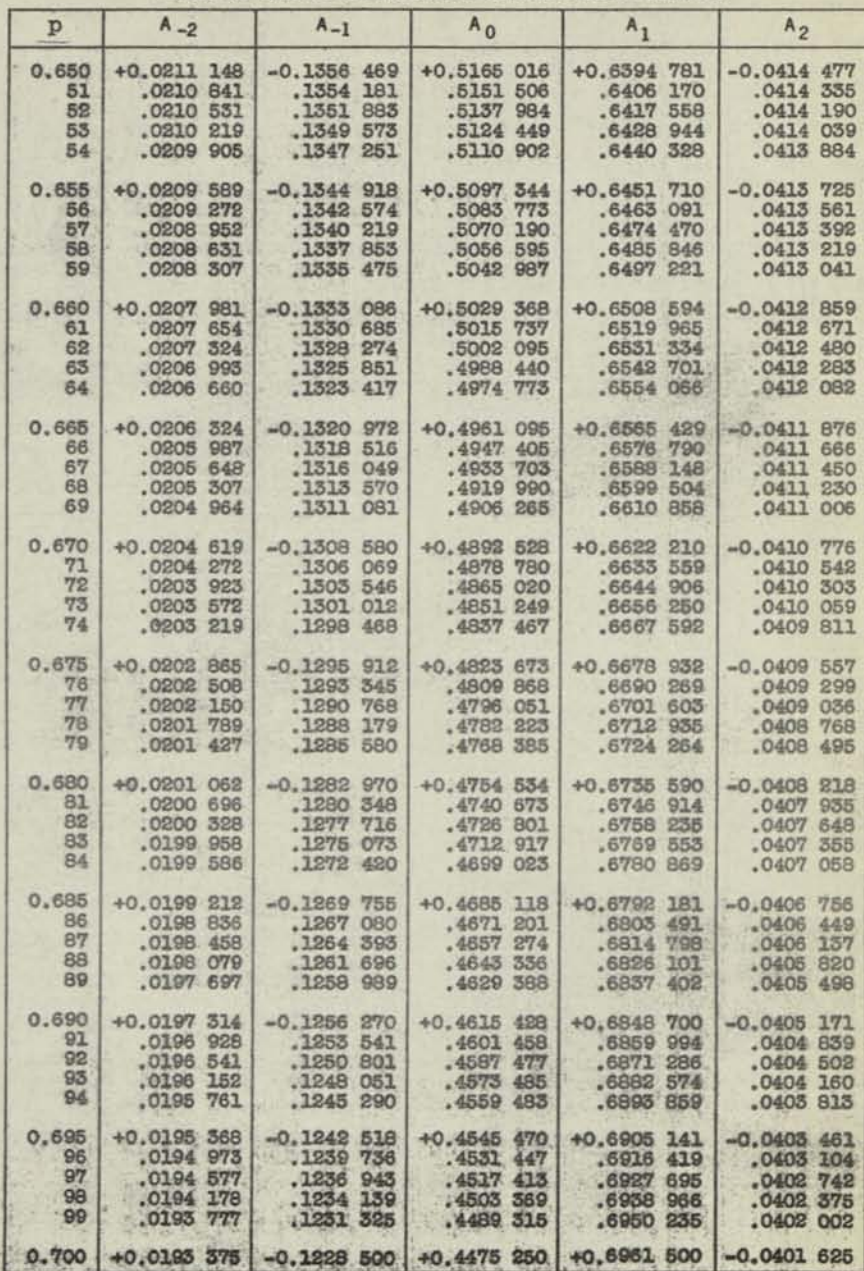

**-13-**

**-14-**

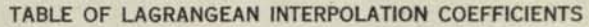

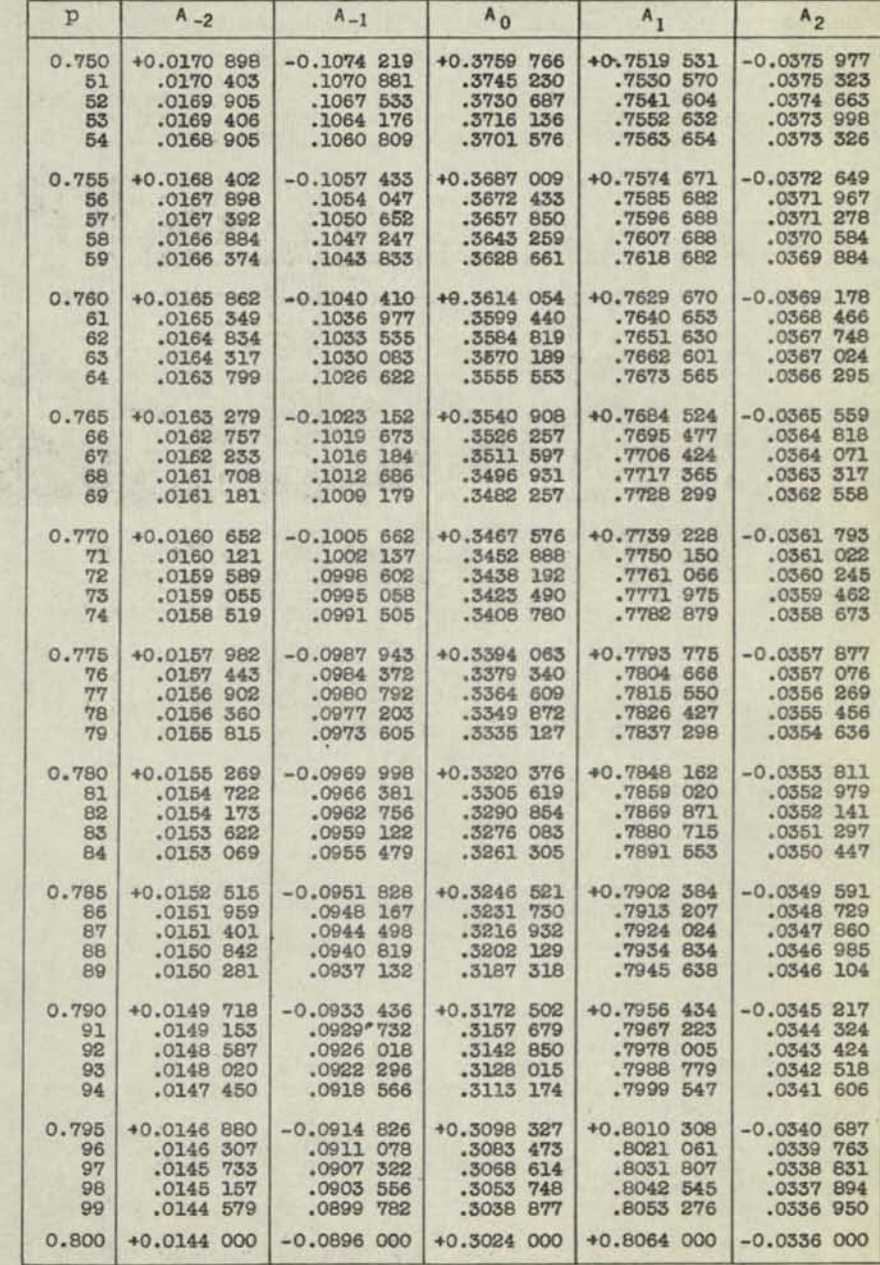

**ITA 1** 

 $\epsilon$ 

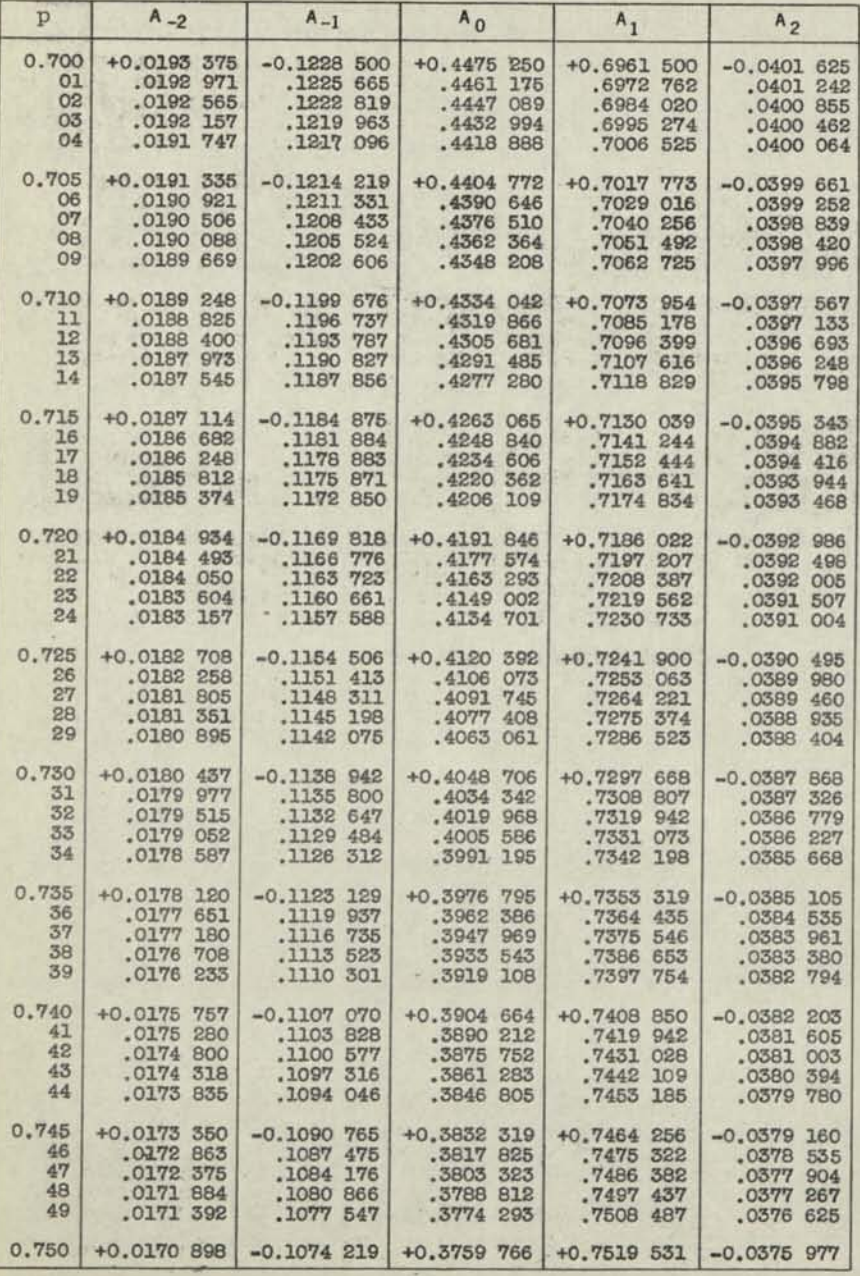

-15-

 $NN - 228$ Page 13

-16-

 $NN - 228$ Page 14

# TABLE OF LAGRANGEAN INTERPOLATION COEFFICIENTS

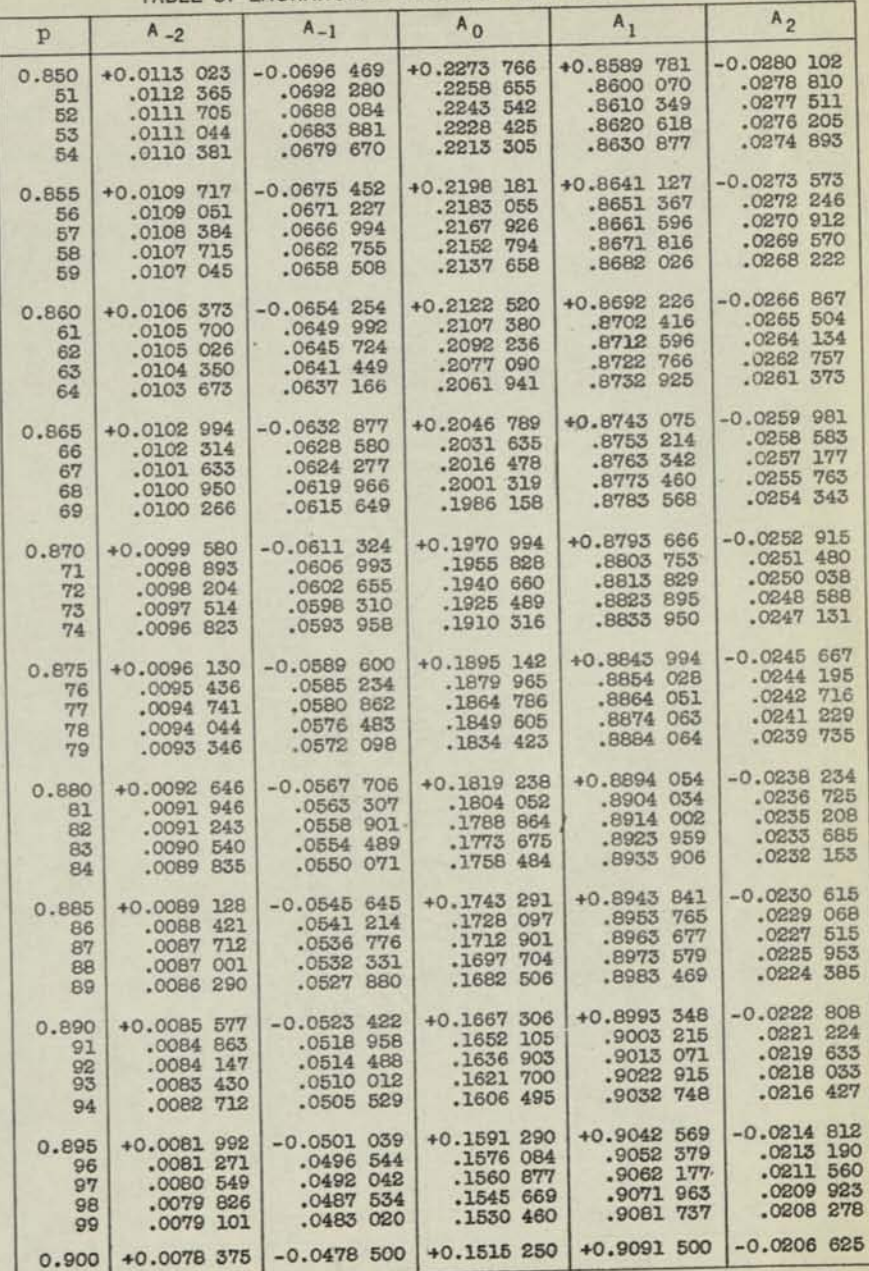

TABLE OF LAGRANGEAN INTERPOLATION COEFFICIENTS

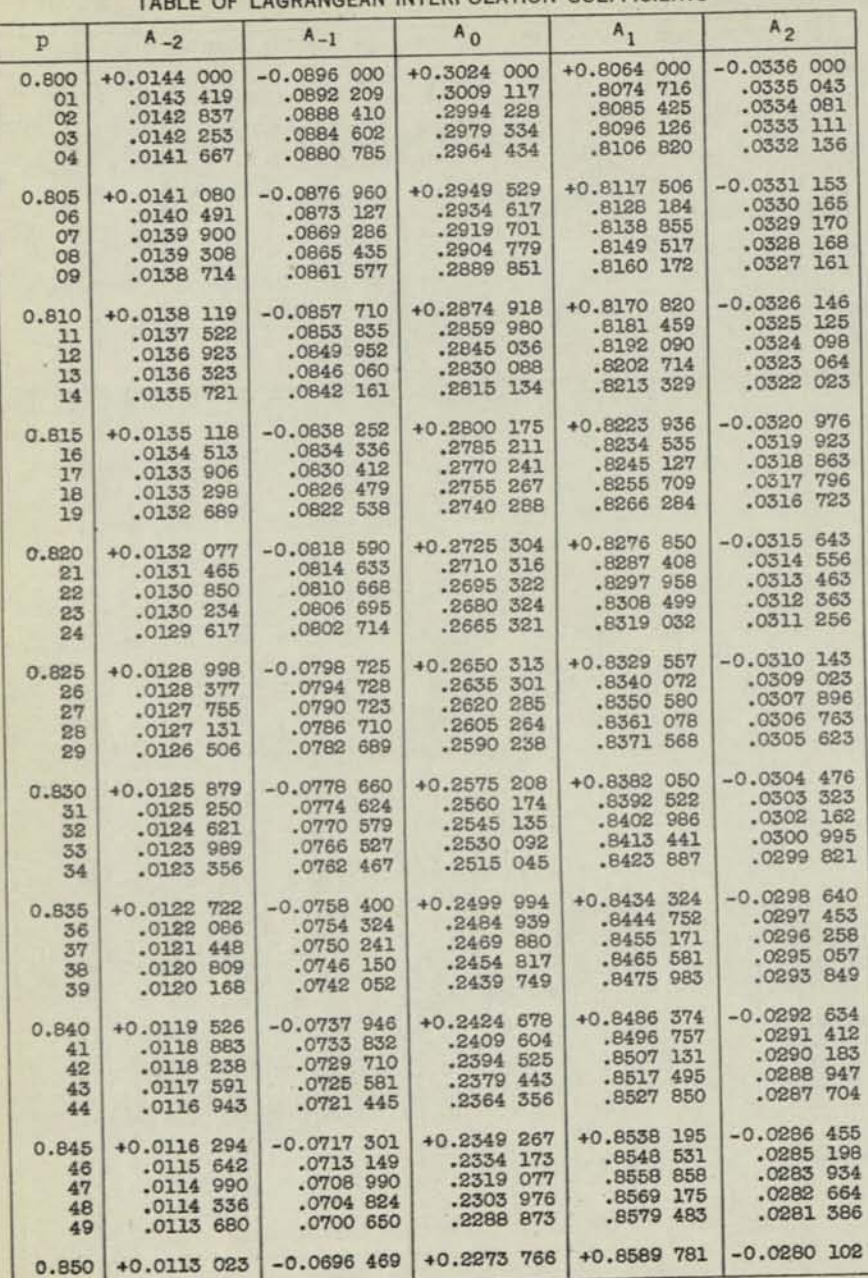

**-18-**

 $-17-$ 

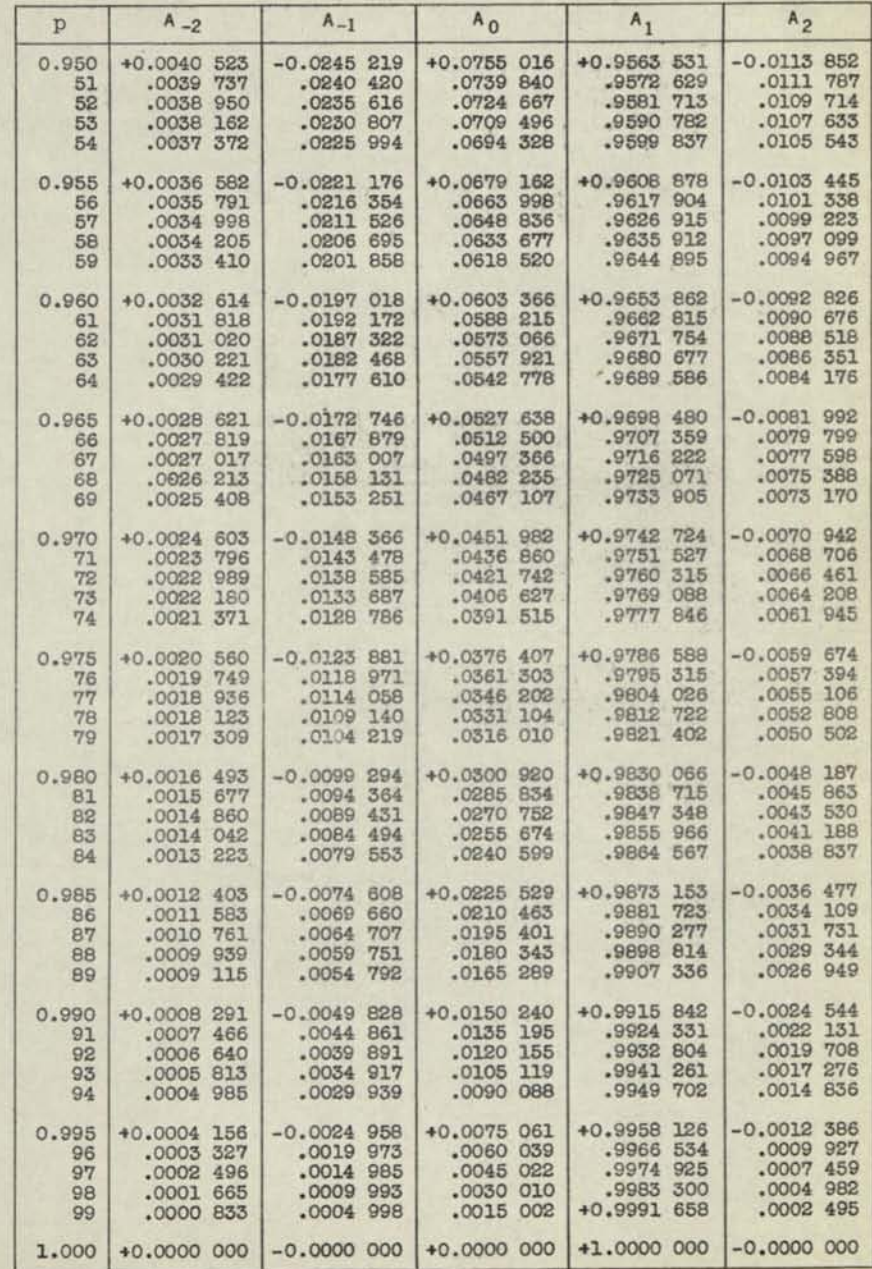

### TABLE OF LAGRANGEAN INTERPOLATION COEFFICIENTS

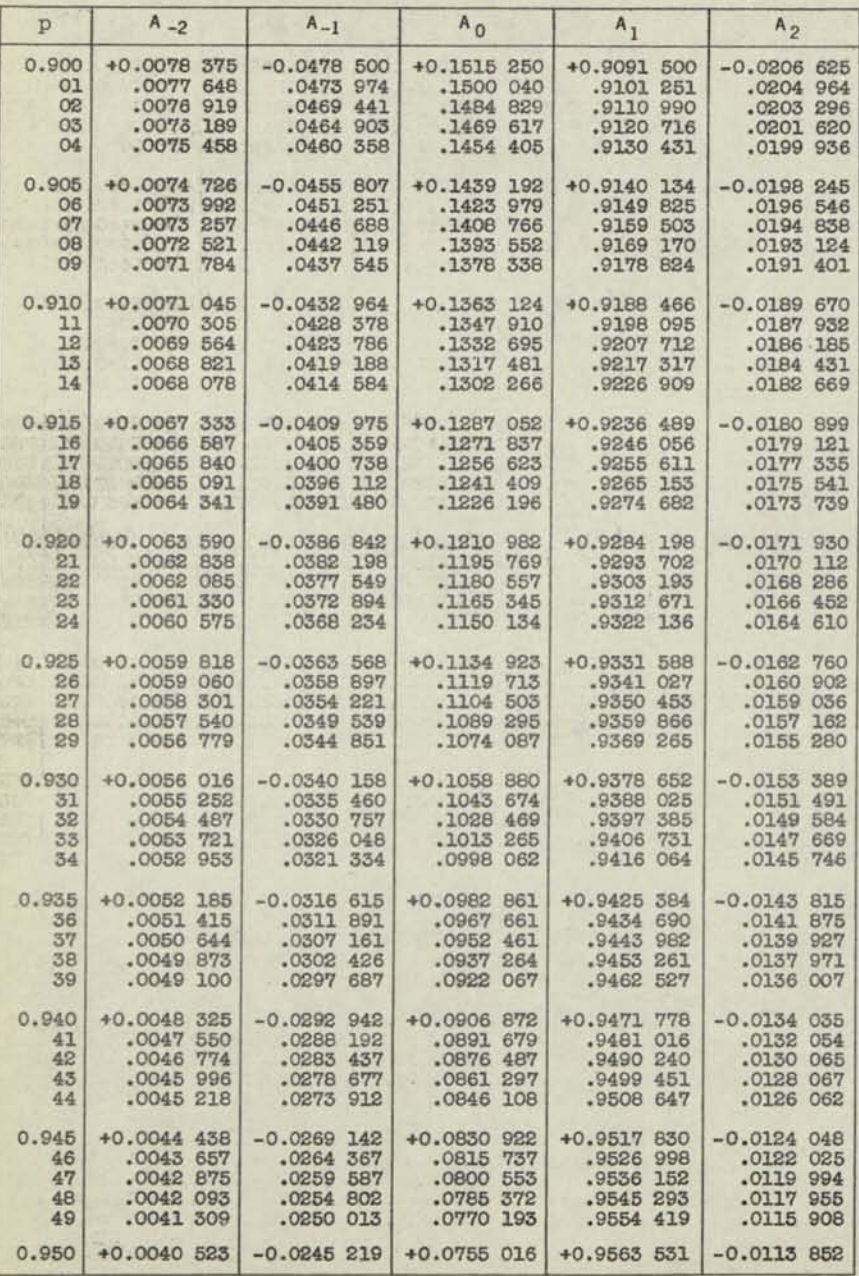

-20-

*Page is* 

 $-19-$ 

 $M - 228$ <br>Page<sub>/16</sub>

TABLE OF LAGRANGEAN INTERPOLATION COEFFICIENTS

| P                      | $A_{-2}$                                                           | $A_{-1}$                                                                                      | $A_0$                                                           | $A_1$                                                                                                    | A <sub>2</sub>                            |
|------------------------|--------------------------------------------------------------------|-----------------------------------------------------------------------------------------------|-----------------------------------------------------------------|----------------------------------------------------------------------------------------------------|-------------------------------------------|
| 01<br>02               | 1.000 -0.0000 000<br>.0000834<br>.0001668                          | +0,0000 000<br>.0005002<br>.0010 007                                                          | .0029990                                                        | $-0.0000$ 000 +1.0000 000 +0.0000 000<br>$.0014.997$ .0008 325<br>.0016 633                                                                                                | .0002 505<br>.0005018                     |
| $03^-$<br>04           | .0003'340                                                          | $.0002 504$ .0015 015<br>.0020008                                                             | .0044977<br>$.0059$ 959                                         | .0024925<br>$.0033$ 199                                                                                                    | .0007541<br>.0010 073                     |
| 1.005<br>06<br>07      | $-0.0004$ 177<br>.0005015<br>.0005.853                             | $+0.0025$ 041<br>.0030 059<br>.0035000                                                        | $-0.0074.936$<br>$.0104$ 874                                    | $+1.0041$ 457<br>.0089 908 .0049 698<br>.0057922                                                                                                    | +0.0012 615<br>.0015 166<br>.0017 725     |
| OB<br>$99 +$           | .0006693<br>.0007535                                               | .0040 104<br>$.0045$ 131                                                                      | .0119 835<br>.0134790                                           | $.0066$ 129<br>$.0074$ 319                                                                                                    | .0020 295<br>$.0022$ 873                  |
| $1.010 +$<br>H<br>12.1 | .0009216<br>.00100059                                              | $-0.0008$ 374 +0.0050 162<br>.0055 195<br>.0060231                                            | $-0.0149$ 740                                                   | $+1,0082,492$<br>$.0154664$ .0090 647<br>$.0179.625$ .0098 786                                                                                                    | +0.0025 461<br>.0028058<br>.0030664       |
| 13.5                   | .0010902<br>I4<br>.0011746                                         | .0065 271<br>.0070.313                                                                        |                                                                 | .0194 555 .0106 907<br>.0209 482 .0115 010                                                                                                    | .0033280<br>.0035905                      |
| 16<br>17               | $1.015$ -0.0012 591<br>$.0015$ $437$                               | +0.0075 358<br>.0080 406                                                                      | $-0.0224 404$<br>.0239 319<br>.0254228                          | +1.0123 097<br>$.0131$ $166$<br>.0139217                                                                                                    | +0.0038 540<br>$.0041$ 184<br>$.0043$ 837 |
| 12<br>19               |                                                                    | 0014 283 .0085 457<br>.0015 130 .0090 511<br>.0015 978 .0095 567                              |                                                                 | $.0269$ 131 .0147 251<br>0264 029 .0155 268                                                                                                    | .0046 500<br>$.0049$ 172                  |
|                        | 1.020 -0.0016 827 +0.0100 626<br>21 .0017 676<br>22.1<br>.0018 526 | $\begin{array}{ c c } \hline ,0105 & 688 \\ .0110 & 753 \\ .0115 & 820 \\ \hline \end{array}$ |                                                                 | $-0.0298$ 920 +1.0163 266<br>$\begin{array}{ c c c c c } \hline .0313 & 804 & .0171 & 248 \\ .0328 & 683 & .0179 & 211 \\ .0343 & 555 & .0187 & 156 \\ \hline \end{array}$ | +0.0051 853<br>.0054.544<br>.0057245      |
| 24                     | 23<br>$.0019$ 377<br>.002029                                       | .0120 890                                                                                     |                                                                 | .0358 421 .0195 084                                                                                                    | .0059 955<br>.0062675                     |
|                        | $1.025 - 0.0021$ 081<br>26 .0021 933                               | .0131 038<br>.0136 116                                                                        | $+0.0125$ 963 -0.0373 280 +1.0202 994                           | 0388 133 .0210 886                                                                                                    | +0.0065 404<br>$.0068$ 142<br>.0070 891   |
|                        | 28 .0023 641 .0141 196<br>29 .0024 496 .0146 279                   |                                                                                               |                                                                 | 0402 979 .0218 760<br>$.0432 652$ .0234 454                                                                                                    | .0073648<br>.0076 416                     |
| 3I<br>32               | 1.030 -0.0025 352 +0.0151 364 -0.0447 478                          | 0026 209 .0156 451                                                                            | .0477.110                                                       | +1.0242 274<br>$-0462.297$ .0250 075<br>.0257859                                                                                                    | $+0.0079$ 193<br>.0081 979<br>.0084776    |
| 33<br>34               | .0027923<br>$.0028$ $782$                                          | .0166653<br>$.0171$ 728                                                                       | $.0506$ 714                                                     | 0491 915 .0265 624<br>$.0273$ 370                                                                                                    | .0087582<br>.0090.597                     |
| 36<br>37 <sub>1</sub>  | $1.035$ $-0.0029$ 641<br>.0030 500<br>$.0031$ $361$                | +0.0176 825<br>.0187025                                                                       | $-0.0521$ 505 +1.0281 099<br>$.0181924$ $.0556289$<br>.0551 066 | .0288 808<br>.0296 500                                                                                                    | +0.0093 222<br>.0096 057<br>.0098 902     |
| 38<br>$39+$            | .003222<br>.00330083                                               | $.0192$ 129<br>.0197235                                                                       | .0565.836<br>.0580.599                                          | $.0304$ 173<br>.0311 827                                                                                                    | $.0101$ 756<br>.0104621                   |
| 1.040<br>41<br>42      | .0034.808<br>$-0035672$                                            | $-0.0033$ 946 +0.0202 342<br>.0207452<br>.0212 564                                            | $-0.0595.354$<br>.0610 101<br>.0624841                          | $+1.0319$ 462<br>.0327079<br>.0334677                                                                                                    | +0.0107 494<br>.0110 378<br>.0113 272     |
| 43.1<br>44             | .00365556<br>.0037 401                                             | .0217678<br>.0222794                                                                          | $-0639.574$<br>.0654299                                         | $.0342$ 257<br>.0349B17                                                                                                    | .0116 175<br>.0119 088                    |
| 1.045<br>46<br>47      | $-0.0038$ 266<br>.0039999                                          | +0.0227 913<br>$.0039$ 132 $.0233$ 033<br>$.0238$ 154                                         | $-0.0669016$<br>$-0683$ 725                                     | +1.0357 359<br>.0364B81<br>.0372385                                                                                                    | +0.0122 011<br>.0124944<br>.0127886       |
| 48<br>49               | .004066<br>$.0041$ 733                                             | .0243278<br>.0248 404                                                                         | $.0698$ $427$<br>$.0713$ $121$<br>.0727 807                     | .0379 870<br>.0387 335                                                                                                    | $.0130$ 839<br>.0133 801                  |
|                        | $1.050 - 0.0042 602 + 0.0253 531$                                  |                                                                                               |                                                                 | $-0.0742$ 484 +1.0394 781 +0.0136 773                                                                                                    |                                           |

TABLE OF LAGRANGEAN INTERPOLATION COEFFICIENTS

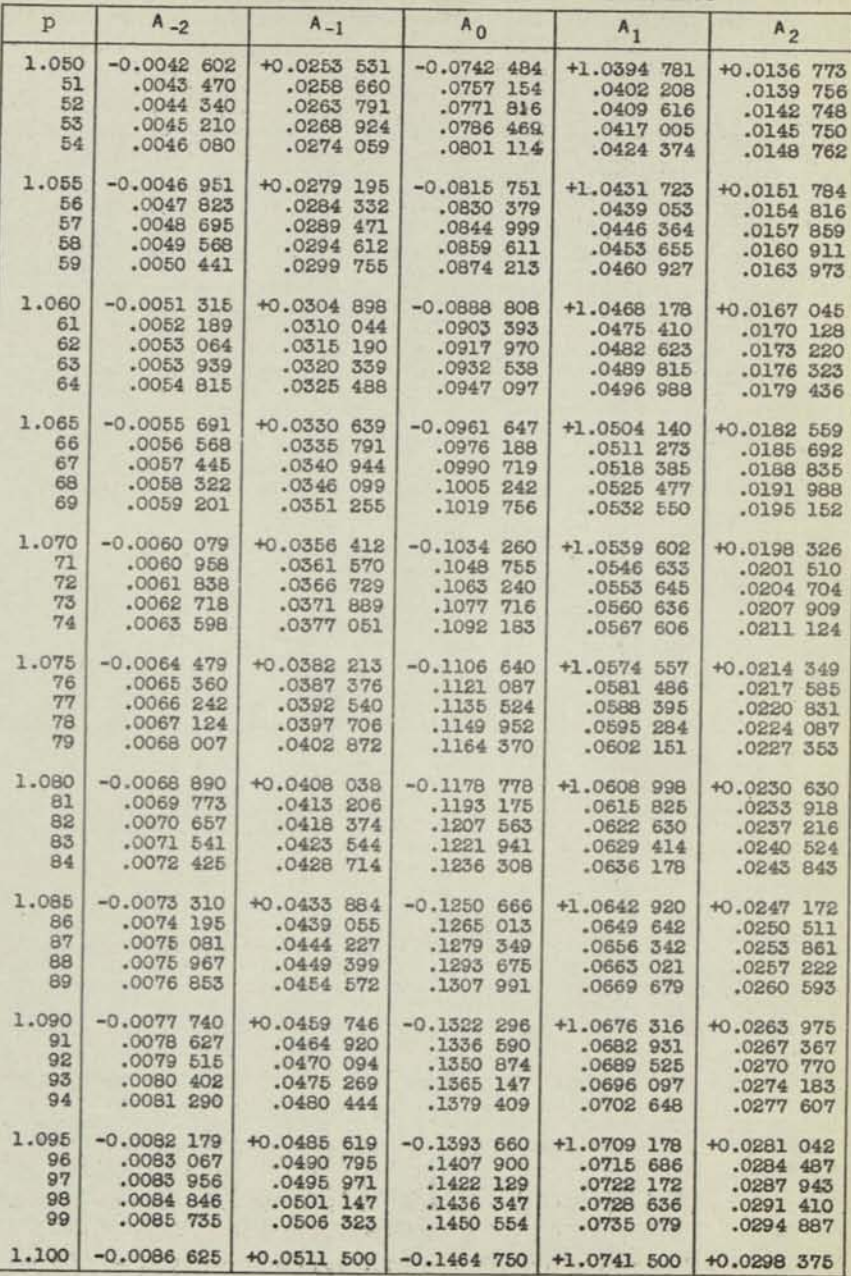

 $-22-$ 

 $\bullet$  .

 $-21-$ 

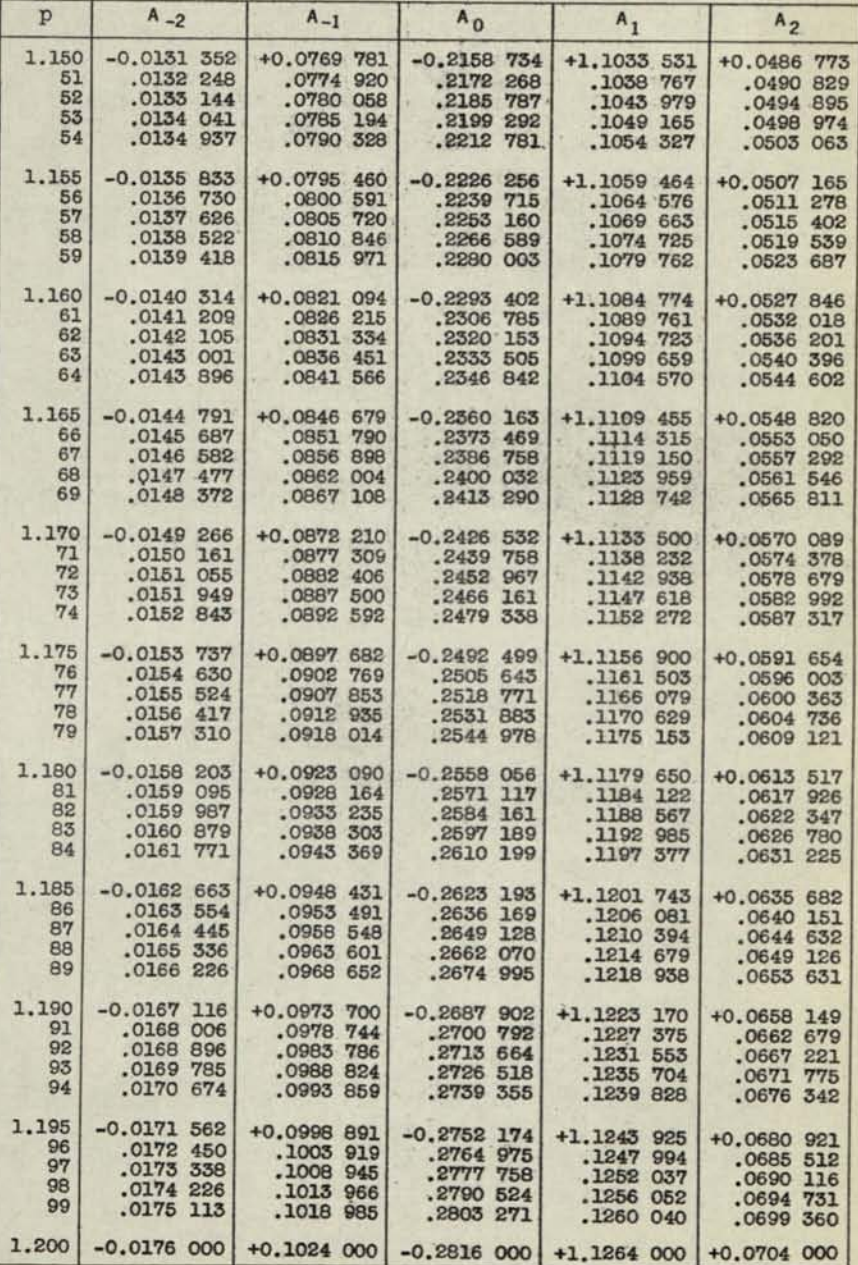

## TABLE OF LAGRANGEAN INTERPOLATION COEFFICIENTS

 $\frac{1}{2} \left( \frac{1}{2} \right) \frac{1}{2} \left( \frac{1}{2} \right)$ 

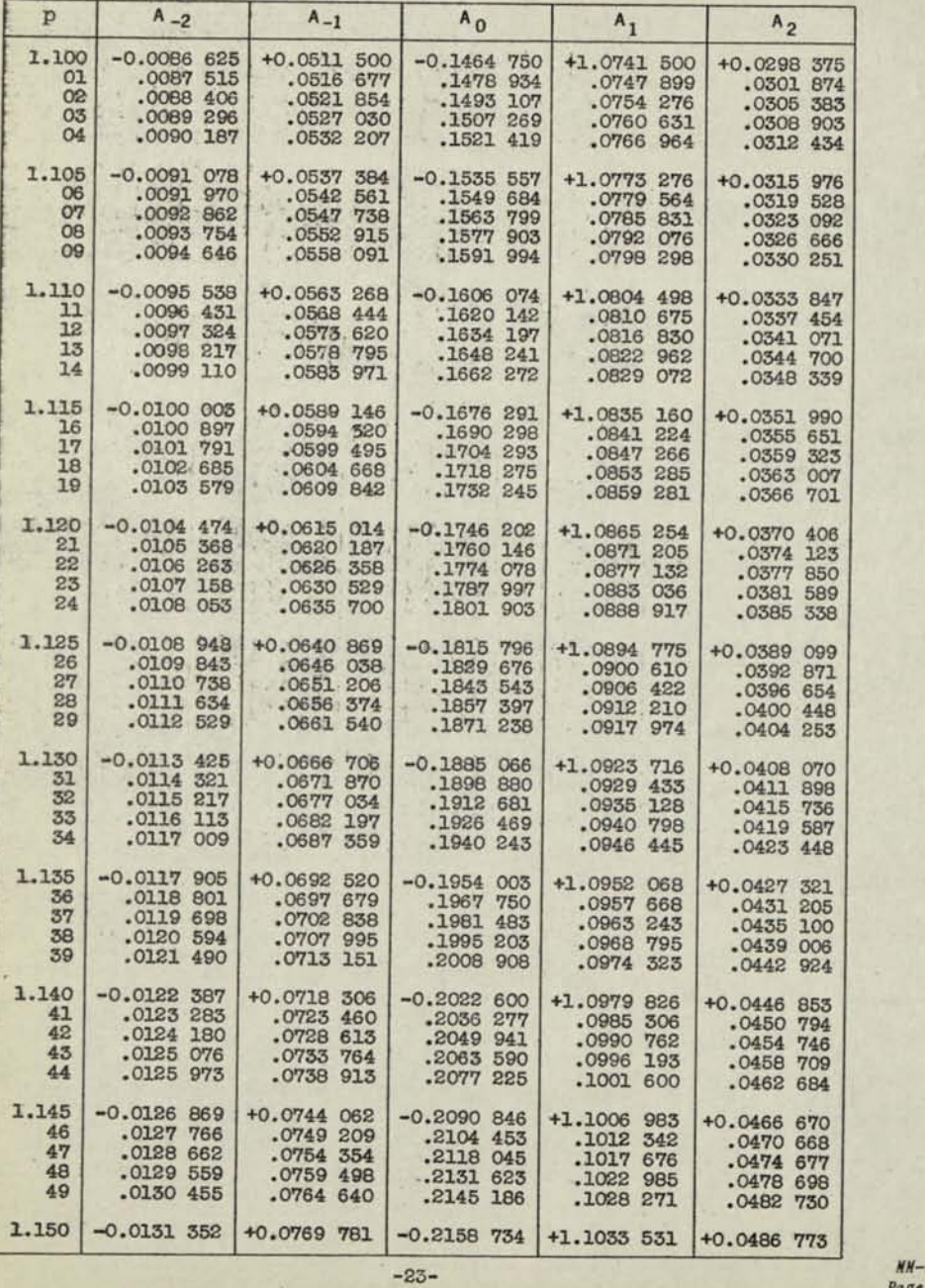

-24-

*Page* 

*-228* 

 $\mathbf{p}$ 

 $A_{-2}$ -0.0219 727 .0220 586 .0221 444 .0222 301 .0223 158 -0.0224 014 .0224 869 .0225 724 .0226 578 .0227 430 -0.0228 283 .0229 134 .0229 984 .0230 834 .0231 683 -0.0232 531 .0233 378 .0234 224 .0235 070 .0235 914 -0.0236 758 .0237 601 .0238 443 .0239 284 .0240 124 -0.0240 963 .0241 802 .0242 639 .0243 476 .0244 311 -0.0245 146 .0245 979 .0246 812 .0247 643 .0248 474 -0.0249 304 .0250 133 .0250 960 .0251 787 .0252 613 -0.0253 437 .0254 261 .0255 083 .0255 905 .0256 725 -0.0257 545 .0258 363 .0259 180 .0259 996 .0260 811 -0.0261 625

TABLE OF LAGRANGEAN INTERPOLATION COEFFICIENTS

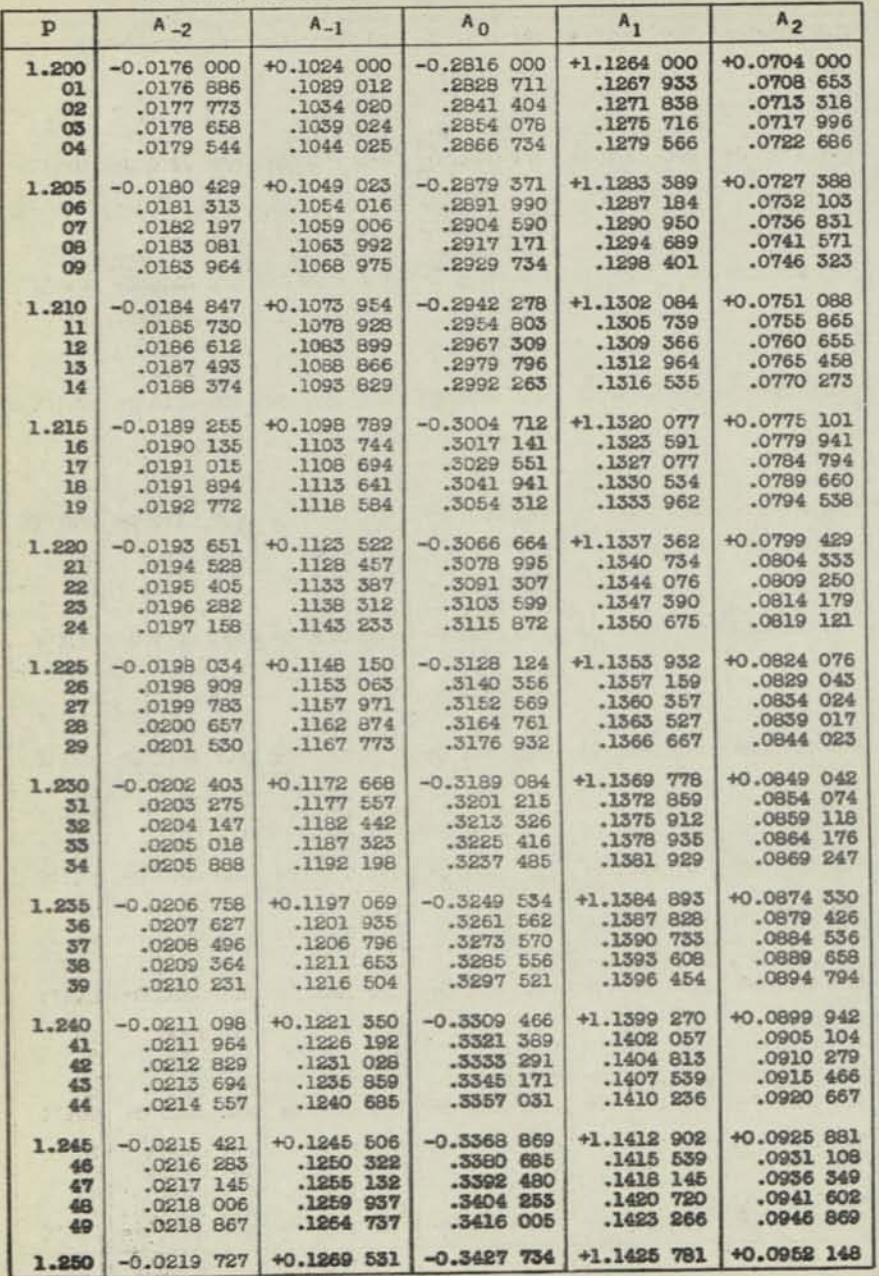

.1497 026 +0.1601 500 **-26-**

×,

TABLE OF LAGRANGEAN INTERPOLATION COEFFICIENTS

-0.3427 754 .3439 442 .3451 128 .3462 792 .3474 434 -0.3486 053 .3497 650 .3509 225 .3520 778 .3532 308 -0.3543 816 .3555 301 .3566 763 .3578 202 .3589 619 -0.3601 012 .3612 383 .3623 731 .3635 055 .3646 356 -0.3657 634 .3668 888 .3680 119 .3691 327 .3702 511 -0.3713 671 .3724 807 .3735 920 .3747 008 .3758 073 -0.3769 114 .3780 130 .3791 122 .3802 090 .3813 033 -0.3823 952 .3834 847 .3845 717 .3856 562 .3867 382 -0.3878 178 .3888 949 .3899 694 .3910 415 .3921 110 -0.3931 780 .3942 425 .3953 045 .3963 639 .3974 207 -0.3984 750

 $A<sub>0</sub>$ 

+1.1425 781 .1428 266 .1430 720 .1433 144 .1435 537 +1.1437 900 .1440 232 .1442 533 .1444 803 .1447 042 +1.1449 250 .1451 428 .1453 574 .1455 689 .1457 773 +1.1459 826 .1461 847 .1463 837 .1465 795 .1467 722 +1.1469 618 .1471 481 .1473 314 .1475 114 .1476 882 +1.1478 619 .1480 324 .1481 997 .1483 637 .1485 246 +1.1486 822 .1488 367 .1489 878 .1491 358 .1492 805 +1.1494 220 .1495 602 .1496 951 .1498 268 .1499 552 +1.1500 804 .1502 022 .1503 208 .1504 360 .1505 480 +1.1506 566 .1607 620 .1508 640 .1509 626 .1510 580 +1.1511 500

 $A_1$ 

+0.0952 148 .0957 442 .0962 748 .0968 067 .0973 400 +0.0978 746 .0984 106 .0989 479 .0994 865 .1000 264 +0.1005 677 .1011 104 .1016 543 .1021 997 .1027 463 +0.1032 943 .1038 437 .1043 944 .1049 465 .1054 999 +0.1060 547 .1066 108 .1071 683 .1077 272 .1082 874 +0.1088 490 .1094 119 .1099 762 .1105 419 .1111 090 +0.1116 774 .1122 473 .1128 184 .1133 910 .1139 650 +0.1145 403 .1151 170 .1156 951 .1162 746 .1168 555 +0.1174 378 .1180 215 .1186 065 .1191 930 .1197 808 +0.1203 701 .1209 608 .1215 528 .1221 463 .1227 412 +0.1233 375

Ġ

٠

 $A<sub>2</sub>$ 

**A-l**  +0.1269 551 .1274 320 .1279 104 .1283 882 .1288 654 +0.1293 421 .1298 182 .1302 938 .1307 688 .1312 432 +0.1317 170 .1321 903 .1326 630 .1331 351 .1336 065 +0.1340 774 .1345 477 .1350 174 .1354 865 .1359 549 +0.1364 228 .1368 900 .1373 566 .1378 225 .1382 879 +0.1387 525 .1392 166 .1396 800 .1401 427 .1406 048 +0.1410 662 .1415 270 .1419 871 .1424 465 .1429 053 +0.1433 634 .1438 207 .1442 774 .1447 334 .1451 888 +0.1456 434 .1460 973 .1465 505 .1470 029 .1474 547 +0.1479 058 .1483 561 .1488 057 .1492 545

-25-

 $\blacksquare$ 

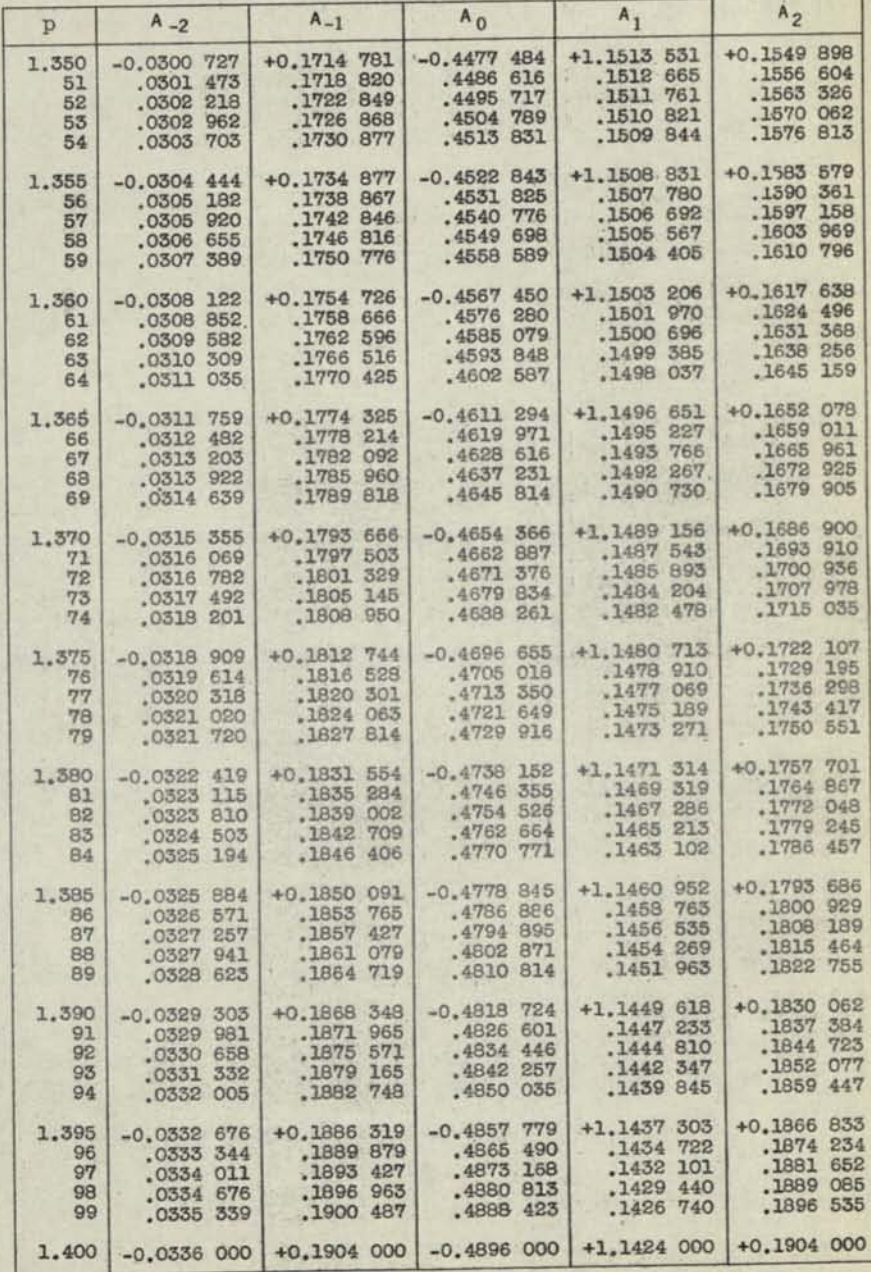

**-28-**

# **TABLE OF LAGRANGEAN INTERPOLATION COEFFICIENTS**

 $\overline{\phantom{a}}$ 

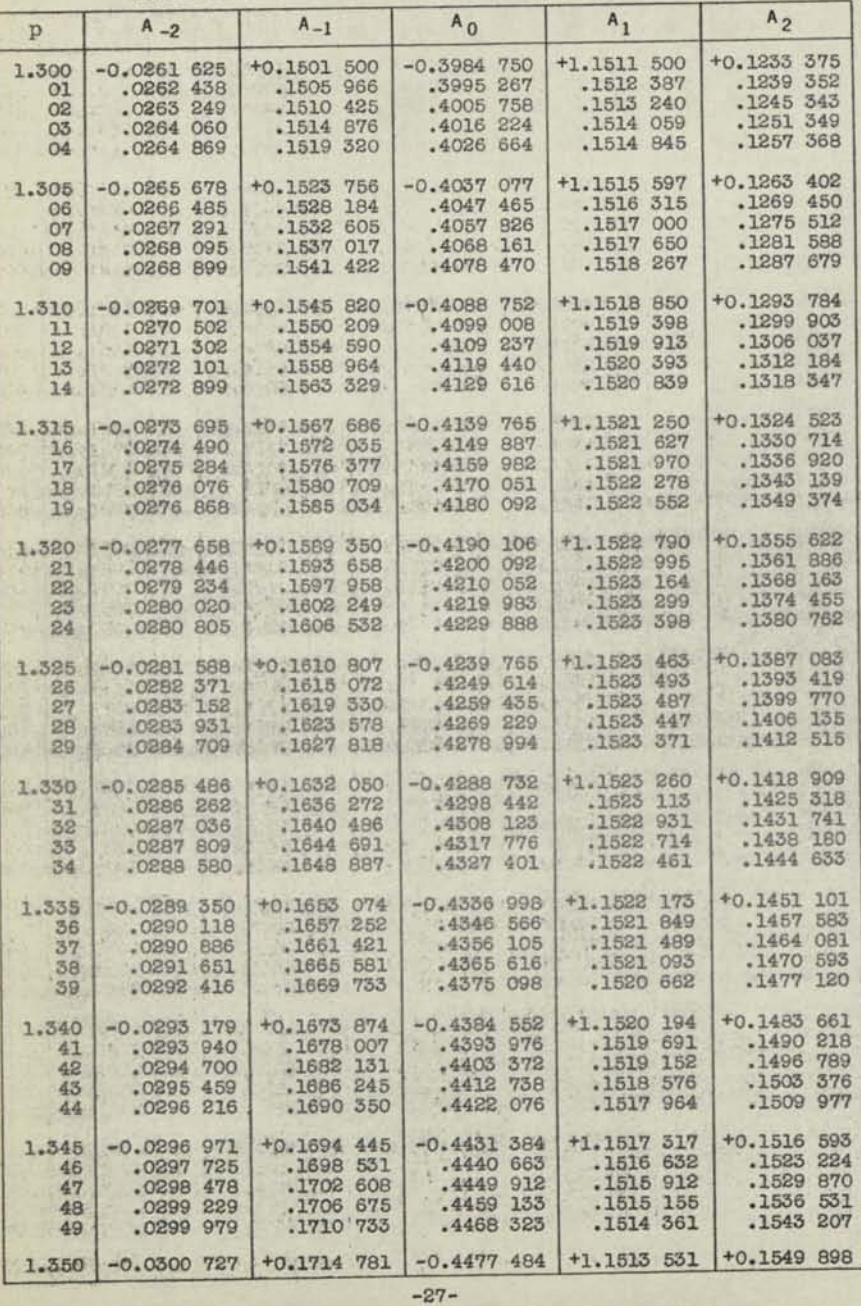

*H-228* 

*ge 19* 

*MM-228 Page* **20;** 

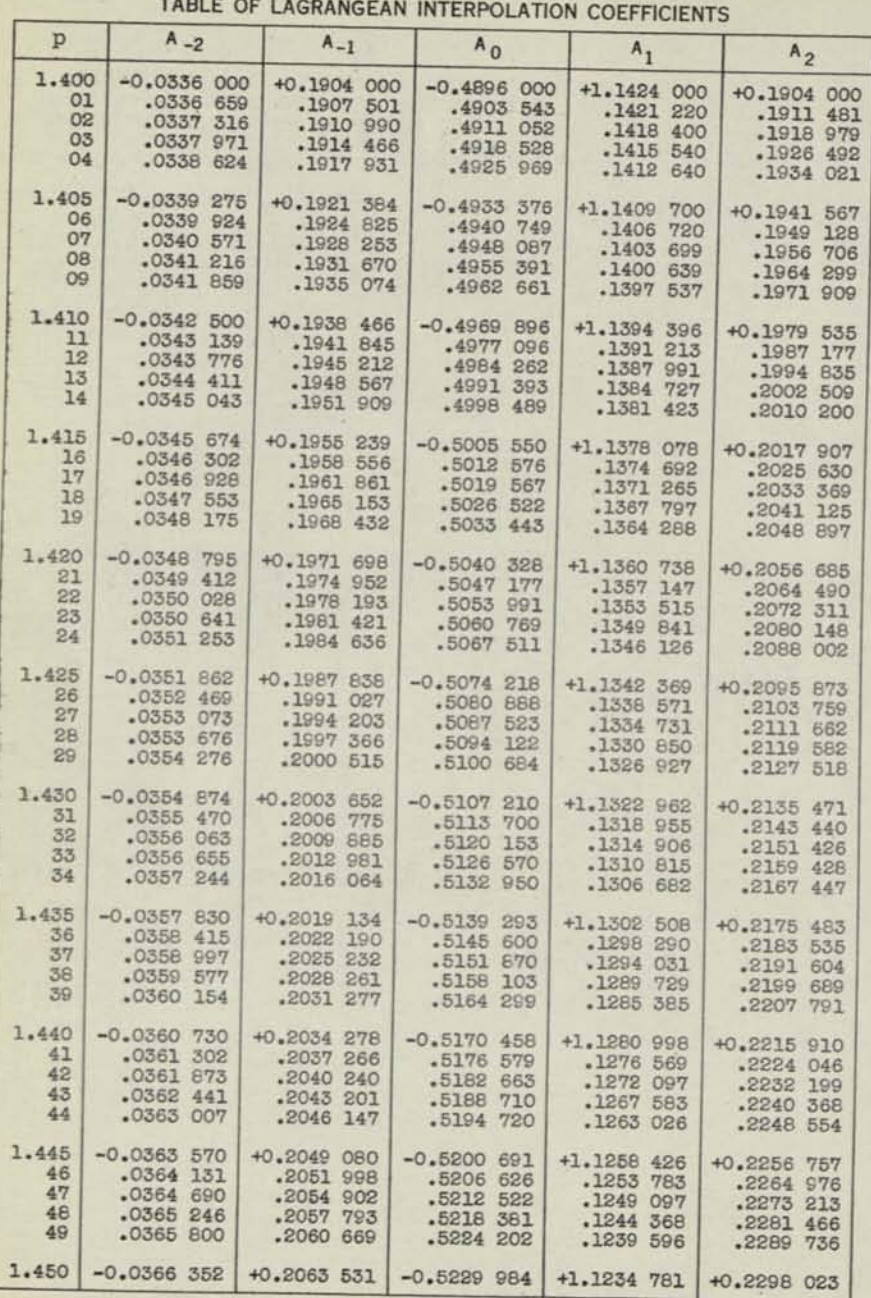

## TABLE OF LAGRANGEAN INTERPOLATION COEFFICIENTS

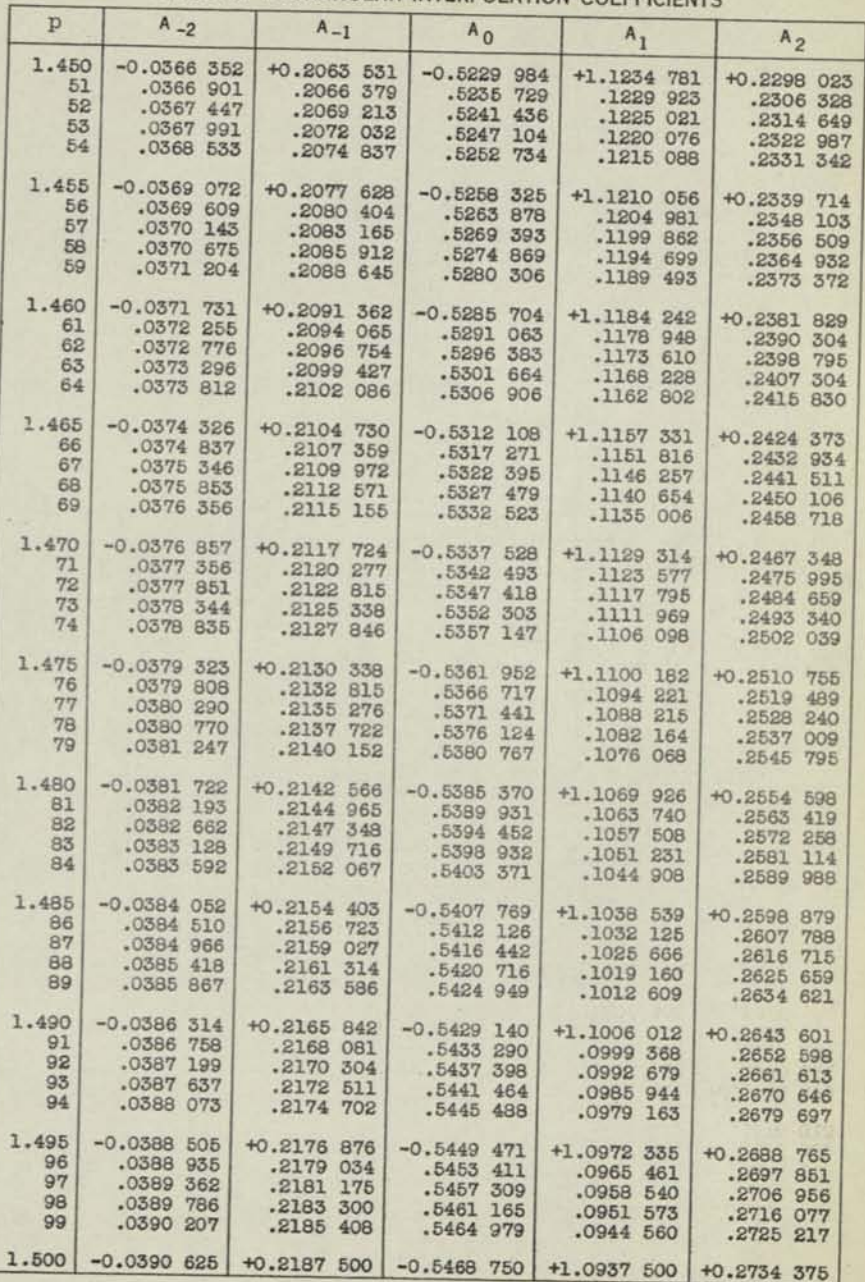

**-30-**

 $\sim$ 

 $\sim$ 

**-29-**

 $\langle k_{\perp}\rangle$ 

 $MN - 228$ Page 21 ÷

**M** 

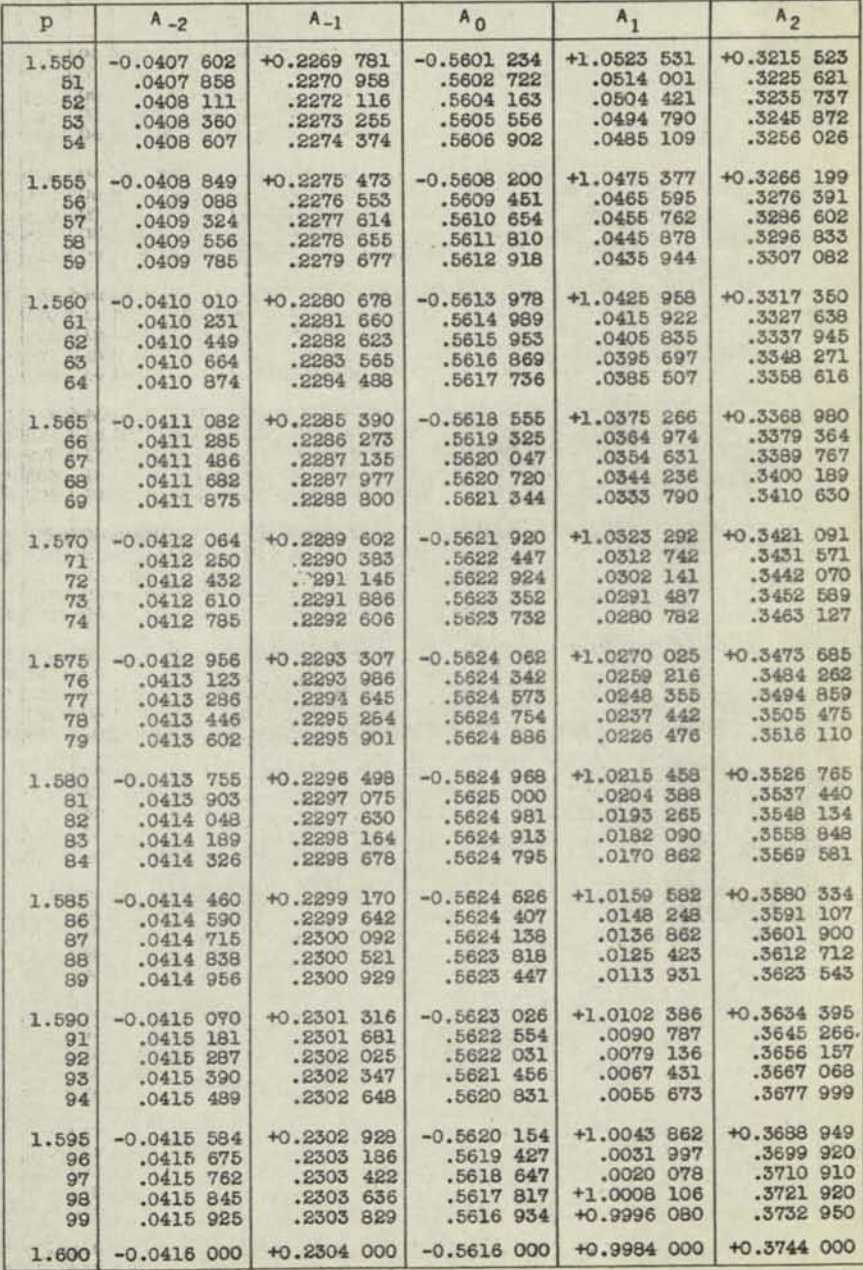

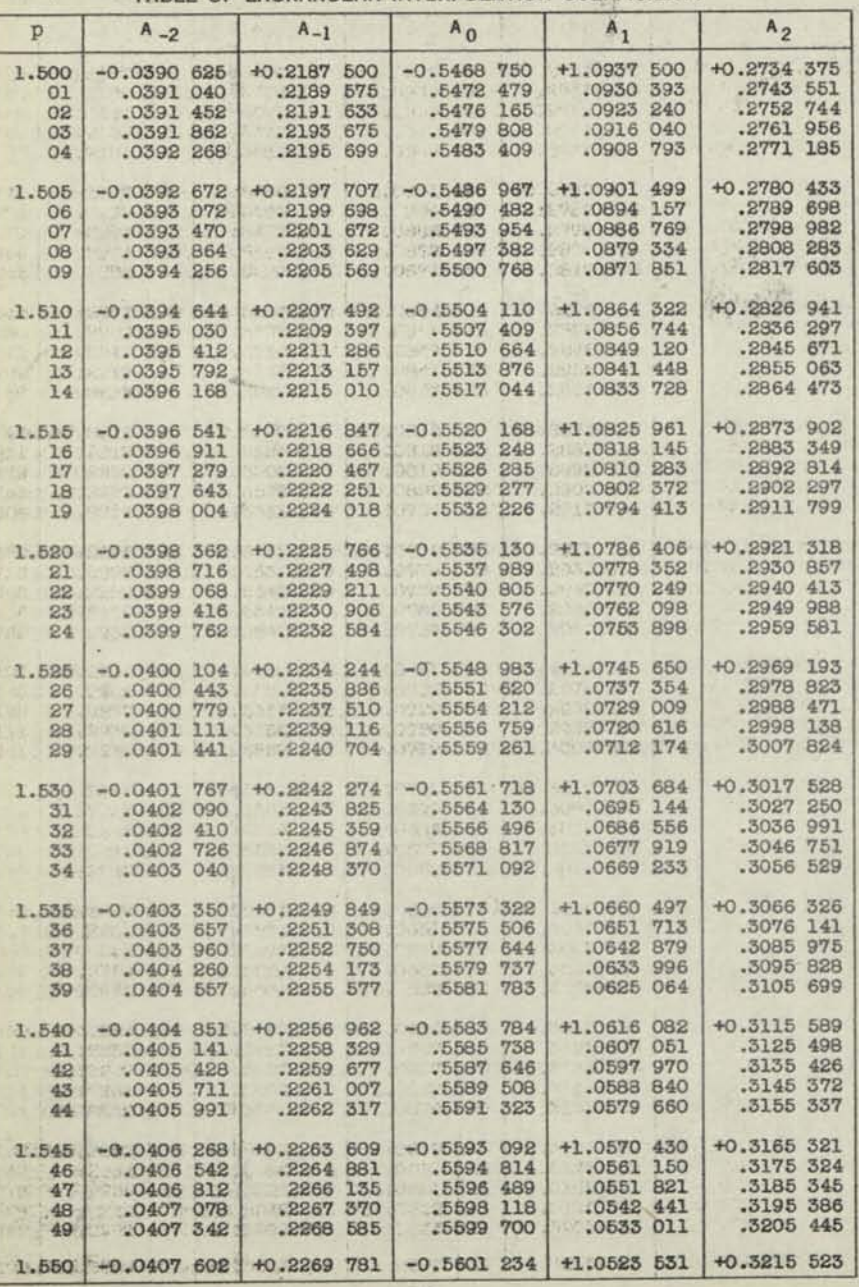

-31-

-32-

 $MH - 228$ *22* 

TABLE OF LAGRANGEAN INTERPOLATION COEFFICIENTS

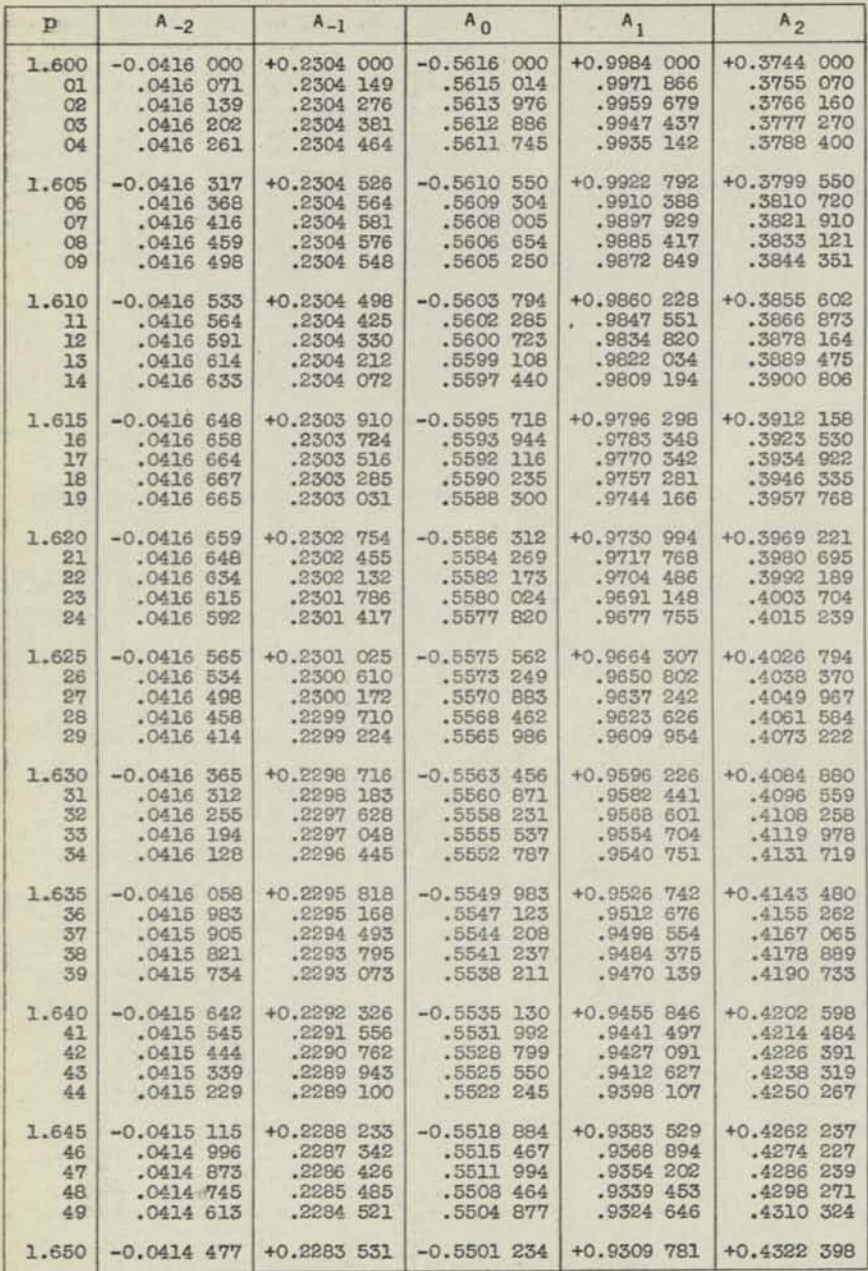

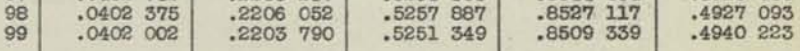

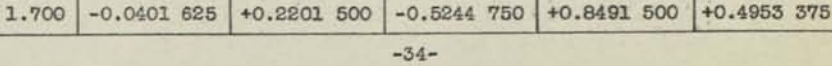

TABLE OF LAGRANGEAN INTERPOLATION COEFFICIENTS **P A -2 A -1 A0 A1 A 2 1.650 -0.0414 477 +0.2283 531 -0.5501 234 +0.9309 781 +0.4322 398 51 .0414 335 .2282 517 .5497 535 .9294 859 .4334 494 52 .0414 190 .2281 479 .5493 778 .9279 879 .4346 610 53 .0414 039 .2280 415 .5489 965 .9264 842 .4358 748 54 .0413 884 .2279 327 .5486 095 .9249 746 .4370 906 1.655 -0.0413 725 +0.2278 214 -0.5482 168 +0.9234 593 +0.4383 086 56 .0413 561 .2277 076 .5478 183 .9219 381 .4395 286 57 .0413 392 .2275 913 .5474 141 .9204 112 .4407 508 58 .0413 219 .2274 725 .5470 042 .9188 784 .4419 752 59 .0413 041 .2273 512 .5465 886 .9173 399 .4432 016 1.660 -0.0412 859 +0.2272 274 -0.5461 672 +0.9157 954 +0.4444 301 61 .0412 671 .2271 Oil .5457 400 .9142 452 .4456 608 62 .0412 480 .2269 723 .5453 070 .9126 891 .4468 936 63 .0412 283 .2268 409 .5448 683 .9111 271 .4481 286 64 .0412 082 .2267 070 .5444 237 .9095 593 .4493 656** 

**1.665 -0.0411 876 +0.2265 705 -0.5439 734 +0.9079 857 +0.4506 048 66 .0411 666 .2264 315 .5435 172 .9064 061 .4518 462 67 .0411 450 .2262 900 .5430 552 .9048 207 .4530 896 68 .0411 230 .2261 459 .5425 874 .9032 293 .4543 352 69 .0411 006 .2259 992 .5421 137 .9016 321 .4555 830 1.670 -0.0410 776 +0.2258 500 -0.5416 342 +0.9000 290 +0.4568 329 71 .0410 542 .2256 982 .5411 488 .8984 199 .4580 849 72 .0410 303 .2255 438 .5406 575 .8968 049 .4593 391 73 .0410 059 .2253 868 .5401 604 .8951 840 .4605 955** 

**1.675 -0.0409 557 +0.2250 650 -0.5391 483 +0.8919 244 +0.4631 146 76 .0409 299 .2249 003 .5386 335 .8902 857 .4643 774 77 .0409 036 .2247 329 .5381 126 .8886 410 .4656 424 78 .0408 768 .2245 629 .5375 859 .8869 903 .4669 095 79 .0408 495 .2243 903 .5370 532 .8853 337 .4681 788 1.680 -0.0408 218 +0.2242 150 -0.5365 146 +0.8836 710 +0.4694 502 81 .0407 935 .2240 372 .5359 699 .8820 024 .4707 239 82 .0407 648 .2238 567 .5354 193 .8803 278 .4719 997 83 .0407 355 .2236 735 .5348 628 .8786 472 .4732 776 84 .0407 058 .2234 877 .5343 002 .8769 605 .4745 578** 

**1.685 -0.0406 756 +0.2232 993 -0.5337 316 +0.8752 679 +0.4758 401 86 .0406 449 .2231 081 .5331 570 .8735 692 .4771 246 87 .0406 137 .2229 144 .5325 764 .8718 645 .4784 112 88 .0405 820 .2227 179 .5319 897 .8701 537 .4797 001 89 .0405 498 .2225 188 .5313 970 .8684 369 .4809 912** 

**1.690 -0.0405 171 +0.2223 170 -0.5307 982 +0.8667 140 +0.4822 844 91 .0404 839 .2221 125 .5301 934 .8649 850 .4835 798 92 .0404 502 .2219 053 .5295 824 .8632 500 .4848 774 93 .0404 160 .2216 954 .5289 6 54 .8615 089 .4861 772** 

**1.695 -0.0403 461 +0.2212 675 -0.5277 131 +0.8580 083 +0.4887 834 96 .0403 104 .2210 494 .5270 777 .8562 489 .4900 898 97 .0402 742 .2208 287 .5264 363 .8544 834 .4913 984** 

**94 .0403 813 .2214 828 .5283 423 .8597 616 .4874 792** 

 $.0409$  811

**-33-**

×

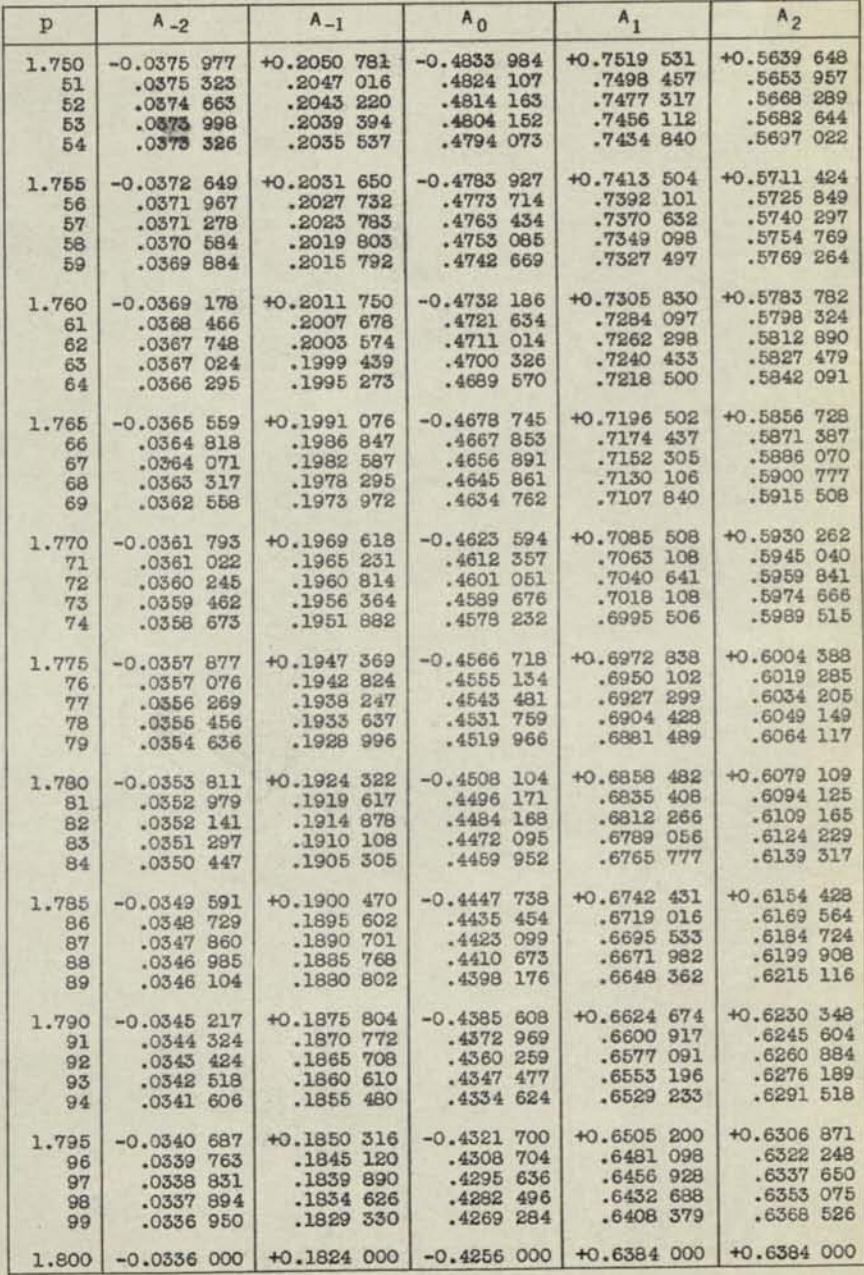

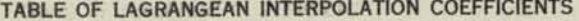

 $\mathcal{H}_0(\mathcal{K})$ 

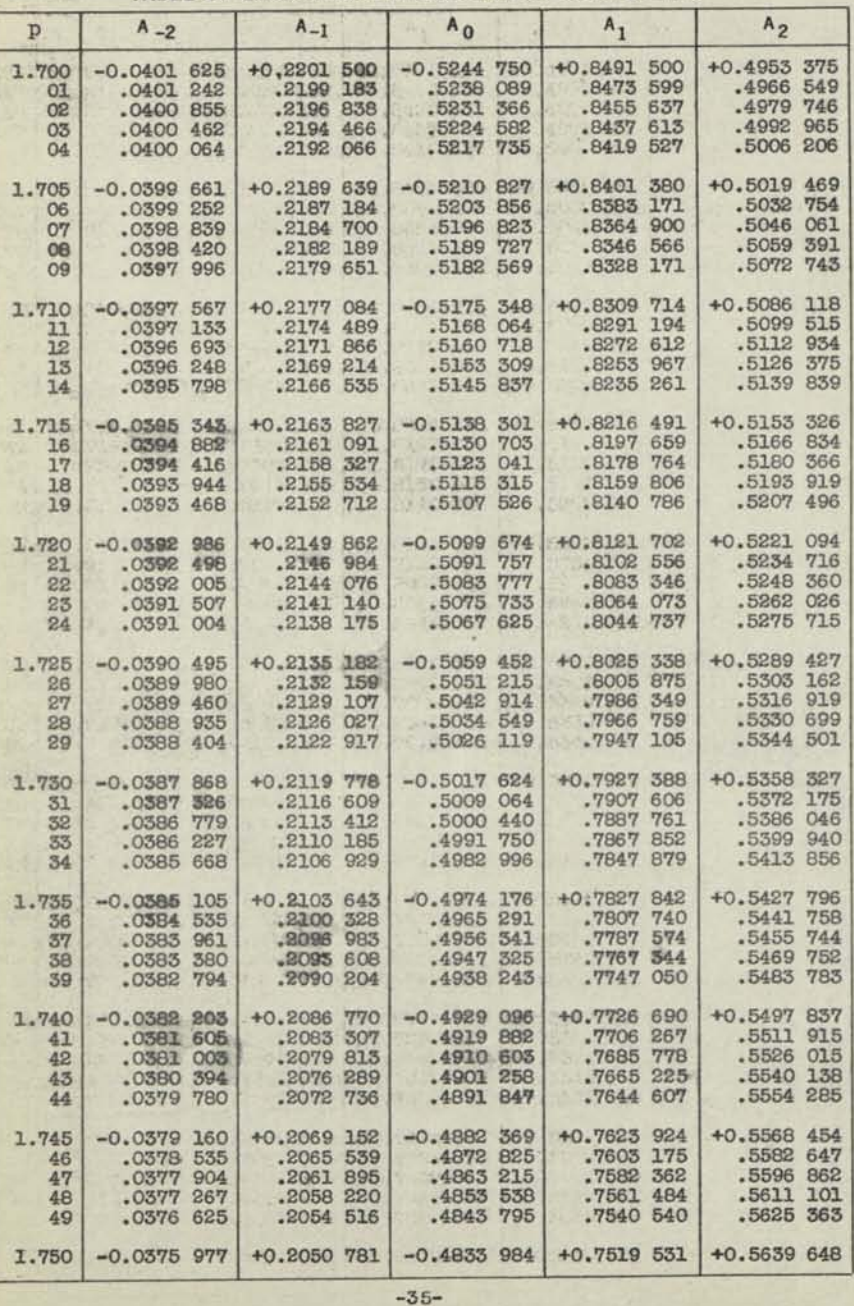

*f-228 Page* 23

-36-

 $\frac{HH - 228}{2}$ 

Page 24

TABLE OF LAGRANGEAN INTERPOLATION COEFFICIENTS

| p                             |                                   | $A_{-2}$                                                                  | $A_{-1}$                                                                                                    | $A_0$                                                               | $A_1$                                                                                                    | A <sub>2</sub>                                                                                             |
|-------------------------------|-----------------------------------|---------------------------------------------------------------------------|----------------------------------------------------------------------------------------------------|---------------------------------------------------------------------|----------------------------------------------------------------------------------------------------|----------------------------------------------------------------------------------------------------|
| 1.800                         | 01<br>02<br>03<br>04              | $-0.0336000$<br>.03350043<br>.0334081<br>.0333111<br>$.0332$ $111$        | +0.1824 000<br>.1818 637<br>.1813 240<br>.1807 809<br>.1802 345                                                                                                    | $-0.4256000$<br>.4242644<br>$.4229$ 215<br>$.4215$ 715<br>.4202 141 | $.6359 552.6335 034.6310 447.6285 790$                                                                                                    | +0.6384 000 +0.6384 000<br>.6399 499<br>.6415 022<br>.6430 570<br>.6446 142                                |
| 1.805                         | 06<br>07<br>08<br>09              | $-0.0331$ 153<br>$.0330$ 165<br>$.0329$ 170<br>.0328168<br>.0327161       | +0.1796 847<br>.1791 315<br>$.1785$ 750<br>$.1780$ 150<br>$.1774$ 517                                                                                                    | $-0.4188495$<br>.4174777<br>.4160985<br>$.4147$ 120<br>$.4133$ 183  | .6236 267<br>$.6211$ $400$<br>.6186463<br>.6161457                                                                                                    | +0.6261 063 +0.6461 738<br>$\overline{\phantom{a}}$<br>.6477 359<br>.6493005<br>$.6508$ 675<br>$.6524$ 370 |
| 1,810                         | 11 <sup>1</sup><br>12<br>13<br>14 | $-0.0326$ 146<br>$.0325$ 125<br>.0324098<br>.0322 023                     | +0.1768 850<br>1763 148<br>-0324 098 -1757 413<br>-0323 064 -1751 643<br>.1745 839                                                                                                    |                                                                     | $-0.4119$ 172 +0.6136 380 +0.6540 089<br>$[{\begin{array}{cc}4105&068\\4090&930\\4076&699\\4062&395\end{array}}\begin{array}{c} .6111&232\\ .6066&015\\ .6060&727\\ .6587&394\\ .6035&368\end{array}}\begin{array}{c} .6555&833\\ .6571&601\\ .6587&394\\ .6603&212\end{array}}$ |                                                                                                    |
|                               | 16<br>17<br>18<br>19              | 1.815 -0.0320 976<br>$.0319$ $923$<br>.0318663<br>.0317796<br>$.0316$ 723 | .1734 127<br>$\begin{array}{r} .1734 \:\: 127 \\ .1728 \:\: 220 \\ .1722 \:\: 278 \\ .1716 \:\: 302 \end{array}$                                                                                                    | $+0.1740000 - 0.4048017$<br>$.4004$ 438                             | 4033 565 .5984 439<br>.5933 227<br>.5907 514                                                                                                    | +0.6009 939 +0.6619 054<br>.6634 921<br>.6650 813<br>.6666 730<br>.6682671                                 |
| 1.820<br>21                   | 22<br>23<br>24                    | $-0.0315643$<br>$.0314$ 556                                               | +0.1710 290<br>.0314 556 .1704 245 .3960 193 .5855 876<br>.0313 463 .1698 164 .3945 295 .5859 950<br>.0312 363 .1692 049 .3930 323 .6803 953<br>.0311 256 .1685 898 .3915 277 .5777 884                                                                                                    | .1685 898 .3915 277                                                 | $-0.3975$ 016 $+0.5881$ 730<br>.5777884                                                                                                    | +0.6698 637<br>.6714628<br>.6730644<br>.6746 685<br>.6762 751                                              |
| 1.825<br>26<br>27<br>28<br>29 |                                   | $-0.0310$ 143                                                             |                                                                                                    | +0.1679 713 -0.3900 155 +0.5751 744 +0.6778 841                     |                                                                                                    | .6794 957<br>.6811 097<br>.6827 263<br>.6843.453                                                           |
| 1.830<br>31<br>32<br>33<br>34 |                                   | $-0.0304476$                                                              | .1622 461                                                                                                    | $+0.1648260 - 0.3823422$<br>.3760 678                               | +0.5619 970 +0.6859 669<br>.5593 399<br>.5566 757<br>.5540042<br>$.5513$ 256                                                                                                    | .6875 909<br>.6892 175<br>.6908 466<br>$.6924$ 782                                                         |
| 36<br>37<br>38<br>39          |                                   | $1.835$ -0.0298 640<br>$.0293$ 849                                        | $\begin{array}{c cccc} -0.0298 & 640 & +0.1615 & 923 & -0.3744 & 802 & +0.5486 & 397 \\ \cdot0297 & 453 & .1609 & 349 & .3726 & 850 & .5459 & 465 \\ \cdot0296 & 258 & .1602 & 739 & .3712 & 823 & .5432 & 461 \\ \cdot0295 & 657 & .1596 & 093 & .3696 & 719 & .5405 & 362 \\ \cdot0295 & 849 & .1589 & 412 & .$<br>$.1589$ 412 | .3680 538                                                           | .5378 236                                                                                                    | +0.6941 123<br>.6957489<br>.6973 881<br>.6990 297<br>.7006 739                                             |
| 1.840<br>41<br>42<br>43<br>44 |                                   | .0291412<br>$.0290$ 183<br>.0288 947<br>.0287704                          | $-0.0292634$ +0.1582 694 -0.3664 282<br>.1575941<br>$.1569$ 152<br>$.1569$ 152<br>$.1562$ 326<br>$.1555$ 464<br>.1555 464                                                                                                    | .3631 538<br>.3615 051<br>$.3598$ 488                               | +0.5351 014<br>$.3647948$ .5323 720<br>.5296355<br>.5268912<br>$.5241$ 399                                                                                                    | +0.7023 206<br>.7039 699<br>.7056 217<br>.7072 760<br>.7089 328                                            |
| 1.845<br>46<br>47<br>48<br>49 |                                   | .0282664<br>.0281386                                                      | $-0.0286$ 455 +0.1548 567 -0.3581 847<br>0285 198 .1541 632<br>.1527655<br>.1520611                                                                                                    | $.3565$ 129<br>.3548334<br>$.3531$ 462<br>.3514512                  | $+0.5213$ 813<br>.5186 153<br>.5158 420<br>.5130614<br>$.5102$ 734                                                                                                    | +0.7105 922<br>.7122 542<br>.7139 186<br>.7155 857<br>.7172 552                                            |
|                               |                                   |                                                                           | 1.850 -0.0280 102 +0.1513 531 -0.3497 484                                                                                                    |                                                                     | +0.5074 781                                                                                                    | +0.7189 273                                                                                                |

TABLE OF LAGRANGEAN INTERPOLATION COEFFICIENTS

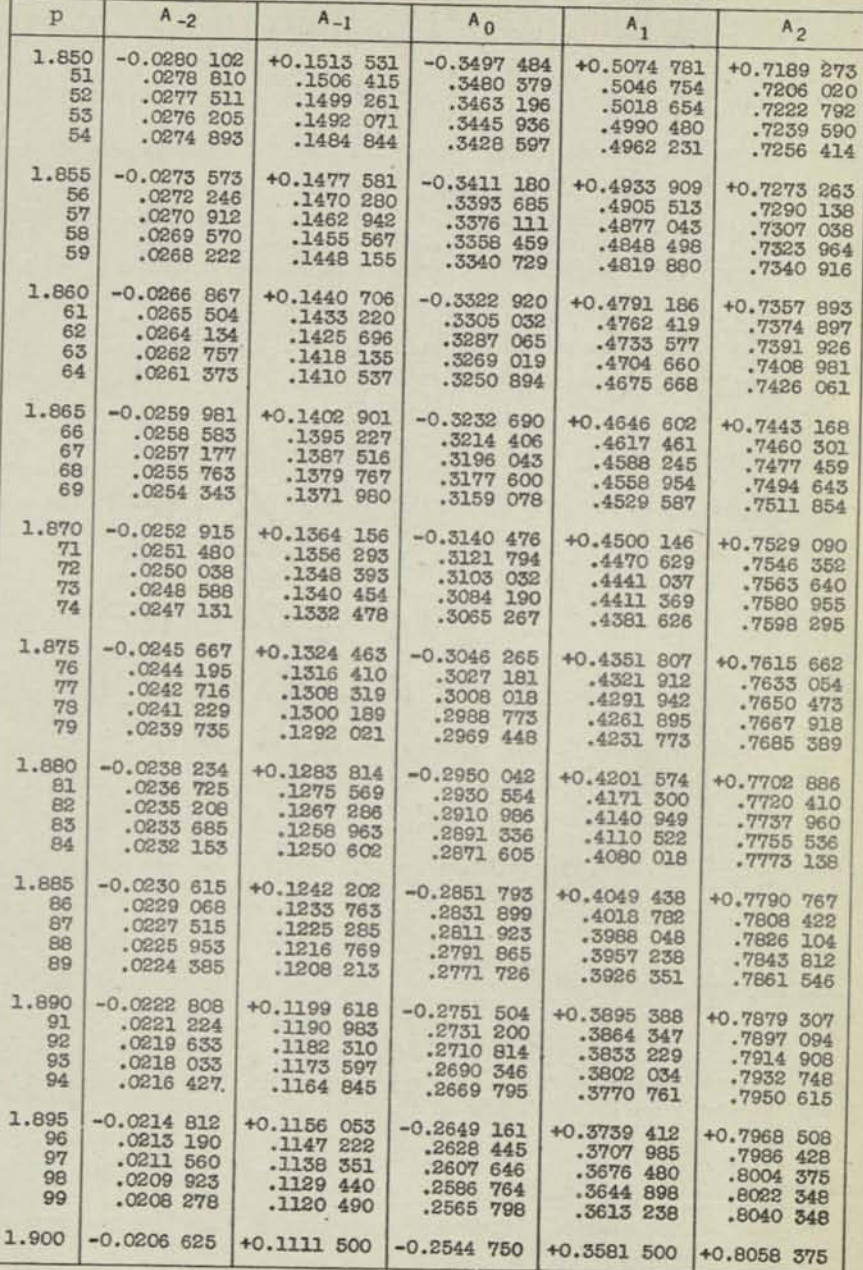

-38-

-37-

×

¥

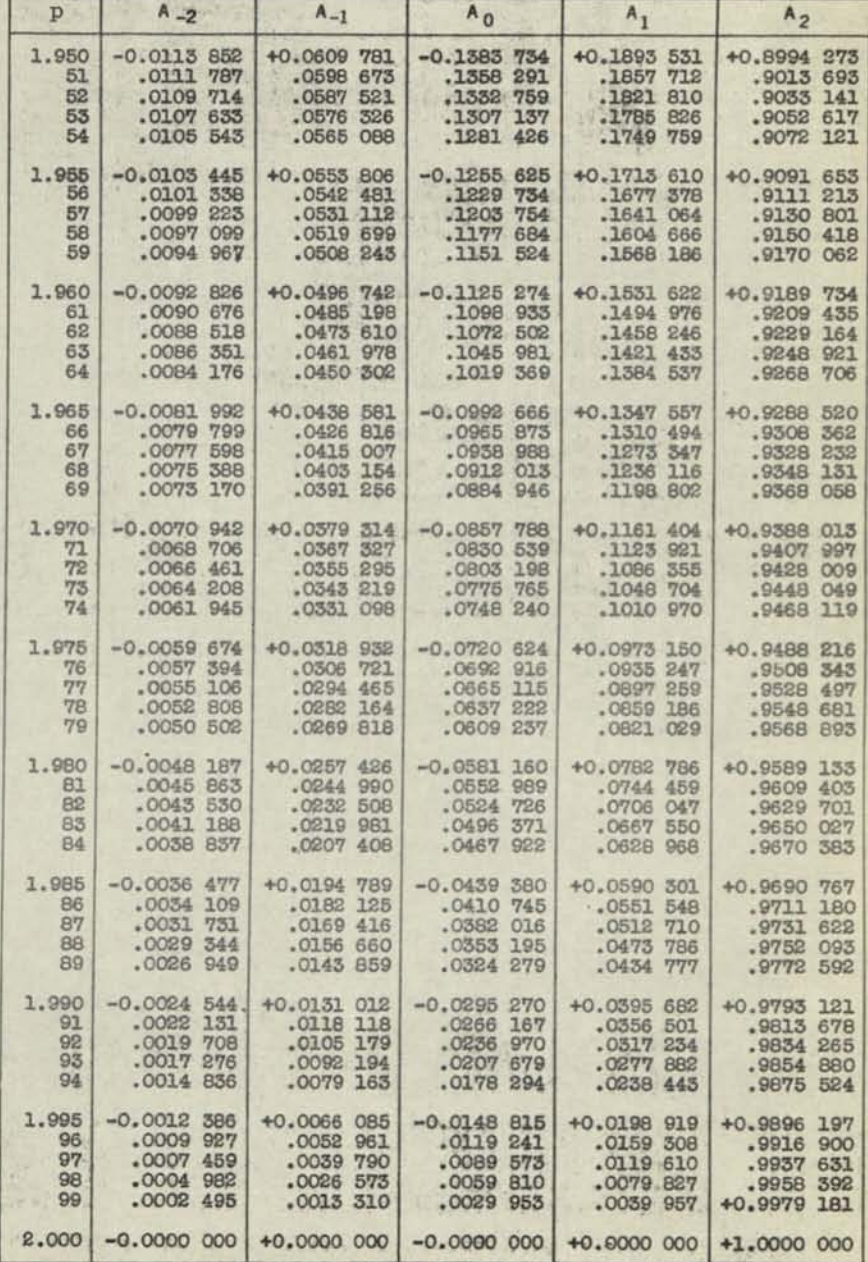

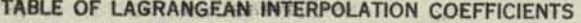

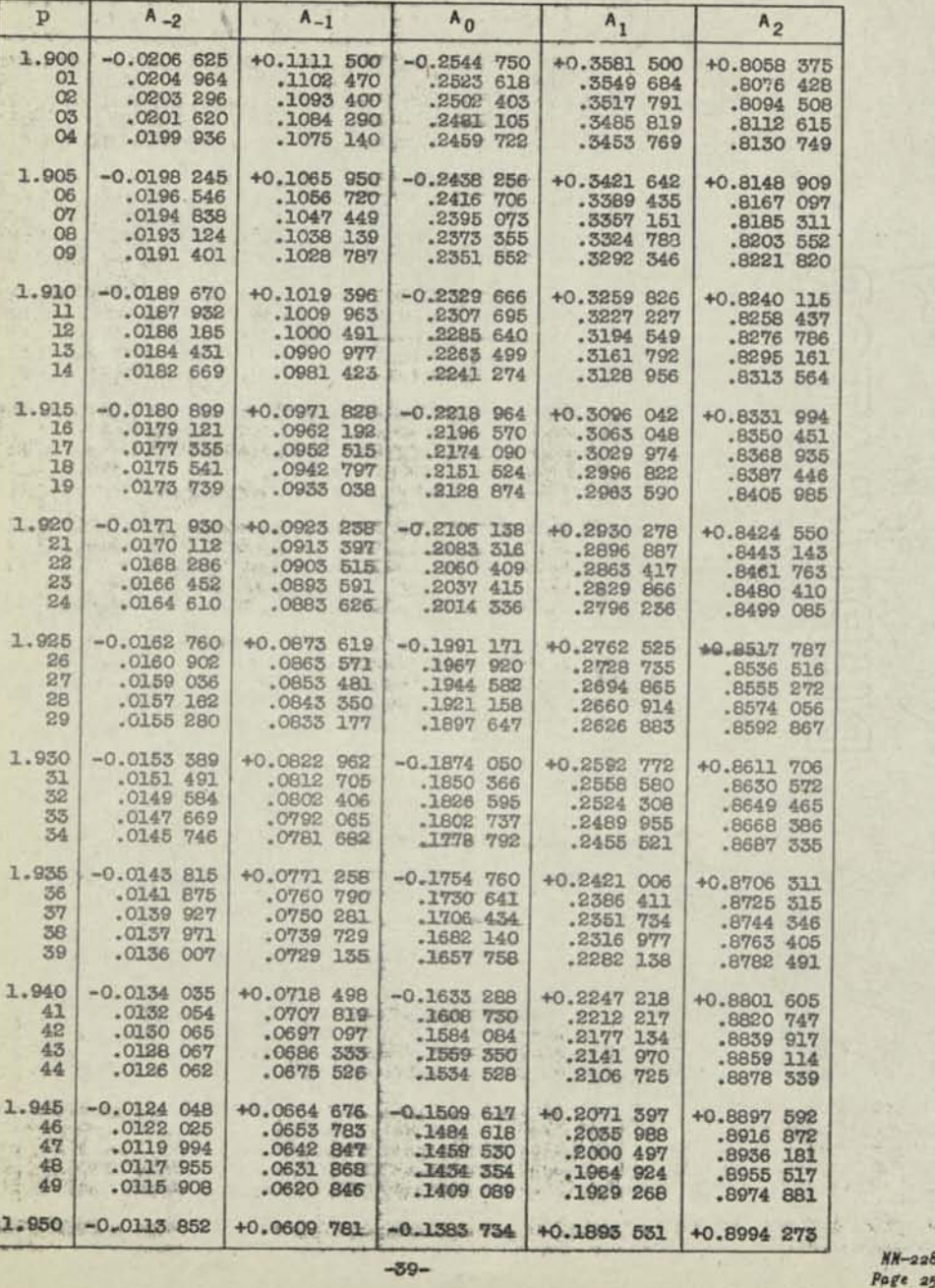

 $-40-$ 

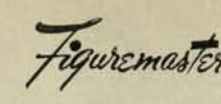

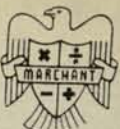

FUGGWALE-MATUC

 $MM - 439 G$ 

**HAVEV** 

CURVILINEAR INTERPOLATION BY THE METHOD OF CONSTANT SECOND DIFFERENCES

# EXEMPLIFIED BY COMPUTING TABLE OF CAPACITY OF CURVED BOTTOM TANK AT INCH-OF-DEPTH SOUNDINGS

**REMARKS:** 

In much engineering and scientific work, where straight-line interpolation is not regarded as sufficiently accurate, a satisfactory trend of tabular values may be obtained by considering Second Differences as constant for the sub-divisions of the intervals between calculated values of the table.

EXAMPLE:

The calculated volume of a tank with outwardly flaring curved sides, at various depths in even feet, is as below:

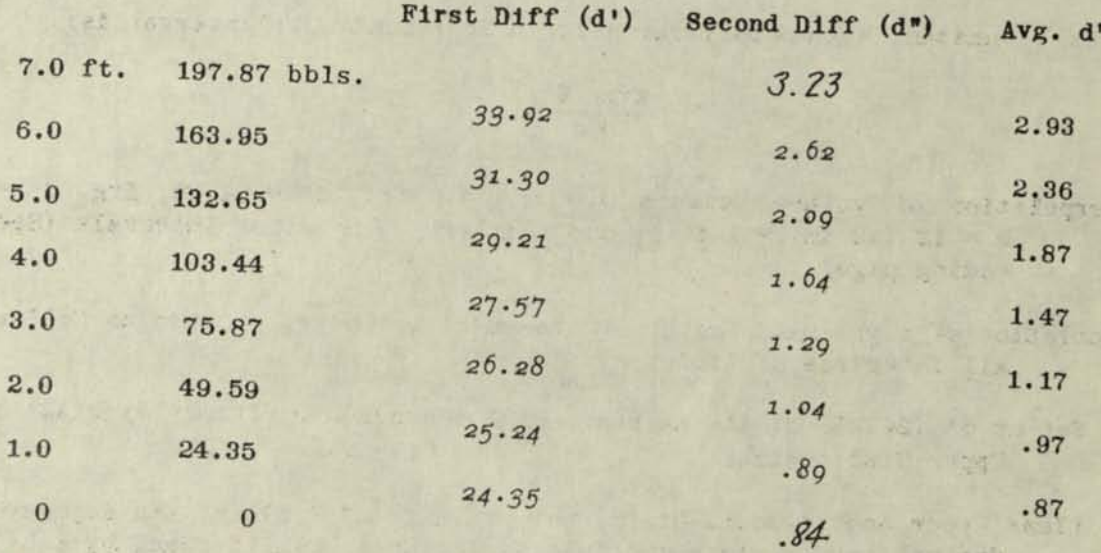

It is desired to know the volume at intermediate depths at one-inch intervals.

- Decimals: Upper Dial 5 and 0; Middle Dial 14, 9, and 4; Keyboard Dial OPERATIONS: 9 and 4. Use 10-column Marchant, with Upper Green Shift Key down on M-
	- Compute First and Second Differences (d' and d") by Marchant Method MM-119  $(1)$ and tabulate them as shown in italics above.
	- Extrapolate d" for 0 ft. and 7.0 ft. as shown in script numerals. This may  $(2)$ be done by calculating from 3rd differences or by plotting a few values of d" toward each end and extending their curve to the end points (in this case, 0.0 and 7.0 respectively).
	- Compute the Average  $d''$  in each Interval; e.g., the Avg.  $d''$  for 6.0 to 7.0  $(3)$ ft. is  $\frac{1}{2}(3.23 + 2.62)$ , or 2.93, etc., and copy these at right of table.

# CALCULATION OF FIRST INCREMENTS AND CONSTANT SECOND DIFFERENCES IN EACH TABLE INTERVAL

*OUTLINE:* 

First Increment in each Interval between computed values is:  $d'$  Avg.  $d''$  h-1 (a)  $\frac{}{\hbar}$  –  $\frac{}{\hbar^2}$  2

 $h \leftrightarrow dt =$  First Difference of Interval (See preceding page) in which  $d'$  = First Difference of Interval (see precently interval<br>Avg.  $d''$  = Avg. Second Difference during Interval Avg.  $d^n = Avg.$  Second Difference during Interval<br>h = Number of Increments in Interval

For machine calculation, the above formula is transposed to:

(b) h

$$
\frac{1}{h^2}\left(d^*h - Avg \cdot d^*\left(\frac{h-1}{2}\right)\right)
$$

Constant Second Difference for h increments per Interval is:

(c) 
$$
\frac{\text{Avg. d}^{\pi}}{\text{h}^2}
$$

j 1.0 ft., d' = 24.35, Avg. d" = .87, or interpolation of volume between 0.0 and 1.0 ft.,  $d' = 24.35$ ,  $N/g$ .  $d' = 0.07$ , or other Intervals (See pre $h = 12$  (12 in. = 1 ft.), and similarly for other Intervals (See pre-<br>ceding page).

Example (b) above, proceed as follows for For calculation of right-hand factor of

- all intervals of table:<br>Set up d' (24.35) at 4th Keyboard-Dial decimal and multiply by h(12) at 5th  $(1)$ Upper-Dial decimal.
- ( 87) at 4th **Keyboard**-Dial (2) Clear Upper and Keyboard Dials, set up avg.  $\frac{1}{2}$  decimal by  $\frac{1}{2}$  (h-1), or decimal, and reverse-multiply at 5th Upper-Dial decimal by  $\frac{1}{2}$ (h-1), or 5.5.

Upper Dial shows.... $994.50000$  (complement of 5.5)

d'h - Avg. d" $\left(\frac{h-1}{2}\right)$ , or 287.415 appears at 9th Middle-Dial decimal

- (3) Similarly obtain this amount for all other Intervals of the table, record-<br>
ing them in Col. A on Work Sheet at top of Page 3.
- **c 1/h2 (reciprocal of 144 = .006944444)**  W ^m^Tl/nts in Col. A, producing First Increas constant, and multiply by amounts in Col. A, producing First Incre-ments, as in Col. B of Work Sheet.

(continued on next page)

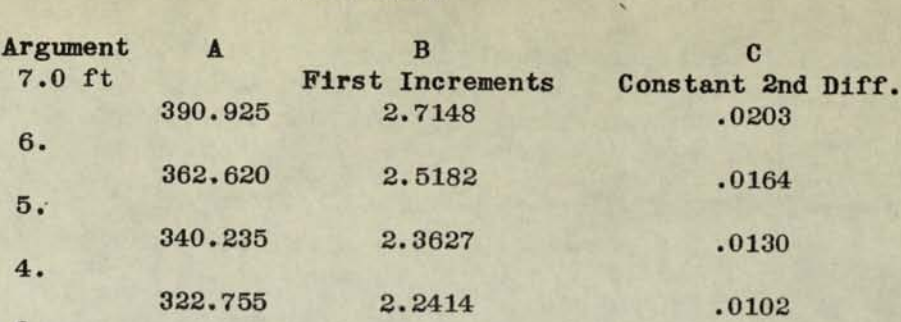

308.925 2.1453 .0081

297.545 2.0663 .0067

287.415 1.9959 .0060

WORK SHEET

6.

5.

4.

3.

boities of

Abter Ing 新聞 ない

2018年1月1日

 $A^{H}$  ,  $A^{H}$  ,  $A^{H}$ 

2.

1.

0

(5) Without clearing Keyboard Dial, continue to multiply by the respective Avg. d" values (.87, .97, 1.17, etc.), thus producing the values in Col. C of table of Work Sheet.

### INTEGRATION FOR TABULAR VALUES

- (6) Clear dials and, with carriage in 1st position, set up in Keyboard Dial at 4th decimal the First Increment of Interval (0 to 1.0 ft.) (1.9959) and add. Clear Upper Dial.
- (7) Likewise, setupFirst Increment (1.9959) at 9th and corresponding Constant Second Difference (.0060) at 4th Keyboard-Dial decimal. Keyboard Dial reads 1.99590.0060 Multiply by "1" at "0" Upper-Dial decimal. Record 1.9959 as Table Value for 0 ft 1 in.
- (8) Change Keyboard Dial at left so it reads same as Middle Dial at right (2.0019) and multiply by "1". Record 3.9978 as Table Value for 0 ft. 2 in.
- (9) Repeat Step 8 for all values up to 1 ft. 0 in., developing the table below:

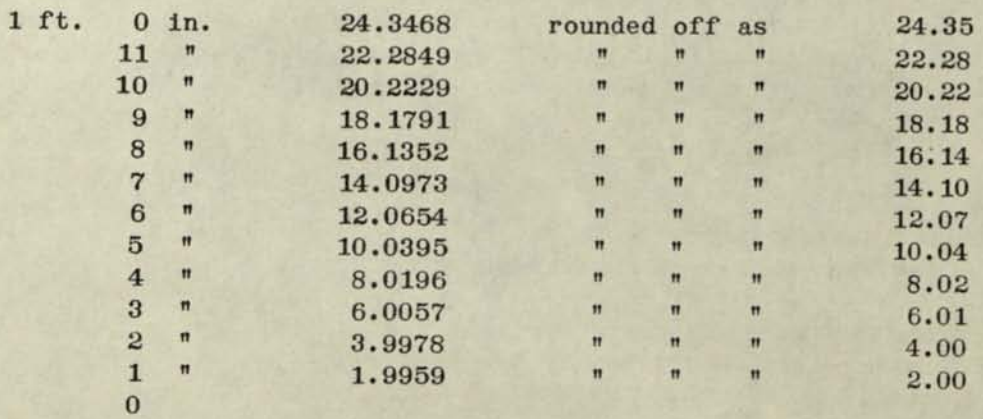

Upper Dial will show 12, equaling h, as control, though the approach to 24.35 shows completion of steps in First Interval. *(ove r)* 

- (10) Clear all dials, and repeat Steps  $6$  to 9 for the sub-divisions of the next (10) Clear all dials, and repeat Steps  $6$  to 9 for the integration is made with interval. In this case, the start of the integration is made with 24.35 in Middle Dial at 9th decimal, and 2.0663 at 4th decimal. The Keyboard Dial reads 2.06630.0067 and the Upper Dial is clear.
- (11) Proceed similarly for the remaining intervals.
- **NOTE A:**  The example shows  $d'$  and  $d''$  as positive and table is ascending. The method  $d''$  of opposite is just as suitable for negative differences, or with d' and d" of opposite<br>sign. If Constant Second Difference is opposite in sign from First Increment, set up complement of Constant Second Difference, preceding by 9's and reducing right-hand digit of First Increment by "1". If tabular values are descending (i.e., d' is minus), reverse-multiply in the integration steps.
- **NOTE B:**  A quick check of correctness of First Increment and Constant Second Difference is that they satisfy the following:

Interval Step = h x d' +  $\frac{1}{2}h(h-1)$  d"

or, in this case

 $24.35 = 12 \times 1.9959 + 66 \times .0060 = 24.3468$ 

which is as satisfactory as can be obtained with places available.

- **NOTE C:**  Rounding-off of right-hand digit of Constant Second Difference may cause a maximum error of its value of, in this instance, .0005. By integrations, this is magnified to  $\frac{1}{2}$ (h-1)(h-2) times .0005 at table value h-1; or, in this case, 55 x .0005 = .0275, as a maximum. This explains why values this case,  $55 \times .0005 - .0273$ , as a maximum of decimal are rounded-off obtained by integration to 4 places at right of decimal are rounded-off to 2 places.
- NOTE D: The use of the Upper Dial as a control of count in the integration is most helpful if it is desired to go immediately to any specific intermediate value. The Upper Dial always records the particular tabular value as numbered from point of origin of the Interval.

 $MM-439H$ 

# INVERSE CURVILINEAR INTERPOLATION

Figuremaster

SHORT METHOD IN WHICH CONSTANT 2ND DIFFERENCES ARE ASSUMED

**REMARKS:** This method is an adaptation to the Marchant of the Comrie Process which is described in the British Nautical Almanac for 1937. It is very satisfactory for inverse interpolation in the ordinary table which usually has tabulated values so close together that differences greater than the second can be ignored. The method requires the use of a pre-calculated table of  $B''$  (d" $_0$  + d", I, or that slide-rule be used for this auxiliary calculation.

A supplemental Note provides information as to the size of 3rd difference that may be ignored without its affecting the last place of the interpolate

**OGUIRE NATOC** 

**EXAMPLE:** 

In the following table find "x" which corresponds to  $y = 0.984$  637 2. Differences are also shown which were computed as per Marchant Method MM-419.

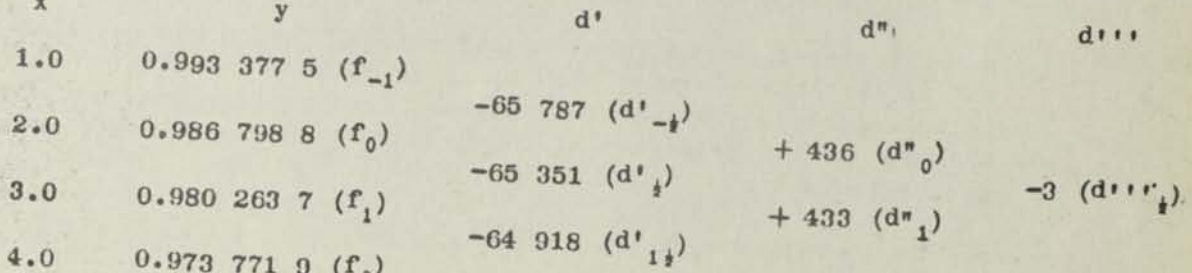

OPERATIONS: Decimals; Upper Dial 7, Middle Dial 14, Keyboard Dial 7. Use any Marchant model (This problem is exemplified on a semi-automatic model.) As this is a decreasing function, set Manual Counter Control toward the operator. If it were increasing, it would be away

 $(1)$ Set up  $(f_0)$  (0.986 798 8) in Keyboard Dial and, with carriage in 8th position, de-

 $\binom{2}{}$ Set up  $(d'_{i})$  (0.006 535 1) and touch Short-Cut Bar once.

 $(f_1)$  (0.980 263 7) appears in Middle Dial as proof.

Depress X Bar once and clear Upper Dial.  $\binom{3}{}$ 

 $(f_0)$  (0.986 798 8) is restored in Middle Dial.

Shift to 7th position and hold down Short-Cut Bar until Middle Dial amount falls  $(a)$ just below  $(f_x)$   $(0.984 637 2)$ , and then tap X Bar once.

Left figure of approximate interval ratio "n" (0.3) appears in Upper Dial.

Shift to 6th position and hold down Short-Cut Bar until Middle Dial amount falls  $(5)$ just below  $(f_x)$  (0.984 637 2), and then tap X Bar once.

Left figures of approximate interval ratio "n" (0.33) appear in Upper Dial. Middle Dial shows "0.984 642 217" but the amount need not be separately noted.

(6) Consult Chart of Bessellian Coefficients (see Marchant Method MM439E1) and note that for  $n = 0.33$  the coefficient "B" is  $-0.055$  for Direct Interpolation. However, for inverse interpolation the sign is +. The approximate correction to be applied is  $+ 0.055$  X (436 + 433) = 47.8, which value is obtained from pre-calculated table of  $B''$   $(d''_b + d''_1)$  or by slide rule. This amount  $(47.8)$ , being positive, is added to  $y_x$  to produce the desired corrected Middle Dial reading; thus,  $0.984$  637 2 +  $0.000$  004 78 = 0.984 641 98.

(7) By suitable shifts and use of X and Short-Cut Bars, adjust Upper Dial reading until Middle Dial reads as close as possible to the above amount (0.984 641 98), using only one more figure than contained in d'.

Approximate "n" (0.330 036) appears in Upper Dial and "0.984 641 981.." appears in Middle Dial.

It is now necessary to note whether this alteration of "n" from its approximate value of 0.33 will alter the amount in Step 6. In this case it does not. If it did so, it would be necessary to revise the correction of 47.8 and slightly alter the Upper Dial reading to reflect the effect of this revision upon the Middle Dial reading.

The desired x is 2.330 04

No more places can be taken in the change of x (0.330 04) than occur in d' There will still and if the latter begins with 1, 2, or 3, take one less. be an uncertainty in the final figure, because of rounding and possibly also because of the existence of the 3rd difference which was disregarded (See Note below).

**CHECK** 

Using Marchant Method MM439E1, Example IIa, we have:

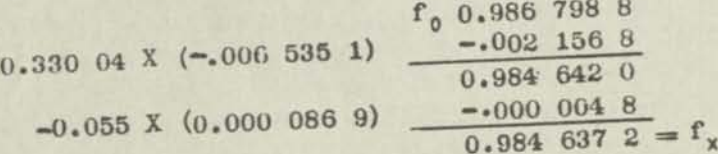

**NOTE** 

The fact that the tabular values are rounded precludes taking more figures in "n" than exist in d'. However, it is advisable to check to see now large the grd difference can be before it affects the interpolate. Inasmuch as the method applies to the Bessel formula, the following relation holds, assuming that the function tabulated is the usual sort with progressively smaller differences of higher order.

$$
1''''
$$
 should not exceed  $\frac{00a}{10a}$ 

in which "a" is the number of figures taken in the change of argument "n". In this case  $n_n$  is taken to 5 figures, hence  $d_{111}$  will affect the value only if it is greater than

It is actually 1/13 of this, so it does not affect the amount. If we could depend upon the tabulated values as being exact instead of rounded, the change of argument could be taken to 6 figures; i.e., 0.330 036.

Page 2

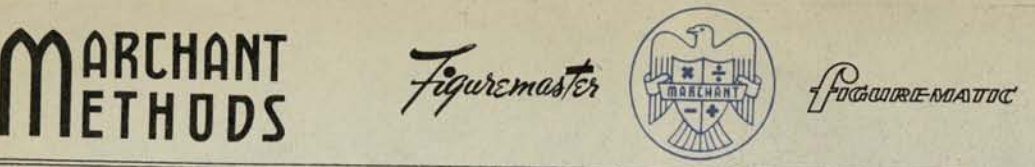

*MM-221 MATHEMATICS Oct. 1Q42* 

# **INVERSE CURVILINEAR INTERPOLATION THE COMRIE "TWO-CALCULATOR" METHOD**

- *REMARKS: The method described herein was introduced by Dr. L. J. Comrie at the British Nautical Almanac Office in 1934. As applied to lever-set calculators, the method was described in the British Nautical Almanac for* **2937.** *The principles that govern this method are subject to numerous variations. Practice with the method will disclose them to the skilled computer if he will observe the hints given in the Notes which follow the description of the method.*
- *OUTLINE:* The Bessel interpolation formula for cases in which 4th differences do not exceed 1000 may he expressed in the form

(1) 
$$
f_n = f_0 + nd'_{\frac{1}{2}} + B''(M''_0 + M''_1) + B''' d''_{\frac{1}{2}}
$$

in which  $(M^n_{0} + M^n_{1})$  represents  $(d^n_{0} + d^n_{1})$  - 0.184  $(d^n_{0} + d^n_{1})$  according to the Comrie Throw-Back, as described in Marchant Method MM-189, and with nomenclature as described in MM-189a.

For purposes of inverse interpolation, this formula is put in the form

(2) 
$$
f_n - B''(M''_0 + M''_1) - B''' d''_k = f_0 + nd'_{k'}
$$

From this, it will be seen that all values are known except "n," B" and Bm.

Inasmuch as B" and B"' vary according to "n," it is seen that if each side of the above equation is evaluated so that they are equal, and if in doing so the B" and B'" values of the left-hand side correspond to the "n" of the right-hand side, the value of "n" that satisfies this condition will be the desired "n" for the inverse interpolation.

Because of the dependence of  $B''$  and  $B'''$  upon  $"n"$ , the former cannot be had until "n" is known. However, if we start with an approximate "n" and apply corresponding approximate B" and B" to the left-hand side, and then revise B" and B" and their consequent effects on the left-hand side to correspond to the necessary variation of "n" of the right-hand side to produce equality, we are able by this converging process to establish a final value of "n" that satisfies the conditions stated in the previous paragraph.

It will be seen in the following example, how this may be done by the use of two Marchants, side by side. The left-hand Marchant develops the value of the left-hand side of equation (2), and the right-hand Marchant develops the righthand side of the equation. The desired "n" appears in the Upper Dial of the right-hand Marchant upon completion of the work.

The exact process of solving the example used herein applies to cases in which 4th differences do not exceed 1000. If they are greater than this amount, proceed as in Note E.

*EXAMPLE:* Given: the function with differences tabulated as on next page.

PRINTED IN U S A.

*MM-221 Page 2* 

> **Differences 1st 2nd 3rd 4th 1248 (d"n**)  $-2070(d^{1}y)$   $-2070(d^{1}y)$   $-199(d^{1}y)$   $+69(d^{1}n^{1})$  $-2070$  (d'<sub>1/4</sub>)  $-199$  (d''<sub>1/4</sub>) **0.3** + **0.89747 (f**<sub>1</sub>)  $+1049(d^{n}{}_{1})$   $+68(d^{n}{}_{1})$

> > $M_{0}^{m}$  + $M_{1}^{m}$  = 0.02297 - (0.184 x 0.00168) = +0.02266.

Find: x when  $y = 0.91546$ . As y has 5 places, x will not be obtained to more **than 5 places at most, or "n" taken to 4 significant figures. Influences that do not affect 5th place in "n" will, therefore, be disregarded.** 

- *OPERATIONS:* Decimals on each Marchant: Upper Dial 6, Middle Dial 11, Keyboard Dial 5. **Upper Green Shift Key down on left-hand Marchant (LHM) and Non-Shift Key down on right-hand Marchant (RHM). It is assumed that some form of M model Marchant is used, though the method is easily adapted to the D models. Inasmuch as values of y decrease as x increases, move Manual Counter Control on RHM toward operator.** 
	- $(1)$  On RHM, set up  $f_0$  (0.91817) in Keyboard Dial and, with carriage in 6th position, **touch Add Bar. Clear Upper Dial.**
	- (2) On RHM set up  $d'_{\frac{1}{2}}(0.02070)$  in Keyboard Dial and reverse multiply by such two-<br>figure amount as will cause Middle Dial to read as close as possible to  $f_n$ **(0.91546) .**

First approx. "n" (0.13) appears in Upper Dial. Corresponding approx.  $f_n(0.915479)$  appears in Middle Dial. From curve or table, corresponding  $B''$  is  $-0.0283$  and  $B'''$  is  $+0.0070$ .

- $(q)$  On LHM set up  $f_n(0.91546)$  and, with carriage in 6th position, touch Add Bar. Clear **Upper Dial.**
- (4<sup> $\theta$ </sup> On LHM set up d<sup>m</sup><sub>V</sub>(0.00199) and multiply by B<sup>m</sup> (0.0070) in such manner as will (4) On LHM set up  $a^m$  (0.00199) and multiply deduct it from  $f_n$ . Inasmuch as  $d^m$  form product  $B^m$  d"  $\chi$  and simultaneously deduct it from  $f_n$ . is minus and B<sup>"</sup> is plus, their product is minus, so because deduction is  $re^2$ quired, a direct multiplication is made (in case of a "reverse" multiplication **move Manual Counter Control toward the operator). See Note C.**

First approx.  $f_n - B^m d^m_{\chi} (0.91547393)$  appears in Middle Dial.

(5) On LHM clear Upper and Keyboard Dials, set up  $M''_0 + M''_1$  (0.02266) in Keyboard Dial and multiply by B" (0.0283) in such a way as to form the product B"  $(M''_0 + M'')_1$  and simultaneously deduct it from Middle Dial amoun and multiply by B" (0.0283) in such a way as to form the product  $B''(M''_0 + M''_1)$ plus, and B" is minus, their product is minus so because deduction is required, a direct multiplication is made.

First approx. of left side of Eq. 2 (0.916 115 208) appears in Middle Dial.

On RHM, without clearing any dials, multiply by such amount as will show an Upper (6) On RHM, without clearing any dials, multiply of the reading as close as possi-<br>Dial reading in three figures (n), and Middle Dial reading as close as possi**ble to that of LHM, as developed in Step 5. second approx.** "n" (0.099) appears in Upper Dial.<br> **Second approx.** "n" (0.099) appears in Upper Dial.<br>
Corresponding  $f_0 + nd'_{\frac{1}{2}}$  (0.916 120 70) appears in Middle Dial.

Corresponding **B" is -0.0223 and B™** is **+0.0060.** 

(7) On LHM, without clearing any dials, adjust Upper Dial by direct or reverse multiplication until it reads the B" value referred to in last line of Step (6) (0.0223), thus reflecting the effect of decrease of B" from first approximation to second approximation.

Middle Dial reads 0.915 979 248.

*(8)*  On RHM, without clearing any dials, multiply by such amount as will show an Upper Dial reading to five places (n) and Middle Dial as close as possible to that of LHM as developed in Step 7.

> Third approx. "n" (0.10583) appears in Upper Dial. Corresponding  $f_0 + nd'_{\frac{1}{2}}$  (0.915 979 319) appears in Middle Dial. Corresponding  $B''$  is  $-$  0.0237 and  $B'''$  is  $+0.0062$ .

*(9)*  On LHM, without clearing any dials, adjust Upper Dial by direct or reverse multiplication until it reads the new B" (0.0237).

Middle Dial reads 0.916 010 972

*(10)* On RHM, without clearing any dials, adjust Upper Dial by direct or reverse multiplication until it reads as close as possible to that of LHM as developed in Step 9.

> Fourth approx. "n'» (0.10430) appears in Upper Dial. Corresponding  $f_0 + nd'_{\nu}$  (0.916 010 99) appears in Middle Dial. Corresponding  $B^{\pi}$  is  $-$  0.0234 and  $B^{\pi}$  is  $+0.0062$ .

'11) On LHM, without clearing any dials, adjust Upper Dial by direct or reverse multiplication until it reads the new B" (0.0234) .

Middle Dial reads 0.916 004 174.

*(12)* On RHM, without clearing any dials, adjust Upper Dial by direct or reverse multiplication until it reads as close as possible to that of LHM as developed in Step 11.

> Fifth approx. "n" (0.10463) appears in Upper Dial (See Note A). Corresponding  $f_0$  + nd'<sub>1</sub> (0.916 004 159) appears in Middle Dial. "n" is taken to four places as  $0.1046$ ; or,  $x = 0.21046$ .

It will now be noted that the corresponding B" does not change from that of Step 10, and similarly for B"' • Before the work may be regarded as complete, however, it is necessary to see whether or not the alteration of B"' from its value inStep 4 (0.0070) to its value in Step 10 (0.0062) will affect 5th place of adjusted  $f_n$  in LHM. Inasmuch as the adjustment is 0.0008 x 0.00199, it will be seen that 5th place is not affected. If it were affected, it would be necessary at this point to clear Upper and Keyboard Dials of LHM, set up 0.00199 and multiply by the difference between the value of B<sup>m</sup> used in Step 4 and its final value, and then proceed as in Step 12 on RHM, then clear Upper and Keyboard Dials on LHM, set up 0.02266, and multiply by the difference between the last B" used  $(0.0234)$  and its new value found after these adjustments are made. RHM must then be adjusted to produce what will doubtless be a final "n". The necessity of doing this greatly slows the process so to prevent the possibility of its happening it is important to see that the original B" used in Step 4 is so close to the final value that no further adjustment of it is necessary. This subject is fully discussed in Note C.

and when

*MM-221 Page 4* 

## *If 0 T E S*

*(A)* It will be observed that the tabulated function has a rejected 5th difference of  $d''''_1$  - $d''''_0$  = -0.00032. It is important to know if this will affect accuracy of "n" by more than  $\frac{1}{2}$  in 4th place, and if so, how many places may be retained.

The largest 5th difference that may be retained without its affecting 4th place of "n" by more than  $\frac{1}{2}$  is shown by the following formula:

 $\frac{500 \text{ d}^1 \text{K}}{10^a}$  in which "a" is number of decimals in "n" not to be affected.

Applying it to this case, we have.

500 x 0.02070 **10<sup>4</sup>**  $= 0.0010$  absolute value.

Inasmuch as this is greater than the absolute 5th difference of 0.00032, it is evident that "n" may be taken to 4 places, or  $n = 0.1046$ , or  $x = 0.21046$ .

The coefficients of Eq. (3) applying to rejected differences, other than the 5th, are

3rd, 60; Mean 4th, 20; Mean 6th, 100.

- *(B)*  According to the conventions of the mathematics of inverse interpolation, it is assumed that the values of y are exact; that is to say, their final digits do not represent rounded figures. In practice, however, such amounts are rounded and at times this fact materially affects the number of figures that may be retained in " $n$ ". The rule is to take the number of places of the change in  $x$  to no more than the number of significant figures in the first difference of the y, and if the latter begins with 1, 2, or 3 to take one less place. For example, in this case there are four significant figures in the  $d'_{\mathcal{U}}$  and it begins with 2. The number of figures of the change in x that may be taken is, therefore, 3. Inasmuch as the change of argument is "n" (0.1046), this may be taken only as 0.105 from which, if rounding errors are to be considered, x should not be indicated to more places than  $x = 0.2105$ .
- *(C)*  The reason that the first multiplication in LHM is by B" instead of B" is because in most cases it is not necessary to make subsequent adjustments of the effect of B"' though adjustments of B" are nearly always required. The work is greatly simplified if reasonable assurance is had at this point that no further adjustment need be made because of the convergence of B" to its final value. For example, in this case d"' is 0.00199 and B"' is 0.0070 for the first approximation of "n". Inspection of the Chart of values of B" shows that a wide variation of "n" (from .10 to .20) may be made with a variation of B<sup>m</sup> of only 0.001. Inasmuch as such a variation would cause only 0.000002 in the adjusted  $f_n$  in Middle Dial, it will be seen that quite wide variation of "n" would not affect fifth place of the adjusted  $f_n$ . The computer, therefore, has reasonable assurance that  $f_n$  will not require further adjustment (as referred to in Note at end of Step 12) and, therefore, the first approximation of B"' (0.0070) may be used at this step.'

However, if the function has a large third difference so the above relationship does not hold, it is better to make an estimate of about what the final B" is likely to be and to use such estimated value as the multiplier in Step 4, rather than to use the value which corresponds to the first approximation of "n". Such an estimated B"' could be obtained in this case, if desired, as follows: With aid of slide rule  $(M^{\prime\prime}_{0}+M^{\prime\prime}_{1})$  is multiplied by first approx B" and foung to be about -0.00064. By the reasoning stated in Step 5, a modified "n" in RHM may be ob-

*S*
*Page f* 

tained by adjusting Upper Dial of RHM until its Middle Dial equals about 0.9154b plus 0.00064, or 0.91612, yet not using more than two places in the approx. "n". Performing this operation on RHM shows approx. "n" of 0.10 and reference to table shows corresponding  $B'''$  to be 0.006, which value would be used in Step 4. Steps 5 and 6 would then be performed though the values found would differ somewhat from those stated herein, because with respect to RHM a great part of the adjustment of Step 6 has already been done in the intermediate step discussed above.

- *(D)*  In cases where d"" is so small as not to be taken into account (apply Note A to 4th differences), method may be somewhat simplified by omitting the "throw-back"<br>from 4th difference to produce  $M^n_{0} + M^n_{1}$ , thus using 2nd differences as written.<br>However, the modification of 2nd differences by the "th from 4th difference to produce  $M_{0}^{m}$  +  $M_{1}^{m}$ , thus using 2nd differences as written. thing to do that its omission is not recommended, because in some instances doing so improves the precision in border-line cases of accumulated products.
- (E) In cases where d<sup>\*\*</sup> exceeds 1000, the left-hand side of the equation uses 2nd and 4th differences instead of a modified 2nd difference. The extra term is  $B^{n}$  x  $(d^{n}$ <sup>n</sup>  $_0$  + d<sup>n</sup><sup>n</sup><sub>1</sub>). Additional steps are required on LHM to compute the effect of this term and its subsequent adjustments. In cer This is likely to occur in accession the process exactly, owing to slow convergence. This is likely to occur in cases where the x is to have many more places than exist in the tabulated y's, or where the differences of succeeding orders do not decrease materially from those of next lower order. In such cas term and its subsequent adjustments. In certain instances of this sort it will<br>be found impracticable to follow the process exactly, owing to slow convergence.<br>This is likely to occur in cases where the x is to have many approximate "n" using a portion of the figures of the  $y$ 's gives the region in which the desired x is located. Sub-tabulating the y's gives the region in<br>a new difference array to be set up to which the usual methods may be applied

In cases of large 4th differences, the 5th and higher differences may become important. There are means of throwing back these differences may become important. There are means of throwing back these differences to those of lower order, so that the process need not be complicated by coefficients  $B^V$  and higher. Details as to this "throw-back" will be supplied upon appl

- *(F)*  If tables of  $B^n$ ,  $B^m$ , and  $B^{n}$ <sup>m</sup> are not available, the chart on reverse side hereof provides approximate values.
- *(G)*  It is often convenient to check the work by direct interpolation; thus,

 $f_n = f_0 + nd'_{\frac{1}{2}} + B''(M''_0 + M''_1) + B'''' d''_{\frac{1}{2}}$ , as follows  $f_0 = 0.91817$ nd'<sub>'A</sub> = 0.10463 x (-0.02070) = -0.002166  $B'''(M''_0 + M''_1) = -0.0234 \times 0.02266 = -0.000530$ B"  $d''''_{\chi} = 0.0062 \times (-0.00199) = -0.000012$  $f_n = 0.91546$ 

In practice, this check would be performed by accumulative multiplication.

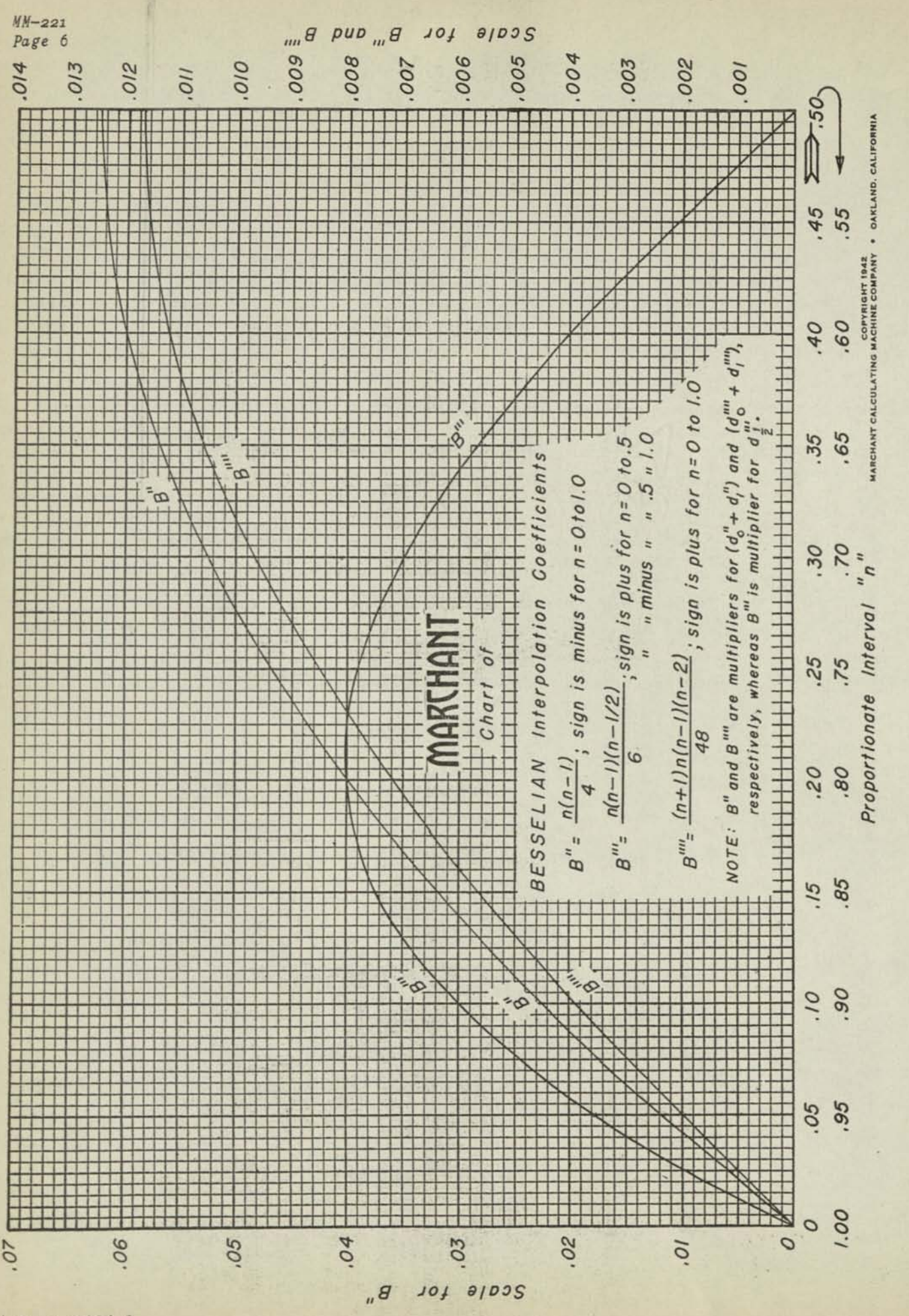

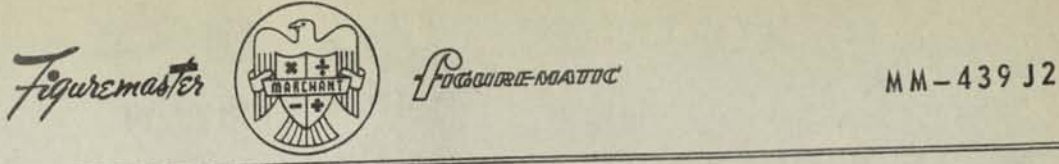

# INVERSE CURVILINEAR INTERPOLATION BY "DIVIDED DIFFERENCES"

*REMARKS: When it is desired to determine the argument (independent variable) that corresponds to some function (dependent variable) which lies between values for which there are corresponding tabulated arguments, recourse must be had to Inverse Interpolation. If it is desired to take into account the fact that*<br>the function lies on a smooth curve connecting its tabulated values, the pro*cess is designated Inverse Curvilinear Interpolation.* 

*The method herein, basically due to LaGrange. is suitable for infrequent cal***herei**<br>**If** ex culations. If extensive work is to be done, such as when transferring tables<br>from one set of coordinates to another, the Comrie Two-Calculator Method is much more suitable. The method herein is also useful for obtaining a real<br>root of a function which is known only by its tabular values or which is dif*ficult to determine from its analytic form.* 

The method is LIMITED to cases in which the first differences of the function *The method is LIMITED to cases in which the jirst disjerence are obtained to* do not change in sign during the intervals from anson and this it follows that the method is applicable only to cases in which one within the intervals<br>either CONTINUALLY INCREASING or CONTINUALLY DECREASING within the intervals *from which data are obtained to compute the intermediate functions.*<br>If the tabulated values are those of an analytic function of usual form having

If the tabulated values are those of an analyzing the order of differences which continuous derivatives up to out not including will correspond to the spectend to disappear, then the argument so obtained will correspond to the spec*ified value of the function.* 

*EXAMPLE:* 

**MARCHANT ETHODS** 

> Find X when  $Y = 0.32999$  in the table below. (For other purposes to be described later, the table is shown with its differences, as computed by Marchant Method MM-419).

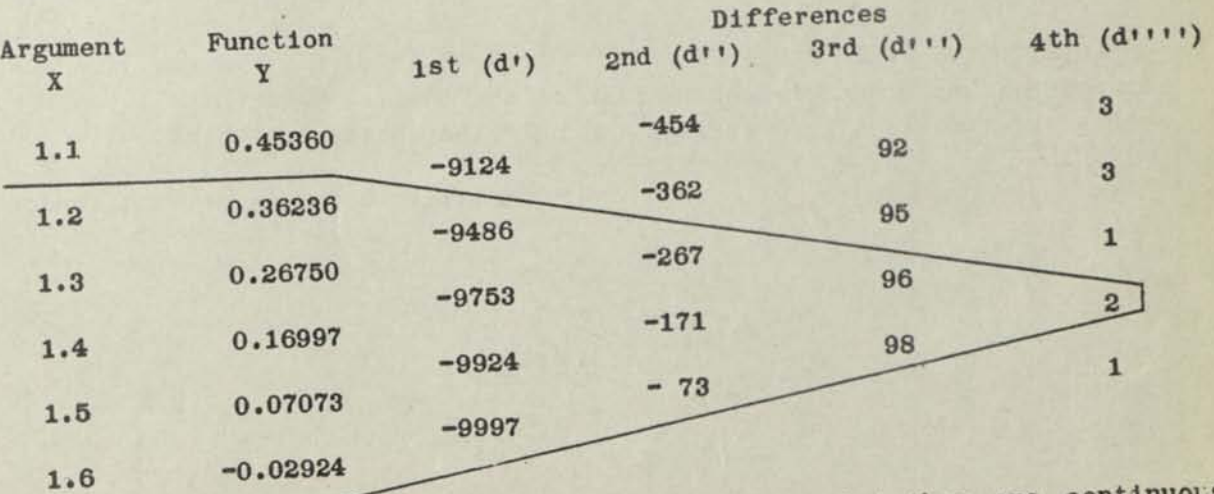

it will be observed that they are continuous it will be observed<br>(d') do not change s

### *Page 2*

### **OUTLINE OF CALCULATION**

The array of differences on the preceding page shows that 5th differences are substantially zero. For precise work, the 4th differences should be taken into account. For reasons outlined on Page 4, they should not be disregarded as would be the case with direct interpolation. The ordinates to be considered in this computation,therefore, are those contained between the left ends of the two diagonal lines; i.e., from 1,2 to 1,6 inclusive. It will be noted that the column of 4th differences tends to vary, probably because of forcing errors from rounding of the functions. For purposes of a correction after completion of the work, the **4th** differences are plotted and a "true amount" of **1.3** at argument **1.4** is taken.

RETABULATION WITH DIVIDED DIFFERENCES: The argument and function columns are interchanged below, though to prevent confusion of nomenclature they are left with their original designations. Certain "divided difference" functions  $f^1$ ,  $f^2$ , etc., are included in this array, the values of which are obtained in the next step of this outline. The "y" column has also been altered to express the difference between the actual "y's" and the one for which the unknown "x" is to be found; i.e.,  $0.36236 - 0.32999 = 0.03237$ ,  $0.26750 - 0.32999$ , = -0.06249, etc. The argument that is to be found is now a function of the value of the new "y" when it is zero; i.e., f (0).

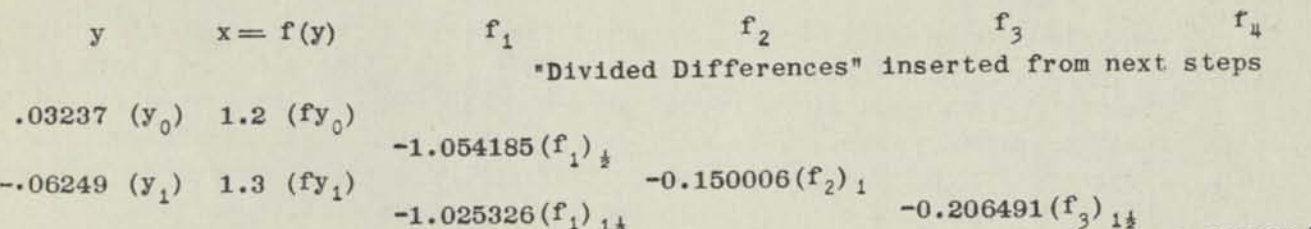

$$
-1.025326 (f1)1 \n-1.025326 (f1)1 \n-0.089787 (f2) \n-0.206491 (f3)1 \n-0.206491 (f3)1 \n-0.206491 (f3)1 \n-0.206491 (f4)2 \n-0.206491 (f3)1 \n-0.206491 (f3)1 \n-0.206491 (f3)1 \n-0.206491 (f3)1 \n-0.206491 (f3)1 \n-0.206491 (f4)2 \n-0.206491 (f5)1 \n-0.206491 (f3)1 \n-0.206491 (f3)1 \n-0.206491 (f3)1 \n-0.206491 (f4)2 \n-0.178102 (f3)2 \n-0.178102 (f3)2 \n-0.178102 (f3)2 \n-0.178102 (f3)2 \n-0.178102 (f3)2 \n-0.178102 (f4)2
$$

The computed figures were actually made to 8 places, though they are rounded to 6 in the above array. This practice is followed throughout this method and serves to explain why the six-place figures, when substituted, may not produce the exact six-place result that is shown.

CALCULATION OF DIVIDED DIFFERENCES: The values of  $f_1$ ,  $f_2$ , etc., of the above array are computed in accordance with the plan of the diagram below, in which the actual "f" values shown are individually described and computed on the next page.

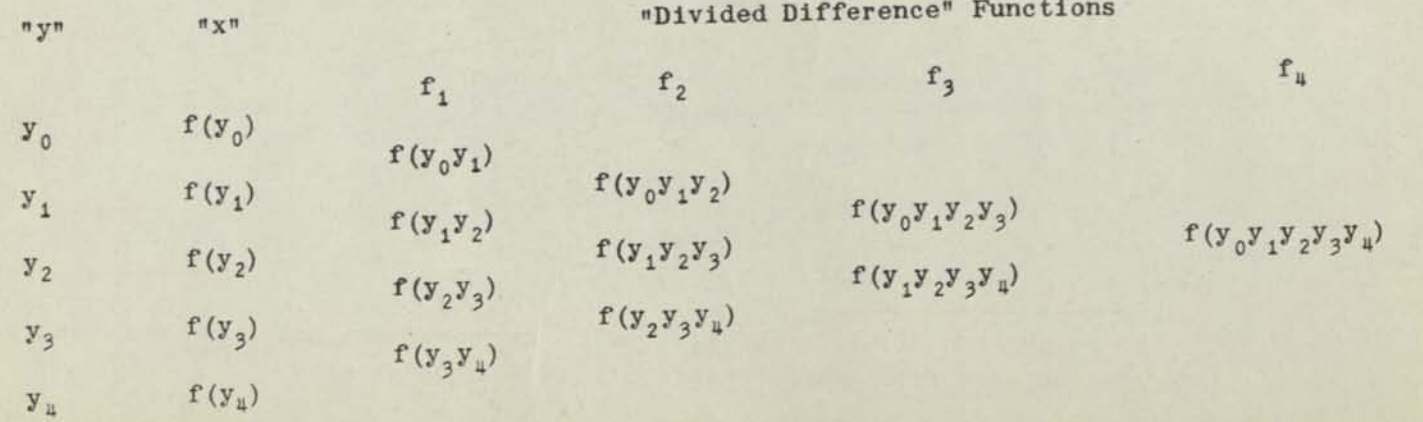

*rage 3* 

WO SHUTT

The actual computations in accordance with the outline at bottom of preceding page are as

$$
(1) \quad f(y_0 y_1) = \frac{f(y_0) - f(y_1)}{y_0 - y_1} = \frac{-0.1}{0.09486} = -1.054185
$$

$$
f(y_1y_2) = \frac{f(y_1) - f(y_2)}{y_1 - y_2} = \frac{-0.1}{0.09753} = -1.025326
$$

$$
f(y_2y_3) = \frac{f(y_2) - f(y_3)}{y_2 - y_3} = \frac{-0.1}{0.09924} = -1.007658
$$

(4) 
$$
f(y_3y_4) = \frac{f(y_3) - f(y_4)}{y_3 - y_4} = \frac{-0.1}{0.09997} = -1.000300
$$

$$
f(y_3y_4) = \frac{f(y_3) - f(y_4)}{y_3 - y_4} = \frac{-0.1}{0.09924} = -1.007658
$$
\n
$$
(4) \quad f(y_3y_4) = \frac{f(y_3) - f(y_4)}{y_3 - y_4} = \frac{-0.1}{0.09997} = -1.000300
$$
\n
$$
(5) \quad f(y_0y_1y_2) = \frac{f(y_0y_1) - f(y_1y_2)}{y_0 - y_2} = \frac{-0.028860}{0.19239} = -0.150006
$$
\n
$$
(6) \quad f(y_1y_2y_3) = \frac{f(y_1y_2) - f(y_2y_3)}{y_1 - y_3} = \frac{-0.017667}{0.19677} = -0.089787
$$

(6) 
$$
f(y_1y_2y_3) = \frac{f(y_1y_2) - f(y_2y_3)}{y_1 - y_3} = \frac{-0.017667}{0.19677} = -0.089787
$$

$$
f(y_2y_3y_4) = \frac{f(y_2y_3) - f(y_3y_4)}{y_2 - y_4} = \frac{-0.007358}{0.19921} = -0.036937
$$

$$
f(y_0y_1y_2y_3) = \frac{f(y_0y_1y_2) - f(y_1y_2y_3)}{y_0 - y_3} = \frac{0.060219}{0.29163} = -0.206491
$$

$$
\begin{array}{rcl}\n\text{(9)} & \text{f}\left(y_1y_2y_3y_4\right) = \frac{\text{f}\left(y_1y_2y_3\right) - \text{f}\left(y_2y_3y_4\right)}{y_1 - y_4} = \frac{-0.052850}{0.29674} = -0.178102\n\end{array}
$$

$$
\begin{array}{rcl}\n\text{(10)} & \text{f}(y_0 y_1 y_2 y_3 y_4) = \frac{\text{f}(y_0 y_1 y_2 y_3) - \text{f}(y_1 y_2 y_3 y_4)}{y_0 - y_4} = \frac{0.017333}{0.39160} = -0.072495\n\end{array}
$$

CALCULATION OF ARGUMENT: The formula applying is  $f(0) = f(y_0)$ 

$$
-y_0y_1y_2(f_3)_{1} + y_0y_1y_2y_3(f_4)_{2} \cdots
$$

Substituting values, we have

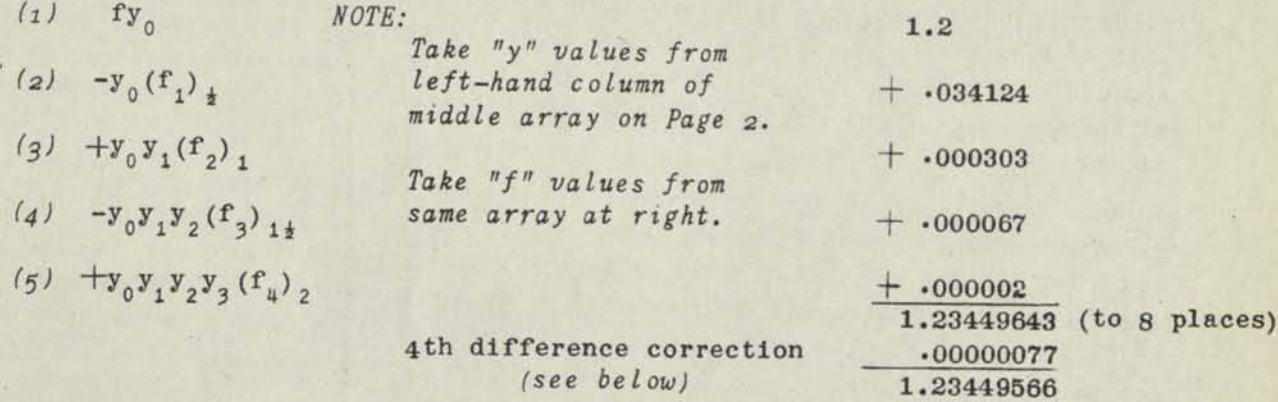

FOURTH DIFFERENCE CORRECTION: As stated at top of Page 2, the 4th difference at argument 1.4 is taken as 1.3 instead of as 2. Inasmuch as the 5th item, above, shows the effect of the 4th difference, this reduction of 35% should reduce item (5) correspondingly, and as it is positive, the interpolate is decreased to 1.23449566. For reasons given atbottom of page 4, it is not good practice, (provided the function values are rounded, as is usually the case) to take this value to more figures than 1.23450, with an uncertainty of 1 or 2 in the last figure.

### *Page 4*

**NOTES** 

**NUMBER OF FIGURES TO BE TAKEN: The value obtained is the most precise result that this**  method makes possible. It contains no uncertainty because of a Remainder Term, which is **substantially non-existant. However, it cannot be used to the number of places shown because the function values contain an error from rounding off their final figures. Because of this, the rule is to take the number of places of the change in argument to no more than the number of significant figures in the first difference of function, and if the latter**  begins with 1, 2, or 3, to take one less place. For example, in this case there are four significant figures in the first difference of the function (Y), which begin with a number greater than 1, 2, or 3. The number of places in the change in argument cannot be **taken as more than 4. (The change in argument is the set of figures at right of 1.2; viz., 3449566) • These can be taken only to four figures, making the value that can be used as 1.23450 with an uncertainty of l or 2 in the last figure.** 

**WHY METHOD LIMITED TO CASES WHERE FIRST DIFFERENCE OF FUNCTION DOES NOT CHANGE SIGN: If it changes sign, the function rises and falls in the interpolation interval, thereby having a tangent point in which a change in Y produces a change in X at an Infinitely greater**  rate. Should the intervals be small, the differences that are divisors in producing f<sub>,</sub> 's (see middle of Page 2), may produce extraordinarily large f<sub>1</sub>'s, leading to asymptotic con**ditions of unreliability. Not all cases where first differences change sign will produce these effects, but it is necessary to stress this as a limitation to the application of the method.** 

SELECTION OF ARGUMENTS TO BE TAKEN INTO ACCOUNT: A frequently heard criticism of the Di**vided Difference Method is that it provides no means of knowing how many function values**  should be taken into account. This point is covered herein by means of the difference ar**ray and the diagonal lines mentioned at top of Page 2. It might be thought that the higher order differences which involve small amounts could be disregarded by applying the same rules as for direct interpolation; viz., disregard 2nd, if they are less than 4, 3rd, if**  less than 8, 4th, if less than 12 (for Descending Difference formulas). This does not apply in the case of the inverse operation unless the corresponding derivative of function with respect to argument is "1" or more. As it is not easy to determine the higher-order derivatives from differences when the variables are interchanged (though mathematical me-<br>thods render this comparatively simple) it derivatives from differences when the variables are interchanged (though mathematical methods render this comparatively simple) it is believed durinous.<br> **lation all orders of difference that appear in the array.** This makes it unnecessary to **lation all order of** compute a Remainder Term of the interpolation polynomial because the next higher order of difference would be non-existant (for the usual type of functions found in computing prac-

tice).<br>Quite a satisfactory result is obtained in the example used if 4th differences are disre-A skilled computer would know that this would be true because he would make a<br>A skilled computer would know that this would be true because he would make a **about the order of magnitude of the slope of the tang of thls method is somewhat uncertain**  and inasmuch as very little extra labor is required to include all significant differences, divided by cube of interval." However, application of this medicine all significant differences, the method herein has been developed in that manner.

CHECK OF VALUE FOUND BY DIRECT INTERPOLATION: If by **MM-439E1** or otherwise, we interpolate CHECK OF VALUE FOUND BY DIRECT INTERPOLATION: If by MM-439El or otherwise, we filed be found<br>a function between tabular values that corresponds to argument of 1.234496, it will be found<br>that is used. However, use of to be 0.33000  $\pm$  the exact amount depending upon the formula that is used. However, use of argument 1.23450 produces an interpolate of 0.32999+. It is not possible to say that one is more "correct" than the other, as it is not unusual for the values of the inverse and direct interpolations to vary slightly in an opposite manner.

### MARCHANT COMPUTATION

The previous outline appears somewhat formidable, but the actual calculation on the Mar-<br>chant is simple, requising currents in the first of the actual calculation on the Marchant is simple, requiring surprisingly few steps, as follows:

- Decimals; Upper Dial 8, Middle Dial i6, Keyboard Dial 8, No. 9 Tab Kev depressed. Use any 10 column Marchant. (The method is also adapted to 8 column Marchants.) *OPERATIONS:* 
	- $l$ 1) Compute the differences in the array at bottom of Page 1, using Marchant Method MMhl9, and at the same time compute the differences between any two of the arguments whose differences are not shown on the array; i.e.,y<sub>0</sub> - y<sub>2</sub>=0.19239;<br>y<sub>1</sub> - y<sub>3</sub> = 0.19677; y<sub>2</sub> - y<sub>4</sub> = 0.19921; y<sub>0</sub> - y<sub>3</sub> = 0.29163; y<sub>1</sub> - y<sub>4</sub> = 0.29674;  $y_1 - y_3 = 0.19677$ ;  $y_2 - y_4 = 0.19921$ ;  $y_0 - y_3 = 0.29163$ ;  $y_1$  $y_0 - y_1 = 0.39160.$
	- (a) With carriage in **9th** position, set up in Keyboard Dial the constant interval of the argument  $(0.1)$  and add. Similarly, set up the first divisor  $y_0 - y_1$  (0.09486) and divide.

 $(f_1)_+$  (1.05418512) appears in Upper Dial, which is copied to array at middle of Page 2, with minus sign, as it is a quotient of a minus amount divided by a plus amount.

- (3) Similarly, obtain all values of  $f_1$ ,  $f_2$ ,  $f_3$ , and  $f_n$ , the factors being given on Page 3. Clear all dials.  $1^3$   $2^3$   $3^3$
- (4) Obtain the amounts  $y_0y_1, \ldots, y_0y_1y_2y_3$  as shown in the formula for computing argument (see bottom of Page 3) as follows: Set up in Keyboard Dial  $y(0.03237)$  and multiply by  $y_1$  (0.06249), copying answer  $y_0y_1$  from Middle Dial (-0.00202280); clear Upper and Keyboard Dials, transfer Middle Dial amount to Keyboard Dial; clear Middle Dial and multiply by  $y_2$  (.16002), copying answer  $y_0y_1y_2$  (0.00032369) and in the same manner obtain  $y_0y_1y_2y_3$  (-0.00008392) and  $y_0y_1y_2y_3y_4$  as (0.00003015), affixing signs according as the individual factors are plus or minus.
- (5) Clear dials, shift to 9th position, set up in Keyboard Dial  $f(y_0)$  (1.2) and add.
- *(6)* Clear Upper Dial, set up  $(f^{\prime})$   $_4$  (1.05418512) and multiply by y<sub>0</sub> (0.03237) because the first factor is minus, the second is plus, and the product is to be subtracted (see Item 2 of formula at bottom of Page 3), so the product is to be added.
- Clear Upper and Keyboard Dials, and similarly multiply  $(f_2)$ ,  $(0.15000561)$  by y y .  $(0.00202280)$ , obtaining the latter value from Step 4, above. *(7)*
- Clear Upper and Keyboard Dials, and similarly multiply  $(f_3)_{1\frac{1}{2}}$  (0.20649059) by  $y_0y_1y_2$ (0.00032369), obtaining the latter value from Step 4, above. *(8)*
- *(9)* ClearUpper and Keyboard Dials, and similarly multiply (f.) (0.07249451) by y y y y  $(0.00003015)$ .

Inverse Interpolate for 0.32999 (1.23449643) appears in Middle Dial. After 4th difference correction is made (see Page 3), value is 1.23449566.

**NOTE: The number of figures of the above that may be taken as correct, assuming roundinq off of functional values, is discussed on page 4.** 

Whether or not the multiplications of Steps  $6$ , 7, 8, or 9 are made so as to add the products, as formed, or to subtract them, depends upon the sign of the product in accordance with the signs of its factors, and also wh

**MM-439K** 

THE A. C. AITKEN METHOD OF CURVILINEAR INTERPOLATION WITH EQUAL OR UNEQUAL INTERVALS OF THE ARGUMENT

REMARKS: Straight-line interpolation between two points may be performed as described in Marchant Method MU139Alaccording to the following well-known principle: If given two functional values  $u_a$  and  $u_b$  corresponding to arguments "a" and "b", an intermediate value  $u_x$  corresponding to argument "x" between "a" and "b" may readily be obtained by a continuous calculator operation as follows:

GWRE-MATIC

$$
a_x = \frac{u_a(b - x) - u_b(a - x)}{b - a}
$$

Figuremaster

This relation also holds if "x" does not lie between "a" and "b"; that is to say, the formula is suitable as a means of straight-line extrapolation.

A. C. Aitken\* has published a method of curvilinear interpolation based upon the above relationship. The method first obtains a set of approximations to  $u_x$  by applying the above formula successively for pairs of values a b, a c, a d, a e, etc., and then by considering the approximations thus found to be a new set of functional values, the process is again applied to the new set to give a second set of approximations still closer to the desired value, and so on until successive iterations produce no change in the interpolate to the number of places it is desired to retain.

The method is equally suitable for interpolation if the functional values are tabulated at equal or unequal intervals of the argument; i.e., the method is suitable for either direct or inverse interpolation.

The particular field of use for the method appears to be cases in which (1) interpolation must be made to an argument-value bearing fractional relationship to the tabulated arguments of more than three decimals, because there are readily available tables of Bessell, Everett, and LaGrange coefficients\*\* for fractional values differing by .001, or (2) for interpolation when values are tabulated at unequal intervals of the argument, in which case the method serves the same purpose as the Method of Divided Differences (See Marchant Method MM-439J2). Aitken has shown that his process is the same as using the general divided-difference formula to the same order of differences as the number of stages of his process.

Particularly do we recommend that this method be given consideration in cases of interpolation at unequal intervals of the argument. The exceedingly simple manner in which the example of Marchant MethodMM-439J2responds to the Aitken method is shown herein on page 4.

(\*) A. C. Aitken, Edinburgh Math. Soc. Proc., s. 2, v. 3, 1932, b. 56. An excellent synopsis of the method written by J. R. Womersley appears in Math. Tables and Other Aids to Computation, Vol. II, No. 15, p. 112, July 1946, National Research Council,

(\*\*) cf Marchant Methods MM-439G, 439E1, 439H, 439J1, 228, which relate to various methods of direct and inverse curvilinear interpolation. MM-228 gives 7-place Lagrangean 5-point interpolation coefficients for values of  $p$  from  $o$  to  $a$ , by .001. U.S. Bureau of Standards, Mathematical Tables. Project, offers more extensive tables of Lagrangean coefficients, and many of its tables of other functions show supplementary tables of Bessell and Everett coefficients. L. J. Comrie's tables and explanatory information. "Interpolation and Allied Tables," H. M. Stationery Office, York House, Kings Way, London, W.C.2, are indispensable to anyone working in this field.

CASE *X:* INTERPOLATION WITH EQUAL INTERVALS OF THE ARGUMENT

EXAMPLE: The example used is the one given in Aitken's paper. Given the tabulated values "u" below, to find the value of "u" for argument 0.68327. Development of the computation is also shown.

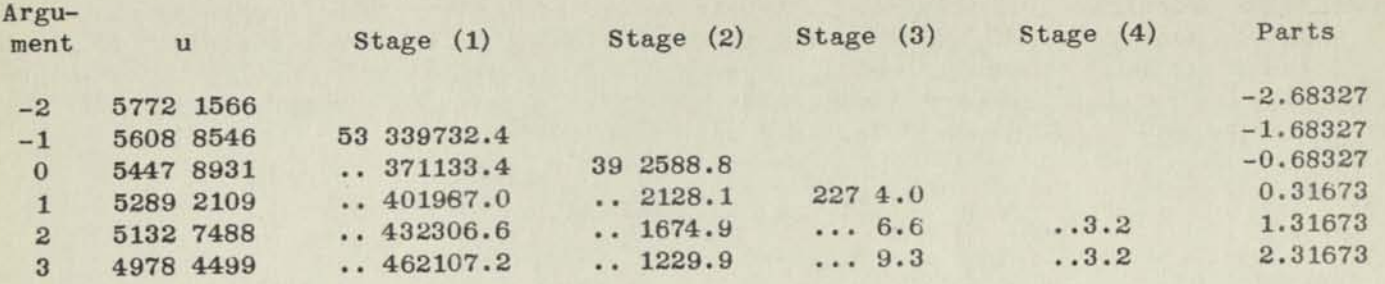

*OPERATIONS:* Decimals: Upper Dial 8 and 1, Middle Dial 16 and 9, Keyboard Dial 8 and 1. **Use 10-Coluan Merchant Division-Clear Lever toward operator.** 

In the following, multiply with reference to the Upper-Dial decimal at 8 and Keyboard-Dial decimal at 1. Set up divisors at 8th Keyboard-Dial decimal and read quotients at 1st Upper-Dial decimal. Use "parts" as multipliers.

- (1) Compute the column of "parts" by setting up the argument to which interpolation is to be made (.68327) and subtracting it to produce its complement (..99.31673) in the Middle Dial. Then set up the greatest positive argument (3.0000) in Keyboard Dial and add, producing 3 - .68327 = 2.31673 in Middle Dial. The other values in this case are obtained by inspection, though if there are unequal intervals of the argument, after each addition, the amount added should then be subtracted to restore the negative constant (..99.31673) in the Middle Dial.
- (2) Each value for Stage (1) is computed as a continuous cross-multiplication and division process as follows:

 $(5772 \t1566 \t x -1.68327) - (5608 \t8546 \t x -2.68327) = 5333 \t9732.4$ 

This step has no division operation as the argument interval is 1.

The successive computations are thus

$$
\frac{(5772 \ 1566 \ x \ -0.68327) \ - \ (5447 \ 8931 \ x \ -2.68327)}{2}
$$
\n
$$
= 5337 \ 1133.4
$$
\n
$$
\frac{(5772 \ 1566 \ x \ 0.31673) \ - \ (5289 \ 2109 \ x \ -2.68327)}{3}
$$
\n
$$
= 5340 \ 1987.0
$$

and so on to

$$
\frac{(5772 \ 1566 \ x \ 2.31673) - (4978 \ 4499 \ x \ -2.68327)}{5} = 5346 \ 2107.2
$$

Page 2

(continued on next page)

The well-known rule of signs governs the Marchant entries; that is to say, in the preceding expression, the second multiplier  $(-2.68327)$  is not entered in reverse as would be indicated by its minus sign. Instead, it is entered directly as a positive amount because the product (4978 4499 x -2.68327) is to be subtracted. This is equivalent to adding **(4978 4499** x **2.68327)** to the amount that is already in the Middle Dial.

(3) Values for Stage (2) are similarly computed as follows:

$$
(33\ 9732.4 \times -0.68327) - (37\ 1133.4 \times -1.68327) = 39\ 2588.8
$$
  

$$
(33\ 9732.4 \times 0.31673) - (40\ 1987.0 \times -1.68327) = 39\ 2128.1
$$

and so on to

 $(33\ \ 9732.4 \ \ x \quad 2.31673) - (46\ \ 2107.2 \ \ x \ -1.68327)$ **= 39 1229.9**   $\overline{4}$ 

(4) The values for Stage (3) are similarly computed as follows:

 $(2588.8 \times 0.31673) - (2128.1 \times -0.68327) = 2271.0$ 

and so on to

$$
\frac{(2588.8 \times 2.31673) - (1229.9 \times -0.68327)}{3} = 2279.3
$$

(5) The values for Stage (4) are as follows:

(4.0 x 1.31673) - (6.6 x 0.31673) = 3.2 (4.0 —^ x 2.31673) - (9.3 x 0.31673) 3.2 **2** 

which completes the iteration to 5339 2273.2

*NOTES: In Step (5) obvious reduction of length of mult it I iers would be made because only two significant figures are desired.* 

*It is not necessary to write the individual steps in formula form as outlined above because the computer soon has the relationships in mind so it is only necessary to make the computation and copy the resbective values as shown under the heading, "Example."* 

### Page 3

Page 4

### CASE 2: INTERPOLATION WITH UNEQUAL INTERVALS OF THE ARGUMENT

If the arguments are tabulated at unequal intervals, the method is applied in a similar way.

*EXAMPLE*: The example of Marchant Method MM439J2, solved therein by divided differences, is easily and quickly solved as below for argument 96.94:

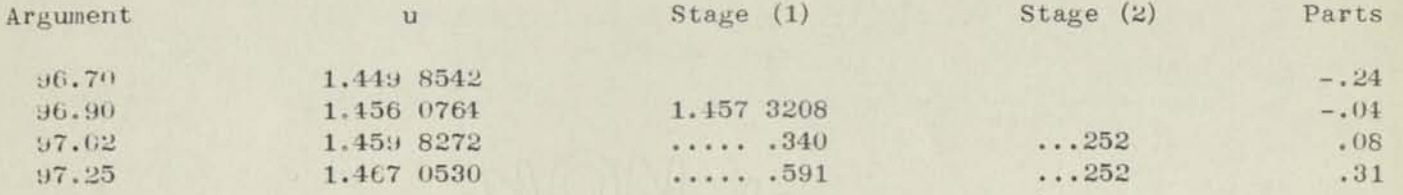

The value of "u" corresponding to 96.94 is thus seen to be 1.4573252.

The process is obvious, but we show a few typical computations, as follows:

From Stage (1)

 $(1.449 8542 x - .04) - (1.456 0764 x - .24)$ 1.457 3208  $(1.449 8542 x .08) - (1.459 8272 x - .24) = 1.457 3340$ 96.90 - 96.70  $97.02 - 96.70$ 

From Stage (2)

$$
\frac{(208 \times .08) - (340 \times -.04)}{97.02 - 96.90} = 252
$$

### *NOTES:*

If the final value is inserted in the column of amounts of any stage in line with the argument (untabulated) to which it corresponds, it will be found that the amounts in that stage converge to the value. This is a helpful broad check on the progress of the work.

As in all interpolation, it is recommended that the points used be those which centrally surround the unknown value to the extent that this is possible. In cases where it cannot be done, as at the end of a table, the convergence is slower and rounding errors magnify themselves. As a consequence, usually more points will have to be used to obtain the desired result unless, of course, the tabulated values exactly represent a **<sup>X</sup>**>olynomial of degree at most one less than the number of points used. When interpolating in the end interval, it makes no difference whether the work progresses away from the unknown value or toward it. The former plan gives progressive values in the various stages that are closer to the final value, but the convergence is correspondingly slower. The final result is the same, within limits imposed by rounding.

In the extreme case of using the method for extrapolation to a point one equal argumentinterval outside of the set of points, the method gives the same result as is obtained by differencing the tabulated values and extrapolating by assuming a constant  $(n-1)$ th difference, where "n" is the number of tabulated values that have to be used to produce convergence.

**MM-437B1** 

GOURL NATIC AREA BELOW CURVE IN THE CASE OF FRACTIONALLY-SPACED ORDINATES (Also Suitable for Integration of Equations of 3rd Degree, or Less) **REMARKS:** The usual rules for approximate integration (Simpson, Weddle, etc.) require that the base-line be divided into sections by equidistant ordinates. When the heights of these ordinates are known, the area of any orall of the individual sections may be readily computed within limits of error which vary according to the formula used (in Simpson's 1/3 Rule, 3rd differences are taken into account). See Note C on reverse side hereof for limitations. It is often desired to know the area of a fractional part of one of the sections bounded by such equidistant ordinates. This problem frequently occurs in computing areas and volumes of irregular shapes in ship construction and elsewhere. The problem is one of approximate integration of  $y = f(x)$  when the upper limit of integration is a fraction.

figuremaster

The method herein takes into account 3rd differences, yet it does not require the computation of tables of differences of the ordinates. So far as we are able to determine, the method is an original contribution of the Marchant Calculating Machine Company, though it has its foundation in well-

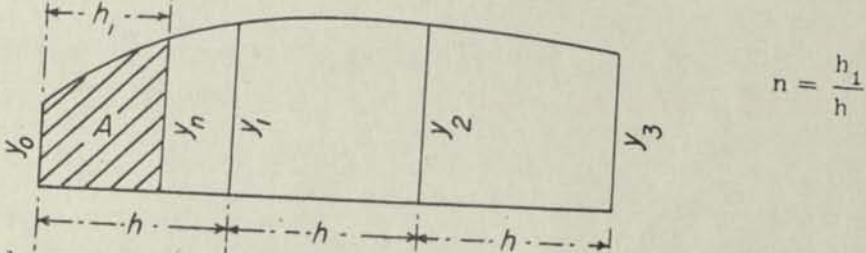

The shaded area of the above diagram is obtained by the following formula, assuming that 4th differences may be disregarded:

Area=
$$
\int_{x_0}^{x_0+nn} y(dx) = h (K_0y_0 + K_1y_1 - K_2y_2 + K_3y_3),
$$

in which the values of the "K" constants are taken from table below at various values of n. The table shows constants to five decimals. Exact values will be supplied upon application.

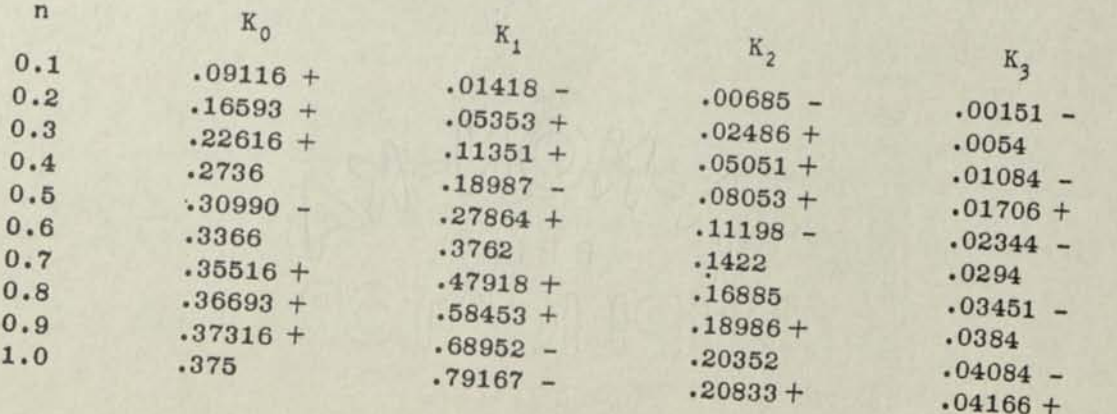

PRINTED IN U S A

OUTLINE:

*Page 2 r* 

Values of K's on preceding page that are not followed by + or - are exact.

The attached curve of these coefficients enables their values tobe approximately determined at intermediate values of "n".

*EXAMPLE:*  In the diagram on reverse side, the values of y at points 4 ft. apart are  $y_0 = 6.342$ ,  $y_1 = 8.502$ ,  $y_2 = 8.680$ , and  $y_3 = 7.128$ . Find area A when  $y_n$  is 2.8 ft. from left-hand ordinate  $(h_1 = 2.8,$  or  $n = 2.8/4 = 0.7)$ .

*OPERATIONS:*  Decimals; Upper Dial 4, Middle Dial 9, Keyboard Dial 5. Any Marchant model.

- (1) Set up in Keyboard Dial K<sub>0</sub> for  $n = 0.7$  (.35516) and multiply by y<sub>0</sub> (6.342).
- *(2)* Clear Upper and Keyboard Dials only, setup K, (.47918) in Keyboard Dial and multiply by  $y_1$   $(8.502)$ .
- (3) Clear Upper and Keyboard Dials only, move Manual Counter Control toward operator, and similarly reverse multiply  $K_2$  (.16885) by  $y_2$  (8.680).
- (4) Clear Upper and Keyboard Dials only, move Manual Counter Control away from operator, and multiply  $K_3$  (.03451) by  $y_3$  (7.128).

Area /h (5.10678) appears in Middle Dial.

(5) Clear Upper and Keyboard Dials only, shift to 5th position, transfer Middle Dial amount (5.10678) to Keyboard Dial, clear Middle Dial, and multiply by h  $(4.0)$ .

Area desired (20.427 sq. ft.) appears in Middle Dial.

### NOTES

- A: The ordinates in the above example are taken as four significant figures from the  $\alpha$ *kquation*  $y = .000656$   $X^3 - .06981$   $X^2 + .80875$   $X + 6.342$ , the integration of which, between limits of  $X = 0$  to  $X = 2.8$ , is 20.427, the same as found by the above process. This illustrates that the method may be used for inte*grating 3rd degree equations, or any of lesserdegree, and of course for the approximate integration of equations of higher degree.*
- B: If only the ordinates  $y_0$ ,  $y_1$  and  $y_2$  are available, and it is not convenient to di-<br>B: If only the ordinates  $y_0$ ,  $y_1$  and  $y_2$  are available, and it is not convenient to divide the distance between  $y_0$  and  $y_2$  into three equal spaces, the best proce-<br>dure is to draw a free-hand curve to extend it to a hypothetical  $y_3$ , which *is thfn approximately measured.*
- C: This method obtains the area under a smooth curve of minimum continuous curvature that connects the four points. If the curve has waves in any of the equal sections, or angularities showing abrupt changes of curvature, the method does not apply. *Mathematically, this process integrates a continuous single-valued function having constant third derivative.*
- **D:** The rounding of the exact coefficients to five figures has been slightly adjusted in order that the algebraic sum of the coefficients of any row will equal  $n_{\pi}$ ".

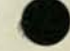

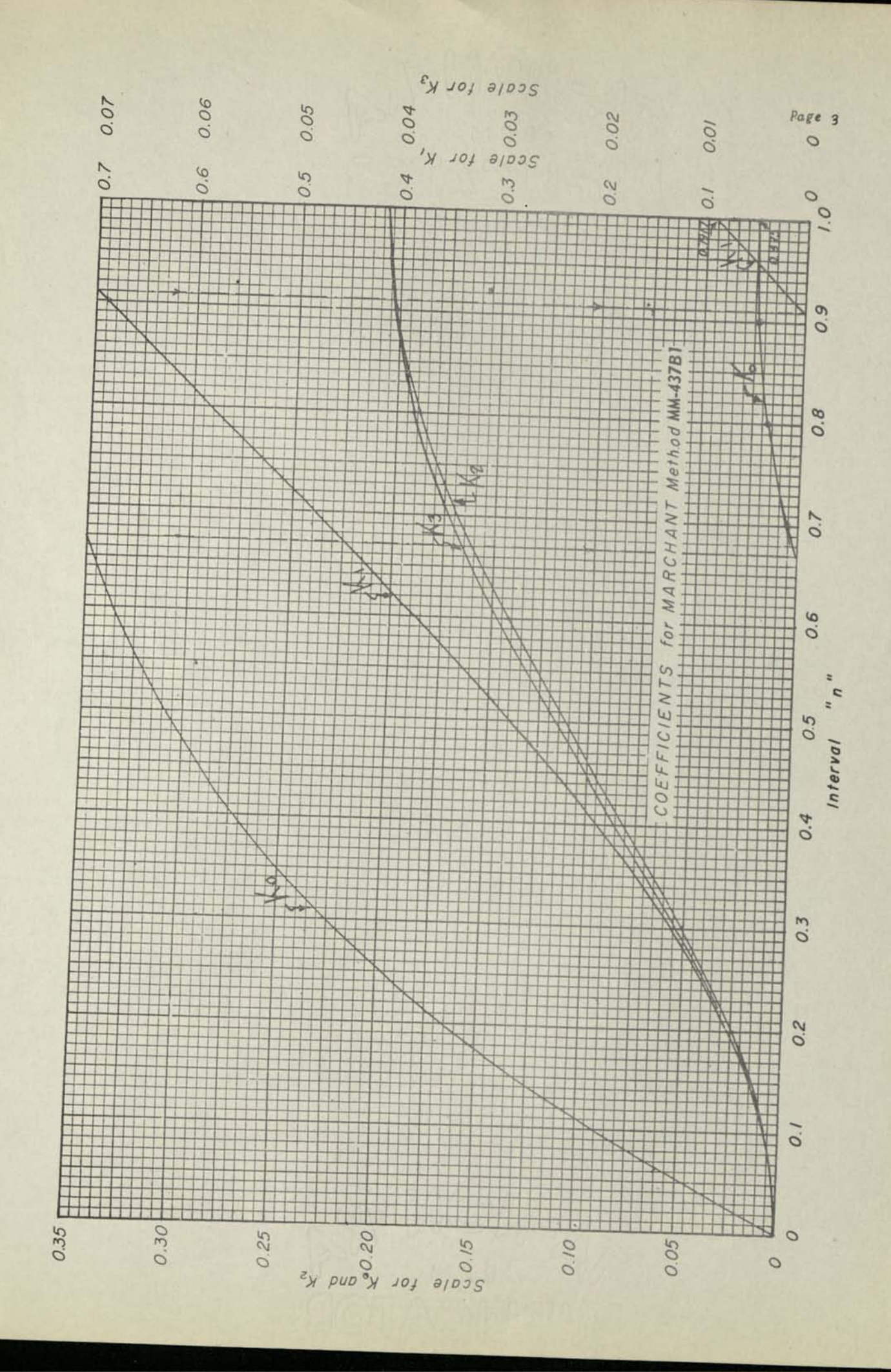

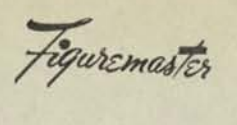

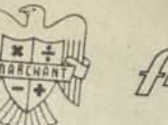

OGOVRE NOATOC

MM-437B2

# WATKINS METHOD FOR AREA BELOW CURVE WHEN END SECTION HAS DIFFERENT SPACING FROM THAT OF ADJACENT SECTIONS

**REMARKS:** 

Marchant Method 437B1 provides means of solving certain problems involving fractionally-spaced ordinates. However, it does not care for cases in which there is a single area of unequal spacing adjacent to several areas having equal spacing.

William H. Watkins, Senior Naval Architect and Supervisor of the Scientific and Test Groups, Design Section, Puget Sound Navy Yard, has developed a most satisfactory method of solving such problems by a formula derived from integration of the LaGrange Interpolation Formula of 3rd Degree. The method also has the advantage that the area with unequal spacing may have its limiting ordinates spaced either greater or less than that of adjacent sections having equally-spaced ordinates; furthermore, only two such sections bounded by equally-spaced ordinates are re-

The method assumes that a third-degree curve is passed through the four points; consequently it does not apply if the actual curve has abrupt changes of curvature or points of inflexion.

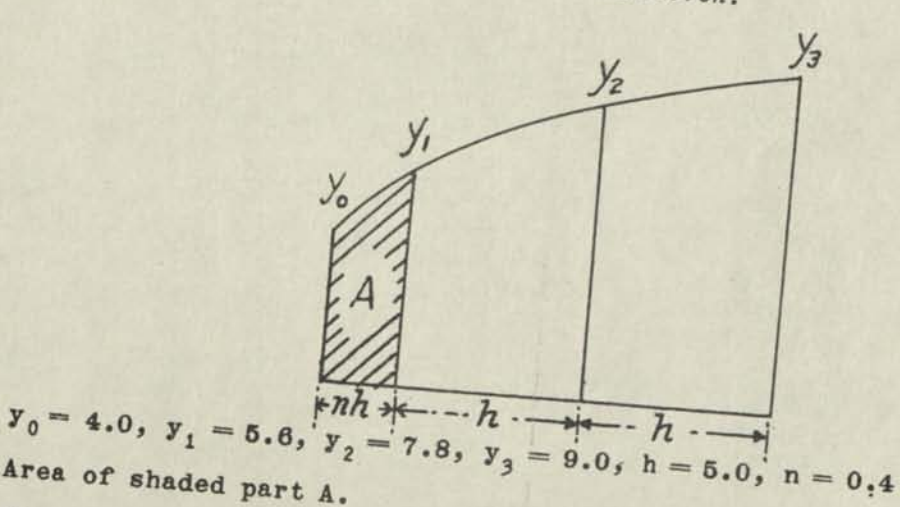

GIVEN: FIND:

OUTLINE:

EXAMPLE:

The formula applying is

 $\mathbf{A}$ 

Area of shaded part A.

$$
K = H H (K_0 Y_0 + K_1 Y_1 - K_2 Y_2 + K_2 Y_3)
$$

OPERATIONS:

in which the values of  $K_0$ ,  $K_1$ , etc., are obtained from table on reverse

By using direct and reverse accumulative multiplication as described in Marchant Method 437Bl, solution of the above formula is a continuous calculator process, requiring no copying of intermediate amounts to work sheet. In the above case, the formula with substituted values is

 $A = 0.4.5.0(0.4286.4.0 + 0.6067.5.6 - 0.0419.7.8$ 

PRINTED IN U.S.A

$$
^{( + 0.0067 \cdot 9.0)} = 9.691
$$

 $(over)$ 

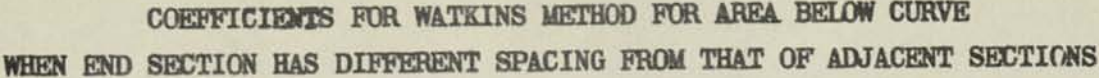

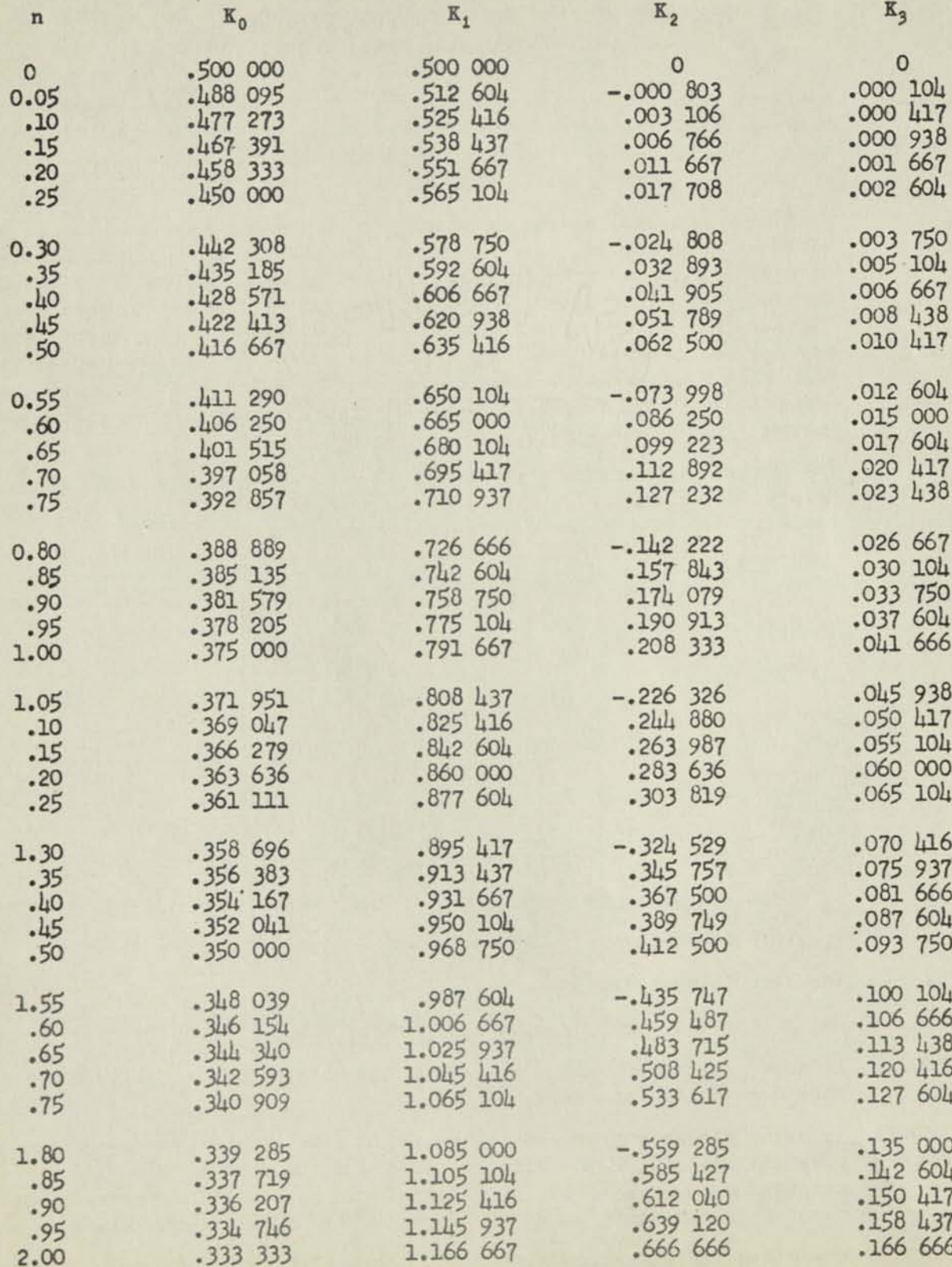

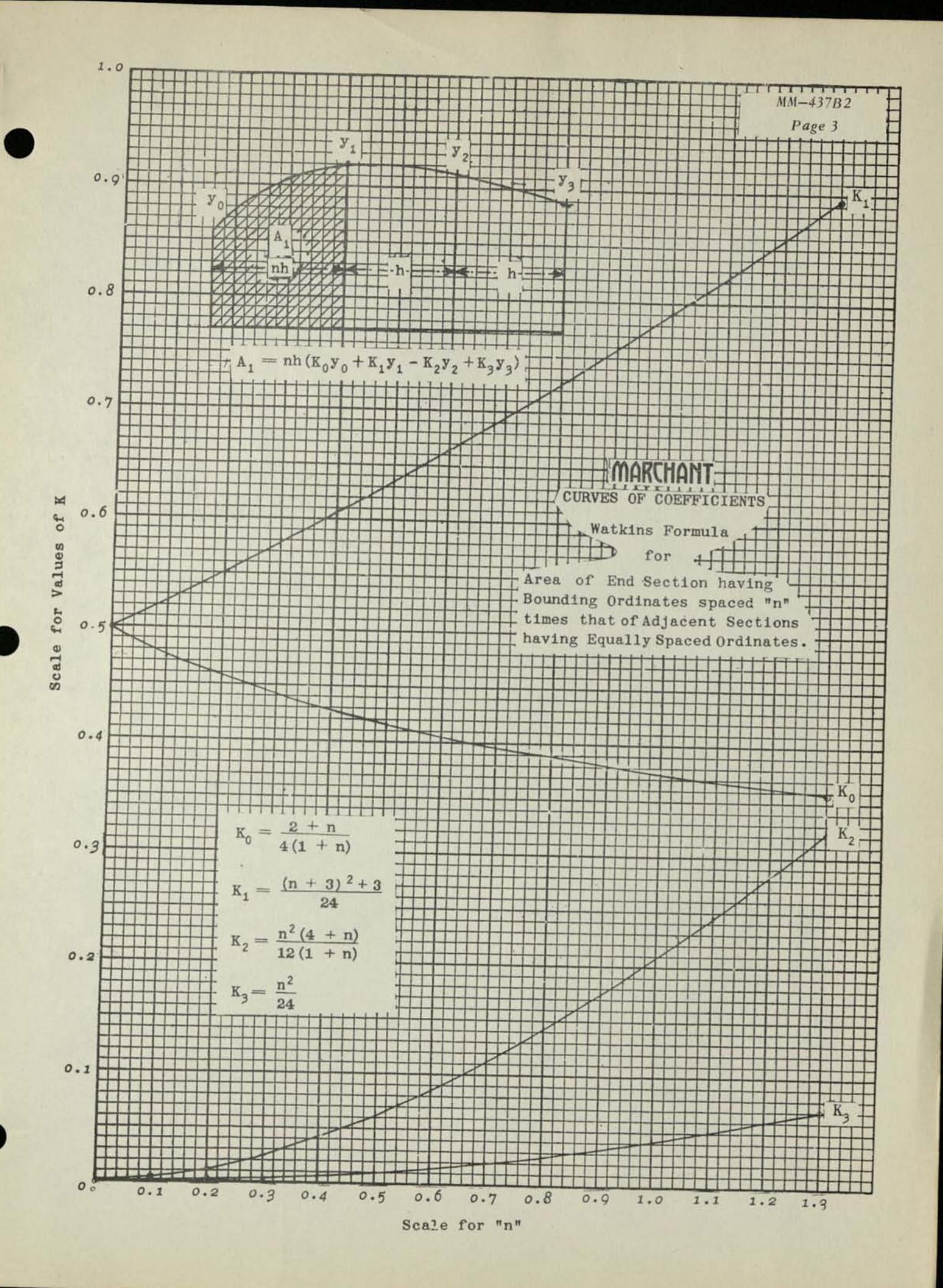

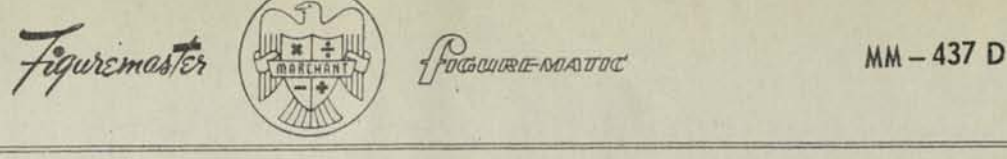

**METHODS ETHODS** 

# MOMENT OF INERTIA OF SECTIONS COMPOSED OF RECTANGUIAR AREAS

- *REMARKS:* The method herein comprises nothing unusual except that there is a minimum *of dial transfers, and the computation of the Moment of Inertia of each component area is self—proving in that nodial transfers take place in the oper a t ion.*
- *EXAMPLE:* It is desired to compute the Moment of Inertia and other related constants of the section shown on Page 3 hereof.
- *DECIMALS:* Orange (fixed) decimals set at 2, with reference to the 2nd Keyboard Dial decimal. White (carriage) decimals set as follows: Upper Dial 4 & 2, Middle Dial 12 & 4, Keyboard Dial 8 and2. No. 8 Tab Key depressed.
- *PRELIMINARY:*Prepare Work Sheet for data as below. The only given data are the dimensions of section.

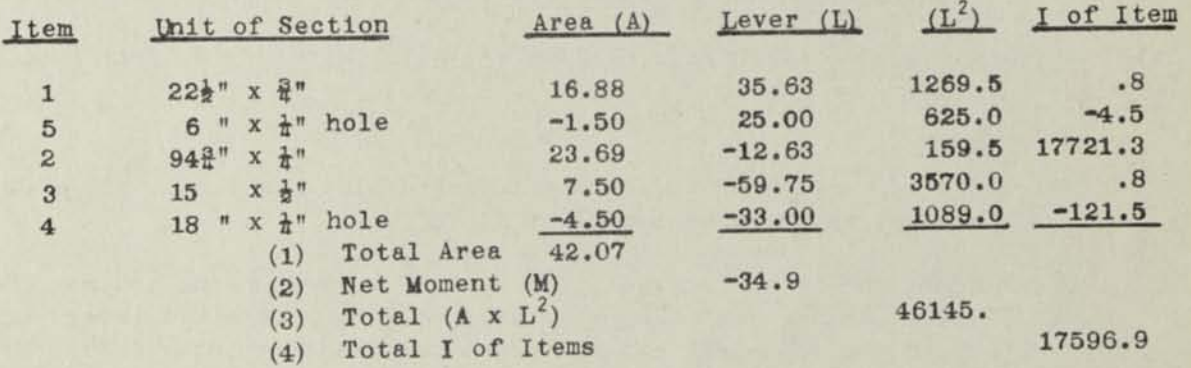

Distance from Assumed Axis to Neutral Axis  $\overline{x}$ <sup>M</sup> =  $\frac{34.9}{34.9}$  = .83" below

Moment of Inertia of Section:

Total (A x  $L^2$ ) plus Total I of Items, minus (M x  $\overline{X}$ )  $46,145$  + 17596.9 -  $(34.9 \times .83) = 63,712.9 \text{ in.}^4$ 

Radius of Gyration:  $\sqrt{1/A}=38.92$ "

### (I) COMPUTATION OF AREAS "A"

This is done in the customary way by setting up lengths in Keyboard Dial and multiplying by inches expressed as a decimal, being sure to multiply out to two places at right of decimal of multiplier. Areas will appear inMiddle Dial, pointed off by orange decimal. multipliers will be pointed off by Upper orange decimal .

## (II) COMPUTATION OF LEVER "L"

No calculator work, except adding and subtracting, is required. The central point of the unit of section is measured from the Assumed Axis.

# (III) COMPUTATION OF L<sup>2</sup>

These will be positive, as the square of negative amounts is positive, so without regard to sign, set up each L in Keyboard Dial and multiply by the same quantity, observing the rule as to entering multipliers mentioned in Part I.

(IV) COMPUTATION OF MOMENT OF INERTIA OF ITEMS

As an example of this computation, let us take the 2nd item  $(94, 75 \times .25)$ .

- Set up h (94.75) at 2nd Keyboard Dial decimal and multiply at 2nd Upper Dial decimal by same amount (94.75)•
- Set up h with right-hand digit, reduced by "1", at 8th Keyboard Dial decimal and  $(2)$ set up following 9's. (Keyboard reads 94.749999999), clear Upper Dial and multiply at 4th Upper Dial decimal by amount that appears directly below it in Middle Dial (8977.5625).

h<sup>3</sup> (850624.05) appears at 12th Middle Dial decimal.

(3) Clear Keyboard Dial and set up as divisor (12 divided by  $b(\frac{1}{d})$ ), which divisor is usually apparent by inspection. In this case itis 48- Depress Division Key.

Moment of Inertia of Item (17721.3) appears in Upper Dial.

(V) COMPUTATION OF NET MOMENT

- Set up first L (35.63) at2nd Keyboard Dial decimal, and multiply at2nd Upper Dial decimal by corresponding Area (16.88).
- Clear Upper and Keyboard Dials, and set up corresponding amounts for the other  $\left( 2\right)$ items, then repeat Step (1), being sure that negative lever lengths are set up in complementary form and negative areas are entered with Manual Counter Control toward the operator and Reverse Bar depressed. In Item 4 where both factors are negative, it is not necessary to enter either factor in its negative form.

Net Moment .. 99999965.1 appears in Middle Dial.

Duplicate the above set-up inKeyboard Dial directly below its position in Middle Dial and Reverse Multiply by 2.

Net Moment 94.9 appears in Middle Dial.

(VI) COMPUTATION OF TOTAL  $(A \times L^2)$ 

This is done in usual way by setting up each  $L^2$  in Keyboard Dial at 2nd decimal and multiplying by corresponding A's, which when negative are to be multiplied in reverse. Middle Dial is not cleared after each multiplicatio

Total  $(A \times L^2)$  appears in Middle Dial  $(46, 145)$ .

# (VII) FINDING CONSTANTS

This is merely the following of the outline of the computation above.

Moment of Inertia 63712.9 Radius of Gyration  $38.92$ Dist. to Extreme Fibre (above) 36.83 (below) 59.17 Section Modulus (above 1730.0) (below) 1077.0

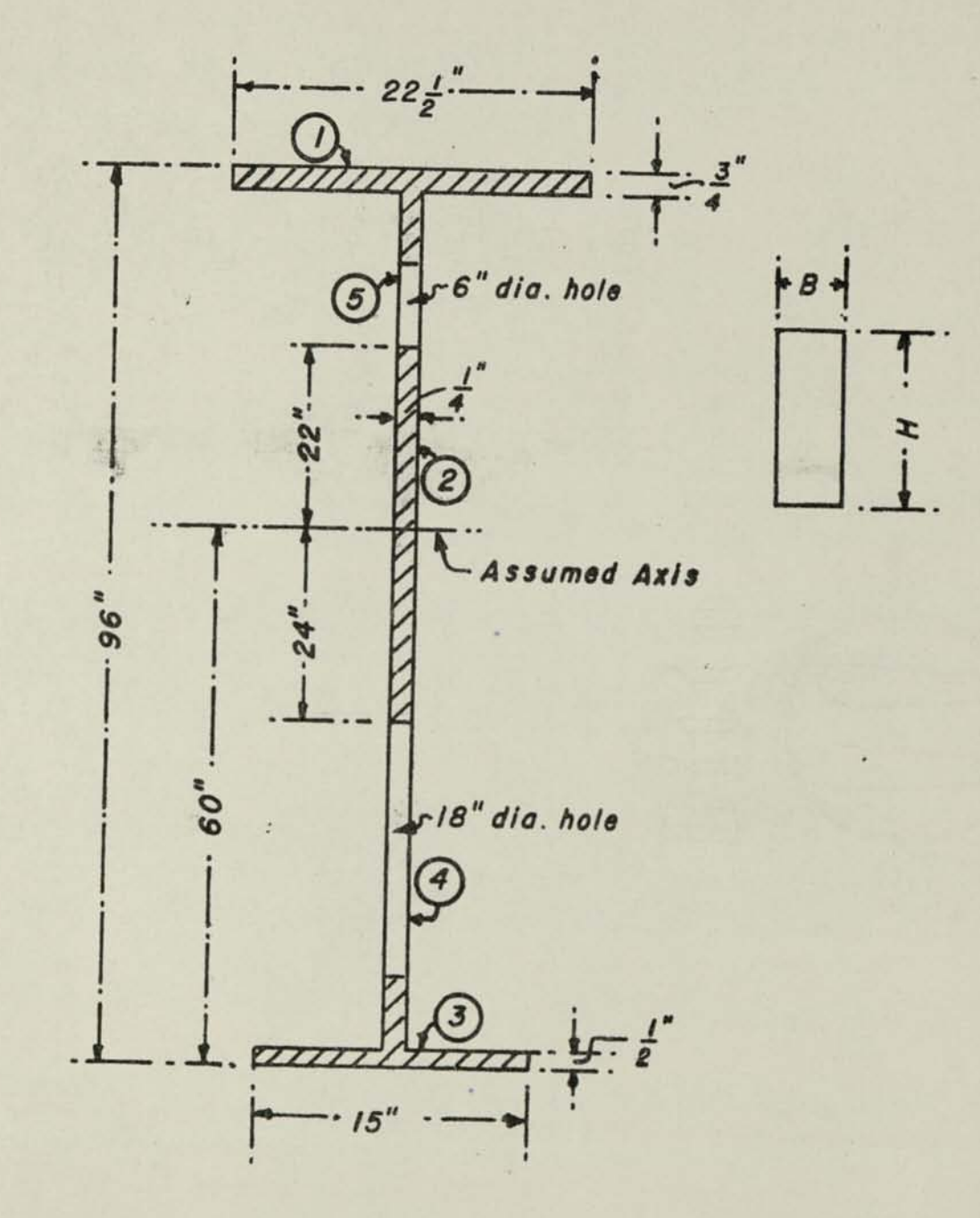

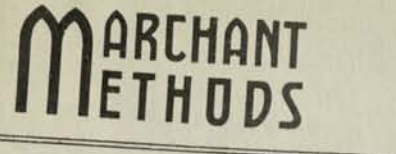

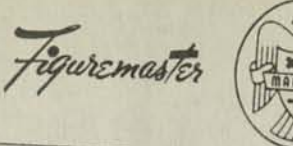

DGUIRE NOATOC

# MILNE METHOD OF STEP-BY-STEP INTEGRATION OF ORDINARY

DIFFERENTIAL EQUATIONS WHEN STARTING VALUES ARE KNOWN

**REMARKS:** 

The Milne Method is highly regarded because it uses tabular values instead of differences and because its associated Steffensen integration formulas have small repeated coefficients which readily lend themselves to the preparation of tables of factors for use in connection with any particular problem. The method also provides means for estimating the error, provided the order of differences that tend to disappear is known. The example computed herein is the same as the differential equation that was chosen for comparing processes by the Committee on Numerical Integration, National Research Council (Bulletin No. 92). The example has substantially large higher orders of difference so that use of one of the intermediate forms of the Milne Method is required. The simplest exemplification of the method, which is suitable for use when 4th differences tend to disappear, is described in the appended Explanatory Notes, which also discuss other pertinent matters.

Though this computation appears formidable in review, it is actually extremely simple to apply. The schematic diagrams and work sheets have been developed for the purpose of reducing the computation to simple systematic procedure.

**EXAMPLE:** 

Integrate  $dy/dx = -xy$  from  $x = 0.5$  to  $x = 1.0$ , with initial

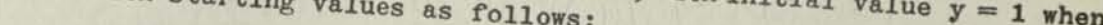

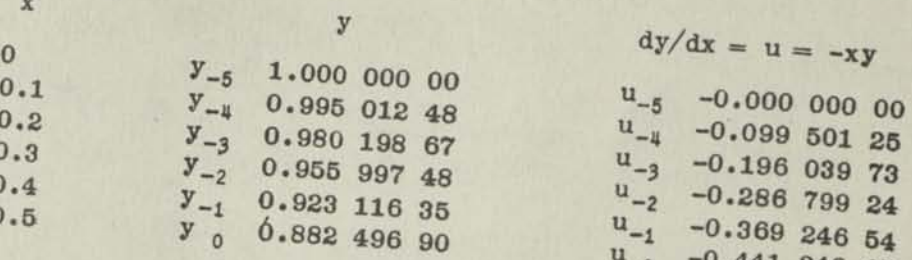

The method of obtaining the above "starting values" or determining how many starting values are needed in any case is beyond the scope of this method. See Marchant-Methods MM-437E1 and 437E2.

The computing plan for this example comprises the use of the 5-term "opentype" formula for integrating ahead and the 5-term "closed-type" formula for back checks, with a final refinement of the entire group of five values by use of the 9-term "closed-type" formula.

# **OPERATIONS:**

Decimals; Upper Dial 8, Middle Dial 16, Keyboard Dial 8. Use any 10-column

(1) Compute the factors that are in the three right rows of the Upper and Lower arrays of Page 5 for values from and including  $x = 0$  to  $x = 0.5$ , setting up each value of "u" from the example and multiplying it successively by 11, 14, 26, 7, 32, and 12 insofar as the arrays show that it is necessary to use the factors; for example, it is not necessary to multiply  $u_{-4}$  (0.099 501 25) by any multiplier except "11" (for the single entry in the upper array).

COPYRIGHT 1942

*Page 2 r* 

### **COMPUTING TRIAL VALUES OF "y" AND "u"**

- $(z)$  **The first step in obtaining the trial value of y for**  $x = 0.6$  $(y_{+1})$  **is to integrate u** from  $u_{-s}$  to  $u_{+1}$  by using its values from  $u_{-u}$  to  $u_0$  inclusive (not using the end values of  $u_{-5}$  and  $u_{+1}$ ). This is done by summing the factors of the upper array diagonally, as indicated by the line with the arrows; thus, the **sum of these "u" functions, as per formula at upper left of section "0.6" Work Sheet (Page 6) is 1.094 513 75 - 2.744 556** 22 4- **7.456 780 24 - 5.169**   $451\,56 + 4.853\,732\,95 = 5.491\,019\,16$ , which appears in Middle Dial. It is **negative as all of the u\*s are negative.**
- *(3)* **Transfer the Middle Dial amount to Keyboard Dial clear Middle Dial and multiply by Length Factor (.03).**

**Increment in y from**  $x = 0$  **to**  $x = 0.6$  (0.164 730 57), which is also nega**tive, appears in Middle Dial.** 

*(4)* **Transfer the Middle Dial amount (0.164 730 57) to Keyboard Dial, clear Middle Dial, and subtract. Set up y\_5 (1.000 000 00) and add.** 

> Trial Value y<sub>1</sub> (0.835 269 43) appears in Middle Dial. Copy to Work Sheet **(Page 6).**

**(5) Next, proceed with the calculation of dy/dx when x= 0.6 from its equation, both the y and x being known. In this case, the value of dy/dx = u is obtained by multiplying the known "y" by the known "x" (-0.6); thus, transfer Middle Dial amount (0.835 269 43) from Middle Dial to Keyboard Dial, clear Upper Dial and multiply by "0.6".** 

> **Trial Value u1 (0.501 161 66) appears in Middle Dial. Copy to Work 8heet (Page 6) .**

*(6)* **Transfer the Middle Dial amount (0.501 161 66) to Keyboard Dial and multiply by 11.** 

**Copy Trial Value u\_x (0.501 161 66) to Work Sheet (Page ,6) and to the Lower Array of Factor Sheet (Page 5). Copy Middle Dial amount (3.508 131 62) to Lower Array of Factor Sheet.** 

### **COMPUTING CHECK VALUE OF "y" AND "u"**

- $(7)$  The first step in obtaining the Check Value of  $y_{+1}$  is to integrate u from  $u_{-3}$  to **u+1, using these values as well as those that are in-between. This is done by summing the factors of the Lower Array diagonally, as indicated by the line with the arrows; thus, the sum of these "u" functions as per formula at lower left of section "0.6" of Work Sheet (Page 6) is 1.372 278 11 + 9.177 575 68 + 4.430 958 48 + 14.119 950 40 + 3.508 131 62 = 32.608 894 29, which is negative.**
- *(8)* Move Upper Dial decimal from 8 to 9 and Keyboard Dial decimal from 8 to 7, set up **reciprocal of the common multiplier (225) and divide.**

**Increment in y from**  $x = 0.3$  **to**  $x = 0.6$  **inclusive**  $(0.144\ 928\ 842)$  **appears in Upper Dial, which enter in Work Sheet (Page 6) as negative.** 

*(g)* Move Middle Dial decimal to 17 and Keyboard Dial decimal to 8, set up  $y_{-3}$  (0.980 **198 67) in Keyboard Dial, depress Add Bar, and then depress Subtract Bar.** 

(10) Set up "1" in 9th column of Keyboard Dial and reverse multiply by Upper Dial amount, except use rounded figure of "2" in 2nd dial instead of "19" as appears in 2nd and 1st dials.

> Check value of  $y_{+1}$  (0.835 270 25) appears in Middle Dial. Upper Dial shows all ciphers, or all 9's, in every dial, except ist dial will show effect of rounding. Copy to Work Sheet.

### CORRECTING THE CHECK VALUE

(11) The Check Value is usually more nearly correct than the Trial Value, because it is obtained as an integration of only four "sections" (0.3 to 0.6), using five "ordinates." The difference Sy between the Trial and Check Values is obtained and given such sign that when it is added to the Check Value their sum equals the Trial Value (see Explanatory Notes); thus,

0.835 270 25 - 0.835 269 43 = 0.000 000 82 recorded as negative

- *(is)* For the conditions of this example (see Explanatory Notes) the Check Value should be corrected by  $\frac{8y}{35} = -0.00000002$ , reducing  $y_{+1}$  to  $0.835$  270 23.
- *(13)* Substitution in the formula for dy/dx is then made (in this case multiplying 0.835 270 23 X - 0.6, producing the Check Value of  $u_{+1}$  - 0.501 162 14, which is entered in the Upper Array of the Factor Sheet. The value previously entered in the Lower Array is corrected, as shown, and again multiplied by 11, 14, and 26, to produce the corrected factor in the "11" column and also the values in the other columns. The Lower Array is, likewise, completed by multiplying by 7, 32, and 12.
- *(14)* The above cycle from Steps 2 to 13 is repeated for the remaining values, dropping off values "at the top" as new ones are obtained at the bottom, all as per Work Sheet (Page 6).

In preparing this Work Sheet, it is found convenient to reproduce the formulas used, as shown, and to place the symbol number that identifies the term in the Factor Arrays directly below each term. This provides a "pattern" of calculating that serves to clarify and expedite the process .

The checked y's are tabulated below:

**<sup>X</sup>y**  0.6 0.835 270 23 0.7 0.782 704 55 0.8 0.726 149 06 0.9 0.666 976 83 1.0 0.606 530 69

### FINAL REFINEMENT OF VALUES

By the preceding process, there has been obtained the first group of five values beyond the starting values. Before calling the work complete, however, we may make an overall check by using the 9-term closed formula for integrating the differential "u" in the eight sections from  $x = 0.2$  to  $x = 1.0$  inclusive, thus

 $\mathbf{1}$ Page 4r

> Multiplier  $\mathbf{u}$  $\mathbf{x}$ 989  $-0.196$  039 73  $0.2$ 5888 0.286 799 24  $0.3$  $-928$  $= -13241.86039 \times 0.8$ 0.369 246 54  $0.4$ 10496 28350 0.441 248 45  $0.5$  $-4540$ 0.501 162 14  $0.6$  $=-0.37366802$ 10496 0.547 893 19 which added to y for  $x = 0.2$  $0.7$  $-928$ 0.580 919 25 produces new  $y$  for  $x = 1.0$  $0.8$ 5888 0.600 279 15  $0.9$ of 0.606 530 65. 989 0.606 530 69  $1.0$

This is .000 000 04 less than the previously found value, the amount being the accumulation of integrated differences that occurred during the calculation of these values. The difference of "4" should be distributed among these 5 values of y, as below, and new "u" calculated.

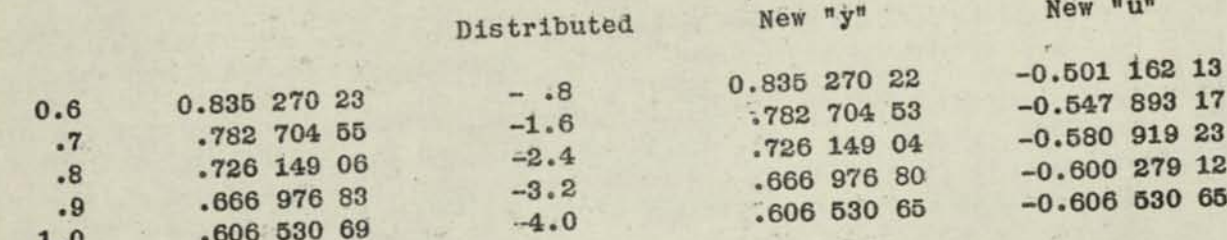

These new values of "u" should be substituted in the 9-term formula, above, but to avoid repetition, only the effect of the difference in u's, as found above, and those shown on the upper part of Page 5, is calculated, thus obtaining a final refinement of  $y_{+5}$ 

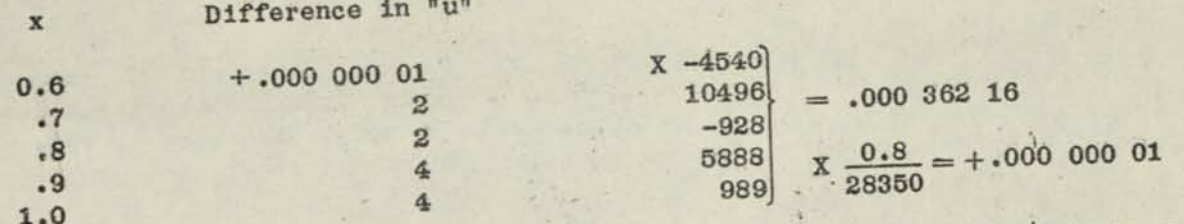

This increase in " $y_{+5}$ " is, likewise, an accumulation of integrated differences throughout 5 terms, so it is distributed as follows:

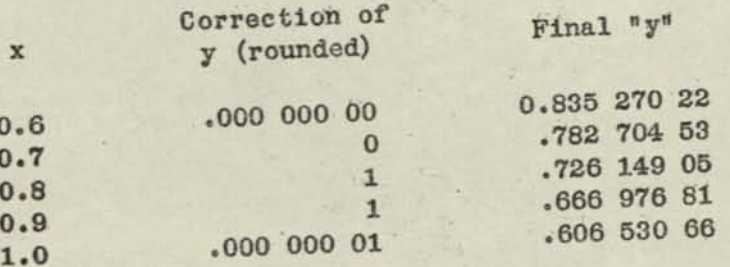

If additional values beyond  $x = 1.0$  were to be obtained, a new column of values of u corresponding to the above values of y would then be obtained in the customary way.

# FACTOR SHEET MILNE-STEFFENSEN 5 POINT (6 ORDINATE) FORMULA

FOR INTEGRATION BY STEP-BY-STEP METHOD

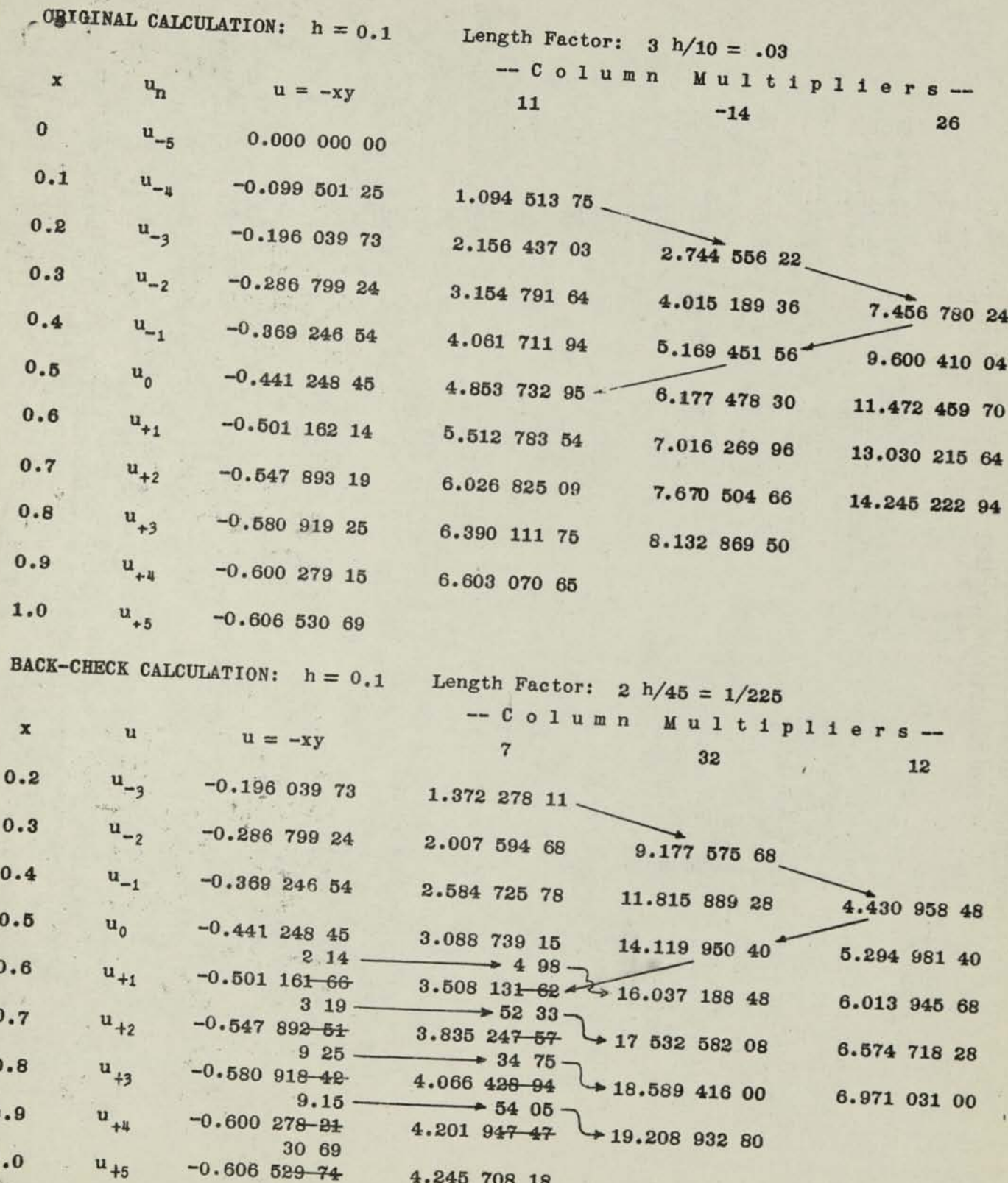

 $\mathbf{1}$ 

 $Page\ 5$ 

WORK SHEET MILNE-STEFFENSEN 5 POINT (6 ORDINATE) FORMULA

FOR INTEGRATION BY STEP-BY-STEP METHOD

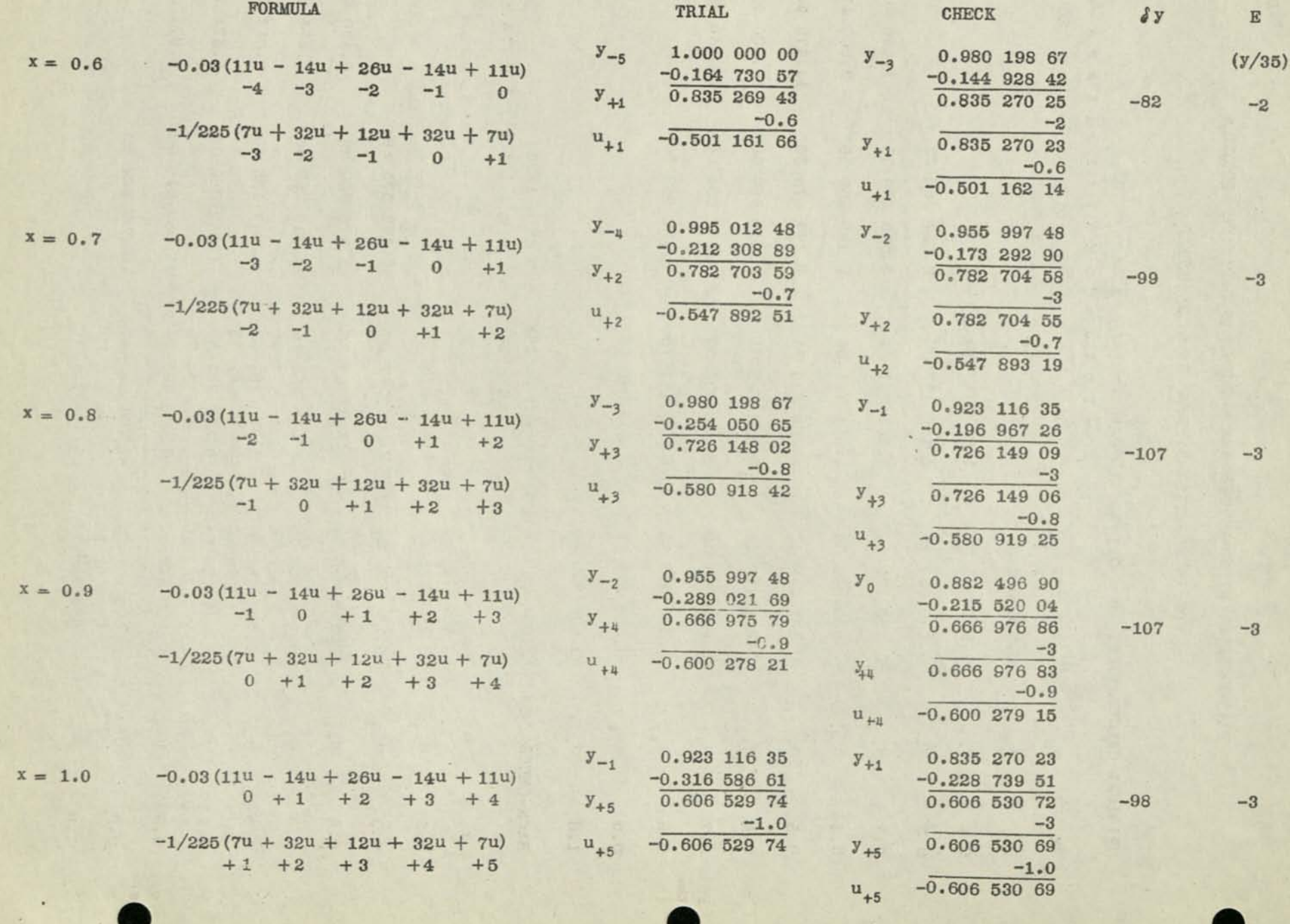

 $Page$  $\circ$ 

 $\mathcal{L} = \mathcal{L}$ 

EXPLANATORY NOTES

*The diagram relates to a typical function, not to the one used in the example.* 

add www

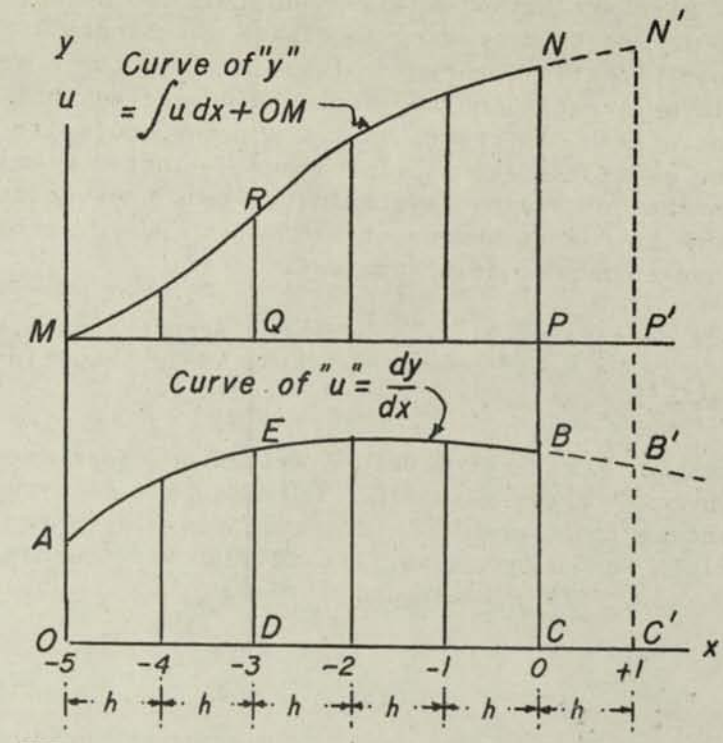

PRINCIPLE OF STEP-BY-STEP SOLUTION OF DIFFERENTIAL EQUATIONS: Let it be assumed that in the case of any given ordinary differential equation of first order  $dy/dx = u = f(x,y)$ , the values of y and u are known for several "starting" values of x at equally spaced in-<br>tervals  $(x_{-5}, x_{-1}, \ldots, x_0)$ . Assume that these values are plotted as the solid curved Assume that these values are plotted as the solid curved lines of the diagram in which AEB represents the known values of dy/dx, and MN represents the corresponding known values of y when the initial value is OM. From the relationship shown, it is apparent that the area OABCO is a measure of the increment in y (PN) above the initial value MO, or  $y = NC$ ; that is to say, any point on the curve MN corresponding to any value of x may be obtained by measuring the area under the differential curve up to that value of x and adding the result so obtained to the initial value of y, OM •

If, now, we have means of determining the area OAB'C'O, when given only the solid-line curve AEB, it is apparent that the area so obtained is likewise a measure of the increment in y, P'N', which when added to the initial value OM would give a new y corresponding to a point  $x_{+1}$ . By substituting the new y, so found, in the given differential equation, x of course being known, the new value of  $dy/dx = u$ , or the point B' becomes known.

The cycle is now complete, and by like means we can compute other values at the right of NN' and BB', thus continuing the solution to any desired point.

The crux of the solution rests, of course, in the determination of the area OAB'C'O when given only the values of u from A to B. The process is essentially one of extrapolation, and various ways exist for performing this "extension." It is obvious that errors made in computing the first extension steps are cumulative, Just as if one were constructing a cantelever bridge, so any process, to be successful, must have means of reducing these<br>errors to a minimum. Also, if possible, it must provide over-all chacks to connect a Also, if possible, it must provide over-all checks to correct a series of values so that the completed structure will have  $dy/dx = u$  for every value of x and y.

TRIAL COMPUTATION OF THE MILNE METHOD: The area OAB'C'O is obtained by using only the ordinates of the curve AB at points such as  $x_{-1}$ ,  $x_{-3}$ ,  $x_{-2}$ ,  $x_{-1}$  and  $x_0$ , for example, which values are known as they comprise all but one of the assumed starting values. If these values

### Page 8 Revised

of u are differenced (see Marchant Method MM-419) and it is found that fourth differences are negligible, then it would not be necessary to divide the length AB into five sections (six ordinates). It would be satisfactory to divide it into three sections (four ordinates); the sections would be larger, and the work would proceed that much faster. If it is desired to take account of 7th differences of u (corresponding to 8th differences of y), the curve AB should be sectionalized still further -- into 7 sections (8 ordinates), In any case, the number of ordinates should be even, because the accuracy of the computation based upon any such even number of ordinates is substantially equal to the case if the next higher uneven number of ordinates is used.

Consideration of the above matters provides a hint for proper choice of interval (h) and of the number of ordinates to be used for the solution of any equation. The subject will not be further explored here.

In the example of this method, six starting values are known, corresponding to the solidline ordinates of both curves. The area OAB'C'O is then obtained by applying the proper Steffenson "open-type" integration formula. In the case diagrammed, the area OAB'C'O, spanning seven ordinates, is found by using five of the known ordinates, excluding the end ordinates for  $x_1$  and  $x_{-5}$ . The formula is:

(1) Area 
$$
0AB'C' = \frac{\text{length } 0C'}{20}
$$
  $(11u_{-4} - 14u_{-3} + 26u_{-2} - 14u_{-1} + 11u_0)$ 

which will be recognized as that which was used in the example, because length OC' equals 6h and 6 x  $0.1/20 = 0.03$ .

The general Steffensen formulas for various numbers of terms are given below:

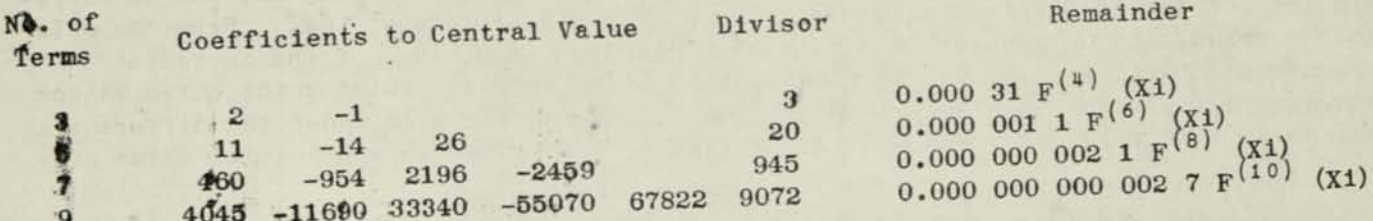

The use of the above coefficients and divisors will be apparent by analogy from what has been previously described. The remainder of the 3-term formula contains the expression  $F^{(4)}$  (X1), which designates the 4th derivative of u (or the 5th derivative of y) with respect to x for some value of x (unknown) that is found within the entire length OC'. This amount makes it possible to determine the maximum error if we know the maximum 4th derivative. The actual error, however, may be less than this, and usually is. The computer rarely needs to pay attention to this matter because the Milne Method offers a simplification of this point, as will be later explained.

The Milne computation of the error is also to be preferred because the above expressions for the Remainder apply to the case when the length OC' is taken as "1". If it has any other value, the above Remainder Coefficients must be multiplied by the length raised to the r th power, in which "r" equals "no. of terms of formula used, plus 2"; i.e., if the length OC' is 6 units long and the 5-term formula is used, the Remainder Coefficient (0. 000 001 1) is to be multiplied by  $6^7$ . It therefore equals  $0.31$ .

We have now obtained the area OAB'C'O which, as stated, is a measure of the increment in y. This increment, P'N', added to the initial value OM, gives the new value  $y_1$ , corresponding to  $x_1$ . It then only remains to substitute the now known  $y_1$  and the known  $x_1$  in the given differential equation and thus obtain  $u_1$ , or the point  $B^{\dagger}$ .

### Page 9 Revised

 $(X1)$ 

The cycle is now complete, and if we are satisfied with the accuracy so far obtained, we could proceed to the next step by finding the area under the differential curve from  $x_{-4}$ to  $x_2$  and adding the increment in y so found to the value of  $y_{-4}$ , thus producing the next

THE MILNE CHECK-BACK: The first refinement of the value of u and y for x<sub>1</sub> is obtained by re-calculating  $y_1$  in a different manner from that previously employed. This second determination of  $y_1^*$  is obtained by finding the area DEB'C'D of the differential curve between and including the values  $x_{-3}$  and  $x_1$  and adding the increment so obtained to  $y_{-3}$ . This could be done by Simpson's Rule, if desired, but such a formula would not suffice for this example because it would not take into account 5th differences of u. The formula that was used in the example takes into account such 5th differences; thus,

$$
\begin{array}{lll}\n\text{(a)} & \text{Area DBB'C'D} = \frac{\text{length BC'}}{90} & \text{(7u}_{-3} + 32u_{-2} + 12u_{-1} + 32u_{0} + 7u_{+1})\n\end{array}
$$

Inasmuch as the length DC' in the example is 4h, the multiplier is 4 X 0.1/90 =  $1/225$ .

The general Newton-Cotes formulas for various numbers of terms are given below:  $C_0$ efficion

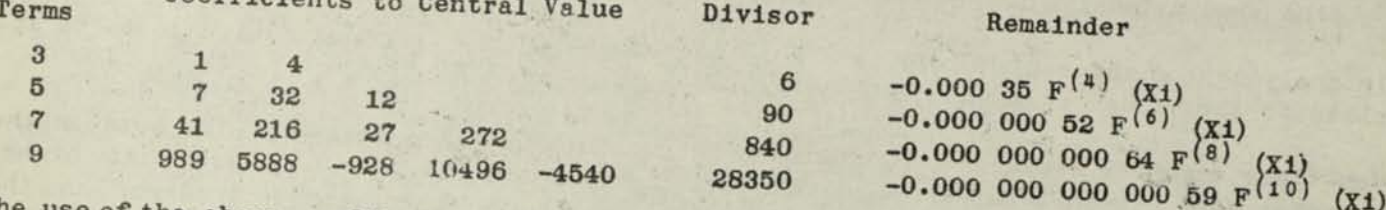

The use of the above coefficients, divisors and remainders will be apparent by analogy from what has been previously described. However, the Remainder of the above Check formula, when compared with that of the Trial formula, if used in the Milne Method, is smaller than a comparison of coefficients indicates. This is because the Check formula integrates an area with a shorter base line, it being 1/2, 2/3, 3/4, etc., of that of the Trial formula for 3, 5, and 7 terms respectively; and higher powers of this ratio of intervals are in-

Because the above formula uses the outside ordinates which close the area, it is designated a "Closed Type" formula. The previously described formula that does not use either of the end ordinates is similarly designated an "Open Type" formula.

The formula for 3 terms will be recognized as Simpson's 1/3 Rule.

THE MILNE ERROR CHECK: Inspection of the Remainders, as tabulated for the above Open and Closed-Type formulas, shows that in the case of, say, the 5-term formulas if the seventh derivative of u vanishes; that is to say, the error is only that due to the sixth derivative, and if we also assume that this sixth derivative is positive in the case of each formula, then it is evident that the integral calculated from the open-type formula will be less than its true value because the Remainder is positive. By similar reasoning, it is seen that the closed-type formula produces a value that is greater than its true value. The true value then lies between the values obtained by the two formulas.

Inasmuch as in most cases the differences of any order and the derivatives of the same order are closely proportionate, we may likewise conclude, subject to remotely unusual exceptions, that if the seventh differences of u vanish, the true value of the integral will, likewise, lie between its values when computed by the closed and open-type formulas (of course, the sixth differences that control this error are adjacent differences, rather than identical, because the two 5-term formulas do not use all of the identical five terms, but if these adjacent differences should be of opposite signs we would know that they would be substantially non-existent because of the assumption that seventh differences

### *Page 10 Revised*

The above reasoning has been applied to the case where the difference that controls the error (in this case, the 6th) is positive. By similar reasoning, it will be seen that the true value of the integral lies between its "open type" and "closed type" values when the difference that controls the error is negative, and also that this general conclusion applies to any of the formulas, provided that the  $n + 2$  difference of any n term formula is assumed to vanish. ..... \_ . . - W ' , : - ' \_

4 Ml

i \*

By reference to the original expansion from which the remainders were computed, Milne develops the following conclusion for the amount of the error, the sign of which becomes known when it is remembered that the error must be such as to modify the value of the integral when obtained by the closed-type formula so the true value comes between it and the value when obtained by the open-type formula.

Under the assumptions given, the true value differs from the value as obtained by the closed-type formula by the following fraction of the difference between the values obtained by the open-type and closed-type formulas: 3-term, 1/29; 5-term, 1/35; 7-term, l/44; 9-term, l/54. The sign of this difference is such as to make the true value lie between the closed-type and open-type values.

In applying the above principle, it is to be remembered that the correction is to be applied to the value obtained by the closed-term formula.

Sometimes examples are found in texts in which the true value does not lie between the open-term and closed-term values, but if these be examined, it will be found that higher orders of differences exist than permitted by the above assumption. choice of the number of starting terms of the solution and of the interval are usually such that differences of u substantially vanish as outlined above, it is seen that the Milne Error Check is as sound as it is easy to apply.

APPLICATION TO DIFFERENTIAL EQUATIONS OF HIGHER ORDER, ETC: Systems of differential equations of the first order may also be solved by this method. Each equation is solved independently for its step in y, but these y values are substituted in the simultaneous equations to give new value of u for each equation.

Differential equations of higher order or systems thereof are reducible to a system of equations of the first order which is then solvable, as above outlined. veloped special means of solving second order equations in which first derivatives are absent, particularly  $d^2y/dx^2 = f(x,y)$  and  $d^2y/dx^2 + g(x)y = f(x)$ .

REFERENCES: The following list will be of assistance to those who wish to study this subject further:

- W. E. Milne, *numerical Integration of Ordinary Differential Equations..*  Am. Math. Mo. 33: 455-460 (1926).
- W. E. Milne, On the *Numerical Integration of Certain Differential Equations of the Second Order, Am. Math. Mo. 40: 322-327 (1933).*
- National Research Council, No. 92, *Numerical Integration of Differential Equations* (Report of A. A. Bennett, W. E. Milne, H. Bateman) (1933).
- J. F. Steffensen, *Interpolation,* P. 158-159, 170-177, Williams & Wilkins Co. (1927).
- J. L. Scarborough, *Numerical Mathematical Analysis,* P. 280-282, The Johns Hopkins Press, Baltimore (1930).

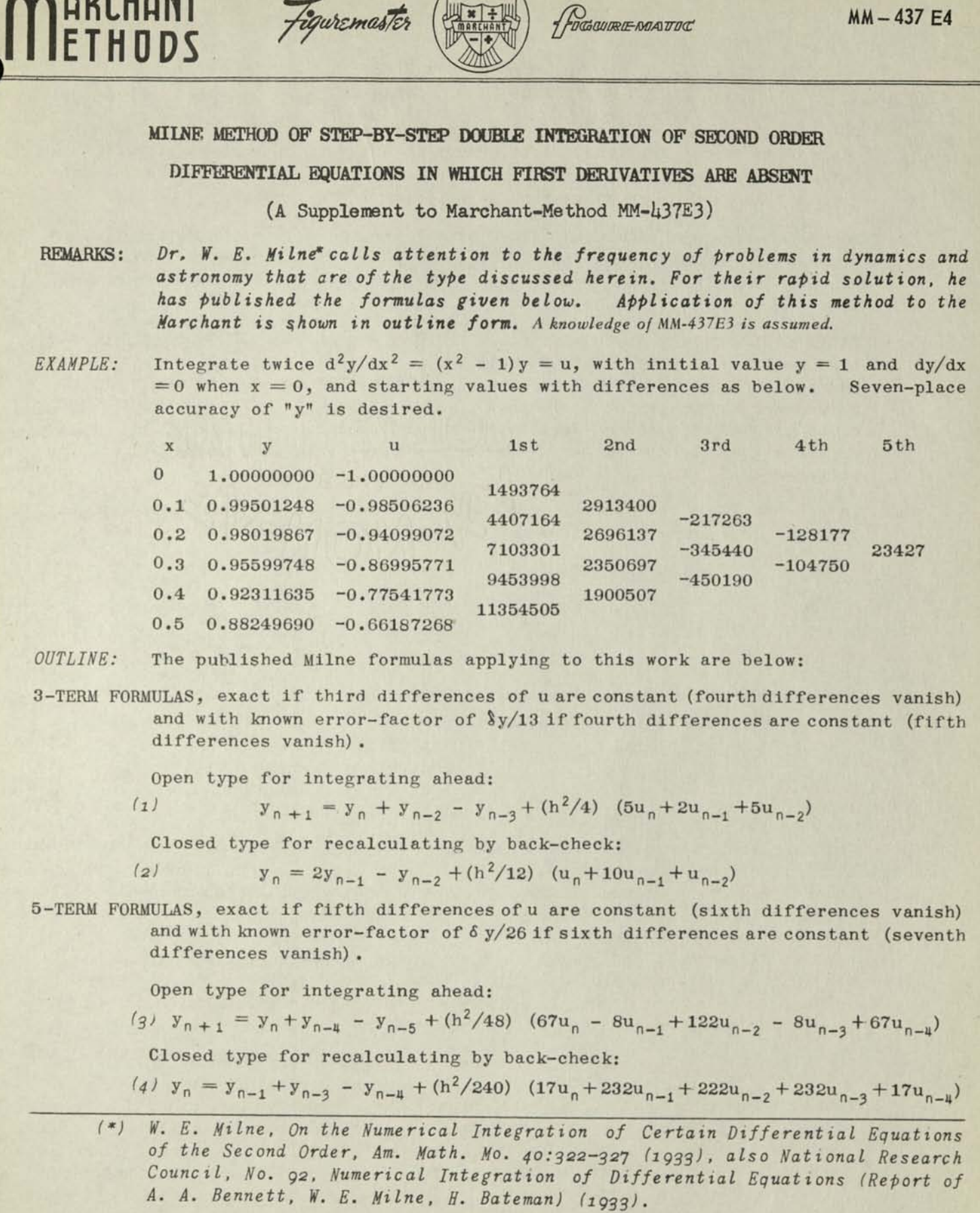

 $\mathcal{F}$ 

k,

### WILL THE INTERVAL CHOSEN FOR STARTING VALUES PROVIDE DESIRED ACCURACY?

The need of making an intelligent guess as to the interval (h) to he used for any desired accuracy of the result occurs in any work of this sort. This matter was only touched upon in Marchant MethodMM-437E3, so an analysis of this case may he helpful in suggesting an approach to the problem.

- *(a)* Inasmuch as the six tabulated values of "u" provide only a 5th difference, is it possible to infer what the higher differences might be? We can do so only in very broad terms, and inasmuch as reasoning with regard to these matters is often required, the subject is gone into at length.
- *(b)* It is most unlikely that the function "u" has a constant 5th or 6th difference that would enable the 5-term formula to be used with results accurate to the number of places of the tabulated "u". We know this because a 7th or 8th degree power series (which would have constant 7th or 8th differences of f (x)) could not have its second derivative "u" in the algebraic form of "u". It is probable that "u" has higher differences and most certainly has a 6th and 7th difference.
- *(c)* Inferences as to the size of 6th and 7th differences are made from the following. The descending differences show the following ratios:

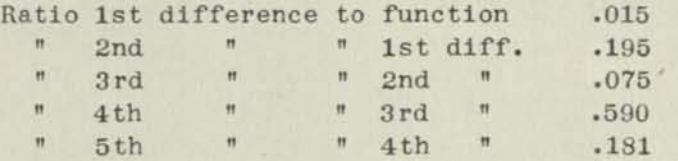

The ascending differences similarly show the following ratios:

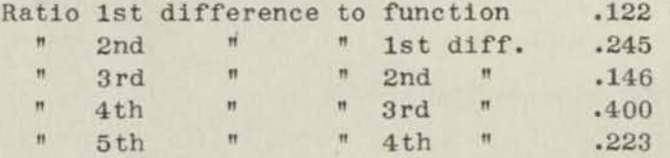

Plotting these ratios against orders of difference shows that these fluctuating differences show a trend, and that the amplitude of the fluctuations decreases as "x" increases. This is proved by the fact that the ascending differences have smaller amplitudes than the descending. If the trend of the tops and bottoms of these "swings" is plotted and extended to 6th and 7th orders of difference, it appears that the ratio of 6th ascending difference to 5th is about .47 and of 7th to 6th is about .33. Applying these ratios, it appears to be a good guess that the ascending 6th difference will not exceed .00011 and the ascending 7th difference will not exceed .00004.

(d) The Milne 5-Term Formulas supply an exact "y" if 6th differences in "u" vanish and use of the Milne Er.ror Factors provide means of obtaining an exact "y" if 7th differences of "u" vanish. In functions of the type considered herein, however, neither 6th or 7th differences may be expected to vanish. A good guess as to the ascending 6th difference is made in the above as that it is  $0.00011$  at  $x = 0.5$ . What error in "y" may be expected from this difference?

 $(e)$ 

 $(2)$   $(1)$ 

 $161$ 

To estimate this, it is necessary to study the error formulas in the light of the derivatives of tabulated u's. These are:

Error of (1) is  $(17/240)$  h<sup>6</sup>u<sup>(4)</sup>(x<sub>n</sub>)  $(5)$ " (2) "  $(-1/240)$   $h^6u^{(4)}(x_q)$  $(6)$ " (3) " (7870/120960)  $h^8 u^{(6)}(x_p)$  $(7)$ " (4) "  $(-318/120960) h^8 u^{(6)} (x_q)$  $(8)$ 

In which  $u^{(4)}(x_p)$  is the fourth derivative of u with respect to x when x is some value  $(x_p)$  that is within the range of all x's that determine the 4th central difference of u corresponding to the value of x for which the error is desired. For example, if it is desired to estimate the error of  $y$  at, say  $x_{-1}$ , the fourth central difference corresponding to  $x_{-1}$  is determined by the 5 values of x from  $x_{-3}$  to  $x_{+1}$  inclusive. The upper bound of error at point  $x_{-1}$  will thus be controlled by the greatest 4th derivative of u for any of the x's from  $x_{-3}$  to  $x_{+1}$  inclusive.

The expression  $u^{(6)}(x_p)$  is similarly defined, and, likewise, for those with

As it is difficult to obtain the derivatives of u because y is involved impli- $(f)$ citly, the derivatives may be estimated from the difference array of tabulated

$$
u^{(4)}(x) = (1/h^4) (d^m - (1/6) d^{1/4} + (7/240) d^{1/4} +
$$

$$
u^{(0)}(x) = (1/h^6) (d^V)_0 - (1/4) d^{V(1)} + (13/240) d^X
$$

in which  $d^m$ ,  $d^{Vl}$ , etc., are 4th, 6th, etc., central differences of u corresponding to any tabulated x, using the nomenclature of Marchant Method MM-439E2.

 $(g)$  It is one of the beauties of the Milne Method that by correcting the result of the check formulas (2) or (4) by means of the Milne Error Correction  $\frac{\delta y}{13}$  or 8y/26, respectively, the error is eliminated if 5th and 7th differences, respectively, vanish. When there are differences higher than the 4th and 6th, respectively, however, the Milne Error Correction does not eliminate the entire error because the " $x$ " value for the open-type formula is not necessarily the same as that for the corresponding closed-type formula. The derivatives, therefore, may differ so there is a small residual error that is not eliminated by applying the Milne Error correction to (2) or (4). Just what this is, in any case, has not been explored by us, and it appears that it would be difficult to determine because there is no means of knowing which of the values of x in the range of values is to be taken for determining the derivative that controls

A working rule, which has as its support only the fact that it is satisfactory in the cases for which it has been used, is that if there are differences higher than the 4th and 6th when using the 3-term and 5-term formulas, it is satisfactory to regard the Milne Error Correction as eliminating the effect of the 4th or 6th difference, respectively, but not affecting the error due to differences of higher order. When the derivatives are expressed in terms of differences as in (9) and (10), this means that the error in (2) after applying the Milne Error Correction is perhaps of the order of

(11)  $(-1/240)$  h<sup>2</sup>  $(-(1/6) dV_0 + (7/240) dV11_0 ...)$ 

and, similarly, in (4) it perhaps may be taken as

 $(12)$   $(-318/120960)$  h<sup>2</sup>  $(-(1/4) d$  v<sub>111</sub> <sub>0</sub>+(13/240) d<sup>x</sup> ....)<sup>\*</sup>

the upper bound in either case being the largest value in the range of "x" **values corresponding to the u's that determine**  $d^m$ **<sub>0</sub> in (9) or**  $d^{VI}$ **<sub>0</sub> in (10).** 

Applying this analysis to the problem at hand, it is noted that if when applying (1) and then applying the Milne Error Factor of  $\frac{\delta y}{13}$ , and the largest 6th difference of u is 0.00011, as above estimated, we have for the error by applying (11)

 $e = (-1/240)$   $(.01) (-.00002) = .000000001$  approx.

(h) It will thus be observed that if only one value of y is desired beyond starting values, the 3-term formulas (1) and (2) would probably supply a result accur ate to 8 places. However, the propagation of this error as additional values are computed results in an accumulation of errors. Exploration of this propaga tion of error in any case is not a difficult mathematical task, but even if we ignore the effect on the terms involving u, it is seen that each new y involves the addition of two previous y's and the subtraction of but one. When the computation has proceeded so that the starting values no longer enter the determination, the error in the example considered herein is at least 55e if we use (2) after 10 values subsequent to starting values. This assumes that all errors have same sign. We have no right to assume otherwise, based upon the available data at this point.

From this, it is seen that use of the 3-term formulas should be satisfactory to establish 7-place accuracy if only a few values are required, but the 5-term formulas should be used if 7-place accuracy is desired in the vicinity, roughly, of values beyond the 5th new value.

(i) By this reasoning, we decide to use the 5-term formula under the assumption that values up to and beyond those for  $x = 1.5$  are desired. It now remains to be determined what interval should be used.

By reasoning similar to that in (c), we guess that a rough ascending 8th difference of tabulated u's is .000026, from which error of (4) after applying Milne Error Factor of Sy/26, by using (12), is

 $(318/120960)$   $(.01)(-.000026/4) = .00000000017$  approx.

When applied for ten values, it will be, roughly, .000000009, which assures 7-place accuracy with interval  $h = 0.1$ .

- (j) We, therefore, conclude that the best procedure is to use interval  $h = 0.1$  and the **5**-term formulas (3) and (4). This will doubtless provide 8-place accuracy in the range up to  $x = 1.5$ , instead of the 7-place accuracy desired. Any reasonable attempt to cut the work to obtain 7-place accuracy up to  $x = 1.5$  and no more, such as by using an odd interval, is not warranted.
- *(k)* The next five values are determined by the method of MM-437E3, according to work sheets attached. Calculations are carried to 8 places, with final rounding to seven, developing the following values (Only the first computation is shown completely. The others are obvious as the subscripts advance by 1) :

Page 4

<sup>(\*)</sup> If 5th differences of u from  $(2)$  or 7th differences of u from  $(4)$  are constant,  $(9)$  and  $(10)$  are not effec-<br>and  $(10)$  are not effective in producing a usable (11 and (12). In such cases, estimate derivatives from fonnulas similar to (9) and (10) obtained from ascending or descending differences, which contain both odd and even orders of difference. These lead to formulas similar to (11) and (12), which contain only 5th and 7th differences, respectively.

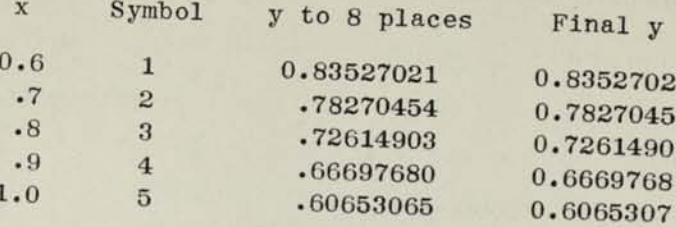

### **DISCUSSION**

The computation shows that after applying the Milne Error Correction, the change was not enough to affect last place of the 8-place answer obtained from (4) for any of the values to  $x = 1.0$ . This might have been predicted and would indicate that if we wished to stop the calculation at  $x = 1.0$ , it might have been possible to use (3) without any back-check. We did not do so, as the supposition was that at least ten values beyond starting values

The actual differences of u, insofar as we can tabulate them, show them to be less than

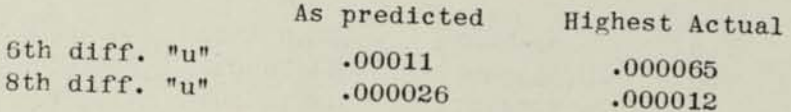

The trend of these differences, however, shows the likelihood that there are larger ones than the above "highest actual" values that are in the complete range of values of x, for it must be realized that tabulation of the ten values of u supplies only four 6th differences and two 8th differences.

The reader is cautioned not to accept the fact that if the Milne Error Correction does not produce any alteration in the right-hand digit of y as obtained from (4), it is evidence that the result is thereby accurate to the number of places of y so computed. This is only true if 7th differences vanish if (4) is used. If such difference does not vanish, as stated in  $(g)$ , there is a residual error in each y believed to be expressed by  $(12)$ which accumulates and compounds as the number of values of computed y's increases. the present case, it is unlikely that 8th place would be affected by the Error Correction, even for five more values, but by considerations outlined in (h) and (i), we see that only 7-place accuracy of y can reasonably be expected.

The function used in this example is, of course, the second derivative of

$$
y = e^{-\frac{x^2}{2}}
$$

which is much used in Quantum Mechanics. A study of its 6th and 8th derivatives, after giving effect to eliminating the effect of 6th and 8th differences in those derivatives, as in (g), provides reasonable support for the conclusions reached above by the somewhat rough predictions made from the first five tabulated values.

## **FACTOR SHEET: MILNE 5-POINT (6 ORDINATE) FORMULA FOR DOUBLE INTEGRATION BY STEP-BY-STEP METHOD**

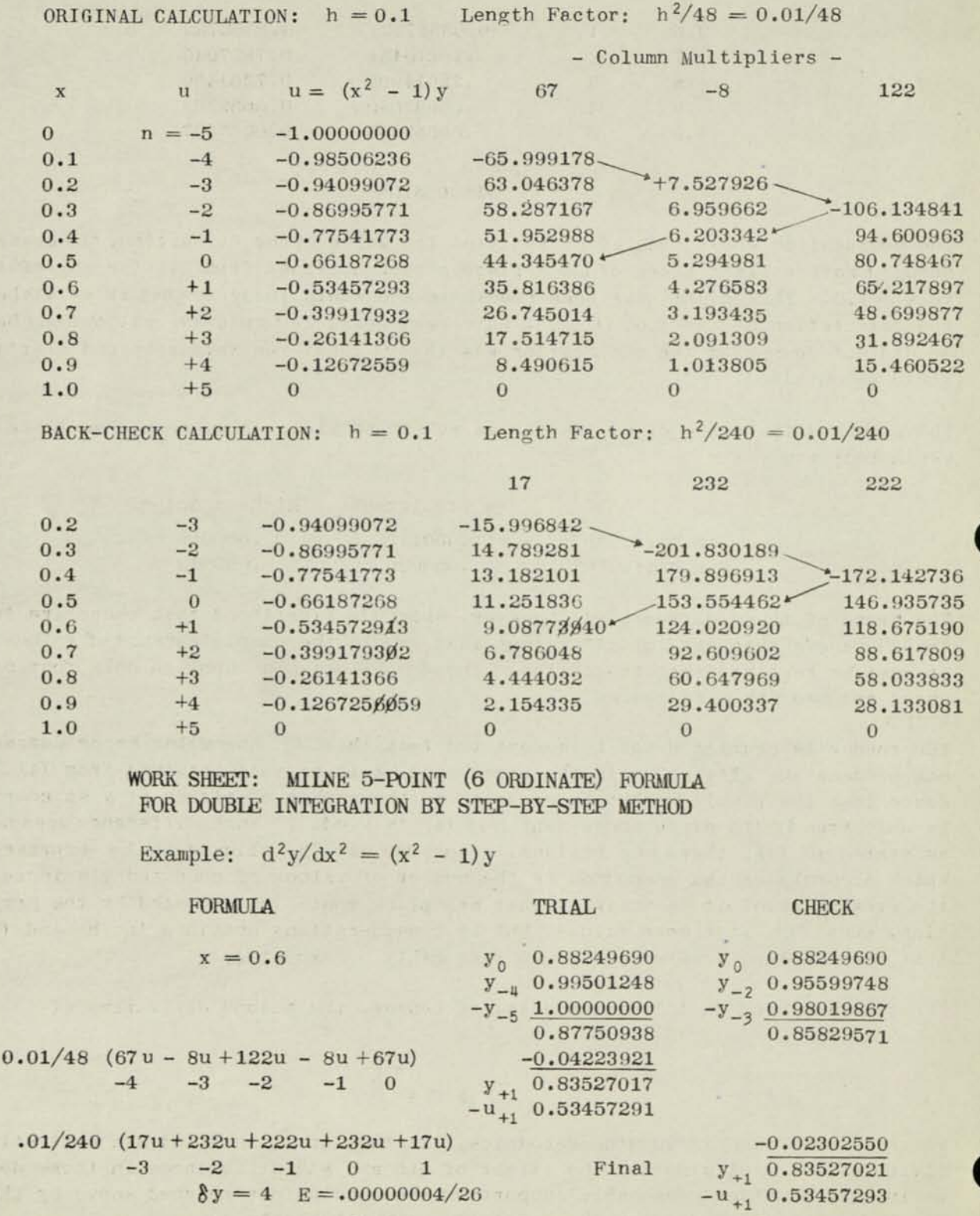

The remainder of the Work Sheet is similar except that all subscripts are advanced by 1, with values entered accordingly.

 $\ddot{\phantom{0}}$ n P

**SIMPARTIN**
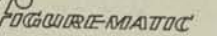

MM-437 E5

#### 7, 9, AND 11-TERM CLOSED-TYPE FORMULAS FOR MILNE METHOD OF STEP-BY-STEP DOUBLE INTEGRATION OF SECOND-ORDER DIFFERENTIAL EQUATIONS IN WHICH FIRST DERIVATIVES ARE ABSENT

Figuremaster

### (A supplement to Marchant-Method MM-437E4)

REMARKS:

) ARCHANT<br>I e t h o d s

In applying MM-437E4, it is sometimes desired to use an over-all check-formula of the closed type having more than five terms in order to refine the final "y" beyond what is possible by applying the 5-term closed-type formula given in MM-437E4. The coefficients for 7, 9, and 11-term formulas herein were computed by J. E. Kilpatrick from certain values of related coefficients given in a paper by H. E. Salzer, Jour. Math. and Phys., Nov. 1945, p. 135. Only symmetric odd-point formulas are shown because, as W. E. Milne points out, their accuracy is equal to that of the next larger even-point formulas.

Of the various kinds of n-point formulas that may be obtained, one has been chosen in each case which minimizes the effect of u<sub>n</sub> because this value is ordinarily the least correct of the set, it being usually obtained as a result of applying a predictor or extrapolation formula to the preceding set of points. The relative smallness of the coefficient of u<sub>n</sub> will be noted.

FORMULAS:

7-TERM CLOSED-TYPE FORMULA for back check:

$$
y_{n} = y_{n-1} + y_{n-5} - y_{n-6} + \frac{h^{2}}{60480} (k_{0}u_{n} + k_{1}u_{n-1} + k_{2}u_{n-2} + k_{3}u_{n-3} + k_{4}u_{n-4})
$$

+  $k_5 u_{n-5}$  +  $k_6 u_{n-6}$ )

or, divided by 60480, and rounded to 9 places

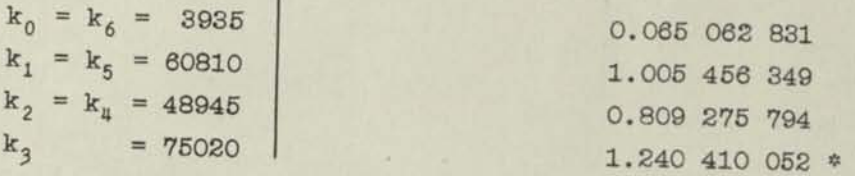

9-TERM CLOSED-TYPE FORMULA for back check:

$$
y_{n} = y_{n-1} + y_{n-7} - y_{n-8} + \frac{h^{2}}{518400} (k_{0}u_{n} + k_{1}u_{n-1} + k_{2}u_{n-2} + k_{3}u_{n-3} + k_{4}u_{n-4})
$$

+  $k_5u_{n-5}$  +  $k_6u_{n-6}$  +  $k_7u_{n-7}$  +  $k_8u_{n-8}$ )

in which

in which

or, divided by 518400, and rounded to 9 places

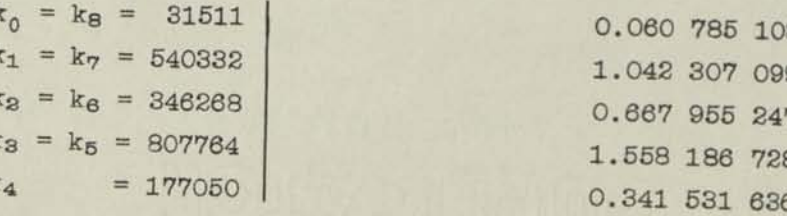

PRINTED IN U. S.A.

 $(over)$ 

Page 2

### 11-TERM CLOSED-TYPE FORMULA for back check:

$$
y_n = y_{n-1} + y_{n-9} - y_{n-10} + h^2 (c_0 u_n + c_1 u_{n-1} + c_2 u_{n-2} + c_3 u_{n-3} + c_4 u_{n-4} + c_5 u_{n-5}
$$

 $cau_{n-8} + cau_{n-7} + cau_{n-8} + cau_{n-9} + cau_{n-10}$ 

in which, rounded to 9 places

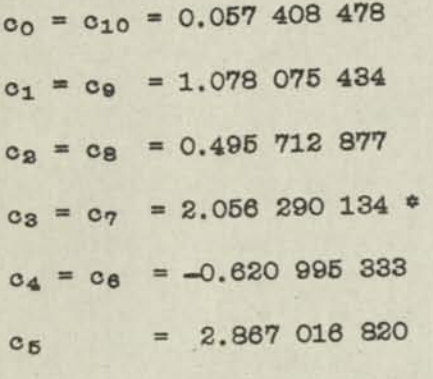

 $\frac{1}{24}$   $\frac{1}{24}$   $\frac{1}{24}$ 

These 11-point coefficients are not shown in exact form because of their unwieldy character when so expressed; i.e., the common divisor is 958 003 200, and the numerator for, say, c<sub>5</sub> is 2 746 611 288. With a 10-column calculator available, it is thus easier to use the decimal equivalents than the exact fractions.

**NOTE** 

The asterisks  $(*)$  affixed to certain coefficients of the  $7$  and  $11$ -term sets of coefficients indicate an adjustment of normal rounding to cause the sum of the decimal equivalents of an n-term formula exactly to equal n-2.

いまれ

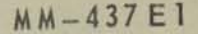

### STARTING VALUES FOR MILNE-METHOD INTEGRATION OF ORDINARY DIFFERENTIAL EQUATIONS OF THE FIRST ORDER

Figuremaster

#### THE METHOD OF MILNE

**ARCHflNT** 

**ETHDDS** 

REMARKS: Marchant Method 437E3 describes the Milne Method of integrating differen*tial equations in the form*  $dy/dx \equiv y' = u(x, y)$  *after "starting" values are known. The method submitted herewith is that proposed by Dr. W. E. Milne* for obtaining these starting values for the three-term formulas of MM437E3. *'An Appendix gives similar formulas for obtaining starting values for continuance by the five-term Milne formulas. A note refers to a method for ob*taining starting values for 2nd order equations of the type integrated in *'Marchant Method 437 E4.* 

**FUGGOUIRIE-NEATIE** 

**The method herein requires hut one differentiation of the differentia1 equa**tion, instead of numerous differentiations, as is necessary in the Method **of Taylor' s Series (see Marchant Method** *437 E2).* **The method is exact if 5th differences of the tabulated y's vanish and, if** there are **higher differences**  it produces results within an upper bound of error that may be computed. Such computation, however, must ordinarily be deferred until sufficient values subsequent to the "starting" values have been found to enable a differ**ence array to show values from which the 5th derivative of y with respect to the x's of the starting values may be estimated.** 

*The computer will doubtless compare the within method with that of <i>Runge-*Kutta, which is often proposed as a simplified means of obtaining starting values for further integration by the Milne (or other) quadrature processes. *Data supplied us by courtesy of Dr. Milne are conclusive that the Runge-Kutta Method is not to be recommended for such work because it is not exact, even* in the case of some differential equations the solutions of which are poly*nomials of 2nd degree. Furthermore, there appears to be no explicit usable* expression for its error. It so happens that the Runge-Kutta Method gives excellent results when integrating the particular equation used as an exam*ple herein, but this is only a coincidence. On certain other typical equa*tions, it produces starting values which are substantially worthless.

*OUTLINE:* **Given the differential equation**  $dy/dx \equiv y' = u(x,y)$ **, with initial, value of**  $y = y_0$  **when**  $x = x_0$ **; y' is differentiated with respect to x at**  $x = x_0$ **, pro** $y = y_0$  when  $x = x_0$ ;  $y'$  is differentiated with respect to x and x,<br>ducing  $d^2y/dx^2 \equiv y''_0 = v_0(x,y)$ . Interval  $h = x_1 - x_0$ ,  $x_2 - x_1$ ,

**Trial values are obtained as follows:** 

$$
u_1\,=\,u_0\,+\,h v_0\qquad\text{and}\qquad u_{-1}=\,u_0\,-\,h v_0
$$

**Using these trial values in** (1) and (2) below, first approximations of  $y_1$ and  $y_{-1}$  are obtained as follows:

$$
(1) \quad y_1 = y_0 + \frac{h}{24}(7u_1 + 16u_0 + u_{-1}) + \frac{h^2v_0}{4} + \text{Remainder}
$$

$$
y_1 = y_0 + \frac{1}{24}(7u_1 + 16u_0 + u_{-1}) + \frac{1}{4} + \text{remainder}
$$
  
(2)  $y_{-1} = y_0 - \frac{h}{24}(u_1 + 16u_0 + 7u_{-1}) + \frac{h^2v_0}{4} + \text{Remainder}$ 

<sup>7\*</sup>*N. E. Milne, American Mathematical Monthly, Jan. 1941, "Note on the Numerical In*tegration of Differential Equations."<br>COPYRIGHT 1944 Marchant Calculating Machine Company, Oakland, California  $(over)$ 

*Page 2* 

The Remainder in (1) 
$$
1s - \frac{1}{180} h^5 y^{(5)}
$$
 and  $in$  (2)  $1s + \frac{1}{180} h^5 y^{(5)}$ 

in which  $y^{(5)}$  is the 5th derivative of y with respect to some value x, unknown, which lies between  $x_{i}$ , and  $x_{i}$ . As stated under "Remarks," the Remainders are not considered when obtaining the starting values, but inasmuch as they may be approximated at a later stage of the computation, they may subsequently be used to refine the starting values for a recomputation up to that point, if desired, or to show how many places of the starting values are reliable.

The first approximations of  $y_1$  and  $y_{-1}$  are then substituted in the differential equation to obtain second approximations of  $u_1$  and  $u_{-1}$ . These are again used in (1) and (2) to obtain second approximations of  $y$ , and  $y$ <sub>-1</sub>, which are again substituted in the differential equation to obtain third approximations of  $u_1$  and  $u_{-1}$  respectively, and so on until two successive values of y are alike to the number of places to be retained.

The first approximation of  $y_2$  is then obtained by substituting the alreadyknown values in (3) below;

$$
(3) \quad y_2 = y_0 + \frac{2h}{3}(5u_1 - u_0 - u_{-1}) - 2h^2v_0 + \text{Remainder}
$$

in which the Remainder is  $+\frac{7}{45}h^5y^{(5)}$  defined in a manner similar to the Remainders of  $(1)$  and  $(2)$ .

The  $y_2$  thus found is substituted in the differential equation, thus obtaining a first approximation of u, which is then substituted in (4) below, which will be recognized as the 3-Term Closed-Type Formula used in Marchant Method *437E3* for check-back. It is Simpson's 1/3 Rule.

(4) 
$$
y_2 = y_0 + \frac{h}{3}(u_2 + 4u_1 + u_0) + \text{Remainder}
$$

in which the Remainder is  $-\frac{1}{n}$  h<sup>5</sup>y<sup>(5)</sup> defined in a manner similar to the pre-90 vious Remainders.

This (4) produces a second approximation of  $y_2$ , after which the corresponding second approximation of u, is found by substituting in the differential equation, and so on, until two successive values of  $y_2$  from  $(4)$  are alike to the number of places to be retained.

The desired starting values are; thus,

 $y_{-1}$ ,  $y_0$ ,  $y_1$  and  $y_2$ 

which by using the notation of *MM-437*E3become, respectively,

 $y_{-3}$ ,  $y_{-2}$ ,  $y_{-1}$ , and  $y_0$  with their corresponding derivatives

 $u_{-3}$ ,  $u_{-2}$ ,  $u_{-1}$ , and  $u_0$ 

Integration then proceeds according to the procedure outlined in Marchant Method *437E3,* but as the latter uses the 5-term formulas in its example, it may be helpful to record the 3-term formulas, as below;

The "predictor" is (5) and the check-back is (6), below:  
(5) 
$$
y_1 = y_{-3} + \frac{4h}{3} (2u_{-2} - u_{-1} + 2u_0)
$$

(6)  $y_1 = y_{-1} + \frac{h}{3}(u_{-1} + 4u_0 + u_1)$ . This is same as (4), with notation of *MM-437E3*.

No Remainders are specified in the above because the Milne-Method error facor of 1/29 of the difference between the values of *y* obtained by these formulas, when applied as a correction to the y found from (6), supplies an exact y if 6th differences of tabulated y's vanish. Marchant Method *437E3*  refers to a vanishing 6th difference of u, which corresponds to a 6th difference of y.

*EXAMPLE:* Given  $dy/dx = y' \equiv -xy$ , with initial values of  $y = 1$  when  $x = 0$ . Compute starting values of y to seven places corresponding to x at -0.1, 0.1, and 0.2. Then continue the integration by the regular Milne process of Merchant Method *437E3* until sufficient values are obtained to enable an estimate to be made of the number of computed places of the starting values that are re-<br>liable.

Inasmuch as the Marchant calculator application to work of this character is fully covered in MM-437E3, or consists of solving simple arithmetical formulas, the example will merely be outlined in numerical form, as follows:

(a) Differentiating  $dy/dx = -xy$  with respect to x, we have  $d^2y/dx^2 \equiv y'' = -x$   $dy - dx$ which equals  $(x^2 - 1)y$ , which is the function "v" referred to in (1), (2) and (3). By substituting initial values, we have  $v_0 = -1$ .

(b) First trial of 
$$
u_1 = u_0 + hv_0 = 0 + 0.1(-1) = -0.1
$$

<sup>\*</sup> " 
$$
u_{-1} = u_0 - hv_0 = 0 - 0.1(-1) = 0.1.
$$

 $(c_j)$  First substitution in  $(1)$ 

substitution in (1)  
\n
$$
y = 1 + \frac{0.1}{24}(7(-0.1) + 0.1) + \frac{(0.1)^2(-1)}{4} = 0.995
$$

from which second trial  $u_1 = -xy = -(0.1)(0.995) = -0.0995$ 

 $(d, 1)$  First substitution in  $(2)$ 

$$
\mathbf{y}_{-1} = 1 - \frac{0.1}{24}(-0.1 + 7(0.1)) - 0.0025 = 0.995
$$

from which second trial  $u_{-1} = -xy = (-0.1)(0.995) = 0.0995$ 

 $(c^{\dagger}_{2})$  Second substitution in (1)

$$
y_1 = 1 + \frac{0.1}{24} (7(-0.0995) + 0.0995) - 0.0025 = 0.9950125
$$

from which third trial  $u_i$  is  $-0.09950125$ 

 $(d_{q})$  Second substitution in  $(2)$ 

It is noted that there is symmetry about  $y_0$ , whence  $y_{-1} = 0.9950125$  and  $u_{-1} = 0.09950125$ 

It is also noted that third substitutions would not change y to 7 places, so they are retained as above.

*(e)* Substitution in (3)

$$
y_2 = 1 + \frac{0.2}{3}(5(-0.09950125) - 0.09950125) - 2(0.01)(-1) = 0.9801995
$$
  
from which  $u_2 = -0.2$   $y_2 = -0.1960399$ 

*Page 3* 

*Page 4* 

*(fi)* First substitution in (4).

 $y_2 = 1 + \frac{0.1}{3}(-0.1960399 + 4(-0.09950125)) = 0.9801985$ 

from which  $u_2 = -0.1960397$ 

Inspection shows that substitution of the above  $u_2$  in (4) would affect y<sub>2</sub> by only  $1/15$ in 7th place, so  $y_2$  from  $(f_1)$  may be accepted.

*tg)* The four starting values to 7 places are:

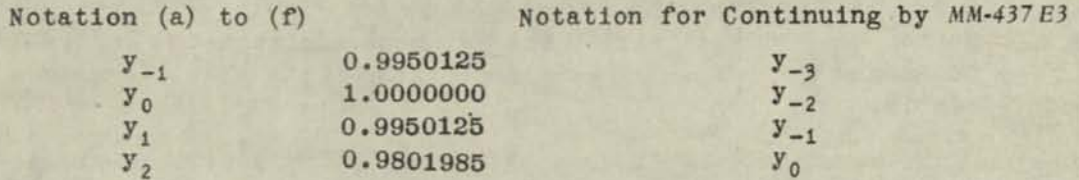

*(h)* Continuing the integration by Milne Method of *MM-437 E3,* per work sheet (Page 7), we have, with differences up to and including the 7th, using notation of *MM-439E1:* 

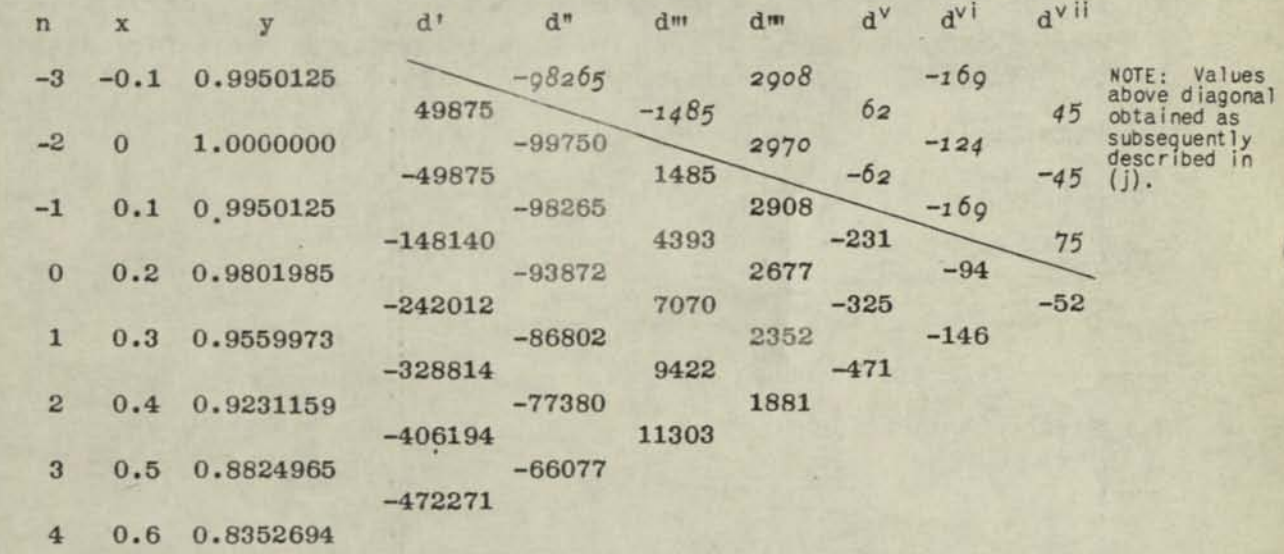

(i) From the above array, some idea of the value of  $y^{(5)}$  for the points  $x = -0.1$  to 0.2 can be had which, by substituting in the Remainders of (1), (2) and (4), will provide a reasonably satisfactory answer to the question of the reliability of the starting values found. The usual way of estimating  $y^{(5)}$  from an array such as the above, considering only amounts below the diagonal line, is to substitute the descending differences in the Newton-Gregory formula for 5th derivatives, as follows(Also see Note 4, Page 11):

(7) 
$$
y^{(5)} = \frac{1}{h^5} (\Delta^v - \frac{5}{2} \Delta^{vi} + \frac{25}{6} \Delta^{vii} - \frac{35}{6} \Delta^{viii} \dots)
$$

in which  $\Delta^V$ , corresponding to  $x = -0.1$  is  $-0.0000231$  and  $\Delta^{V11}$  corresponding to  $x = -0.1$  is  $-0.0000052$ , and similarly for other values of x.

To apply this formula at  $x = 0.2$  will require that more values of y be computed, even if we drop terms beyond  $\Delta^{\forall l}$ . Before doing so, however, let us apply it to x at  $x = -0.1$ , and it is found that the usable terms for 6th and 7th differences are so large as compared with their predecessors that there is no apparent convergence within the limit of 7th difference. Obviously, the formula is not suitable for this case. It is given herewith, however, because in many cases it will prove satisfactory.

In cases where (7) cannot be used, additional values of y should be computed in  $(i)$ the range beyond  $x = -0.1$  in order that central differences may be used in the Newton-Stirling formula for 5th derivatives, which converges rapidly,

$$
(8) \quad y^{(5)} = \frac{1}{h^5} (d^{\vee} - d^{\vee 1}/3 \dots)
$$

in which  $d^V$  and  $d^{Vij}$  are 5th and 7th central differences that are opposite the x values. Inasmuch as these "straddle" the lines of the x values, they are obtained by taking arithmetic means of the tabulated values on either

In the present case, the computation of additional y's in the range beyond  $x = -0.1$  may be avoided because there is symmetry of the values of y around  $y_0$ . This is because  $y_{-1}$  equals  $y_1$ , as by reference to (3) and (4) it is noted that integrating backwards from  $y_1$  produces the same y's as will integrating forwards from  $y_{-1}$ . The array of differences may thus be inverted around a horizontal line drawn through  $x_0$ . Care must be taken to place proper signs on this inverted array, as they will not necessarily be the same as those used for the corresponding differences in the lower half of the

The missing differences may then be inserted, thus completing the portion of the array that is in italics. It is noted that 6th and 7th differences show irregularities due to slight errors in y (which we seek) and which errors become cumulative in an opposite sense by the inversion of the array. Though irregular, the differences are all we have at this point and must serve as the basis for an estimate, the reliability of which will have to be considered in the light of the effect of this fluctuation on total error.

 $(k)$ For applying (8), it is necessary to list the mean 5th and 7th central differences, as below, after which substitution in (8) produces the estimated values of  $y<sup>(5)</sup>$ , also shown.

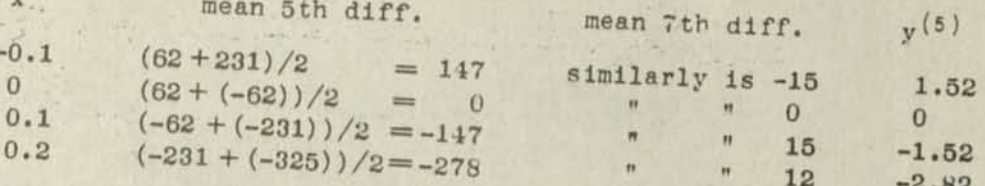

In obtaining the values of  $y_{-1}$  and  $y_1$  from (1) and (2) respectively, the largest 5th derivative, based upon the above assumptions, is  $\pm 1.5$ , and for  $y_2$  it is -2.8. The maximum Remainder and an upper bound of error is; thus,

for 
$$
y_{-1}
$$
  $\frac{1}{180}h^5y^{(5)} = \frac{(.00001)(\pm 1.5)}{180} = \pm 0.0000001$   
for  $y_1 - \frac{1}{180}h^5y^{(5)} = -\frac{(.00001)(\pm 1.5)}{180} = \pm 0.0000001$   
for  $y_2 - \frac{1}{90}h^5y^{(5)} = -\frac{(.00001)(-2.8)}{90} = 0.0000003$ 

 $(n)$ 

 $(m)$ 

Now, the Remainders estimated in (m) are as likely to be dependent upon the least 5th derivatives in the range of x values that determine the  $y's$  of  $(1)$ ,  $(2)$ and (4) as upon the greatest. The uncertainty of the computed values of  $y_{-1}$  and  $y_1$  is thus  $\pm$  0.0000001, and of  $y_2$  it is between 0 and 0.0000003, The most likely Remainders are thus the means of these extremes. Applying

Page 5

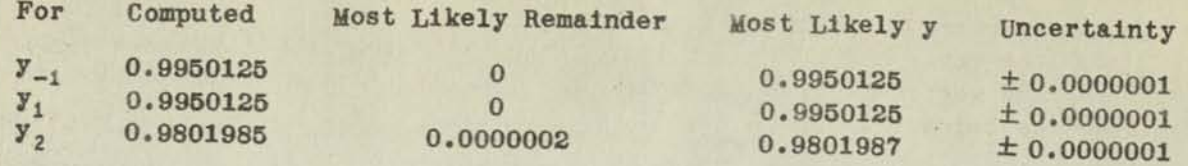

It is therefore concluded that six places are correct in that the computed error  $(o)$ in 7th place (even of  $y_2$  after taking into account uncertainties of u's from previous values) does not exceed 5. However, the computer would be entirely Justified in using seven places for the starting values as the values given are better than they would be if rounded to 6th place. Taking the new value of  $y_2$  at 0.9801987, the computer could revise the work so far done, if desired. As it stands on the work sheet, only 6-place accuracy is to be expected. From (n) all values of y for those above  $y_2$ , at least, should be increased by 2 in 7th place, even if no recomputation is made.

*(P)* Inasmuch as this function may be integrated analytically, the following comparison shows the closeness of agreement.

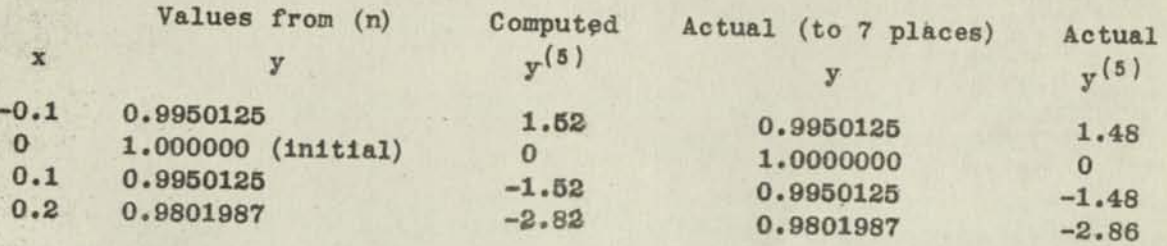

llert the rough correction indicated in (o) is made; i.e., merely increasing<br>work sheet values above v, by 3 in 7th place in the same of the state of the state of the state of the state of work sheet values above  $y_2$  by 2 in 7th place<br>those at  $x = 0.6$  are correct to 6 places those at  $x = 0.6$  are correct to 6 places, and up to and including those at **x** = 0.3 are correct to 7 places.

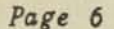

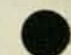

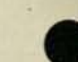

#### FACTOR SHEET\*: MIINE 3-TERM FORMULA FOR INTEGRATION OF  $dy/dx = u$

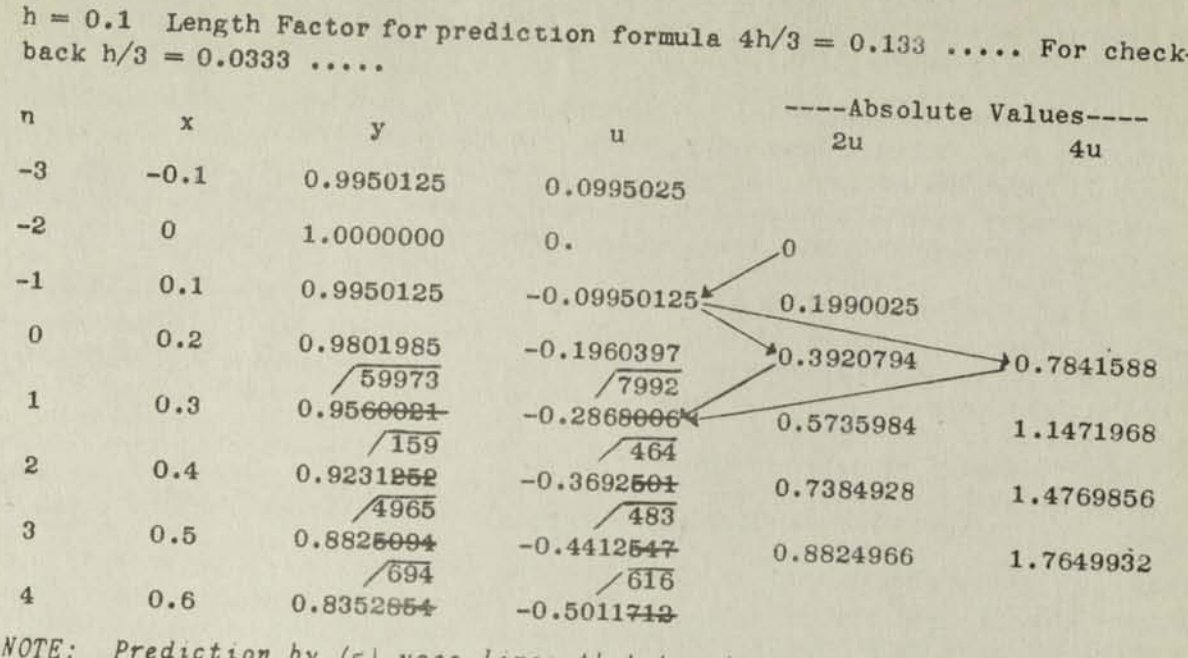

by (5) uses lines that terminate in "2u" and check by (6) uses lines terminating in "qu".

#### WORK SHEET: MILNE 3-TERM FORMULA FOR INTEGRATION OF  $dy/dx = u$

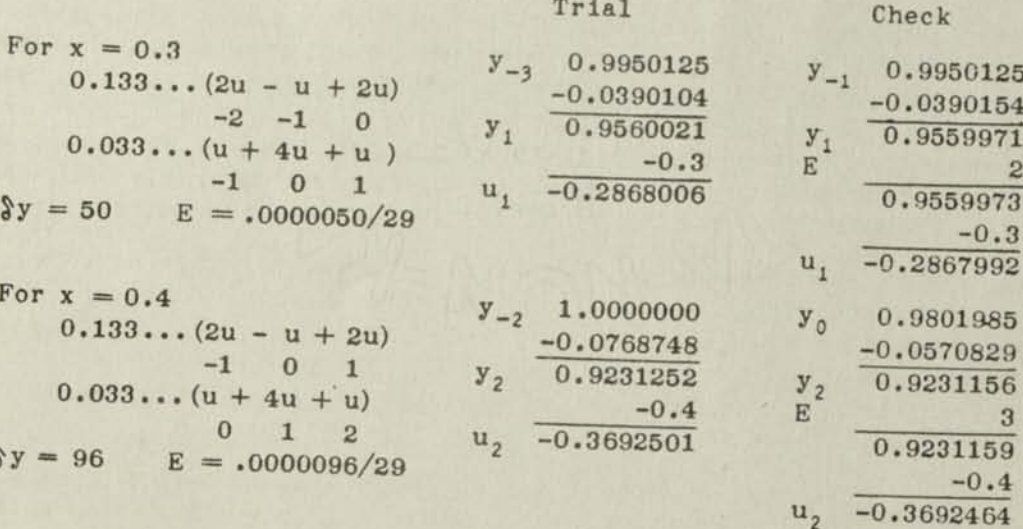

and so forth, the subscripts advancing by 1, with values entered accordingly.

(\*) This form is useful when  $3$ -term formulas are used. It is a condensation of the plan used in  $MM-437E3$  for the case of the  $5$ -term formulas.

#### APPENDIX

Most numerical integrations by the Milne Method are made. APPENDIX<br>
Interval of the 3-term formulas<br>
a computations the accuracy that they provide is adequate with-<br>
b such a point that the number of increments in y must be exces-<br>
ige in x. out having to reduce h to such a point that the number of increments in  $y$  must be excessive to cover a given range in  $x$ .

Another reason for preferring the 3-term formulas is that with the least amount of work they provide exact results when the function obtained as a result of the integration is a polynomial of 4th degree or less, and by use of the Milne Error Correction (see MM-437E3) this exactness is extended to cover polynomials of 5th degree for the values above those that are used to start the integration.

Furthermore, by the procedure outlined herein the starting values from the 3-term formu-<br>las may likewise be found exactly, provided the polynomial is of 5th degree, as in such

a case there is no uncertainty about the value of x corresponding to the derivative to be used in the Remainders of  $(1)$ ,  $(2)$  and  $(4)$ . The derivative in such a case is a constant.<br>It is, therefore, of no avail to use

If, however, the function that results from the integration is a polynomial of higher de-<br>gree than the 5th, as evidenced by its having differences of higher order than the 5th, gree than the 5th, as evidenced by its having differences of higher evidence the 3-term<br>when tabulated to the number of places required, the computer either may use the 3-term formulas and by continuing the difference array check the upper bound of error and reduce<br>h when the bound exceeds that allowable, or he may use the 5-term formulas.

Such not sufficient to determine the error bound at one point of the taster.<br>be within the prescribed limit at that point, but the existence of differences<br>order than the 5th will cause the error to change as additional values of higher order than the 5th will cause the error to change as additional values are com-<br>puted; i.e., the differences (and derivatives) of 5th order will increase or decrease, and with them the bound of error.

If in the development of the work a continuing difference array shows that differences of 6th and higher order exist (when y is tabulated to the number of places to be retained), it is probable that the work would be expedited by changing to the 5-term formulas, rather than to decrease the interval and continue with the 3-term formulas. The extra work<br>of computing an increment in y when using 5-term formulas, when modern calculating ma-<br>chines are available, is ordinarily far less t of computing an increment in y when using 5-term formulas, when modern calculating maof increments to be computed by reducing h and continuing with the 3-term formulas.

of increments to be computed by reducing h and continuing with the 5-cent formation<br>The advantage of the 5-term formulas is that for continuing integration after starting<br>values have been found, they provide exact results ™ -••«» - ™ eral, though the error in any certain range of x values may be made as small as desired<br>by suitably reducing the interval h.

To sum up: It is believed advisable to start all new work with the 3-term formulation is ingether 5-term formulas, if at all, for an over-all check. If the difference array developed from the 3-term values tabulated to the number of places to be retained shows sub-<br>stantial differences of 6th order and higher, continuance of the work by use of 5-term<br>formulas is advisable. Similarly, if the nature is advisable to start with the 5-term formulas.

For starting such integration by the 5-term formulas, values of y<sub>1</sub>, y<sub>2</sub> and y<sub>2</sub> are computed as herein, using the 3-term formulas. The value of y<sub>2</sub> is next obtained on the 3term basis by use of  $(3)$  and  $(4)$  applied in a backward direction from  $y_1$ , as follows:

\n- \n
$$
y_{-2} = y_0 - \frac{2h}{3} (5u_{-1} - u_0 - u_1) - 2h^2v_0 + \text{Remainder}
$$
\n and checked by applying (4) similarly reversed, as follows:\n  $(4a)$ \n $y_{-2} = y_0 - \frac{h}{3} (u_{-2} + 4u_{-1} + u_0) + \text{Remainder}$ \n The values of  $y_{-2}$  to  $y_2$  inclusive are then regarded as first approximations for substitution in 5-term formulas computed by and reproduced through courtesy of Dr. Milne, as follows:\n
	\n- \n $y_{-2} = (y_0 - \frac{4h}{15}u_0 - \frac{h^2}{3}v_0) - \frac{h}{180}(3u_2 - 32u_1 + 288u_{-1} + 53u_{-2}) + R$ \n in which Remainder (R) is  $\frac{32}{7560} h^7 y(7)$ \n
	\n- \n $y_{-1} = (y_0 - \frac{19h}{30} u_0 + \frac{11h^2}{48} v_0) - \frac{h}{2880} (-11u_2 + 144u_1 + 944u_{-1} - 21u_{-2}) + R$ \n in which Remainder (R) is  $-\frac{5}{7560} h^7 y(7)$ \n
	\n- \n $y_1 = (y_0 + \frac{19h}{30} u_0 + \frac{11h^2}{48} v_0) + \frac{h}{2880} (-21u_2 + 944u_1 + 144u_{-1} - 11u_{-2}) + R$ \n in which Remainder (R) is  $\frac{5}{7560} h^7 y(7)$ \n
	\n- \n $y_2 = (y_0 + \frac{4h}{15} u_0 - \frac{h^2}{3} v_0) + \frac{h}{180} (53u_2 + 288u_1 - 32u_{-1} + 3u_{-2}) + R$ \n in which Remainder (R) is  $-\frac{32}{7560} h^7 y(7)$ \n Second approximations of  $y_{-2}$  to

A predicted value for  $y^3$  is then obtained by

$$
(13) \quad y_3 = y_0 + \frac{3h}{320} (401u_2 - 944u_1 + 416u_0 + 496u_{-1} - 49u_{-2}) + \frac{153h^2}{16} v_0 + R
$$

in which Remainder (R) is  $\frac{1107}{7560}$  h<sup>7</sup>y<sup>(7)</sup>

 $23$ 

*Page 1 o* 

This is then corrected by applying the 5-term closed-type formula on Page 9 of Marchant Method *437E3,* which maybe written as shown below:

$$
(14) \quad y_{n+1} = y_{n-3} + \frac{2h}{45} (7u_{n+1} + 32u_n + 12u_{n-1} + 32u_{n-2} + 7u_{n-3}) + R
$$

in which Remainder (R) is  $-\frac{64}{9}$  h<sup>7</sup>y<sup>(7)</sup> 7560

The regular process, as outlined in Marchant Method *437E3,* is then continued using as a "predictor" the5-term open-type formula of Page 8 of *MM-437E3,* which may be written as below:

$$
(15) \quad y_{n+1} = y_{n-5} + \frac{3h}{10} (11u_n - 14u_{n-1} + 26u_{n-2} - 14u_{n-3} + 11u_{n-4}) + R
$$

in which Remainder (R) is  $\frac{2214}{h^{7}y^{(7)}}$ 7560

and (14) 'is then used to correct such values.

#### NOTE 1

The question is sometimes asked: "How much must 'h' be reduced when 3-term formulas are used if accuracy is to be obtained equivalent to that supplied by the 5-term formulas?" The answer, to be of any value, can be given only-for one value of x and then only when the values of 5th and 7th derivatives (if x is one of the "starting values") are known, or when the values of 6th and 8th derivatives are known if x has a value subsequent to those used for the starting values, and then only after applying the Milne Error Correction. It is thus seen that the answer to the question is not easy to give in any specific case. However, in the case of equality of derivatives (5th and 7th, or 6th and 8th, as the case may be), it can be shown that increments obtained from the 5-term formulas have an error of  $1/(13 \times 10)$  of that obtained from the 3-term formulas; that is to say, with equivalence of derivatives, two extra places will be accurate if 5-term formulas are used. If the higher-order derivative is one-half of that of lower order, the error ratio is 1/260, etc.

#### NOTE 2

Of more practical value is the answer to the question: "How does the error vary with reduction of 'h' provided 3-term formulas are used?" Inasmuch as the error terms contain h<sup>5</sup>, the error of any increment in y will be proportional to the 5th power of h, but as more increments are required to cover any interval in x, the error of the complete integration varies according to the 4th power of h. From this, it is seen that halving h reduces the error to l/l6, quartering it reduces it to 1/256, etc. These ratios are subject to the assumption that the derivative that controls the error is the same in the small interval as it is in the large. Because of this limitation, these ratios would be seriously erroneous as the function approached an asymptotic condition.

If 5-term formulas are used, any reduction of "h" causes the error tobe reduced so it is in proportion to the 6th power of h.

#### NOTE 3

The method also may be used as a basis for obtaining starting values of 2nd order differential equations of the type integrated by Marchant Method  $437E4$ ; namely,  $d^2y/dx^2 =$  $v(x,y)$ . The second order equation requires differentiation once; that is to say,  $d^3y/dx^3$ at  $x = x_0$  is obtained. The "v<sub>0</sub>" of (1), (2) and (3) then becomes this third derivative. The "u's" of the equations are 2nd derivatives, and the y's of the equations produce the column of first derivatives.

Page 11

The process is applied again to the column of  $d^2y/dx^2$  values, thus obtaining the final  $y's$ . This may be somewhat simplified, however, because  $y_2$  may be obtained directly by applying (4), and  $y_3$  by applying (4) with  $y_1$  as initial value with the subscripts of u's

Dr. W. E. Milne\* has also published a method for numerical integration of equations in the form  $d^2y/dx^2 + g(x)y = f(x)$ . By setting  $f(x) = 0$ , it may be used to integrate many equations of the type considered herein.

#### NOTE 4

The procedure described in Sections "h" to "p" of the computation is necessary to fulfill as rigorously as possible the requirement that the number of places of starting values that are reliable shall be found. In much computing work, the preparation of the difference array and the subsequent estimate of the derivatives which control the error may be avoided because the Milne Error-Corrections ( $E = \sqrt[3]{29}$ ) found when obtaining the y's by applying (5) and (6) give a clue to the error in the starting value.

In the problem considered, by interpolating from the values of the Milne Error-Correction  $(E = \sqrt{29})$ , an estimate of the errors of the starting values may be obtained, after which the y's found so far may be corrected by the change made in  $y_2$  of the starting values. Applying this process to the within case, we have

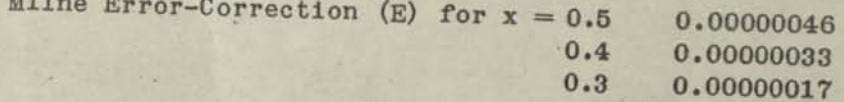

Interpolating to the known "0" error of the initial value, we have

制

 $(E)$  for  $x = 0.2$ 0.00000008  $0.1$ 0.00000002

However, inasmuch as the Remainder in  $(2)$  is one-half of that of  $(4)$  and  $(6)$  to which the above E's apply, the error in  $y_1$  found in  $(c_2)$  may be presumed not to exceed 0.00000001, which is not sufficient to affect 7th place. However, the error of  $y_2$  found in  $(f_1)$  is estimated to be the full amount of the estimated E shown above (0.00000008), which is sufficient to affect 7th place, thereby increasing y<sub>2</sub> to 0.9801986.

This is less by "1" in 7th place than the value obtained by the more precise analysis, which value is correct to 7 places, as proved by analytic integration.

Though the Milne Error-Corrections ( $E = \frac{1}{2}$ ) used when obtaining the y's for  $x = 0.3$ , 0.4, etc., lead to exact y's when 6th differences of y vanish, they do not provide an exact measure of the error of (6) when differences of higher order exist, as in this case. The interpolation plan of this Note corrects to some extent the condition arising because of this fact, but there are elements that prevent its doing so entirely. This explains why the method of this Note does not give quite the precision that is obtained by using

W. E. Milne, American Mathematical Monthly, Feb. 1942 - The Numerical Integration  $($ \*) of  $y'' + g(x)y = f(x)$ .

**MM-4 37E2** 

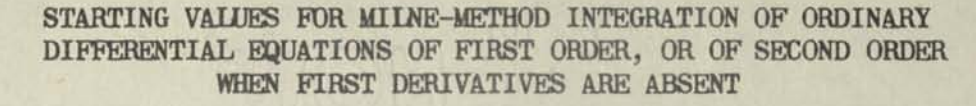

*i -ffdk* 

*r-oazaoast&MiAi Trace* 

**THE METHOD OF TAYLOR'S SERIES (Compare also Marchant Method MM-u37El** 

*REMARKS: Marchant Method. MM-437E.3 describes the Milne Method of integrating differential equations in the form of*  $dy/dx \equiv y' = u(x, y)$ *, and Marchant Method MM-437E4 similarly relates to equations in the form*  $d^2y/dx^2 \equiv y'' = v(x,y)$ . Each requires *that a feu starting values at equidistant values of x be known. Integration then proceeds from these starting values by quadrature processes.* 

> *This method relates to obtaining starting values for use in MM-437E3(and 437E4) <sup>1</sup> when the functions y' (or y") may be differentiated' with respect to x, and each derivative so found may likewise be differentiated until a sufficient number of derivatives of successively higher order are obtained for substitution in a Taylor's Series that will give the desired y's to the accuracy required. In cases where this successive differentiation is impracticable, see Marchant Method MM-437E1.*

> *It is assumed that a knowledge of Taylor's Series is had. The method herein is subject to the limitations in the use of this series that have to do with convergence, continuity of the successive derivatives with respect to both x and y, etc. However, the use of this series for obtaining the few terms necessary to provide starting values for subsequent Milne-Method integration introduces certain matters which are not discussed in usual texts. Such subjects are covered herein (see particularly Rote 2).*

*OUTLINE:* **The Taylor's Series in the form (1) below** 

Figuremaster

**ARCHANT** 

**ETHUDS** 

$$
(1) \quad f(x) = f(x_0) + f'(x_0) (x-x_0) + \frac{f''(x_0)}{2} (x-x_0)^2 + \frac{f'''(x_0)}{3!} (x-x_0)^3 + \frac{f''''(x_0)}{4!} (x-x_0)^4 + R
$$

**is written in the equivalent form (2), as follows:** 

(a) 
$$
y = y_0 + y'_0 h + \frac{y''_0 h^2}{2} + \frac{y''_0 h^3}{3!} + \frac{y''_0 h^4}{4!} + R
$$
 (Remainder)

**in which h =**  $(x-x_0)$ **, 0**  $\Diamond$ **h**  $\Diamond$ **1** 

**Inasmuch as the initial condition gives the value of**  $y = y_0$  **when**  $x = x_0$  **in** functions of the type  $dy/dx = u(x,y)$ , and furthermore gives  $y' = y'$ <sub>0</sub> in the case of functions of the type  $d^2y/dx^2 = v(x,y)$ , and the successive differentiations give the  $y''_{0}$ ,  $y'''_{0}$ ,  $y'''_{0}$  .... etc., everything is known for substitu**ting in (2) , thus obtaining y corresponding to the value of x which differs from xQ by the amount h, except for the Remainder.** 

**If h is chosen sufficiently small and enough terms are taken, the Remainder may be reduced to as small an amount as we please, which provides accuracy control of the method.** 

**Four consecutive starting values of y which correspond to equally-spaced values of x are required to start the Milne-Method solution by the Milne 3-term formulas. Six values are required if the 5-term formulas are used, etc. As one of the required values is the initially known y, three and five new values have to be computed, respectively.** *(over)* 

To aid in the identification of the y's found by Taylor's Series with the starting values of the Milne-Method integrations of MM-437E3 & 437E4, the table below is given. It also shows how h in (2) is obtained. As to this, the Taylor's Series procedure, as outlined herein, uses a variable interval h to obtain the successive y's. The intervals, however, are in multiples of s, which is equal to the "h" of the Milne-Method integrations; that is to say, certain intervals of the Taylor's Series integrations (those which are  $x_0$ -s and  $x_0 + S$ , respectively) are the same as the h of the Milne-Method integrations, but one is twice as large when obtaining a Taylor's Series set of starting values for Milne-Method 3 or 5-term formulas, and another is three times as large for obtaining the last starting value for the Milne 5-term formulas. This will be clear from Inspection of the following table and the example.

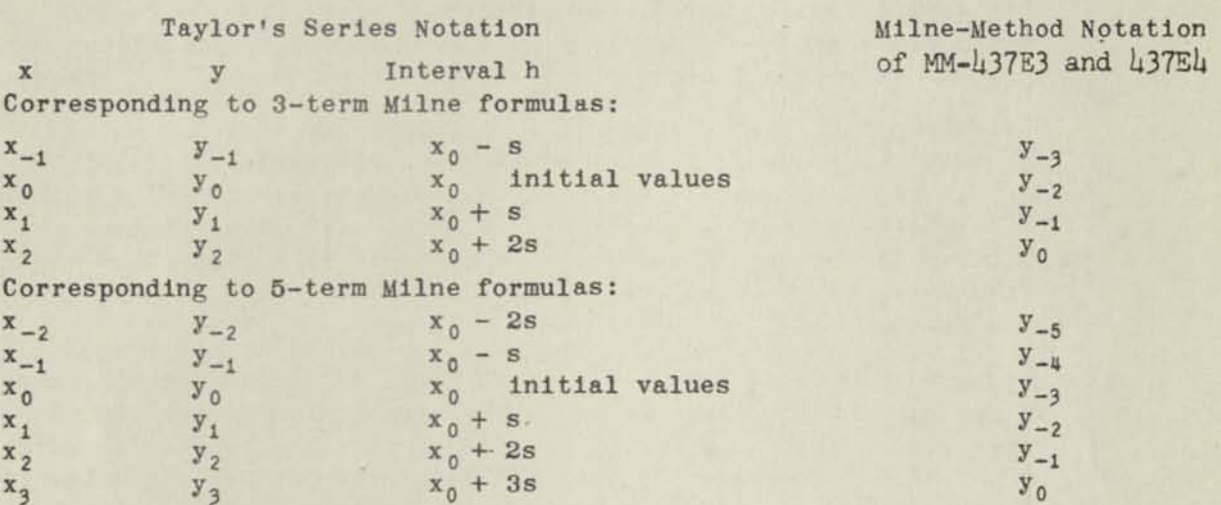

The foregoing procedure is recommended for obtaining the few starting values for subsequent integration by the Milne (or other) method. This is mentioned because some texts when describing the Taylor's Series procedure suggest proceeding from each x to the next; that is to say, each new y with its corresponding x is taken as a new pair of initial values. Such a plan has the disadvantage that a new set of derivatives must be evaluated for each pair of x,y values. Furthermore, it cannot take full advantage of the simplification of work when obtaining such derivatives that occurs when the initial x is zero. In such a case, terms of each derivative which contain x as a factor drop out and the series reduces to that of Maclaurin.

The example given herein shows the use of the Taylor's Series method for obtaining starting values for integrating by the Milne 3-term formulas of MM-437E3 dy/dx = -xy. Similar procedure would be followed if a double integration of  $d^2y/dx^2 = (x^2 - 1)y$  of MM-437E4 were to be made. In the latter case, y'<sub>0</sub> is also known as one of the initial conditions so everything is required for substitution in (2), Just as is the case when using the method for the first-order equation of MM-437E3.

*EXAMPLE:* Find starting values for integrating by Milne 3-term formulas  $dy/dx \equiv u(x,y)$  $= -xy$  with initial condition that  $y = 1$  when  $x = 0$ , with intervals in multiples of  $s = 0.1$ , corresponding to Milne-Method integration when  $h = 0.1$ ; the final y<sub>2</sub> is to be accurate to 5 places; i.e., 6th place error is to be less than 5.

> We start by obtaining the successive derivatives of  $y' \equiv dy/dx = -xy$ . Because of the fact that the initial  $x = x_0$  is zero, it is unnecessary to find the derivatives in terms of x and y. Time is saved by expressing each succeeding derivative in terms of the former, as follows:

*Page 2* 

Page 3

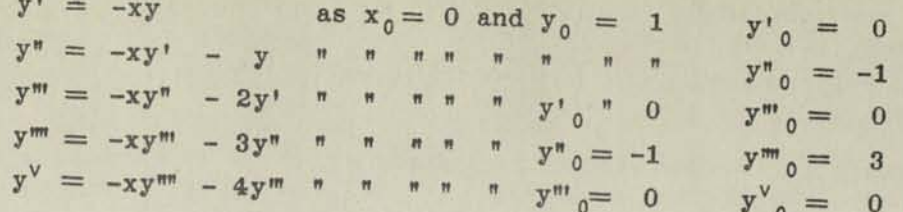

and similarly  $y^{v i} = -15$ ,  $y^{v i i} = 0$ , and  $y^{v i i i} = 105$ .

Substituting in (2) the various values of the derivatives at  $x = x_0$ , as well as the initial  $y_0$ , it will be seen that terms having odd powers of h vanish,

$$
3' y = 1 - h^2/2 + 3h^4/4! - 15h^6/6! + 105h^8/8! + \text{Remainder}
$$

As this is an alternating converging series (see Note 1), the Remainder is less than the first term discarded. Thus, if we discard the term containing h<sup>6</sup>, the error will have an upper bound, as follows:

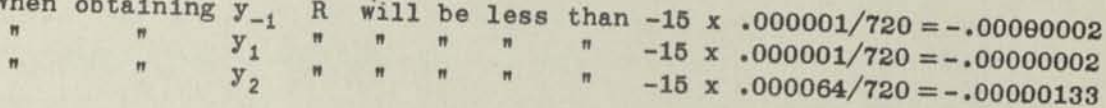

Inasmuch as this is less than the permitted error of 0.000005 and it is obvious that fewer terms will not be satisfactory, the desired values of  $y_{-1}$  to  $y_2$  are found using terms of  $(3)$  up to and including the one containing  $h^4$ , as follows:

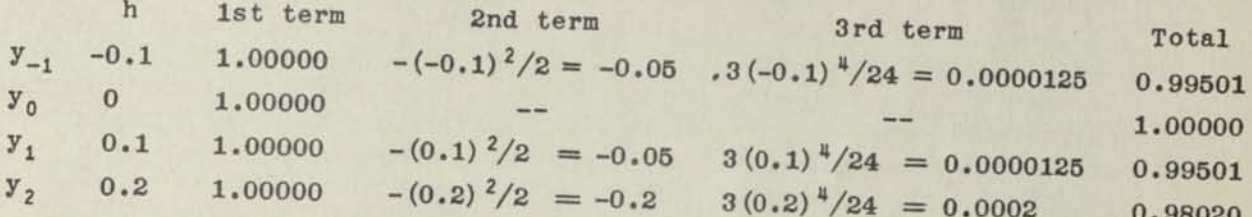

Inasmuch as this integration may be done analytically, the prediction of the value of the Remainder may be verified. The correct  $y_2$  to 8 places is 0.98019867. The Remainder, R, in (3) is thus, -0.00000133, which is the same as the upper bound that was predicted. However, if more places are taken, the absolute value of R will be found to be minutely less.

Though knowledge of the principles of Taylor's Series is assumed, it may be  $NOTE 1:$ helpful to mention that when the series has its terms of the same sign, as distinct from the alternating series of the example, a strictly mathematical computation of the Remainder ordinarily is not easy.

Though an explicit expression for it is sometimes possible, the usual means of expressing the Remainder in (2) is in the form of the first rejected term of the series, with the exception that the derivative is taken not at  $x = x_0$ , but at some value of  $x$ , unknown, which lies between  $x_0$  and  $x_0 + h$ . To compute the maximum possible value of the Remainder under this condition requires that the derivative of required order be known in terms of x and y (or the y for any x approximated) and also that such value of x (with its corresponding approximated y) be used as will cause the Remainder to be a maximum. Though this provides a true upper bound, it may be much higher than the actual Remainder, so more terms of (2) would be taken than actually would be required if the true Remainder were known.

Now, when obtaining starting values for subsequent continuance by the Milne Method, it is not important to know the exact value of the Remainder in (2); it is only necessary to know that it does not exceed a certain permissable error in the final y.

The most practicable way of determining this is to compute a few extra terms, plot their values with respect to the order of the term, and, by inspection, obtain some idea of the ratio that the value of each succeeding term bears to its predecessor. By adding the values and projecting them to a limit -- they will usually converge rapidly — it may be readily determined whether their sum will cause the total error to be less than the permissable error.

*NOTE 2:* It will have been noted that the starting values for the Milne integration are obtained herein by the expedient of first integrating backwards by the interval  $h = -s$  when values for the Milne 3-term formulas are being found, and by the additional backward integration by the interval  $h = -2s$  in the case of the 5-term formulas. This differs from customary practice in Taylor's Series integration of always integrating ahead from  $x = x_0$ . It thus provides an unwanted value (or values) and fails to compute, instead, a value (or values) that can be used.

> This objection does not hold if the computer establishes the initial values because in such a case these values would merely be taken greater by s (or 2s) than the starting value that was required to be known.

> Regardless of this, the reason for recommending the within procedure; i.e., integrating backwards at the start, is that doing so reduces the coefficients of the last retained term so that desired accuracy usually may be had by using fewer terms of the series, with the further advantage that much differentiating is avoided. The time so saved more than offsets the slight extra time of computing an additional Milne—Method value (or two), for the latter is done very rapidly once the Milne-Method computation is started.

> To show the advantage of starting the Taylor's Series integration by backward integration instead of forward, there is given below the error of  $y^3$  if it were obtained by forward integration by Taylor's Series in the conventional manner.

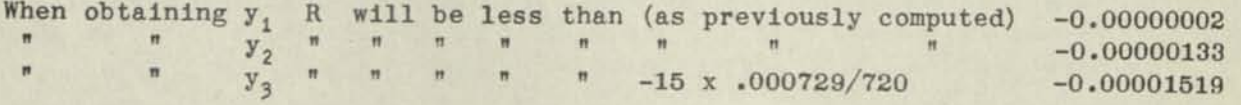

which is 3 times that permitted. As a consequence, in this case, the term containing  $h^6$  in (3) would have to be retained if the conventional plan of integrating forward were followed.

The effect described becomes increasingly significant when obtaining starting values for Milne-Method integration by the 5-term formulas, or larger. In the case of the 5-term formulas, for example, the remainders when computing the necessary  $y_{\mu}$  and  $y_{\mu}$  are often so great as substantially to invalidate the process. Even in the case of a series which converges as rapidly as (3) and discarding the term containing  $h^8$ , it will be found that if the plan outlined herein is followed (using backward integration to obtain  $y_{-2}$  and  $y_{-1}$  and thence forward successively to  $y_3$ ), 6-place accuracy of the last value is had, whereas if forward integration from  $y_0$  to  $y_5$ , inclusive, is used according to the conventional method, only 3-place accuracy of the final value is obtained.

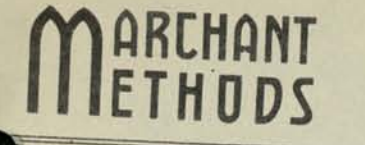

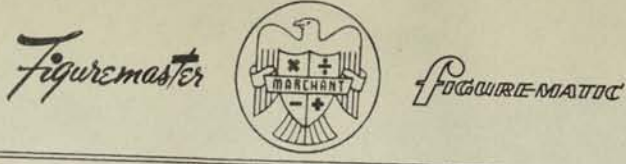

 $MM-441A$ 

Model 10EFA  $_{0r}$ AB10FA

#### SUMMATIONS IN STATISTICAL METHODS

**REMARKS:** 

A LARGE PART OF THE COMPUTATION IN STATISTICAL METHOD PROCEDURES CON-<br>Sists of Summing x, y, xy, x<sup>2</sup>, y<sup>2</sup>. Some types of work require all of<br>These, others only a part. The methods following should prove helpful IN ORGANIZING BUCH WORK. PARTICULAR ATTENTION HAS BEEN PAID TO PROCESSES OF CALCULATING THAT ARE SELF-CHECKING, BECAUSE THE WARCHANT CALCULATOR HAS DIALS FOR ALL THREE FACTORS OF A MULTIPLICATION, IT IS POSSIBLE TO USE SIMPLIZIED CALCULATING ROUTINES AND CHECKS.

All decimal settings shown are for whole numbers. If the amounts have decimal fractions, adjust decimals correspondingly.

441 A 1

SUMMATIONS OF X, Y, X<sup>2</sup>, Y<sup>2</sup>, AND 2XY FOR TWO-DIGIT AMOUNTS

EXAMPLE:

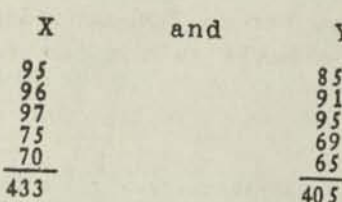

OPERATIONS: Decimal setting for 10-column Marchant: Keyboard Dial 7 and 0; Upper Dial 7 and 0; Middle Dial 14, 7 and 0. Tab Keys Nos. 9 and 2 depressed.

- Carriage in Position 9. Enter X at left and Y at right of Keyboard  $(1)$ Dial, around pre-set decimals. Keyboard Dial shows: 095.0000085.
- (2) Enter X and Y in Multiplier Keyboard so that X appears at left and Y at right of Upper Dial, around pre-set decimals:

With Carriage in Position 9, enter X (95.) in Multiplier Keyboard. Lightly touch Tab Key "1" to shift Carriage into Posi-(If your Marchant has "live" tab keys, simply touch Tab Key "2" to position Carriage.)

Enter Y (85.) in Multiplier Keyboard.

Upper Dial now shows: 095.00000085. and Middle Dial shows: 9025.00161500007225.

Note: Always read Upper Dial entries (X and Y) direct from Keyboard Dial instead of from original work.

 $74$ 

- (3) Touoh TAB Bar twice. Change Keyboard Dial to second values of X and Y (096.0000091.). Reading from Keyboard Dial, multiply by this same number.
- (4) Proceed as described above for subsequent X and Y values. Upon completion, Upper Dial shows  $\Sigma X$ ,  $\Sigma Y$ : 433.0000405.; Middle Dial shows  $\Sigma X^2$ ,  $\Sigma \Sigma XY$ XY2: 38175.0071503P033517,

 $\Sigma XY = 71502 \times .5 = 35751$ 

CHECK: Add the X's and Y's as they appear on the original work. If the amounts agree with Upper Dial readings, it is substantially proved that the X's and Y's were properly entered in the Keyboard Dial and were properly used as multipliers. This would not necessarily be true if there were two equal and offsetting errors, but it is usually satisfactory to regard the likelihood of such errors as too remote for consideration. It will be observed that this check is not reliable unless the multipliers are read from the Keyboard Dial.

NOTE: AN ELEVENTH UPPER DIAL PROVIDES CAPACITY FOR APPROXIMATELY 200 PAINS OF AMOUNTS.

MM-441 B

Model 10EFA or AB10FA

SUMMATIONS OF X<sup>2</sup> AND (UX<sup>2</sup>), OR X<sup>3</sup>

A frequent summation required in Statistical Method and Least Squares is that of  $(ux^2)$  in which U equals  $1/10$ ,  $1/100$  or  $1/1000$  of X. It will be seen that this is similar to summing  $x^3$  because U is the same as X except for the decimal point. (It is also often desired that summations of  $x^2$  be made as a part of the same operation.)

Summations of  $X^2$  and  $(UX^2)$  for two-digit amounts:  $(A)$ 

figuremaster

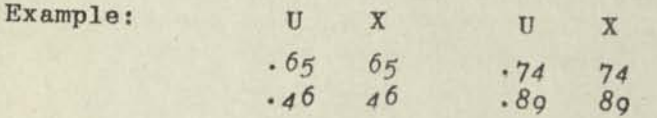

SETUP:

Decimals: Keyboard Dial 8 and 0; Upper Dial 1; Middle Dial 9 and 1. Tab Keys Nos. 3 and 5 depressed.

OPERATIONS:

(1) With Carriage in Position 3, enter first X (65) in Keyboard Dial at "0" decimal, and multiply by X (65) around ist Upper Dial decimal (reading X from right of Keyboard Dial, not from original work.)

FOCHWARDE-MOATOC

First  $X^2$  (4225) now appears in Middle Dial.

(2) Enter first U (.65) in Keyboard Dial at 8th decimal, with right hand digit reduced by "1", and fill in columns to right with 9's.

Keyboard Dial now reads: .64999999.

(Be sure, in entering U, to read it from right of Keyboard Dial, not from work sheet.)

TAB Carriage to Position 5, and multiply by amount appearing  $(3)$ in Middle Dial at 1st decimal (4225).

Now first  $(ux^2)$  appears in Middle Dial at left  $(2746.25)$ and Middle Dial at right shows all ciphers.

Clear-TAB Keyboard Dial only. Repeat steps 1, 2 and 3 for  $(4)$ each succeeding pair.

Upon completion,

 $\Sigma$ (UX<sup>2</sup>) appears in Middle Dial at 9th decimal (14821.54)  $\Sigma(X^2)$  +  $\Sigma X$  appears in Upper Dial (20012)

To subtract EX from Upper Dial, touch Repeat-Neg. X Keys; multi- $(5)$ ply by EX (274, as separately totaled), leaving remainder in Upper Dial: $\sum x^2(19738)$ .

*NOTE:* If directions have been followed, the work will be practically error-proof. However, there is no check of this except by obtaining  $\sum (X^2)$  by accumulative multiplication. If it agrees with  $\mathcal{E}(X^2)$  as found in step 5,  $\mathcal{E}(UX^2)$  is substantially proved, provided the entries in step 2 were actually the same (less 1) as the X at right of the Keyboard Dial.

(B) Summations of  $X^2$  and  $(UX^2)$  for Three-Digit Amounts.

This is done in a similar manner to that of example A, except that a 10 column Marchant must be used.

The capacity is about 40 pairs of three-digit scores averaging 500. If the scores tend to concentrate at any other value, the capacity of the process would be affected correspondingly.

(C) Summations of  $(UX^2)$  Without Obtaining Summation of  $X^2$ .

By clearing Upper Dial after steps 2 and 3,  $\mathcal{E}(UX^2)$  will be obtained with a somewhat better proof of accuracy, particularly if the entry at left of Keyboard Dial in step 2 is made by copying it from the Upper Dial and checking it with the amount at right of Keyboard Dial, thus providing a "closing proof."

The fact that after step 3, Middle Dial at right shows all ciphers is proof that multiplication was actually made by  $X^2$ .

MM-441 C

### OUTLINE OF SUMMATION-WORK FOR LINEAR MULTIPLE CORRELATION

It is assumed that the computer is familiar with the customary method REMARKS: of obtaining the regression equations of multiple linear correlation in

$$
x_1 = a + b_2 x_2 + b_3 x_3
$$
  

$$
x_1 = a + b_2 x_2 + b_3 x_3 + b_4 x_4
$$

Figuremaster

 $or$ 

AKLHANT<br>ETHODS

POGOUPE MATOC

These normal equations are then solved for the respective a and b values, preferably by the Crout Method (see Marchant Methods MM-434-B1 and MM-434-32). It is recommended that the original scores be reduced to two-digit amounts in cases where they are larger. This may be done by either subtracting a fixed amount, or by dividing by 10, 100, etc., and rounding to a two-digit amount. The coefficients obtained by use of these modified scores are easily converted to ones suitable for use with unmodified scores.

It is also recommended that the original scores be used instead of their deviations from the point of averages. Though this adds slightly to the work of solving the normal equations, the time is believed to be more than offset by the elimination of obtaining deviations from the point of averages, as well as the time of converting the resulting regression equation into one that is usable with raw scores.

OUTLINE FOR CASE OF TWO INDEPENDENT VARIABLES:

The normal equations are

 $\Sigma(X_1) = aN + b_2 \Sigma(X_2) + b_3 \Sigma(X_3)$  $I$ 

- $\Sigma(X_1X_2) = \alpha \Sigma(X_2) + b \Sigma(X_2^2) + b \Sigma(X_2X_2)$ II
- III  $\Sigma(X_1X_2) = a\Sigma(X_2) + b_2\Sigma(X_2X_3) + b_3\Sigma(X_3^2)$

The summations are found as follows:

1st. According to Marchant Method MM-441-A1, find  $\sum x_j$ ;  $\sum x_j$ ;  $\sum (x_j^2)$ ;  $\sum (x_j^2)$ ;  $\Sigma$  (2X<sub>2</sub>X<sub>2</sub>),

Enter in Keyboard Dial each  $X_2$  at left and  $X_3$  at right, and multiply by the corresponding  $X_1$ , producing by accumulation  $2nd.$ 

$$
\Sigma(X_1X_2)
$$
 and  $\Sigma(X_1X_2)$ 

The first step is self-checking if the procedure of Marchant Method MM-441-Al is followed, so it need not be repeated for proof. The second step should be repeated. Sub-totals taken every 20 scores will aid in the proof.

*OUTLINE FOR CASE OF THREE INDEPENDENT VARIABLES:* 

The normal equations are

I  $\Sigma(X_1) = aN + b\sum_{i} (X_2) + b_3\Sigma(X_3) + b_4\Sigma(X_4)$ II  $\Sigma(X_1X_2) = a\Sigma(X_2) + b_2 \Sigma(X_2^2) + b_3\Sigma(X_2X_3) + b_4\Sigma(X_2X_4)$ III  $\Sigma(X_1X_2) = a\Sigma(X_2) + b_2\Sigma(X_2X_2) + b_3\Sigma(X_2^2) + b_4\Sigma(X_2X_1)$ IV  $\Sigma(X_1X_4) = a \Sigma(X_4) + b_2 \Sigma(X_2X_4) + b_3 \Sigma(X_3X_4) + b_4 \Sigma(X_4^2)$ 

The summations are found as follows:

- 1st. According to Marchant Method MM-441-A1  $\mathbb{E} \mathbf{X}_2$ ;  $\mathbb{E} \mathbf{X}_3$ ;  $\mathbb{E} (\mathbf{X}_2^2)$ ;  $\Sigma(X_2^2)$ ;  $\Sigma(2X_2X_2)$ ,
- 2nd. Similarly find  $\Sigma X_1$ ;  $\Sigma X_4$ ;  $\Sigma (X_1^2)$ ;  $\Sigma (X_4^2)$ ;  $\Sigma (2X_1X_4)$
- 3rd. Enter in Keyboard Dial each  $X_2$  and  $X_3$  and multiply by the corresponding  $X_j$ , producing

 $\Sigma(X_1X_2)$  and  $\Sigma(X_1X_3)$ 

4th. Enter in Keyboard Dial each  $X_2$  and  $X_3$  and multiply by the corresponding  $X<sub>A</sub>$ , producing

 $\Sigma(X_{a}X_{d})$  and  $\Sigma(X_{a}X_{d})$ 

The first and second operations are self-checking if the procedure of Marchant Method MM-441-A1 is followed, so they need not be repeated for proof. The third and fourth operations, however, should be repeated.

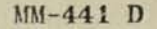

#### *SUMMATION OF X, XY AND XY*<sup>2</sup>

REMARKS:

**MARCHANT ETHODS** 

> In certain cases of statistical computing, it is often desired to find  $\mathcal{E}x^{\alpha}$ ,  $\mathcal{E}xy$  and  $\mathcal{E}xy^2$ , when given a large number of pairs of factors "x" and "y". This method is suitable for cases in which the factors have no more than two digits each.

**GUIRE-MATIC** 

**EXAMPL** 

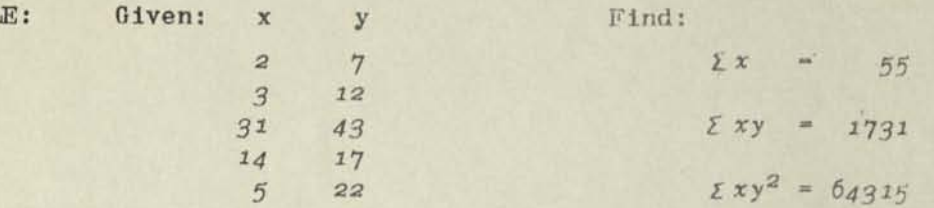

Figuremaster

OPERATIONS: Decimals: Keyboard Dial 5 and 0; Upper Dial 5 and 0; Middle Dial 10, 5 and 0.

- (1) Enter first "y" **(7)** in Keyboard Dial at 5th decimal, and multiply by first "x" (2) so it appears in Upper Dial around "0" decimal.
- (2) Decrease right-hand figure of "y" in Keyboard Dial by "1", and enter all 9's in columns at right so that Keyboard Dial reads 6.99999.

Position Carriage and multiply around 5th Upper Dial decimal by "xy" (14) which appears directly below in Middle Dial around 5th decimal.

The Middle Dial should now show all ciphers at right of 10th decimal.

xy2 (98) appears at 10th Middle Dial decimal, and

- xy (14) appears at 5th Upper Dial decimal, but the amounts need not be separately noted.
- (3) Clear keyboard Dial only, and proceed as in Steps 1 and 2 for the remaining pairs of values.

£xy2 appears at left of Middle Dial. £xy appears at left of Upper Dial. £x appears at right of Upper Dial.

NOTE: If  $\Sigma x$  at right of Upper Dial equals the sum of the x values when they are separately added, it is substantially a proof that all x values have been correctly entered as multipliers. Any error of entry of xy as multiplier in Step 2, or the improper filling-in of 9's, is signalized by Middle Dial failing to clear after Step 2.

It will thus be seen that this process provides first-run accuracy control, except for values of "y". However, the likelihood of an error in setting "y" is remote because it appears in the Keyboard Dial and it is also separately noted in that dial when its right-hand figure is reduced by 1.

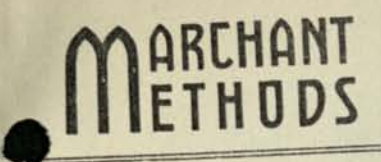

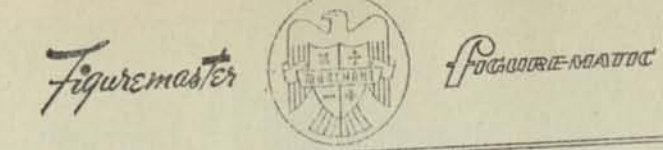

 $MM-442$ 

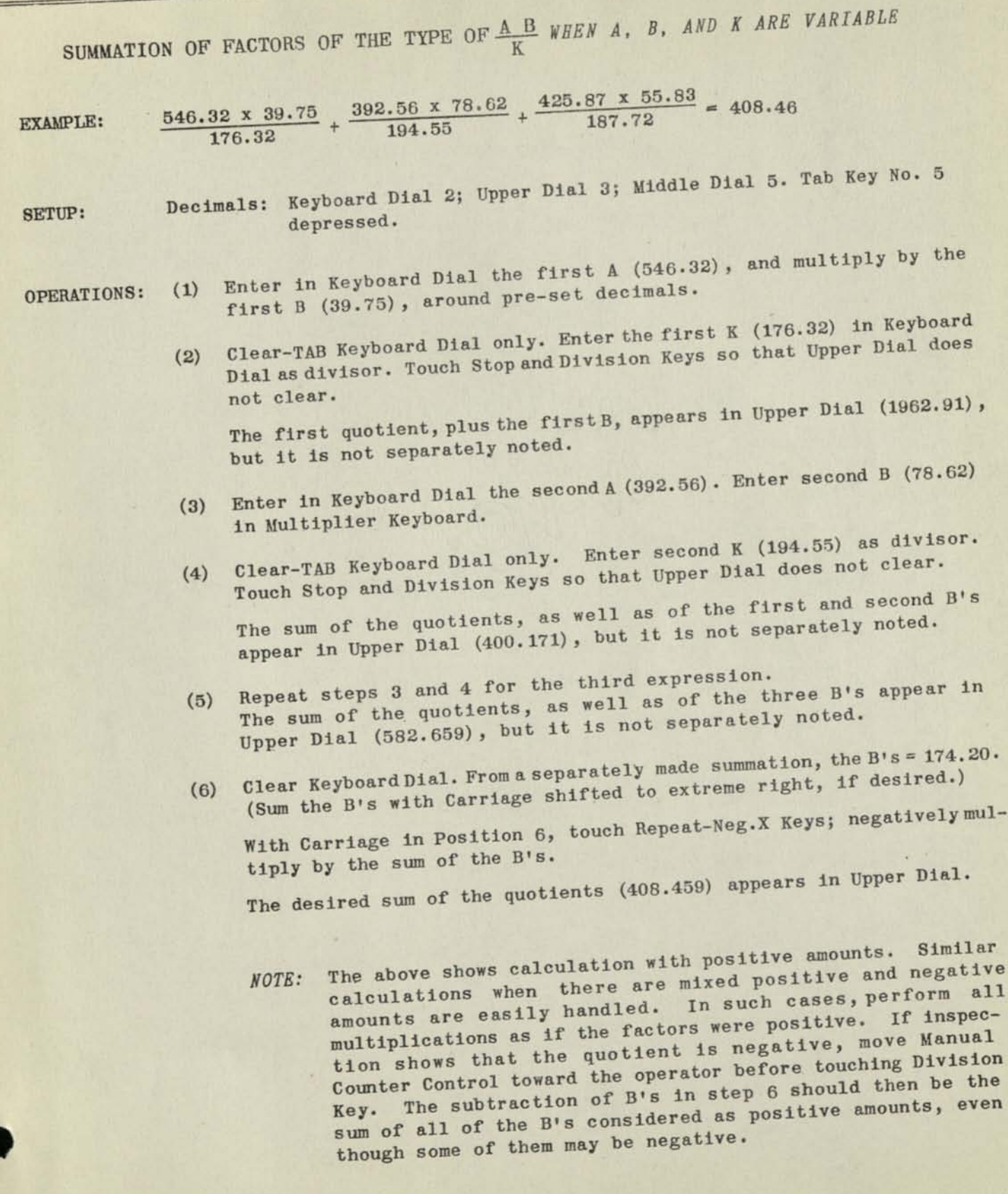

PRINTED IN U.S.A.

 $74$ 

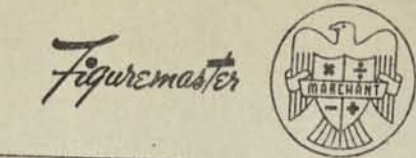

FOCHOUTRE NOATOC

 $MM-444A$ 

Model EFA

### CORRELATION COEFFICIENTS

CALCULATION OF CORRELATION COEFFICIENTS IS A COMMON PROBLEM OF STAT-**ISTICIANS, SCIENTISTS, AND MATHEMATICIANS. CORRELATION IS USED TO DETERMINE THE EXTENT OF RELATIONSHIP THAT ONE SET OF DATA HAS TO** ANOTHER. THE "CORRELATION COEFFICIENT" IS THE NUMERICAL INDICATION OF THE DEGREE OF RELATIONSHIP, THUS, IT CAN BE DETERMINED WHETHER IT IS JUST A CHANCE RELATIONSHIP, OR WHETHER THE RELATIONSHIP CAN BE TRACED TO SOME NUTUAL CAUSE, OR FACTOR.

The PEARSON CORRELATION COEFFICIENT  $r_{xy}$  is briefly discussed here.

Example: To illustrate, assume the problem of finding the Pearson Correlation Coefficient "xy between the grades of a group of students in both Science and Mathematics . . . . .

The Direct Form of the equation will be used thus:

$$
r_{xy} = \sqrt{\left[N \cdot \text{Sigma } XY\right] - \left(\text{Sigma } X \cdot \text{Sigma } Y\right) - \left(\text{Sigma } X \cdot \text{Sigma } Y\right)\right] \left[N \cdot \left(\text{Sigma } Y^2\right) - \left(\text{Sigma } Y^2\right) \cdot \left(\text{Sigma } Y^2\right)\right]}
$$

In the above  $r_{xy}$  equals the Correlation Coefficient.

"Sigma" indicates "the summation of" all the X,  $X^2$ , Y,  $Y^2$ , or XY as the case may be.

N equals the number of pairs of observations (5).

The grades are.

 $74$ 

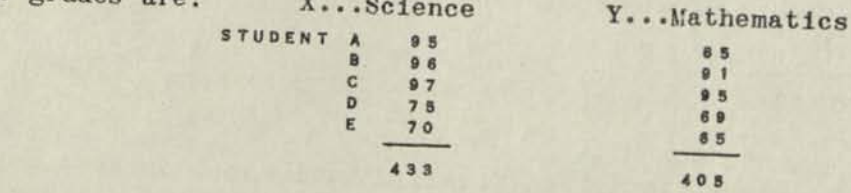

The calculation is simply:

r above the line:  $(5 \times 35751) - (433 \times 405)$ xy below the line: The square root of:

PRINTED IN U.S.A.

 $(5 \times 38165) - (433 \times 433) \times (5 \times 33517) - (405 \times 405)$ Then divide the figure above the line by the figure below the

$$
(over)
$$

Using MARCHANT METHOD, MM-441 A1, the following summations are found:

 $5$ 

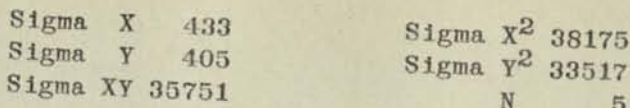

Substituting in the equation:

$$
r_{xy}
$$
 = 
$$
\sqrt{\left[ (5 \times 35751) - (433 \times 405) \right]}
$$

$$
\sqrt{\left[ (5 \times 38175) - (433)^2 \right] \left[ (5 \times 33517) - (405)^2 \right]}
$$

OPERATIONS:

Set decimals: Upper Dial 4, Middle Dial 4, Keyboard Dial 0. Tab Keys 5 & 7 depressed.

- (1) With carriage in 5th position, enter Sigma  $y^2$  (33517) in Keyboard Dial at extreme right. Multiply by N (5) around 4th Upper Dials decimal. Clear-TAB Upper and Keyboard Dials. Tab to 7th position. Enter Sigma Y (405) in Keyboard Dial at 0 decimal, and with Manual Counter Control toward operator negatively multiply by Sigma Y (405). Amount in lower right bracket of equation (3560) appears in Middle Dial around 4th decimal. Copy to scratch pad. Clear-TAB all dials. Restore Manual Control to normal position.
- (2) Enter Sigma  $X^2$  (38175) in Keyboard Dial at 0 decimal and multiply by N (5). Clear-TAB Upper and Keyboard Dials. Tab to 7th position. Enter Sigma X (433) in Keyboard Dial at 0 decimal and with Manual Counter Control toward operator, negatively multiply by Sigma X (433) Difference (3386) appears in Middle Dial . Clear-TAB Upper and Keyboard Dials. Restore Manual Counter Control to normal position. Enter Middle Dial amount (3386) in Keyboard Dial and clear Middle Dial. With carriage in 8th position, multiply by scratch pad figure (3560). Product (12054160) appears in Middle Dial.
- (3) Using Marchant Table #82, find the Square Root of Middle Dial amount.

 $12054160$ 3472

- Copy 3472 to scratch pad. Clear dials.
- (4) Enter Sigma XY (35751) in Keyboard Dial. at 0 decimal and multiply by N (5). Clear-TAB Upper and Keyboard Dials. Tab to 7th position. Enter Sigma X (433) in Keyboard Dial at 0 decimal. With Manual Counter Control toward operator, negatively multiply by Sigma Y (405). Clear-TAB Upper and Keyboard Dials. Restore Manual Counter Control to normal
- (5) Enter divisor of the equation as found above (3472) in Keyboard Dial at 0 decimal. Touch Division Key.  $r_{xy}$  (.976) appears in Upper Dial around 4th decimal.

THE FACT THAT THE PEARSON PRODUCT-MOMENT CORRELATION COEFFICIENT (.976) IS CLOSE TO "1" INDICATES THAT THERE IS A VERY CLOSE. PROPORTIONALITY OR RELATIONSHIP BETWEEN GRADES IN SCIENCE AND GRADES IN MATHEMATICS

FUGGOURLE NOAUTOC

# CHARLIER METHOD FOR CHECKING SUMMATIONS OF X, X<sup>2</sup>, Y, Y<sup>2</sup>, 2XY

**REMARKS:** This method is described in "Statistical Methods" by F. C. Mills. Henry Holt & Co., 1924, p. 157.

**EXAMPLE:** 

Observations and Summations as found in Marchant-Method 444 A.

The equation for the Charlier Check is:

figuremaster

Sigma  $(X + 1)$   $(Y + 1)$  equals Sigma  $XY +$  Sigma  $X +$  Sigma  $Y + N$ 

N equals the number of pairs of observations.

Hence, if we accumulate the products of (each X value + 1) by (each Y  $value + 1$ , we should be able to check that against the sum of  $(S1gma)$  $XY + SIgma X + SIgma Y + N$ . Referring to the observations and summations as found in Marchant-Method 444 A, we have:

 $(95 + 1) (85 + 1) + (96 + 1) (91 + 1) + etc.$ equals  $35751 + 433 + 45 + 5$ 

OPERATIONS:

 $74$ 

(1) Tab Key No. 2 depressed. Carriage in Position 2.

Enter first value of  $X + 1$  (96) in Keyboard Dial at extreme right. Multiply by first value of  $Y + 1$  (86). Clear-TAB Keyboard and Upper

- Enter second value of  $X + 1$  (97) in Keyboard Dial at extreme right.  $(2)$ Multiply by second value of  $Y + 1$  (92). Clear-TAB Keyboard and Upper
- Repeat above steps for subsequent values of  $X + 1$  and  $Y + 1$ .  $(3)$ Sigma  $(X + 1)$   $(Y + 1)$ , (36594), appears in Middle Dial. Clear Key-
- (4) Enter Sigma XY (35751) in Keyboard Dial at extreme right. Touch Subtract Bar. Continue subtraction of Sigma X (433), Sigma Y (405) and  $N(5)$ .

Middle Dial shows ciphers.

Therefore, the summations are correct. Only Sigma  $X^2$  and Sigma  $Y^2$ are left unchecked, and the accuracy of Sigma X, Sigma Y, and Sigma XY practically insures the accuracy of the squared terms.

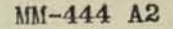

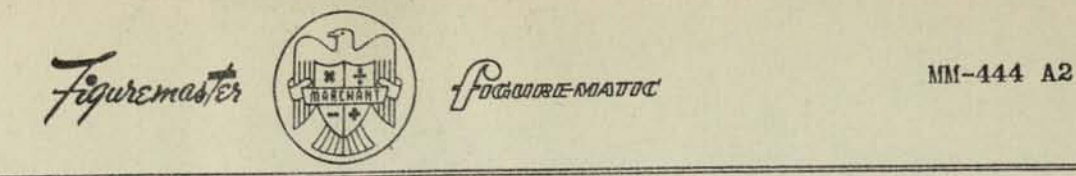

#### *STANDARD DEVIATIONS*

#### *ACCORDING TO MARCHANT METHOD MM-444A*

Usually the calculation of the Standard Deviation is a means to an end; viz., the calculation of  $r_{xy}$  by the Method of Mean and Deviation. However, as  $r_{xy}$ may be more easily calculated by the formula at the bottom of the first page of Marchant Method MM-444A, it is not customary to calculate the Standard Deviations when only the Correlation Coefficient is required.

Sometimes, however, the Standard Deviations are required for their individual significance, and if so they are easily obtained from the summations of MM-444A, thus

The Standard Deviation of the X's,

$$
(1) \qquad \qquad d_x \text{ equals } \sqrt{\frac{S1 \text{gma } X^2}{N} - M_x^2}
$$

and that of the Y's,

(2) 
$$
d_y \text{ equals } \sqrt{\frac{\text{Sigma } y^2}{N} - M_y^2}
$$

in which

(3) 
$$
M_x
$$
 is the mean of all the X's; equals  $\frac{S1gma X}{N}$ 

(4) and,  $M_y$  is the mean of all the Y's; equals  $Sigma Y$ 

When given the above quantities,  $r_{xy}$  may be obtained by the Mean and Deviation formula, thus

(5) 
$$
r_{xy} \text{ equals } \frac{Sigma(X \text{ times } Y)}{N} - M_x M_y
$$

This formula is not as well adapted to machine calculation as is that of MM-444A as it requires the preliminary calculation of the Standard Deviations and the Means.

PRINTED IN U. S. A.

**74** 

MARCHANT

**ETHDDS** 

DGWRE MATOC

73 ま 社  $MM-445A$ 

CLOSE SHIP SAR : INOTIANT

#### STATISTICAL METHOD

figuremaster

## MEAN AND STANDARD DEVIATION - DATA GROUPED BY EQUAL CLASS INTERVALS

**REMARKS:** 

"Standard Deviation" is an index figure widely used in statistical analysis. It is the square root of the quotient obtained by dividing the sum of the squares of the deviation of each of a number of amounts from its arithmetic mean by the number of such amounts; thus

$$
\sigma = \sqrt{\frac{\Sigma(x^2)}{n}}
$$

in which  $\sigma$  - Standard Deviation (the Greek small letter Sigma)  $x =$  individual deviations from arithmetic mean

 $N =$  total number of items

**CONTRACTOR** 

al a final situate

The Standard Deviation is computed with respect to either the X or Y

This method relates to obtaining the Standard Deviation with respect to either the X or Y axis when the data are grouped by "equal" classes; that is to say, the data are sorted into groups, the X (or Y) spread of all of the classes being the same, and each class being successively of an equal higher amount than its predecessor. This is by far the most usual form in which problems involving Standard Deviation appear.

EXAMPLE:

221 average grades of students vary between marks of 59.0 and 93.8. They are grouped for convenience of calculating into class intervals of 2 points each, ranging from 58.0 to 100.0. The number of students whose average marks fall in each class interval is shown by tallies on the attached sheet. The total in each group, or "frequency", is shown in column f. The number of the class interval, reading from the bottom, is shown in column d. This column also designates the interval, or "deviation", of each group from the Arbitrary Origin (A.O.) of 59, which is the mid-point of the lowest group. The columns at the right are, respectively,

> $s<sub>b</sub>$ equals the square of amount in column d  $d_1$  equals d increased by "1"  $d_1^2$  equals the square of amount in column  $d_1$

For any given pattern of calculating, sheets are prepared in advance and mimeographed or printed with all amounts in columns d,  $d^2$ , d<sub>1</sub> and  $d_1^2$ completed. The only part filled in by the operator is the tally marks and their totalizing in the column headed "f".

OUTLINE:

In this method the actual deviations from the arithmetic mean are not obtained. The final result, however, is the Standard Deviation exactly **FLOT** 

The Charlier Check of the summations is a part of the process.

MM-445 A

Page 2

defen nem A  $\epsilon_{\alpha}$  b (Ern) managed ad it

3 76 12 22 210 10

*PART I: SUMMATIONS OF f. fd. f(d<sup>2</sup>), fd. f(d<sub>1</sub><sup>2</sup>)* 

*OPERATIONS:* Set decimals: Keyboard Dial 8 and 0; Upper Dial 6; Middle Dial 14 and (i. Tab Key No. 8 depressed.

> In all of these summations, the multipliers (f) are entered as if they were two-digit amounts; e.g., "3" is entered as "03", etc.

- (1) With carriage in Position 8, and without Keyboard Dial entries, multiply by the frequency (01) corresponding to the group at Arbitrary Origin (59).
	- NOTE: This is done to record that there was 1 tally in class 60-58. As the midpoint is the Arbitrary Origin there is no deviation, so the operation is one of multiplying the "O's" of column d and  $d^2$  by the f of the group. Touch TAB Bar.
	- (2) Enter in Keyboard Dial at 8th and "0" decimals respectively the amounts that are in columns d and  $d^2$  for group 62-60 (1.0 and 1.0) and multiply by corresponding frequency (03). Touch TAB Bar.
	- (3) Change Keyboard Dial to read the next greater amounts of d and  $d^2$ (2.0 and 4.0) and multiplyby corresponding frequency (15). Touch TAB Bar.
	- (4) Change Keyboard Dial to read the next greater amounts of d and  $d^2$ (3.0 and 9.0) and multiply by corresponding frequency (19). Touch TAB Bar.
	- (5) Proceed as in Step 4 for all other groups.

Sigma f (221) appears in Upper Dial.

Sigma fd (1429.) and Sigma  $f(d^2)$  (11265.) appear at left and right of Middle Dial.

- (6) Clear all dials and with carriage in Position 8 enter  $d_1$  and  $d_1^2$ (1.0 and 1.0) at 8th and "0" Keyboard Dial decimals respectively and multiply by corresponding frequency (01).
- (7) Change Keyboard Dial to read the next greater amounts of d<sub>1</sub> and  $d_1^2$  (2.0 and 4.0) and multiply by corresponding frequency (03).

(8) Proceed as in Step 7 for all other groups.

Sigma f (221) appears in Upper Dial.

Sigma fd<sub>1</sub> (1650) and Sigma f(d<sub>1</sub><sup>2</sup>) (14344) appear at left and right of Middle Dial.

### PART II: THE CHARLIER CHECK

In order to prove the correctness of the summations they are checked as

- (a)  $\Sigma$  fd (1429) +  $\Sigma$ f (221) =  $\Sigma$ fd<sub>1</sub> (1650)
- (b)  $\Sigma f(d^2)$  (11265) + 2  $\Sigma f(d$  (2858) +  $\Sigma f$  (221) =  $\Sigma f(d_1^2)$  (11314)

Any fatlure to reconcile will require a re-run of the summations.

- With carriage in Position 1, enter in Keyboard Dial at "0" decimal  $(1)$
- (2) Similarly enter Sigma fd (1429) and multiply by "1". Sigma fd<sub>1</sub> (1650) appears in Middle Dial.
- 
- (3) Clear Upper and Middle Dials and multiply by 2.
- (4) Change Keyboard to read Sigma  $f(d^2)$  (11265) and add.  $(5)$

Enter Sigma f (221) and add. Sigma  $f(d_1^2)$  (14344) appears in Middle Dial.

# PART III: STANDARD DEVIATION IN CLASS INTERVAL UNITS

Much work of this type merely requires that the Standard Deviation be obtained in terms of Class Intervals; that is to say, each Class Interval (in this case 2) is regarded as the unit of measurement. Obviously, the Standard Deviation in terms of the units from which the Class Intervals are obtained equals the "Standard Deviation in terms of Class Intervals" multiplied by the "Number of Units in a Class Interval".

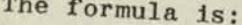

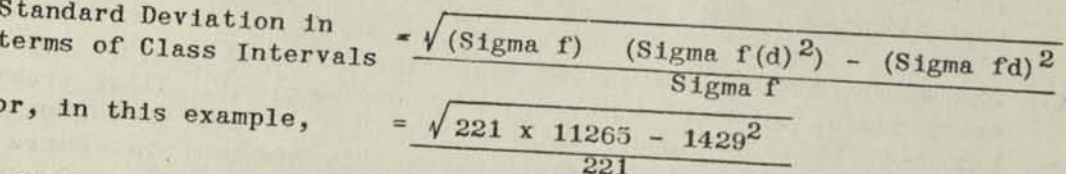

Set decimals: Keyboard Dial 8, 5 and 2; Upper Dial 5 and 1; Middle

- (1) Enter in Keyboard Dial at 2nd decimal Sigma  $f(d^2)$  (11265) and multiply at 6th Upper Dial decimal by (Sigma f)
- $(221)$ . Clear Upper and Keyboard Dials. Move Manual Counter Control toward  $(2)$ the operator. Enter in Keyboard Dial Sigma fd (1429) at 2nd decimal and negatively multiply by Sigma fd (1429) at 6th Upper Dial decimal. Move Manual Counter Control away from the operator. The amount under radical sign (447524) appears in Middle Dial
- $(3)$
- Refer to Marchant Table of Square Root Divisors, No. 82:  $\sqrt{447524}$  = 668.97+ Enter 668.97 in Middle Dial at 10th decimal.  $(4)$
- Shift carriage to Position 6. Change Keyboard Dial to read Sigma f (221)  $(5)$
- (6) Standard Deviation in Class Interval Units is 3.0270 (see Note C).

 $(Cont.)$ 

#### *PART IV: STANDARD DEVIATION IN UNITS FROM WHICH CLASS INTERVALS ARE DERIVED*

This is obviously the result of Part III, Step 6, multiplied by the number of units per Class Interval, or, in this case,

2 x 3.0270 or 6.0540 (See Note C)

#### *PART V: ARITHMETIC MEAN*

This is Sigma fd x Number of Units per Class Interval + A.O., in which Sigma f A.0« is "Arbitrary Origin", or, in this case,

 $\left( \frac{1429}{221} \times 2 \right)$  + 59, or 71.9321 (see Note E).

#### *NOTES*

- A. The work has been subdivided into parts in order to clarify the individual parts of the work.
- B. If it is desired to obtain directly the Standard Deviation in Units from which the'Class Intervals are derived (Part IV), the divisor in Step 6 of Part III can be Sigma f divided by the number of units that comprise a class interval.
- C. The method is based upon the assumption that all scores are concentrated at the mid point of each class interval. It is probable, however, that they are continuously distributed throughout the interval. The inherent error from this assumption causes the Standard Deviation to be slightly less than the values shown in Parts III and IV. For this reason it is recommended that the Standard Deviations be rounded downward to not more than 3 significant figures:, thus,

For Part III to 3.02 For Part IV to 6.05

Most textbooks dealing with this subject show how to correct the Standard Deviations obtained by this method for continuous distribution in an interval and tapering frequencies.

- D. "Sigma f" is also referred to as "N" in many formulas. It is the total number of individual scores.
- E. After the division, the addition of 59 may be made in the Upper Dial by multiplying by 59. This causes Upper Dial to provide a direct reading of 71.9321
- F. The distribution shown herewith would be described as Mean 71.932 with Standard Deviation of 6.05

### *WORK SHEET FOR MARCHAHT METHOD MEAH AND STANDARD DEVIATION*

### *Data Grouped by Equal Class Intervals*

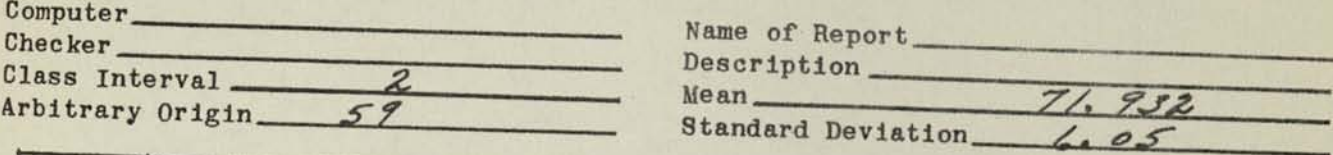

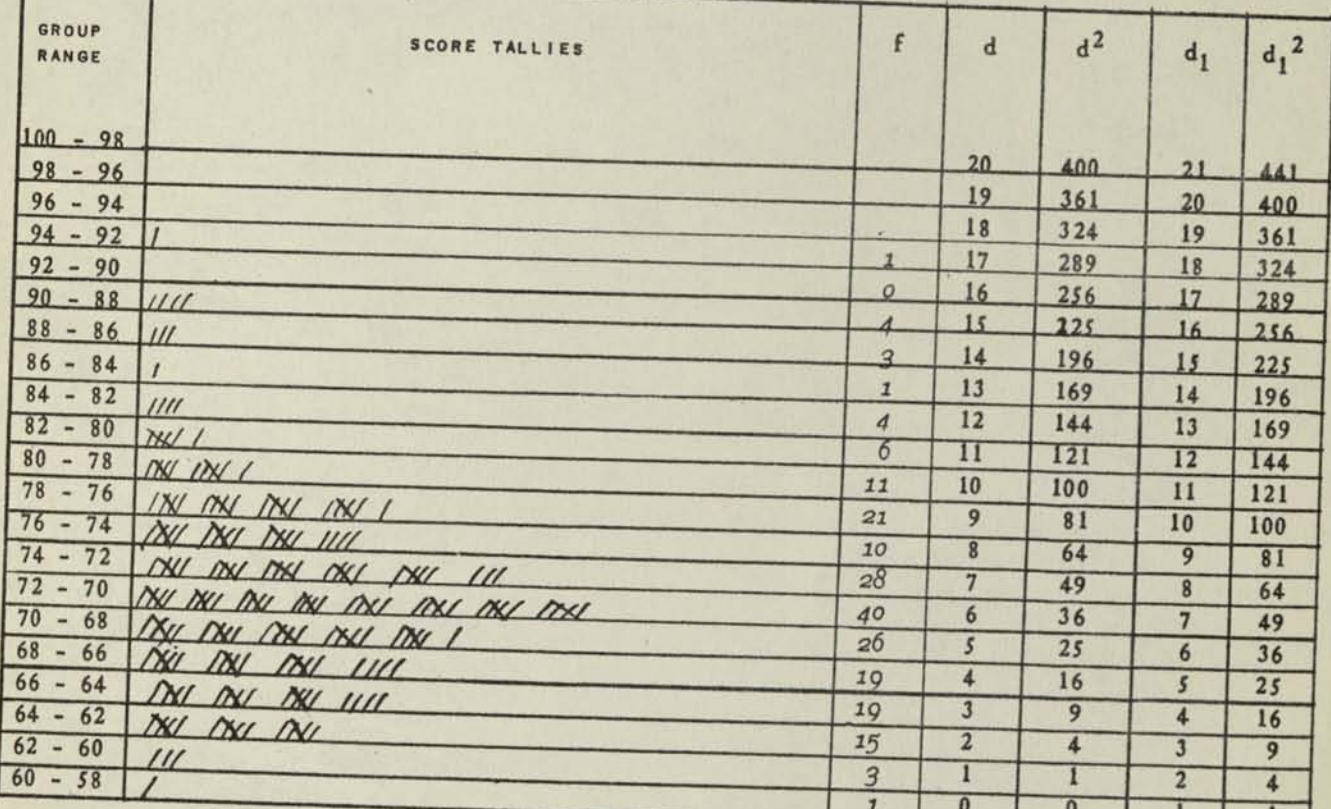

 $\Sigma$ f or N 221

*NOTE:* All items that are printed on the above form appear in regular type. Only the tallies and the italicized figures are entered by the computer.

 $MM - 446$ 

# Figuremaster

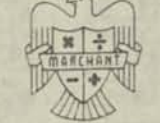

GUIRE NOATOC

#### STATISTICAL METHOD LINEAR "LEAST SQUARES" LINE OF REGRESSION AND COEFFICIENT OF REGRESSION

**REMARKS** 

It is often desired to know the equation of the straight line that best represents a scatter diagram according to the principle of "least squares;" e.g. the line is such that the sum of the squares of the deviations of observed values of Y from the corresponding values of Y on the line will be a minimum. If this line be represented by the equation  $Y = a + bX$ ; the coefficient 'b" represents the slope of the line or defines its angle with reference to the X axis (tan -1b) and "a" represents the Y intercept.

The coefficient "b" of this least squares line of regression is sometimes referred to as the "Coefficient of Regression."

**EXAMPLE** 

Given the observed values of X and Y of Marchant Method MMullA, find the linear Coefficient of Regression and also the equation of the line assuming the regression to be linear. To avoid reference to Mullia, it is noted here that

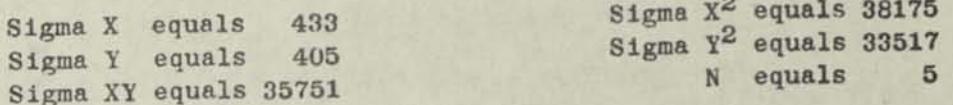

**OUTLINE** 

The equation for the line of regression is determined by the solution for "a" and "b" in the two equations below:

 $(I)$  Sigma Y = Na + b Sigma X (II) Sigma  $XY = a$  Sigma  $X + b$  Sigma  $X^2$ 

Solving these equations for "b," and transforming so the equation is best suited for machine calculation, we have

(III) 
$$
b = \frac{N \text{ Sigma } XY - \text{Sigma } X \text{ Sigma } Y}{N \text{ Sigma } X^{2} - (\text{Sigma } X)^{2}}
$$

$$
(IV) \quad a = \frac{\text{Sigma } Y - \text{Sigma } X}{N}
$$

OPERATIONS

Decimals: Upper Dial 5, Middle Dial 10, Keyboard Dial 5. Use Marchant 10 column Model

#### To Compute "b"

- (1) Set up in Keyboard Dial Sigma  $(X^2)$  (38175) and multiply by . (5).
- Mov Manual Counter Control toward operator, clear Upper and Keyboard Dials, set up in Keyboard Dial Sigma X (433) and reverse mul iply by Sigma  $\frac{1}{2}$  $X(433)$

Middle Dial shows N Sigma  $X^2$  = (Sigma X)<sup>2</sup> (3386) Copy to report.

*Page 2* 

- *(3)* Move Manual Counter Control away from operator. Clear dials and set up in Keyboard Dial Sigma XY (35751) and multiply by N (5).
- *(4}* Move Manual Counter Control toward operator, clear Upper and Keyboard Dials, set up in Keyboard Dial Sigma X (433) and reverse multiply by Sigma  $Y(405)$ .

Middle Dial shows N Sigma XY — Sigma X Sigma Y (3390)•

(5) Move Manual Counter Control away from operator, clear Keyboard and Upper Dials, set up in Keyboard Dial the amount copied to report from Step 2 (3386) and divide.

> Coefficient of Linear Regression "b" (1.0012) appears in Upper Dial.

> > To Compute "a"

- (a) Set up in Keyboard Dial Sigma Y (405) and multiply by "1."
- *fbl* Clear Keyboard and Upper Dials, set up in Keyboard Dial Sigma X (433), move Manual Counter Control toward the operator and reverse multiply by "b" (1.0012) If the amount in Middle Dial were positive, procedure would be as in Step "lc" below.
- (1c) Move Manual Counter Control away from operator, clear Upper and Keyboard dials, set up N (5) in Keyboard Dial and divide.

Coefficient "a," the Y intercept, appears in Upper Dial.

In this case the amount in Middle Dial is a negative number, i.e., (.- 99971.4804 - This amount may b evaluated as a positive number

and then divided byN, or advantage may be taken of the ability of the Merchant to divide a negative number dir ctly; thus, as in this case, proceeding from Step "b":

Move Manual Counter Control away from the operator.

- $(z)$  The Middle Dial after Step "b" reads  $(\ldots.99971.4804)$ . Clear Upper and Keyboard Dials, set up N (5) in Keyboard Dial, shift to 7th position (so the left digit ofthe divisor is direc'ly below the first digit to the right of the 9's), multiply by anything that clears the 9:s (in this case multiplying by "l" will do so).
	- *d* Move Manual Counter Control toward the operator and divide.\* Coefficient "a" (5-704) appears inUpper Dial, but it is to be written as—5.704, because the Upper Dial was producing negative quotients while "a" was developed.

The equation for the Linear "Least Squares" Line of Regression is thus:

 $Y = -5.704 + 1.0012X$ 

*(\*J Depress Division Key in the manner that prevents Upper Dial clearance.*
# **ARCHflNT**

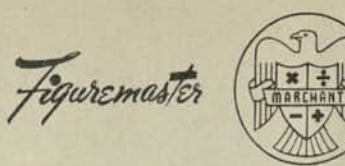

*HodawRE-MATOC* MM-447

# HANSEN-AHLBERG METHOD FOR OBTAINING PARABOLIC TRENDS

Remarks: STATISTICIANS WHO EXTEND SECOND. DEGREE CURVES MAY READILY DO SO BY<br>THE PROCEDURE HEREIN. THIS APPLICATION TO CASES OF STATISTICAL TRENDS THIS APPLICATION TO CASES OF STATISTICAL WAS BROUGHT TO OUR ATTENTION BY MR. RAYMOND AHLBERG, STATISTICIAN, DENVER. COLO. SIMILAR PROCEDURES HAVE BEEN USED FOR INTERPOLATION BY INTEGRATION OF CONSTANT DIFFERENCES (SEE MARCHANT METHOD MM-439 G.)

*Outline:* The second degree curve is characterized by having a constant second difference. Advantage is taken of this as the basis for the method. The curves may have any of several forms. Examples are:

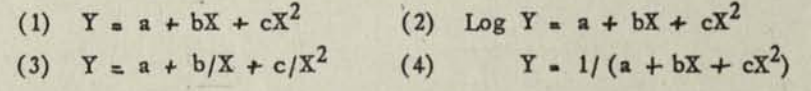

The example herein is in the form of (1). If (2) applies, it is only necessary to obtain anti-logs of the log Y s. that appear in the Marchant.

If (3) applies, it is put in the form  $X^2Y = AX^2 +bX +c$ . The Marchant then gives the values of  $X^2Y$ , which when divided by the  $X^2$ 's gives Y. If (4) applies, it is put in the form  $1/Y = a + bX + cX^2$ . The Marchant then gives values of  $1/Y$ , the reciprocals of which are the desired  $Y$ s.

*Example:* Given  $Y = 7.2131 - .5114X + .3044X^2$ , obtained from a least squares analysis. It is desired to tabulate the trend by intervals of 0.1 from  $X = 2.0$ 

*Preliminary:* Compute four adjacent values of Y in the neighborhood of  $X = 2.0$  and tabulate with differences, a check of correctness being the constancy of the second difference; thus,

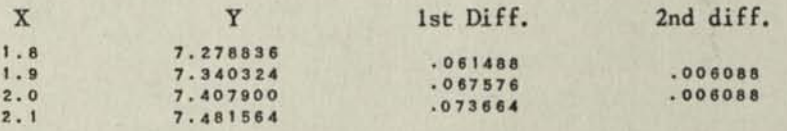

*Decimals:* Upper Dial 1, Middle Dial 10 & 6, Keyboard Dial 10 & 6. Non-Shift Key depressed.

- (1) By suitable means, obtain initial entries as follows: Upper Dial 2.0; Middle Dial 7.408 at 10th decimal and .073664 at 6th decimal; Keyboard Dial .074 (rounded .073664) at 10th decimal and constant 2nd difference .006088 at 6th decimal. These are starting values and are always set up in this pattern when signs of both differences are plus (see Note B).
- (2) With carriage in 1st position, touch No. 1 Multiplier Key. Y for 2. 1 (7.482) appears at left of Middle Dial and the new 1st difference (.079752) appears at right. The Keyboard Dial at 10th Decimal is then changed so it reads .080 (the rounded value of .079752). See Note A.
- (3) Touch Multiplier Key "1". Y for 2.2 (7.562) appears at left of Middle Dial and the new 1st difference (.085840) appears at right. The Keyboard Dial at 10th Decimal is then changed so it reads .086 (the rounded value of .085840).
- (4) Repeat Step 3 for succeeding values, the Upper Dial showing values of X.

( SEE "OTHER" SIDE FOR NOTES. )

- *Note A:* Constant 2nd diff. should be set up as nearly exact as possible. Rounding that space limitations require should be in 1st diffs. and *V* s.
- Note B: If Y's increase but 2nd diff. is negative, set it in complementary form, bridge with 9's and proceed as herein.

If Y's decrease but 2nd diff. is positive, have Manual Counter Control toward operator, and depress "Neg. X" key prior to touching No. 1 Multiplier Key.

If Y's decrease and 2nd diff. is negative, invert the table; i.e., start from the smallest Y. Then, proceed exactly as outlined in the above method except have Manual Counter Control toward the operator.

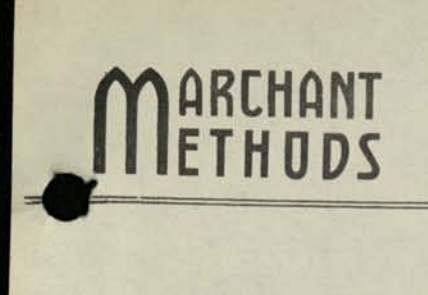

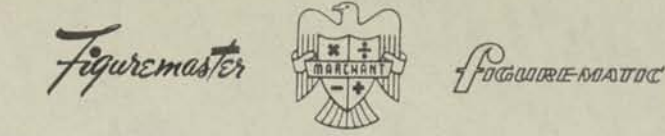

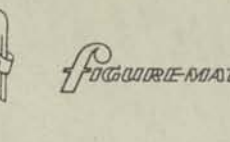

**MM- 448**  Engineering and Applied Science

#### **PRECISION OF MEASUREMENTS — I**

### **PROM A SERIES OF SEPARATE MEASUREMENTS OF EQUAL IMPORTANCE AND WEIGHT, TO FIND THE MOST PROBABLE VALUE, ITS PROBABLE ERROR, AND THE PROBABLE ERROR OF AN INDIVIDUAL MEASUREMENT**

- *REMARKS: In precise surveying, scientific laboratories, observatories ... wherever accurate measurements are made ... it is customary to indicate the value obtained from such measurements in terms of an average value plus or minus its Proba*ble Error.<sup>\*</sup> It is also often required that the P.E. of a single measurement *be known. These P.E. 's are usually computed by formulas which require that the deviation of each measurement from their average be listed. The Method herein is better adapted to calculator computations as it does not require finding and recording the individual deviations.*
- **DEFINITION:** The average of a series of measurements written as the one herein (3.5164 ± 0.0013 P.E.) does not indicate that the true value lies between 3.5151 and 3.5177, nor does it indicate that the value 3.5164 is probably in error by 0.0013. It indicates that so far as normal uncontrollable errors are concerned the true value is Just as likely to lie between 3.5151 and 3.5177 as it is to lie outside of these values; that is to say, its probability of being within the limits is 50%. Knowing the P.E., however, and assuming that the distribution of uncontrollable errors is normal, the probability that the true value lies within any assumed limits is known. For example, if it is desired to know the probability that the true value lies between limits twice as great (in this case,  $3.5164 \pm 0.0026$ ), reference to the Normal Probability table shows that it is 82%. It is thus seen that the P.E. is a guide to the precision of the measurement always assuming, of course, that the uncontrollable errors follow a normal distribution.
- The following ten  $(n = 10)$  measurements were made. Find the most probable value, its P.E., and the P.E. of any single measurement. It is assumed that each measurement is made under equal conditions of accuracy control and that each is not an average of a group of measurements: *EXAMPLE:* 
	- 3.524, 3.512, 3.518, 3.505, 3.523, 3.516, 3.518, 3.509, 3.521, 3.518
- *OPERATIOHS:* Decimals; Upper Dial 8 & 5, Middle Dial 11 & 8, Keyboard Dial 6 & 3. No. 4 Tab **Key** down. The method is adaptable to any 8 or 10 column Marchant.

#### SUMMATIONS AND MOST PROBABLE VALUE (THE ARITHMETIC MEAN)

- *(i)*  Set up "1" at 6th Keyboard Dial decimal and, with carriage in 4th position, setup first measurement above base of 3.500 ( $M_t$  = .024) at 3rd Keyboard Dial decimal and multiply at 5th Upper Dial decimal by same amount (.024), depressing Keys of Single-Row Keyboard (2-4), Always read amount from Keyboard Dial instead of from work; then compare Upper Dial reading with work.\*\*
- (a) Change Keyboard Dial at right to read next measurement above base  $(M_2 = .012)$ , clearreturn Upper Dial only, and similarly multiply by same amount (.012) continuing in this manner for all M's.

Summation of M ( $\Sigma$ M) (.164) appears at 11th Middle Dial decimal.\*\*  $"$   $M^2$   $(\Sigma M^2)$  (.003024) appears at 8th Middle Dial decimal. Most Probable Value = Base +  $(\Sigma M)/n = 3.5164$ .

(\*) In statistical work, it is customary to use the term Standard Deviation, which is 1.4826 times the probable *Error*. (\*\*) If upon completion, the summation of the M's (0.164) that appears at left of Middle Dial is checked by independent addition of the **M**<sup>t</sup>s, a double-check of the computation is had. It will be observed that if the method is exactly followed, this checks the entries of both factors of each squaring. MM- 448 Page 2

#### PROBABLE ERROR OF ARITHMETIC MEAN

This is obtained by applying the following formula;

P.E. of Arithmetic Mean = 
$$
\frac{0.6745}{n} \sqrt{\frac{n \Sigma (M^2) - (\Sigma M)^2}{n - 1}}
$$

 $(g)$  Clear all dials, set up  $\Sigma(M^2)$  (.003024) at 6th Keyboard Dial decimal and multiply at 6th Upper Dial decimal by n(10).

 $n \Sigma(M^2) = .03024$  appears in Middle Dial, but it need not be noted.

*(4)* Clear Upper and Keyboard Dials, set up M(.164) at 6th Keyboard Dial decimal, and with Manual Counter Control toward operator, reverse multiply at 5th Upper Dial decimal by same amount (.164) and move Manual Counter Control away, from operator.

 $n\Sigma(M^2) - (\Sigma M)^2 = .003344$  appears in Middle Dial, but it need not be noted.

## **(5)** Clear Upper and Keyboard Dials, setup n-1 (9.) at 3rd Keyboard Dial decimal and divide.

$$
\frac{n\Sigma(M^2) - \langle \Sigma M \rangle^2}{n-1} = .00037156
$$
 appears at 8th Upper Dial decimal.  
(Right-hand figure rounded to 6 by reference to remainder, 5/9\*)

- *(6)* Extract Square Root of .00037156 according to method of Marchant Table **82**j thus, **perform the following.** 
	- *(a)* With carriage in 8\*th position, set up at extreme left of Keyboard Dial the significant figures of number whose root is desired (37156) and add.
	- *(b)* **From Table 82, set up at extreme left the Column B number (between 3.60**  and 3.72: 366) and add.
	- *(c)* **Set up at extreme left, divisor (Column C: 38263) and divide.**

Figures of root (19276) appear in Upper Dial, written as .0193.

- **(7)** Clear all dials, set up Constant (.6745) at 6th Keyboard Dial decimal and multiply at 5th Upper Dial decimal by root from Step 6 (.0193).
- *(8)* Clear Upper and Keyboard Dials, setup n(10) at 6th Keyboard Dial decimal and divide.

P.E. of Arithmetic Mean (.0013) appears at 5th Upper Dial decimal.

Measurement is  $3.5164 \pm .0013$  P.E.

PROBABLE ERROR OF ANY SINGLE MEASUREMENT

*(g)* Clear all dials, set up Vn (3.162) at 3rd Keyboard Dial decimal and multiply at 5th Upper Dial decimal by P.E. of Arithmetic Mean (.0013).

P.E. of Single Measurement (.0041) appears at 8th Middle Dial decimal.

*NOTE: If only the Probable Error of a Single Measurement is required, it may be obtained directly as follows:* 

 $\sqrt{n \Sigma (M^2) - (\Sigma M)^2}$ *P.E. of Single Measurement* =  $0.6745 \sqrt{\frac{n2(R^2)}{n(n-1)}}$ 

*the Marchant solution of which is similar to that for P.E. of Arithmetic Mean.* 

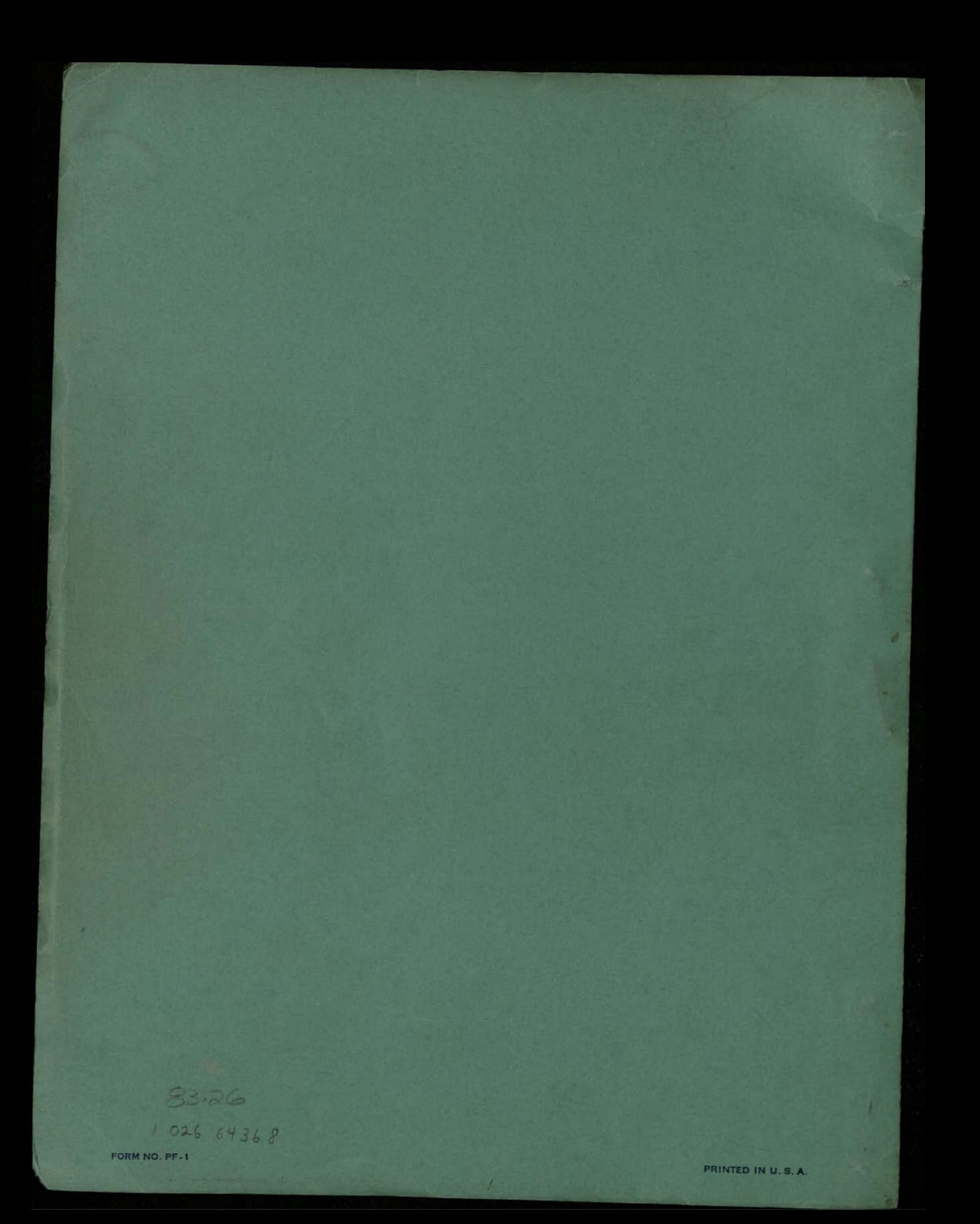